# Pour Déférence Offre de Référence - Remplissage => Remplissage avec image ou texture => Fichier

# naccit aliv ligno **Accès passif aux lignes FTTH**

**Contrat** V 3.1

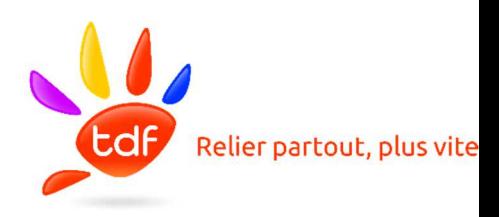

# TABLE DES MATIERES

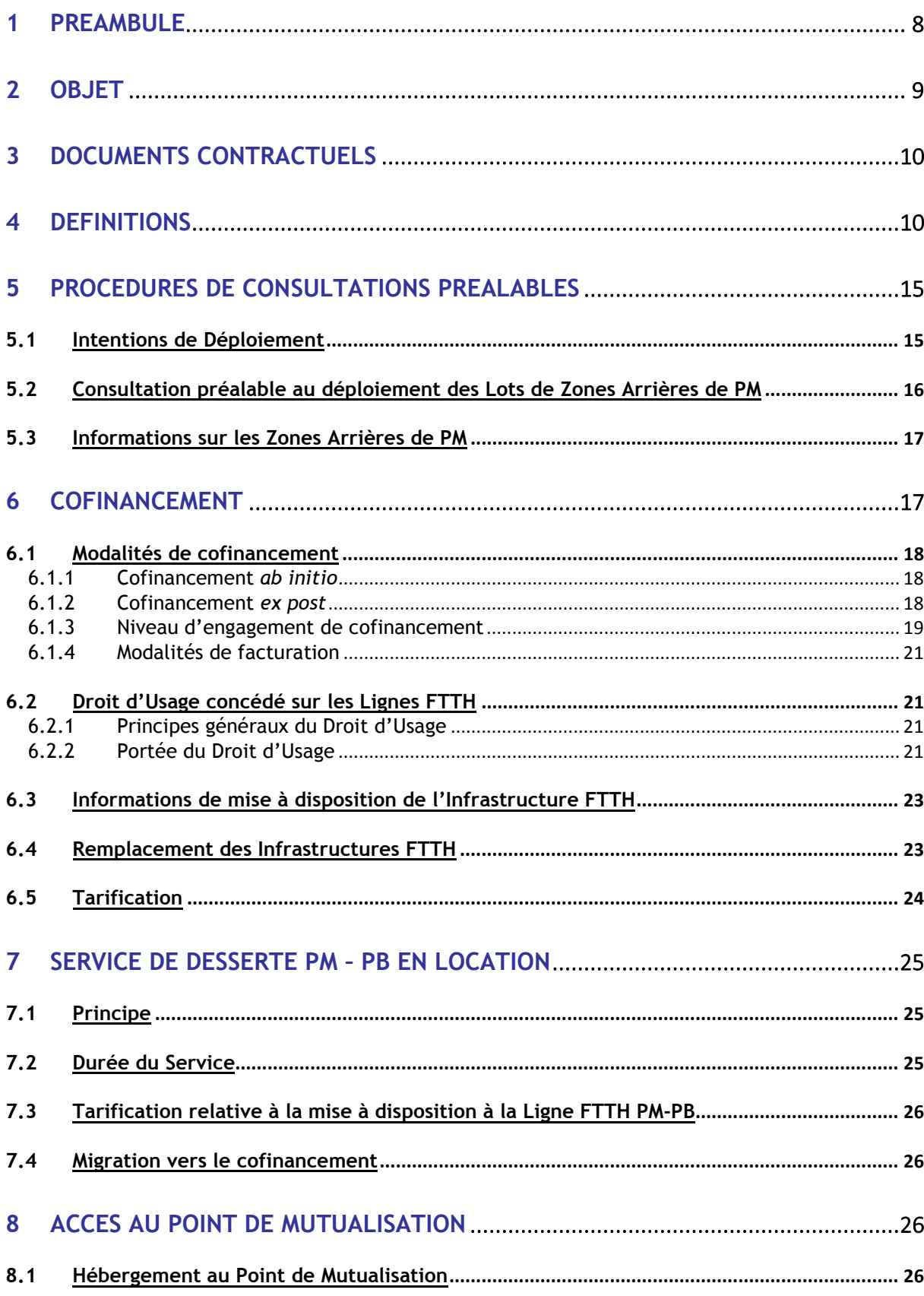

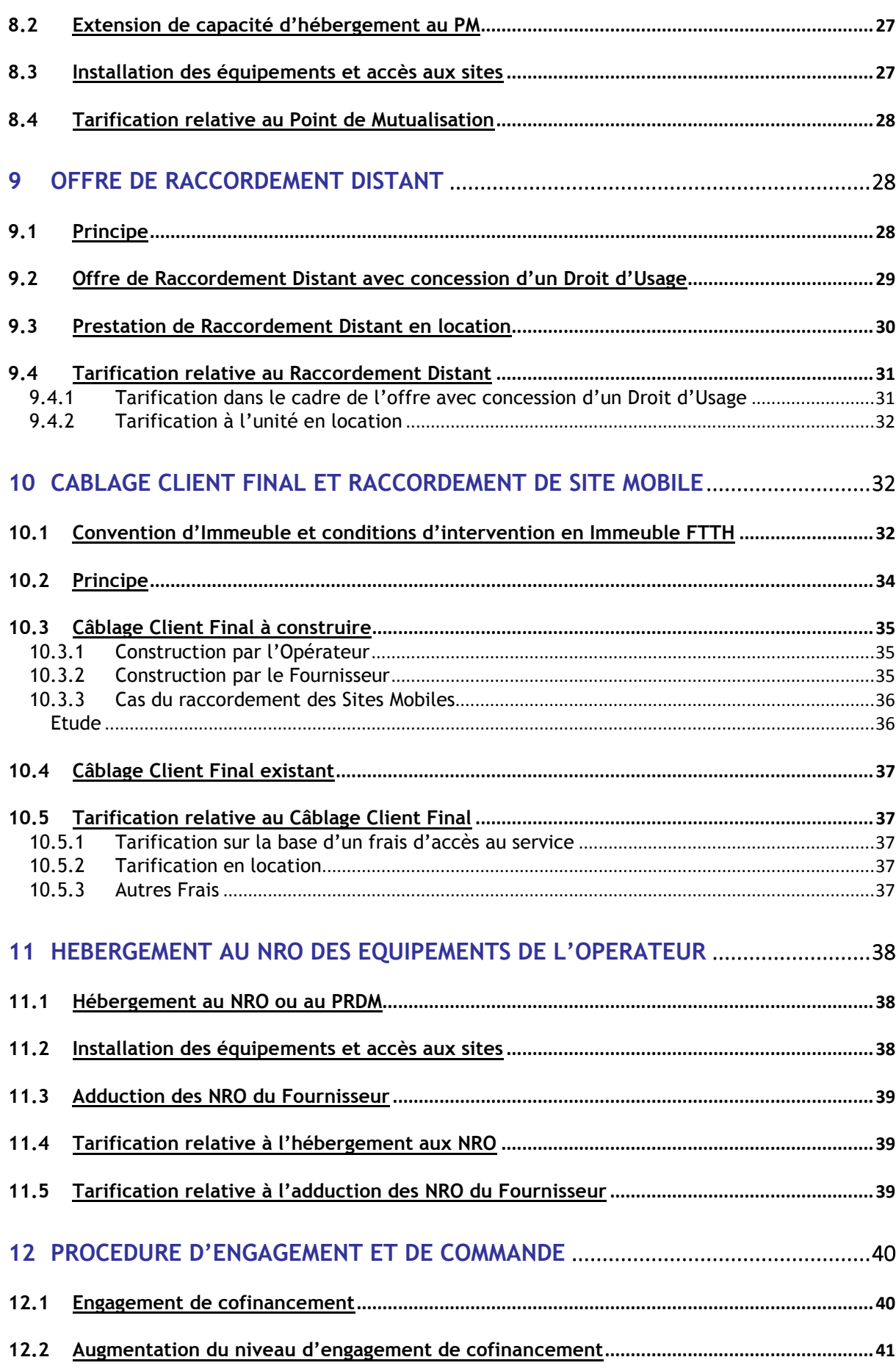

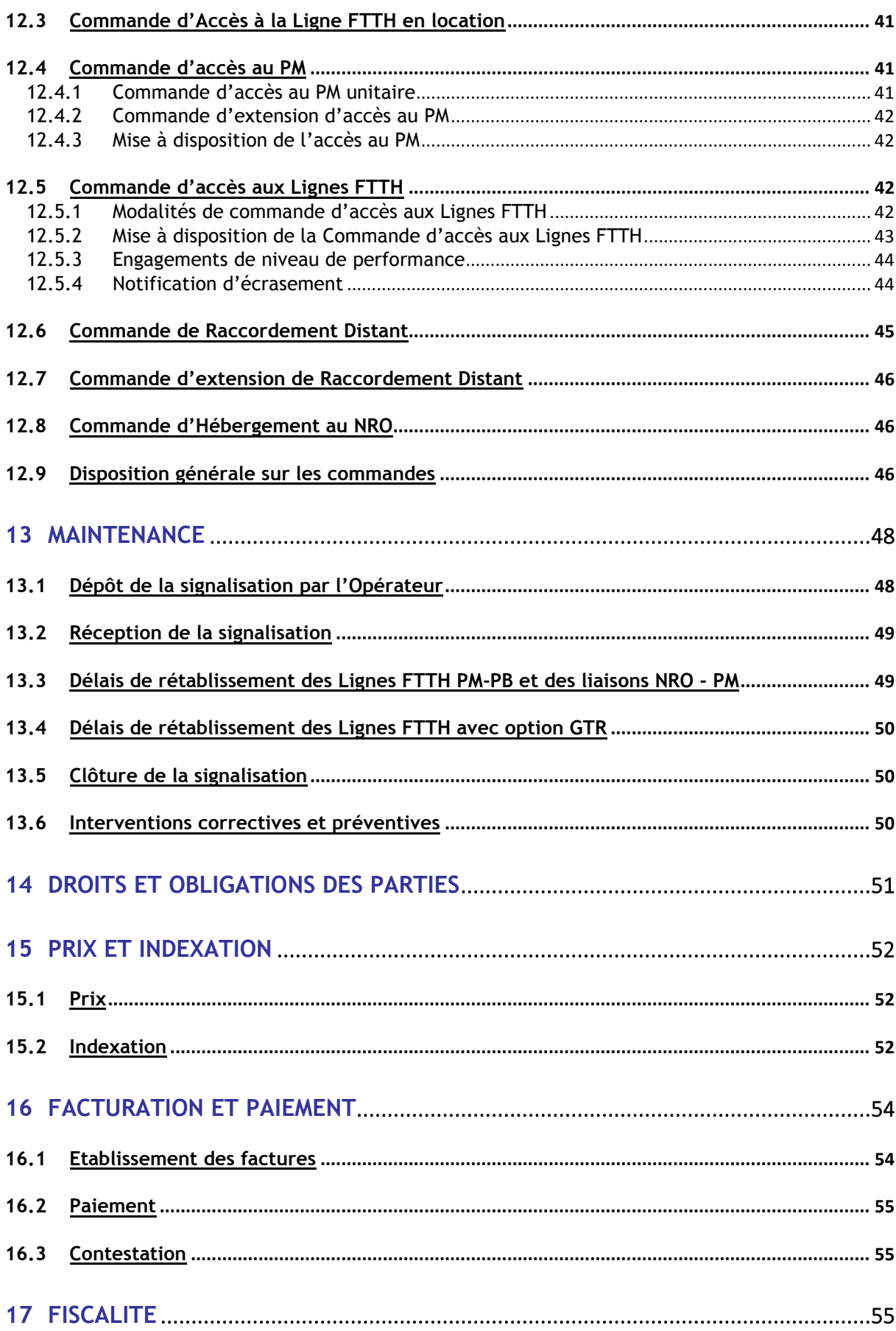

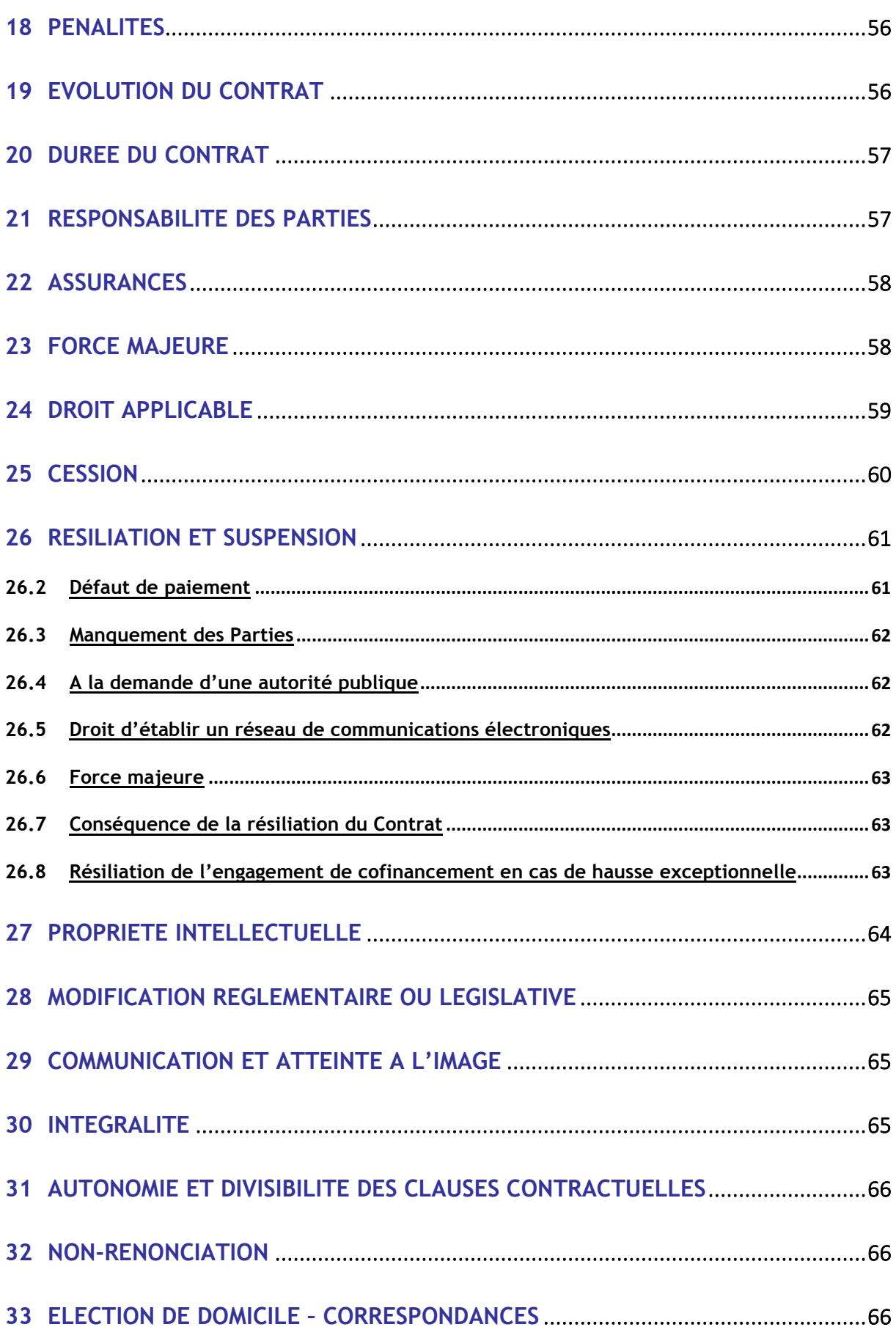

 $5/68$ 

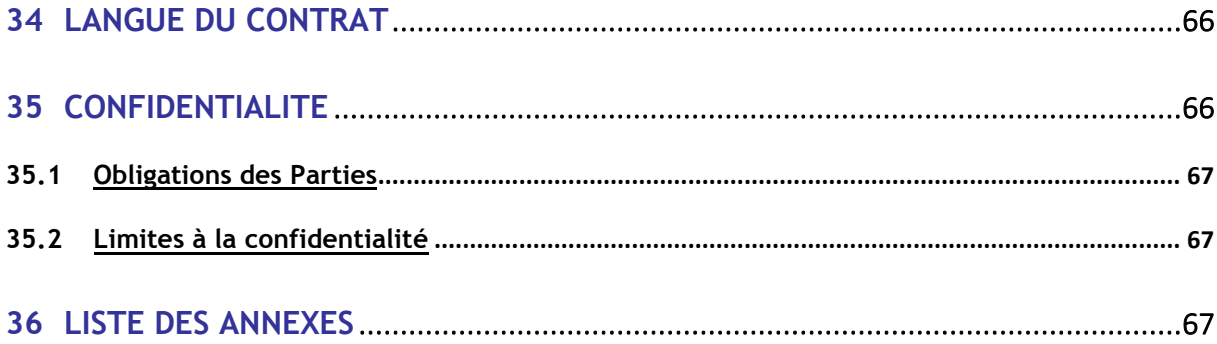

#### ENTRE

#### **TDF Fibre,**

Société au capital de 8.650.000 euros, immatriculée au RCS de Nanterre sous le numéro 820 147 510, dont le siège social est situé 155bis avenue Pierre Brossolette, 92541 Montrouge cedex, représentée par Benoît Merel, agissant en qualité de Directeur général, dûment habilité aux fins de signature des présentes, agissant au nom et pour le compte du Fournisseur, c'est-à-dire au nom et pour le compte des Mandantes listées en Annexe 7,

Ci-après dénommée « TDF Fibre » ou « le Fournisseur »,

#### ET

#### **OPERATEUR**,

Société ..., au capital de euros, immatriculée au Registre du Commerce et des Sociétés de … sous le numéro …, dont le siège social est situé …, représentée aux fins des présentes par … en sa qualité de …, dûment habilité aux fins de signature des présentes,

Ci-après dénommée « l'Opérateur »,

Ci-après collectivement dénommées « les Parties » ou individuellement « Partie »,

# **1 Préambule**

TDF Fibre déclare avoir reçu tous les pouvoirs de la (ou des) Mandante(s) pour négocier et signer le présent Contrat.

De convention expresse, TDF Fibre :

- signe le Contrat au nom et pour le compte des Mandantes dont la liste est fournie en Annexe 7 et mise à jour à chaque ajout de Mandante,
- s'engage à communiquer à chaque Mandante les termes et conditions du présent Contrat et tout avenant éventuel.

Il est précisé qu'à défaut de communication du Contrat aux Mandantes, la responsabilité de l'Opérateur ne pourra être engagée à quelque titre que ce soit.

Chaque Mandante est réputée être individuellement engagée à l'égard de l'Opérateur au titre du présent Contrat et s'engage à respecter l'intégralité des obligations qui y sont définies.

Le présent Contrat est applicable aux relations entre l'Opérateur et le Fournisseur.

Le Fournisseur est Opérateur d'Immeuble et fournit des services de communications électroniques notamment dans le cadre de réseaux de télécommunications [en fibre optique] créés et exploités par des sociétés attributaires de conventions de délégation de service public ou, encore, de manière autonome en tant qu'exploitant de ses propres réseaux.

Le présent Contrat décrit les conditions applicables aux Parties afférentes à l'objet défini ci-après.

Il décrit ainsi l'ensemble des conditions et modalités dans lesquelles le Fournisseur propose l'accès passif aux Lignes FTTH et aux ressources associées déployées sur les différents territoires. Il comprend notamment les conditions dans lesquelles le Fournisseur propose à l'Opérateur :

- une offre de Raccordement Distant ;
- une offre de Desserte PM-PB ;
- une offre de Raccordement Final
- une offre d'hébergement aux NRO
- une offre d'hébergement aux PM

Pour chacune de ces prestations, le Contrat précise notamment les conditions de souscription et de résiliation, les informations préalables, les caractéristiques techniques, les processus de livraison et de service après-vente, les délais et préavis, les conditions de maintenance, la qualité de service et les conditions tarifaires.

En considération de quoi les Parties ont convenu de ce qui suit.

# **2 Objet**

Le Contrat décrit les conditions et modalités dans lesquelles le Fournisseur, propose à l'Opérateur un accès passif aux Lignes FTTH afin que l'Opérateur puisse fournir des offres de services de communications électroniques à très haut débit en fibre optique à ses Clients Finaux et raccorder des Sites Mobiles sur l'ensemble du réseau déployé.

Les conditions dans lesquelles l'accès est fourni sont transparentes, objectives et non discriminatoires. Le Fournisseur garantit notamment que les échanges d'information, les prestations d'accès, les processus informatiques, opérationnels et techniques sont strictement fournis dans les mêmes conditions à l'ensemble des clients de l'Offre dont le cas échéant à sa propre branche commerciale, aux sociétés du groupe auquel il appartient et à toute société ayant un lien capitalistique avec ledit groupe. Il s'agit d'une condition essentielle et déterminante du Contrat.

Dans l'hypothèse où la Mandante est titulaire d'un contrat conclu avec une personne publique lui permettant d'exploiter un réseau de télécommunications en fibre optique, les dispositions du Contrat, et plus particulièrement celles relatives à la durée et à la nature du Droit d'Usage doivent être validées par ladite personne publique, la Mandante informera l'Opérateur de cette validation.

De même, dans le cas où la personne publique apporterait des modifications au contrat de délégation de service public, la Mandante en informera l'Opérateur. Par ailleurs, à l'issue de la durée de chaque convention de délégation de service public, le Contrat sera repris par la personne publique ou tout tiers désigné par elle pour reprendre le Contrat pour le réseau concerné.

L'accès aux Lignes FTTH sera proposé sous trois formes :

• un accès en cofinancement

Correspondant à un engagement ferme de l'Opérateur d'acquérir un Droit d'Usage, sur une zone géographique prédéfinie pendant une durée et un montant déterminé, sur les Lignes FTTH déployées.

• un accès à la Ligne FTTH

Correspondant à la mise à disposition de l'Opérateur, en tant qu'Opérateur Commercial, de Lignes FTTH unitaires en location pour une durée indéterminée.

• un accès aux bâtiments

Correspondant à la mise à disposition de l'Opérateur d'un Emplacement au sein d'un PM ou d'un NRO.

Le Fournisseur fournira à l'Opérateur celles de ces prestations ayant fait l'objet d'une Commande par l'Opérateur dans les conditions décrites par le Contrat.

Les Parties conviennent de se rencontrer afin d'évoquer les adaptations du Contrat permettant d'intégrer toute évolution relative aux Infrastructures FTTH permettant le raccordement, sous forme de lignes FTTH point à point, d'éléments de réseaux ou locaux à usage exclusivement professionnel.

# **3 Documents contractuels**

La présente convention d'accès aux Lignes FTTH (le « **Contrat** ») est constituée, par ordre de priorité décroissante, des documents suivants :

- o les présentes conditions ;
- o les annexes listées à l'article 36 ;
- o les Actes d'Engagement au Cofinancement et les Commandes passées par l'Opérateur conformément au Contrat.

**4 Définitions** 

En cas de contradiction entre les différents documents précités, l'interprétation du Contrat est réalisée en donnant priorité au document ayant le rang le plus élevé.

Dans le présent Contrat, les termes et expressions débutant par une majuscule auront la signification suivante, sauf si le contexte en exige autrement. Ils conserveront leur sens au singulier comme au pluriel.

- **« Abonné », « Client », « Client Final »** : désigne toute personne physique ou morale cliente d'un Opérateur ou l'Opérateur pour ses propres services.
- « **Acte d'Engagement au Cofinancement** » : désigne le Formulaire d'Acte d'Engagement au Cofinancement complété et signé par l'Opérateur et renvoyé au Fournisseur.
- **« Avis de mise à disposition du service » :** désigne toute notification de la mise à disposition du service par le Fournisseur au Client, sous format papier (PV MAD) ou électronique (CRMAD).
- « **Baie** » : désigne l'armoire métallique, munie d'un système de fermeture, fournie et posée par l'Opérateur ou par le Fournisseur dans l'espace d'hébergement et dans laquelle sont installés les équipements de l'Opérateur.
- • **« Boucle locale optique »** : désigne la partie du réseau de communications électroniques qui relie le Client final au Nœud de Raccordement Optique (NRO).
- Boîtier de Raccordement des Sites Mobiles (BRSM) : Equipement passif situé entre un Point de Branchement et un Site Mobile de l'Opérateur ; c'est à partir d'une

Ligne FTTH mise à disposition sur ce boitier que l'Opérateur va raccorder son Site Mobile. Le BRSM est assimilé à un PTO.

- **« Câblage Client Final »** désigne un câble de branchement comportant une fibre optique entre le point de branchement optique (PBO) et la prise terminale optique (PTO).
- **« Câblage de Site Mobile »** désigne l'ensemble composé d'un câble de fibre optique installé entre le Boitier de Raccordement des Sites Mobiles et un Site Mobile.
- • **« Commande » :** désigne une demande adressée par l'Opérateur au Fournisseur relative à l'exécution des services décrits aux articles 7 à 11.
- « **Convention d'Immeuble** » : désigne la convention d'installation, d'entretien, de remplacement ou de gestion des lignes établie entre le Fournisseur et un Gestionnaire d'Immeuble en application de l'article L. 33-6 du code des postes et des communications électroniques et décrivant les modalités relatives à l'installation et la gestion de Lignes FTTH dans un Immeuble FTTH permettant de desservir un ou plusieurs Client Finaux.
- « **Date de Mise en Service Commerciale** » : désigne la date à partir de laquelle le raccordement effectif d'un Client Final à un Point de Mutualisation est possible et donc la fourniture de services de communications électroniques très haut débit à un Client Final est possible.
- « **Décisions** » : décisions de l'ARCEP n°2009-1106, n°2010-1312 et n°2015-0776, telles qu'en vigueur à la date de publication de la présente offre.
- « **Dossier de Consultation** » : document par lequel le Fournisseur informe d'un projet de déploiement d'une Zone de Cofinancement et demande aux Opérateurs de préciser leur intention de prendre part au cofinancement, la hauteur de leur participation ainsi que les modalités d'hébergement et d'accès au PM qu'ils désirent.
- « **Dossier de Lotissement de Zone** » : dossier recensant le découpage en Lots d'une Zone de Cofinancement donnée.
- « **Droit d'Usage** » : désigne le droit concédé à l'Opérateur sur les Lignes FTTH mises à disposition en cofinancement tel que plus amplement détaillé à l'article 6.2. Ce droit d'usage est irrévocable par les parties sauf dispositions contraires.
- « **Emplacement** » : désigne l'emplacement individuel situé dans un NRO et destiné à l'installation d'une Baie ou de matériel de l'Opérateur.
- « **Equipement** » : désigne un équipement télécom actif, installé par l'Opérateur dans la baie, ainsi que les têtes ou tiroirs optiques, les liens de raccordement à son équipement actif.
- « **Force Majeure** » : A le sens défini à l'article 22 du présent document.
- « **Formulaire d'Acte d'Engagement au Cofinancement** » : formulaire décrivant la réponse de l'Opérateur Commercial à un Dossier de Consultation, en vue de souscrire au cofinancement ou d'en augmenter sa participation et définissant ainsi le niveau de cofinancement. Le Formulaire d'Acte d'Engagement au Cofinancement est adressé à la Mandante dont le territoire géographique comprend les Lignes FTTH cofinancées.
- **Fournisseur :** désigne la Mandante en charge de l'exécution d'une Commande et à qui le Client passe la Commande.
- **« FttH »** : un réseau de communications électroniques FttH (Fiber to the Home) est une infrastructure permettant la desserte en fibre optique des abonnés et par dérogation d'un Site mobile avec le déploiement de la fibre optique sur l'intégralité du réseau depuis le cœur de réseau de l'Opérateur jusqu'au logement, local à usage professionnel voire au Site Mobile à raccorder.
- « **Gestionnaire d'Immeuble** » : personne morale ou physique, propriétaire ou mandatée par des propriétaires pour gérer un immeuble ou un groupe d'immeubles.
- **« Heures ouvrées » ou « HO** » : désigne les plages horaires de 8h00 à 18h00 du lundi au vendredi hors jours fériés.
- **« Heures non ouvrées » ou « HNO »** : désigne l'intégralité des plages horaires qui ne sont pas en heures ouvrées.
- « **Immeuble FTTH** » : bâtiment ou ensemble de bâtiments à usage d'habitation, à usage professionnel ou à usage mixte et pour lequel ou lesquels le Fournisseur a signé une Convention avec le Gestionnaire d'Immeuble.
- « **Incident** » : désigne tout incident dont l'impact est une coupure partielle ou totale du Service.
- « **Informations de Zone Arrière de PM** » : informations relatives aux Logements Programmés.
- « **Infrastructure FTTH** » : désigne l'ensemble des installations et équipements installés par le Fournisseur pour desservir les Lignes FTTH.
- « **Interruption Programmée** » désigne une interruption dont la survenance a fait l'objet d'un accord préalable entre les Parties ou dont l'Opérateur a été préalablement avisé.
- « **Liaison NRO-PM** » : ensemble de fibres optiques passives permettant de raccorder des PM au NRO. Correspond à l'offre de Raccordement Distant.
- « **Ligne Affectée** » : Ligne FTTH ayant fait l'objet d'une commande d'accès par l'Opérateur et pour laquelle le Fournisseur a adressé à l'Opérateur un compte-rendu de mise à disposition (CR MAD)
- « **Ligne FTTH** » : désigne une liaison passive d'un réseau de boucle locale à très haut débit en fibre optique constituée d'un ou de plusieurs chemins continus en fibres optiques jusqu'à la PTO ou jusqu'au BRSM en vue de desservir un Client Final et par dérogation un Site Mobile.
- « **Ligne FTTH PM-PB** » : tronçon de la Ligne FTTH située entre le Point de Mutualisation (PM) et le Point de Branchement (PB).
- **Logement Prévisionnel** » : logement ou local à usage professionnel inclus dans le parc prévisionnel communiqué dans les intentions de déploiement tel que défini à l'article 5.1.
- « **Logement Programmé** » : logement ou local à usage professionnel situé dans la Zone Arrière d'un PM déployé et pour lequel la Ligne FTTH n'est pas déployée jusqu'au Point de Branchement Optique.
- « **Logement Raccordable** » : Logement Programmé ou local à usage professionnel situé dans la Zone Arrière d'un PM déployé et pour lequel la Ligne FTTH est déployée jusqu'au Point de Branchement Optique. La Ligne FTTH correspondant est alors qualifiée de « Ligne Raccordable ».
- « **Logement Raccordé** » : Logement Raccordable ou local à usage professionnel situé dans la Zone Arrière d'un PM déployé et pour lequel la Ligne FTTH est déployée jusqu'à la Prise Terminale Optique (ie Câblage Client final existant). La Ligne FTTH correspondant est alors qualifiée de « Ligne Existante ».
- « **Lot** » : sous-partie d'une Zone de Cofinancement prévue d'être déployée dans une période donnée. Un Lot est constitué d'un ensemble de Zones Arrières de PM.
- **« Logement Abonné »** : désigne un logement ou local à usage professionnel dont l'occupant a souscrit un abonnement à une offre d'un Opérateur basée sur un réseau en fibre optique jusqu'à l'Abonné de type FttH.
- **Mandante :** désigne toute société (i) titulaire d'un contrat conclu avec une personne publique lui permettant d'exploiter ou (ii) exploitant en propre pour son compte un réseau de télécommunications en fibre optique, ayant la qualité d'Opérateur d'Infrastructure et ayant mandaté TDF Fibre pour négocier et signer le Contrat. La liste des Mandantes est jointe en annexe 7 et pourra être modifiée d'un commun accord entre les Parties.
- **« Noeud de Raccordement Optique » ou « NRO » :** désigne le point de concentration d'un réseau en fibre optique où l'Opérateur pourra venir installer ses équipements au titre du présent Contrat.
- « **Opérateur » ou « Opérateur Commercial (OC)** » : désigne un opérateur de communications électroniques au sens de l'article L. 33-1 du CPCE ayant conclu ou ayant vocation à conclure une convention d'accès aux Lignes dans le cadre prévu par l'article L. 34-8-3 du code des postes et des communications électroniques afin de commercialiser des services très haut débit en fibre optique à des Clients Finaux via les Lignes FTTH gérées par Le Fournisseur.
- **« Opérateur d'Immeuble (OI) » :** désigne un Opérateur signataire d'une convention prévue à l'article L33-6 du code des postes et des communications électroniques et dans le cadre des présentes, le Fournisseur.
- « **Plaque** » : désigne le réseau FTTH déployé et/ ou exploité par le Fournisseur. Une Plaque s'entend pour le réseau FTTH déployé par un même opérateur d'immeuble.
- **« Point de Branchement (PB) »** ou **« Point de Branchement Optique (PBO) »** du réseau FttH : désigne un équipement sur lequel sont raccordé(s) le ou les câbles en fibre optique venant du Point de mutualisation et les câbles en fibre optique du raccordement Client. Le Point de Branchement est situé dans les étages dans le cas d'un immeuble collectif d'habitation ou d'usage mixte habitation / entreprise, ou à l'extérieur à proximité immédiate des maisons à desservir dans le cas d'un habitat individuel.
- **« Point de mutualisation » ou « PM » :** Point d'extrémité d'une ou de plusieurs lignes au niveau duquel la personne établit ou ayant établi dans un immeuble bâti ou exploitant une ligne de communications électronique à très haut débit en fibre donne accès à des Opérateurs à ces lignes en vue de fournir des services de communications électroniques aux Clients Finaux correspondants, conformément à l'article L. 34-8-3 de code des postes et des communications électroniques.
- **« Point de raccordement distant mutualisé » ou « PRDM »** : désigne le point de concentration d'un réseau en fibre optique où l'Opérateur pourra venir installer ses équipements au titre du présent Contrat. Dans le présent Contrat, le PRDM se situe au sein du NRO. Les termes « NRO » et « PRDM » couvrent la même définition au sens du Contrat.
- « **Prise Terminale Optique (PTO)** » : limite de séparation entre le Raccordement Final et l'installation privative du Client Final. Elle est matérialisée par une prise optique passive qui fait partie du Raccordement Final. Elle se situe dans le logement ou local à usage professionnel du Client Final et constitue la limite de responsabilité entre le réseau d'accès en fibre optique du Fournisseur et le réseau du Client Final.
- « Raccordement de Site Mobile » Opération consistant à installer un câble optique de branchement entre le Point de Branchement Optique (PBO) et le Boitier de Raccordement des Equipements Mobiles.
- **« Site Mobile »** désigne une antenne-relai de l'Opérateur susceptible d'être relié à une Ligne FTTH et telle que déclarée sur le référentiel de l'ANFR.
- « **Spécifications Techniques d'Accès au Service (STAS)** » : document de spécifications techniques annexé au Contrat.
- « **Tranche** » : désigne un nombre de Lignes FTTH correspondant à 5% de l'ensemble des Logements Raccordables de la Zone de Cofinancement.
- « **Zone Arrière de PM** » : Zone géographique qui regroupe un ensemble de logements et de locaux à usage professionnel ayant vocation à être raccordés à un même Point de Mutualisation par le biais d'une Ligne FTTH.
- « **Zone de Cofinancement** » : Zone géographique délimitée par le Dossier de Consultation et sur laquelle porte l'engagement de cofinancement de l'Opérateur. La taille des Zones de Cofinancement est définie en cohérence avec les taux de cofinancement, soit une emprise géographique continue constituée d'une ou plusieurs zones arrière de NRO de l'ordre de cinquante mille (50 000) Logements Programmés.

# **5 Procédures de consultations**

# **préalables**

l'absence de PBO.

# **5.1 Intentions de Déploiement**

En amont de tout déploiement d'un Point de Mutualisation et conformément à l'article 11 de la décision n°2015-0776 de l'ARCEP, le Fournisseur mettra à disposition des Opérateurs inscrits sur la liste prévue par l'article R.9-2 du code des postes et des communications électroniques, et ce pour toute maille de cofinancement, les informations relatives au calendrier prévisionnel des déploiements précisant le nombre attendu de logements ou locaux à usage professionnel programmés et raccordables au PM.

Le Fournisseur communiquera à ces Opérateurs un Dossier de Consultation contenant les informations permettant d'appréhender les intentions et modalités de déploiement des Lignes FTTH qui seront déployées dans la Zone de Cofinancement afin de leur permettre de manifester leurs intentions de s'engager au titre du cofinancement.

En particulier, le Fournisseur communique les informations suivantes par voie électronique sous un format exploitable :

- La référence de la Zone de cofinancement objet du cofinancement qui sera utilisée dans les informations de Zones Arrières de PM comme la référence de consultation native de la Zone de cofinancement ;
- Le nom de la Zone de Cofinancement ;
- Le Type Tarifaire ou la version tarifaire applicable à cette Zone de cofinancement ;
- La durée du Droit d'usage à long terme ;
- La liste des communes concernées par le déploiement avec leur code INSEE,
- La date de lancement de la Zone de cofinancement,
- Le parc prévisionnel des Logements Programmés et Raccordables de la Zone de cofinancement. Ces prévisions seront données pour les dates correspondant à la Date de Lancement de Zone + 1, + 2 et 5 ans ;
- Le nombre prévisionnel de NRO associé au nombre de Logements Programmés par NRO pour chaque commune de la Zone de Cofinancement. Ces prévisions seront données pour les dates correspondant à la Date de Lancement de Zone + 1, + 2 voire + 5 ans ;

Tout Opérateur pourra ainsi bénéficier des conditions techniques et tarifaires spécifiques qui sont associées à un engagement de cofinancement.

# **5.2 Consultation préalable au déploiement des Lots de Zones Arrières de PM**

Le déploiement des Lignes FTTH dans la Zone de Cofinancement est réalisé progressivement par le Fournisseur en suivant une logique de partitionnement en différents Lots de la Zone de Cofinancement.

A ce titre, et conformément aux obligations pesant sur un Opérateur d'Immeuble, en application des Décisions, le Fournisseur proposera une partition de ces Lots en Zones Arrières de PM aux Opérateurs.

Dès lors, préalablement à tout déploiement dans la Zone de Cofinancement et postérieurement à la procédure de communication du Dossier de Consultation de la Zone de Cofinancement, le Fournisseur sollicitera les Opérateurs sur la composition des Lots en Zones Arrière de PM de la Zone de Cofinancement.

Pour chaque Lot, l'Opérateur est informé du lancement de la consultation préalable sur le Lot de la Zone de Cofinancement par courrier électronique, auquel sera joint le Dossier de Lotissement de Zone.

Ce Dossier de Lotissement de Zone sera en outre communiqué à tous les acteurs identifiés à l'article 13 de la décision n°2015-0776 de l'ARCEP et contiendra l'ensemble des informations listées à l'annexe 3 de la décision n°2015-0776 de l'ARCEP.

Le Fournisseur communiquera ces informations, conformément aux obligations définies dans les Décisions, au minimum 30 jours calendaires avant le lancement des travaux.

Chacun de ces destinataires pourra formuler des remarques sur le contour géographique des Lots et sur la partition en Zones Arrière de PM.

Le fournisseur, en cas de réception de remarques, fera ses meilleurs efforts pour les prendre en considération et renverra une version définitive du dossier.

# **5.3 Informations sur les Zones Arrières de PM**

Afin de permettre à l'Opérateur d'assurer la conception, le déploiement, l'exploitation et le SAV de son service, le Fournisseur mettra à disposition de l'Opérateur dans les conditions définies par le Comité Interop toute information pertinente et notamment :

- les informations relatives aux Logements Programmés et Raccordables situés sur une Zone Arrière de PM « déployé » ou « en cours de déploiement » ou « Planifié » sur cette Zone de Cofinancement (fichier IPE).
- les informations relatives aux Raccordements distants « déployé » ou « en cours de déploiement » ou « Planifié » sur cette Zone de Cofinancement. Ces informations précisent en particulier le NRO de rattachement de chaque PM. (Fichier CPN).

Les informations sont fournies pour la première fois dans le mois qui suit la dernière communication relative à la partition d'un Lot en Zones Arrières de PM.

Le Fournisseur met à disposition un outil d'aide à la prise de commande permettant de connaître en temps réel les informations nécessaires au passage de commande ainsi que la présence du Raccordement Client Final dans un Local FTTH. Les spécifications de cet outil sont détaillées en Annexe 5 et sont conformes aux spécifications définies par le groupe Interop'Fibre. Le Fournisseur garantit la fiabilité des informations mises à la disposition de l'Opérateur dans cet outil d'aide à la prise de commande.

L'Opérateur peut signaler toute anomalie, information manquante ou complémentaire susceptible de contribuer à la correction ou l'enrichissement des informations préalables.

Le Fournisseur traite ces signalisations et procède aux corrections, compléments ou ajouts d'informations dans les meilleurs délais. Les modalités de signalisations et de traitement des signalisations seront conformes aux flux d'échange Interop ou, à défaut de définition de tels flux, seront définies d'un commun accord.

# **6 Cofinancement**

L'engagement de cofinancement de l'Opérateur est un engagement ferme par lequel l'Opérateur s'engage, sur une Zone de Cofinancement, dans la limite du niveau d'engagement de cofinancement tel que défini au 6.1.3, à acquérir des Droits d'Usage pour l'ensemble des Lignes FTTH déployées par le Fournisseur. Cet engagement de cofinancement de l'Opérateur vaut également commande ferme et définitive des prestations

d'hébergement pour la totalité des PM déployés sur la Zone de Cofinancement. En contrepartie de cet engagement de co-financement de la part de l'Opérateur, la Mandante s'engage à déployer les lignes FTTH, ce dont le Fournisseur se porte garant.

La Zone de Cofinancement constituera la maille géographique d'application de l'engagement de l'Opérateur.

L'Opérateur peut devenir cofinanceur de la Zone de Cofinancement à tout moment, à compter de la publication d'un Dossier de Consultation et jusqu'à l'échéance d'une durée de 20 ans décomptée à partir de la date de mise à disposition du premier PM de la Zone de Cofinancement.

En fonction du moment où l'Opérateur choisira de s'engager, il deviendra Opérateur cofinanceur *ab initio* ou Opérateur cofinanceur *ex post*.

La date de signature par l'Opérateur de l'Acte d'Engagement de Cofinancement permet de déterminer, si le Cofinancement est *ab initio* ou *ex post*, et donc les modalités tarifaires qui s'appliquent :

- $\circ$  Si l'Acte d'Engagement est signé avant le 31 décembre de l'année civile de mise à disposition du Logement Raccordable, l'Opérateur bénéficiera, pour ce Logement Raccordable, des modalités de cofinancement *ab initio* ;
- $\circ$  Si l'Acte d'Engagement est signé après le 31 décembre de l'année civile de mise à disposition du Logement Raccordable, l'Opérateur bénéficiera, pour ce Logement Raccordable, des modalités de cofinancement *ex post*.

La date de mise à disposition du Logement Raccordable est celle du jour de la notification prévue à la décision de l'ARCEP n°2015-0776.

La signature du Contrat n'emporte pas obligation pour l'Opérateur de cofinancer les déploiements.

# **6.1 Modalités de cofinancement**

### **6.1.1 Cofinancement** *ab initio*

Les conditions *ab initio* de la Zone de Cofinancement concernée permettent à l'Opérateur de bénéficier :

- o des conditions tarifaires applicables au cofinancement *ab initio* telles que définies en annexe 1 ;
- $\circ$  de la prise en compte initiale des besoins de l'Opérateur en termes d'hébergement de ses équipements.

### **6.1.2 Cofinancement** *ex post*

Les conditions *ex post* de la Zone de Cofinancement concernée permettent à l'Opérateur de bénéficier :

- o des conditions tarifaires applicables au cofinancement *ex post* telles que définies en annexe 1;
- o de la prise en compte des demandes d'hébergement de ses équipements, étant précisé que ces demandes seront satisfaites en fonction de la disponibilité restante, en particulier pour les demandes d'hébergement d'équipements actifs.

#### **6.1.3 Niveau d'engagement de cofinancement**

L'Acte d'Engagement de Cofinancement stipule le niveau d'engagement de cofinancement pour lequel s'engage l'Opérateur sur une Zone de Cofinancement à acquérir définitivement et irrévocablement, à hauteur de son niveau d'engagement et pour toute la durée de l'engagement de cofinancement, un Droit d'Usage irrévocable à long terme lui donnant accès à l'intégralité des infrastructures de réseau FTTH dépendant des PM installés ou qui seront installés durant cette période. De convention expresse entre les Parties, chaque Tranche est souscrite irrévocablement par l'Opérateur.

Le niveau d'engagement de cofinancement correspond à des multiples entiers de 5% du nombre de Logements Raccordables de la Zone de Cofinancement. Chaque multiple correspond à une Tranche.

Afin de permettre au Fournisseur de déterminer le tarif applicable, en fonction de l'offre d'accès distant souhaitée, l'Opérateur communiquera au Fournisseur, pour chaque PM ayant fait l'objet d'un Dossier de Consultation préalable :

- En même temps que l'Acte d'Engagement de Cofinancement, le mode d'accès retenu (accès direct au PM, accès distant via des liens NRO-PM).
- Un mois après réception des Dossiers de Consultation le mode d'accès retenu (accès direct au PM, accès distant via des liens NRO-PM).

L'article 12.6 indique les restrictions relatives au choix de l'offre d'accès distant dans une même Zone de Cofinancement.

En l'absence d'indication par l'Opérateur du mode d'accès PM retenu, le fournisseur facturera à l'Opérateur les Logements Raccordables au tarif NRO-PB à l'accès.

Au fur et à mesure de la construction du réseau, il permet à l'Opérateur l'utilisation simultanée sur la Zone de Cofinancement d'un nombre maximum de Lignes FTTH, correspondant au niveau d'engagement de cofinancement multiplié par le nombre de Logements Raccordables à chaque fin de mois.

Lorsque le nombre de Logements Raccordables de l'IPE de la Zone de cofinancement est inférieur à 10% du parc des Logements Prévisionnels sur la Zone de cofinancement, aucune limitation n'est appliquée au nombre de Lignes FTTH qui peuvent être Affectées simultanément à l'Usager sur la Zone de cofinancement en vue de desservir un Client Final.

Lorsque le nombre de Logements Raccordables de l'IPE de la Zone de cofinancement est supérieur à 33% du parc des Logements Prévisionnels sur la Zone de cofinancement, le nombre maximal de Lignes FTTH Affectées simultanément à l'Usager ne peut être supérieur

au Taux de cofinancement souscrit par l'Usager sur la Zone de cofinancement multiplié par la somme des Logements Raccordables de cette Zone de cofinancement.

Lorsque le nombre de Logements Raccordables de l'IPE est situé entre 10% et 33% du parc des Logements Prévisionnels sur la Zone de cofinancement, le nombre maximal de Lignes FTTH Affectées simultanément à l'Usager ne peut être supérieur au Taux de cofinancement souscrit par l'Usager sur la Zone de cofinancement multiplié par la somme des Logements Raccordables de cette Zone de cofinancement multiplié par un coefficient multiplicateur.

Le coefficient multiplicateur Coef est donné par la formule suivante :

$$
Coef = \frac{0,725 - 1,5 \times \frac{R}{C}}{0,23}
$$

Où : R = nombre de Logements Raccordables déployés sur la Zone de cofinancement.

C = parc des Logements Prévisionnels de la Zone de cofinancement .

Lorsque, à la fin d'un mois donné, le nombre de Lignes Affectées à l'Opérateur devient égal à ce nombre maximum de Lignes FTTH, l'Opérateur n'a plus la faculté de bénéficier de Lignes FTTH supplémentaires dans le cadre et aux conditions du cofinancement.

Dans ce cas, l'Opérateur peut choisir :

- $\circ$  de ne pas augmenter son niveau d'engagement de cofinancement : les Lignes FTTH commandées par l'Opérateur au titre du cofinancement et qui dépassent le nombre maximum de Lignes FTTH seront automatiquement facturées au tarif de l'accès à la Ligne FTTH en location pour le mois donné.
- $\circ$  d'augmenter son niveau d'engagement de cofinancement en faisant parvenir un nouvel Acte d'Engagement de Cofinancement au Fournisseur et précisant la Zone de Cofinancement visée, le nombre de Tranches complémentaires souscrites, les modalités d'hébergement au PM souhaitées, le cas échéant, les modalités relatives au Raccordement Distant, ainsi que l'ancien et le nouveau niveau d'engagement de cofinancement souscrit et dans ce cas :
	- les Lignes FTTH commandées par l'Opérateur postérieurement à l'augmentation du taux d'engagement seront livrées et facturées au titre du cofinancement.
	- les Lignes FTTH commandées par l'Opérateur entre l'atteinte du nombre maximum de Lignes FTTH au titre de son niveau d'engagement précédent, livrées et facturées au tarif de l'offre d'accès à la Ligne FTTH en location et l'augmentation du niveau d'engagement seront automatiquement transformées et facturées au titre du cofinancement.

Le nouvel Acte d'Engagement de Cofinancement devra parvenir à l'Opérateur avant le dernier jour ouvré du mois pour une prise en compte pour la facturation du mois suivant, notamment pour ce qui concerne le basculement des Lignes en location vers le cofinancement. L'Opérateur ne procédera pas, dans le courant du mois de signature du nouvel Acte d'Engament de Cofinancement, à une facturation prorata temporis des Lignes FttH passant de la location au Cofinancement.

### **6.1.4 Modalités de facturation**

Lors de la mise à disposition du Logement Raccordable à l'Opérateur, le Fournisseur déclenchera la facturation auprès de l'Opérateur conformément à l'annexe 1.

Les factures seront émises conformément aux stipulations de l'Article 15 du présent Contrat.

# **6.2 Droit d'Usage concédé sur les Lignes FTTH**

### **6.2.1 Principes généraux du Droit d'Usage**

Lorsqu'un Opérateur s'engage au titre du cofinancement, le Fournisseur lui concède un droit irrévocable d'usage des Lignes FTTH qu'elle a déployées au sein de la Zone de Cofinancement concernée pour une durée déterminée et dans la limite du niveau d'engagement de cofinancement (le « Droit d'Usage »).

Le Droit d'Usage est exercé à titre non-exclusif sur toutes les Lignes FTTH déployées afin de permettre à l'Opérateur de demander qu'une Ligne FTTH lui soit affectée en concurrence avec tout autre Opérateur Commercial Tiers. L'Opérateur et les Opérateurs Commerciaux Tiers pourront ainsi utiliser successivement la même Ligne FTTH PM PB, en fonction du choix du Client Final, afin de proposer un Service de communications électroniques à très haut débit.

Le Droit d'Usage est exercé à titre exclusif sur les Lignes Affectées à l'Opérateur, dans la limite d'une fibre optique par Logement Raccordable, et permet à l'Opérateur de proposer à ses Clients Finaux ses propres Services de communications électroniques à très haut débit sur la Ligne Affectée et de raccorder des Sites Mobiles.

### **6.2.2 Portée du Droit d'Usage**

L'octroi de ce Droit d'Usage n'octroie que l'usage des Lignes FTTH à l'Opérateur en vue de fournir un service de communications électroniques à très haut débit ou de raccorder un Site Mobile et n'opère en aucun cas un quelconque démembrement de la propriété des Lignes FTTH.

Pour les Lignes FTTH PM-PB, l'usage actif de la fibre sera attribué à l'Opérateur choisi par le Client Final. Ainsi tout changement d'Opérateur décidé par le Client Final entrainera la réattribution de la Ligne FTTH au nouvel Opérateur, ce que l'Opérateur reconnaît et accepte expressément.

Pour le cas particulier du raccordement d'un site mobile, sur chacune des zones de cofinancement sur laquelle il a signé un acte d'engagement de cofinancement, l'Opérateur pourra desservir des Sites Mobiles à partir des Lignes Raccordables cofinancées dans la limite de 1,5% de ces dernières.

Sauf quelconque dommage causé par le Fournisseur ou ses prestataires, sous-traitants ou préposés, il est expressément entendu que l'Opérateur assumera les risques de pertes liées à la propriété à due proportion de son taux de cofinancement, pour l'ensemble des Lignes FTTH ayant été déployées sur la Zone de Cofinancement. Il est à ce titre précisé que la perte des Lignes FTTH, causée par l'obsolescence des Lignes FTTH (au sens d'un changement de spécification majeure et/ou de technologie entraînant une perte d'usage de la fibre), la fin anticipée de la Convention, la destruction des Logements Raccordés ou des Immeubles FTTH ou tout cas de Force Majeure sera considéré comme un risque transféré à l'Opérateur et n'ouvrira pas de droits à une quelconque indemnisation. La réalisation de ces évènements mettra fin de plein droit aux Droits d'Usage ainsi concédés, sous réserve des modalités définies en article 6.4.

Si le Fournisseur était contraint de procéder au démontage de tout ou partie de l'Infrastructure FTTH, l'ensemble des opérateurs cofinanceurs de l'Infrastructure FTTH concernée supporteront les charges de l'opération selon des modalités définies en article 6.4.

Les contreparties financières versées au Fournisseur en rémunération des Droits d'Usage ainsi concédés lui sont définitivement acquises et ne pourront donner lieu à restitution partielle ou globale pour quelque cause que ce soit ou survenance d'évènement d'aucune sorte.

A compter de l'octroi du Droit d'Usage sur les Lignes FTTH, l'Opérateur aura librement le droit de les exploiter, les utiliser ou octroyer un droit d'usage sur ces dernières conformément aux termes du présent Contrat et des Commandes afférentes sous réserve du règlement préalable des sommes dues au titre du Contrat.

En particulier, l'Opérateur veillera pour lui-même et ses ayants droits à mettre en œuvre des équipements conformes aux réglementations et normes en vigueur. L'Opérateur supportera seul la charge financière, les responsabilités et les risques associés de tout équipement ou appareil installé par ses soins en amont du PM ou du Raccordement Distant, le cas échéant, et en aval de la PTO.

L'Opérateur s'engage en outre à faire un usage des fibres optiques sur lesquelles il dispose d'un Droit d'Usage conforme à leur destination de manière à ne pas interrompre ou gêner l'utilisation des Lignes FTTH, ni porter atteinte à l'intimité des communications acheminées par ces Lignes FTTH ou provoquer des perturbations dans l'utilisation des Lignes FTTH par les autres Opérateurs.

### **6.2.3 Durée du Droit d'Usage concédé**

Les Droits d'Usage concédés au titre du cofinancement auront une durée de 20 (vingt) ans à compter de la date de mise à disposition du premier logement raccordable de la Zone de Cofinancement.

Dans l'hypothèse où l'Opérateur viendrait à s'engager au titre du cofinancement postérieurement à cette date, les Droits d'Usage concernés auront une durée correspondant au temps restant à courir entre la date de signature par l'Opérateur de l'Acte d'Engagement de Cofinancement et l'échéance précitée de 20 (vingt) ans. Cette disposition est expressément prévue pour que l'ensemble des Droits d'Usage octroyés aux Opérateurs sur les Lignes FTTH de chaque PM d'une Zone de Cofinancement arrive à échéance en même temps.

Au terme de cette première durée, et selon les modalités tarifaires prévues à l'annexe 1, le Fournisseur accordera à l'Opérateur une prolongation tacite de son Droit d'Usage par période de cinq (5) ans.

Il est précisé que la durée totale du Droit d'Usage (comprenant la durée initiale et les renouvellements) est limitée à une durée de quarante (40) ans à compter de la date de mise à disposition du premier logement raccordable de la Zone de Cofinancement.

Ces conditions de prolongation auront préalablement été validées par la personne publique dans l'hypothèse où le réseau est confié au Fournisseur en qualité de co-contractant d'une personne publique pour l'exploitation d'un réseau de communication électroniques et notifiée à l'ARCEP.

Les montants facturés au titre de ces renouvellements seront exigibles dès la prise d'effet de ces nouvelles périodes.

# **6.3 Informations de mise à disposition de l'Infrastructure FTTH**

Le Fournisseur tiendra l'Opérateur informé de la mise à disposition des éléments constitutifs des Infrastructures FTTH :

- $\circ$  avis de mise à disposition des Logements Programmés emportant mise à disposition des PM concernés ;
- o avis de mise à disposition des Raccordements Distants emportant mise à disposition des PRDM et NRO concernés ;
- o avis de mise à disposition de Logements Raccordables emportant mise à disposition des PBO concernés.

Les modalités de mises à disposition de ces informations respectent les modalités définies par les des Décisions.

### **6.4 Remplacement des Infrastructures FTTH**

Le Fournisseur pourra être amenée à réaliser un ensemble de travaux et prestations qui pourront aller jusqu'au remplacement complet des Infrastructures FTTH notamment en cas :

 $\circ$  de destruction partielle ou totale des fibres optiques, des PM, PBO ou NRO causée par un évènement extérieur soudain (incendie, inondation, …) et indépendant de toute utilisation ou usure normale du bien concerné étant entendu que les câblages FTTH sont mutualisés ;

- o de détérioration (ou destruction partielle ou totale causée par un évènement extérieur) des fibres optiques, que celle-ci résulte d'un processus étendu dans le temps (opacification), d'obsolescence intégrale des Infrastructures FTTH ou la nécessité de mettre celles-ci en conformité avec de nouvelles contraintes réglementaires impératives (en ce y compris le changement de normes) ;
- o de dommage dont l'imputabilité ne peut être déterminée ;
- o de dévoiement des Infrastructures FTTH imposé au Fournisseur ;

Le Fournisseur décidera seul de l'opportunité de procéder à la mise en œuvre de ces travaux et choisira seul d'intervenir et de réaliser les diligences qu'il estimera nécessaire.

Le Fournisseur fera parvenir à l'Opérateur un devis sous un mois ainsi que la part imputable à ce dernier au regard de son niveau d'engagement de cofinancement. En cas de refus expresse du devis dans un délai de 30 (trente) jours calendaires, les Parties conviennent de se rencontrer pour définir les conditions d'un accord. A défaut d'accord, l'Opérateur perd automatiquement ses droits sur le périmètre exclusif des Lignes FTTH concernées par ce devis.

Une fois les travaux réalisés, le Fournisseur notifiera la fin de ceux-ci à l'Opérateur et lui fera parvenir une facture du montant correspondant à son taux de cofinancement, le cas échéant réduite à proportion :

- o des montants perçus par le Fournisseur au titre des assurances ;
- o des montants éventuellement dus par le Fournisseur lorsque celui-ci est l'auteur du dommage ;
- $\circ$  des montants éventuellement percus au titre de l'engagement de responsabilité d'un Opérateur, y compris l'Opérateur, ou de tout tiers responsable des dommages.
- o des montants perçus par le Fournisseur auprès de tiers pour la réalisation des travaux.

Le Fournisseur présentera les justificatifs des frais supportés dans le cadre des travaux réalisés.

Dans l'hypothèse où le Fournisseur percevrait une indemnité au titre de ses assurances ou par des tiers concernés postérieurement à l'émission de la facture, il s'engage à régulariser le montant initialement facturé à l'Opérateur par l'émission d'un avoir à due concurrence de la participation de l'Opérateur aux Infrastructures FTTH cofinancées.

L'Opérateur ne sera tenu à aucun versement si les travaux trouvent leur origine dans un quelconque dommage causé de manière avérée par le Fournisseur, ses préposés, prestataires ou sous-traitants.

# **6.5 Tarification**

Le tarif appliqué sur une Zone de Cofinancement est, au moment de la réception de l'Acte d'Engagement de Cofinancement, celui indiqué à l'annexe tarifaire en vigueur.

Le tarif du cofinancement sur une Zone de cofinancement est composé :

• D'un prix forfaitaire applicable par Logement Raccordable sur la Zone de cofinancement indiqué dans la grille tarifaire figurant dans l'Annexe 1.

• D'une redevance mensuelle par Ligne Affectée au titre du cofinancement indiquée dans la grille tarifaire de l'Annexe 1.

La redevance mensuelle est due sans *prorata temporis* pour la période de facturation durant laquelle la prestation a commencé. La redevance mensuelle ne sera pas due pour la période de facturation durant laquelle la prestation a été résiliée.

**7 Service de Desserte PM** 

# **– PB en location**

### **7.1 Principe**

L'offre de Desserte PM - PB en location consiste à mettre à disposition de l'Opérateur un lien fibre optique point à point entre le PM et le PB, à l'unité.

L'offre de Desserte PM - PB peut être utilisée de manière indépendante ou en complément du Cofinancement.

Afin de bénéficier de l'offre de Desserte PM - PB, l'Opérateur doit disposer d'un accès au PM, conformément aux conditions détaillées à l'article 8, sur lequel est rattachée la Ligne FTTH qu'il souhaite utiliser.

Les éléments décrits ci-dessous concernent l'offre de Desserte PM – PB en location, les caractéristiques du cofinancement étant présentées à l'article 6.

# **7.2 Durée du Service**

L'accès à la Ligne FTTH PM-PB est réalisé pour une durée indéterminée à compter de la mise à disposition de la Ligne Affectée. Il pourra y être mis fin par l'Opérateur à tout moment.

Il est cependant convenu que la mise à disposition d'une Ligne FTTH PM-PB prend fin automatiquement, de plein droit et sans formalité :

- $\circ$  lors de la survenance d'un évènement telle que la destruction partielle ou totale de la Ligne FTTH ou de l'Infrastructure FTTH sur laquelle elle repose ;
- o lorsque le Client Final de l'Opérateur changera d'Opérateur.

La mise à disposition de la Ligne FTTH PM-PB est réalisée dans le cadre d'une location, sous condition que celle-ci soit effectivement utilisée directement ou indirectement pour fournir un service de communications électroniques au Client Final dans le cadre d'une offre de détail.

# **7.3 Tarification relative à la mise à disposition à la Ligne FTTH PM-PB**

L'Opérateur sera redevable, par Ligne FTTH PM-PB en location, des redevances mensuelles prévues pour le mois considéré, indiquées à l'annexe tarifaire en vigueur au jour de la facturation, calculées sur la base du nombre de Lignes Affectées utilisées au dernier jour du mois précédant l'émission de la facture.

La redevance mensuelle est due sans *prorata temporis* pour la période de facturation durant laquelle la prestation a commencé. La redevance mensuelle ne sera pas due pour la période de facturation durant laquelle la prestation a été résiliée.

La facturation est émise mensuellement. Les redevances sont dues à terme échu.

# **7.4 Migration vers le cofinancement**

L'Opérateur qui bénéficie de l'offre d'accès à la Ligne FTTH en location peut demander à ce que ces Lignes FTTH soient transférées vers un accès en cofinancement expost.

L'Opérateur devra faire parvenir l'Acte d'Engagement de Cofinancement à hauteur des Tranches nécessaires à la migration. Ce cofinancement se fera conformément aux dispositions de l'article 6 du présent Contrat.

A réception de l'acte d'Engagement, le Fournisseur réalise dans les trente (30) jours ouvrés le transfert administratif des accès à la Ligne FTTH vers le cofinancement à hauteur du nombre maximum de Lignes FTTH du niveau d'engagement.

# **8 Accès au Point de**

# **Mutualisation**

# **8.1 Hébergement au Point de Mutualisation**

La mutualisation des Infrastructures FTTH au titre des offres de cofinancement et d'accès à la Ligne FTTH en location s'accompagne d'un accès au PM.

Dans le cadre du cofinancement, l'engagement de cofinancement d'une Zone vaut pour commande de l'intégralité des emplacements passifs dans les PM du Fournisseur dans la limite initiale de 3U pour les PM dont la CapacitéMaxPM est inférieure à 600 fibres distribuées, 6U pour les PM dont la CapacitéMaxPM est supérieure à 600 fibres distribuées.

Dans le cadre de l'offre de location à la ligne FTTH passive, la commande unitaire du PM vaut pour commande des emplacements passifs dans les PM du Fournisseur, dans la limite initiale de 3U pour les PM dont la CapacitéMaxPM est inférieure à 600 et 6U pour les PM dont la CapacitéMaxPM est supérieure à 600.

L'Opérateur gère directement et à ses frais l'installation, l'exploitation, la maintenance et si besoin l'alimentation électrique de ses équipements. L'Opérateur est responsable du respect des normes (électrique, électromagnétique et phonique) et procède à ses frais à tous les contrôles nécessaires.

### **8.2 Extension de capacité d'hébergement au PM**

L'Opérateur a la possibilité de commander des extensions de capacité d'espace d'hébergement au PM au-delà du seuil alloué initialement, et tels que défini au paragraphe « hébergement au Point de Mutualisation ».

Dans ce cas, le Fournisseur acceptera la commande uniquement dans le cas où elle se justifie par des besoins objectifs de l'Opérateur, notamment au regard du nombre de lignes affectées à l'Opérateur sur le PM concerné et dans le cas où son taux de couplage moyen est supérieur à 1:24 sur le PM considéré. Pour les autres cas, la demande d'extension fera l'objet d'une analyse au cas par cas et donnera lieu à une visite spécifique, au tarif spécifié en Annexe 1.

Dans l'hypothèse où l'Opérateur n'utiliserait pas l'extension de capacité mise à sa disposition par le Fournisseur, et que ce dernier souhaite récupérer l'utilisation des emplacements d'extension de capacité afin de permettre l'arrivée de nouveaux opérateurs ou de répondre à de nouvelles Commandes d'hébergement d'un autre opérateur, l'Opérateur s'engage à libérer lesdits emplacements dans un délai de trente (30) jours calendaires à compter de la demande du Fournisseur.

# **8.3 Installation des équipements et accès aux sites**

L'Opérateur installe ses équipements dans l'emplacement, à ses propres frais et risques. Le Fournisseur n'est en aucun cas responsable de leur installation, configuration, réparation ou exploitation.

L'Opérateur ayant installé des équipements actifs au PM procédera à ses frais aux aménagements nécessaires (ventilation, alimentation électrique, …).

Seules les personnes autorisées missionnées par l'Opérateur pourront accéder au site dans lequel le PM est installé, dans les conditions imposées par les STAS et, le cas échéant, la Convention y afférente. L'Opérateur assumera l'entière responsabilité pour les personnes qu'il fait pénétrer dans le site, y compris pour leurs actions et les conséquences de leurs actions pendant leur présence sur le site.

L'Opérateur devra utiliser les installations conformément à l'usage pour lesquelles elles sont destinées et conformément aux procédures d'exploitation correspondantes décrites au sein des STAS.

L'offre permet à l'Usager de s'interconnecter au PM.

L'offre d'accès au PM inclut l'adduction jusqu'à la première chambre sur le domaine public, au-delà de la Chambre 0 du PM. En cas de saturation du tronçon entre la première chambre publique et la chambre 0, chaque Mandante proposera, sur devis une extension de son génie civil permettant l'adduction au NRO ou au PM.

Le passage du câble optique jusqu'au PM est réalisé par l'Opérateur.

Les modalités tarifaires de l'offre sont détaillées en Annexe 1. Les modalités techniques de l'offre sont décrites dans les STAS en Annexe 4.

# **8.4 Tarification relative au Point de Mutualisation**

L'Hébergement au PM du Délégataire d'équipements passifs est inclus dans les Droits d'Usages de l'Usager.

L'Opérateur sera redevable, pour chaque PM, des frais d'accès au service d'hébergement indiqués à l'annexe tarifaire en vigueur pour chaque module d'hébergement. Ces frais sont indiqués en Annexe 1.

Ces montants sont facturés dans le mois civil qui suit celui de la mise à disposition de l'accès au PM, dans les conditions définies à l'Article 15 du présent Contrat.

La redevance mensuelle est due sans *prorata temporis* pour la période de facturation durant laquelle la prestation a commencé. La redevance mensuelle ne sera pas due pour la période de facturation durant laquelle la prestation a été résiliée.

# **9 Offre de Raccordement**

# **Distant**

# **9.1 Principe**

L'offre de Raccordement Distant consiste à mettre à disposition de l'Opérateur une ou plusieurs fibres optiques passives entre un répartiteur optique au PM et un NRO (ou PRDM), en vue de collecter les flux de données des Lignes Affectées à l'Opérateur.

Le Fournisseur informera l'Opérateur, avec un préavis de six (6) mois de toute modification du site de livraison d'un PM n'ayant pas encore été construit

Les parties conviennent que les modalités définies ci-dessus seront modifiées pour tenir compte des processus définis par le groupe Interop'Fibre.

L'offre de Raccordement Distant s'applique aussi bien pour les PM distants que pour les PM co-localisés au NRO.

Lorsque l'Opérateur demande l'accès à une liaison NRO – PM pour accéder à un PM, l'accès aux autres PM desservis par ce NRO se fera nécessairement via ce même NRO, à l'exclusion de tout raccordement direct.

Le Raccordement Distant consiste uniquement en la mise à disposition des fibres optiques et non en un service de collecte de trafic. Dès lors, ladite offre sera réputée comme étant conformément livrée dès lors que la continuité optique est assurée entre le répartiteur de transport optique situé au NRO et les PM concernés.

L'Opérateur a la responsabilité de l'adduction de son câble de collecte et de sa connexion sur le tiroir optique de la baie de renvoi au NRO.

Le Fournisseur a la responsabilité de la continuité optique entre la baie de renvoi du NRO et les liens NRO-PM de la baie de transport du NRO.

L'offre de Raccordement Distant peut être utilisée en cofinancement, les caractéristiques du cofinancement étant détaillées à l'article 6, sous forme d'un IRU à la Fibre ou en location.

# **9.2 Offre de Raccordement Distant avec concession d'un Droit d'Usage**

L'offre de raccordement distant peut être souscrite via une offre en IRU pour une durée d'engagement de 20 ans à compter de la mise en service du premier PM de la Zone de Cofinancement.

Deux modalités d'IRU sont proposées sachant que l'Opérateur ne peut pas utiliser simultanément ces deux offres dans la même Zone de Cofinancement :

- Un **IRU « Fibre »** dont le montant varie en fonction du nombre de fibres optiques souhaitées entre le NRO et le PM (le tarif est dégressif lorsque l'Opérateur souscrit plusieurs fibres) ;
- Un **IRU « Distant à l'Accès »** où l'opérateur souscrit à un nombre de tranches multiple de 5% des Logements Raccordables de la Zone de Cofinancement sur laquelle il souhaite s'implanter.

Le Fournisseur concède à l'Opérateur sur la ou les fibres qui lui sont mises à disposition dans le cadre de ces deux offres un Droit d'Usage exclusif et irrévocable (le « Droit d'Usage Exclusif ») desdites fibres optiques.

L'octroi de ce Droit d'Usage Exclusif n'octroie à l'Opérateur que l'usage des fibres optiques composant le Raccordement Distant en vue de fournir un service de communications électroniques à très haut débit ou de raccorder un Site Mobile et n'opère en aucun cas de quelconque démembrement de la propriété des fibres optiques concernées

Il est expressément entendu que l'Opérateur assumera les risques de pertes habituellement liées à la propriété afférents aux fibres optiques composant la liaison NRO – PM, dans les mêmes conditions que celles définies à l'article 6.

Il est à ce titre précisé que l'obsolescence des fibres optiques composant la liaison NRO - PM (au sens d'un changement de spécification majeure et/ou de technologie entraînant une perte d'usage de la fibre) et tout cas de Force Majeure seront notamment considérés comme un risque transféré à l'Opérateur et n'ouvriront pas de droits à une quelconque indemnisation. La réalisation de ces évènements mettra fin aux Droits d'Usage Exclusifs ainsi concédés de plein droit, sous réserve des modalités définies en Article 6.4.

Les contreparties financières versées au Fournisseur en rémunération des Droits d'Usage Exclusifs ainsi concédés lui sont définitivement acquises et ne pourront donner lieu à restitution partielle ou globale pour quelque cause que ce soit ou survenance d'évènement d'aucune sorte.

A compter de l'octroi du Droit d'Usage Exclusif sur les Lignes FTTH, l'Opérateur aura librement le droit de les exploiter, les utiliser ou octroyer un droit d'usage sur ces dernières conformément aux termes du présent Contrat et des Commandes afférentes sous réserve du règlement préalable des sommes dues au titre du Contrat.

Les modalités de reconduction sont celles applicables au cofinancement, tel que précisé à l'article 6.

# **9.3 Prestation de Raccordement Distant en location**

L'offre de Raccordement Distant est également disponible à l'unité dans le cadre d'une prestation à durée indéterminée.

La mise à disposition de la fibre est réalisée dans le cadre d'une location, sous condition que celle-ci soit effectivement utilisée directement ou indirectement pour accéder aux Lignes FTTH.

L'accès à la fibre optique est réalisé pour une durée indéterminée à compter de la mise à disposition de la fibre. Il pourra y être mis fin par l'Opérateur à tout moment.

Elle s'accompagne d'un engagement de l'Opérateur d'ouvrir commercialement au moins 80% des PM mis à disposition par le Fournisseur sur une zone de cofinancement.

L'ouverture commerciale d'un PM est considérée comme effective à la réception par le Fournisseur de la notification d'adduction au PM de l'Opérateur, conformément aux modalités opérationnelles décrites à l'annexe 5.

L'Opérateur dispose de trente-six (36) mois à compter de la date à laquelle a minima 50% des Logements Programmés d'un PM sont déclarés Logements Raccordables pour réaliser cette ouverture commerciale.

Dans l'hypothèse où l'Opérateur ne respecte pas cet engagement et que le Fournisseur constate que moins de 80% des PM d'une zone de cofinancement ont été ouverts commercialement par l'Opérateur dans le délai initial de trente-six (36) mois, l' Opérateur devra communiquer, dans un délai de trois (3) mois à compter de la demande par le Fournisseur, son planning prévisionnel trimestriel d'ouverture commerciale des PM lui permettant de respecter son engagement dans un délai supplémentaire de vingt-quatre (24) mois.

Dans l'hypothèse où l'Opérateur ne respecte pas ce nouveau planning prévisionnel et que le Fournisseur constate que moins de 80% des PM d'une zone de cofinancement ont été ouverts commercialement par l'Opérateur dans un délai de soixante (60) mois à compter de la date à laquelle 50% des Logements Programmés d'un PM sont déclarés Logements Raccordables, l'Opérateur est redevable d'une pénalité d'un montant forfaitaire et dans les conditions décrites à l'Annexe 1, pour chacun des PM n'ayant pas fait l'objet d'une ouverture commerciale.

# **9.4 Tarification relative au Raccordement Distant**

### **9.4.1 Tarification dans le cadre de l'offre avec concession d'un Droit d'Usage**

#### 9.4.1.1 Offre IRU « Fibre » :

L'opérateur précise dans l'Acte d'Engagement de Cofinancement qu'il souscrit à l'offre IRU « Fibre »

Dans le cadre de l'offre IRU « Fibre », le tarif d'un raccordement distant est composé d'un forfait pour la mise à disposition du Droit d'Usage Exclusif dont le montant varie en fonction de l'année de souscription par l'Opérateur et du nombre de raccordements (nombre de fibres optiques) souhaité et d'une redevance mensuelle de maintenance par fibre optique souscrite.

Dans ce cadre et pour la mise disposition du Droit d'Usage Exclusif, l'Opérateur bénéficiera du tarif *ab initio* indiqué dans l'annexe 1 si la souscription intervient au cours de l'année civile de mise à disposition du PM concerné. Dans le cas contraire, l'Opérateur bénéficiera du tarif *ex post pour toute commande d'extension en deçà du plafond défini à l'article 12.6* Pour toute commande fibre au-delà du plafond limitatif précisé à l'article 12.6, le coefficient appliqué sera celui de la commande initiale.

L'Opérateur sera en sus redevable, pour chaque fibre mise à disposition, d'une redevance mensuelle au titre de la maintenance et ce, conformément à l'annexe 1.

9.4.1.2 Offres IRU Distant à l'Accès

L'opérateur précise dans l'Acte d'Engagement de Cofinancement qu'il souscrit à l'offre IRU « Distant à l'Accès ». Le tarif applicable est le tarif Distant à l'Accès

La date de signature par l'Opérateur de l'Acte d'Engagement de Cofinancement permet de déterminer, si le Cofinancement est *ab initio* ou *ex post*, et donc les modalités tarifaires qui s'appliquent, conformément à l'article 6.

L'Opérateur sera en sus redevable, pour chaque Ligne Affectée, d'une redevance mensuelle correspondant à la ligne livrée au NRO au titre de la maintenance et ce, conformément à l'annexe 1.

La facturation est émise mensuellement, à terme échu, dans les conditions définies à l'Article 15 du présent Contrat.

La redevance mensuelle est due sans *prorata temporis* pour la période de facturation durant laquelle la prestation a commencé. La redevance mensuelle ne sera pas due pour la période de facturation durant laquelle la prestation a été résiliée.

#### **9.4.2 Tarification à l'unité en location**

L'Opérateur sera redevable des redevances mensuelles prévues pour le mois considéré, indiquées à l'annexe tarifaire en vigueur au jour de la facturation, calculées sur la base du nombre de Lignes Affectées utilisées au dernier jour du mois précédant l'émission de la facture.

La redevance mensuelle est due sans *prorata temporis* pour la période de facturation durant laquelle la prestation a commencé. La redevance mensuelle ne sera pas due pour la période de facturation durant laquelle la prestation a été résiliée.

La facturation est émise mensuellement Les redevances sont dues à terme échu.

# **10 Câblage Client Final et raccordement de Site Mobile**

# **10.1 Convention d'Immeuble et conditions d'intervention en Immeuble FTTH**

Les Lignes FTTH ne peuvent être installées dans les parties relevant du domaine privé que dans la mesure où le propriétaire ou les copropriétaires ont donné l'autorisation au Fournisseur d'y installer ses infrastructures.

Cette autorisation et les conditions de réalisation sont indiquées dans la Convention d'Immeuble.

Dans le cas des habitations collectives, le Fournisseur se charge de la contractualisation et de la mise en œuvre des Conventions Immeuble.

Celles-ci donnent expressément le droit pour le Fournisseur ou ses sous-traitants, dont l'Opérateur, d'implanter dans l'immeuble la Ligne FTTH.

L'Opérateur peut être amené à intervenir en Immeuble FTTH à l'occasion du Raccordement Client Final et des opérations de maintenance qu'il peut être amené à effectuer, suivant les modalités prévues dans le présent Contrat, sur un Câblage Client Final qui dessert un de ses Clients Finaux.

Dans le cas d'un immeuble collectif et à compter de l'avis de mise à disposition de Logements Raccordables, le Fournisseur fera parvenir un courrier au Gestionnaire de l'Immeuble concerné, l'avisant du fait que l'Opérateur sera susceptible d'intervenir dans ledit Immeuble FTTH.

En outre, le Fournisseur fera parvenir à l'Opérateur un mandat au terme duquel l'Opérateur pourra exciper de l'autorisation d'accès à l'Immeuble concerné accordée au Fournisseur au titre de la Convention Immeuble.

Pour toute intervention de l'Opérateur, quelle qu'en soit la finalité, sur les Lignes déployées dans un Immeuble FTTH, celui-ci devra notifier cette intervention conformément au flux Interop.

L'Opérateur s'engage pour son propre compte et lorsqu'il recourt à un sous-traitant, à réaliser les travaux et à faire réaliser les travaux lors de ses interventions dans les Immeubles FTTH conformément à l'ensemble des règles de l'art en vigueur et, en toute hypothèse, en respectant les dispositions du présent Contrat et de ses annexes. Le périmètre de ces interventions concerne le Câblage Client Final en vue du raccordement ou de l'entretien d'un Câblage Client Final.

En cas de travaux spécifiques et nécessaires identifiés par l'Opérateur à l'occasion ou lors d'une telle intervention, l'Opérateur devra se rapprocher du Fournisseur et lui faire parvenir les spécifications détaillées des opérations envisagées, afin que le Fournisseur soit en mesure de présenter la demande d'autorisation de travaux auprès du gestionnaire de l'Immeuble FTTH ou de tout autre tiers. Ces travaux ne pourront débuter qu'une fois ladite autorisation obtenue.

Lorsqu'il recourt à un ou des sous-traitants, l'Opérateur garantit que ceux-ci respecteront les dispositions du présent Contrat. L'Opérateur est entièrement responsable des soustraitants auxquels il a recours et assure les contrôles nécessaires. En conséquence, l'Opérateur garantit le Fournisseur contre tous dommages résultant de son intervention ou de celles de son ou ses sous-traitants.

L'Opérateur communique au Fournisseur la liste des sous-traitants intervenant par Plaque lors de la signature du contrat de sous-traitance pour la réalisation des opérations de Raccordement Final et la tient à jour en informant le Fournisseur de toute modification apportée à cette liste selon les modalités définies au contrat de sous-traitance.

Le Fournisseur pourra réaliser des audits afin de vérifier que les interventions réalisées par l'Opérateur et ses sous-traitants sont conformes aux obligations des présentes.

En cas de non-respect des dispositions du Contrat, le Fournisseur adresse une notification à l'Opérateur par courrier recommandé avec accusé de réception. L'Opérateur est tenu de procéder à ses frais, soit aux modifications nécessaires, soit à la remise en état initiale des lieux dans un délai de 20 (vingt) Jours Ouvrés à compter de la réception de ladite notification ou à compter de toute autorisation préalable qui serait requise pour la réalisation des travaux, sous réserve que la demande d'autorisation ait bien été envoyée par le Client dans un délai de vingt (20) Jours Ouvrés. A défaut et passé le délai susvisé, le Fournisseur se réserve la possibilité de réaliser ou de faire réaliser ces travaux aux frais de l'Opérateur.

En cas de violations graves et/ou répétées des dispositions du Contrat, le Fournisseur peut interdire définitivement ou temporairement l'intervention d'un des sous-traitants de l'Opérateur en adressant à l'Opérateur une lettre recommandée avec accusé de réception précisant la date d'effet et le motif de l'interdiction ainsi que sa durée si l'interdiction est temporaire. L'Opérateur est tenu de respecter les interdictions édictées par le Fournisseur dans le cadre du présent article et notamment doit prendre toutes les mesures nécessaires auprès de son sous-traitant afin de rendre effectives les sanctions prononcées à son encontre par le Fournisseur. Le périmètre d'interdiction correspondra aux ZAPM regroupant la/les commune(s) au sein de laquelle (ou desquelles) les violations auront été observées par le Fournisseur.

Le sous-traitant est soumis aux mêmes obligations de confidentialité que l'Opérateur. Ce dernier garantit le Fournisseur du respect par son sous-traitant desdites obligations.

# **10.2 Principe**

La prestation de Raccordement Client Final et de Raccordement de Site Mobile consiste en trois actions distinctes :

- o Fournir la route optique et affecter la Ligne FTTH du Client Final à l'Opérateur ;
- $\circ$  Construire le Câblage Client Final ou poser le BRSM s'ils n'existent pas ;
- o Réaliser l'opération de brassage afin d'établir la continuité optique au Point de Mutualisation.

Afin de respecter la relation du Client Final avec l'Opérateur de son choix pour le raccordement du Logement Raccordable, le Fournisseur peut, si l'Opérateur en fait la demande, déléguer à ce dernier la maîtrise d'œuvre de la réalisation du Câblage Client Final. Dans le cas où l'Opérateur ne souhaite pas exercer la maîtrise d'œuvre de la réalisation du Câblage Client Final, le Fournisseur propose une prestation de Raccordement Client Final dans les conditions décrites ci-dessous.

Le Fournisseur est responsable de l'affectation de Ligne FTTH.

Dans les deux semaines suivant la signature du contrat, l'Opérateur informe le Fournisseur de construire ou non les Câblages Client Final. Chaque année, l'Opérateur a la faculté de modifier sa décision à compter du 1<sup>er</sup> janvier de l'année suivante sous réserve d'en informer le Fournisseur au plus tard le 30 juin de l'année en cours. La période sera mise à profit afin d'organiser une mise en production progressive de ce changement

La durée de la prestation de Raccordement Client Final est de 20 (vingt) ans à compter du raccordement effectif ou d'une durée indéterminée dans le cadre d'une location.

# **10.3 Câblage Client Final à construire**

### **10.3.1 Construction par l'Opérateur**

Lorsque pour une Ligne FTTH dont l'Opérateur a demandé la mise à disposition, le Câblage Client Final n'existe pas, l'Opérateur procède à la construction du Câblage Client Final pour le compte du Fournisseur.

Il opère le raccordement de la fibre optique affectée au Client Final ou au Site Mobile au niveau du PBO conformément aux informations transmises par le Fournisseur et conformément aux STAS.

A ce titre l'Opérateur est responsable :

- o de planifier les travaux et prendre le rendez-vous avec le Client Final ;
- o d'assurer la continuité optique entre le PBO et la PTO ;
- o de réaliser les opérations de brassage au PM.

A l'issue du raccordement physique, l'Opérateur envoie au Fournisseur un compte rendu de construction du Câblage Client Final conformément à l'annexe 5.

### **10.3.2 Construction par le Fournisseur**

Si l'Opérateur a choisi de ne pas réaliser la maitrise d'œuvre de construction du Câblage Client Final, le Fournisseur réalisera ces travaux, dans les limites indiquées dans les STAS.

Les Parties conviennent de se réunir au minimum une fois par an ou sur demande de l'un ou l'autre en vue de faire un bilan des conditions de construction des raccordements finals, de définir les éventuelles améliorations à apporter aux conditions de production, corriger les anomalies et prendre toutes les mesures requises pour assurer la production des raccordements finals dans le meilleur intérêt des deux Parties. A ce titre, le Fournisseur disposera à l'occasion de ces réunions de l'ensemble des informations permettant de connaître le nombre de raccordements finals réalisés, les typologies de raccordements réalisés, les difficultés rencontrées, les motifs d'échec de construction ou de refus des Clients Finals, etc.

#### **10.3.3 Cas du raccordement des Sites Mobiles**

Il est entendu entre les Parties que dans le cas du Raccordement de Site Mobile, l'Opérateur doit, préalablement à la commande de mise à disposition de Ligne FTTH, effectuer une demande d'étude auprès du Fournisseur. En fonction du retour du Fournisseur, l'Opérateur pourra, le cas échéant, passer une commande de Raccordement de Site Mobile.

L'Opérateur est entièrement responsable de la réalisation du raccordement depuis le BRSM jusqu'à son Site Mobile ainsi que de la mise en service de son Site Mobile. A ce titre, l'Opérateur fait son affaire personnelle de l'obtention des autorisations nécessaires au raccordement de son Site Mobile depuis le BRSM (accord syndic, autorisation d'accès au génie civil et aux appuis aériens, autorisation de passage en domaine privé, etc.)

#### **Etude**

Préalablement à toute commande de mise à disposition de Ligne FTTH avec construction de Raccordement de Site Mobile, l'Opérateur devra communiquer les coordonnées géographiques de ses Sites Mobiles, afin que le Fournisseur lui indique les PB les plus proches à partir desquels le Raccordement de Site Mobile peut être réalisé. L'Opérateur sélectionne ensuite le PB sur lequel il va commander le Raccordement de Site Mobile.

L'Opérateur envoie par voie électronique au Fournisseur les coordonnées qui sont transmise en respectant un format à définir préalablement à la première commande.

Le Fournisseur répond dans les vingt (20) jours ouvrés suivant la réception de la demande.

#### **Prestation de sélection de PB et création d'adresse**

L'Opérateur sélectionne le PB sur lequel il souhaite commander la construction du Raccordement de Site Mobile.

A la réception du PB sélectionné, le Fournisseur adressera à l'Usager dans les dix (10) jours ouvrés :

- la Référence du PB sélectionné
- le code immeuble spécifiquement créé pour l'Opérateur, afin que celui-ci puisse commander la construction du Raccordement de Site Mobile sur ce code immeuble.

#### **Commande de Raccordement de Site Mobile**

L'Opérateur envoie une commande de mise à disposition de Ligne FTTH en mode OI, en précisant :

- dans le champ «CodeImmeuble », le code immeuble créé par le Fournisseur au moment de la création d'adresse,
- ainsi que le type d'offre « Site Mobile » dans le champ « TypeOffre » du formulaire de commande d'accès « Cmd\_Accès ».

A la suite de la construction du Câblage BRSM, le Fournisseur effectue des tests afin de garantir la fourniture de la Ligne FTTH-dans un bon état de fonctionnement, entre le PM et le BRSM.
## **10.4 Câblage Client Final existant**

L'Opérateur est informé de l'existence d'un câblage Client Final pour le Client Final concerné.

Dans le cas où le Câblage Client Final ne serait pas fonctionnel, le Fournisseur le remet en état à ses frais dans les meilleurs délais.

## **10.5 Tarification relative au Câblage Client Final**

### **10.5.1 Tarification sur la base d'un frais d'accès au service**

Le tarif du Câblage Client Final est composé d'un forfait pour les frais d'accès au service.

La facturation est émise mensuellement, à terme échu, dans les conditions définies à l'Article 15 du présent Contrat, à l'émission du CRMAD.

#### **10.5.2 Tarification en location**

L'Opérateur sera redevable des redevances mensuelles prévues pour le mois considéré, indiquées à l'annexe tarifaire en vigueur au jour de la facturation.

La redevance mensuelle est due sans *prorata temporis* pour la période de facturation durant laquelle la prestation a commencé, à l'émission du CRMAD. La redevance mensuelle ne sera pas due pour la période de facturation durant laquelle la prestation a été résiliée.

La facturation est émise mensuellement. Les redevances sont dues à terme échu.

#### **10.5.3 Autres Frais**

Au tarif appliqué pour le Câblage Client Final s'ajoutent d'autres frais tels que décrits en annexe 1.

Les frais de maintenance du Câblage Client Final sont dus sans *prorata temporis* pour la période de facturation durant laquelle la prestation a commencé (CRMAD). Ces frais ne seront pas dus pour la période de facturation durant laquelle la prestation a été résiliée.

La facturation est émise mensuellement. Les redevances sont dues à terme échu.

L'Opérateur réalise à ses seuls frais le Raccordement d'un Site Mobile.

# **11 Hébergement au NRO des équipements de l'Opérateur**

## **11.1 Hébergement au NRO ou au PRDM**

Dans un NRO ou un PRDM, le Fournisseur met à disposition l'infrastructure nécessaire pour accueillir des équipements passifs ou actifs et permettre le raccordement et ce, dans les conditions décrites aux STAS du Contrat.

L'Opérateur gère directement et à ses frais l'installation, l'exploitation, la maintenance de ses équipements. L'Opérateur est responsable du respect des normes (électrique, électromagnétique et phonique) et procède à ses frais à tous les contrôles nécessaires.

Dans l'hypothèse où l'Opérateur n'utiliserait pas l'intégralité des emplacements mis à sa disposition par le Fournisseur, et que ce dernier souhaite récupérer l'utilisation des emplacements non utilisés afin de permettre l'arrivée de nouveaux opérateurs ou de répondre à de nouvelles Commandes d'hébergement d'un autre opérateur, l'Opérateur s'engage à libérer lesdits emplacements dans un délai de trois (3) mois à compter de la demande du Fournisseur. Il est précisé que la restitution des emplacements ne peut pas aboutir à une exclusion de l'Opérateur du NRO de telle sorte que l'Opérateur soit en mesure de maintenir son accès aux Lignes FTTH.

Le Fournisseur fournit à l'Opérateur l'ensemble des informations et moyens nécessaires à l'accès aux PM et aux NRO (clés, codes, localisation). Si le Fournisseur recourt à un système de sécurité électronique pour contrôler l'accès aux NRO et/ou aux PM, il tient à jour la liste des accès fournis à l'Opérateur et s'engage à la corriger sans délai en cas d'anomalie notifiée par l'Opérateur.

### **11.2 Installation des équipements et accès aux sites**

L'Opérateur installe ses équipements dans l'emplacement, à ses propres frais et risques. Le Fournisseur n'est en aucun cas responsable de leur installation, configuration, réparation ou exploitation.

Seules les personnes autorisées missionnées par l'Opérateur pourront accéder au site dans lequel le NRO est installé, dans les conditions imposées par les STAS. L'Opérateur assumera l'entière responsabilité pour les personnes qu'il fait pénétrer dans le site, y compris pour leurs actions et les conséquences de leurs actions pendant leur présence sur le site.

L'Opérateur devra utiliser les installations conformément à l'usage pour lesquelles elles sont destinées et conformément aux procédures d'exploitation correspondantes décrites au sein des STAS.

## **11.3 Adduction des NRO du Fournisseur**

Cette prestation est fournie à la demande de l'Opérateur qui ne souhaite pas d'hébergement d'équipements actifs dans le NRO du Fournisseur ou à l'Opérateur hébergé dans les NRO pour le raccordement à sa propre collecte.

Cette prestation consiste en une pénétration de câbles optiques de 144 fibres maximum appartenant à l'Opérateur et reliant un NRO externe ou les équipements actifs de l'opérateur au sein du NRO à la baie de renvoi du Fournisseur. Le pose et le raccordement du câble sont à la charge exclusive de l'Opérateur. Ce câble de capacité maximum de 144 fibres est exclusivement destiné à déporter les ports PON des OLT de l'Opérateur.

La capacité de raccordement commandée doit être cohérente avec le nombre d'accès fibre souscrit auprès de l'Opérateur. Au-delà d'une capacité déjà octroyée de 2 fois 144 fibres, la demande de l'Opérateur ne pourra être acceptée par le Fournisseur que dans le cas où celle-ci est justifiée par des besoins objectifs de l'Opérateur, notamment au regard du nombre de lignes affectées à l'Opérateur.

## **11.4 Tarification relative à l'hébergement aux NRO**

L'Opérateur sera redevable, pour chaque NRO, des frais d'accès au service d'hébergement et des redevances mensuelles indiqués à l'annexe tarifaire en vigueur pour chaque module d'hébergement. Ces tarifs dépendent de la nature de l'équipement (actif ou passif) hébergé.

Ces montants sont facturés dans le mois civil qui suit celui de la mise à disposition de l'accès au NRO, dans les conditions définies à l'Article 15 du présent Contrat.

La redevance mensuelle est due sans *prorata temporis* pour la période de facturation durant laquelle la prestation a commencé. La redevance mensuelle ne sera pas due pour la période de facturation durant laquelle la prestation a été résiliée.

## **11.5 Tarification relative à l'adduction des NRO du Fournisseur**

L'Opérateur sera redevable, pour chaque NRO, des frais d'accès au service et des redevances mensuelles indiqués à l'annexe tarifaire en vigueur pour chaque câble d'adduction.

Ces montants sont facturés dans le mois civil qui suit celui de la mise à disposition de l'accès au NRO, dans les conditions définies à l'Article 15 du présent Contrat.

La redevance mensuelle est due sans *prorata temporis* pour la période de facturation durant laquelle la prestation a commencé. La redevance mensuelle ne sera pas due pour la période de facturation durant laquelle la prestation a été résiliée.

# **12 Procédure d'engagement et de Commande**

### **12.1 Engagement de cofinancement**

Tout Opérateur FTTH souhaitant participer au cofinancement de Lignes FTTH devra compléter et signer le Formulaire d'Acte d'Engagement au Cofinancement figurant en annexe 2, qui devient alors un Acte d'Engagement au Cofinancement.

L'ensemble de ces éléments doit être retourné, signé par l'Opérateur, au Fournisseur par courrier électronique ou par voie postale, à l'adresse mentionnée en annexe 6 dans un délai maximal de cinq (5) jours après la signature par l'Opérateur de l'Acte d'Engagement de Cofinancement, la date de réception du courrier électronique ou le cachet postal faisant foi. La date de signature par l'Opérateur de l'Acte d'Engagement au Cofinancement constituera la date de référence pour savoir si l'Opérateur est cofinanceur *ab initio* ou *ex post*.

L'Acte d'Engagement au Cofinancement comporte nécessairement :

- o la référence de la Zone de Cofinancement du Dossier de Consultation ;
- o le nom de la de la Zone de Cofinancement du Dossier de Consultation ;
- $\circ$  le tarif de cofinancement défini dans l'annexe tarifaire en vigueur ;
- o le nombre de Tranches souscrites par l'Opérateur pour la Zone de Cofinancement ;
- o les modalités d'hébergement au PM retenues :
	- o type d'hébergement choisi (actif ou passif);
	- o nombre de modules d'hébergement souhaités (en U Télécom);
- o les modalités relatives aux Liaisons NRO-PM :
	- o choix de bénéficier ou non de la prestation de Liaisons NRO-PM et le cas échéant les PM correspondants ;
	- o option choisie (IRU « Fibre » ou IRU « Accès Distant »)

L'Acte d'Engagement de Cofinancement vaut commande ferme et définitive d'accès à l'ensemble des PM de la Zone de Cofinancement considérée.

Le Fournisseur accusera réception de l'Acte d'Engagement au Cofinancement de l'Opérateur sous dix (10) Jours Ouvrés et lui précisera les modalités définitives de l'hébergement aux PM (type, nombre et spécifications des emplacements).

Il est expressément convenu entre les Parties que l'Acte d'Engagement au Cofinancement vaut engagement de cofinancement sur l'ensemble de la Zone de Cofinancement considérée jusqu'à hauteur du niveau d'engagement.

## **12.2 Augmentation du niveau d'engagement de cofinancement**

L'Opérateur peut augmenter son niveau d'engagement de cofinancement par courrier électronique adressé au Fournisseur à l'adresse mentionnée en annexe 6. L'Opérateur utilise le Formulaire d'Acte d'Engagement au Cofinancement disponible en annexe 2 des présentes. Seul le niveau d'engagement de cofinancement sera modifié, les autres conditions d'engagement définies dans l'Acte d'Engagement au Cofinancement restant applicables à l'exception du nombre de modules d'hébergement souhaités (en U Télécom).

La date de signature par l'Opérateur de l'Acte d'Engagement précisant l'augmentation du niveau d'engagement constituera la date de référence d'augmentation du niveau d'engagement de cofinancement. L'Opérateur fera parvenir cet Acte d'Engagement a minima un jour ouvré avant le début du mois pour prise d'effet au mois N+1.

L'Opérateur est informé par voie électronique de la prise en compte de l'augmentation de son nouveau niveau d'engagement de cofinancement sous dix (10) Jours Ouvrés à compter de la réception du nouvel Acte d'Engagement de Cofinancement par le Fournisseur.

## **12.3 Commande d'Accès à la Ligne FTTH en location**

Tout Opérateur FTTH souhaitant commander un Accès à la Ligne FTTH en location devra :

- o disposer d'un accès au PM couvrant le Logement Raccordable concerné et, à défaut passer une Commande d'accès au PM conformément à l'article 12.4,
- o faire parvenir au Fournisseur une Commande selon le format défini à l'annexe 5 par voie électronique.

Deux (2) mois avant le début d'une nouvelle année civile, l'Opérateur indiquera au Fournisseur, pour l'année civile à venir et pour chaque Zone de Cofinancement, s'il souhaite avoir accès à l'offre d'Accès à la ligne FTTH livrée au PM ou à l'offre d'accès à la ligne FTTH livrée au NRO.

## **12.4 Commande d'accès au PM**

### **12.4.1 Commande d'accès au PM unitaire**

Dans le cas de Commande unitaire d'accès au PM, hors tout accord de cofinancement, l'Opérateur devra nécessairement initier le processus de mise à disposition du PM par une Commande d'accès au PM au format défini en annexe 5. Les PM au statut « en cours de déploiement » ou « déployé » dans l'IPE pourront faire l'objet d'une Commande unitaire.

Le Fournisseur envoie à l'Opérateur, par voie électronique, un accusé de réception de la Commande d'accès au PM au plus tard 1 (un) Jour Ouvré après la date de réception de la Commande dûment transmise.

### **12.4.2 Commande d'extension d'accès au PM**

L'Opérateur peut commander un emplacement supplémentaire dans un PM, tant dans le cadre de l'accès à la Ligne FTTH que dans le cofinancement, conformément à l'article « extension de capacité d'hébergement au PM » et à l'annexe 5.

### **12.4.3 Mise à disposition de l'accès au PM**

L'Opérateur est informé de la mise à disposition de l'accès au PM et de l'extension d'accès au PM par l'envoi d'un avis de mise à disposition du PM conformément à l'annexe 5 :

- o Pour une Commande d'accès au PM Unitaire, au plus tard 1 (un) Jour Ouvré après la date effective de mise à disposition du PM si la date de mise à disposition du PM est postérieure à la date de Commande et au plus tard 1 (un) Jour Ouvré après la date de Commande si la date de mise à disposition du PM est antérieure à la date de Commande.
- $\circ$  Pour une Commande d'extension d'accès au PM Unitaire, au plus tard 2 (deux) Jours Ouvrés après la date de Commande. Les caractéristiques des emplacements mis à disposition de l'Opérateur et leur environnement technique sont précisés en annexe 4.

Toute Commande incomplète ou non conforme au format défini en annexe 5 est rejetée par le Fournisseur. Lorsqu'une Commande d'extension ne peut être satisfaite, le Fournisseur émet un compte rendu négatif selon le format prévu dans l'annexe 5, sans frais pour l'Opérateur.

## **12.5 Commande d'accès aux Lignes FTTH**

### **12.5.1 Modalités de commande d'accès aux Lignes FTTH**

Cas général

L'Opérateur doit faire parvenir au Fournisseur une Commande d'accès selon le format défini à l'annexe 5.

Il est précisé que toute Commande d'accès intervenant avant la date de mise à disposition du PBO sera rejetée.

En tout état de cause, toute Commande d'accès reçue quinze (15) jours calendaires avant la date de mise en service commerciale du PBO définie dans le fichier IPE sera acceptée et traitée par le Fournisseur. En revanche aucune mise en service de Ligne FTTH ne pourra intervenir avant la date de mise en service commerciale.

L'Opérateur peut préciser dans sa Commande si la prestation se rattache à l'offre de cofinancement ou à l'offre d'accès à la Ligne FTTH en location mais également laisser au Fournisseur le soin d'attribuer la Commande au titre de l'offre de cofinancement (si le nombre de Lignes Affectées est inférieur au droit à activer) ou au titre de l'offre d'accès à

la Ligne FTTH en location (en cas d'absence de cofinancement ou de dépassement du droit à activer).

Cas particulier de l'offre avec GTR :

Le cas échéant, l'Opérateur peut souscrire une commande d'accès avec une option GTR 8 ou 10 heures ouvrées. Dans ce cadre, l'Opérateur doit faire parvenir au Fournisseur une Commande d'accès selon le format défini à l'annexe 5, en précisant notamment le niveau de GTR attendu.

S'il s'agit d'une migration d'une ligne déjà souscrite, vers un accès avec GTR, l'Opérateur doit adresser au Fournisseur une commande de résiliation, puis envoyer une nouvelle commande d'accès FTTH incluant l'option GTR, tel que précisé au paragraphe précédent.

Si l'Opérateur souhaite résilier l'option GTR pour passer sur une offre sans GTR, l'Opérateur doit adresser au Fournisseur une commande de résiliation, puis envoyer une nouvelle commande d'accès FTTH sans l'option GTR.

### **12.5.2 Mise à disposition de la Commande d'accès aux Lignes FTTH**

Suite à la Commande d'accès, le Fournisseur envoie un accusé de réception (AR) de la Commande, puis un compte-rendu (CR) de Commande de Ligne FTTH conformément au format défini en annexe 5.

Dans ce compte-rendu de Commande, le Fournisseur précise entre autres :

- o le numéro de PTO ;
- $\circ$  l'identifiant commercial de la prestation relative à la mise à disposition d'une Ligne FTTH ;
- o le type de Commande retenu ;
- o les caractéristiques techniques nécessaires à la mise à disposition d'une Ligne FTTH.

Le Fournisseur communique à l'Opérateur les informations relatives au PBO, à la fibre et au connecteur à utiliser et l'informe de l'existence d'un Câblage Client Final lorsque celui-ci existe.

Le Fournisseur communique également à l'Opérateur les informations relatives aux autorisations nécessaires à l'installation de l'Infrastructure FTTH pour la partie correspondant au Raccordement Client Final telles que les autorisations du Gestionnaire d'Immeuble de procéder à la construction du Câblage Client Final en apparent dans les parties communes ou toute autorisation auprès d'un tiers pour notamment utiliser le génie civil nécessaire, un appui, ou un passage en façade ou en surplomb.

Le compte-rendu de Commande d'accès est envoyé par le Fournisseur simultanément à la Commande de sous-traitance dans le cas de la construction du Câblage Client Final par l'Opérateur. L'Opérateur réalise alors ces prestations dans les conditions prévues à l'article 10.

Lorsque l'accusé de réception (AR) ou le compte-rendu (CR) de la Commande d'accès est négatif, le Fournisseur précise le motif de refus dans celui-ci selon le format défini à l'annexe 5.

Les conditions de brassage et de construction du Câblage Client Final sont définies dans les **STAS** 

L'Opérateur est informé de la mise à disposition de la commande d'accès à la ligne FTTH, par l'envoi d'un avis de mise à disposition (CRMAD) selon le format défini en annexe 5.

### **12.5.3 Engagements de niveau de performance**

Conformément aux Décisions, le Fournisseur s'engage, dans un délai d'1 (un) Jour Ouvré, à fournir à l'Opérateur au moins 95% des comptes rendus pour chacun des ensembles définis ci-après :

- o l'ensemble des comptes-rendus de Commande d'accès aux Lignes Raccordables pour lesquels le Câblage Client Final est à construire et reçus pendant un mois donné (délai inférieur à un Jour Ouvré à compter de la date de réception de la Commande d'accès) ;
- $\circ$  l'ensemble des comptes-rendus de Commande d'accès aux Lignes Existantes reçus pendant un mois donné (délai inférieur à un Jour Ouvré à compter de la date de réception de la Commande d'accès) ;
- $\circ$  l'ensemble des comptes-rendus de mise à disposition de Lignes Existantes reçus pendant un mois donné (délai inférieur à un Jour Ouvré à compter de la date d'émission du compte-rendu de Commande d'accès OK).

Ces engagements sur chaque mois donné se vérifient de manière indépendante sur chacun des ensembles ci-dessus.

Le Fournisseur s'engage à verser à l'Opérateur une pénalité en cas de non-respect de cet engagement dans les conditions suivantes :

- si pour un ensemble de comptes-rendus communiqués à l'Opérateur au cours d'un mois donné, au moins 95% de ces compte-rendus respectent cet engagement de délai, aucune pénalité ne sera due;
- o si, pour un ensemble de comptes-rendus communiqués à l'Opérateur au cours d'un mois donné, moins de 95% de ces comptes-rendus respectent cet engagement de délai, le Fournisseur sera redevable du versement d'une pénalité pour chaque compte-rendu de cet ensemble qui ne respecte pas ce délai.

Le montant de cette pénalité figure en annexe 1.

#### **12.5.4 Notification d'écrasement**

Si une Ligne FTTH Affectée à l'Opérateur est réaffectée à un autre Opérateur, le fournisseur enverra une notification d'écrasement par voie électronique afin de le prévenir de la perte de l'usage de la Ligne FTTH conformément à l'annexe 5. La notification à l'Opérateur de l'écrasement met un terme à la mise à disposition de la Ligne FTTH. Le cas échéant, les frais d'accès sont dus par l'Opérateur écraseur de dernier rang.

## **12.6 Commande de Raccordement Distant**

La Commande de l'Opérateur est envoyée par voie électronique selon le format défini en annexe 5.

Dans le cas où l'Opérateur choisit, en commande initiale, le mode « IRU Fibre » tel que décrit à l'article 9.2, l'Opérateur précisera le code offre dans le champ prévu à cet effet.

L'Opérateur doit utiliser la référence du PM communiquée préalablement par le Fournisseur dans les fichiers d'échanges définis à l'Annexe 5 ainsi que la référence du NRO (ou PRDM). Le nombre de fibres affectées au titre de la liaison NRO – PM au titre du Cofinancement ou de la location et alloué initialement à l'Opérateur sur une Zone de cofinancement ne peut pas dépasser 4 fibres pour les PM dont la CapacitéMaxPM est inférieure à 600 et 6 fibres pour les PM dont la CapacitéMaxPM est supérieure à 600.

Il est expressément convenu et accepté par l'Opérateur que le Raccordement distant mis à disposition par le Fournisseur dans le cadre du présent contrat correspond de manière exclusive à une collecte point - multipoint (couplage) et exclut de facto la connexion directe entre le tiroir optique de l'Opérateur situé au NRO et le dispositif de terminaison optique, quel que soit la nature du dispositif de terminaison optique utilisé par l'opérateur pour desservir un logement, un local à usage professionnel ou encore un site mobile.

Il est précisé que les sites mobiles seront raccordés sur les mêmes coupleurs standards que ceux utilisés pour desservir les logements ou locaux à usage professionnel.

Le Fournisseur envoie par voie électronique un accusé de réception de la Commande de Raccordement Distant au maximum dans les 2 (deux) Jours Ouvrés qui suivent la réception de la Commande selon le format défini en annexe 5.

Toute Commande non conforme au format défini dans l'annexe 5 est rejetée par le Fournisseur.

Lorsqu'une Commande de liaison NRO - PM ne peut être satisfaite, le Fournisseur émet un compte rendu négatif justifié, sans frais pour l'Opérateur.

L'Opérateur est informé de la mise à disposition de la liaison NRO – PM, par l'envoi électronique d'un avis de mise à disposition selon le format défini en annexe 5, au plus tard 20 Jours Ouvrés après la transmission de l'accusé de réception de la Commande.

En cas de non-respect de ce délai de mise à disposition le Fournisseur sera redevable du versement d'une pénalité pour chaque Commande qui ne respecte pas ce délai.

Le montant de cette pénalité figure en annexe 1.

## **12.7 Commande d'extension de Raccordement Distant**

Dans le cadre du Cofinancement ou de la location, l'Opérateur peut commander des extensions de liaison NRO – PM jusqu'à un nombre maximum de 6 fibres pour les PM dont la CapacitéMaxPM est inférieure à 600 et 8 fibres pour les PM dont la CapacitéMaxPM est supérieure à 600. Dans ce cas, la tarification « à l'accès », en location ou en cofinancement s'appliquera et le délai de mise à disposition sera de 5 jours ouvrés

Au-delà de ce seuil, la demande de l'Opérateur ne pourra être acceptée par le Fournisseur que dans le cas où celle-ci est justifiée par des besoins objectifs de l'Opérateur, notamment au regard du nombre de lignes affectées à l'Opérateur sur le PM concerné et dans le cas où son taux de couplage moyen est supérieur à 1:24 sur le PM considéré. Dans ce cas, le tarif « IRU Fibre » s'appliquera.

La Commande d'extension de l'Opérateur est envoyée par voie électronique selon le format défini en annexe 5.

Le Fournisseur envoie par voie électronique un accusé de réception de la Commande de Raccordement Distant au maximum dans les 2 (deux) Jours Ouvrés qui suivent la réception de la Commande selon le format défini en annexe 5.

La Commande d'extension de Raccordement Distant est régie par les mêmes modalités que l'article 12.6.

### **12.8 Commande d'Hébergement au NRO**

L'Opérateur passe Commande, par NRO ou à l'échelle d'une Plaque, en envoyant par courrier électronique, le bon de commande fourni en annexe 3.

A réception de la Commande, le Fournisseur vérifie la faisabilité de la prestation puis confirme sa faisabilité à l'Opérateur dans un délai inférieur ou égal à 5 (cinq) jours ouvrés suite à réception de la demande complète. Le délai de mise en service, hors travaux éventuels de génie civil ou difficulté exceptionnelle de construction, est de 20 jours ouvrés à compter de la date d'acceptation de la Commande concernée par le Fournisseur.

En cas de non-respect de ce délai de mise à disposition le Fournisseur sera redevable du versement d'une pénalité pour chaque Commande qui ne respecte pas ce délai.

Le montant de cette pénalité figure en annexe 1.

### **12.9 Disposition générale sur les commandes**

La Commande est adressée à la Mandante dont le territoire géographique comprend la ou les communes du ou des Logements Abonnés.

La mise à disposition de toute nouvelle Commande au titre du présent Contrat est subordonnée au paiement préalable des sommes dont l'Opérateur est redevable au titre des présentes.

Dans le cas où l'Opérateur fait l'objet d'une mesure de suspension conformément aux dispositions des présentes, la réalisation de toute nouvelle prestation commandée au titre du Contrat est subordonnée au respect préalable des obligations ayant entraîné ladite mesure de suspension.

# **13 Maintenance**

Le Fournisseur est responsable de la maintenance des Infrastructures FTTH suivantes :

- o les PM ;
- o la partie des Lignes FTTH comprise entre le PM et le PBO inclus ;
- o la ou les fibres déployée(s) au titre des Liaison NRO PM ;
- o le Câblage Client Final une fois que celui-ci est construit.

L'Opérateur est quant à lui responsable des opérations de maintenance suivantes :

- $\circ$  adduction depuis son réseau, en amont du PM, du PRDM ou du NRO, y compris la jarretière, les équipements ou la soudure utilisée pour le raccordement au PM et/ou au PRDM et au NRO.
- o Maintenance des équipements qu'il a installés au PM ou au NRO (coupleurs, équipements actifs…).
- o Maintenance du Câblage des Sites Mobiles

Le Fournisseur autorise l'Opérateur à effectuer les opérations de maintenance sur le Câblage Client Final, et ce, dans le respect des STAS définies en annexe 4.

Dans ce cas, l'Opérateur qui souhaite intervenir sur le Câblage Client Final d'une Ligne FTTH qu'il utilise, réalise l'intervention. A la suite de son intervention, l'Opérateur transmet un rapport d'intervention, au format « Rapport\_Interv\_SAV\_OC» de l'annexe 5. Ce rapport matérialise la clôture de l'intervention réalisée par l'Opérateur.

L'Opérateur pourra refacturer les prestations effectuées au Fournisseur dans les conditions tarifaires définies en annexe 1.

Le Fournisseur s'efforce, dans toute la mesure du possible, de signaler tout dérangement collectif pouvant affecter le service dont bénéficie l'Opérateur. Le Fournisseur communique cette information à l'Opérateur par tous moyens ou selon les protocoles interopérateurs en vigueur lorsque ces derniers prévoiront les modalités de signalisation d'un tel dérangement.

## **13.1 Dépôt de la signalisation par l'Opérateur**

L'ensemble des flux SAV échangés pour la maintenance des PM, de la partie des Lignes FTTH comprise entre le PM et le PBO inclus et du Câblage Client Final sont conformes au protocole inter-opérateurs SAV dont les flux et les versions sont précisés en annexe 5.

L'ensemble des flux SAV échangés pour la maintenance des fibres déployée(s) au titre du Raccordement Distant et des NRO (énergie et environnement) sont précisés en annexe 5.

L'Opérateur rassemble et fournit au Fournisseur, lors du dépôt de la signalisation, tous les éléments et informations nécessaires au traitement de la signalisation ainsi que le résultat de ses investigations sur le dérangement et plus généralement toute information ou renseignement pouvant s'avérer utile à faciliter le diagnostic.

## **13.2 Réception de la signalisation**

A l'exception des signalisations relatives aux prestations de Raccordement Distant et d'Hébergement au NRO, la confirmation d'ouverture de ticket d'incident et de prise en compte de la signalisation est envoyée automatiquement suite à la vérification de la conformité de la signalisation.

Le Fournisseur fournit un numéro de référence à l'Opérateur par le biais du même canal que celui utilisé pour le dépôt de signalisation.

Lors des échanges ultérieurs concernant une signalisation donnée, chacune des Parties devra se référer au numéro de signalisation attribué par le Fournisseur.

## **13.3 Délais de rétablissement des Lignes FTTH PM-PB et des liaisons NRO - PM**

Le Fournisseur s'engage à rétablir la continuité optique relevant de son domaine de responsabilité à compter du dépôt d'une signalisation confirmée dûment renseignée dans un délai maximal de :

- Cinq (5) Jours Ouvrés dans le cas où la panne se situe entre le PM inclus et le PBO exclu
- et dans le cas où la panne se situe entre le PRDM ou NRO inclus et le point de livraison au PM (jarretière exclue) :
	- $\circ$  Deux (2) jours Ouvrés pour un câble de capacité inférieure à 432 fibres optiques ;
	- $\circ$  Quatre (4) jours Ouvrés pour un câble de capacité supérieure à 432 fibres optiques.

Aucun délai ne peut être garanti en cas d'atteinte à l'intégrité du réseau et des infrastructures.

Lorsque l'incident se situe sur le Câblage Client Final, et sauf difficultés liées à la prise de rendez-vous avec le Client Final dûment justifiées, le Fournisseur s'engage à contacter l'Opérateur dans les deux (2) jours ouvrés pour définir d'un créneau d'intervention et à rétablir la Ligne FTTH dans les cinq (5) jours ouvrés.

En cas de non-respect de ces délais de rétablissement, le Fournisseur sera redevable du versement d'une pénalité pour chaque signalisation confirmée qui ne respecte pas ces délais.

Le montant de ces pénalités figure en annexe 1.

## **13.4 Délais de rétablissement des Lignes FTTH avec option GTR**

Le Fournisseur s'engage à rétablir la continuité optique relevant de son domaine de responsabilité à compter du dépôt d'une signalisation confirmée dûment renseignée dans un délai maximal de 8 heures ouvrées ou 10 heures ouvrées, en fonction de l'option souscrite par l'Opérateur.

Dans l'hypothèse où l'Opérateur a souscrit l'accès via l'offre de raccordement distant, la GTR s'applique à la ligne NRO-PM.

## **13.5 Clôture de la signalisation**

Le Fournisseur établit et transmet un rapport d'intervention par le même canal que celui utilisé pour le dépôt de signalisation. Ce rapport matérialise la fin du traitement de la signalisation par le Fournisseur et donc sa clôture.

La clôture est transmise par le Fournisseur le jour de la clôture ou au plus tard le jour ouvré suivant la clôture.

L'avis de clôture mentionne si le défaut est dû à un tiers.

En cas de litige sur la résolution d'un ticket, un rendez-vous téléphonique commun doit être organisé.

Niveaux d'engagement de service relatif aux liens NRO-PM :

Le Fournisseur s'engage à rétablir la continuité optique relevant de son domaine de responsabilité à compter du dépôt d'une signalisation confirmée dûment renseignée dans un délai maximal de deux (2) jours Ouvrés, dans le cas où la coupure se situe entre le NRO inclus et le point de livraison au PM (jarretière exclue).

Aucun délai ne peut être garanti en cas d'atteinte à l'intégrité du Réseau, l'Opérateur de Réseau faisant ses meilleurs efforts pour assurer un rétablissement y compris provisoire dans les meilleurs délais et pour communiquer à l'Opérateur Commercial toutes les informations à sa disposition, au fur et à mesure, sur le traitement de l'Incident.

## **13.6 Interventions correctives et préventives**

Il est convenu de différencier les opérations planifiées en deux catégories selon leurs natures et leurs échéances de réalisation :

- $\circ$  les travaux préventifs, n'affectant pas la continuité optique, pour assurer une mise à jour et/ou une modification des éléments du réseau ;
- $\circ$  les travaux correctifs, pour assurer une maintenance corrective en vue de rétablir un service dégradé ou interrompu et ceci dans un délai plus court que dans le cadre des travaux préventifs.

Les travaux préventifs seront de préférence réalisés en Heures Ouvrées.

A la demande de l'Opérateur et dans l'hypothèse où ces travaux de maintenance préventive affecteraient la continuité optique, ces opérations de maintenance programmée pourront être réalisées pendant les Heures Non Ouvrées.

L'Opérateur sera informé des interventions correctives et préventives par mail directement auprès de la boite mail générique fournie par l'Opérateur pour la réception des avis de travaux (annexe 5).

Pour les interventions de maintenance préventive, le délai de prévenance est de minimum cinq (5) Jours Ouvrés avant l'intervention. Dans la mesure du possible, le Fournisseur fera ses meilleurs efforts pour prévenir l'Opérateur des travaux programmés dans un délai de quinze (15) jours calendaires précédant l'intervention.

Pour les travaux de maintenance corrective, les travaux seront réalisés dans les délais les plus brefs :

- o travaux correctifs urgents, affectant la continuité optique : effectués sans délais, en prévenant l'Opérateur au plus tôt et en limitant au mieux l'impact.
- $\circ$  travaux correctifs non urgents : effectués après un délai de cinq (5) jours calendaires de prévenance.

# **14 Droits et obligations des**

# **Parties**

Le Fournisseur s'engage à fournir les prestations commandées dans le strict respect des exigences prévues au Contrat. En particulier, le Fournisseur garantit le bon fonctionnement des services et le respect des performances attendues.

Le Fournisseur est tenu :

- $\circ$  de délivrer la fibre des Câblages FTTH et des Liens NRO-PM à l'Opérateur selon les modalités, notamment de délai et de formes, décrites au Contrat ;
- o de délivrer la fibre des Câblages FTTH et des Liens NRO-PM à l'Opérateur en bon état d'usage et de fonctionnement ;
- o de respecter les droits concédés à l'Opérateur ;
- o d'assurer la maintenance dans les conditions du Contrat ;
- $\circ$  de ne pas interrompre, perturber ou gêner l'utilisation des Câblages FTTH et des Liens NRO-PM, en dehors des opérations d'exploitation ou de maintenance ;
- $\circ$  de ne pas porter atteinte à la confidentialité ou l'intimité de toute communication acheminée par ces Câblages FTTH ou Liens NRO-PM ;
- $\circ$  à ce que ses équipements ne perturbent pas les services de communications électroniques fournis par l'Opérateur ;
- o de ne pas provoquer des dommages quels qu'ils soient ;
- $\circ$  de contracter une assurance dans les conditions décrites au Contrat ;
- o de maintenir les ressources humaines et l'organisation technique nécessaires pour permettre à l'Opérateur de servir ses clients finals dans les Logements et Locaux à usage professionnels couverts ;
- $\circ$  de prendre toutes les mesures conservatoires et urgentes qui pourraient s'avérer nécessaires.

L'Opérateur s'engage :

- o à utiliser les Câblages FTTH et les Liens NRO-PM mis à sa disposition en conformité avec le Contrat ;
- $\circ$  à payer les montants dus en application du Contrat en contrepartie des droits qui lui sont attribués ;
- $\circ$  à ne pas interrompre, perturber ou gêner l'utilisation des Câblages FTTH et les Liens NRO-PM, ni porter atteinte à la confidentialité ou l'intimité de toute communication acheminée par ces Câblages FTTH ou Liens NRO-PM ;
- o à ce que ses équipements ne perturbent pas les services de communications électroniques fournis par un Opérateur tiers ;
- o à ne pas provoquer des dommages quels qu'ils soient ;
- o à contracter une assurance dans les conditions décrites à l'article « assurances » de l'Accord Cadre ;
- $\circ$  à prendre toutes les mesures conservatoires et urgentes qui pourraient s'avérer nécessaires ;
- o à restituer les Câblages FTTH et les Liens NRO-PM en bon état d'usage et de fonctionnement sous réserve de leur vieillissement normal au terme du droit concédé par le Fournisseur ;
- $\circ$  à payer les charges d'entretien dont il confie irrévocablement la réalisation au Fournisseur dans les conditions du Contrat pour la durée de la mise à disposition des Câblages FTTH et des Liens NRO-PM.

# **15 Prix et indexation**

## **15.1 Prix**

Les prix sont définis en annexe 1.

Les prix sont exigibles par le Fournisseur à compter de l'Avis de la mise à disposition de la prestation concernée.

Ils peuvent être modifiés dans les conditions prévues à l'Article 19.

## **15.2 Indexation**

Les prix sont révisables annuellement selon les modalités d'indexation ci-après.

Dans la mesure où les coûts sont susceptibles d'évoluer (construction, exploitation…) dans le temps, les tarifs peuvent être révisés, à compter du 1<sup>er</sup> janvier 2019, le 1<sup>er</sup> janvier de chaque année n dans les conditions suivantes.

Suite à cette évolution, les nouvelles conditions tarifaires seront transmises au plus tard soixante (60) jours calendaires avant leur entrée en vigueur.

### Cofinancement

Le tarif de cofinancement ab initio applicable aux Logements Raccordables sur une Zone de cofinancement peut être indexé à la hausse, dans la limite de la dernière variation annuelle de l'indice du coût de la construction des immeubles à usage d'habitation (ICC Identifiant 8630) et dans la limite d'un plafond de réévaluation annuel à la hausse de 1%. Dans l'hypothèse où la variation de l'indice est supérieure à 2% les parties conviennent de se rencontrer pour réétudier les conditions d'indexation.

Toute évolution à la hausse du tarif de cofinancement ab initio se traduit par la création de nouveaux tarifs applicables aux Logements Raccordables pour lesquels la date d'installation du PM intervient à compter de la date précisée dans la présente annexe mise à jour.

Dans le cas d'une évolution exceptionnelle des coûts imprévisible à la date de signature du Contrat, et sous réserve d'avoir présenté préalablement les éléments justificatifs d'une telle hausse, le Fournisseur pourra procéder à une augmentation des prix forfaitaires de cofinancement ab initio applicables au nombre de Logements Raccordables au-delà de la variation tarifaire résultant de l'application du premier alinéa. L'Opérateur disposera alors de la possibilité de résilier son engagement.

Le tarif de la redevance mensuelle se décompose en deux composantes :

• Une composante génie civil.

Elle a été calculée en fonction du tarif d'abonnement mensuel de droit de passage des câbles optiques posés en aval PM de l'offre d'accès au génie civil d'Orange du 03/07/2017. Dès lors que ce tarif de référence de l'offre d'Orange, calculé en € constant 2017, dépasse 16,00€ HT/An/Logement Programmé avant 2037, il est convenu que les Parties se revoient sur le montant de cette composante génie civil.

• Une composante hors génie civil (Maintenance et Réserve)

La composante hors génie civil (Maintenance et Réserve) peut être indexée annuellement à la hausse, dans la limite de 75 % de la dernière variation annuelle de l'indice des salaires mensuels de base - Télécommunications (NAF rév. 2, niveau A38 JB) - Base 100 au T4 2008 (Identifiant 001567437), ou tout indice de substitution mis en place par l'INSEE, et dans la limite d'un plafond de réévaluation annuel à la hausse de 1,5%. Dans l'hypothèse où la variation de l'indice est supérieure à 1,5% pendant trois (3) années consécutives, les parties conviennent de se rencontrer pour réétudier les conditions d'indexation.

### Accès à la ligne FTTH en location

Le tarif de l'accès à la Ligne FTTH se décompose en trois composantes :

• Une composante génie civil.

Elle a été calculée en fonction du tarif d'abonnement mensuel de droit de passage des câbles optiques posés en aval PM de l'offre d'accès au génie civil d'Orange du 03/07/2017. Dès lors que ce tarif de référence de l'offre d'Orange, calculé en € constant 2017, dépasse 16,00€ HT/An/Logement Programmé avant 2037, il est convenu que les Parties se revoient sur le montant de cette composante génie civil ;

• Une composante hors génie civil (Maintenance et Réserve)

La composante hors génie civil (Maintenance et Réserve) peut être indexée annuellement à la hausse, dans la limite de 75 % de la dernière variation annuelle de l'indice des salaires mensuels de base - Télécommunications (NAF rév. 2, niveau A38 JB) - Base 100 au T4 2008 (Identifiant 001567437), ou tout indice de substitution mis en place par l'INSEE, et dans la limite d'un plafond de réévaluation annuel à la hausse de 1,5%. Dans l'hypothèse où la variation de l'indice est supérieure à 1,5% pendant trois (3) années consécutives, les parties conviennent de se rencontrer pour réétudier les conditions d'indexation.

• Une composante Investissement

La composante Investissement peut être indexé à la hausse, dans la limite de la dernière variation annuelle de l'indice du coût de la construction des immeubles à usage d'habitation (ICC Identifiant 8630) et dans la limite d'un plafond de réévaluation annuel à la hausse de 1%. Dans l'hypothèse où la variation de l'indice est supérieure à 2% les parties conviennent de se rencontrer pour réétudier les conditions d'indexation.

#### Autres prix

Les Prestations d'hébergement au NRO, d'accès au PM, de Raccordement distant en IRU Fibre, de Raccordement final et les frais divers peuvent être indexées annuellement à la hausse, dans la limite de 75 % de la dernière variation annuelle de l'indice des salaires mensuels de base - Télécommunications (NAF rév. 2, niveau A38 JB) - Base 100 au T4 2008 (Identifiant 001567437), ou tout indice de substitution mis en place par l'INSEE, et dans la limite d'un plafond de réévaluation annuel à la hausse de 1,5%. Dans l'hypothèse où la variation de l'indice est supérieure à 1,5% pendant trois (3) années consécutives, les parties conviennent de se rencontrer pour réétudier de bonne foi les conditions d'indexation.

### **16.1 Etablissement des factures**

Le Fournisseur établira mensuellement une facture à l'Opérateur pour règlement :

- o des frais et des redevances mensuelles relatifs aux prestations concernées ;
- o de la participation au cofinancement du réseau, selon l'avancement de la construction des Lignes FTTH des Logements Raccordables ;

**16 Facturation et Paiement** 

- o de la quote-part du coût des travaux réalisés au cours du mois concerné tels que définis à l'article 6 ;
- o des éventuelles pénalités.

Les frais d'accès au service sont facturés dans le mois civil qui suit l'Avis de mise à disposition des prestations.

Les redevances mensuelles sont facturées, à terme échu, en début de mois civil et ce, sans *prorata temporis*.

Les prestations d'hébergement au NRO feront l'objet d'une facture dissociée.

### **16.2 Paiement**

Les factures sont envoyées par courrier postal, par voie dématérialisée ou par échange de données informatisées en fonction du choix de l'Opérateur.

Les factures sont réglées dans un délai maximal de 60 (soixante) jours calendaires suivant la date de la facture. La « date de facture » est définie comme la date figurant sur la facture. Toute échéance entamée est due et tout montant versé par l'Opérateur au titre des Droits d'Usage est irrévocablement acquis et non remboursable.

En cas de retard de paiement, de paiement partiel d'une facture à la date d'échéance, des intérêts calculés sur la base du taux d'intérêt légal multiplié par 3. En sus des frais forfaitaires de recouvrement de 40 euros seront appliqués par le Fournisseur.

### **16.3 Contestation**

Toute contestation par l'Opérateur d'un montant facturé devra être dûment justifiée et transmise par lettre recommandée avec accusé de réception. Si la contestation est reçue dans le délai de paiement susmentionné, elle suspendra l'obligation de paiement de l'Opérateur pour le montant contesté jusqu'à ce que le Fournisseur tranche la contestation.

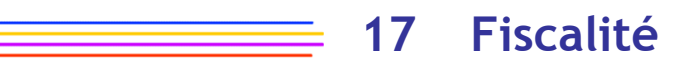

Les tarifs indiqués dans l'annexe 1 sont entendus hors tout impôt, droit et taxe de quelque nature que ce soit, direct ou indirect, présent ou futur, qui pourrait être dû sur le prix des Commandes.

La TVA et tout autre impôt, droit et taxe éventuellement exigible en France en vertu du présent Contrat sera supportée par la Partie facturée en plus des prix convenus au présent Contrat.

La TVA sera facturée en sus au taux en vigueur à la date de facturation.

Toutes les factures éditées en application du Contrat sont exprimées en euros.

# **18 Pénalités**

L'ensemble des pénalités applicables aux Parties au titre du présent Contrat sont détaillées en annexe 1.

Un bilan semestriel sera organisé entre l'Opérateur et le Fournisseur au cours duquel le respect des engagements des Parties sera étudié pour l'ensemble des services des 6 mois précédents.

Lorsque les conditions d'attribution seront remplies, le montant des pénalités fera l'objet de l'émission d'un avoir.

Sans préjudice de la limitation de responsabilité stipulée à l'Article 20 du Contrat, les pénalités dues au titre du présent Contrat, qu'elles soient applicables au Fournisseur ou à l'Opérateur, sont plafonnées par année calendaire, et libératoires dans les conditions suivantes

Au titre des pénalités relatives à l'Hébergement au NRO :

• cinq (5) % du chiffre d'affaires annuel HT facturé par le Fournisseur et par Mandante au titre du service d'Hébergement au NRO au titre du Contrat ;

Au titre des pénalités relatives à l'accès aux Lignes FTTH et Raccordement distant :

• 1 (un) % du chiffre d'affaires annuel HT facturé par le Fournisseur et par Mandante au titre de l'accès aux Lignes FTTH au titre du Contrat, étant entendu que dans l'hypothèse où l'Opérateur opte pour un cofinancement le chiffre d'affaires correspondant est lissé sur une durée de 20 ans.

En cas de mise en œuvre de la responsabilité d'une Partie, l'autre Partie ne pourra réclamer des dommages et intérêts dans les conditions fixées aux articles 20 et 23 que si les plafonds de pénalités ci-dessus étaient dépassés. En d'autres termes, tant que les plafonds précités ne sont pas atteints, les pénalités dues par le Fournisseur sont libératoires.

Sans préjudice des autres stipulations du Contrat, le versement de pénalités n'exonère pas le Fournisseur de l'exécution de ses obligations au titre du Contrat.

Aucune pénalité n'est due par les Parties lorsque le non-respect résulte :

- o d'un cas de Force Majeure tel que mentionné à l'article 22;
- $\circ$  du fait de l'autre Partie et en particulier du non-respect de ses obligations précisées dans le présent Contrat et ses annexes.

**19 Evolution du Contrat** 

Le présent Contrat ne peut être modifié que par voie d'avenant écrit et signé par les deux Parties et après informations de toutes les parties prenantes.

Les annexes ci-après peuvent faire l'objet d'une modification par le Fournisseur après notification à l'Opérateur :

- $\circ$  dans le respect d'un préavis de un (1) mois pour les annexes 2, 3 et 6;
- o dans le respect d'un préavis de trois (3) mois pour les éléments de l'annexe 4 n'impactant pas les équipements de l'Opérateur ;
- $\circ$  dans le respect d'un préavis de six (6) mois pour les évolutions techniques de l'annexe 4 impactant les équipements de l'Opérateur ; et les évolutions informatiques ou processus impactant l'Opérateur des annexes 5.

En tout état de cause, l'annexe 5 restera en accord avec les formats spécifiés par le Comité Interop Fibre ou, en cas de disparition du Comité Interop Fibre, tout autre standard du marché qui pourrait lui succéder.

L'annexe 1 sur les prix peut être modifiée par le Fournisseur en cours d'exécution du présent Contrat uniquement dans le cadre de l'indexation telle que décrite en annexe 1 ainsi que dans les cas prévus à l'article 28 – Modifications réglementaires ou législatives. Toute modification de prix est notifiée à l'Opérateur dès que possible et, au plus tard 30 (trente) jours calendaires avant la date de leur entrée en vigueur.

Il est entendu entre les Parties que toute évolution des prix induite par une indexation ne pourra donner lieu à résiliation des prestations.

Le présent Contrat entrera en vigueur à la date de sa signature par chacune des Parties telle qu'indiquée au Contrat et ne pourra prendre fin avant l'expiration du dernier des Droits d'Usage commandés par le Client, sans préjudice des modalités de résiliation du Contrat figurant à l'article 27 – Résiliation et suspension.

**21 Responsabilité des** 

**20 Durée du Contrat** 

# **Parties**

Dans la mesure où la responsabilité d'une Partie serait retenue au titre du Contrat, le montant total des dommages et intérêts directs que la Partie défaillante pourrait être amenée à verser à l'autre Partie en réparation du préjudice subi ne saurait en aucune façon excéder tous dommages directs confondus, par année calendaire, le montant maximum global de deux millions (2 millions) d'euros par Mandante.

Chaque Partie s'engage à renoncer et à faire renoncer expressément ses assureurs à tout recours au-delà de ces montants

Aucune indemnisation ne pourra être versée au titre de dommages indirects au titre du Contrat.

Aucune des Parties ne peut être tenue pour responsable des dommages en raison de défaillance tenant soit à un cas de Force Majeure, soit du fait d'un tiers, étant entendu qu'un sous-traitant de l'une ou l'autre des Parties n'est pas considéré comme un tiers.

De convention expresse entre les Parties, aucune action judiciaire ou réclamation, quelle qu'elle soit, ne pourra être engagée ou formulée par l'une ou l'autre des Parties plus d'un (1) an après la survenance du fait générateur.

**22 Assurances** 

**23 Force Majeure** 

Chaque Partie s'engage à détenir auprès d'une compagnie d'assurances notoirement solvable une police de « Responsabilité Civile générale », tant pour son compte propre que celui de ses préposés, pour un montant de garantie au moins égale à celui indiqué à l'article 20 valable pendant toute la durée du présent Contrat et couvrant les risques associés à son exécution.

Chaque Partie s'engage également à faire assurer ses biens auprès de compagnies d'assurances notoirement solvables en souscrivant les polices d'assurance de dommages aux biens-pertes d'exploitation, comportant obligatoirement des volets « Risques locatifs » et « Recours des voisins et des tiers » pour des montants de garantie au moins égaux à celui indiqué à l'article 21.

L'exécution des obligations issues du Contrat peut être suspendue du fait de la survenance d'un cas de Force Majeure et ce jusqu'au rétablissement des conditions normales de fourniture des prestations. Les Parties conviennent que la survenance d'un cas de Force Majeure ne saurait valablement suspendre l'exécution des obligations de paiement souscrites au titre du présent Contrat.

Les Parties ne seront pas responsables de perte, de dommage, de retard, d'une nonexécution ou d'une exécution partielle résultant directement ou indirectement de tout événement imprévisible, irrésistible et extérieur à la volonté des Parties au sens de l'article 1218 du code civil et de la jurisprudence de la Cour de cassation sous réserve que la Partie qui invoque la Force Majeure justifie avoir accompli toute diligence pour éviter ou limiter les dommages.

Les Parties conviennent qu'un cas de Force Majeure inclura notamment les événements suivants : les intempéries d'une gravité exceptionnelle au regard des conditions climatiques de la zone d'implantation, attentats, actes ou omissions d'une autorité publique, y compris

les modifications de toute réglementation applicable à l'exécution des Prestations, accès limité par un propriétaire ou un gestionnaire de domaine, agitations, rébellions, insurrections, émeutes, grève générale (les grèves limitées aux Parties à leurs prestataires ou sous-traitants étant exclues de la Force Majeure) guerres, déclarées ou non.

Chaque Partie s'engage à notifier à l'autre Partie, dans les meilleurs délais et par écrit, la survenance de tout cas de Force Majeure.

Les obligations de la Partie victime du cas de Force Majeure et, en particulier, les délais requis pour l'exécution de ses obligations, seront suspendues sans qu'elle n'encoure de responsabilité, quelle qu'elle soit.

Les Parties s'efforceront, dans la mesure du possible, d'atténuer les effets des cas de Force Majeure.

Si un cas de Force Majeure empêche l'une des Parties d'exécuter une obligation essentielle au titre du présent Contrat pendant une période de plus de 120 (cent vingt) jours, chacune des Parties pourra résilier la Commande concernée et/ou le Contrat, selon le cas, par lettre recommandée avec demande d'avis de réception, sans indemnités pour l'une ou l'autre Partie. La résiliation interviendra à la date de réception de la lettre recommandée et produira les mêmes effets que ceux détaillés en article 27.

Le présent Contrat sera régi par le droit français et interprété conformément à celui-ci.

Préalablement à toute action en justice, les Parties conviennent de tenter de parvenir à une résolution amiable dudit différend.

**24 Droit applicable** 

A cette fin, la Partie la plus diligente adresse un courrier recommandé avec accusé de réception à l'autre Partie. A défaut d'une résolution amiable dans le délai d'un (1) mois à compter de la réception de ce courrier, chaque Partie peut porter le différend devant les tribunaux.

Pendant la période de résolution amiable, les Parties s'interdisent d'intenter une quelconque action en justice l'une contre l'autre.

La résolution de tout litige ou différend, quel qu'il soit, entre les Parties, dans le cadre ou du fait de la mise en œuvre de tout ou partie du Contrat, incluant l'ensemble de ses annexes ou les Commandes afférentes, notamment en ce qui concerne leur interprétation, exécution, non-exécution ou résiliation sera soumise à la compétence exclusive du Tribunal de commerce de Paris, même en cas de référé, d'appel en garantie ou de pluralité de défendeurs.

**25 Cession** 

Cession du Contrat

Sauf les cas visés aux a et b ci-dessous, les droits et obligations issus du Contrat ne pourront faire l'objet d'une cession totale ou partielle sans l'accord préalable et écrit de l'autre Partie. La cession de l'Infrastructure par le Fournisseur emporte cession du Contrat.

- a) Nonobstant ce qui précède, chacune des Parties, peut céder en totalité ou en partie ses droits et obligations issus du Contrat à toute entité légale qu'elle contrôle directement ou indirectement au sens des articles L.233-3 du Code de Commerce à toute entité la contrôlant directement ou indirectement, ou à toute entité qui est elle-même contrôlée par une entité légale contrôlant la Partie cédante sans l'accord préalable de l'autre Partie sous réserve :
	- o d'une part que le cessionnaire soit autorisé à établir et exploiter un réseau ouvert au public conformément aux dispositions de l'article L 33-1 du code des postes et communications électroniques,
	- o d'autre part d'une notification adressée à la Partie cédée dans les trente (30) jours précédant la date d'effet de la cession.
- b) La fin normale ou anticipée du contrat conclu avec une personne publique, dans l'hypothèse où le réseau est confié au Fournisseur en qualité de co-contractant d'une personne publique pour l'exploitation d'un réseau de communication électroniques, a pour conséquence la subrogation de la personne publique ou du nouveau cocontractant de la personne publique dans les droits et les obligations du Fournisseur au titre du présent Contrat, ce que l'Opérateur accepte d'ores et déjà expressément. Une telle substitution devra être notifiée préalablement et par écrit par le cocontractant de la personne publique ou la personne publique à l'Opérateur. En cas de subrogation de la personne publique, cette dernière est réputée avoir accepté préalablement à sa subrogation (à la date de signature des présentes ou le cas échéant à la date de signature du contrat public ou de son avenant) les termes du présent Contrat et devra les reprendre en l'état.

Les modalités opérationnelles et financières des transferts de droits et obligations issus de la cession feront l'objet, le cas échéant, d'un contrat spécifique.

En tout état de cause, en cas de cession ou transfert du Contrat, l'intention des Parties est de s'assurer du maintien et de la continuité des conditions d'accès au Réseau pendant la durée globale des droits. A ce titre, le cédant est tenu de faire figurer dans l'acte de cession ou transfert une clause stipulant que le cessionnaire ou bénéficiaire du transfert doit (i) maintenir les conditions techniques, juridiques et financières d'accès au Réseau auprès de l'Opérateur pour la durée restante de la durée globale des droits et (ii) imposer à tout nouveau cessionnaire ou bénéficiaire du transfert de maintenir les conditions techniques, juridiques et financières d'accès au Réseau auprès de l'Opérateur pour la durée restante de la durée globale des droits.

En cas de cession des contrats dont le Fournisseur est titulaire et au titre desquels il commercialise les services objets du présent Contrat, le cessionnaire sera subrogé dans les droits et obligations du Fournisseur au titre du présent Contrat, ce que l'Opérateur accepte d'ores et déjà expressément. Le Fournisseur s'engage à informer le cessionnaire, de l'existence, de l'étendue et de la durée du Droit d'Usage dont bénéficie l'Opérateur préalablement à ladite cession.

Le cédant reste solidairement responsable, avec le cessionnaire, des sommes dues à l'autre Partie au titre des droits et obligations cédés pendant l'année qui suit la date de la cession des droits et obligations issus du Contrat.

En cas de réalisation des dispositions contenues au présent article, le Fournisseur s'engage à informer par écrit tout cessionnaire potentiel de l'existence, de l'étendue et de la durée du Droit d'Usage dont bénéficie l'Opérateur.

**26 Résiliation et** 

# **suspension**

## **26.1 Résiliation pour convenance d'une ou plusieurs Commandes**

L'Opérateur a la faculté de résilier une Commande d'accès à la Ligne FTTH à tout moment.

L'Opérateur a la faculté, dans le respect d'un préavis de trois (3) mois, de résilier un Raccordement distant, un hébergement au PM et un hébergement au NRO par voie électronique.

L'Opérateur devra s'acquitter au moment de la résiliation de toutes les sommes dues au Fournisseur pour les prestations rendues avant la date de résiliation.

Aucun remboursement, pénalité et/ou indemnité n'est dû par aucune des Parties au titre de la résiliation pour convenance, partielle ou totale, d'une Commande.

## **26.2 Défaut de paiement**

En cas de défaut de paiement par l'Opérateur, et sauf factures contestées par l'Opérateur, le Fournisseur peut suspendre les prestations fournies au titre du Contrat, trois (3) mois après la réception par l'Opérateur, d'une mise en demeure adressée par lettre recommandée avec demande d'avis de réception et restée sans effet.

Si l'Opérateur n'a pas remédié au défaut de paiement dans un délai d'un (1) mois suivant la mise en œuvre de la suspension, le Fournisseur est en droit de résilier de plein droit, totalement ou partiellement, le Contrat avec effet immédiat par lettre recommandée avec

demande d'avis de réception et ce, nonobstant tous dommages intérêts qui pourraient être réclamés à l'Opérateur. Dans cette hypothèse, l'Opérateur restera tenu des paiements prévus jusqu'à cette résiliation.

L'Opérateur déclare expressément accepter les conséquences de l'application du présent article, en particulier en termes de continuité de son service et ne pourra en aucun cas se retourner contre le Fournisseur pour quelque dommage que ce soit qu'il subirait du fait de cette application.

## **26.3 Manquement des Parties**

En cas de manquement de l'une des Parties dans l'exécution d'une obligation aux termes du présent Contrat, hors manquement lié au paiement qui relève d'un régime particulier, l'autre Partie pourra signifier à la Partie en défaut une mise en demeure exigeant, si un remède est possible, qu'elle remédie à la situation en question dans un délai de trente (30) jours à compter de la date de réception de la lettre recommandée.

S'il n'y est pas remédié dans le délai imparti ou si aucun remède n'est possible, l'autre Partie pourra mettre fin, à ses risques et périls, de plein droit et sans formalité à la Commande concernée, l'Acte d'Engagement de Cofinancement concerné ou à l'intégralité du Contrat si le manquement n'est pas circonscrit à une Commande ou un Acte d'Engagement de Cofinancement, par lettre recommandée avec demande d'accusé de réception. La date d'effet de la résiliation sera la date indiquée sur la seconde lettre recommandée.

Dans l'hypothèse où la résiliation pour manquement serait mise en œuvre par le Fournisseur, les conséquences pécuniaires de celle-ci sont identiques à celles décrites à l'article 26.7 des présentes, sans préjudice des dommages et intérêts auxquels le Fournisseur pourrait prétendre en vertu de la loi ou dudit Contrat.

## **26.4 A la demande d'une autorité publique**

Le Fournisseur pourra, s'il y est obligé pour respecter une décision administrative ou une décision de justice ou une instruction du Gouvernement, d'une autorité de régulation, ou de toute autorité administrative ou locale compétente, suspendre de plein droit les prestations concernées. Dès lors que le risque d'une suspension est porté à sa connaissance, le Fournisseur devra en informer l'Opérateur sans délai et le justifiera.

## **26.5 Droit d'établir un réseau de communications électroniques**

En cas de suspension du droit d'établir un réseau de communications électroniques de l'une des Parties, prononcée par l'ARCEP, les Parties conviennent :

- $\circ$  soit de maintenir le présent Contrat dans l'hypothèse où ce maintien est compatible avec cette suspension ;
- o soit, dans le cas contraire, de résilier le présent Contrat.

## **26.6 Force majeure**

Dans le cas de survenance d'un cas de force majeure entraînant une suspension totale ou partielle de l'exécution des prestations de l'une ou de l'autre des Parties d'une durée de plus d'un (1) mois, l'une ou l'autre des Parties peut résilier le Contrat pour les services affectés par le cas de force majeure ou les Commandes dont les prestations sont affectées par le cas de Force Majeure, de plein droit et sans pénalité, par lettre recommandée avec demande d'avis de réception dans le respect d'une période de préavis de sept (7) jours calendaires.

## **26.7 Conséquence de la résiliation du Contrat**

A l'arrivée du terme, pour quelque cause que ce soit, du Contrat, l'Opérateur aura un délai de 6 (six) mois pour :

- $\circ$  cesser toute utilisation de l'ensemble des Lignes FTTH et prestations accessoires concernées,
- o procéder à ses propres frais à la dépose et de ses équipements au PM en vue de restituer l'environnement concerné en son état initial, usure normale exclue,
- o déconnecter ses raccordements à son réseau au PRDM/PM,

L'Opérateur ne pourra plus demander de nouvelles affectations de Lignes FTTH dans le cadre du Contrat résilié, et ce quand bien même le nombre de Lignes FTTH qui pourraient lui être affectées au titre de son niveau d'engagement ne serait pas atteint.

A défaut de dépose du matériel dans ce délai, le Fournisseur se réserve la possibilité de démonter ces équipements trente (30) Jours Ouvrés après que l'Opérateur en a reçu la demande par lettre recommandée avec demande d'avis de réception restée infructueuse, aux frais de l'Opérateur.

L'Opérateur sera redevable des différentes redevances mensuelles jusqu'à la dépose complète des équipements.

Les stipulations susvisées s'appliqueront *mutatis mutandis* à l'arrivée du terme, pour quelque cause que ce soit, des Droits d'Usage de l'Opérateur sur une Zone de Cofinancement donnée d'une Commande donnée.

## **26.8 Résiliation de l'engagement de cofinancement en cas de hausse exceptionnelle**

En cas d'évolution exceptionnelle des prix forfaitaires de cofinancement telle que stipulée à l'article 15.2, l'Opérateur disposera, à compter de l'envoi de la notification de cette révision, d'un délai de trois (3) mois pour résilier son engagement de cofinancement sur la Zone de cofinancement concernée.

Cette résiliation interviendra à la date d'effet des tarifs révisés.

Sur la Zone de cofinancement concernée, la résiliation de l'engagement de cofinancement :

- $\circ$  entraine l'arrêt des mises à disposition d'accès aux PM et des mises à disposition des Lignes FTTH PM-PB après la date d'effet de la résiliation et
- o entraîne l'impossibilité pour l'Opérateur de se prévaloir du bénéfice de toute nouvelle demande d'accès aux Lignes FTTH PM-PB au titre de l'offre de cofinancement ab initio pour les Lignes FTTH PM-PB mises à disposition après la date d'effet de la résiliation et
- $\circ$  entraîne l'impossibilité pour l'Opérateur de modifier le taux de cofinancement et
- o entraîne l'impossibilité pour l'Opérateur de commander, au titre de l'offre de cofinancement, de nouvelles affectations de Lignes FTTH sur les PM et les Lignes FTTH PM-PB mises à disposition après la date d'effet de la résiliation et
- $\circ$  ne remet pas en cause les Lignes FTTH qui ont été affectées à l'Opérateur au titre de l'offre de cofinancement, avant la date d'effet de la résiliation, dans la limite du produit de son taux de cofinancement avec le nombre de Logements Raccordables mis à disposition avant la date d'effet de la résiliation, étant entendu que les affectations excédant cette limite sont migrées sur l'offre d'accès à la Ligne FTTH et
- o ne remet pas en cause l'offre d'accès à la ligne FTTH et les prestations d'hébergement, de PM NRO et
- $\circ$  ne remet pas en cause la faculté pour l'Opérateur de commander, au titre de l'offre de cofinancement, de nouvelles mises en service de Lignes FTTH rattachées à des PM et à des Lignes FTTH PM-PB mis à disposition avant la date d'effet de la résiliation, dans la limite du produit de son taux de cofinancement avec le nombre de Logements Raccordables mis à disposition avant la date d'effet de la résiliation et
- o ne remet pas en cause le Droit d'Usage sur les Lignes FTTH PM-PB mises en service avant la résiliation, et acquis par l'Opérateur antérieurement à la date d'effet de la résiliation ; le Contrat et le Droit d'Usage y afférent continuent à produire leurs effets exclusivement pour les Lignes FTTH PM-PB jusqu'au terme du Droit d'Usage (en ce compris son renouvellement) pour ce qui est strictement nécessaire à leur bonne administration, dans les limites et conditions du Contrat qui restent applicables, et ce dès lors que l'Opérateur s'acquitte, conformément au Contrat y compris en cas de modification, du paiement de l'ensemble des sommes dues au titre des Droits d'Usage, des frais de remplacement et de la redevance mensuelle pour l'accès aux Lignes FTTH.

# **27 Propriété intellectuelle**

Toute utilisation non autorisée de marques ou logos, pour lesquelles l'une des Parties est titulaire de droits exclusifs, par l'autre Partie est de nature à entraîner des poursuites judiciaires conformément aux dispositions du code de la propriété intellectuelle.

Les Parties s'interdisent mutuellement de déposer ou faire déposer, soit directement, soit par un intermédiaire, une marque ou un logo similaire pendant la durée du Contrat et 2 ans après son terme.

Plus généralement, les Parties ne pourront en aucun cas associer directement ou indirectement l'une de ces marques ou de ces logos à un quelconque autre produit ou service ou à une quelconque autre marque ou signe distinctif de façon à éviter toute confusion dans l'esprit du public.

**28 Modification réglementaire ou législative** 

En cas d'évolution du cadre réglementaire, législatif ou jurisprudentiel, national ou communautaire, ou en cas de modification du contrat public d'exploitation du réseau de fibre optique par le Fournisseur qui auraient pour conséquence :

- o de justifier une modification des engagements auxquels les Parties ont souscrit au titre du Contrat et qui leur sont imposés par la règlementation, y compris par toute décision d'une autorité administrative ou judiciaire prise en application de cette dernière (sont concernées aussi bien les contraintes qui sont imposées aux Parties en cours d'exécution du présent Contrat et qui doivent donc y être intégrées que la disparition éventuelle de ces mêmes contraintes qui doivent donc en être retirées) ;
- $\circ$  de perturber l'équilibre des droits et obligations des Parties tels qu'initialement prévus au Contrat,
- o de rendre impossible la poursuite de l'exécution du Contrat, totalement ou partiellement,

les Parties définiront par voie d'avenant dument signé les modalités de mise en œuvre rendues nécessaires par ces évolutions.

# **atteinte à l'image**

Les Parties s'engagent, dans le cadre de leur communications commerciales et informations écrites ou orales sous toutes leurs formes, à ne porter en aucun cas confusion dans l'esprit des Clients Finaux entre leurs services.

Chaque Partie s'engage, en outre, à respecter et à faire respecter par ses préposés et ses prestataires de services l'image et la réputation de l'autre Partie, notamment relativement à la qualité des services et des réseaux mis à la disposition des Clients Finaux.

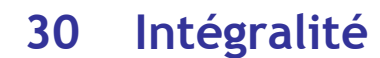

**29 Communication et** 

Les dispositions du présent Contrat expriment l'intégralité de l'accord conclu entre les Parties et fixent les droits et obligations de chacune d'elles au titre du Contrat. Ces dispositions annulent tous les autres engagements verbaux ou écrits antérieurs portant sur le même objet.

# **31 Autonomie et divisibilité des clauses contractuelles**

Si une disposition non substantielle du présent Contrat est déclarée ou devient illégale, nulle ou non avenue à quelque titre que ce soit, cette disposition sera considérée comme détachable du reste du présent Contrat et n'affectera pas les autres dispositions dudit Contrat qui garderont leur plein effet.

La renonciation par l'une ou l'autre des Parties à se prévaloir de tout droit qui lui est conféré au titre du présent Contrat ne vaut pas renonciation à se prévaloir dudit droit pour l'avenir.

**32 Non-renonciation** 

**33 Election de domicile –** 

# **correspondances**

Pour toute correspondance ou acte délivré par un officier ministériel dans le cadre de l'exécution du Contrat, les Parties élisent domicile en leur siège social respectif.

Nonobstant ce qui précède, une Partie pourra notifier à l'autre Partie une ou plusieurs adresses complémentaires en fonction du type de correspondance concerné.

Tout changement d'adresse en cours de Contrat devra être notifié dans les meilleurs délais par la Partie concernée à l'autre Partie.

Le Contrat est rédigé intégralement en français. Le français est la langue applicable au Contrat. En cas de traduction du Contrat, seule la version française fera foi entre les Parties. Tous les échanges écrits ou oraux entre les Parties réalisés à l'occasion du Contrat doivent se faire impérativement en langue française.

**35 Confidentialité** 

**34 Langue du Contrat** 

Toutes les Informations, quelle qu'en soit la nature, transmises par l'une des Parties relèvent des dispositions de l'Article 35.

### **35.1 Obligations des Parties**

La Partie qui recoit des Informations s'engage à :

- Les garder strictement confidentielles, ne pas les publier, ne pas les divulguer à des tiers.
- Ne pas les utiliser directement ou indirectement à des fins personnelles ou à d'autres fins que celles précisées au Contrat.
- Ne les communiquer qu'à ses seuls salariés ou sous-traitants qui auraient besoin de les connaître, après avoir, au préalable, informé clairement lesdits salariés ou ses soustraitants du caractère strictement confidentiel des Informations, et les avoir fait s'engager au respect de ladite confidentialité, chaque partie se portant garante de la bonne exécution desdites obligations de confidentialité par ses salariés ou ses soustraitants.
- Ne pas dupliquer les documents, de quelque nature qu'ils soient, ou les contenant, ni les copier, ni les reproduire.

Les Parties s'engagent à garder confidentiel le contenu du Contrat.

## **35.2 Limites à la confidentialité**

La Partie recevant des Informations ne sera tenue à aucune des obligations de l'Article 35.1 si lesdites Informations :

- Relèvent des informations accessibles à des tiers ou au public dans le cadre du contrat public d'exploitation du réseau de fibre optique par le Fournisseur ;
- Sont dans le domaine public au moment de leur réception par ladite partie ou tombent dans le domaine public sous réserve que, dans ce dernier cas, ladite partie n'en soit pas la cause en raison du non-respect de son engagement de confidentialité.
- Ont été communiquées à ladite partie par un tiers ne les détenant ni directement, ni indirectement de l'autre partie.
- Seraient divulguées sur demande ou en vertu d'un impératif légal, statutaire s'imposant à l'une ou l'autre des Parties ou aux deux Parties.

A charge pour la partie invoquant une des hypothèses précitées d'en rapporter la preuve par tous moyens.

**36 Liste des annexes** 

- o Annexe 1 : Tarifs et Pénalités
- o Annexe 2 : Formulaire d'Acte d'Engagement de Cofinancement
- o Annexe 3 : Formulaire de commandes d'Hébergement au NRO
- o Annexe 4 : STAS
- o Annexe 5 : SI
- o Annexe 6 : Contacts
- o Annexe 7 : Liste des Mandantes

Fait à le production de la production de la production de la production de la production de la production de l

En deux exemplaires originaux

Pour TDF Fibre

Pour L'Opérateur

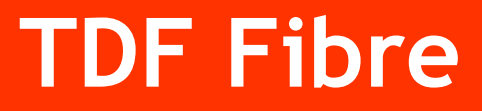

# $\mathcal{A}$  seede pacel suv Offre d'accès passif aux - Fermer **Lignes FTTH**

ANNEXE 1 – Tarifs et Pénalités

Version 3.1 Tarifs (conditions 2018)

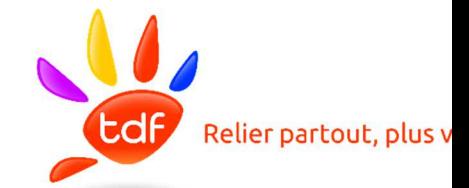

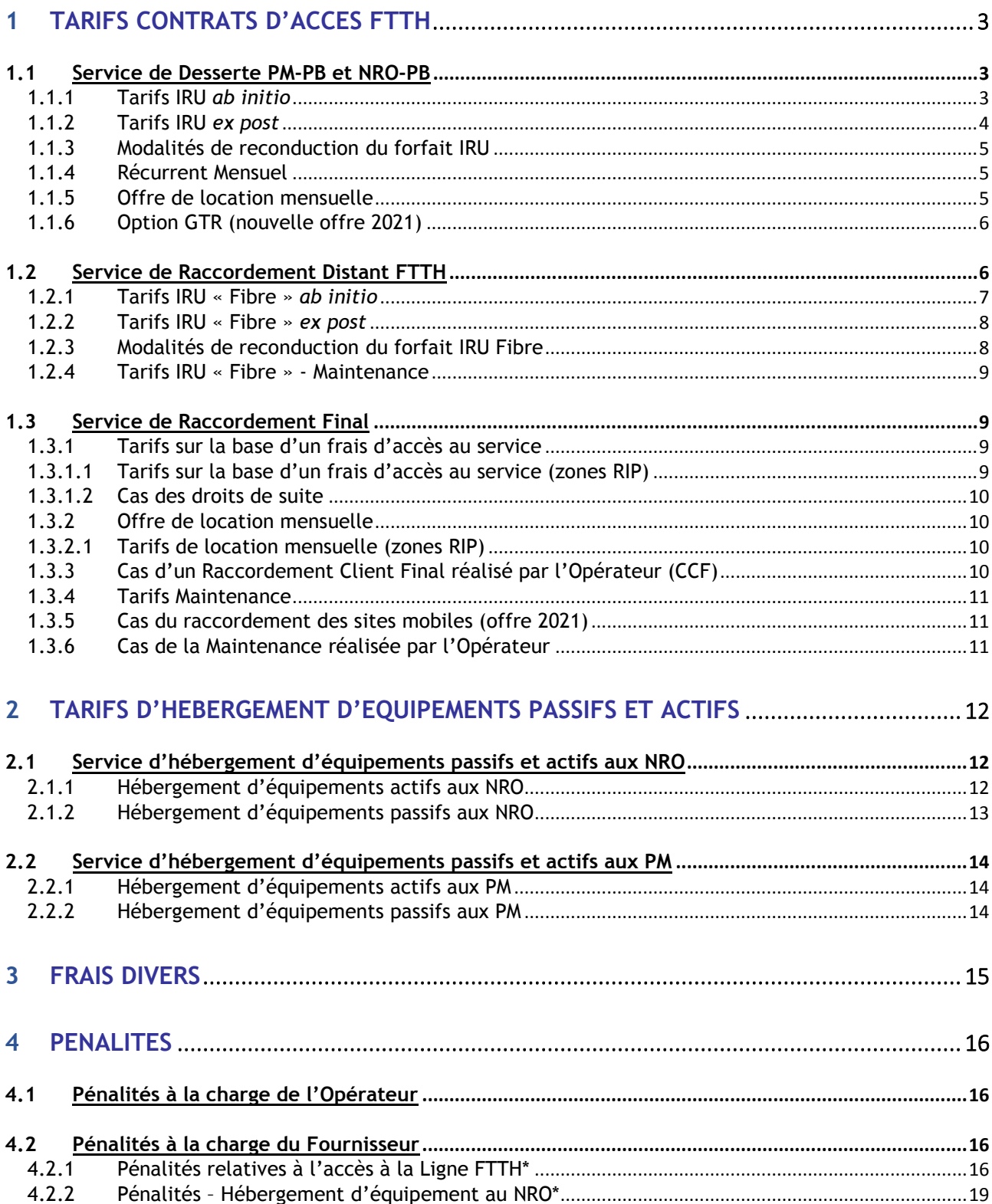

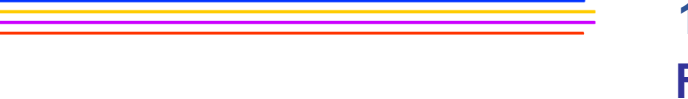

# **1 Tarifs Contrats d'accès FTTH**

## **1.1 Service de Desserte PM-PB et NRO-PB**

#### **DESCRIPTION DU SERVICE**

- Le service de desserte PM-PB consiste à mettre à disposition de l'Opérateur un lien fibre optique point à point entre le PM et le PB.
- Le service de desserte NRO-PB consiste à mettre à disposition de l'Opérateur un lien fibre optique point à point entre le PM et le PB ainsi que la mise à disposition d'une ou plusieurs fibres de Raccordement distant, conformément aux dispositions de l'article 12.4.

Ces offres, couplées au Câblage Client Final et à une prestation d'hébergement, permettent à l'Opérateur de disposer d'une continuité optique entre le PM et le Client Final et le cas échéant entre le NRO et le Client Final. Ainsi, en souscrivant à cette offre, l'Opérateur peut adresser en FttH ses abonnés en disposant ses équipements actifs au niveau du PM ou au niveau du NRO.

#### **TARIFS**

L'offre de desserte PM-PB et NRO-PB\* peut être souscrite *via* une offre de cofinancement permettant de bénéficier d'un forfait IRU pour une durée de vingt (20) ans à compter de la mise à disposition du premier PM de la Zone de Cofinancement ou via une location sans engagement de durée.

Dans le cas d'une souscription IRU, le prix est composé :

- d'un forfait IRU, fonction de l'année de souscription de l'Opérateur (cf. tarifs *ab initio* et *ex post* détaillés ci-dessous) ;
- et d'une redevance mensuelle par Ligne Affectée.

Le prix de la location est composé d'un récurrent mensuel par Ligne Affectée.

*\* Les prestations de raccordement final et d'hébergement ne sont pas comprises dans les tarifs de desserte PM-PB et NRO-PB.*

En optant pour l'offre IRU, l'Opérateur souscrit à un nombre de tranches multiple de 5% des Logements Raccordables de la Zone de Cofinancement sur laquelle il souhaite s'implanter.

### **1.1.1 Tarifs IRU** *ab initio*

Le tarif de cofinancement *ab initio* s'applique à tous les Logements Raccordables mis à disposition pendant l'année de signature par l'Opérateur de l'Acte d'Engagement de Cofinancement, ou lors des années suivantes, dans la limite du nombre de tranches de 5% souscrites :

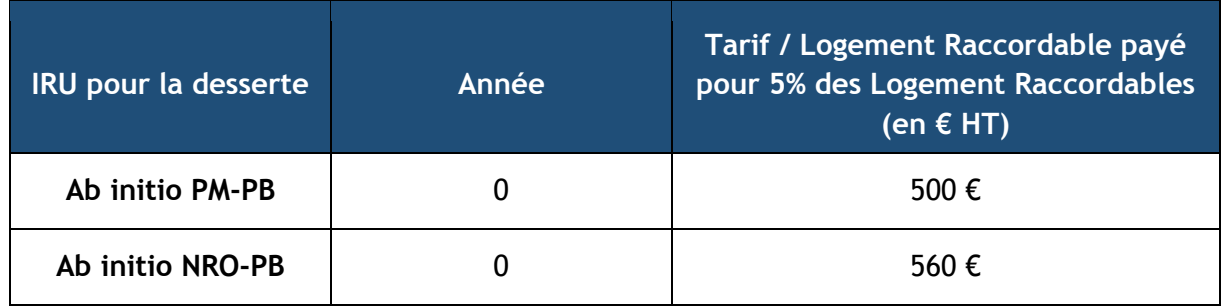

#### **1.1.2 Tarifs IRU** *ex post*

Le tarif de cofinancement *ex post* s'applique à tous les Logements Raccordables mis à disposition avant l'année de signature par l'Opérateur de l'Acte d'Engagement de Cofinancement, dans la limite du nombre de tranches de 5% souscrites. Le nombre « **n »** d'années permettant de déterminer le ratio *ex post* applicable à un Logement Raccordable est la différence entre l'année de signature par l'Opérateur de l'Acte d'Engagement de Cofinancement, et l'année de mise à disposition de ce Logement Raccordable.

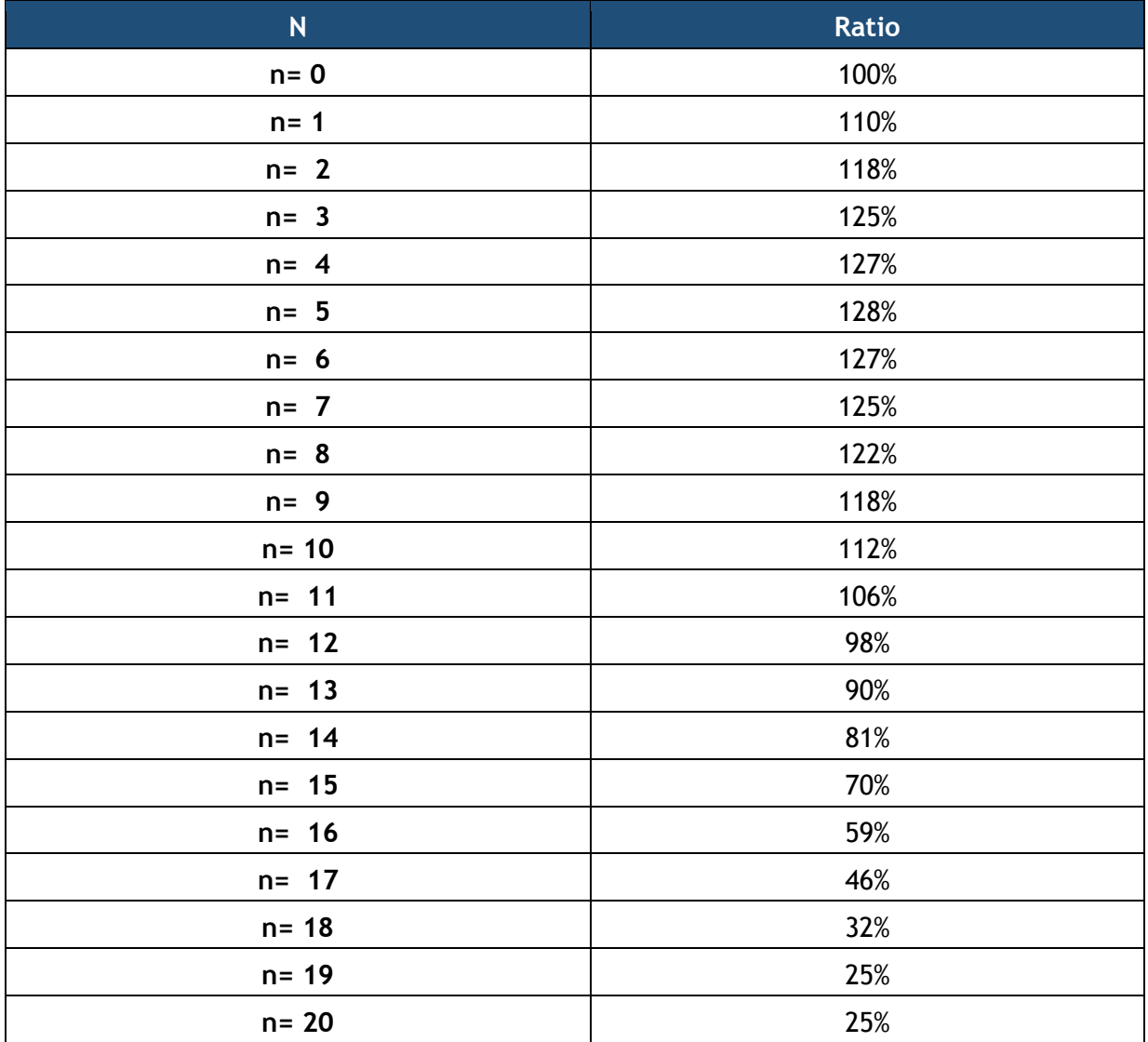
## **1.1.3 Modalités de reconduction du forfait IRU**

A l'issue de la période de souscription des IRU, l'Opérateur bénéficiera d'un renouvellement aux tarifs suivants, par périodes successives de cinq (5) ans,

- pour les tranches souscrites dans les premières années de la courbe ex post (avant l'atteinte du maximum du coefficient expost tel que détaillé au paragraphe précédent) au tarif de un (1) euro par Logement Raccordable ;
- pour les tranches souscrites après le maximum du coefficient expost tel que détaillé au paragraphe précédent :
	- $\circ$  à un tarif correspondant à la différence entre le plafond de la courbe ex post et le montant payé au moment de la souscription de la Tranche majoré de un (1) euro par Logement Raccordable, pour le premier renouvellement ;
	- $\circ$  au tarif de un (1) euro par Logement Raccordable pour les renouvellements suivants.

Ces modalités de reconduction auront préalablement été validées par la personne publique dans l'hypothèse où le réseau est confié au Fournisseur en qualité de co-contractant d'une personne publique pour l'exploitation d'un réseau de communication électroniques et notifiée à l'ARCEP.

## **1.1.4 Récurrent Mensuel**

Les forfaits IRU détaillés ci-dessus s'accompagnent systématiquement d'une redevance mensuelle incluant, entre autres, la maintenance de l'infrastructure réseau réalisée par le Fournisseur. Le montant de cette redevance est indiqué ci-dessous.

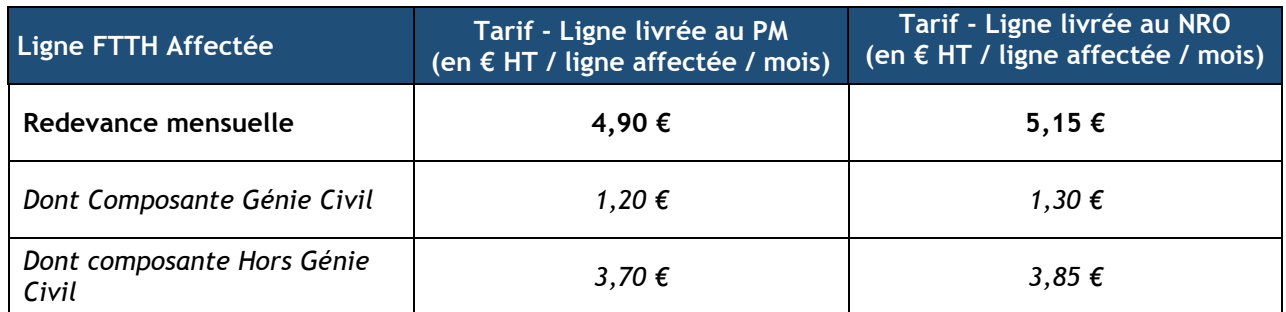

## **1.1.5 Offre de location mensuelle**

Le service de desserte PM-PB est disponible à l'unité en location mensuelle. Dans ce cas, une fibre est allouée à l'Opérateur entre le PM et le PB ou entre le NRO et le PB pour une adresse donnée. Le montant de la redevance mensuelle ci-dessous inclus entre autres la maintenance de l'infrastructure.

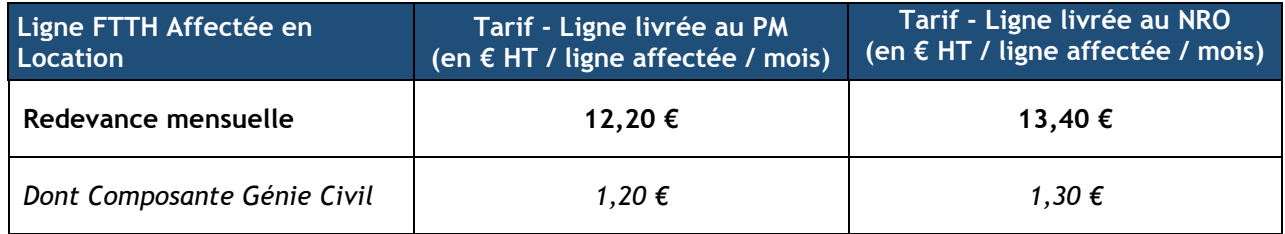

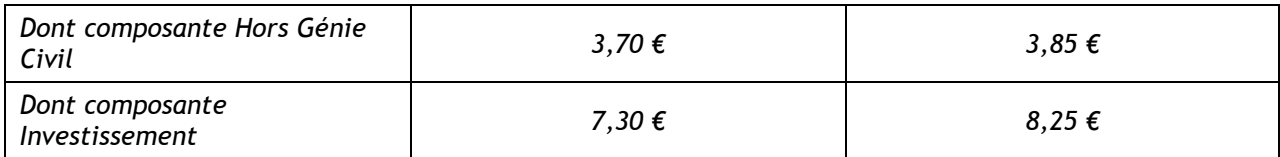

## **1.1.6 Option GTR (nouvelle offre 2021)**

De façon complémentaire et optionnelle, l'Opérateur a la possibilité de souscrire à une option de GTR par Ligne FttH conformément au processus de l'article 5.5 du contrat cadre.

Deux niveaux de GTR peuvent être souscrits, soit une GTR de dix (10) heures en Heures Ouvrées, soit une GTR de huit (8) heures en Heures Ouvrées.

La tarification ci-dessous viendra en supplément du récurrent mensuel de maintenance associé à l'offre IRU ou au tarif de location mensuel, pour les lignes souscrites en mode locatif.

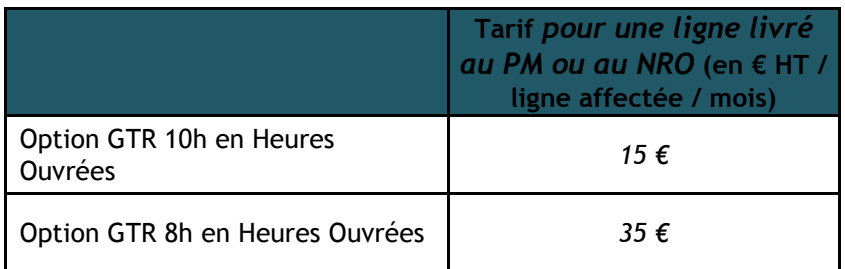

# **1.2 Service de Raccordement Distant FTTH**

#### **DESCRIPTION DU SERVICE**

La prestation de raccordement distant consiste à mettre à disposition une ou plusieurs fibres optiques passives situées entre le NRO et le PM sur le réseau FttH, notamment dans le cas où le nombre de liens PM-NRO souhaité par l'opérateur dépassait la limite définie à l'article 12.6.

Ce service, couplé à la desserte PM-PB, au Raccordement Client Final et à une prestation d'hébergement, permet à l'Opérateur de disposer d'une continuité optique entre le NRO (au moins 1.000 lignes desservies) et les abonnés. En souscrivant à cette offre, l'Opérateur qui dispose de ses propres équipements actifs, peut collecter le trafic de ses abonnés.

#### **TARIFS**

L'offre de raccordement distant peut être souscrite via une offre en IRU pour une durée de vingt (20) ans à compter de la mise en service du premier PM de la Zone de Cofinancement. Le montant varie en fonction du nombre de fibres optiques souhaitées entre le NRO et le PM (le tarif est dégressif lorsque l'Opérateur souscrit plusieurs fibres).

Le prix est composé :

- d'un IRU\*, fonction de l'année de souscription de l'Opérateur (cf. tarifs *ab initio* et *ex post* détaillés ci-dessous) ;
- et d'une redevance mensuelle par fibre souscrite.

## **1.2.1 Tarifs IRU « Fibre »** *ab initio*

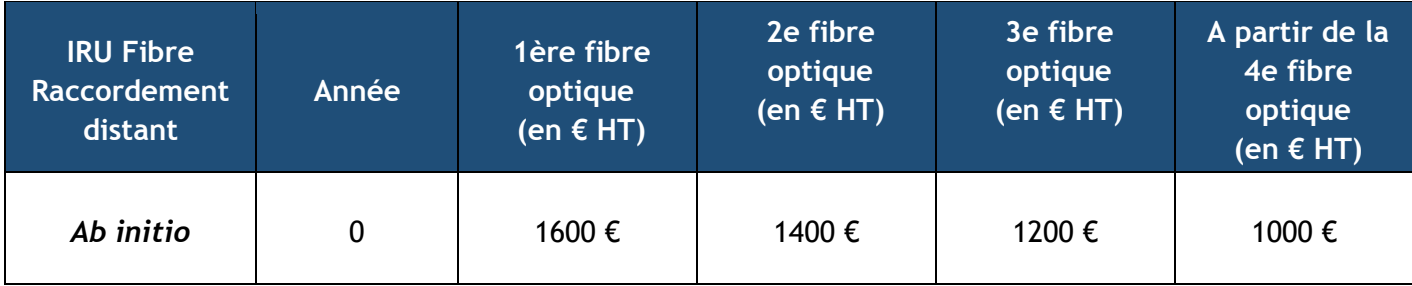

Le tarif *ab initio* s'applique uniquement l'année civile de mise à disposition du PM considéré :

## **1.2.2 Tarifs IRU « Fibre »** *ex post*

Passée l'année civile de mise à disposition du PM considéré, un coefficient *ex post* est appliqué aux tarifs *ab Initio* présentés ci-dessus. Ce coefficient dépend uniquement de l'année civile de souscription par l'Opérateur par rapport à l'année civile de mise à disposition du PM considéré.

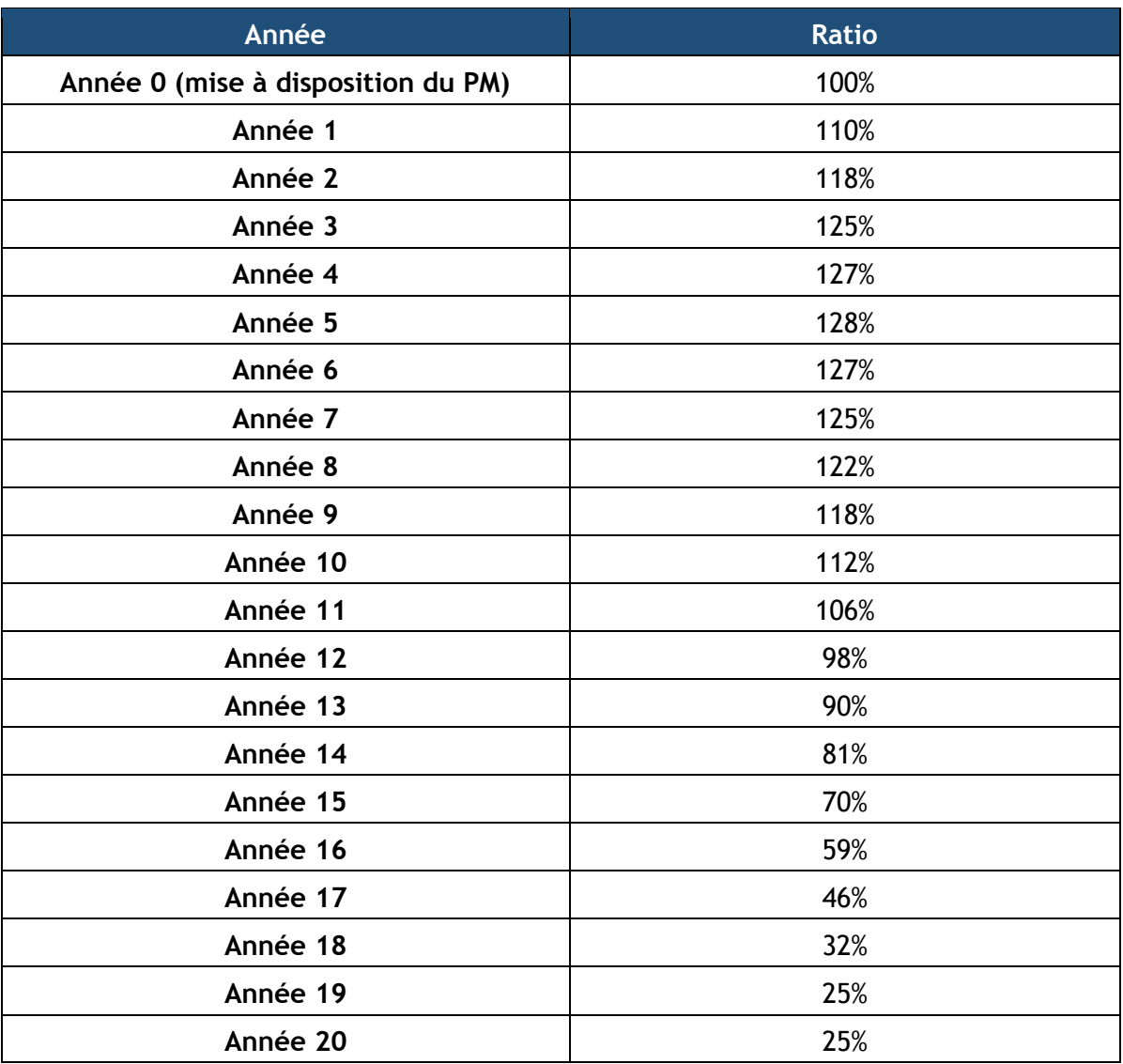

## **1.2.3 Modalités de reconduction du forfait IRU Fibre**

A l'issue de la période de souscription des IRU, l'Opérateur bénéficiera d'un renouvellement au tarif d'un (1) € par Logement Raccordable par périodes successives de cinq (5) ans. Les tarifs de maintenance de l'IRU à l'accès s'appliqueront alors.

Ces modalités de reconduction auront préalablement été validées par la personne publique dans l'hypothèse où le réseau est confié au Fournisseur en qualité de co-contractant d'une personne publique pour l'exploitation d'un réseau de communication électroniques et notifiée à l'ARCEP

## **1.2.4 Tarifs IRU « Fibre » - Maintenance**

Les forfaits IRU détaillés ci-dessus s'accompagnent systématiquement d'une redevance mensuelle au titre de la maintenance de l'infrastructure réseau réalisée par le Fournisseur.

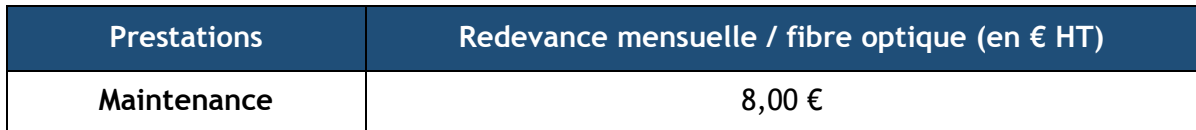

# **1.3 Service de Raccordement Final**

## **DESCRIPTION DU SERVICE**

Le raccordement final est un service essentiel qui permet de connecter l'abonné en déployant une ligne de fibre optique du PB au PTO.

Cette prestation, spécifique et complexe, est à la charge exclusive du Fournisseur.

Dans le cas où l'Opérateur souhaite réaliser lui-même le raccordement final, il agit alors en qualité de sous-traitant du Fournisseur.

## **TARIFS**

Le prix de raccordement final est composé :

- d'un frais d'accès au service amortissable sur vingt (20) ans à compter du raccordement ou
- d'une location mensuelle par prise raccordée.

Ce tarif est différent selon que le Fournisseur agit en qualité de Délégataire (DSP, …) en zone « RIP » ou qu'il intervient dans le cadre de déploiement sur fonds propres exclusivement (Yvelines Fibre).

A ce prix pour la prestation de raccordement final s'ajoutent :

- Les frais de brassage au PM, tels que décrits en « 3-Frais Divers »,
- Les Frais de fourniture d'informations relatives à la Ligne FttH tels que décrits en « 3-Frais Divers »,
- Les frais de maintenance du raccordement final.

## **1.3.1 Tarifs sur la base d'un frais d'accès au service**

## 1.3.1.1 **Tarifs sur la base d'un frais d'accès au service (zones RIP)**

Le service de raccordement final peut être souscrit sous forme d'un frais d'accès au service amortissable sur vingt (20) ans.

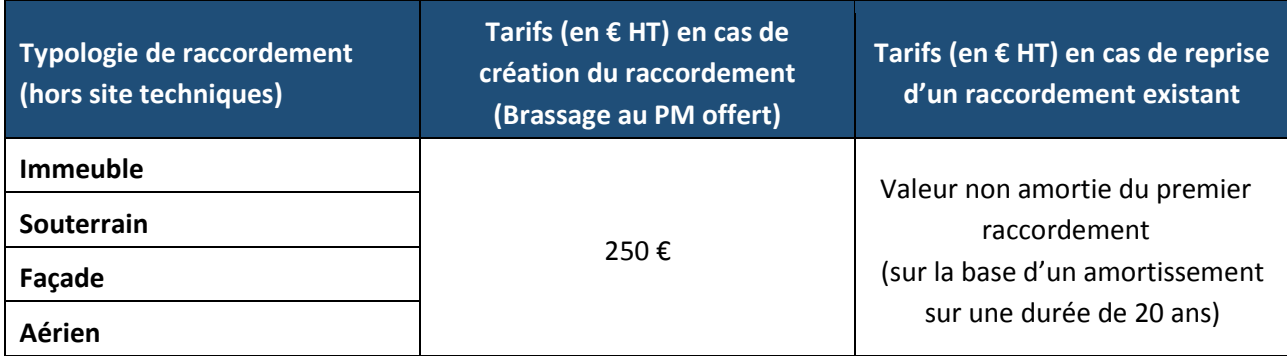

## 1.3.1.2 **Cas des droits de suite**

Dans le cas où un Client Final venait à changer d'Opérateur, des droits de suite seront appliqués au nouvel Opérateur. Ainsi, l'ancien Opérateur pourra bénéficier d'un droit de suite correspondant aux frais de raccordement final multipliés par le nombre d'année restant à courir de la durée d'amortissement, et rapportés à la durée totale d'amortissement (20 ans). Ce droit de suite correspond à la valeur non amortie des frais d'accès au service, qui est payée par le nouvel Opérateur.

## **1.3.2 Offre de location mensuelle**

Le service peut être souscrit sous forme d'une location mensuelle sans durée d'engagement. En cas de changement d'Opérateur, le contrat de location est transféré au nouvel Opérateur.

## 1.3.2.1 **Tarifs de location mensuelle (zones RIP)**

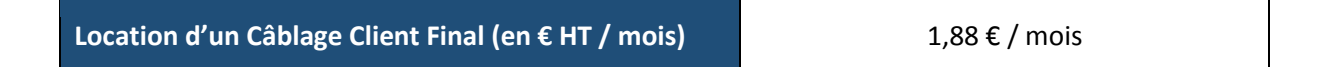

## **1.3.3 Cas d'un Raccordement Client Final réalisé par l'Opérateur (CCF)**

Les tarifs ci-dessous s'appliquent lorsque l'Opérateur souhaite effectuer lui-même le raccordement final. Ils incluent la fourniture et la pose d'un Raccordement FTTH. Le Fournisseur lui remboursera la prestation dans la limite des montants fixés ci-après. Les éventuels surcoûts restent à la charge de l'Opérateur.

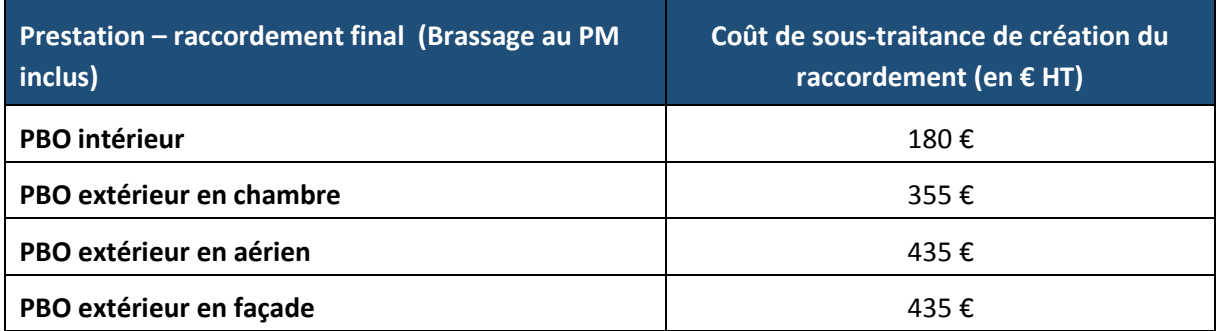

### **1.3.4 Tarifs Maintenance**

Le tarif de raccordement final détaillé ci-dessus (FAS ou location) s'accompagne d'une redevance mensuelle au titre de la maintenance.

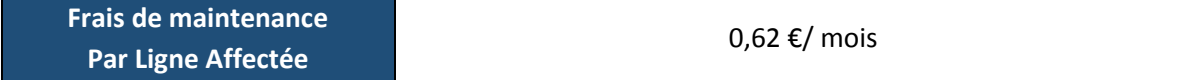

## **1.3.5 Cas du raccordement des sites mobiles (offre 2021)**

Dans le cadre du raccordement des Sites Mobiles, tel que prévu au Contrat à l'article « Cas du raccordement des Sites Mobiles », les modalités tarifaires applicables aux Câblages des Sites Mobiles, l'Usager est redevable :

- des frais d'étude de Site Mobile à compter de la date d'envoi du Compte-rendu d'étude de site mobile, ainsi que, le cas échéant, 270 €
- des frais d'accès au service spécifiques de raccordement de Site Mobile, 819 €
- du prix de mise en continuité optique de la Ligne FTTH au PM, 725  $\epsilon$
- des frais de fourniture d'informations relatives à la Ligne FTTH,  $4,5 \notin$

### **1.3.6 Cas de la Maintenance réalisée par l'Opérateur**

L'opérateur est autorisé à assurer sa propre maintenance.

Les tarifs ci-dessous s'appliquent lorsque l'Opérateur souhaite assurer sa propre maintenance, sur le segment PBO-PTO. Le Fournisseur lui remboursera la prestation dans la limite des montants fixés ci-après, établis sur la base d'un taux d'intervention annuel qui ne dépassera pas 10% des câblages\*. Les éventuels surcoûts et les interventions qui dépasseraient ce volume restent à la charge de l'Opérateur.

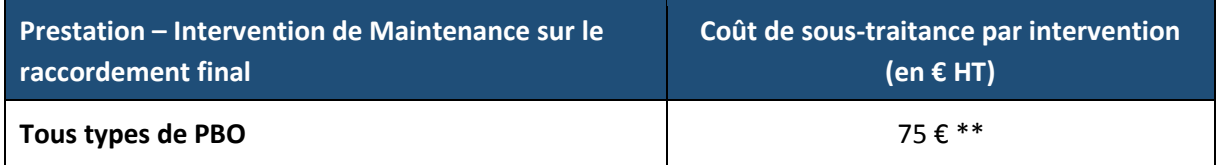

\* Le taux d'intervention annuel se définit comme le nb d'intervention annuel total / moyenne annuelle du nombre de Lignes Affectées.

\*\* Les Parties conviennent de se réunir à chaque fin d'année Civile, pour faire un état des lieux des interventions réalisées au titre de la maintenance du Câblage Client Final par l'Opérateur afin d'adapter le cas échant les modalités financières et opérationnelles pour ces interventions.

L'Opérateur qui souhaite intervenir sur le Câblage Client Final d'une Ligne FTTH qu'il utilise, réalise l'intervention directement, dans le respect des STAS, sans qu'il soit nécessaire d'informer préalablement le Fournisseur au titre du présent Contrat. Dans l'hypothèse où le PBO serait concerné par l'intervention, l'Opérateur devra notifier cette intervention.

A la suite de son intervention, l'Opérateur transmet un rapport d'intervention, au format « Rapport\_Interv\_SAV\_OC » de l'annexe « flux d'échanges inter-opérateurs ». Ce rapport matérialise la clôture de l'intervention réalisée par l'Opérateur.

# **2 Tarifs d'hébergement d'équipements passifs et actifs**

# **2.1 Service d'hébergement d'équipements passifs et actifs aux NRO**

## **DESCRIPTION DU SERVICE**

Pour les Opérateurs souhaitant installer des équipements passifs ou actifs dans le NRO, le Fournisseur met à disposition au NRO l'infrastructure nécessaire pour accueillir des équipements passifs ou actifs et permet le raccordement des câbles réseaux de l'Opérateur à ses boucles locales.

## **TARIFS**

Le prix du service est composé :

• de frais d'accès au service pour l'accès à l'hébergement d'équipements. Les frais d'accès au service dépendent de l'offre souscrite par l'Opérateur :

 FAS Actifs FAS Passifs

• d'une redevance mensuelle pour l'hébergement d'équipements actifs et passifs. Plusieurs options sont disponibles en fonction de l'offre souscrite par l'Opérateur :

Hébergement actif :

- o Emplacement 3U dans une baie mutualisée
- o Emplacement 42U pour une baie

Hébergement Passif :

o Emplacement pour une baie

## **2.1.1 Hébergement d'équipements actifs aux NRO**

Les offres d'hébergement d'équipements actifs dans un NRO désignent la location d'un emplacement (baie) par l'Opérateur. Il correspond à la fourniture d'un emplacement de type dalle (largeur x profondeur) 300 mm x 600 mm avec fourniture d'énergie.

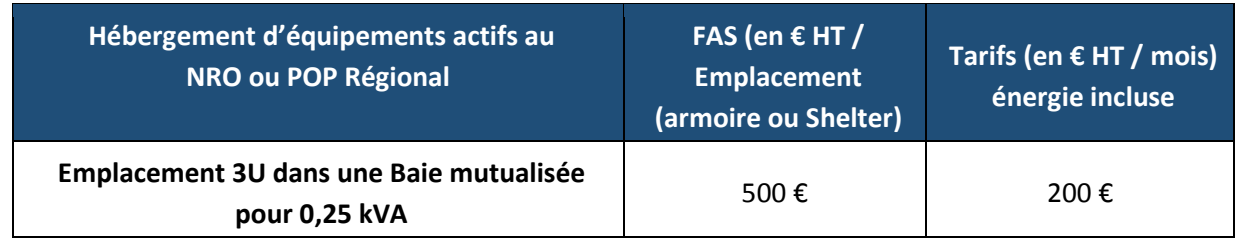

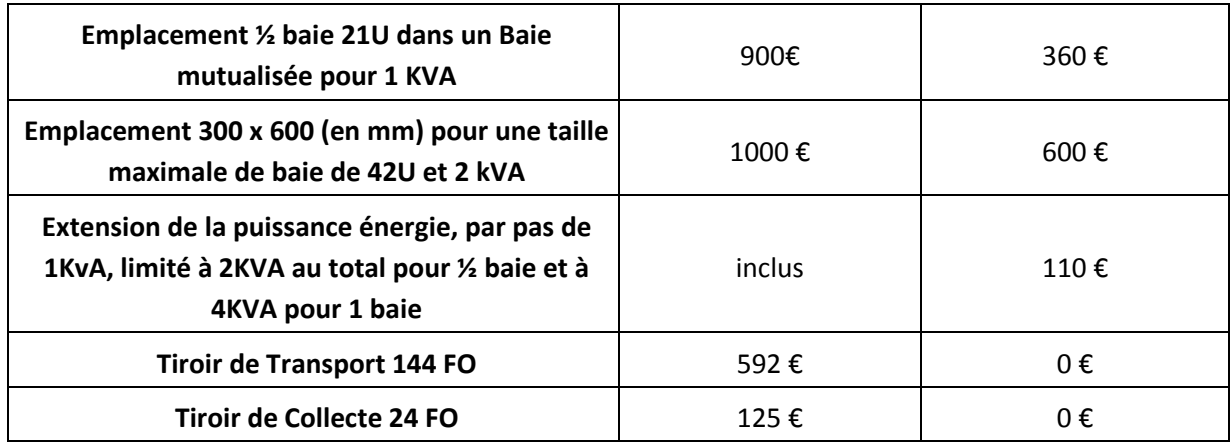

## **2.1.2 Hébergement d'équipements passifs aux NRO**

Les offres d'hébergement passives correspondent à une location mensuelle d'un emplacement sans baie.

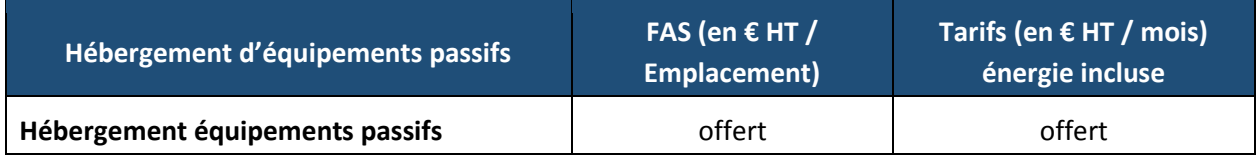

# **2.2 Service d'hébergement d'équipements passifs et actifs aux PM**

### **DESCRIPTION DU SERVICE**

Pour les Opérateurs souhaitant installer des équipements passifs ou actifs dans le PM, le Fournisseur met à disposition au PM l'infrastructure nécessaire pour accueillir des équipements passifs ou actifs et pour permettre le raccordement des câbles réseaux des Opérateurs à ses boucles locales.

A titre indicatif, le délai de mise à disposition du service est de 1 semaine à compter de réception de la commande de l'Opérateur.

## **TARIFS**

Le prix du service est composé :

- de frais d'accès au service pour l'accès à l'hébergement d'équipements par l'Opérateur,
- d'une redevance mensuelle pour l'hébergement d'équipements.

## **2.2.1 Hébergement d'équipements actifs aux PM**

Les offres d'hébergement actives dans un PM désignent la location d'un emplacement par l'Opérateur. Le tarif de ces prestations sera établi sur devis.

## **2.2.2 Hébergement d'équipements passifs aux PM**

Les offres d'hébergement d'équipements passifs correspondent à une location mensuelle d'un emplacement dans la baie.

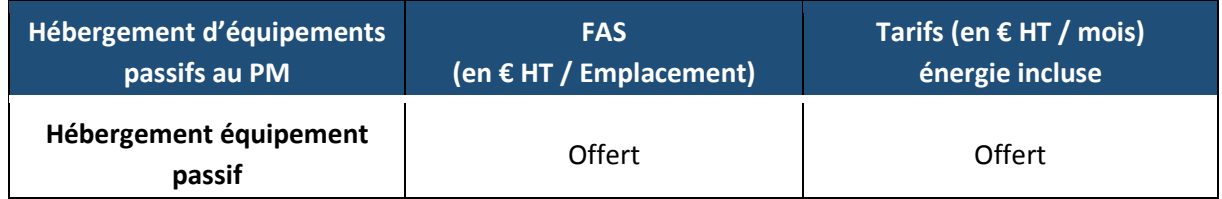

# **3 Frais Divers**

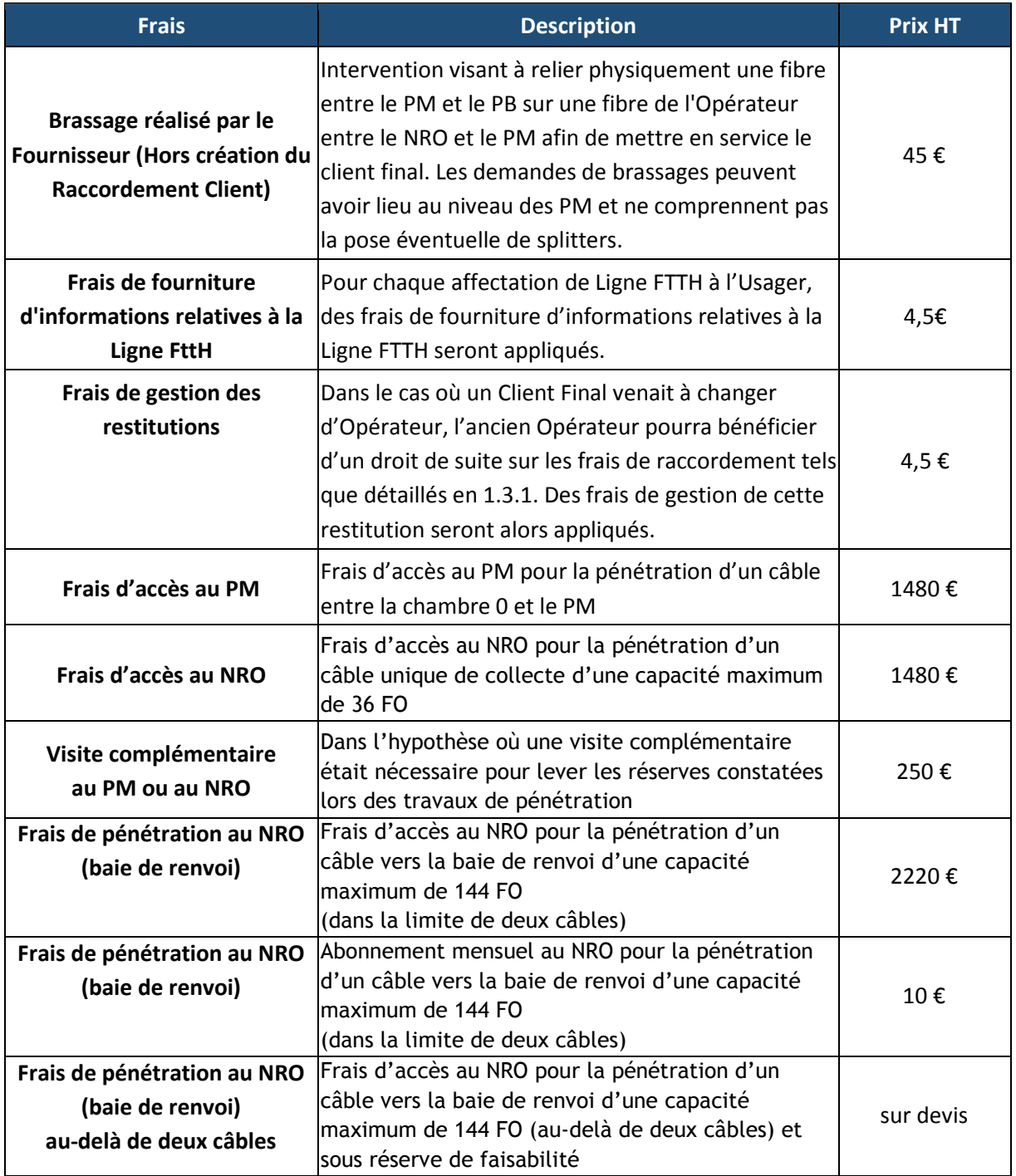

# **4 Pénalités**

# **4.1 Pénalités à la charge de l'Opérateur**

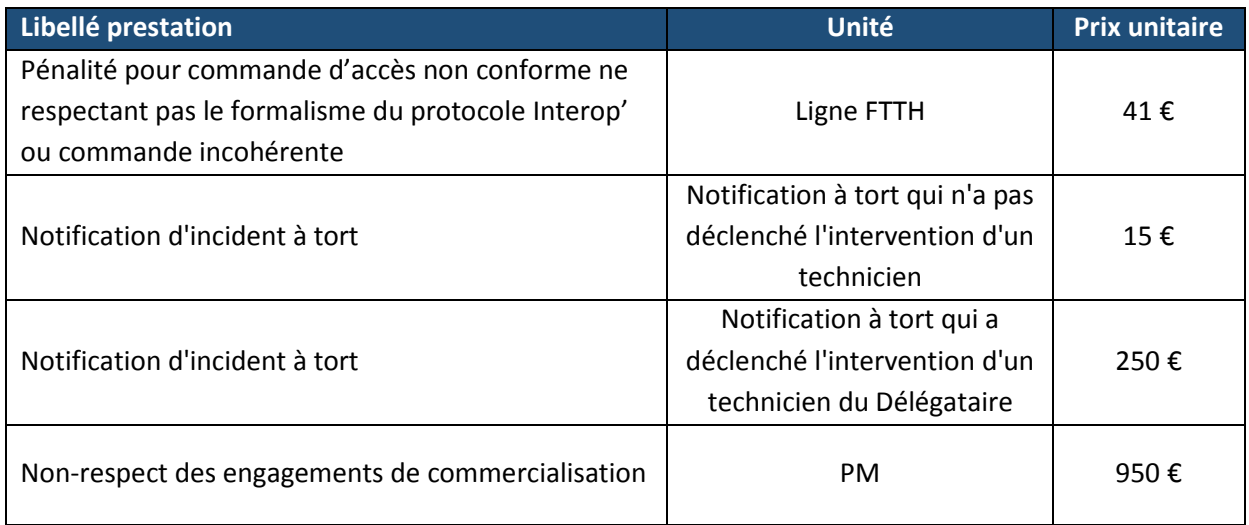

# **4.2 Pénalités à la charge du Fournisseur**

## **4.2.1 Pénalités relatives à l'accès à la Ligne FTTH\***

## 4.2.1.1 **Pénalités de retard sur les commandes d'accès**

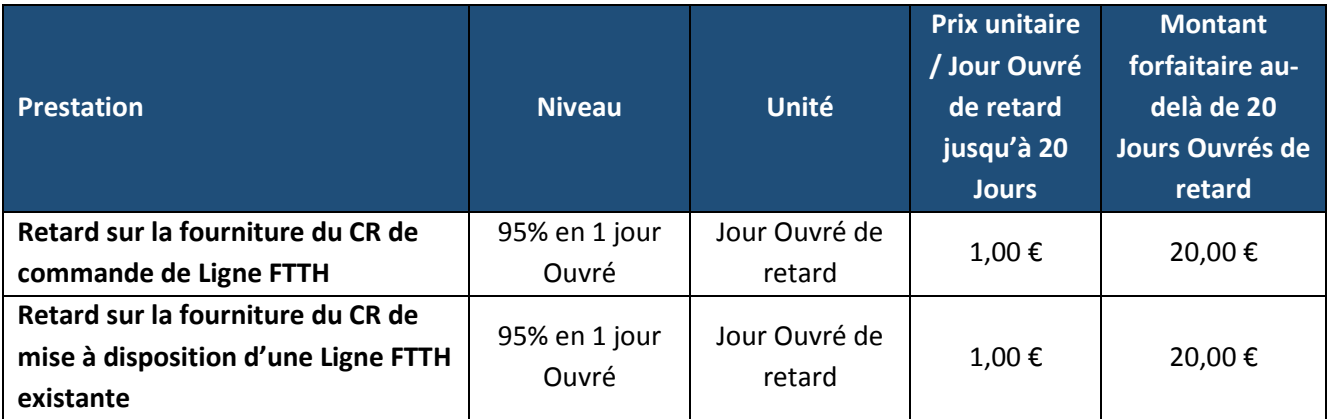

### 4.2.1.2 **Pénalités sur les absences du Fournisseur**

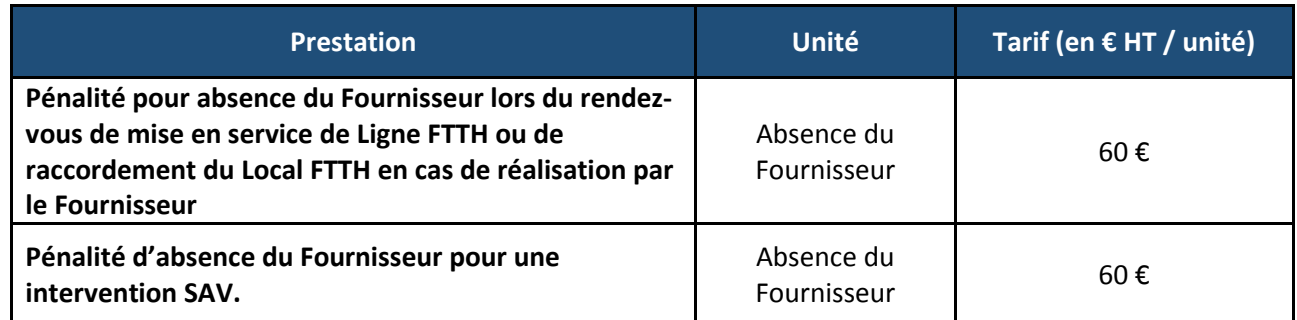

## 4.2.1.3 **Pénalités relatives à l'accès à la Ligne FTTH**

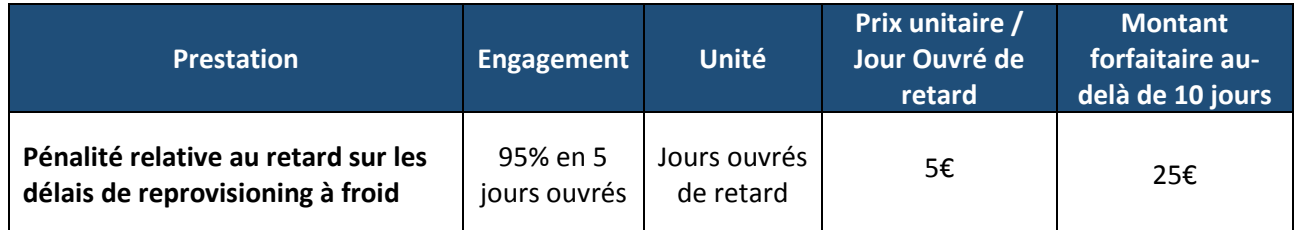

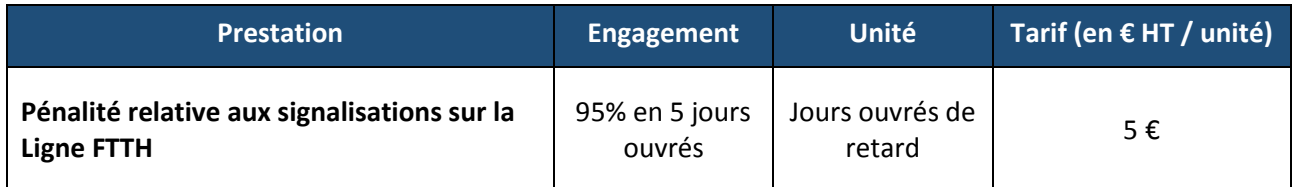

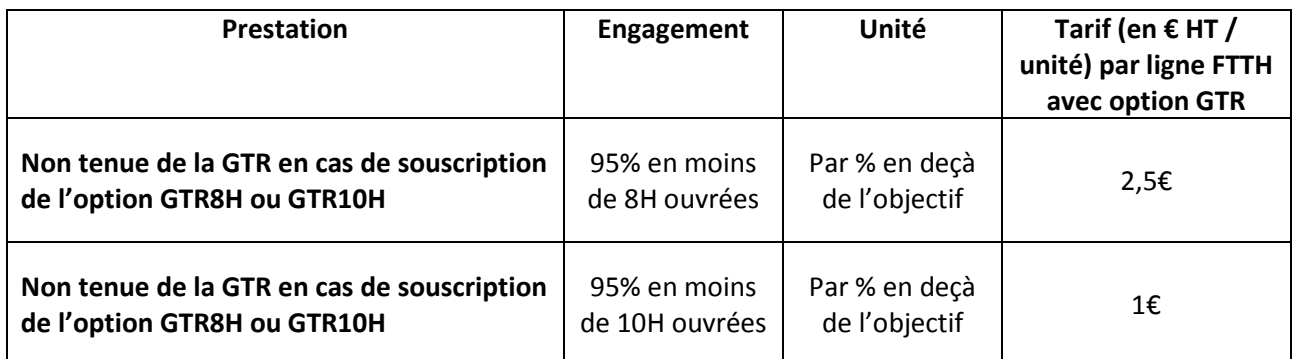

#### 4.2.1.4 **Pénalités relatives aux Liaisons NRO – PM\***

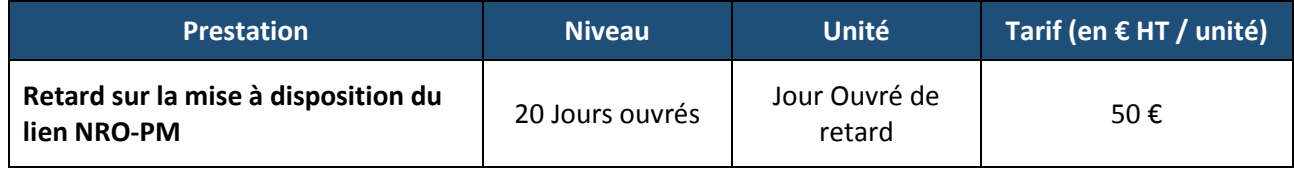

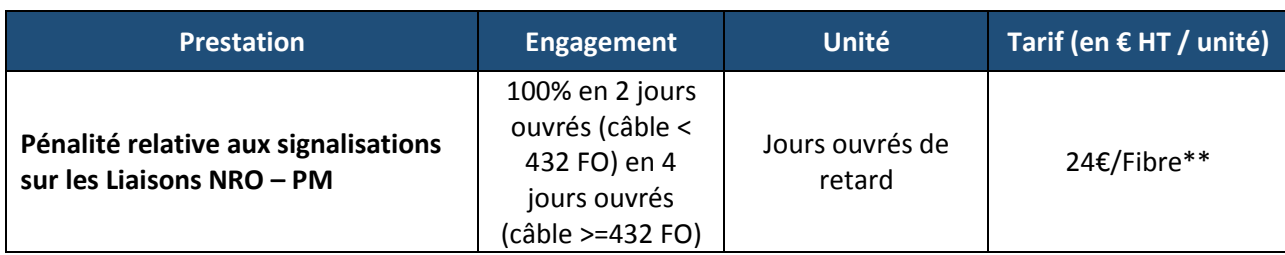

## **4.2.2 Pénalités – Hébergement d'équipement au NRO\***

## 4.2.2.1 **Pénalités pour retard de livraison de l'emplacement et de l'énergie associée**

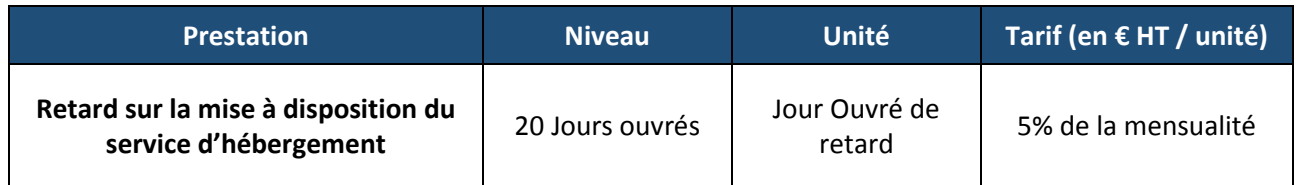

## 4.2.2.2 **Pénalités pour Non-respect de la garantie de disponibilité de l'énergie**

Le Fournisseur garantit une disponibilité de l'énergie de 99,95% /NRO/ An. La Disponibilité est calculée annuellement par NRO souscrit par l'Opérateur et sur les heures 24/24, 7/7 jours en utilisant la formule suivante :

## **Dispo\_Service (%) = (Dispo\_Totale NRO / Période\_Référence) x 100**

**Dispo\_Totale NRO** : Nombre total d'heures pleines pendant lequel le Service a été disponible sur l'année.

**Période\_Référence** : Nombre total d'heures de l'année.

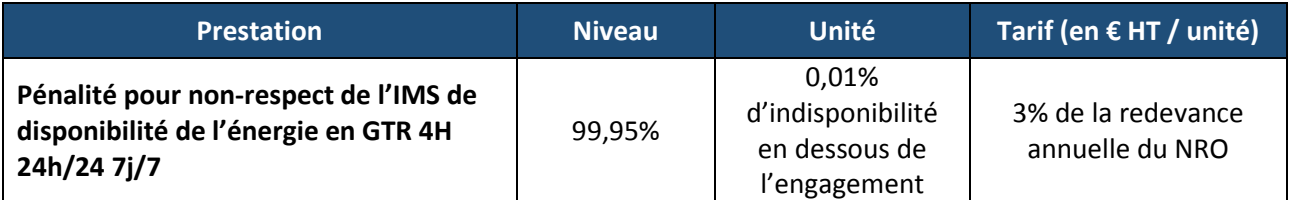

En cas de coupure de l'énergie, le Fournisseur garantit à l'Opérateur un rétablissement en moins de 4 heures, 24/24 heures et 7/7 jours (4H 24/7)

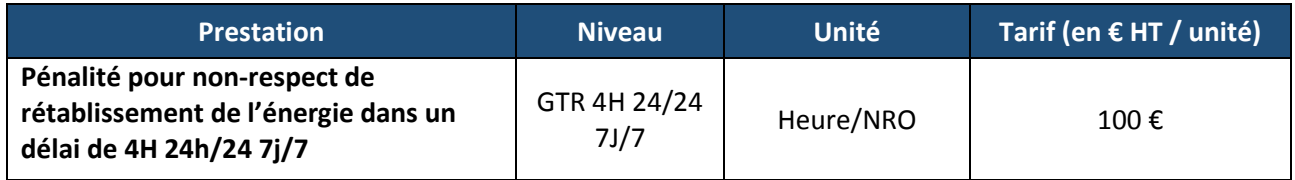

## 4.2.2.3 **Pénalités pour Non-respect de la garantie de climatisation**

Le Fournisseur est tenu de mesurer l'évolution de la température ambiante dans ses locaux et de communiquer ces données à l'Opérateur en quasi temps réel (a minima une fois l'heure).

L'Opérateur pourra réaliser un contrôle de calibrage lors de la réception de l'hébergement de sorte que ces mesures soient représentatives des conditions de température régnant dans l'environnement immédiat des baies du Client.

Le calibrage pourra se traduire par l'ajout d'un offset constant à la valeur remontée par le Fournisseur.

Les Parties conviennent que le déclenchement des signalisations ainsi que le calcul des engagements de Service et des pénalités associées sera réalisé sur la base des températures relevées par le Fournisseur après calibrage.

L'ouverture d'un ticket pourra se fera à l'initiative de l'Opérateur sur la base de ces mesures. Dans le cas où ces mesures ne seraient momentanément indisponibles, l'Opérateur pourra ouvrir un ticket pour que le Fournisseur y remédie sous 24 heures.

Dans l'hypothèse où les températures relevées par l'Opérateur dans le Local d'Hébergement Mutualisé divergeraient de plus de 5°C, les Parties conviennent qu'une intervention contradictoire sur site sera réalisée pour constater le différend. Le cas échéant la valeur relevée par les Parties lors de l'intervention contradictoire constituera la valeur de référence pour le calcul des engagements de Service et de pénalités.

Le Fournisseur garantit à 99,95% /NRO/An la disponibilité de la température d'environnement de ses NRO à 25°C (+- 5°C). En cas de défaillance des installations de climatisation, la température peut monter à un maximum de 38°C pendant une période maximale de 48h, limitée à 5 occurrences par an et par NRO. La Disponibilité est calculée annuellement par NRO souscrit par l'Opérateur et sur les heures 24/24, 7/7 jours en utilisant la formule suivante :

## **Dispo\_Service (%) = (Dispo\_Totale NRO / Période\_Référence) x 100**

**Dispo\_Totale NRO** : Nombre total d'heures pleines pendant lequel la température est conforme aux engagements sur l'année **- Période\_Référence** : Nombre total d'heures de l'année.

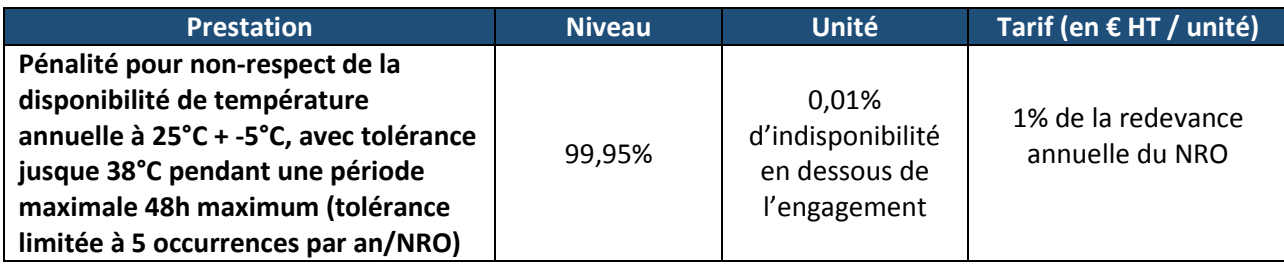

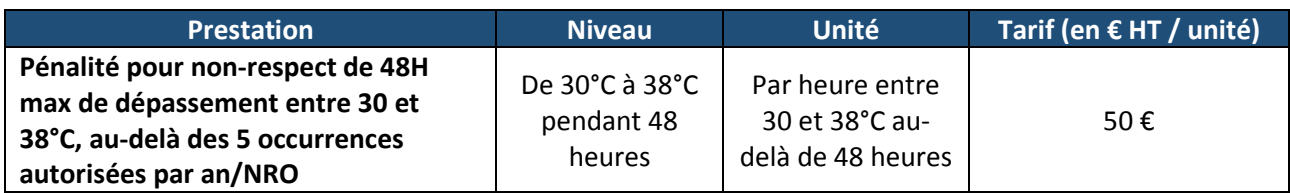

En cas de fort dépassement de cette température, le Fournisseur garantit à l'Opérateur un retour à une température inférieure à 38°C dans un délai de 4 heures, 24/24 heures et 7/7 jours (4H 24/7).

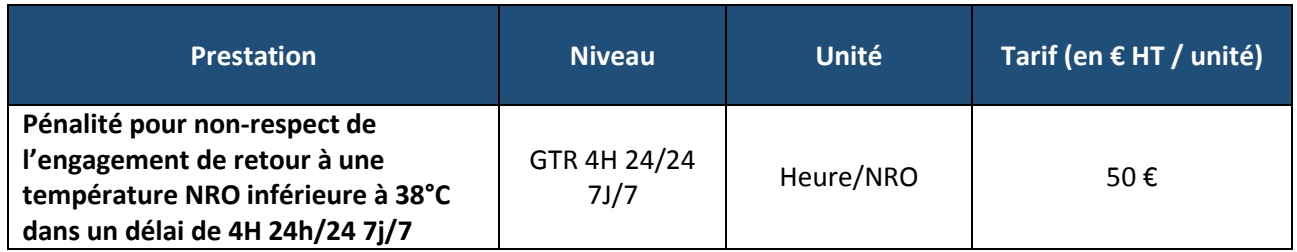

\* le Fournisseur s'engage à rétablir le service sur son domaine de responsabilité, à compter de l'accusé de réception du dépôt de signalisation valide dans les délais indiqués.

Aucun délai ne peut être garanti en cas d'atteinte à l'intégrité du réseau et des infrastructures. \*\* non cumulable avec la pénalité de l'article 5.2.1.3.

# **TDF**

# - Format de la forme - Remplissage => Remplissage avec image ou texture => Fichier Offre d'accès passif aux **Lignes FttH**

ANNEXE 2 – ACTE D'ENGAGEMENT DE **COFINANCEMENT** 

Version 4

# **Formulaire d'acte d'engagement au Cofinancement ab initio pour la construction de câblage FttH déployé par xxx Fibre**

Références contrat : FTTH\_Pa\_XX\_01 (TDF) / XXX (SCOREFIT) :

**Société pour le Cofinancement des Réseaux de Fibre des Territoires (SCOREFIT),** Société par Actions Simplifiée, au capital de 1 000 €uro, immatriculée au Registre du Commerce et des Sociétés de Paris sous le numéro 844 517 185, dont le siège social est situé au 1 boulevard Haussmann, 75009 PARIS, adhère aux conditions de l'offre de co-Investissement prévues au Contrat d'Accès aux Lignes FttH en dehors des zones très denses, signé entre **SCOREFIT** et **xxx Fibre**.

Conformément aux stipulations de l'article 6 du Contrat d'Accès aux Lignes FttH en dehors des zones très denses, l'engagement pris par **SCOREFIT** au titre du Cofinancement, pour la construction du câblage FttH déployé par **xxx Fibre,** est irrévocable, et ce, pour une durée de vingt (20) ans à compter de la date de mise à disposition de la 1<sup>ère</sup> ligne raccordable de la Zone de Cofinancement.

L'engagement de Cofinancement ab initio de **SCOREFIT** est définitivement établi par la signature du présent formulaire, selon les modalités exposées ci-après :

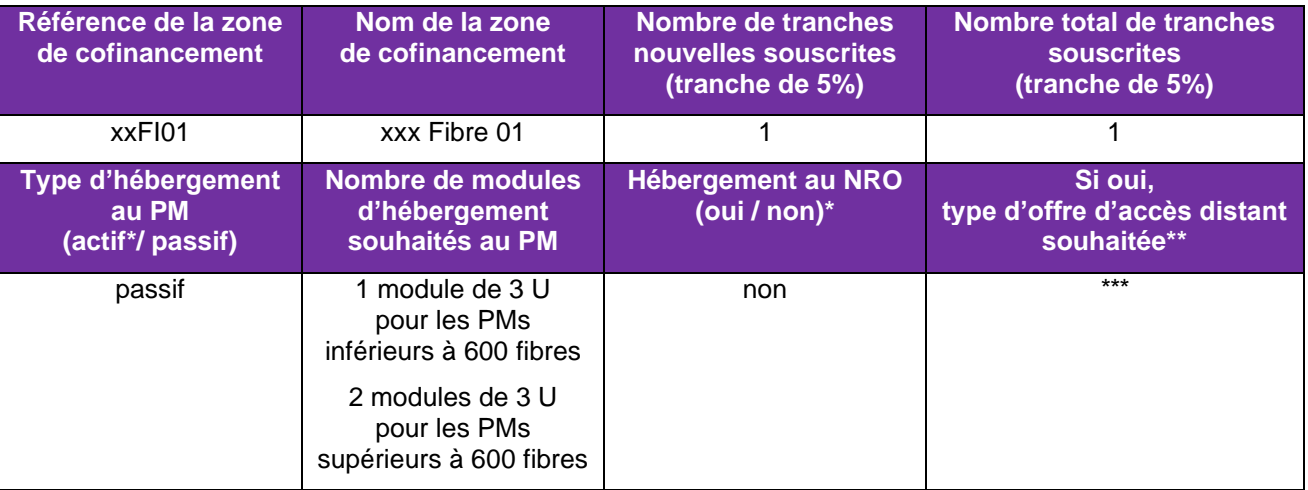

*\* Ces prestations font l'objet d'un Bon de Commande (Hébergement) ou d'un flux (Raccordement distant) distinct.*

*\*\* Les offres de Raccordement Distant IRU Fibre et IRU Distant à l'Accès ne peuvent pas être commandées simultanément sur la même Zone de Cofinancement, l'Opérateur devant choisir une de ces trois offres. En cas de souscription au service IRU Distant à l'Accès, cette modalité vaut pour l'ensemble des PM de la zone de cofinancement. Dans le cadre du service IRU Distant à l'Accès, le nombre total de tranches souscrites (tranches de 5%) est égal au nombre de tranches souscrites pour la partie Desserte (lignes FttH PM-PB).*

#### **Raccordement Client Final** *(barrer la mention inutile) :*

- Modalité d'intervention pour l'ensemble des raccordements Client Final de la Zone de Cofinancement : Mode STOC / Mode OI
- Tarification choisie : FAS + maintenance / Location + maintenance

A Paris, le …………….

*< Nom, qualité et coordonnées du signataire du présent formulaire d'adhésion* >

<sup>&</sup>lt; *SIGNATURE D'UN MANDATAIRE DUMENT HABILITÉ DE L'OPERATEUR FTTH* >

Accusé de réception par xxx Fibre, le

# **TDF**

# - Format de la forme - Remplissage => Remplissage avec image ou texture => Fichier Offre d'accès passif aux **Lignes FttH**

ANNEXE 3 – Formulaire de commandes d'Hébergement au NRO et Expression de besoin adduction NRO

Version 4

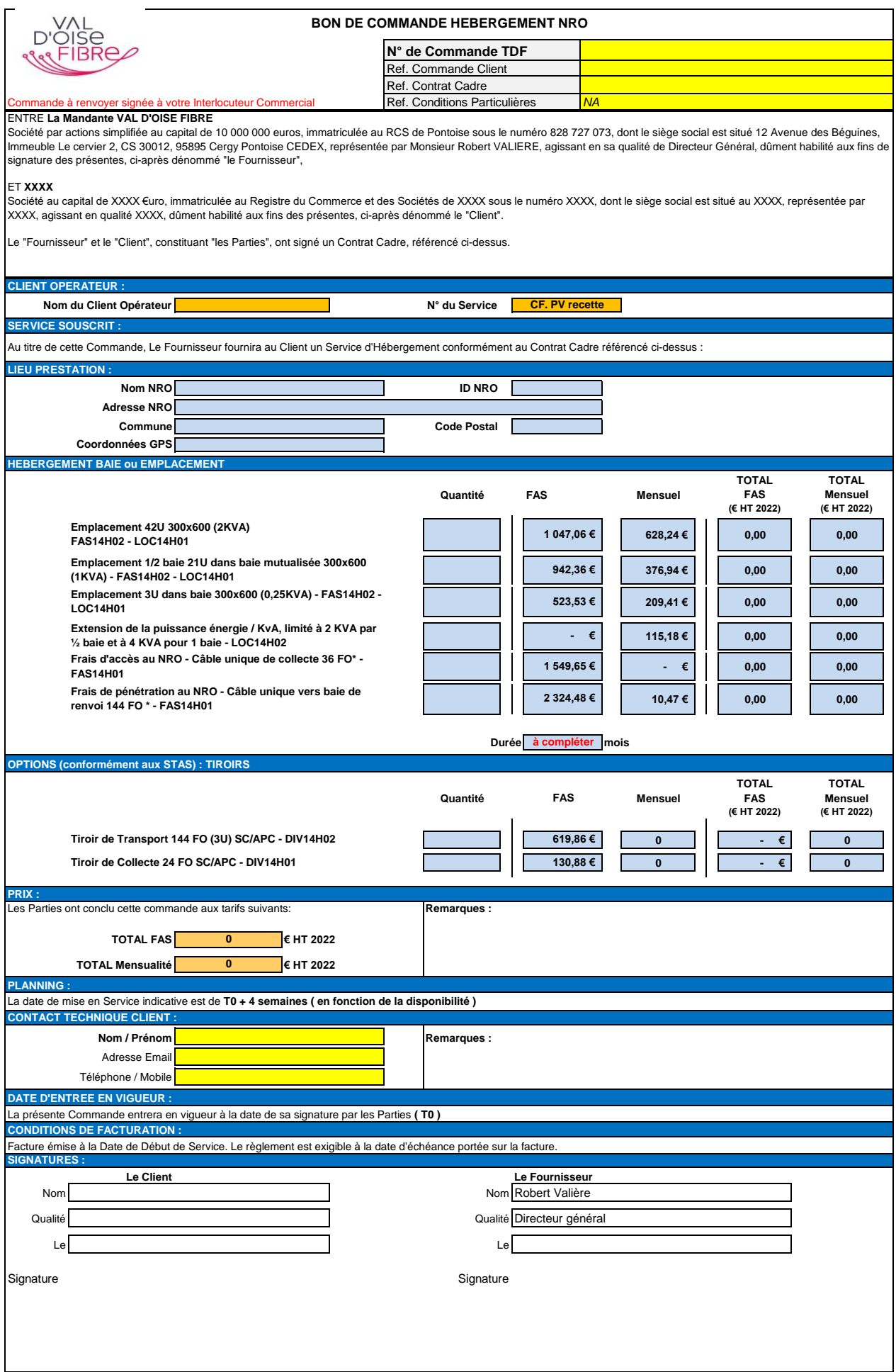

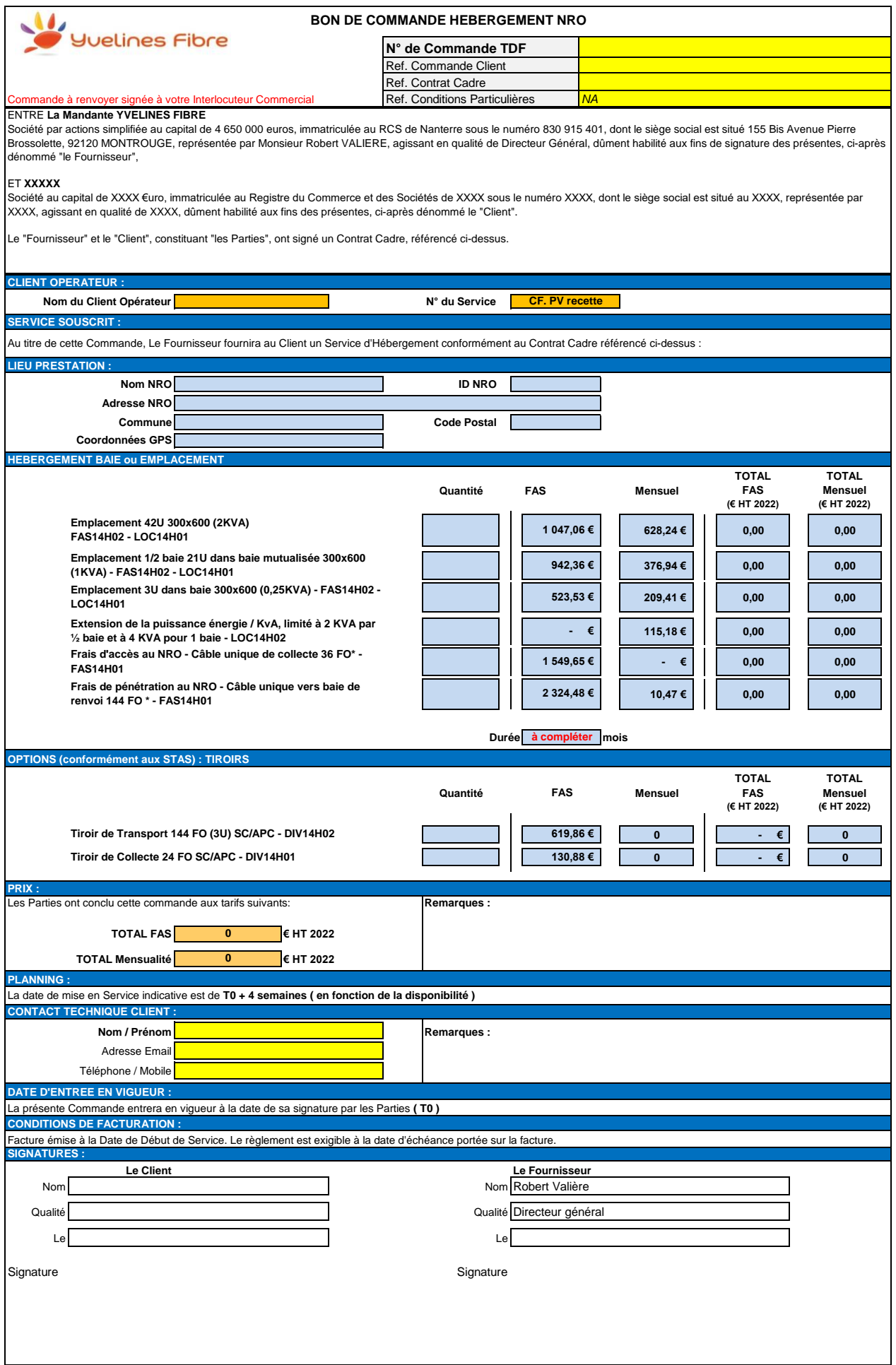

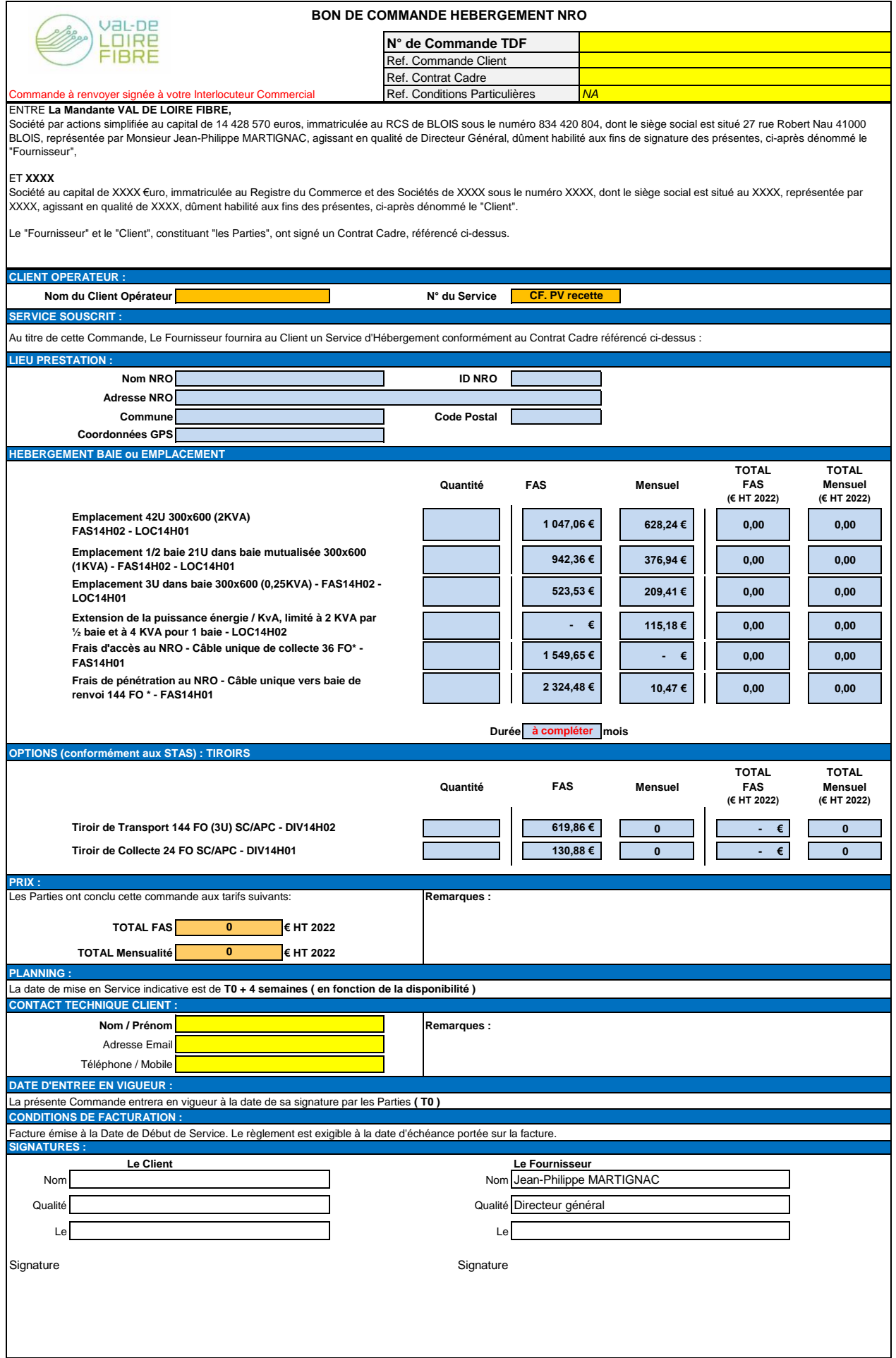

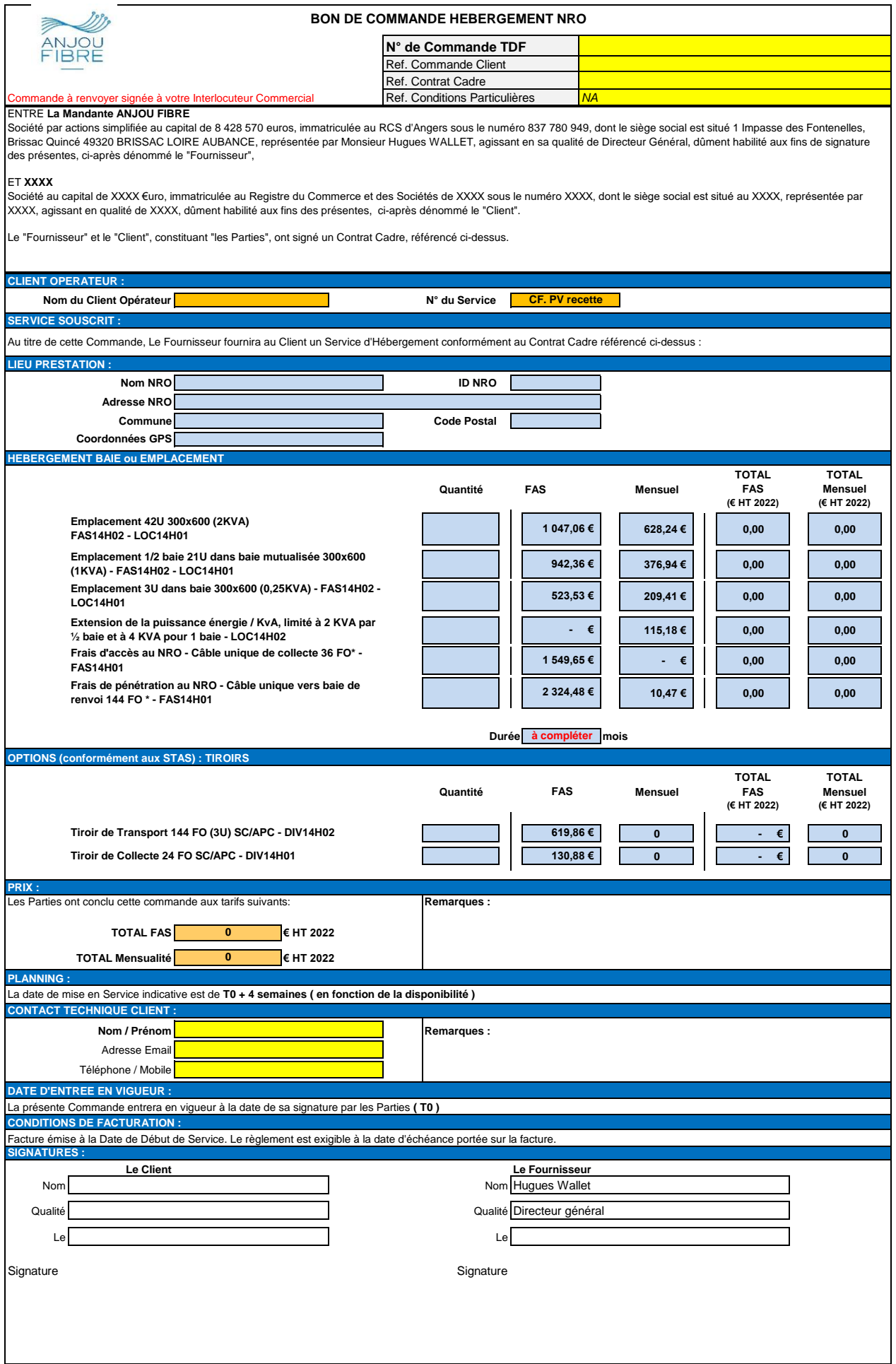

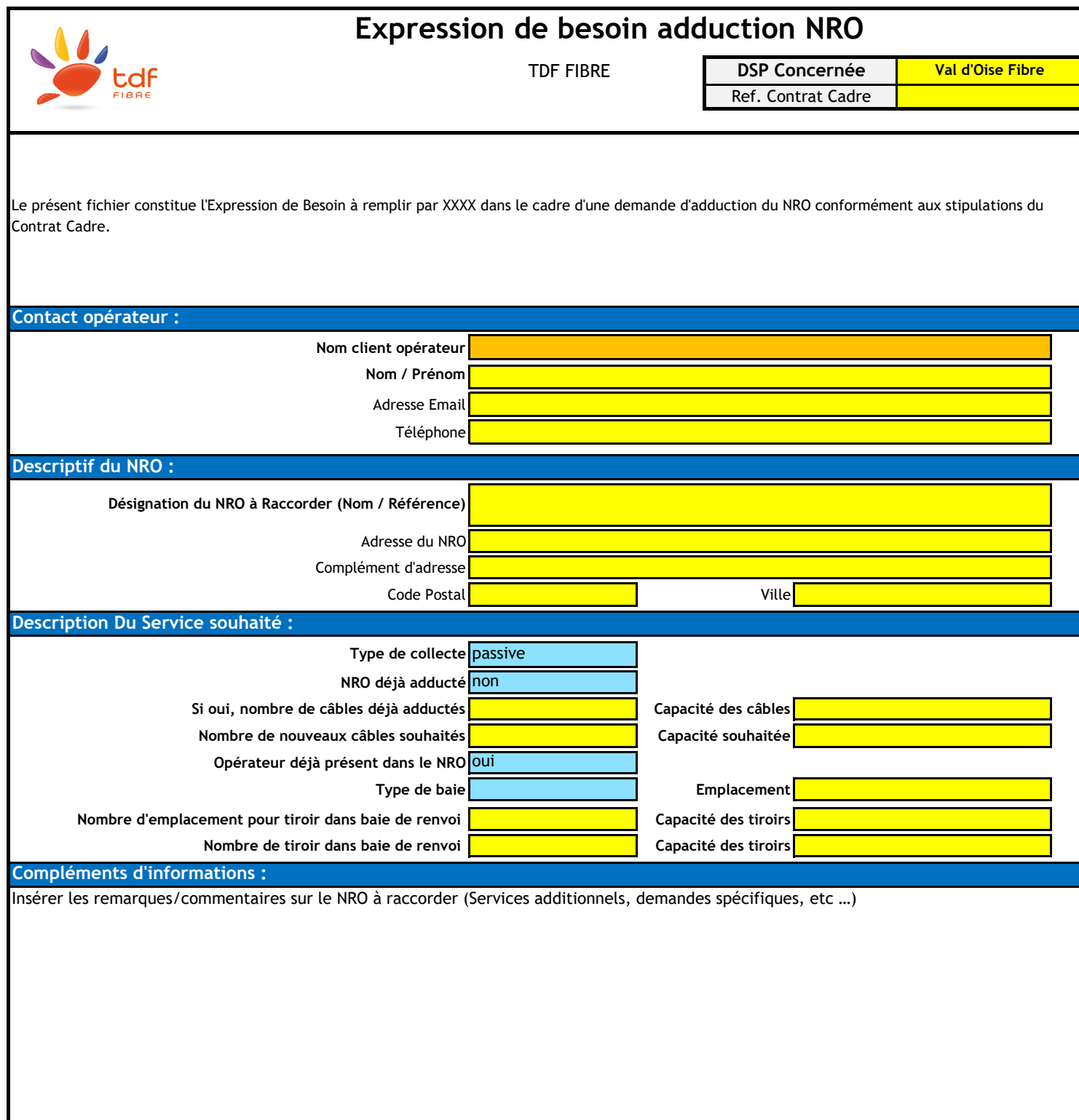

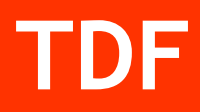

# **Offre d'accès passif aux Lignes FTTH**

ANNEXE 4 – Spécifications techniques d'accès au service

Version 2.2 Version 2.3.1

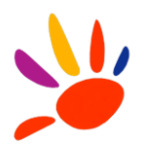

## AVERTISSEMENT

Si ce document est à un indice supérieur à ceux précédemment diffusés, il les annule et les remplace.

En conséquence, son destinataire doit, DES RECEPTION :

1 - DETRUIRE les versions précédentes en sa possession, à des indices inférieurs.

2 - REMPLACER les documents détruits par le présent document.

3 - APPLIQUER cette règle (destruction/remplacement) à l'ensemble des documents copiés sous sa responsabilité.

4 - S'ASSURER, en cas d'obligation de conservation, que les versions précédentes ne peuvent plus être utilisées.

5- LES ANNEXES des références mentionnées dans ce document peuvent être mises à jour par les services concernés.

Fiche d'identification :

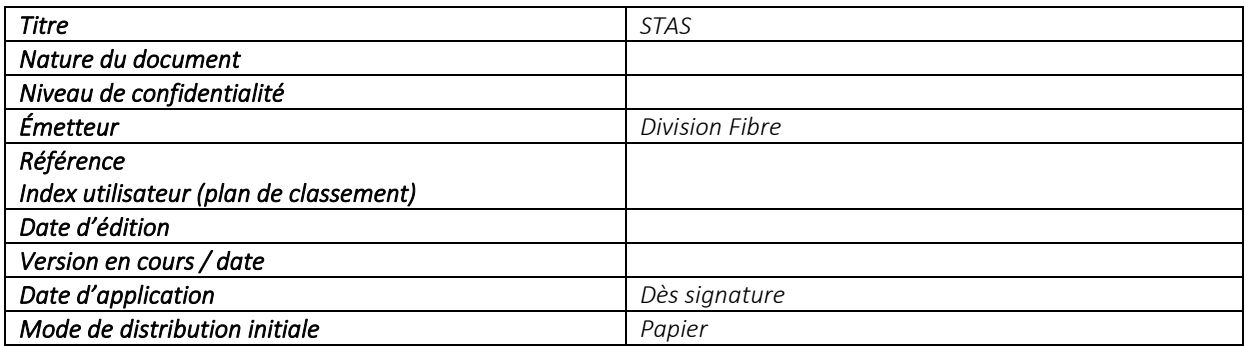

Suivi des modifications :

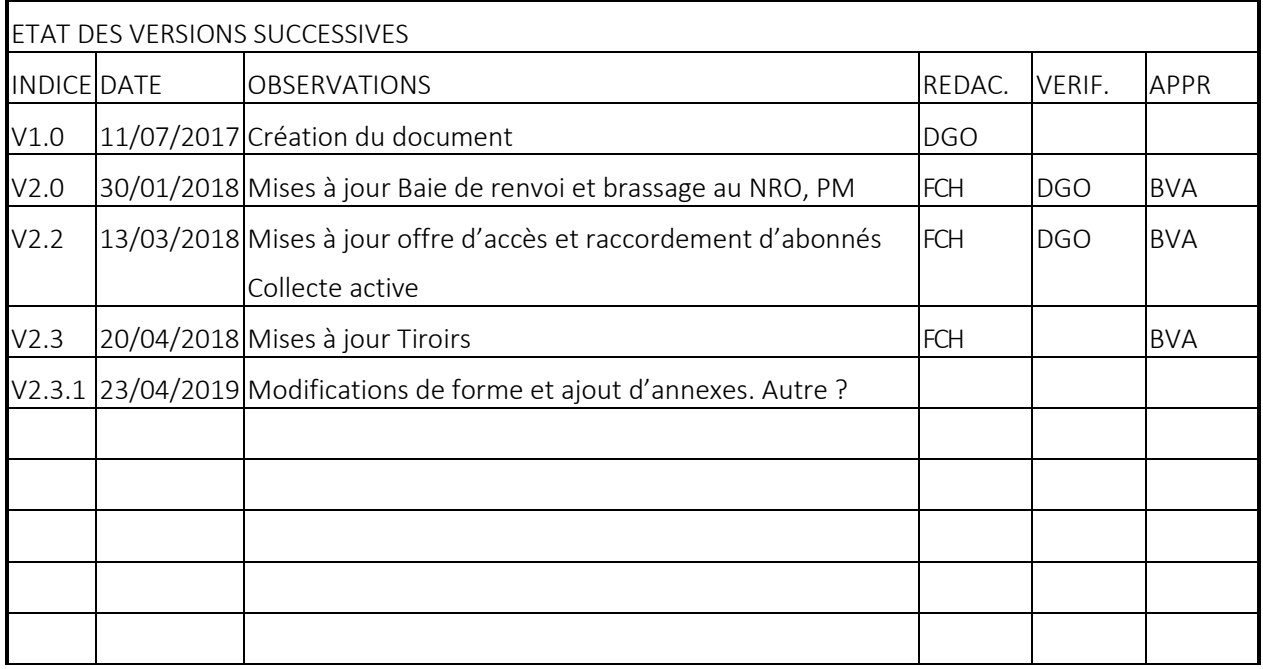

Approbation :

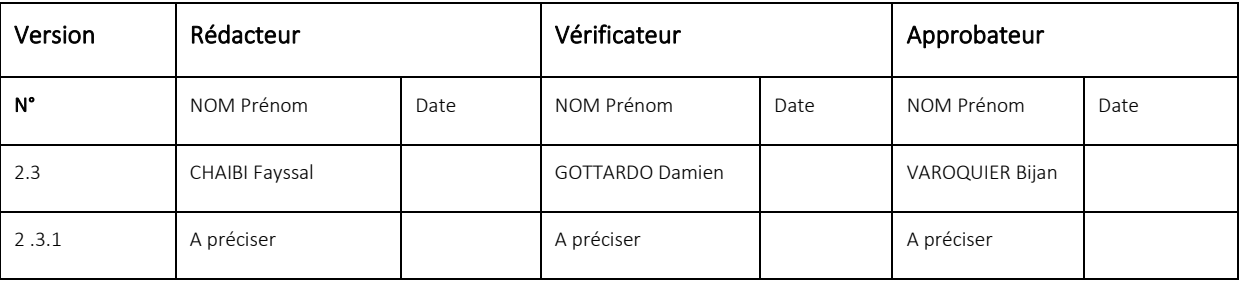

Textes abrogés :

Néant

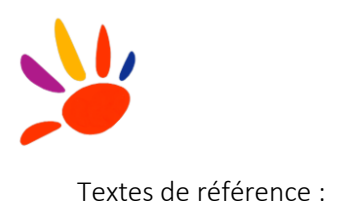

## **TABLE DES MATIERES**

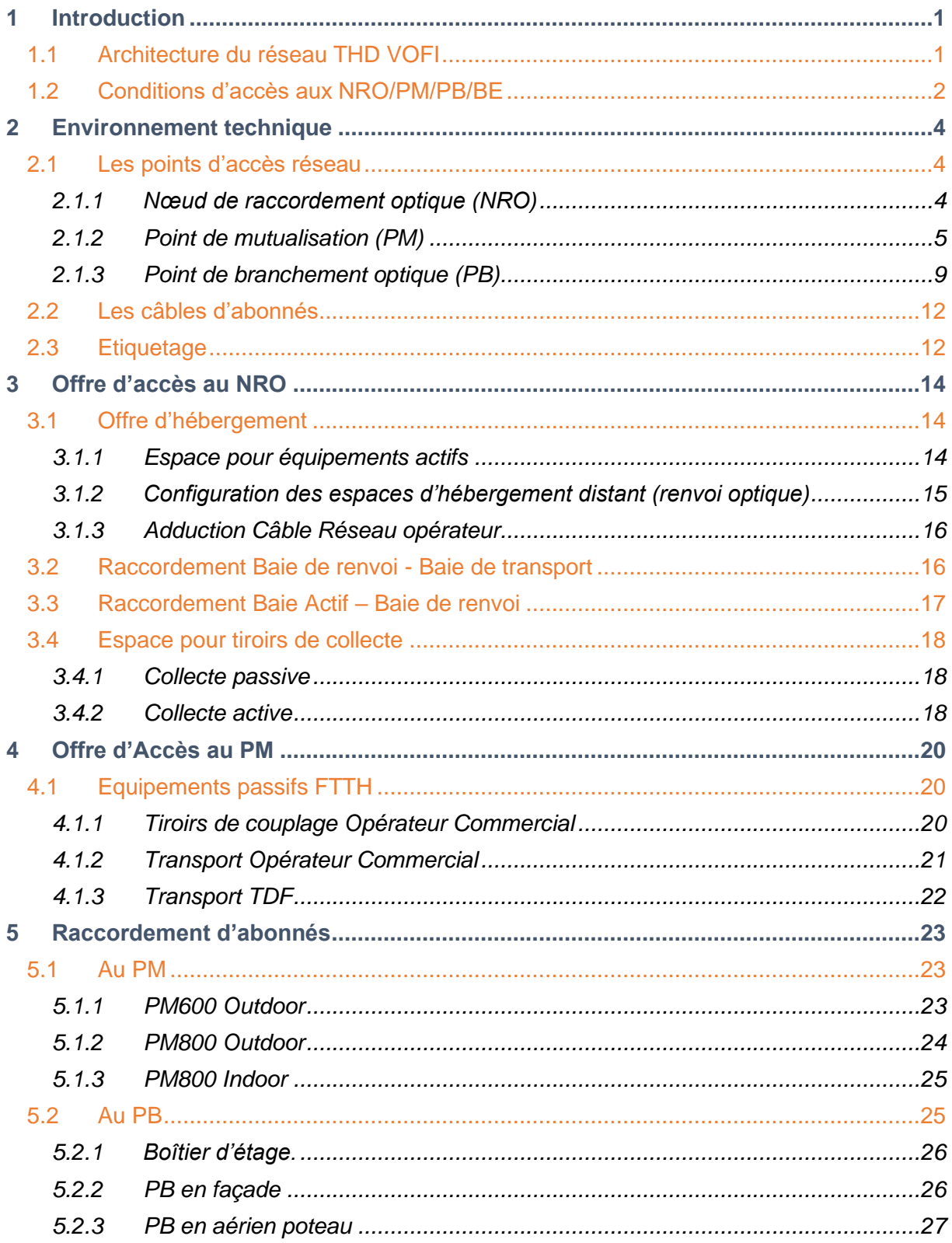

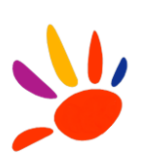

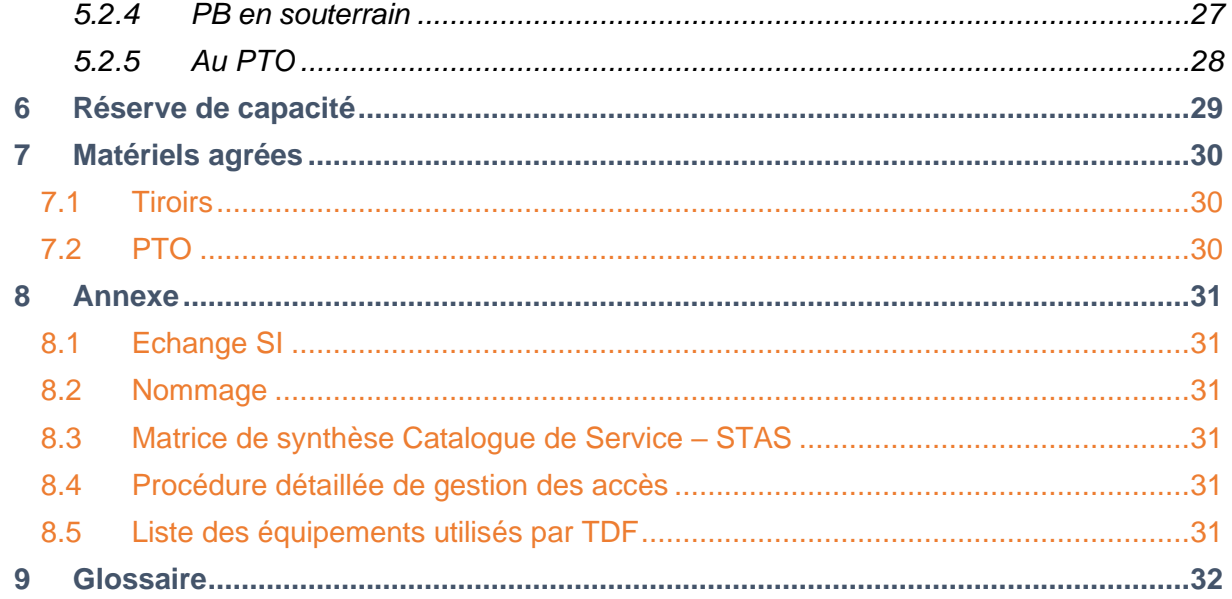

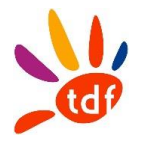

## <span id="page-102-0"></span>**1 INTRODUCTION**

## <span id="page-102-1"></span>**1.1 ARCHITECTURE DU RESEAU THD VOFI**

Les principes généraux d'architecture, ainsi que les règles d'ingénierie du réseau TDF, sont conformes aux règles de l'ARCEP, définies notamment dans sa décision n° 2010-1312 du 14 décembre 2010 des zones moins denses, par laquelle l'Autorité impose en particulier le principe d'une architecture ouverte et neutre de l'infrastructure passive destinée aux FAI délivrant des services aux particuliers et aux entreprises.

Ces principes sont également en cohérence avec l'ensemble des préconisations énoncées dans le cahier des charges du Plan France Très Haut Débit, les recommandations de la Mission THD concernant notamment la « conception et topologie de la BLOM » (9 juillet 2015), ainsi que le « Recueil de spécifications fonctionnelles et techniques sur les réseaux en fibre optique jusque l'abonné en dehors des zones très denses », rédigé par le Comité d'Experts fibre (juillet 2015).

Enfin, l'architecture proposée répond à l'ensemble des exigences des FAI en matière de spécificités techniques, de dimensionnement et d'évolutivité.

Le réseau de distribution est de type monofibre.

L'analyse fine, cohérente et adjacente des communes permet d'éviter toute zone de non couverture dans le design des zones arrière de PM et de NRO.

Chaque logement raccordable (professionnel ou résidentiel) sera raccordé par une fibre optique dédiée du PTO jusqu'au tiroir de distribution du PM, matérialisé par un connecteur.

Les Opérateurs Commerciaux choisiront de raccorder leurs infrastructures au réseau TDF aux NRO, aux PM, sur pop Tiers, en mode passif ou actif selon les différentes offres de services proposées par TDF.

L'ensemble des fibres optiques déployées par TDF, est du type :

- G652 ou G657-A1 du NRO au PM,
- G657-A2 du PM jusqu'au PTO,

Les connecteurs sont du type SC/APC.

<span id="page-102-2"></span>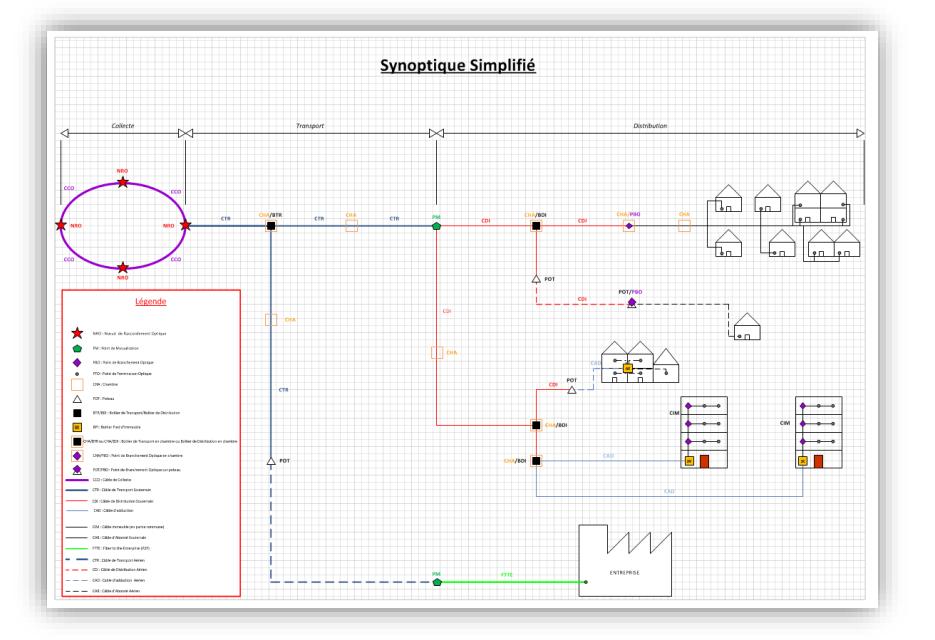

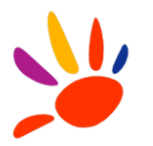

## **1.2 CONDITIONS D'ACCES AUX NRO/PM/PB/BE**

L'accès aux infrastructures de TDF et aux équipements TDF nécessite de respecter certaines conditions. Il est notifié à l'intervenant la procédure obligatoire de prise en responsabilité avant toute intervention sur les infrastructures de TDF :

- *Prévenance et déclaration d'intervention est en cours de définition Il sera demandé principalement : date YYYYMMDD, heure début et fin HH :MM, type opération ? (Activation client, SAV client, VT, raccordement transport), référence PM ou NRO ou PB selon le nœud d'intervention considéré.*
- La déclaration est unitaire par référence

Lors d'une intervention sur site, l'usager agréé s'engage à :

- Positionner ses équipements dans les emplacements appropriés
- Ne pas démonter ni débrancher des équipements déjà installés dans le PM/NRO
- Utiliser des équipements et jarretières ayant les normes et la couleur appropriée
- Etiqueter ses équipements
- Nettoyer tous ses déchets
- Bien fermer la porte

Tout utilisateur est responsable des dommages que pourraient subir les infrastructures suite à une mauvaise intervention, vis-à-vis de TDF. Il se porte garant des réparations intégrales des dommages causés.

Il est notifié qu'après chaque intervention au NRO ou PM, l'Opérateur Commercial doit s'assurer de la fermeture correcte des portes des armoires ou des Shelters. Sur défaut de fermeture, toute intervention de TDF sur site ou toute clé perdue sera facturée à l'Opérateur Commercial.

En complément, le dernier intervenant a par ailleurs obligation de déclarer à TDF toute malfaçon, anomalie ou défaut présent avant intervention sur les infrastructures. Le cas échéant, et selon l'impact de la malfaçon/anomalie ou du défaut, un numéro de décharge pourra être communiqué par TDF.

En cas de manquement, TDF pourra signifier au dernier Opérateur Commercial intervenu sa responsabilité, et des frais de remise en état pourront lui être facturés.

La prévenance pour l'accès au site respectera les délais contractuels (opération de déploiement, de maintenance).

- L'accès aux NRO s'effectue par clé Loken :
	- o achetée par l'OC
	- o activée par TDF

La procédure détaillée pour la gestion des accès figure en annexe 8.4 :

- L'accès aux PM s'effectue par une clé de type EMKA EK333
- L'accès au PB est ouvert aux raccordements clients des Opérateurs Commerciaux en contrat. Il est positionné communément en chambre, poteau ou façade, voire en partie commune pour les collectifs
- L'accès au PTO est à gérer avec le résident du local dans lequel il est situé.

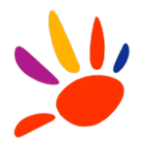

Le Responsable Exploitation Fibre de TDF est l'interface de l'Opérateur Commercial pour la gestion des droits d'accès (badges et clés).

Une visite préalable sera effectuée pour la remise des moyens d'accès (badges et clé).

**TDF réserve toujours le droit d'intervention en cas de non-respect des règles d'intervention aux PM / NRO. Les frais seront facturés aux Opérateurs Commerciaux.**

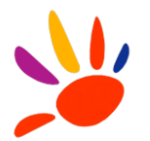

### <span id="page-105-0"></span>**2 ENVIRONNEMENT TECHNIQUE**

#### <span id="page-105-1"></span>**2.1 LES POINTS D'ACCES RESEAU**

#### <span id="page-105-2"></span>*2.1.1 NŒUD DE RACCORDEMENT OPTIQUE (NRO)*

Le NRO est localisé dans un Shelter, dont la superficie au sol est comprise entre 14 et 20 m2. Situé à un point de confluence des artères de transport et de distribution, il est positionné hors zone inondable.

L'accès est restreint aux personnels habilités par TDF (Opérateurs Commerciaux, soustraitants …).

Un NRO peut desservir plusieurs communes à la fois (en respectant les longueurs autorisées pour les linéaires de câbles -NRO-PTO-). Il dessert entre 3000 et 30000 LR.

Les équipements actifs du réseau optique de distribution FTTH de TDF sont installés dans le NRO. Des espaces d'hébergement sont réservés et disponibles au sein du NRO pour répondre aux besoins des opérateurs clients.

Le site technique hébergeant le NRO peut également abriter des PM800. Les zones PM et NRO sont isolées physiquement l'une de l'autre par un mur et une porte. L'accès aux zones PM est standard à tous les PM, l'accès à la zone NRO se faisant par un système spécifique.

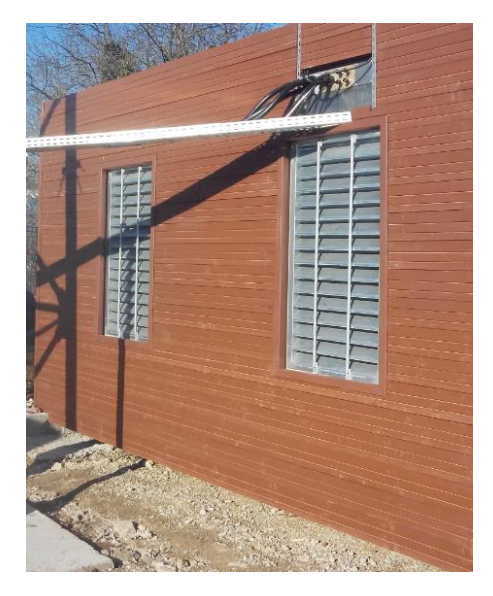

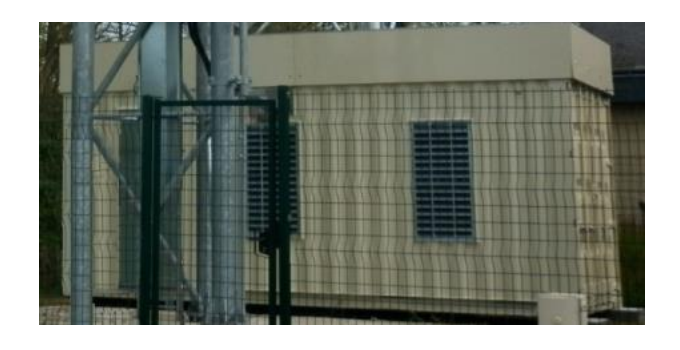

2-Shelter 14m2 3-Shelter 20 m2

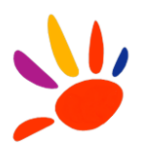

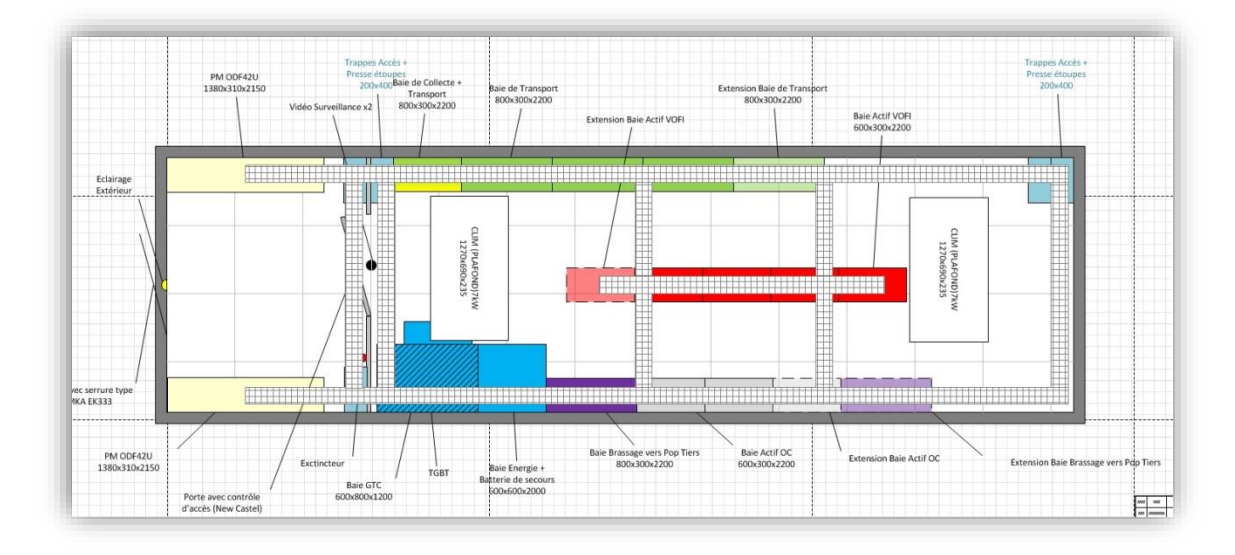

4-Exemple de plan d'occupation Shelter 20m2

## <span id="page-106-0"></span>*2.1.2 POINT DE MUTUALISATION (PM)*

Le PM est localisé en armoire de rue (outdoor sur domaine public majoritairement), ou en Shelter (indoor) lorsque colocalisé avec le NRO. Il est situé à un point de confluence des artères de distribution (le cas échéant à proximité d'un sous répartiteur Cuivre Orange).

Un PM ne contient pas de TGBT, ni d'alimentation électrique, et aucun système d'extraction forcée d'air n'est présent. Il ne permet pas de recevoir des équipements actifs

TDF met en place deux capacités de PM.

## *2.1.2.1 PM600 OUTDOOR*

La zone arrière d'un PM600 peut couvrir un nombre de LR compris entre 300 à 480. Il est sous forme d'une armoire de rue à deux portes.

OUTDOOR IDEAOPTICAL iBER1635 [HxPxL 1640x350x1600 mm (socle 200 mm compris)

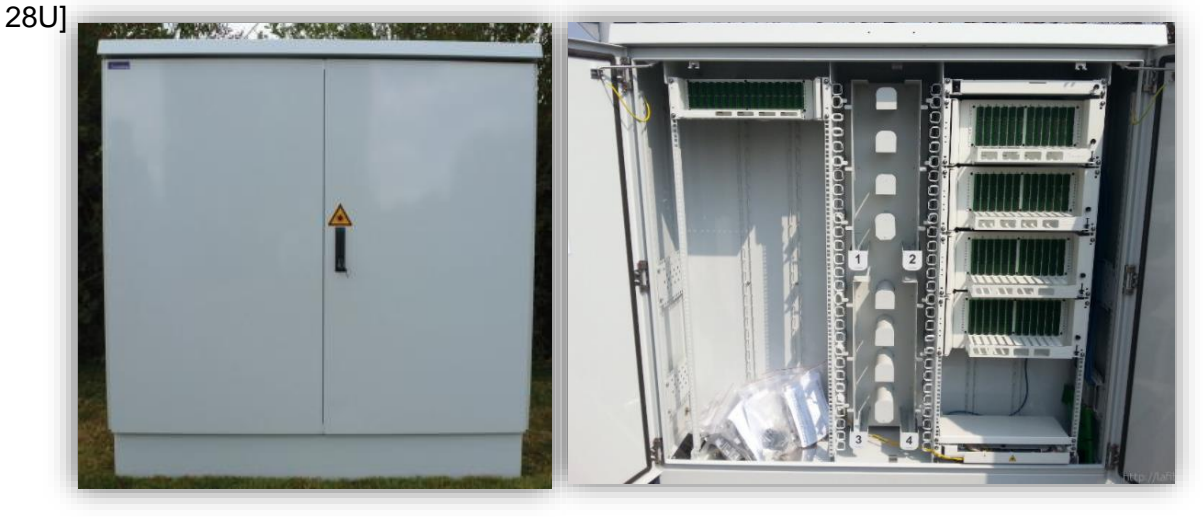

5-PM600 Ideaoptical

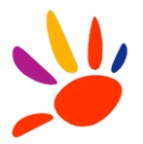

L'armoire PM est constituée comme suit :

- Deux baies de 28U
- Rack 19''
- Une zone de lovage des jarretières en son centre
- L'arrivée et le départ des câbles se font toujours par le bas

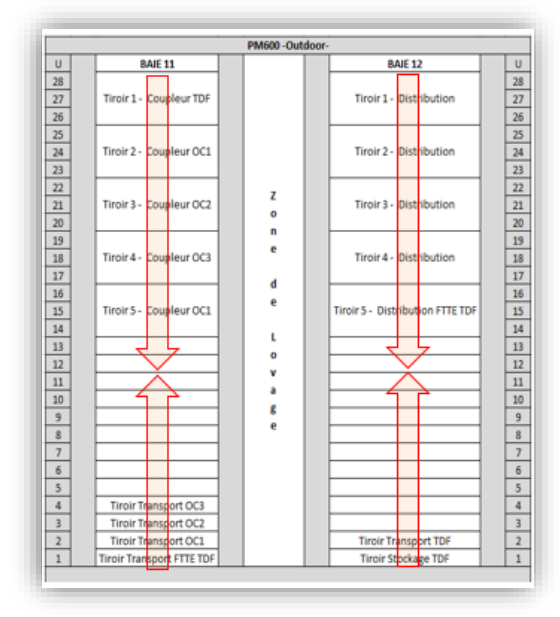

6-Sens d'installation de tiroirs

Chaque baie est divisée en deux parties :

- Baie11 (à gauche vue de face) permet la pose de tiroirs 1/2/3U :

Zone A pour le déploiement des coupleurs optiques Opérateurs Commerciaux (haut) Zone B pour le déploiement des tiroirs de transport des Opérateurs Commerciaux (bas) et de transport FTTE (24 ports SC/APC).

- Baie12 (à droite vue de face) permet la pose de tiroirs 1/2/3U :

Zone C pour les tiroirs de distribution

Zone D pour les tiroirs de transport TDF (24 ports SC/APC).

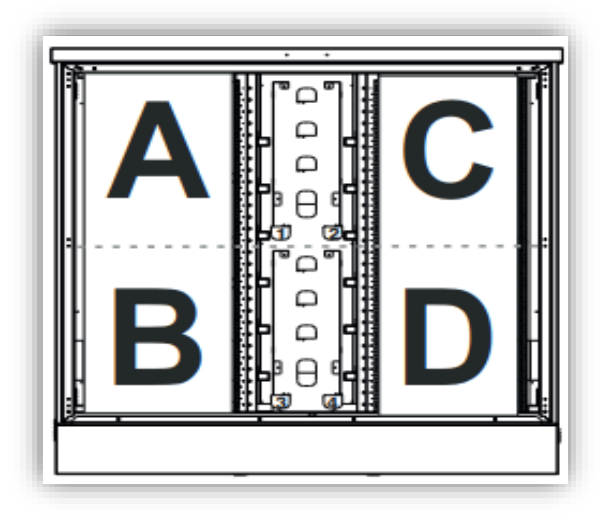

7-Zones d'armoires
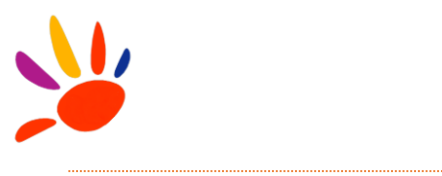

# *2.1.2.2 PM800 INDOOR/OUTDOOR*

La zone arrière d'un PM800 est comprise entre 600 à 800 LR. Il sera installé prioritairement dans les Shelters, de manière minoritaire en armoire de rue

Les armoires sont constituées comme suit :

- Deux baies de 40 ou 42U
- Rack 19''
- Une zone de lovage des jarretières en son centre
- L'arrivée et le départ des câbles se font toujours par le bas (sauf pour les Shelters sans faux plancher)

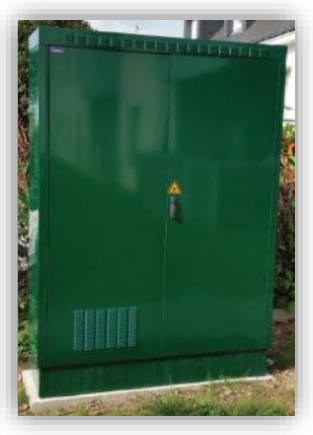

8-PM800 Ideaoptical

Chaque baie est divisée en deux parties :

- Baie11 (à gauche vue de face) permet la pose de tiroirs 1/2/3U :

Zone A pour le déploiement des coupleurs optiques Opérateurs Commerciaux (haut) Zone B pour le déploiement des tiroirs de transport des Opérateurs Commerciaux (bas) et de transport FTTE (24 ports SC/APC)

- Baie12 (à droite vue de face) permet la pose de tiroirs 1/2/3U :
- Zone C pour les tiroirs de distribution

Zone D pour les tiroirs de transport TDF (24 ports SC/APC)

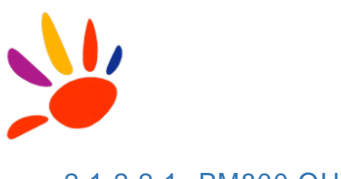

# 2.1.2.2.1 PM800 OUTDOOR

compris) 40U

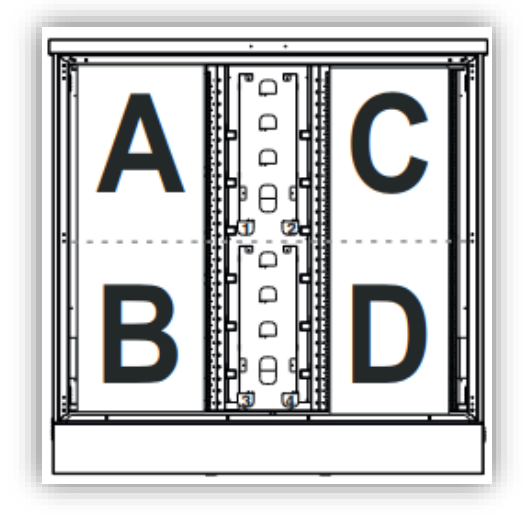

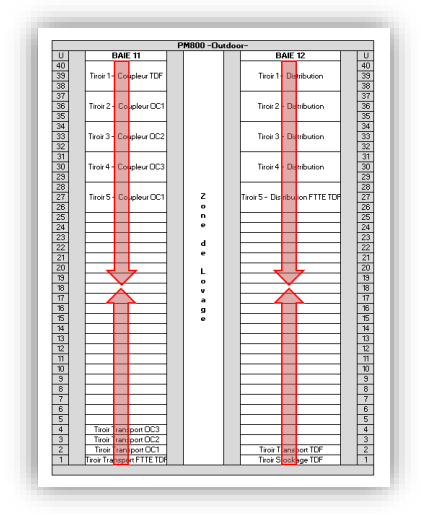

9-Zones et sens d'installation des tiroirs

# 2.1.2.2.2 PM800 INDOOR

INDOOR IDEOPTICAL iBER 1535 HxPxL 1920x350x1500 40U

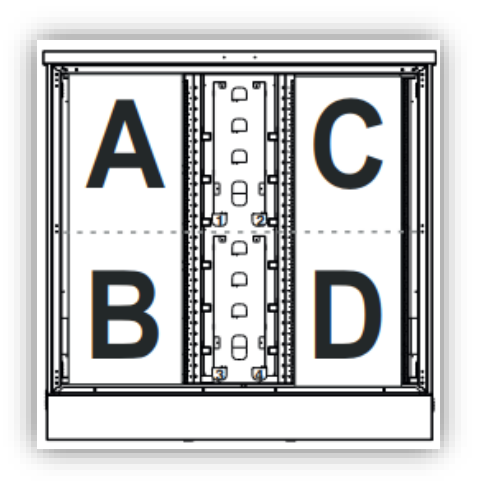

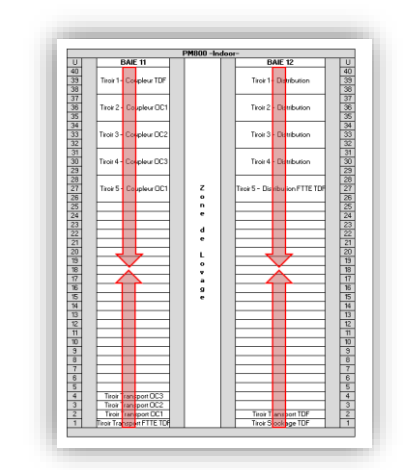

10-Zones et sens d'installation des tiroirs

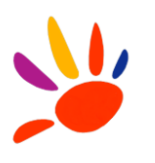

INDOOR UTEL ODF42UD HxPxL 2000x310 x1380 42U

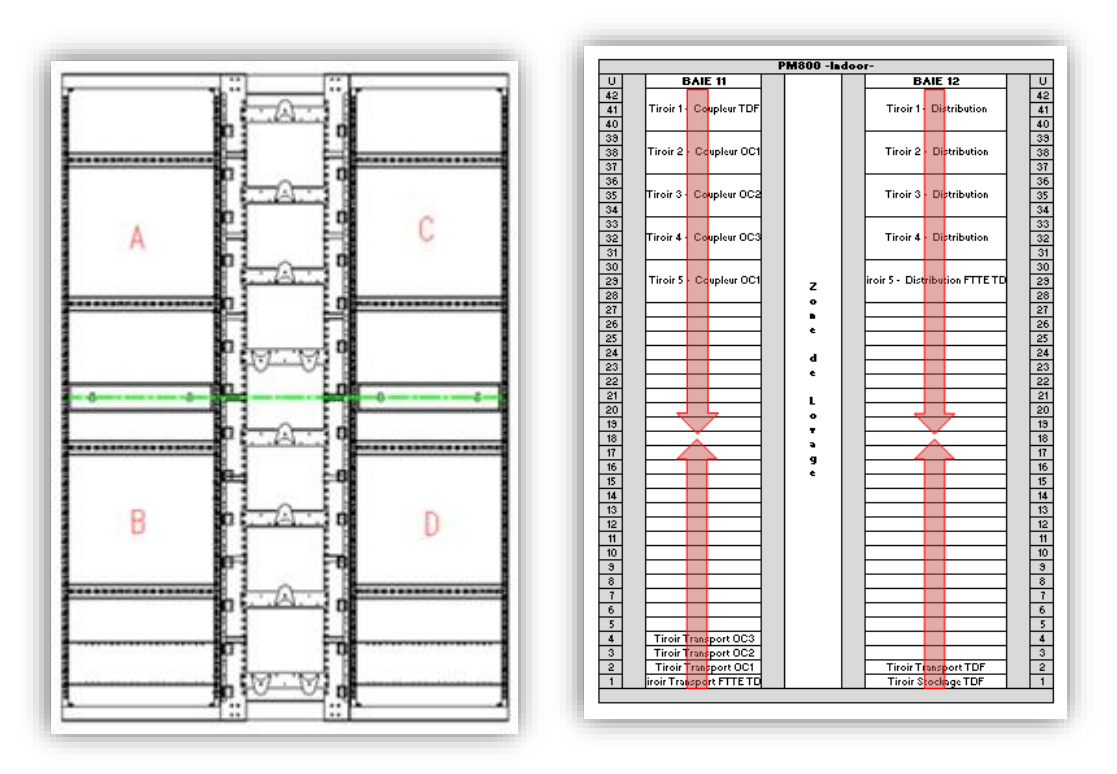

11-Zones et sens d'installation des tiroirs

## *2.1.3 POINT DE BRANCHEMENT OPTIQUE (PB)*

Le point de branchement est l'élément du réseau permettant le raccordement du câble d'abonné au réseau.

Les PB sont installés selon les cas :

Sur le domaine publique : en aérien (poteau ORANGE, ENEDIS, façade etc...) ou en souterrain (chambre), accessibles depuis le domaine public (hors copropriété à plat). Le raccordement client se réalise en fonction de la disponibilité d'infrastructures existantes et l'accord des exploitants Tiers.

Les PB sont dédiés pour des bâtiments dont le nombre de prises est inférieur à 4

- A l'intérieur de l'immeuble : BE installés prioritairement dans les parties communes ou dans les gaines techniques. Le câble de raccordement client (entre le PB et le PTO) peut passer prioritairement par des fourreaux jusqu'au logement de l'abonné, par la pose d'une goulotte, ou par un passage en apparent. Les BE sont installés principalement à l'intérieur des bâtiments ayant un nombre de prises supérieur ou égal à 4.

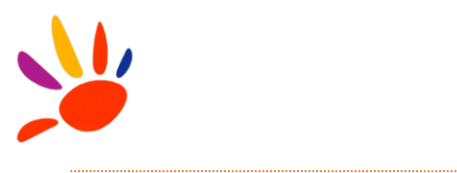

## *2.1.3.1 PB EN POTEAU / FAÇADE*

C'est un boîtier de branchement optique extérieur capable de raccorder 5 abonnés monofibre (maximum).

## **Dimension (mm) H 213 x L 240 x P 73**

La hauteur d'installation de PB est variable selon le type et l'emplacement de poteau/façade. Il peut être positionné à une hauteur de 1 m 50 minimum.

Pour plus de détails : Voir l'Annexe D3-Règles d'ingénierie Appuis Aériens d'Orange.

## **Caractéristiques :**

- Couleur Gris clair RAL 7035, Etanchéité IP44 / IK06.
- 1 à 2 Entrées de câbles et 12 sorties.
- Jusqu'à 4 cassettes pour 48 emplacements d'épissures (12 épissures par cassette), avec un espace de lovage de fibre dans chaque cassette.

Il peut être installé sur appui, façade et même à l'intérieur d'un immeuble.

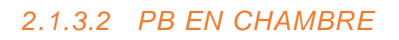

C'est un boîtier de branchement optique 3M micro-manchon placé dans des chambres télécom seulement. Il peut raccorder entre 5 et 10 abonnés monofibre.

# **Dimension (mm) : H 240 x L 230 x P 90 Volume : < 2 litres**

Ces PB sont positionnés en souterrain dans des chambres à proximité des logements à raccorder.

## **Caractéristiques :**

- Couleur noir, Etanchéité IP68 (2m).
- 2 Entrées de câbles et 14 sorties. diamètre compris entre Ø3mm à Ø18mm.
- 4 cassettes de 48 emplacements d'épissures (12 épissures par cassette), avec un espace de lovage de fibre dans chaque cassette.

Ce type de PB ne peut pas être posé en aérien, ni à l'intérieur d'un immeuble.

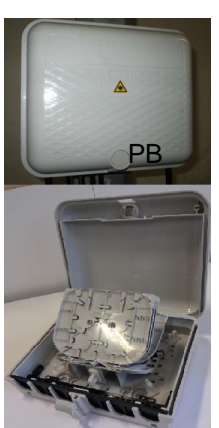

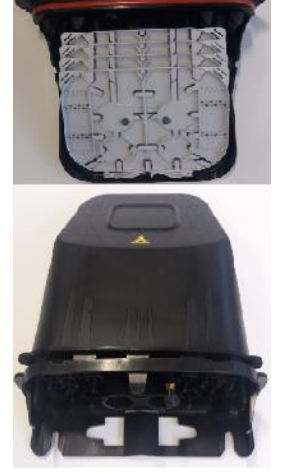

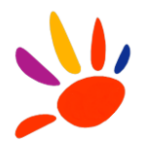

# *2.1.3.3 PB EN INTERIEUR (BOITIER D'ETAGE)*

Un BE, de type Nexans, est placé à l'intérieur du logement dans les parties communes. Il peut raccorder jusqu'à 12 abonnés.

**Dimension (mm) H 180 x L 125 x P 41,5/49**

Les BE sont majoritairement positionnés à hauteur d'homme.

## **Caractéristiques :**

- Couleur gris clair, Etanchéité IP42.
- 1 Entrée de câbles de Ø13,5 mm et jusqu'à 24 sorties Ø4,1mm.
- 1 ou 4 cassettes de 8 emplacements d'épissures (12 ou 32 épissures par cassette), avec un espace de lovage de fibre dans la cassette.
- Diamètre : 1 entrée  $\varnothing$ 15 mm et 24 à 32 sorties  $\varnothing$  4 à 5mm

Le BE est uniquement destiné à l'intérieur des immeubles.

# *2.1.3.4 POINT DE TERMINAISON OPTIQUE (PTO)*

Le PTO est l'élément installé chez l'abonné, à l'intérieur de l'appartement.

Un modèle de PTO validé par TDF est illustré ci-dessous.

Le passage du câble depuis le PB jusqu'au PTO sera réalisé soit sous goulottes, soit en apparent, en accord avec le client.

Dimensions : variable selon le constructeur.

#### **Caractéristiques :**

- Boîtier en plastique IP40.
- Boitier discret (en dimension et en couleur) installé en saillie.
- Entre 2 et 4 câbles abonnés maximum.
- Installé en bord de plinthe, à proximité du téléviseur et d'une prise électrique (alimentation ONT).
- Connecteurs optiques de type SC/APC dirigés vers le bas.
- 2 épissures mécaniques ou fusion.

Le boitier sera fixé au mur en saillie tout en respectant les consignes du fabricant.

Le câble de raccordement abonné doit être posé discrètement jusqu'au PTO.

Attention : Pas de lovage de câble abonné : il faut couper la longueur exacte avant de faire les soudures.

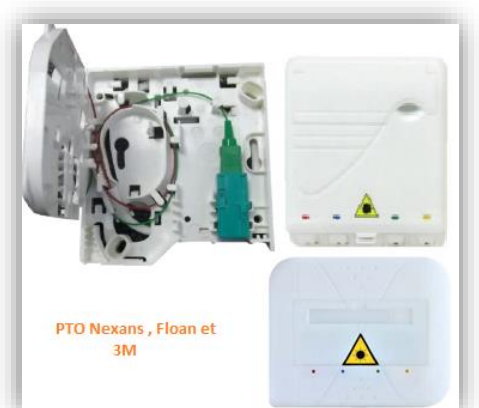

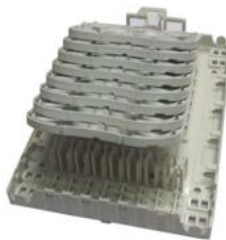

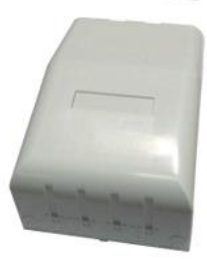

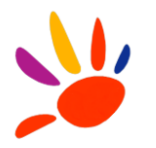

# *2.1.3.5 LES BOITIERS DE PIED D'IMMEUBLE (BPI)*

Un BPI du réseau de distribution ne pourra pas raccorder les clients finaux (sauf dans le cas d'un PB/PBI).

Il est positionné dans les parties communes en pied d'immeuble (gaine technique, façade, local technique, en apparent ou en sous-sol).

Il est alimenté via un câble de distribution directement à partir d'un BDI ou d'un PM. Il ne peut pas être en piquage.

Dimension (mm) H 213 x L 240 x P 73

#### **Caractéristiques :**

- Couleur gris clair, Etanchéité IP44.
- entrées et 12 sorties.
- 1 ou 4 cassettes de 12 emplacements d'épissures (12 épissures par cassette), avec un espace de lovage de fibre dans la cassette.

## **2.2 LES CABLES D'ABONNES**

Les câbles utilisés dans les parties communes doivent respecter les normes liées au règlement de déploiement en intérieur d'un immeuble :

- Type de fibre : G.657.A2 type LSZH.
- Nombre de fibre : un minimum de 1 fibre par logement
- Diamètre de câble

La pose d'un câble abonné dans une gaine encombrée nécessite quelques précautions :

- Le câble possède deux gaines : une gaine noire à l'extérieur et une gaine blanche à l'intérieur.
- La gaine noire doit être retirée une fois le câble posé à l'intérieur du logement.

# **2.3 ETIQUETAGE**

Chaque équipement installé par TDF ou l'Opérateur Commercial doit être étiqueté au moment de l'installation.

Un code couleur est attribué pour chaque Opérateur Commercial pour les différencier.

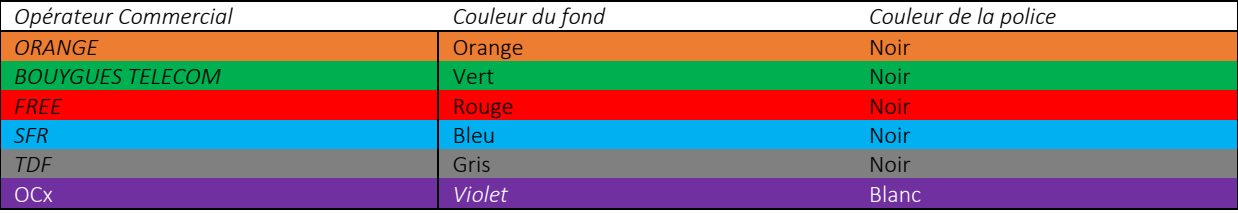

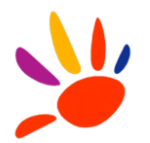

L'étiquetage est obligatoire pour tout équipement installé.

L'utilisateur demande le code de nommage auprès du service VOFI concerné.

Tous les équipements TDF (PM, Baie, Tiroir, Module, Jarretière, Câble, BDI, BPI, BPE, PB, BE, PTO, Cassette) seront étiquetés en suivant les règles de nommages TDF.

Les étiquettes des Opérateurs Commerciaux doivent avoir la même taille que celle des équipements TDF.

La taille de l'étiquette est variable selon l'emplacement attribué dans l'équipement.

Pour en savoir plus sur les règles d'étiquetage, consulter l'annexe « Règles de nommage et étiquetage ».

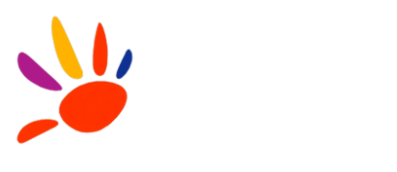

#### **3 OFFRE D'ACCES AU NRO**

## **3.1 OFFRE D'HEBERGEMENT**

Au NRO, TDF met à la disposition de l'Opérateur Commercial un espace d'hébergement dédié ou mutualisé destiné à recevoir, selon le cas et dans les conditions du contrat, des baies ou des équipements.

Les caractéristiques et la disponibilité de ces espaces peuvent différer selon les NRO, et être amenées à évoluer dans le temps. Aussi, TDF assurera, dans la limite de la surface disponible au moment de la demande, la mise à disposition des espaces d'hébergement nécessaires.

#### *3.1.1 ESPACE POUR EQUIPEMENTS ACTIFS*

TDF met à disposition de l'Opérateur Commercial un espace en baie de 3U à 42U, par pas de 3U.

L'offre se décompose en 2 alternatives :

- 1/ Emplacement 3U dans une baie mutualisée.
- 2/ Emplacement 42U dans une baie dédiée.

Les baies fournies par TDF ont les caractéristiques suivantes :

- 600x300 mm
- Rack 19"
- Hauteur maximum 2200 mm
- Bandeau énergie
- Les équipements seront parfaitement identifiés du nom de l'opérateur (étiquette) ;TDF communiquera le numéro de baie.

**Pour la deuxième alternative** (le cas où l'opérateur utilise sa propre baie) :

- l'alimentation électrique est mise à disposition de l'Opérateur Commercial dans un bandeau d'énergie au-dessus de la baie.
- l'Opérateur Commercial vient raccorder ses équipements sur cette boîte de dérivation au moyen de câbles électriques conformes aux standards en vigueur et à la puissance souscrite.

Les NRO disposent d'une arrivée d'énergie simple sur le réseau ENEDIS.

Les puissances maximum autorisées sont les suivantes :

- Offre baie: 2 KVA.
- Offre 3U dans une baie mutualisée : 0,25 KVA.

L'Opérateur Commercial indiquera le niveau de protection requis pour ses équipements sur le tableau de distribution électrique.

L'alimentation électrique disponible au NRO est du type 48v DC, 2 voies sur 2 disjoncteurs distincts, avec sécurisation batterie 2 heures (commune aux 2 voies).

Des prises de service (220v AC) sont également disponibles.

Le local est équipé d'un dispositif de régulation de la température.

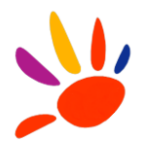

## **Méthodologie opérationnelle**

1/ L'Opérateur Commercial fait la demande à TDF pour la mise à disposition d'un emplacement.

2/ TDF communique l'emplacement et l'identifiant de la baie.

3/ Une visite conjointe valide la solution proposée.

4/ L'opération de déploiement est réalisée par l'Opérateur Commercial.

5/ Une visite conjointe, avec PV signé des deux parties (TDF + OC), formalise la réception de l'installation.

#### *3.1.2 CONFIGURATION DES ESPACES D'HEBERGEMENT DISTANT (RENVOI OPTIQUE)*

TDF met à disposition de l'Opérateur Commercial un emplacement dans la baie miroir mutualisée avec d'autres Opérateurs Commerciaux (renvoi optique, aussi appelée « baie brassage pop tiers »).

8U consécutifs seront réservés pour chaque Opérateur Commercial dans une baie de 42U (soit 2 tiroirs 144 maximum). Chaque tiroir prend jusqu'à 4U maximum dans la baie. Le tiroir ne comporte pas de cassette (corps de traversée et breakout).

En cas de besoin pour des U supplémentaires, l'Opérateur Commercial effectuera une demande d'étude au service concerné de TDF.

Les tiroirs seront positionnés consécutivement (adjacent), selon la date d'arrivée des Opérateurs Commerciaux, du bas vers le haut. Ils sont fournis et installés soit par l'Opérateur Commercial, soit par TDF, et auront les caractéristiques adaptées aux baies (HxLxP, Rack 19'', hauteur maximum 4U). Le pré-câblage sera réalisé entre les ports PON OLT de l'Opérateur Commercial et la tête de renvoi via l'utilisation de breakouts par l'Opérateur Commercial.

La baie mutualisée a les caractéristiques suivantes :

- 600x300 mm
- Rack 19"
- Hauteur maximum 2200mm

TDF communiquera la référence de baie, ainsi que le numéro de tiroir. L'Opérateur Commercial affichera de manière explicite et durable son nom en face avant du tiroir (cf Annexe RNE Armoire tiroir position VP1.0).

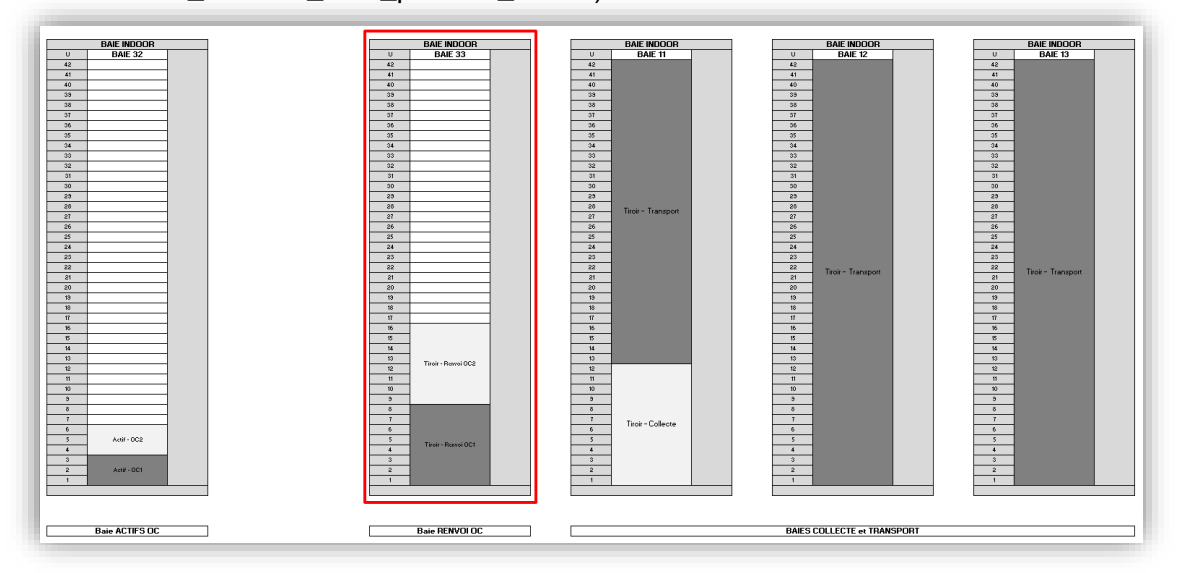

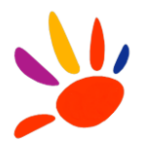

#### 14-architecture des baies NRO

#### **Méthodologie opérationnelle**

1/ L'Opérateur Commercial fait la demande à TDF pour la mise à disposition d'un emplacement et d'un tiroir présent dans la liste de matériels prédéfinis par TDF.

2/ TDF communique l'emplacement et l'identifiant de la baie et les tiroirs.

3/ Une visite conjointe valide la solution proposée.

4/ L'opération de déploiement du tiroir est réalisée soit par l'Opérateur Commercial, soit par TDF.

5/ Une visite conjointe, avec PV signé des deux parties (TDF + OC), formalise la réception de l'installation.

#### *3.1.3 ADDUCTION CABLE RESEAU OPERATEUR*

L'Opérateur Commercial aura accès au Shelter et prendra en charge l'opération de livraison de son câble dans l'espace NRO du Shelter, au niveau de la baie (dédiée opérateur ou mutualisée).

L'Opérateur Commercial peut, sur demande, recevoir de TDF le positionnement de la chambre 0, pour analyser le génie civil à concevoir ou à utiliser afin de se relier à la chambre 0.

TDF confirmera la disponibilité des fourreaux entre la chambre 0 et la zone NRO du local technique, ainsi que les fourreaux dédiés pour les câbles concernés.

L'Opérateur Commercial précisera la capacité du câble retenu pour le raccordement optique. Le câble sera étiqueté (étiquette adaptée pour résister dans le temps) du nom de l'opérateur et portera l'information NRO.

Le raccordement optique du câble à sa baie ou son tiroir est à la charge de l'Opérateur Commercial.

## **Méthodologie opérationnelle**

1/ L'Opérateur Commercial demande à TDF l'accès aux NRO concerné.

2/ L'Opérateur Commercial prend en charge le déploiement du câble de la chambre 0 jusqu'à la baie cible.

3/ L'Opérateur Commercial informe TDF de la réalisation de l'opération.

4/ L'Opérateur Commercial communique le code de nommage de son câble en respectant les règles de nommage TDF.

5/ Une visite conjointe, avec PV signé des deux parties, formalise la réception de l'installation.

## **3.2 RACCORDEMENT BAIE DE RENVOI - BAIE DE TRANSPORT**

Au NRO, la liaison entre les positions en baie de renvoi OLT et les positions en baie de transport est assurée par des jarretières optiques. Elles sont posées dans les chemins de câbles prévus à cet effet entre les baies considérées. La limite de responsabilité OC – TDF se fait au niveau du connecteur du tiroir de renvoi.

#### **Méthodologie opérationnelle** *(voir process de commande Interop)*

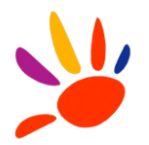

1/ L'Opérateur Commercial demande à TDF la référence de la baie de transport du PM ciblé. 2/ L'Opérateur Commercial précise le nombre de fibres.

3/ L'Opérateur Commercial communique les informations sur la liaison (extrémité A et extrémité B).

4/ TDF peut réaliser la prestation de déploiement de la jarretière et connecte l'extrémité B (baie transport) à la fibre de transport. L'extrémité A est raccordée à la baie de renvoi.

5/ L'Opérateur Commercial finalise son raccordement sur ses infrastructures.

6/ Une visite conjointe, avec PV signé des deux parties, formalise la réception de l'installation.

# **3.3 RACCORDEMENT BAIE ACTIF – BAIE DE RENVOI**

Une baie de renvoi OLT est mise à disposition des Opérateurs Commerciaux afin de pouvoir installer leurs propres tiroirs. L'Opérateur Commercial installera ses équipements, ainsi que le breakout branché port PON – connecteurs face arrière du tiroir de renvoi.

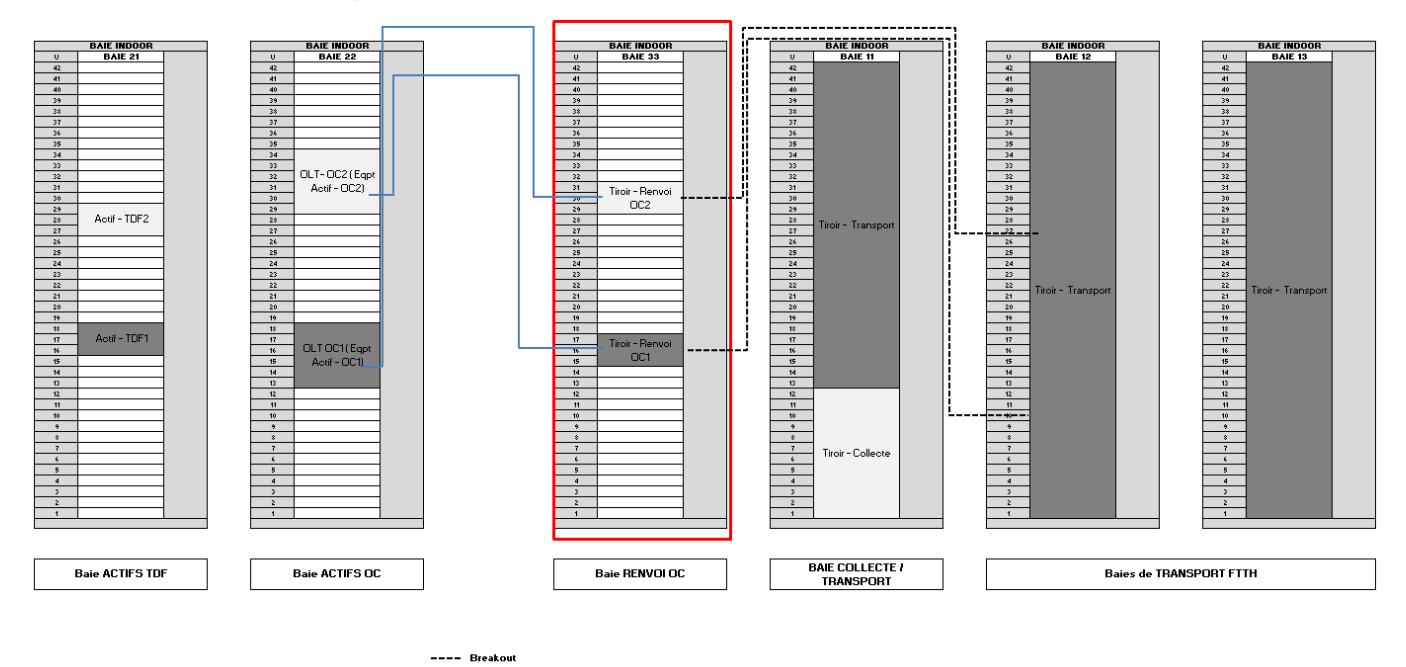

**Jarretières** 15-sens d'installation des jarretières

L'installation des tiroirs des Opérateurs Commerciaux dans la baie de renvoi OLT est un prérequis à la commande d'un raccordement entre la baie de renvoi et la baie de transport.

## **Méthodologie opérationnelle**

1/ Une réunion préparatoire valide la solution à déployer.

2/ L'Opérateur Commercial demande à TDF la référence de la baie OLT ainsi que l'emplacement des tiroirs.

3/ L'Opérateur Commercial précise le nombre de tiroirs à installer, ainsi que le nombre de U (inférieur à 8).

4/ L'Opérateur Commercial connecte ses jarretières entre la baie actif et de renvoi.

5/ L'Opérateur Commercial communique les codes de nommage de ses tiroirs en respectant les règles de nommage TDF.

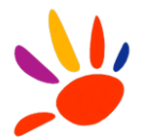

6/ Une visite conjointe, avec PV signé des deux parties, formalise la réception de l'installation.

## **3.4 ESPACE POUR TIROIRS DE COLLECTE**

Un espace dédié pour les tiroirs de collecte est présent dans la baie mutualisée collecte / transport : 12U sont disponibles pour installer les tiroirs de collecte passive et active.

#### *3.4.1 COLLECTE PASSIVE*

Les tiroirs de collecte passive sont installés dans la première partie de la baie, 1<sup>er</sup> et 3<sup>ème</sup> U du bas vers le haut, sur 4U (la taille du tiroir sera ajustée à la capacité du câble de collecte).

La face arrière est connectée vers les NRO voisins et la face avant est connectée via des jarretières / breakout vers les ports WAN (World Area Network) de l'OLT de l'Opérateur Commercial.

Les jarretières / breakout entre l'OLT et les tiroirs de collecte passive sont à la charge de l'Opérateur Commercial.

Deux tiroirs de collecte passive de 96FO de référence iTOM-96 2U sont déployés dans la baie mutualisée (collecte / transport).

Le parcours de jarretières / breakout pour le cas de la collecte passive est le parcours vert dans le schéma (*se référer aux schémas du paragraphe 3.4.2).*

## *3.4.2 COLLECTE ACTIVE*

Le tiroir de collecte active est installé en  $6^{eme}$  position,  $6^{eme}$  U du bas vers le haut, sur un seul U (48 positions).

La face arrière est connectée au routeur TDF par la mise en place d'un breakout, et la face avant est connectée à l'OLT via des jarretières / breakout.

Les jarretières optiques vers le routeur sont déployées par TDF.

Les jarretières / breakout entre l'OLT et le tiroir de collecte active est à la charge de l'Opérateur Commercial.

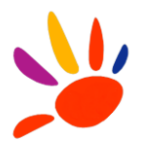

Le parcours des jarretières / breakout pour le cas de collecte active est le parcours orange dans le schéma.

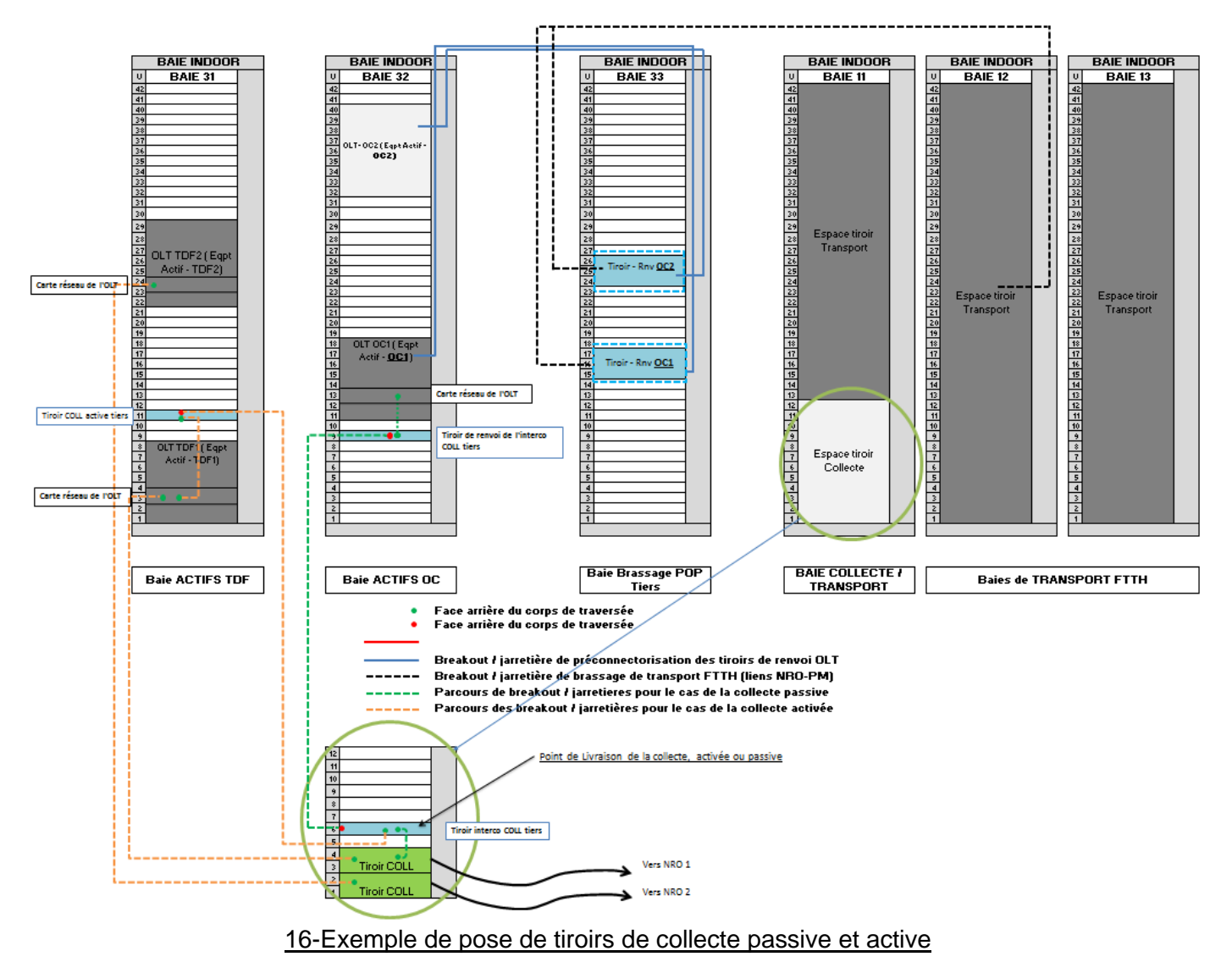

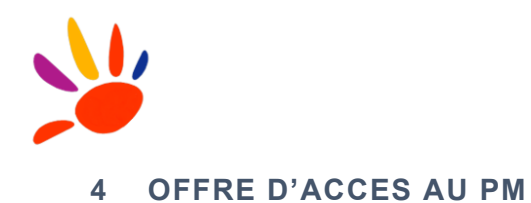

# **4.1 EQUIPEMENTS PASSIFS FTTH**

TDF met à disposition des Opérateurs Commerciaux des emplacements libres dans ses PM pour recevoir des tiroirs de couplage et de transport.

Un PM est devisé en 4 zones, plus un espace de jarretierage et de gestion des longueurs. L'Opérateur Commercial assurera la pose de ses équipements dans la zone appropriée, en respectant le sens de pose des tiroirs comme spécifié ci-dessous.

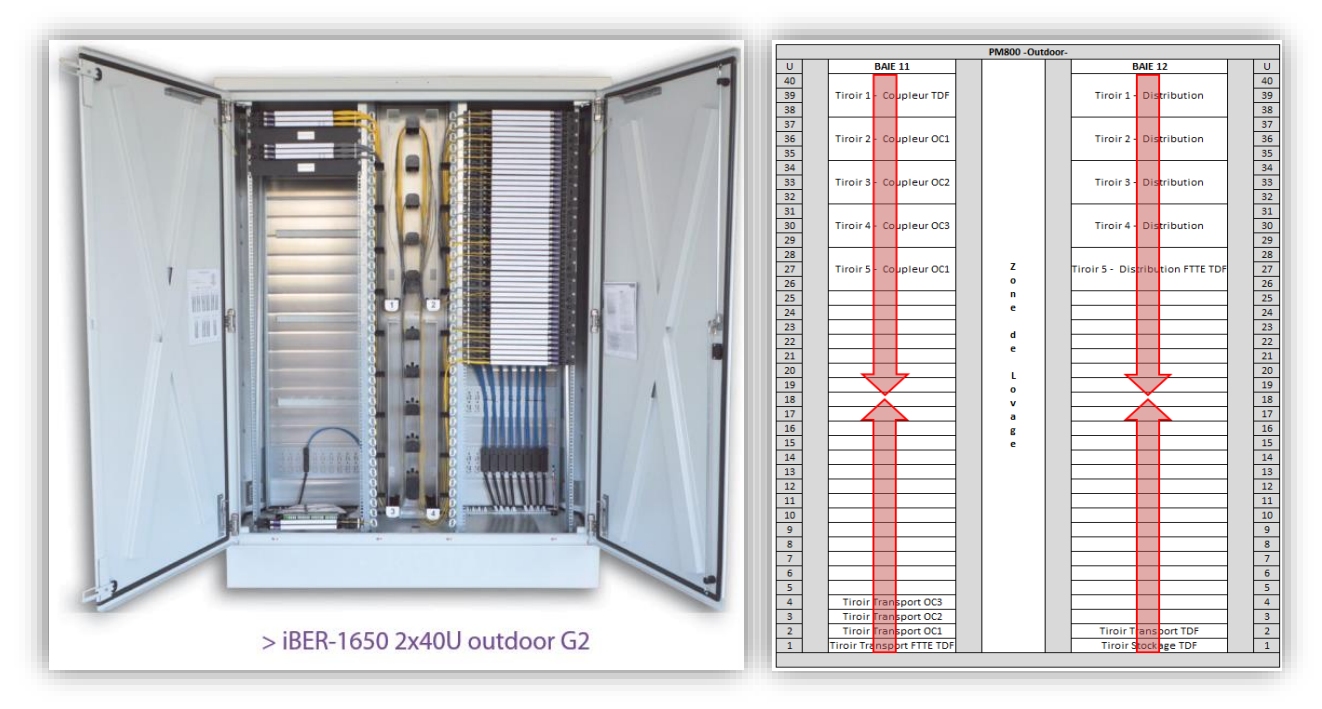

17-Exemple de PM 800

# *4.1.1 TIROIRS DE COUPLAGE OPERATEUR COMMERCIAL*

La mise en continuité des fibres de distribution de la ZA PM avec les sorties des coupleurs de l'Opérateur Commercial est assurée par jarretiérage. L'Opérateur Commercial installe ses propres tiroirs de couplage en baie11 (PM600 ou PM800) dans la zone dédiée à cet effet. Le choix du fabricant est laissé à la libre appréciation de l'Opérateur Commercial (sous réserve de validation par TDF).

Les caractéristiques à respecter sont les suivantes :

- Taille 1U à 3U maximum
- Profondeur de 270 mm
- Connectique SC/APC en face avant
- Tiroir à charnière pivotante droite

Le tiroir de couplage de l'Opérateur Commercial sera étiqueté du nom de l'opérateur pour être visible et pérenne dans le temps.

Les tiroirs de couplage TDF sont des tiroirs Idéaoptical de 128 positions, 4 coupleurs 1x32 sur 3U de référence iRCP-V2-128.

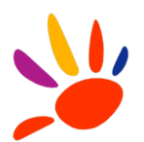

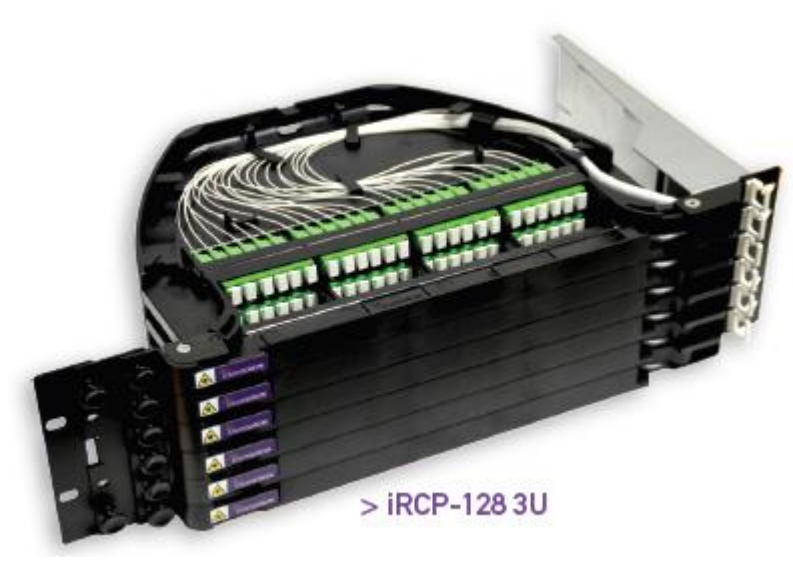

Tiroir Idéaoptical 128 positions

Ce type de tiroir est recommandé aux Opérateurs Commerciaux afin de respecter les normes et le nombre de U réservés par TDF.

## *4.1.2 TRANSPORT OPERATEUR COMMERCIAL*

L'Opérateur Commercial assure le raccordement de ses coupleurs à sa propre infrastructure optique de transport présente au PM.

Pour se faire, l'Opérateur Commercial pose son propre tiroir de transport dans l'espace réservé à cet effet dans la baie11 (PM600 ou PM800) zone B. Le choix du fabricant est laissé à la libre appréciation de l'Opérateur Commercial (sous réserve de validation par TDF).

Les caractéristiques à respecter sont les suivantes :

- Taille 1U maximum
- Profondeur de 270 mm
- Connectique SC/APC en face avant
- Tiroir à charnière pivotante droite

Un tiroir répondant aux normes ci-dessus doit être posé par l'Opérateur Commercial. TDF recommande les tiroirs Ideaoptical iTOM-48FO (plus de détails au paragraphe 4.1.3).

Le tiroir de couplage de l'Opérateur Commercial sera étiqueté du nom de l'opérateur pour être visible et pérenne dans le temps.

L'adduction PM par le câble de transport de l'Opérateur Commercial et son raccordement au tiroir de transport sont réalisés par l'Opérateur Commercial.

L'Opérateur Commercial peut, sur demande, recevoir de TDF le positionnement de la chambre N-1, pour analyser le génie civil à concevoir ou à utiliser afin de se relier à la chambre N-1.

TDF confirmera la disponibilité des fourreaux entre la chambre N-1 et le PM, ainsi que le fourreau à utiliser pour le passage du câble vers l'armoire. L'Opérateur Commercial précisera la capacité du câble retenu pour le raccordement optique.

Aucun love de câble, ni manchon / BPE ne seront acceptés en chambre N-1.

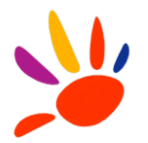

Le câble sera étiqueté (étiquette adaptée pour résister dans le temps) du nom de l'opérateur et portera l'information PM.

## **Méthodologie opérationnelle**

1/ L'Opérateur Commercial informe TDF de son adduction au PM.

2/ L'Opérateur Commercial prend en charge le déploiement du câble de la chambre N-1 jusqu'au tiroir positionné en baie cible.

3/ L'Opérateur Commercial informe TDF de la réalisation de l'opération.

4/ L'Opérateur Commercial diffuse un dossier de fin d'intervention (Compte-Rendu avec photos prises avant et après l'intervention).

5/ Une visite conjointe, avec PV signé des deux parties, formalise la réception de l'installation.

## *4.1.3 TRANSPORT TDF*

L'accès aux NRO sera autorisé par TDF aux Opérateurs Commerciaux afin de raccorder leurs câbles et de ne pas les laisser en attente dans la chambre 0.

L'Opérateur Commercial assure le raccordement de ses coupleurs à son réseau (au NRO) par une fibre de transport fournie par TDF.

Pour se faire, une demande est à effectuer pour avoir la clé d'accès aux NRO.

La livraison des fibres sur le lien de transport s'effectue fibre par fibre.

TDF a mis en place un tiroir de transport FTTH et FTTE, de marque Idéaoptical sur 1U à 48 positions sur deux modules de 24 positions (iTOM 48FO).

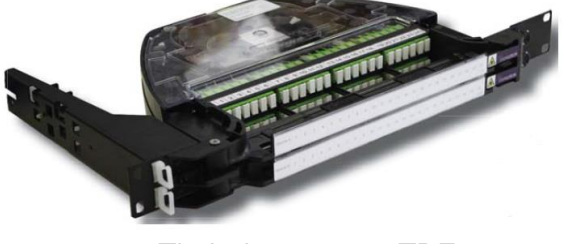

Tiroir de transport TDF

Ce type de tiroir est recommandé aux Opérateurs Commerciaux afin de respecter les normes et le nombre de U réservés par TDF.

#### **Méthodologie opérationnelle**

1/ L'Opérateur Commercial demande à TDF la mise à disposition d'une ou plusieurs fibres de transport.

2/ TDF alloue les ressources et, en retour, communique les positions sur le tiroir de transport.

3/ L'Opérateur Commercial connecte la ou les fibres de transport à ses infrastructures.

4/ Une visite conjointe, avec PV signé des deux parties, formalise la réception de l'installation.

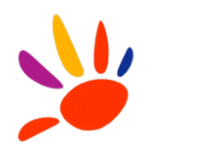

# **5 RACCORDEMENT D'ABONNES**

# **5.1 AU PM**

L'opération de mise en continuité de l'accès d'un nouvel abonné est réalisée au PM par la pose d'une jarretière optique entre la position de l'abonné dans le tiroir de distribution et la position sur le tiroir de couplage de l'Opérateur Commercial.

Il est demandé à cette étape de respecter les règles de jarretièrage fournies par le constructeur de l'armoire ou de la baie : longueur, diamètre, cheminement et gestion de la sur-longueur.

Pour identifier chaque Opérateur Commercial, un code couleur lui est affecté :

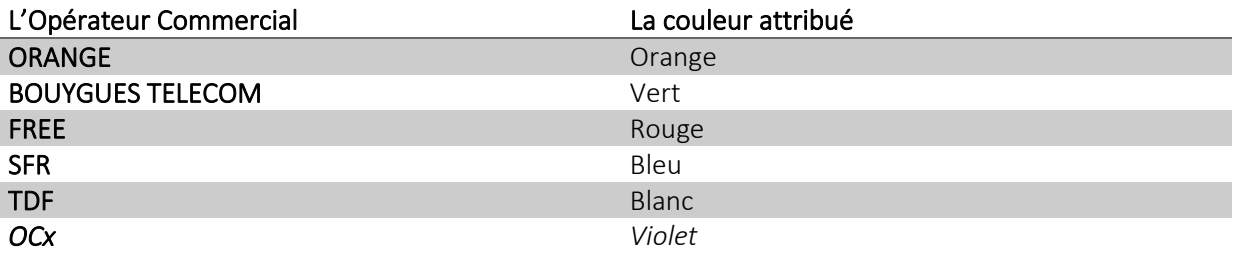

Chaque Opérateur Commercial fournit ses propres jarretières le jour de l'intervention. Les jarretières inutilisées ou déconnectées par l'Opérateur Commercial seront enlevées par luimême.

# *5.1.1 PM600 OUTDOOR*

## **OUTDOOR IDEAOPTICAL iBER 1635**

La longueur des jarretières à installer est de 3,50 m (longueur unique), le diamètre des jarretières est égal à 1,6 mm, SC/APC.

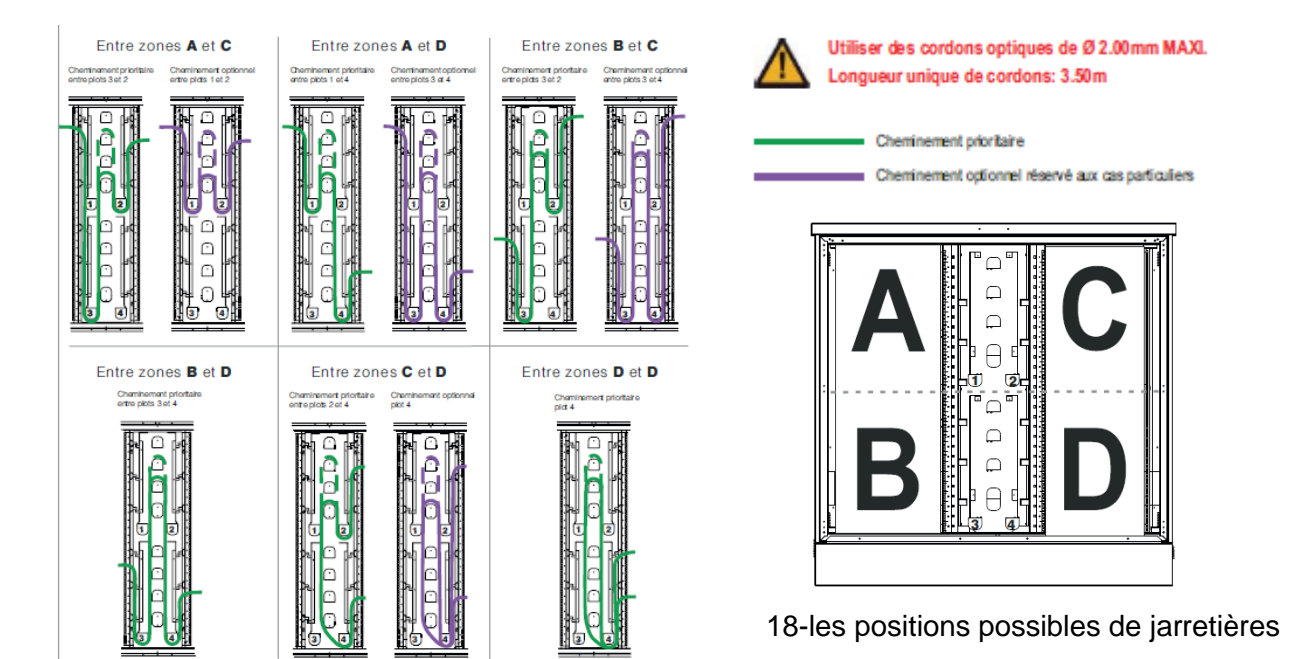

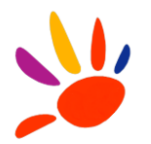

## *5.1.2 PM800 OUTDOOR*

#### **OUTDOOR IDEAOPTICAL iBER 1650**

La longueur des jarretières à installer est de 4,00 m (longueur unique), le diamètre des jarretières est égal à 1,6 mm, SC/APC.

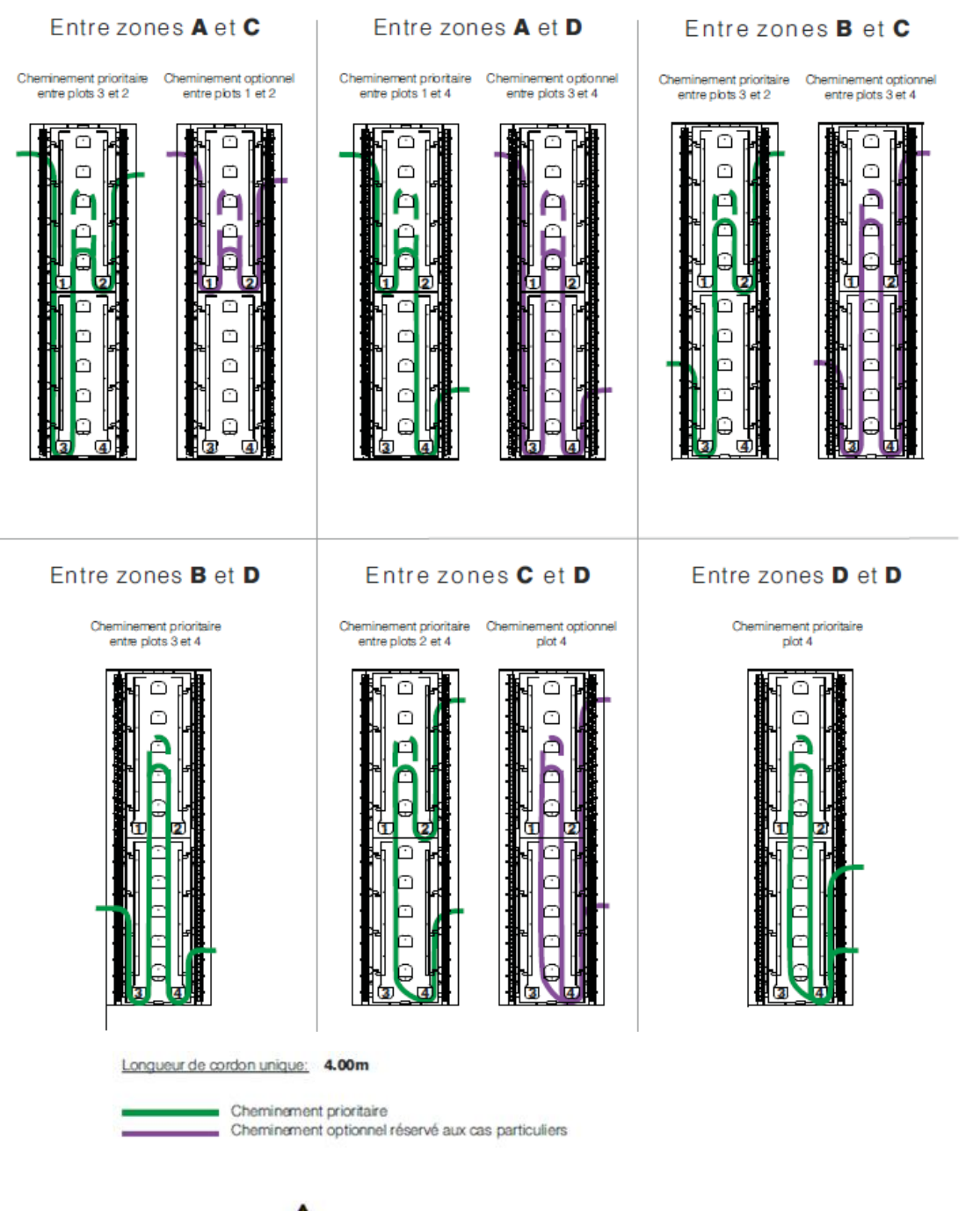

Utiliser des cordons optiques de diamètre 1.6mm 19-les positions possibles de jarretières

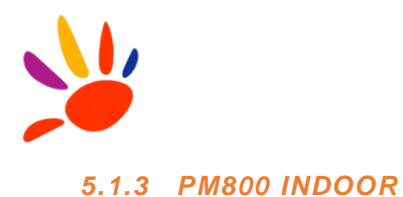

#### **INDOOR IDEOPTICAL iBER 1535**

La longueur des jarretières à installer est de 4,00 m (longueur unique), le diamètre des jarretières est égal à 1,6 mm, SC/APC.

*Schéma de gestion des sur-longueurs en cours de finalisation.*

#### **INDOOR UTEL ODF42UD**

La longueur des jarretières à installer est de 4,50 m (longueur unique), le diamètre des jarretières est égal à 1,6 mm, SC/APC.

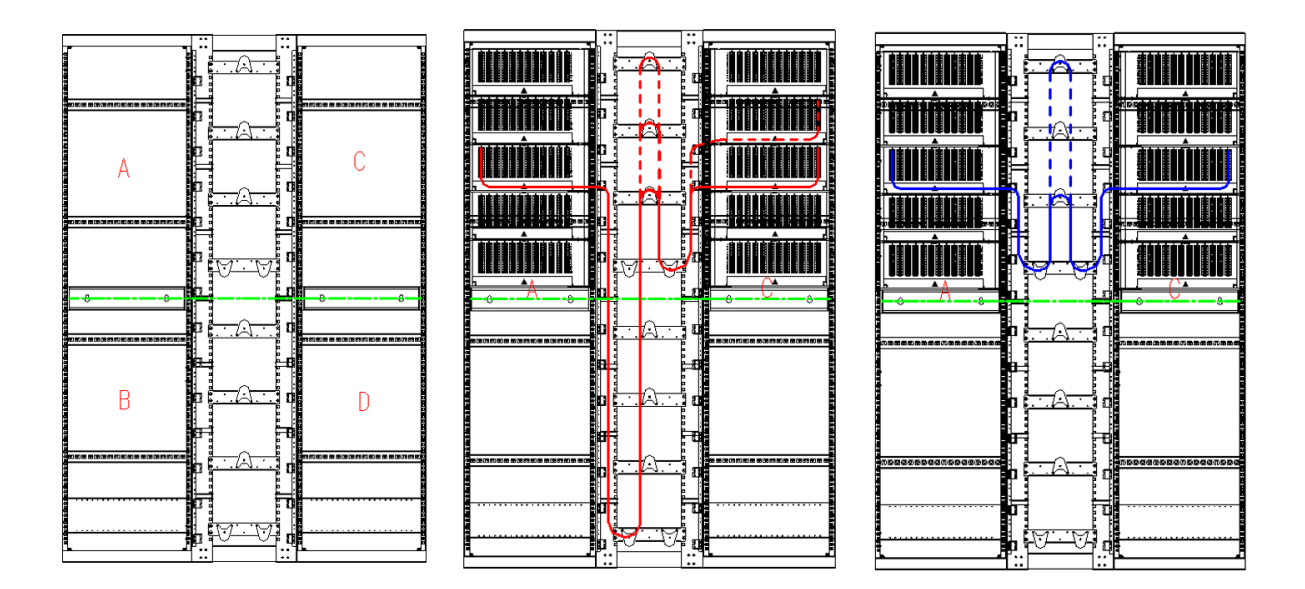

20-les positions possibles de jarretières

## **5.2 AU PB**

L'opération de raccordement consiste à relier la fibre du câble d'abonné à une fibre du réseau de distribution, par épissure fusion. Le PB est le dernier point d'accès au réseau avant la pénétration de la fibre optique chez l'abonné.

Les spécifications demandées sont les suivantes :

- Le câble de raccordement d'abonné est monofibre G657-A2, de couleur blanche ou ivoire
- Le diamètre du câble de raccordement abonné est inférieur ou égal à 6 mm
- Le câble de raccordement en intérieur est obligatoirement de type LSZH

Le câble de raccordement d'abonné est installé avec une bonne intégration dans l'environnement présent (apparent et goulotte, bord de plinthe…), dans le respect des spécifications techniques constructeur (rayon de courbure, agrafe ou colle…).

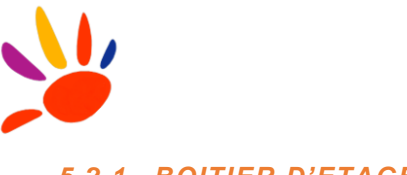

## *5.2.1 BOITIER D'ETAGE*

C'est un PB fixé dans les parties communes d'un logement collectif.

Il peut être positionné :

- En fixation murale dans les parties communes
- En local technique
- En gaine technique

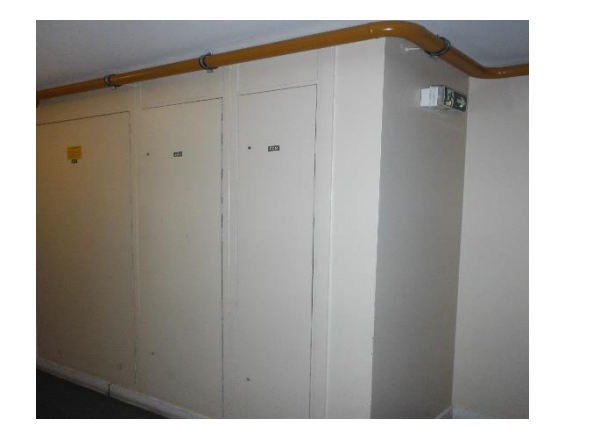

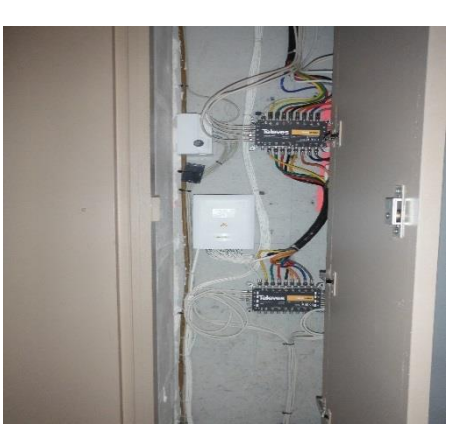

21-Exemple de BE positionné dans une gaine technique

Des emplacements sont réservés dans les Boîtiers d'Etage pour un minimum de 4 logements raccordables.

Un câble sera tiré jusqu'au PTO installé chez l'abonné, et sera à la charge de l'Opérateur Commercial.

## *5.2.2 PB EN FAÇADE*

Il est positionné en hauteur, avec une bonne intégration dans l'environnement présent. La pose du câble de raccordement d'abonné se fait en façade, en mode apparent, par fixation tous les 50 cm, avant pénétration dans le logement.

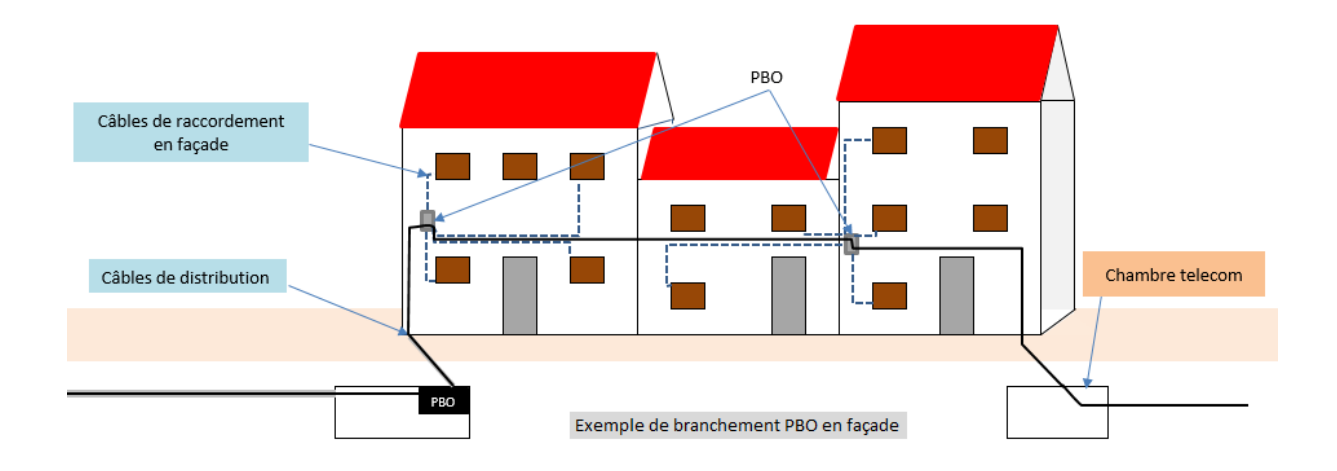

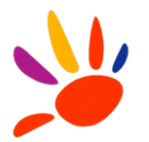

Le câble emprunte prioritairement un chemin de câble existant. Si ce n'est pas le cas, il doit être discret en respectant l'esthétique de la façade et en demandant l'accord à l'abonné ou au syndic de l'immeuble.

## *5.2.3 PB EN AERIEN POTEAU*

Il sera positionné en hauteur variable selon le type et l'emplacement du poteau (voir l'Annexe D3-Règles d'ingénierie Appuis Aériens d'Orange, ainsi que la convention Enedis ou autre entreprise locale de distribution).

La pose du câble de raccordement d'abonné peut se faire :

#### **En aérien :**

Le câble est fixé par une pince d'ancrage sur le mur de façade ou avant toit (orienté côté rue) de l'habitation. Il est prolongé à la suite en intérieur.

#### **En souterrain :**

Un fourreau existant passe en souterrain vers l'abonné. Une goulotte de protection extérieure est posée pour atteindre le fourreau souterrain, afin d'arriver à l'intérieur de l'appartement.

#### **En façade :**

La pose du câble de raccordement d'abonné se fait en aérien et est fixé par une pince d'ancrage sur le mur de façade ou avant toit (orienté côté rue) de l'habitation. Il est prolongé à la suite en intérieur.

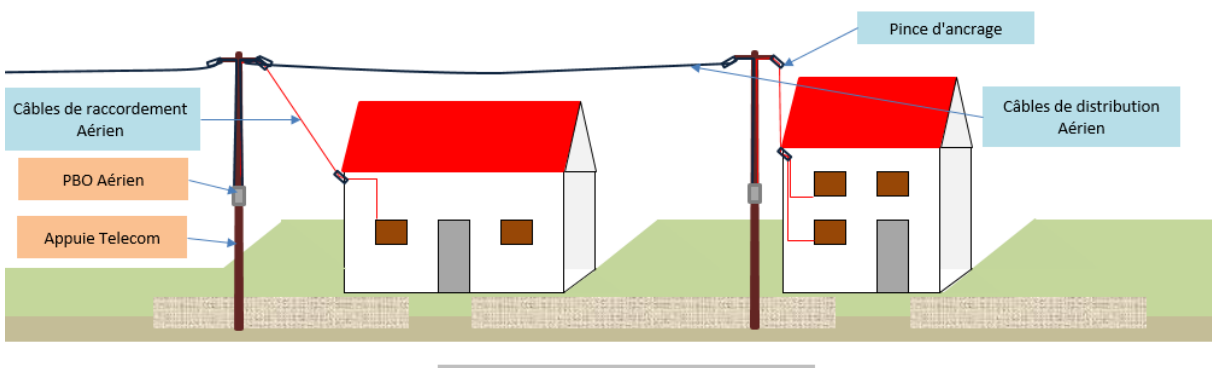

Exemple de branchement PBO en Aérien

Plusieurs cas peuvent se présenter simultanément (aérien, souterrain, façade). Le choix retenu sera déterminé en concertation avec l'abonné.

## *5.2.4 PB EN SOUTERRAIN*

Il sera positionné en chambre de distribution, à proximité du logement raccordable.

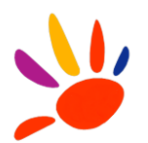

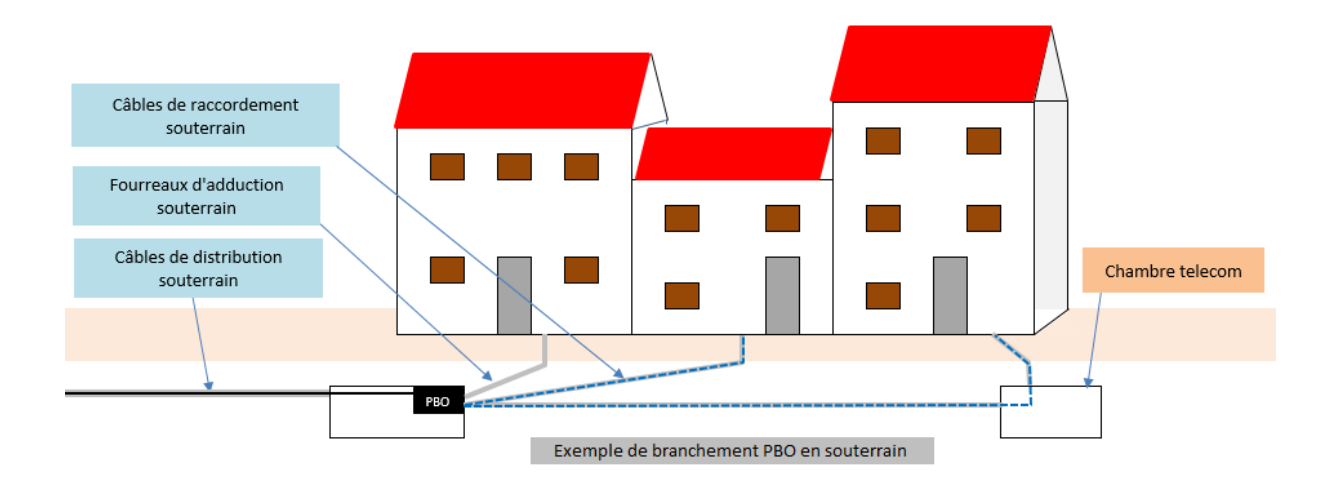

Des emplacements sont réservés au PB en souterrain, avec une capacité de raccordement maximum de 10 logements.

Le câble de raccordement emprunte une conduite (fourreau ou pleine terre) pour adducter l'habitation.

Le câble peut aussi passer en aérien ou en façade de l'immeuble avant de pénétrer dans le logement abonné.

## *5.2.5 AU PTO*

Le PTO est composé d'un pigtail de 900 microns (connecteur SC/APC), d'une cassette et d'un boitier.

En intérieur, le câble de raccordement sera collé le long de son cheminement. Il pourra être éventuellement placé sous goulotte plastique à la demande de l'abonné.

Les spécifications demandées sont les suivantes :

- Le bilan optique PM PTO doit être inférieur ou égal à 3dB.
- Connectique SC/APC.
- Boitier discret (en dimension et en couleur) installé en saillie.
- Installé en bord de plinthe, à proximité du téléviseur et d'une prise électrique (alimentation ONT).
- Connecteurs optiques dirigés vers le bas.

Le raccordement du PB (ou BE) jusqu'au PTO est à la charge de l'Opérateur Commercial pour la première connexion abonné au réseau Fibre.

Le boîtier PTO et le câble de raccordement sont à poser par l'Opérateur Commercial.

Un code de nommage PTO sera collé sur la boite PTO, dans l'emplacement dédié en fin de travaux.

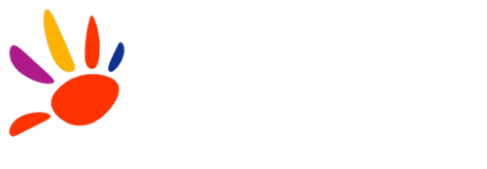

## **6 RESERVE DE CAPACITE**

TDF a dimensionné les câbles de transport NRO-PM à 96 ou 72 fibres.

TDF pourra accéder à la demande de l'Opérateur Commercial pour une mise à disposition d'une fibre de transport supplémentaire, sous condition de disponibilité dans le câble de transport et de l'utilisation des fibres précédemment attribuées à ce même Opérateur Commercial (supérieure à 75% de la capacité en sortie du coupleur). Cette demande sera effectuée par l'Opérateur Commercial unitairement pour chaque PM.

En cas d'usage de coupleurs plus petits que 1:32, aucune fibre supplémentaire ne sera attribuée.

#### **Câble 72FO :**

TDF réservera 24FO pour la partie FTTH, 24FO pour la partie FTTE ainsi que 24FO pour la maintenance ou pour un usage alternatif.

#### **Câble 96FO :**

TDF réservera 24FO pour la partie FTTH, 24FO pour la partie FTTE ainsi que 48FO pour la maintenance ou pour un usage alternatif.

Pour les deux câbles (72FO et 96FO), la réservation pour la maintenance ou pour un usage alternatif est connectorisée au NRO et laissée en attente dans la BPE transport de la chambre N-1.

Un PM peut être raccordé à un tiroir de transport de 96FO ou deux tiroirs consécutifs de 48FO.

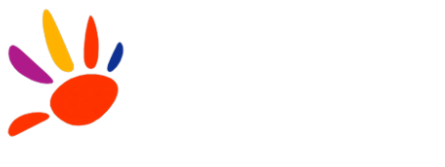

# **7 MATERIELS AGREES**

# **7.1 TIROIRS**

La liste des matériels agréés est soumise à évolution, sous validation de TDF.

TDF positionne les critères suivants et principaux pour le choix matériel :

- Sélection des produits standards du marché
- Sélection des fabricants leaders du marché disposant de fortes capacités de production et d'une gamme de produits éprouvés chez les grands opérateurs
- Sélection de fabricants disposants de modes opératoires détaillés décrivant la mise en œuvre des produits et l'outillage adapté
- Sélection de produits permettant d'optimiser l'architecture du réseau
- Sélection de produits compatibles entre eux
- Sélection de produits compatibles avec les travaux d'harmonisation de la mission THD et les guides pratiques « Objectif fibre »
- Sélection de produits facilitant les raccordements finaux

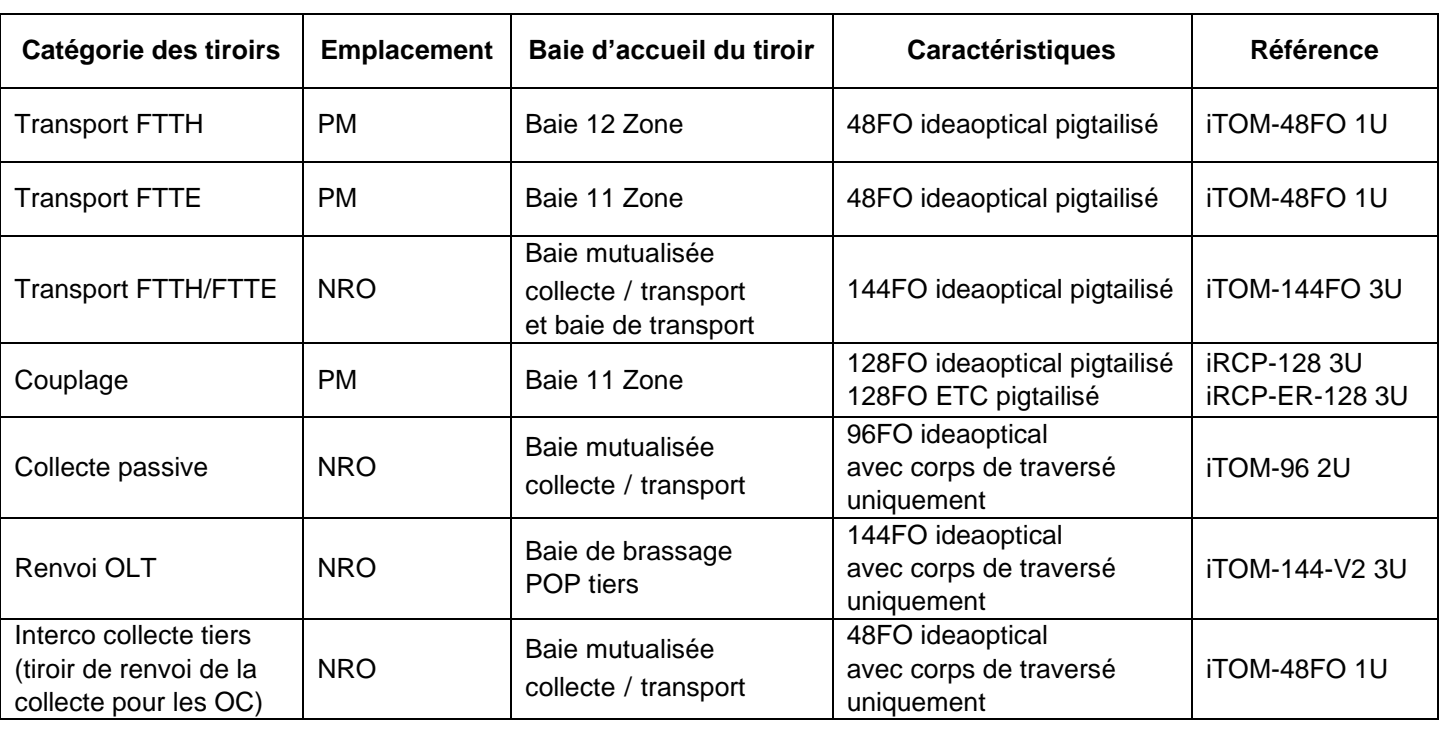

Le tableau suivant précise la liste des tiroirs agréés par TDF :

La liste des équipements utilisés par TDF est jointe en annexe (VOFI\_Materiels\_Retenus\_VP).

# **7.2 PTO**

Comme décrit dans les spécifications techniques du paragraphe 5.2.5, un PTO doit être discret et placé à proximité d'une prise de courant électrique.

Il peut y avoir plusieurs types et dimensions de PTO selon l'Opérateur Commercial.

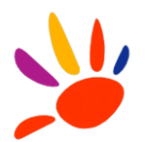

# **8 ANNEXE**

## **8.1 ECHANGE SI**

Le protocole d'échange FTTH suit la version applicable du protocole d'échange Interop'.

#### **8.2 NOMMAGE**

Cf Annexe RNE\_Armoire\_tiroir\_position\_VP1.0 et Annexe Baie/Tiroir/Module/Position

## **8.3 MATRICE DE SYNTHESE CATALOGUE DE SERVICE – STAS**

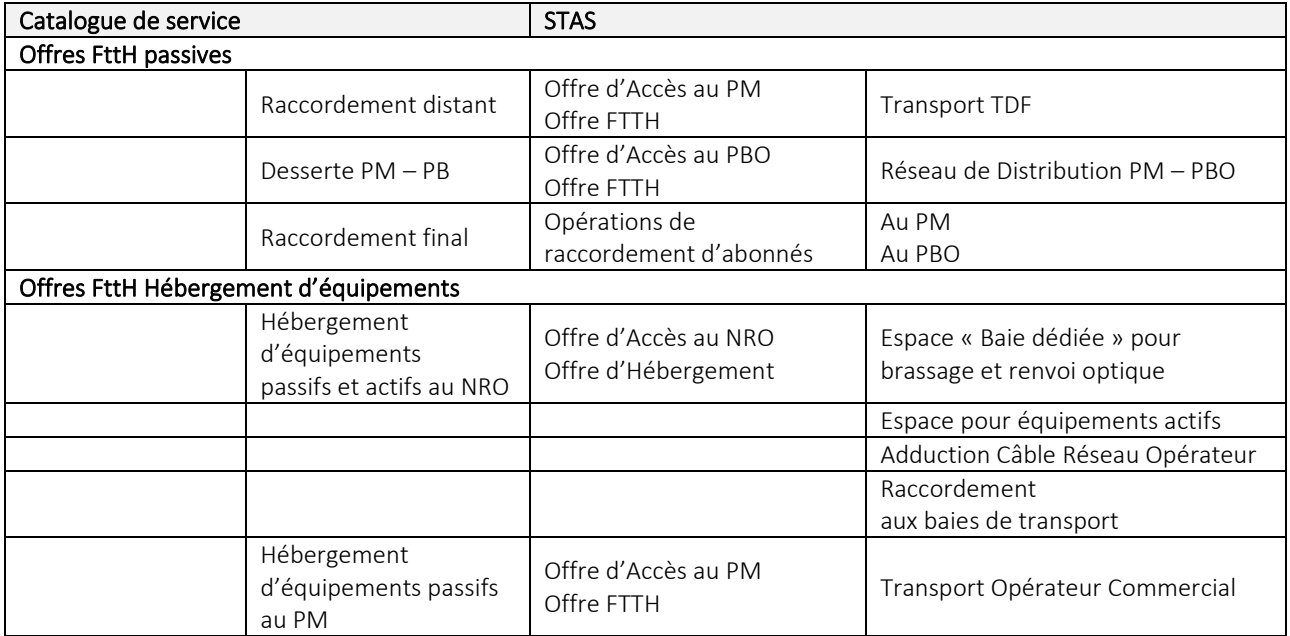

## **8.4 PROCEDURE DETAILLEE DE GESTION DES ACCES**

Voir document en annexe.

## **8.5 LISTE DES EQUIPEMENTS UTILISES PAR TDF**

Voir document en annexe.

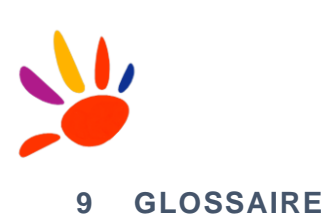

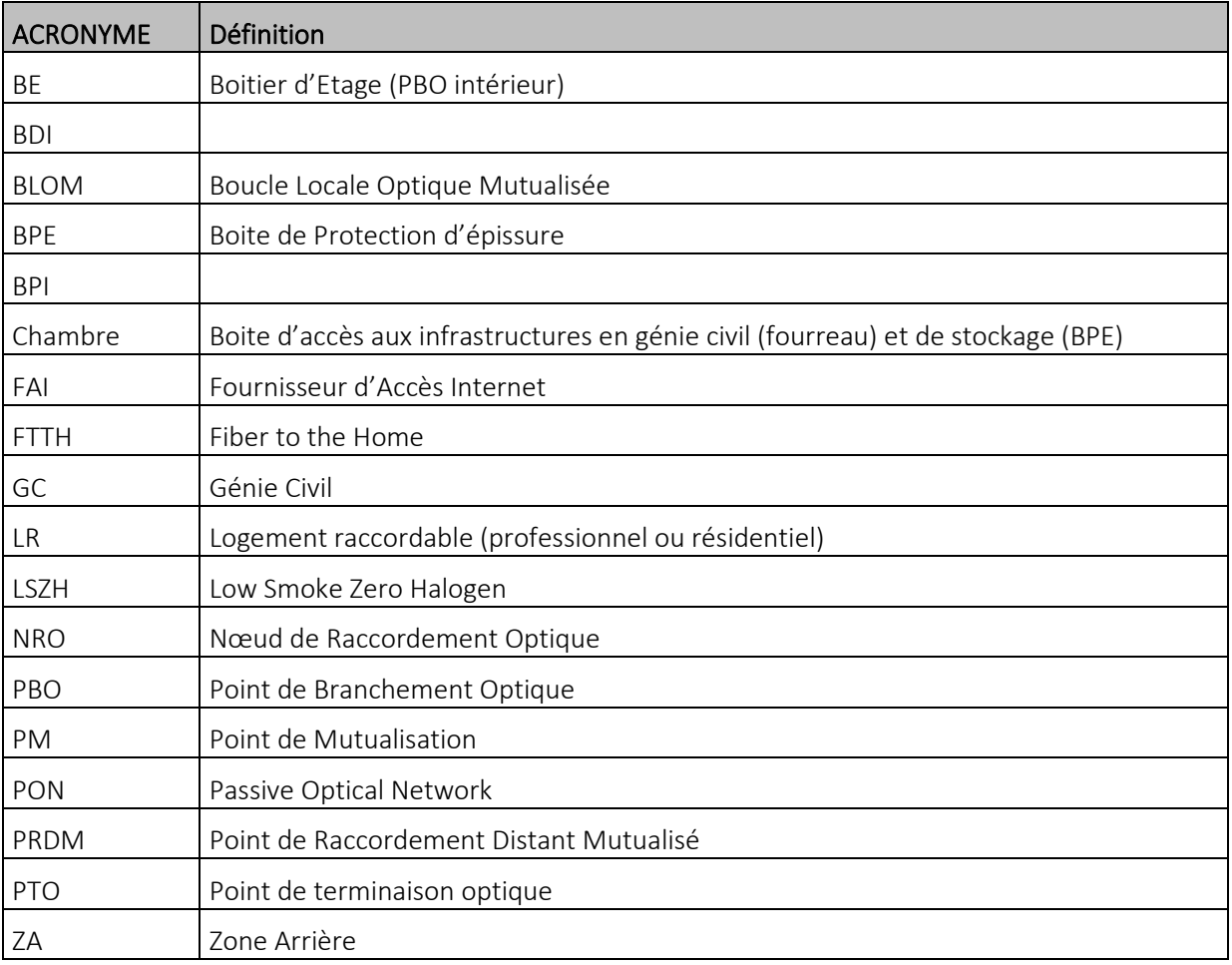

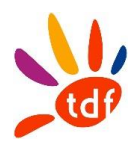

# Ingénierie FTTH

# Règles de nommage et étiquetage

V1.9.9

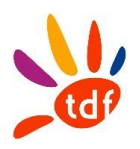

# AVERTISSEMENT

Si ce document est à un indice supérieur à ceux précédemment diffusés, il les annule et les remplace.

En conséquence, son destinataire doit, DES RECEPTION :

- 1 DETRUIRE les versions précédentes en sa possession, à des indices inférieurs.
- 2 REMPLACER les documents détruits par le présent document.

3 - APPLIQUER cette règle (destruction/remplacement) à l'ensemble des documents copiés sous sa responsabilité.

4 - S'ASSURER, en cas d'obligation de conservation, que les versions précédentes ne peuvent plus être utilisées.

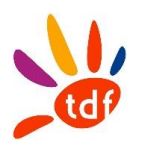

Fiche d'identification :

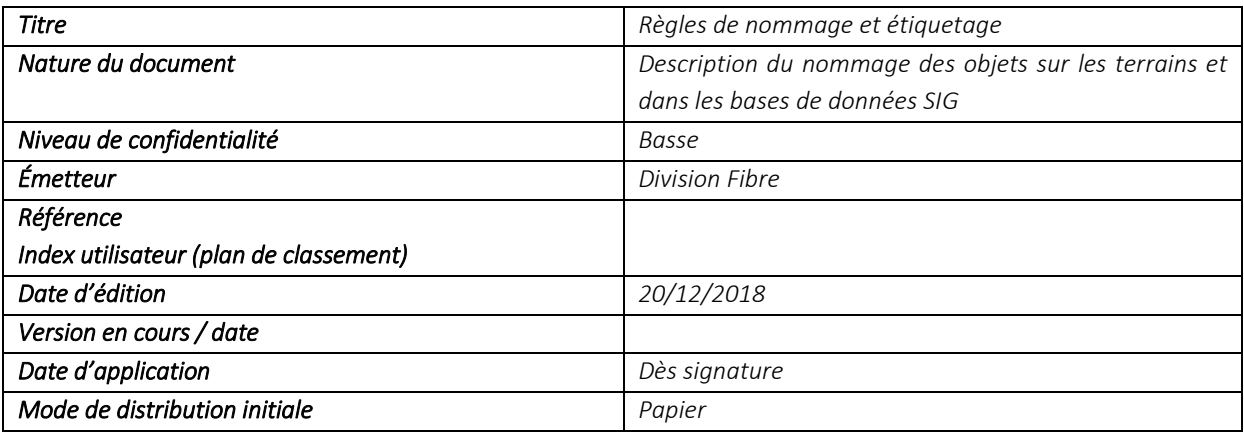

Suivi des modifications :

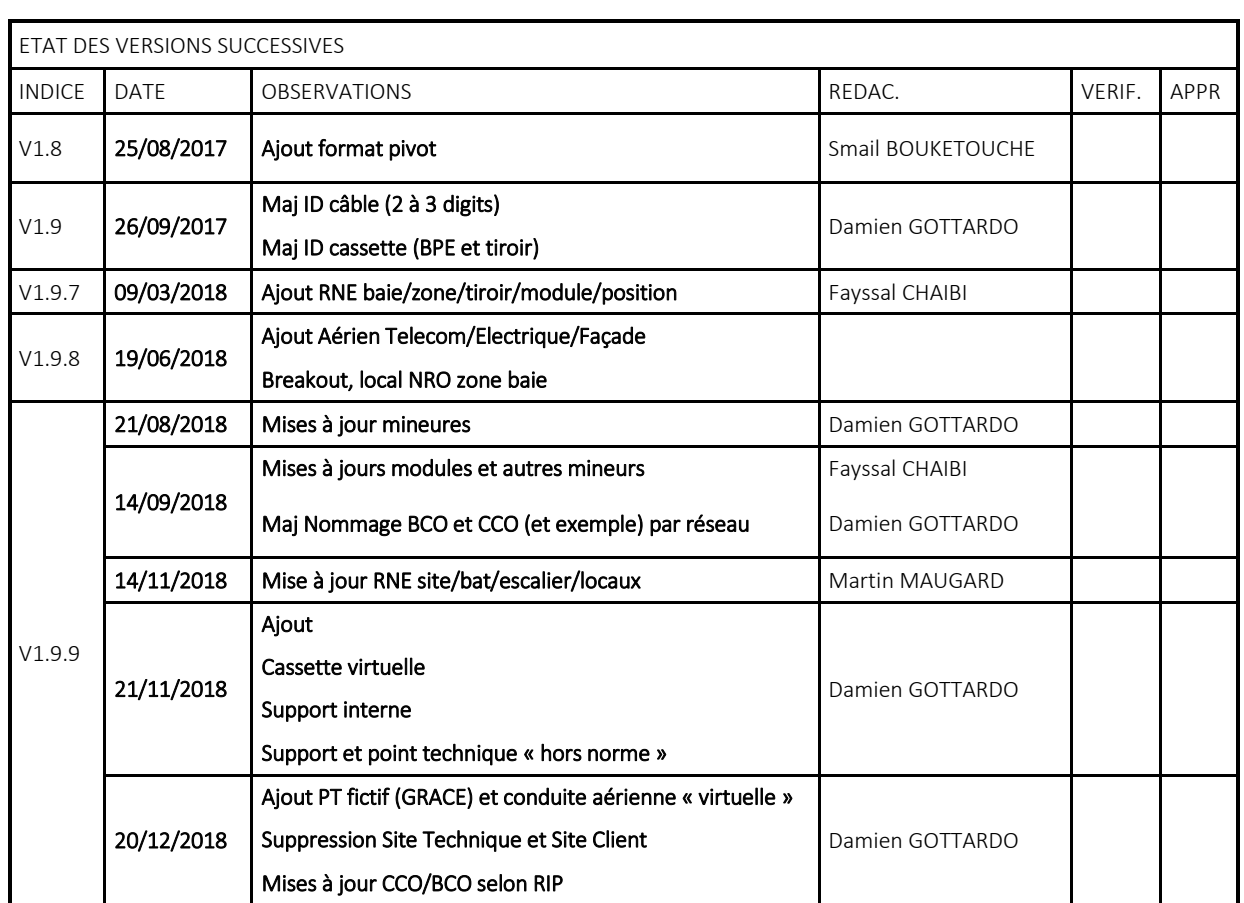

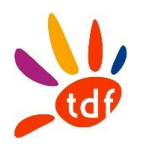

Approbation :

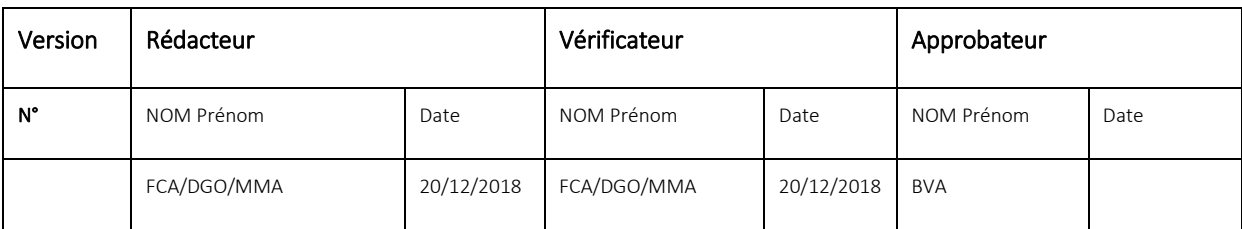

Textes abrogés :

Néant

Textes de référence :

TDF\_FORMAT\_PIVOT\_VF0.9 TDF\_FORMAT\_PIVOT\_VF0.8

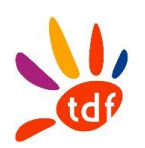

## **TABLE DES MATIERES**

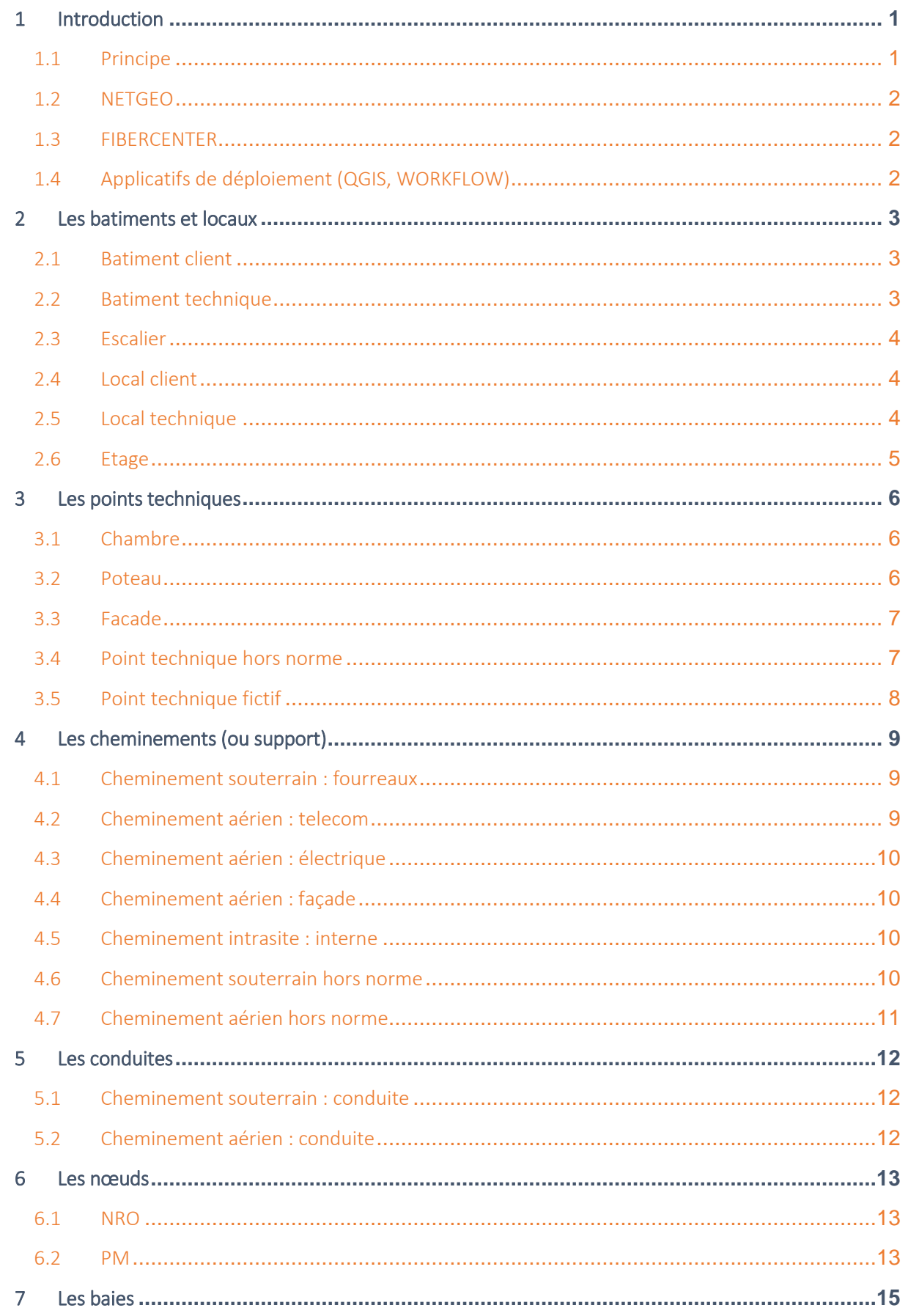

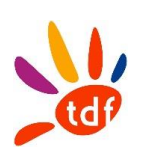

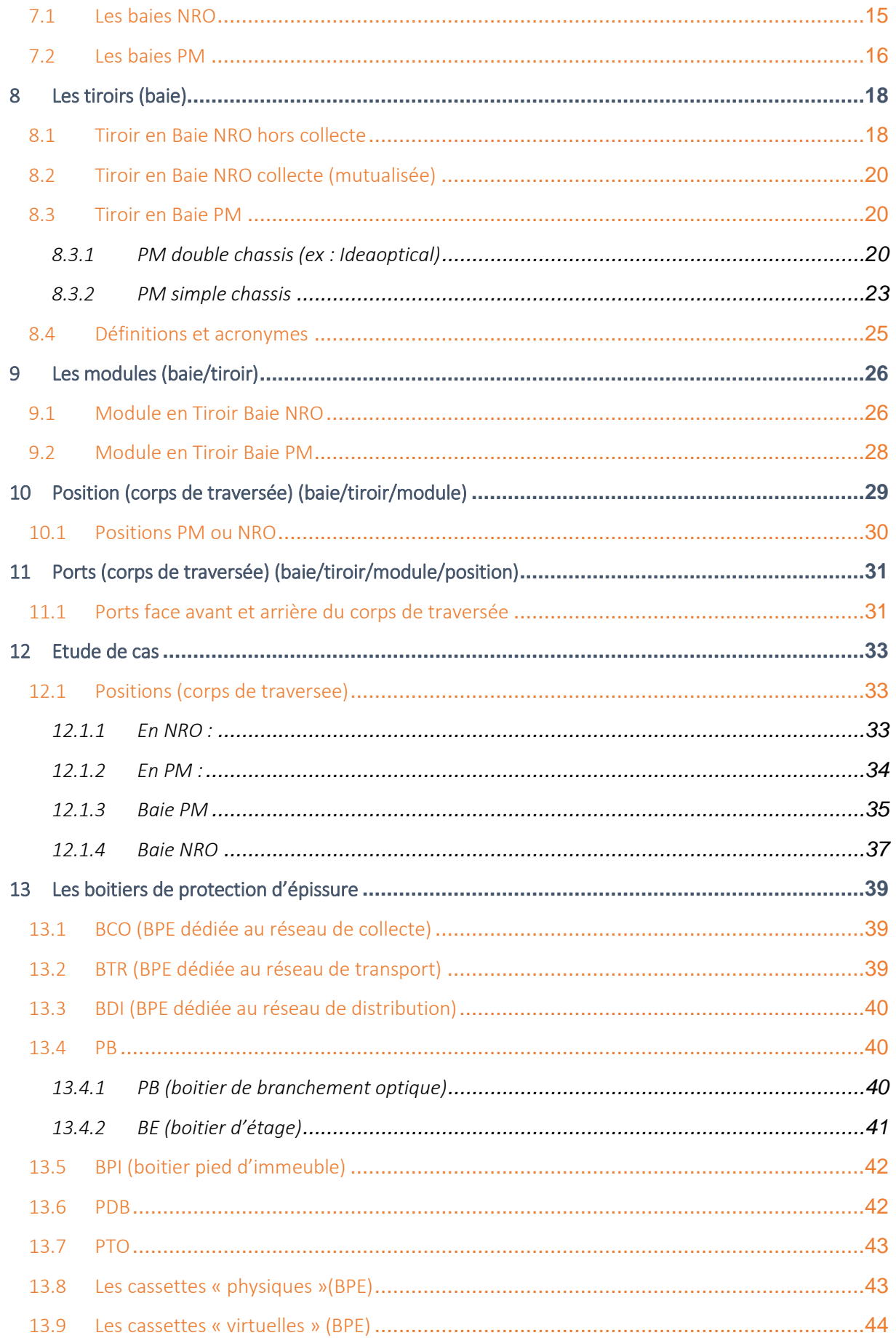

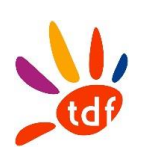

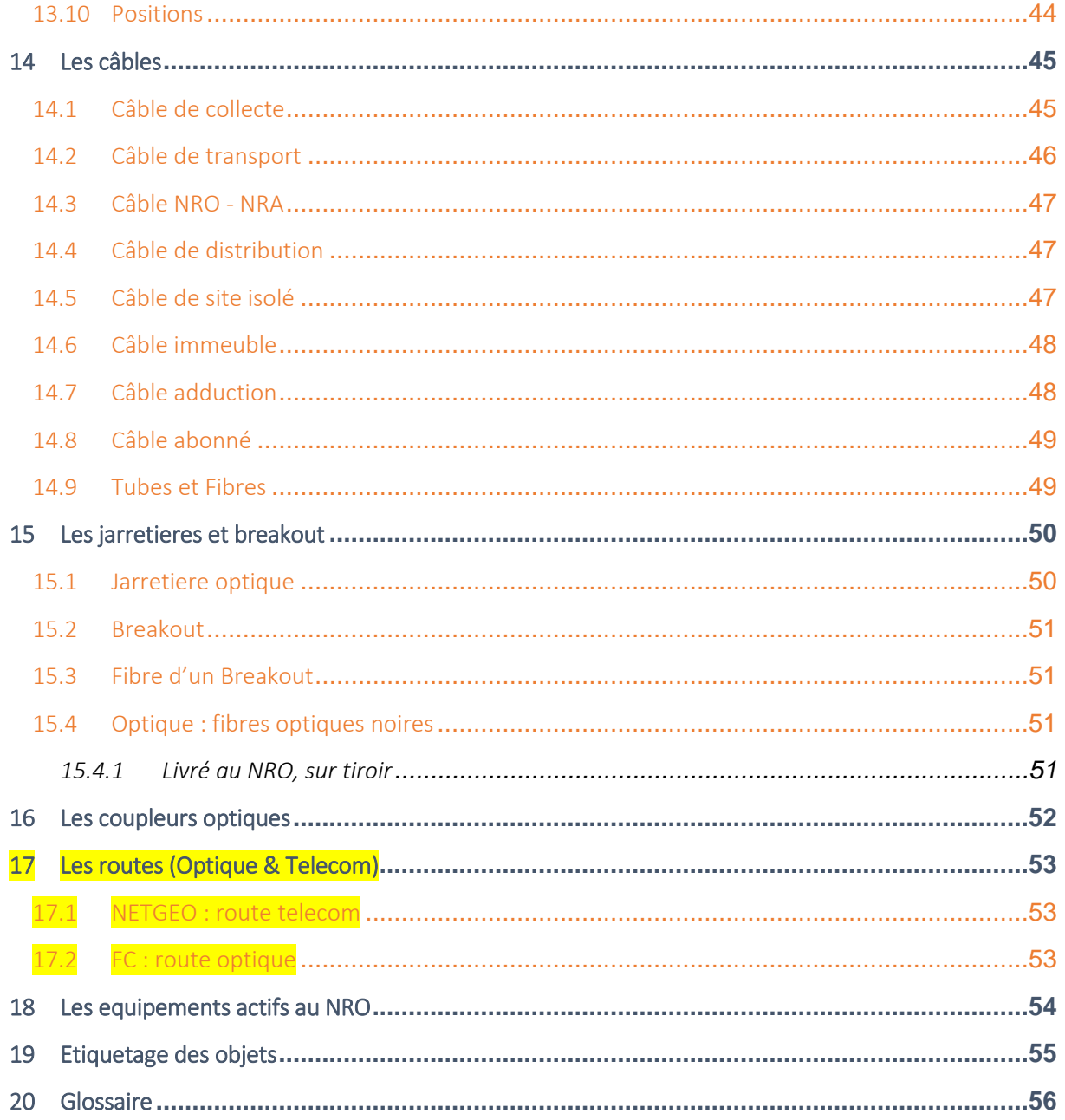

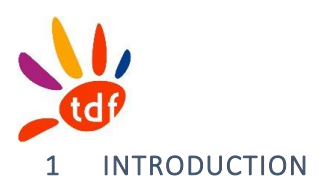

## <span id="page-141-1"></span><span id="page-141-0"></span>1.1 PRINCIPE

La charte de nommage des objets est établie en retenant les critères suivants :

- Unicité
- Intégration de fonctionnalité associée à l'objet (ex : transport, distribution)
- Intégration d'informations facilement identifiables (DSP, CODE INSEE...)
- Facilité de compréhension des dépendances ou relation entre objets (lorsque cela est nécessaire et possible)
- Taille fixe

Les quadrigrammes ou pentagrammes communes (code CART) sont affectés par le centre technique TDF, afin d'assurer leur unicité au niveau national.

## MAJ au 01/06/2018

Les quadrigrammes communes passent en pentagrammes.

Le principe est de conserver 4 caractères commune pour les réseaux VOFI et YVFI (qui ont démarrés avec des quadrigrammes)

Les derniers réseaux VDLF et ANFI utiliseront les pentagrammes.

*On adaptera donc en conséquence les règles ci-dessous (remplacement quadri par penta lorsque mentionné)*

Le nommage des tiroirs, modules et positions, nécessite une connaissance de règles de lecture qui ont été mises en place pour chaque équipement.

- Un NRO comporte x baies
- Un PM comporte soit une soit deux baies
- Une baie comporte 1 à 2 zones
- Chaque tiroir a une zone de position dans la baie, un numéro, et sa fonction
- Un tiroir se compose d'au moins un module
- Chaque module a un numéro dans un tiroir
- Les positions connecteurs sont au module

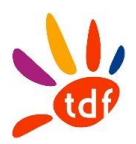

Le document présente les différentes règles selon la structure suivante :

- Couche infrastructure
	- o Points : local / chambre / poteau / façade
	- o Vecteurs : cheminement fourreau, aérien et en colonne montante
- Couche optique
	- o Points : boites BPI / BPE / PB / BE
	- o Vecteurs : câble, jarretière, break out, FON

Il sera également précisé les objets de types

- Cassette
- Baie
- Tiroir
- Position/Connecteur/Corps de traversée
- Coupleur

#### <span id="page-142-0"></span>1.2 NETGEO

Les règles de nommage sont à asservir avec le MCD NETGEO et son implémentation.

## <span id="page-142-1"></span>1.3 FIBERCENTER

Les règles de nommage sont à asservir avec le MCD FIBERCENTER et son implémentation.

#### <span id="page-142-2"></span>1.4 APPLICATIFS DE DEPLOIEMENT (QGIS, WORKFLOW)

Les règles de nommage sont à asservir avec les choix et l'implémentation retenue / à venir

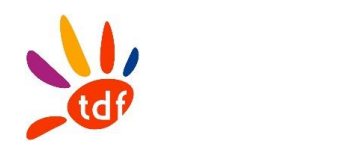

## <span id="page-143-0"></span>2 LES BATIMENTS ET LOCAUX

#### 2.1 SITE TECHNIQUE 2.2 SITE CLIENT

## <span id="page-143-1"></span>2.1 BATIMENT CLIENT

Remarques relatives au chapitre :

1/ PAVILLON et IMMEUBLE ont la même structure (bâtiment / escalier / étage /local)

Règle :

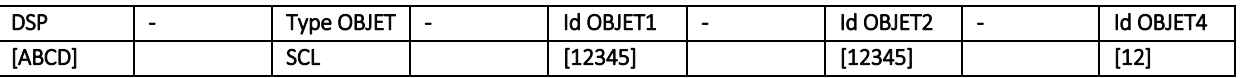

DSP = Quadrigramme de la DSP (Identifiant publié à l'ARCEP)

Type OBJET = SCL

Id OBJET1 = Code INSEE sur 5 chiffres : code de la commune où est situé le bâtiment

Id OBJET2 = sur 5 chiffres, unique au code INSEE, incrément par pas de 1, en commençant à 01000 Nb caractère : 23

Numérotation des bâtiments : Les bâtiments sont repérés de gauche à droite dans le sens de rotation des aiguilles d'une montre en se plaçant dos à la voie et en prenant comme point de départ l'entrée principale.

#### Exemple :

VOFI-SCL-95111-52712-01

Id OBJET2 = unique au code INSEE Site Client et Site Technique partagent la même liste

# <span id="page-143-2"></span>2.2 BATIMENT TECHNIQUE

Il s'agit des bâtiments qui hébergent par exemple NRO, PM, des pop Opérateur tiers ou d'entreprises

Règle :

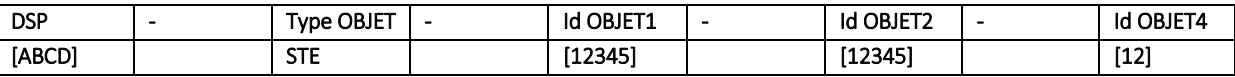

DSP = Quadrigramme de la DSP (Identifiant publié à l'ARCEP) Type OBJET = STE Id OBJET1 = Code INSEE sur 5 chiffres : code de la commune où est situé le bâtiment Id OBJET2 = sur 5 chiffres, unique au code INSEE, incrément par pas de 1, en commençant à 00001 jusqu'à 00999 Nb caractères : 23

Numérotation des bâtiments : Les bâtiments sont repérés de gauche à droite dans le sens de rotation des aiguilles d'une montre en se plaçant dos à la voie et en prenant comme point de départ l'entrée principale.
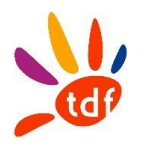

Exemple : VOFI-STE-95111-00187-01

Id OBJET2 = unique au code INSEE Site Client et Site Technique partagent la même liste

### 2.3 ESCALIER

Règle :

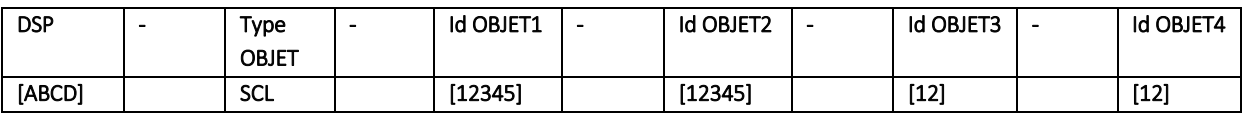

Id OBJET1 = hérité du site

Id OBJET2 = hérité du site

Id OBJET3 = hérité du bâtiment

Id OBJET4 = sur 2 chiffres, unique au bâtiment, incrément par pas de 1, en commençant à 01 Nb caractères : 26

Remarques relatives au sous chapitre :

Les escaliers sont repérés de gauche à droite dans le sens de rotation des aiguilles d'une montre en prenant comme point de départ le premier escalier à gauche de l'entrée principale du bâtiment.

### Exemple :

VOFI-SCL-95111-52712-01-01 VOFI-STE-95111-00187-01-01

# 2.4 LOCAL CLIENT

#### Règle :

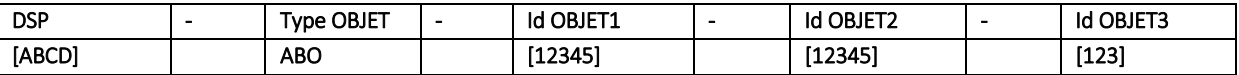

Id OBJET1 = hérité du bâtiment

Id OBJET2 = hérité du bâtiment

Id OBJET3 = sur 3 chiffres ou caractères, unique au site, incrément par pas de 1, en commençant à 001 Nb caractères : 24

#### Exemple :

VOFI-ABO-95111-52712-001

# 2.5 LOCAL TECHNIQUE

Règle : Dans l'ensemble des référentiels, les références des équipements et des locaux techniques sont au même niveau, de façon unique.

Règle :

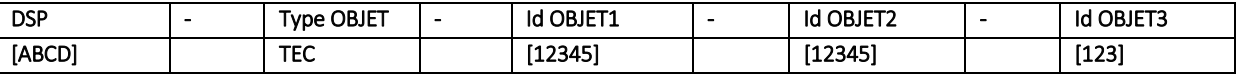

Id OBJET1 = hérité du bâtiment

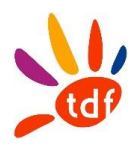

Id OBJET2 = hérité du bâtiment Id OBJET3 = sur 3 chiffres ou caractères, unique au site, incrément par pas de 1, en commençant à 001 Nb caractères : 24 Exemple : VOFI-TEC-95111-52713-012

# 2.6 ETAGE

Règle : Les références d'étages sont générées automatiquement par FC

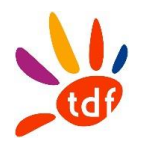

# 3 LES POINTS TECHNIQUES

Remarques relatives au chapitre :

1/ Différents câbles, de différentes fonctions, desservant différents NRO ou PM, peuvent passer par une même chambre

2/ Validation pratique : le code INSEE apporte une information géographique pertinente

Attention : peu importe le type de support, le code « Id OBJET2 » est un code unique au code INSEE indépendamment du « Type OBJET », en commençant par 10001.

# 3.1 CHAMBRE

Règle :

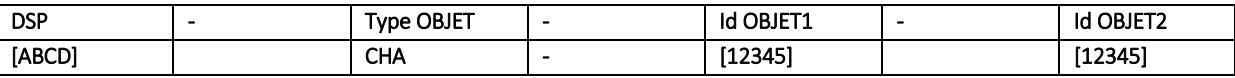

Id OBJET1 = Code INSEE sur 5 chiffres : code de la commune où est situé l'appui Id OBJET2 = sur 5 chiffres, unique au Code INSEE, incrément par pas de 1. Nb caractères : 20

#### Exemple :

VOFI-CHA-95233-12345

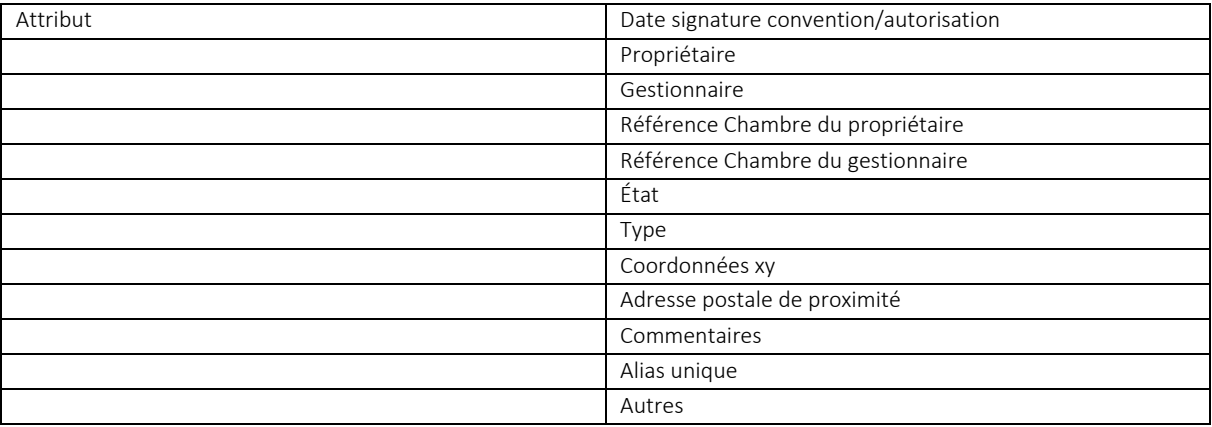

# 3.2 POTEAU

#### Règle :

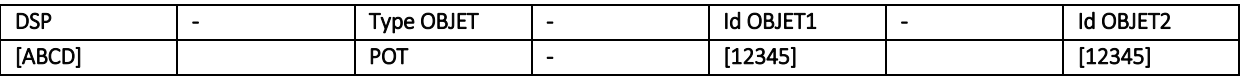

Id OBJET1 = Code INSEE sur 5 chiffres : code de la commune où est situé l'appui

Id OBJET2 = sur 5 chiffres, unique au code INSEE, incrément par pas de 1. Nb caractères : 20

Exemple :

VOFI-POT-95233-12346

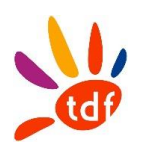

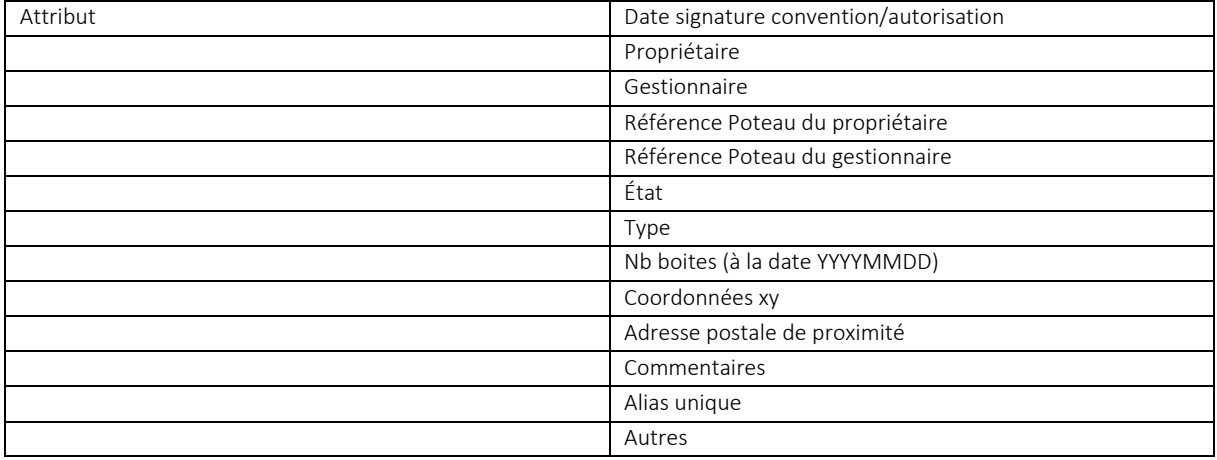

### 3.3 FACADE

Règle :

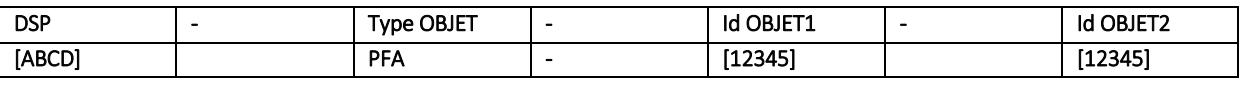

Id OBJET1 = Code INSEE sur 5 chiffres : code de la commune où est situé l'appui Id OBJET2 = sur 5 chiffres, unique au code INSEE, incrément par pas de 1. Nb caractères : 20

#### Exemple :

VOFI-PFA-95233-12347

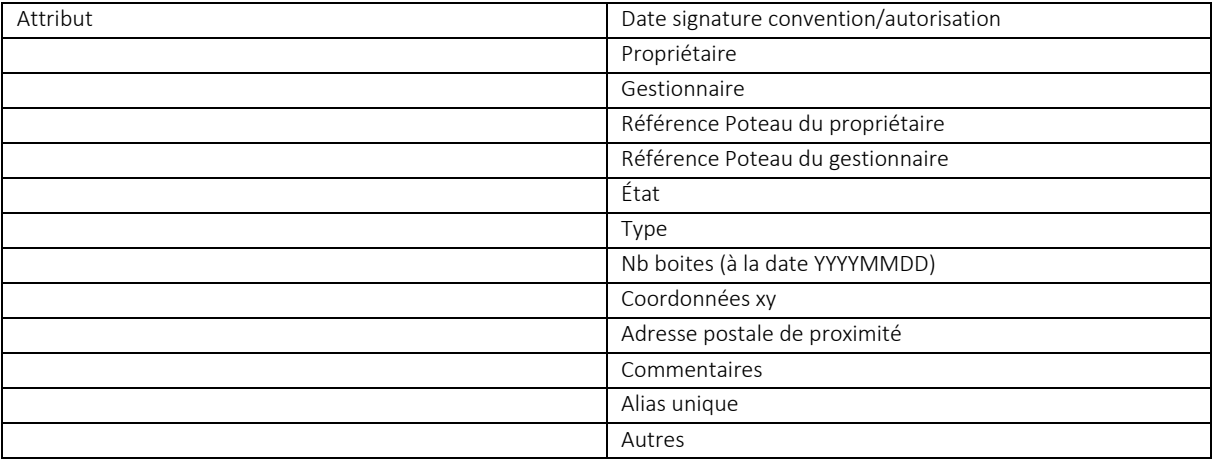

### 3.4 POINT TECHNIQUE HORS NORME

### Règle :

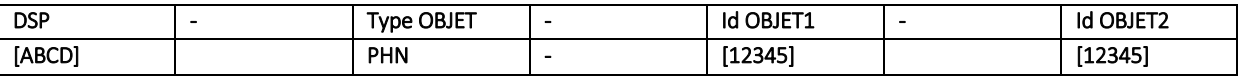

Id OBJET1 = Code INSEE sur 5 chiffres : code de la commune où est situé l'objet

Id OBJET2 = sur 5 chiffres, unique au Code INSEE, incrément par pas de 1.

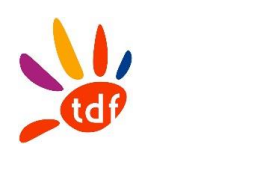

Nb caractères : 20

#### Exemple :

VOFI-PHN-95233-92345

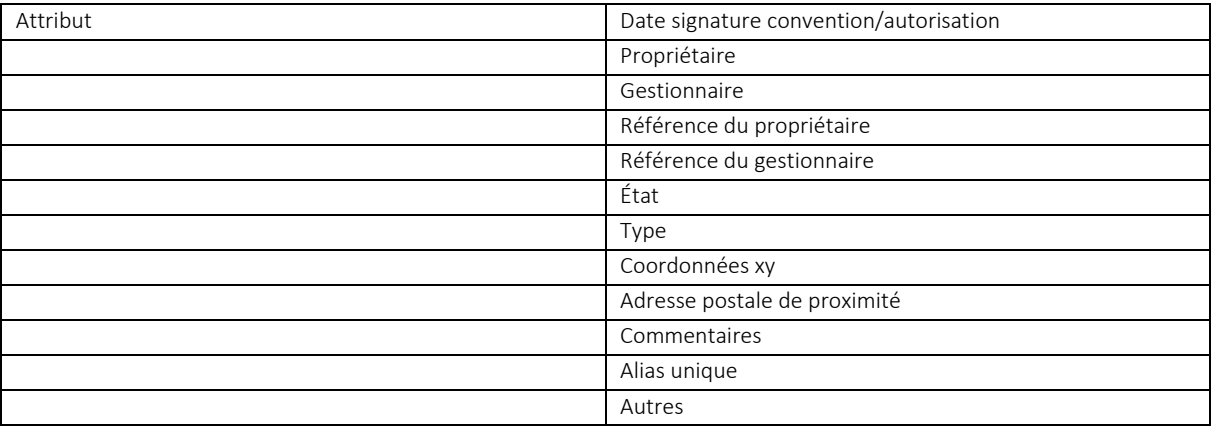

Périmètre d'application : tout point technique physique qui n'est pas chambre/poteau/façade

### 3.5 POINT TECHNIQUE FICTIF

#### Règle :

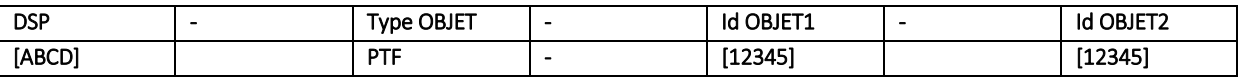

Id OBJET1 = Code INSEE sur 5 chiffres : code de la commune où est situé l'objet Id OBJET2 = sur 5 chiffres, unique au Code INSEE, incrément par pas de 1. Nb caractères : 20

#### Exemple :

VOFI-PTF-95233-92345

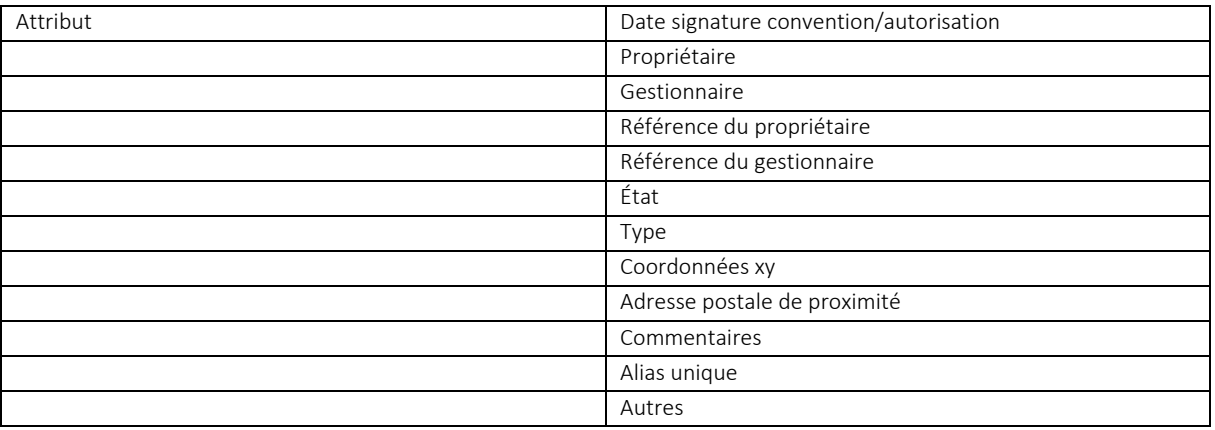

Périmètre d'application : le point technique fictif est utilisé pour les infra en propre TDF, lorsque 2 cheminements à construire ont des propriétés différentes (ex : mode de pose), sans point technique physique intermédiaire.

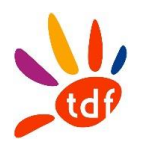

# 4 LES CHEMINEMENTS (OU SUPPORT)

Remarques relatives au chapitre :

1/ un cheminement peut être sur 2 codes INSEE

2/ un cheminement peut être utilisé par différents câbles, de différentes fonctions, desservant différents NRO ou PM

### 4.1 CHEMINEMENT SOUTERRAIN : FOURREAUX

Règle :

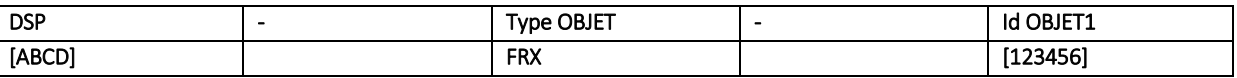

Id OBJET1 = sur 6 chiffres, unique à la DSP, incrément par pas de 1, en commençant à 100001 Nb caractères : 15

#### Exemple : VOFI-FRX-102396

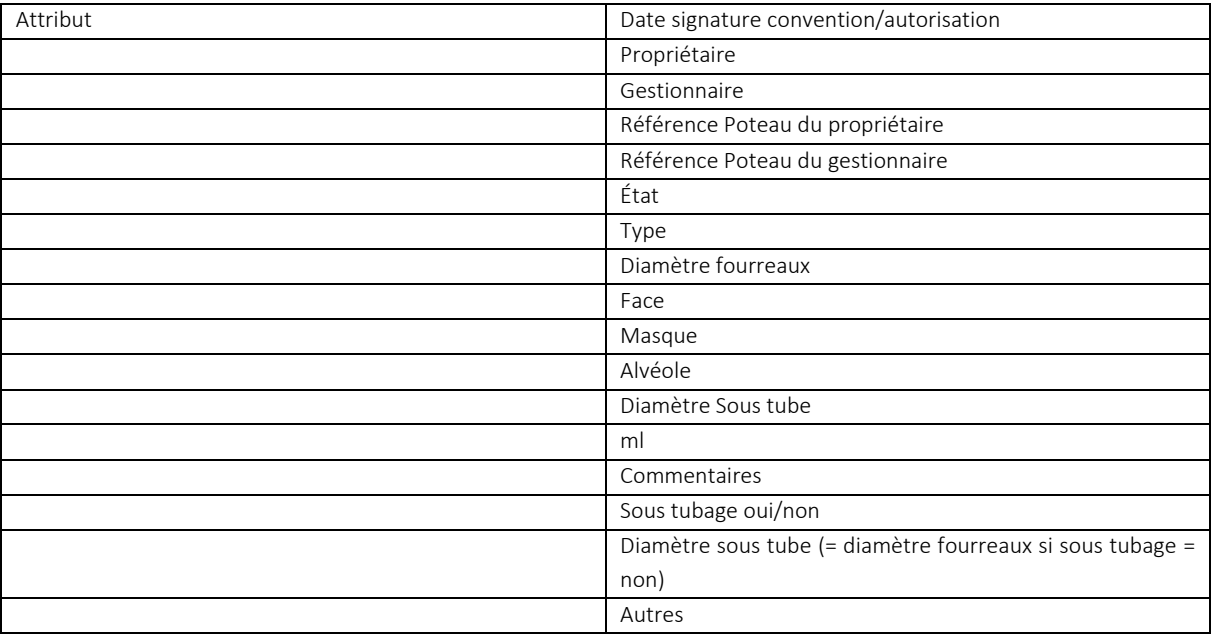

### 4.2 CHEMINEMENT AERIEN : TELECOM

Règle :

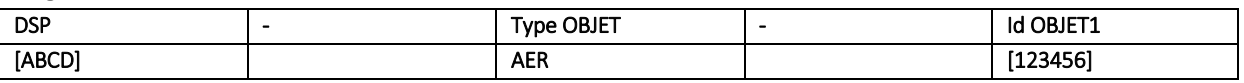

Id OBJET1 = sur 6 chiffres, unique à la DSP, incrément par pas de 1, en commençant à 100001 Nb caractères : 15

Exemple : VOFI-AER-102396

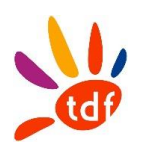

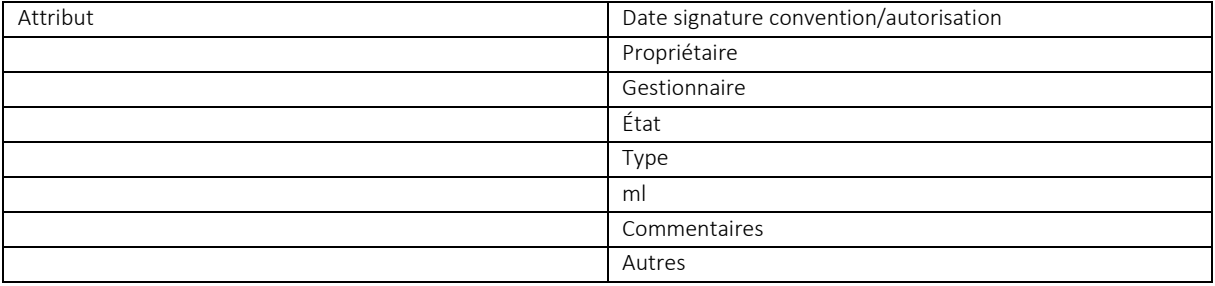

# 4.3 CHEMINEMENT AERIEN : ELECTRIQUE

Règle :

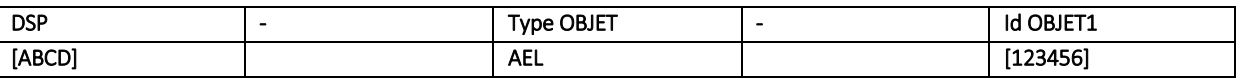

Id OBJET1 = sur 6 chiffres, unique à la DSP, incrément par pas de 1, en commençant à 100001 Nb caractères : 15

Exemple : VOFI-AEL-102397

### 4.4 CHEMINEMENT AERIEN : FAÇADE

#### Règle :

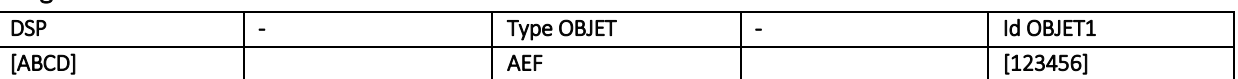

Id OBJET1 = sur 6 chiffres, unique à la DSP, incrément par pas de 1, en commençant à 100001 Nb caractères : 15

Exemple : VOFI-AEF-102398

#### 4.5 CHEMINEMENT INTRASITE : INTERNE

Règle :

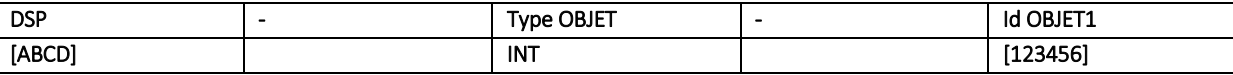

Id OBJET1 = sur 6 chiffres, unique à la DSP, incrément par pas de 1, en commençant à 100001 Nb caractères : 15

Exemple : VOFI-INT-192318

### 4.6 CHEMINEMENT SOUTERRAIN HORS NORME

Usage spécifique de type « joker » pour gérer les cas souterrain hors fourreaux

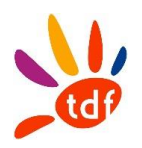

Règle :

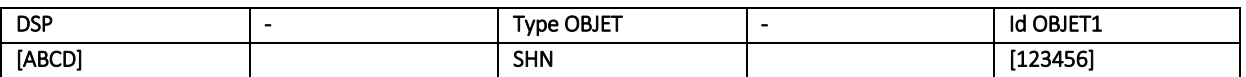

Id OBJET1 = sur 6 chiffres, unique à la DSP, incrément par pas de 1, en commençant à 100001 Nb caractères : 15

Exemple : VOFI-SHN-112398

### 4.7 CHEMINEMENT AERIEN HORS NORME

Usage spécifique de type « joker » pour gérer les cas aérien hors télécom, électrique ou façade

### Règle :

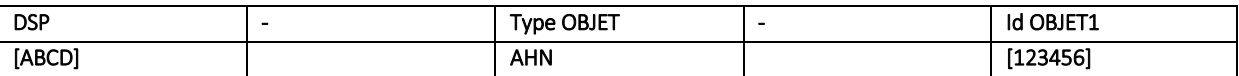

Id OBJET1 = sur 6 chiffres, unique à la DSP, incrément par pas de 1, en commençant à 100001 Nb caractères : 15

Exemple : VOFI-AHN-212398

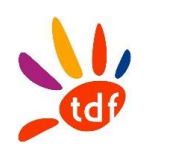

# 5 LES CONDUITES

Remarques relatives au chapitre :

1/ le code d'une conduite hérite du nom du cheminement

# 5.1 CHEMINEMENT SOUTERRAIN : CONDUITE

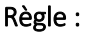

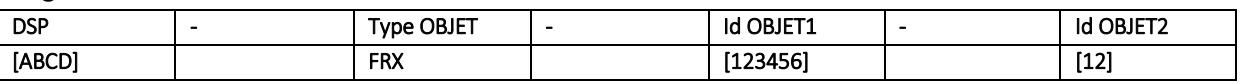

Id OBJET1 = hérité du cheminement souterrain fourreaux Id OBJET2 = sur 2 chiffres, incrément par pas de 1, en commençant à 01 Nb caractères : 18

Exemple : VOFI-FRX-102396-01

# 5.2 CHEMINEMENT AERIEN : CONDUITE

Remarques relatives au chapitre :

1/ Il est modélisé une unique conduite virtuelle pour chaque cheminement aérien

2/ le code d'une conduite hérite du nom du cheminement

On applique de manière similaire la règle du chapitre 5.1

Exemple : VOFI-AER-102396-01 (aérien télécom) VOFI-AEL-102397-01 (aérien électrique) VOFI-AEF-102398-01 (aérien façade)

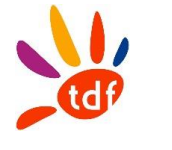

### 6 LES NŒUDS

Remarques relatives au chapitre :

1/ un bâtiment peut héberger un NRO et jusqu'à 2 PM, dans des locaux distincts

2/ selon le RIP adapter quadri/pentagramme dans le nommage

### 6.1 NRO

Remarques relatives au sous chapitre :

1/ un NRO est positionné dans un local en nominal

2/ les équipements actifs des OC sont hébergés nominalement dans le même local que les baies passives transport/collecte.

#### Règle :

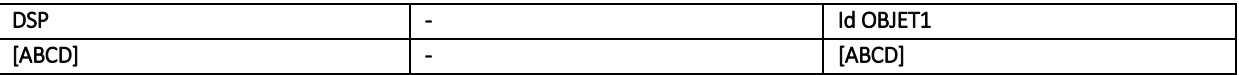

Id OBJET1 = Code 4 caractères : quadrigramme commune où est situé le NRO (unique au département)

Nb caractères : 9

#### Exemple :

VOFI-MESO : NRO sur la commune de Mery sur Oise

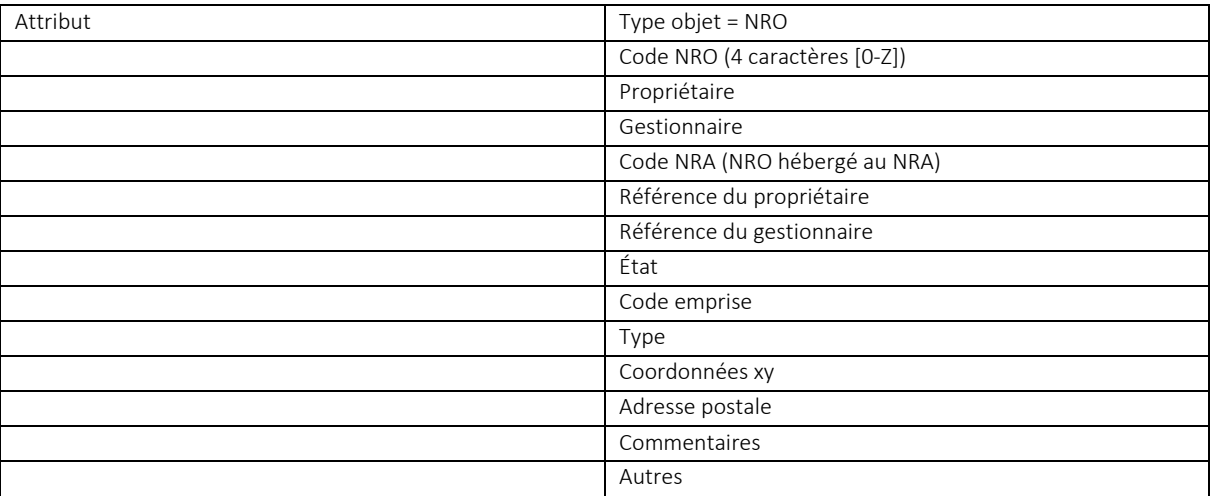

#### 6.2 PM

Règle :

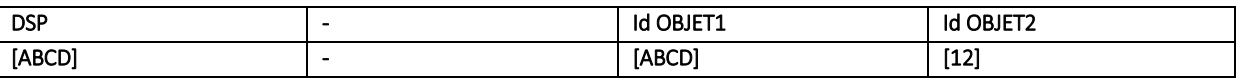

Id OBJET1 = Code 4 caractères : quadrigramme commune où est situé le PM (unique au département) Id OBJET2 = sur 2 chiffres, unique au couple {Id OBJET1 ; Id OBJET2}, incrément par pas de 1, en commençant à 01

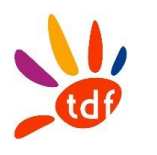

Nb caractères : 11

# Exemple :

VOFI-MESO01 : 1<sup>er</sup> PM sur la commune de Mery sur Oise VOFI-LUZA03 : 3ème PM sur la commune de Luzarches

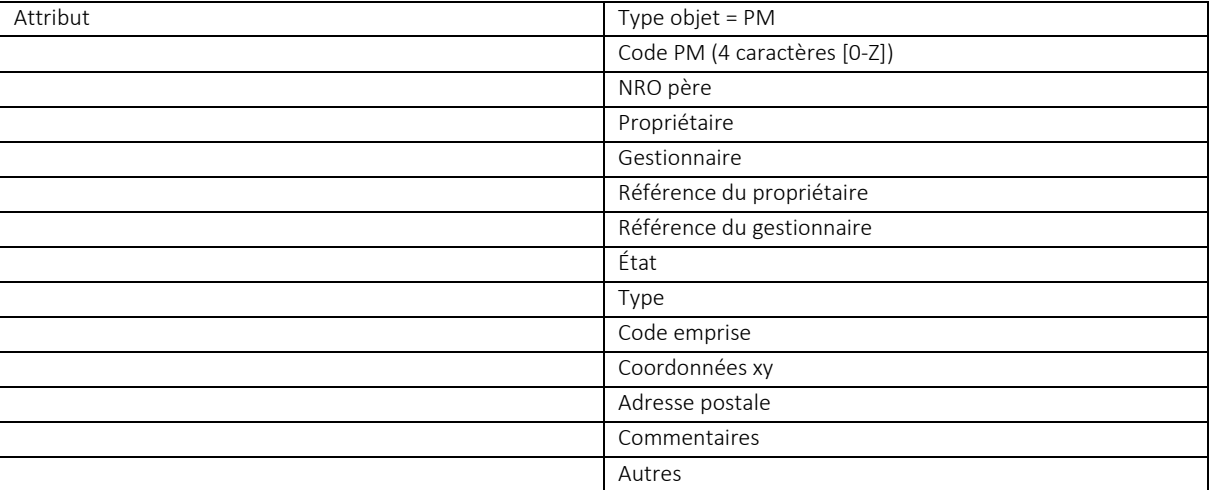

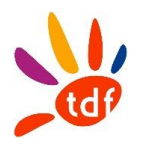

# 7 LES BAIES

### 7.1 LES BAIES NRO

Le NRO est composé de trois travées nommées de 1 à 3, de gauche à droite, en se positionnant à l'entrée du local NRO, comme le présente la figure suivante :

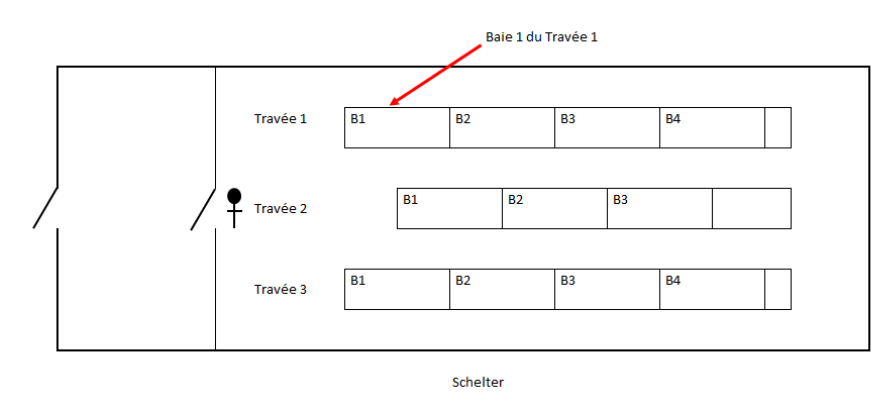

Les baies sont représentées dans le local dédié du Shelter : la n°1 à côté/la plus proche de la porte d'entrée pour chaque travée.

Remarques relatives au sous chapitre :

On adaptera le principe selon le design retenu du local NRO.

#### Règle :

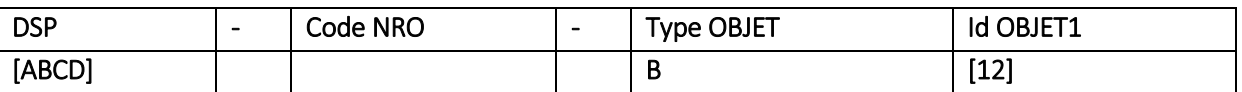

Id OBJET1 = sur 2 chiffres, unique au local, incrément par pas de 1, en commençant à 11

1<sup>er</sup> chiffre = n° travée

2 eme chiffre = n° baie

Nombre de caractères : 15

#### Exemple :

VOFI-MESO-B11 : baie 1 de la travée 1 du NRO MESO

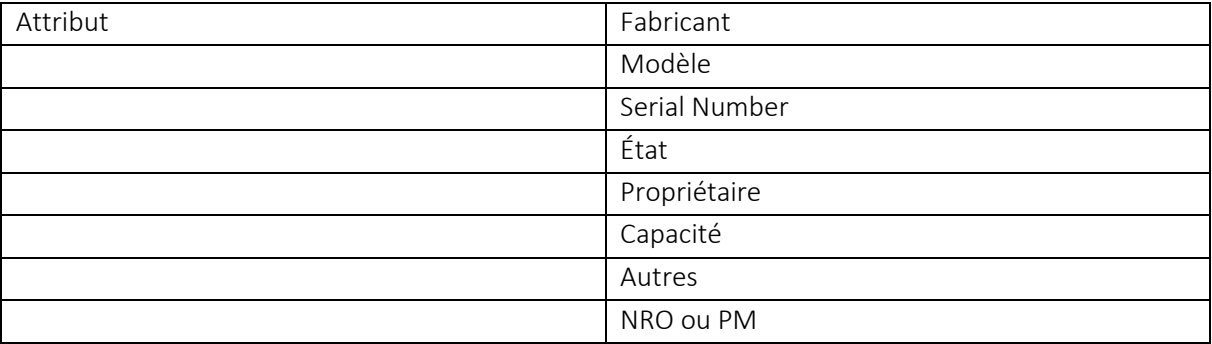

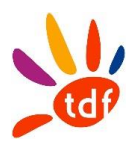

*Pour info, le nommage des baies actives est le suivant*

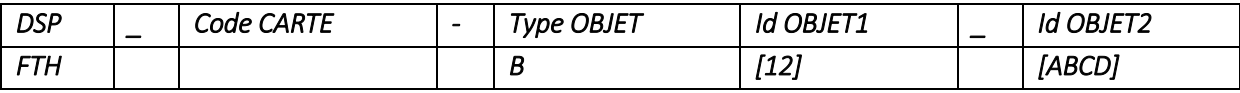

*Se référer au document Equipements Actifs*

# 7.2 LES BAIES PM

Remarques relatives au sous chapitre :

- 1/ La référence d'une baie est unique dans le local technique
- 2/ Le PM est colocalisé ou en armoire de rue

### Règle :

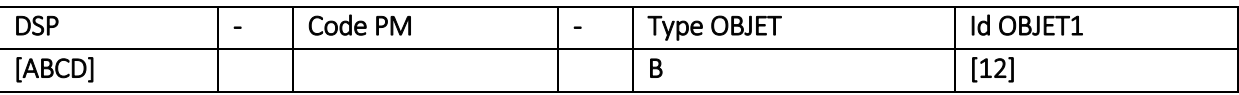

Id OBJET1 = sur 2 chiffres, unique au local, incrément par pas de 1, en commençant à 11

1<sup>er</sup> chiffre = n° travée

2<sup>eme</sup> chiffre = n° baie

Nombre de caractères : 15

#### Exemple :

VOFI-MESO02-B11 baie 1 de la travée 1 du PM MESO02

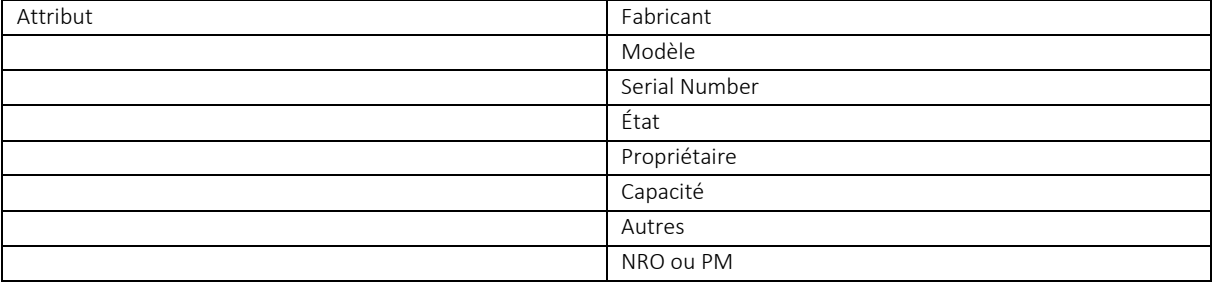

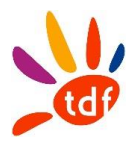

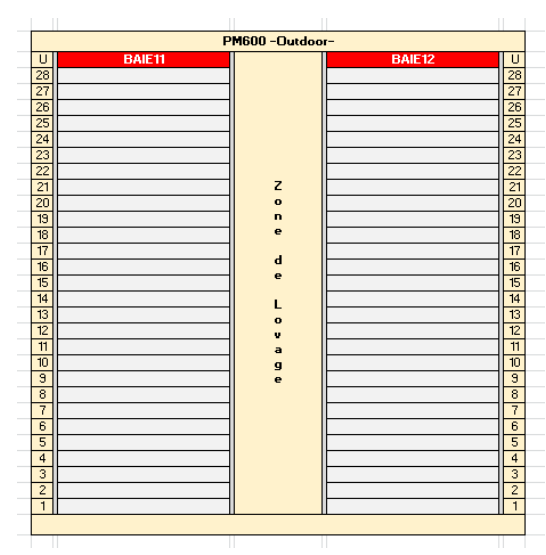

|                 | <b>BAIE11</b><br>U |
|-----------------|--------------------|
|                 | 28                 |
|                 | 27                 |
|                 | 26                 |
|                 | 25                 |
|                 | 24                 |
| z               | 23                 |
|                 | 22                 |
| $\bullet$<br>'n | 21                 |
| e               | 20                 |
|                 | 19                 |
| $\mathbf d$     | 18                 |
|                 | 17                 |
| e               | 16                 |
|                 | 15                 |
| L               | 14                 |
| $\mathbf{o}$    | 13                 |
| $\mathbf{v}$    | 12                 |
| a               | 11                 |
| g               | 10                 |
| e               | $\overline{9}$     |
|                 | 8                  |
|                 | 7                  |
|                 | 6                  |
|                 | 5                  |
|                 | 4                  |
|                 | 3                  |

PM type double châssis (ex : iBER 1635 Outdoor) PM type mono châssis

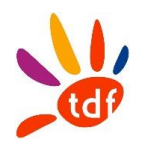

# 8 LES TIROIRS (BAIE)

Le nommage des tiroirs est lié à la baie qui l'héberge (NRO / PM), la zone (de la baie), de son numéro (position), ainsi que la fonction de chaque tiroir.

La règle de nommage est la même en NRO et PM. Les champs suivants détaillent celle-ci.

### Les règles suivantes sont indépendantes de l'arrivée haut ou bas des câbles.

# 8.1 TIROIR EN BAIE NRO HORS COLLECTE

Dans les NRO, chaque tiroir est placé dans une baie qui convient à sa fonction.

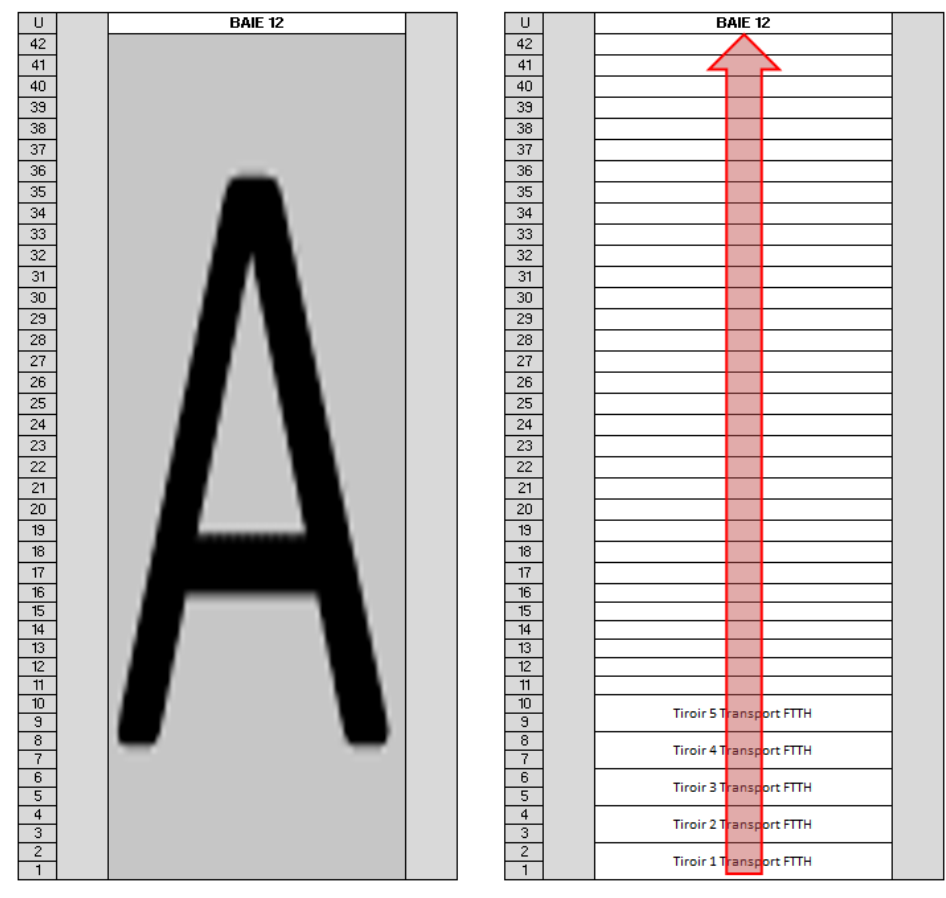

Repères et zones Baie -1-<br>Sens de lecture des tiroirs

Arbitrairement, on nommera la zone A de la baie NRO, quand une seule zone est nécessaire.

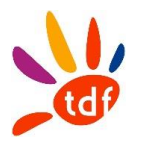

Règle :

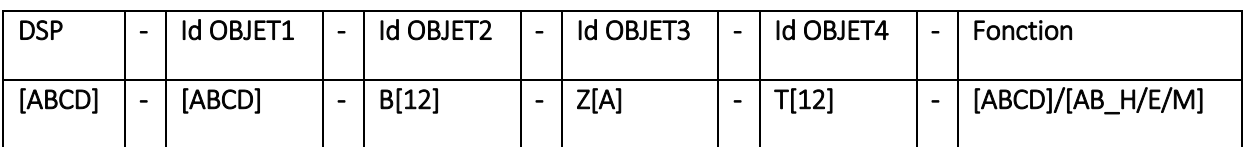

DSP : nom du DSP.

Id OBJET1 : code NRO

Id OBJET2 : code baie, tels que :

- B : Baie

- [12] : suite de deux chiffres {N° de travée, N° de baie}

Id OBJET3 : la zone A du tiroir (Tiroir NRO contenant une seule zone A).

Id OBJET4 : la position du tiroir dans la baie incrément par pas de 1 du bas vers le haut. Tels que :

- T : Tiroir

- [12] : N° du tiroir sur deux chiffres

Fonction : Fonction du tiroir {TR\_M, COLL, STKG, RNVO}.

Nombre de caractères : 25

### Exemple :

VOFI-MESO-B13-ZA-T01-TR\_M : tiroir de transport n°01 dans le baie 3 travée 1, zone A.

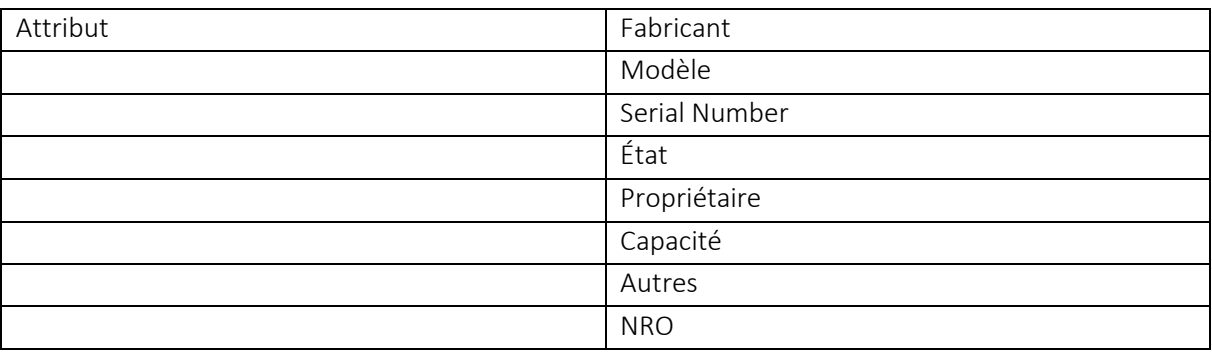

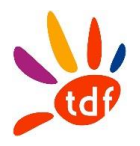

# 8.2 TIROIR EN BAIE NRO COLLECTE (MUTUALISEE)

La baie mutualisée de collecte/transport (B11) est la seule qui se compose de 2 zones A et B. Dans chaque zone, on numérote les tiroirs de bas en haut.

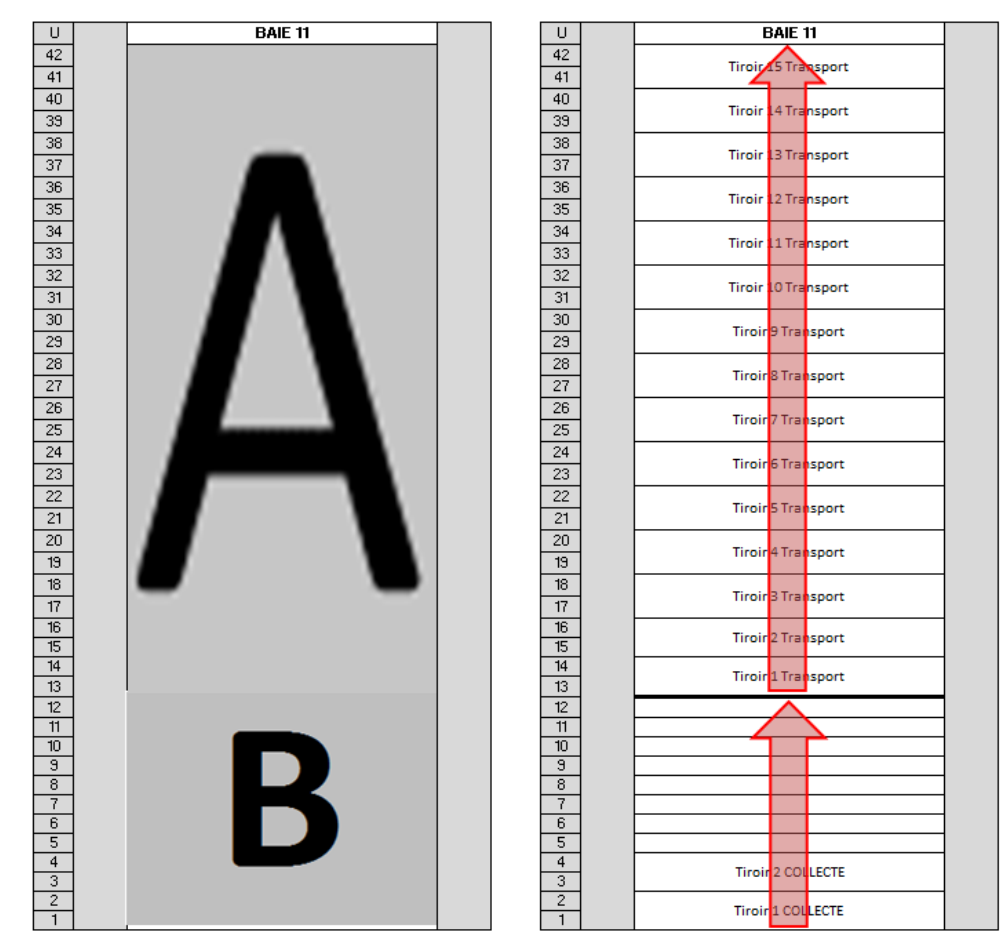

Repères et zones Baie Sens de lecture des tiroirs

### Exemple :

VOFI-MESO-B11-ZA-T01-TR\_M : tiroir de transport n°1 dans le baie 1 travée 1, zone A. VOFI-MESO-B11-ZB-T01-COLL : tiroir de collecte n°1 dans le baie 1 travée 1, zone B

# 8.3 TIROIR EN BAIE PM

Deux catégories d'armoires (indoor ou outdoor) sont possibles :

- PM double châssis (2 baies)
- PM mono châssis (1 baie)

# *8.3.1 PM DOUBLE CHASSIS (EX : IDEAOPTICAL)*

Un PM 600 / 800 avec deux Baies et une zone de lovage au milieu, est représenté de la manière suivante :

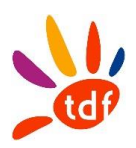

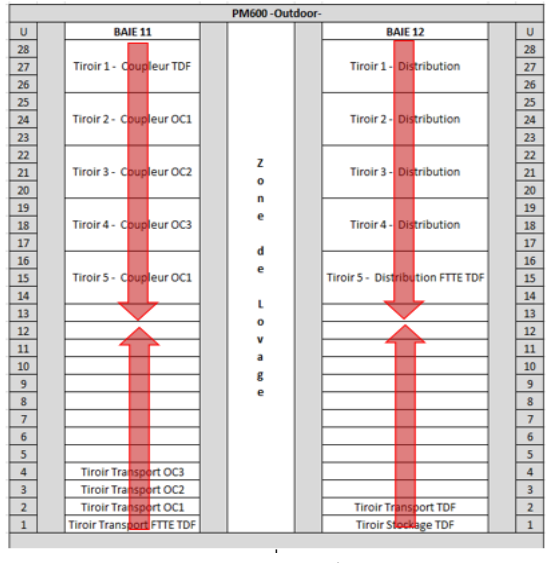

PM600 – outdoor

Comme dans l'exemple du PM600 ci-dessus, les baies sont numérotées de gauche à droite, vue de face.

Pour se repérer, on divise chaque baie en deux zones, chacune possède un repère donnant le sens d'installation des tiroirs.

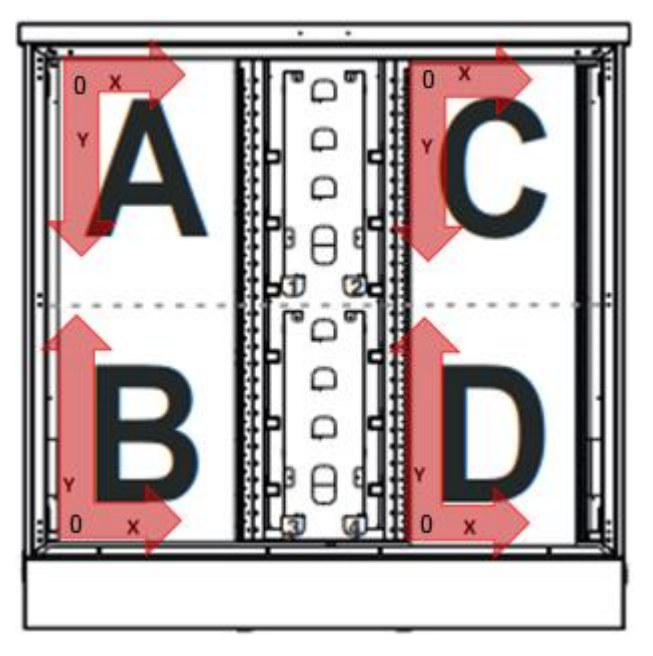

Repères et zones Baie

Pour cela on a besoin des repères fixés dans le schéma ci-dessus.

Les zones A et C : un repère positionné dont le sens de lecture des tiroirs est de haut en bas. Les zones B et D : un repère positionné dont le sens de lecture des tiroirs est de bas vers le haut. On positionne un repère de lecture (X ; Y) sur chaque zone comme le montre l'exemple ci-dessous.

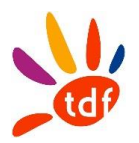

Règle :

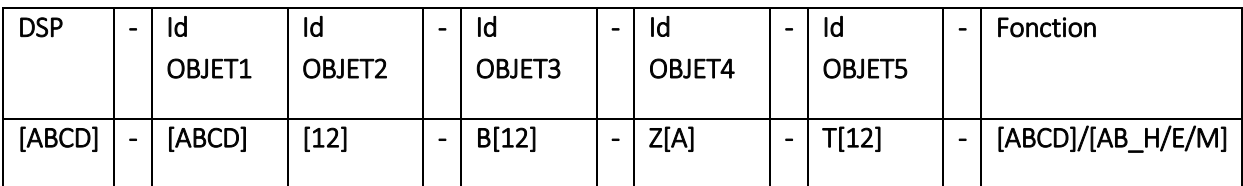

DSP : code la DSP. (Exemple : VOFI)

Id OBJET1 et Id OBJET2 : code PM.

Id OBJET3 : code baie, tels que :

- B : Baie.
- [12] : suite de deux chiffres {N° de travée, N° de baie}

Id OBJET4 : la zone du tiroir, tels que :

- Z : zone.
- [A] : représente une zone parmi les 4 {A,B,C,D} dans ce type de PM.

Id OBJET5 : la position du tiroir dans la zone par pas de 1 selon le sens d'installation des tiroirs lié à chaque zone. Tels que :

- T : Tiroir.
- [12] : N° du tiroir sur deux chiffres.

Fonction : Fonction du tiroir {DI\_H, DI\_E, TR\_H, TR\_E, TR\_M, STKG, CPLR}. Nombre de caractères : 27

#### Exemple :

VOFI-MESO01-B12-ZC-T01-DI\_H : tiroir de distribution FTTH dans la zone C en première position en haut de la baie 12 du PM MESO01.

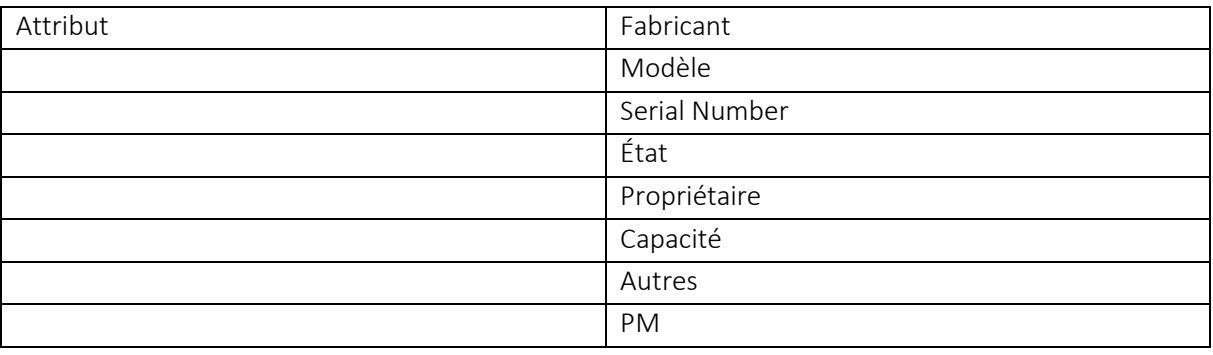

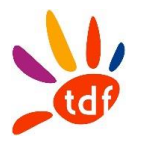

### *8.3.2 PM SIMPLE CHASSIS*

L'armoire possède une seule porte. Elle est divisée en deux parties : une pour la baie à droite, et l'autre pour un espace de lovage des jarretières à gauche.

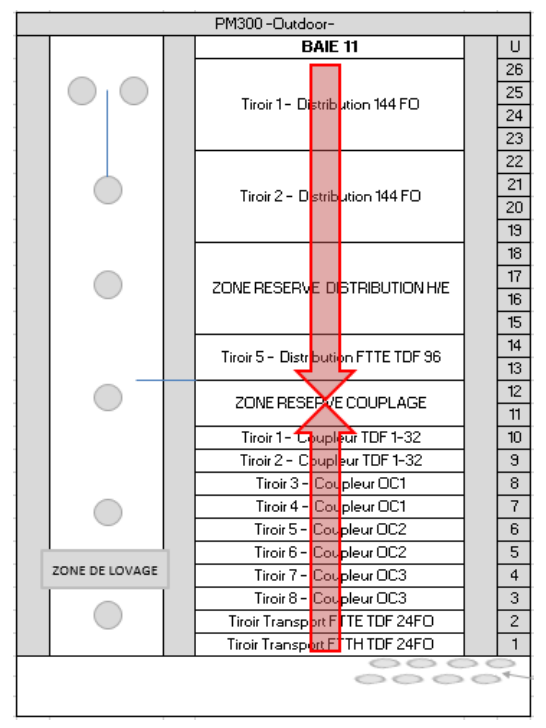

PM300 - outdoor

La baie est numérotée B11.

On utilise le même principe que celui des tiroirs pour un PM double châssis : On divise la baie en deux zones. On positionne un repère de lecture (X ; Y) sur chaque zone comme le montre l'exemple cidessous. PM300-Outd

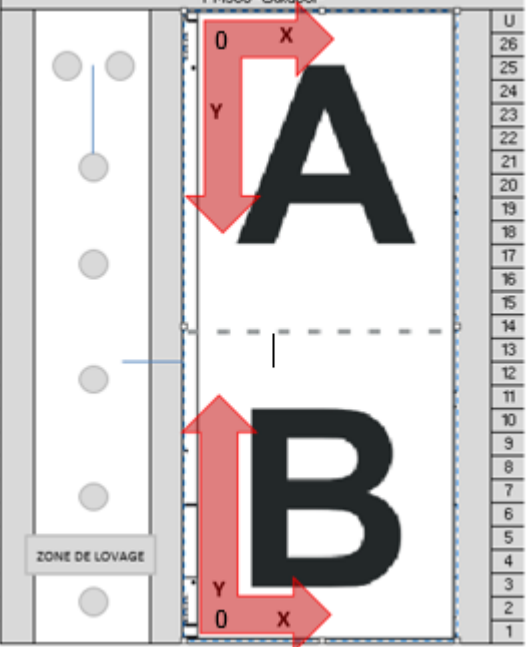

Repères et zones Baie

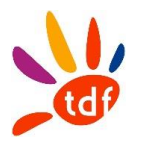

## Règle :

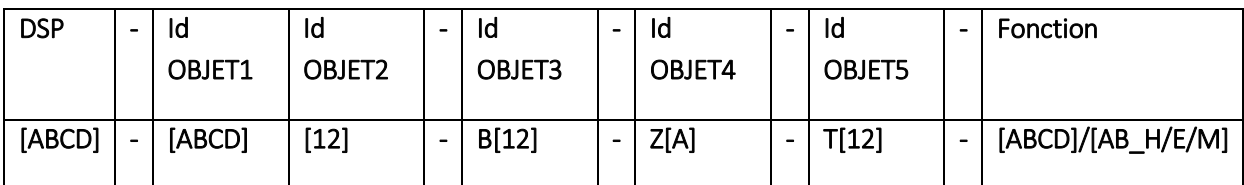

DSP : nom du DSP. (Exemple : VOFI)

Id OBJET1 et Id OBJET2 : code PM.

Id OBJET3 : code baie, tels que :

- B : Baie.
- [12] : suite de deux chiffres {N° de travée, N° de baie}

Id OBJET4 : la zone du tiroir, tels que :

- Z : zone.
- [A] : représente une zone parmi les 2 {A,B} dans ce type de PM.

Id OBJET5 : la position du tiroir dans la zone par pas de 1 selon le sens d'installation des tiroirs lié à chaque zone. Tels que :

- T : Tiroir.
- [12] : N° du tiroir sur deux chiffres.

Fonction : Fonction du tiroir {DI\_H, DI\_E, TR\_H, TR\_E, TR\_M, STKG, CPLR}. Nombre de caractères : 27

### Exemple :

VOFI-MESO01-B11-ZA-T01-DI\_H : tiroir de distribution FTTH dans la zone A en première position en haut de la baie 11 du PM MESO01.

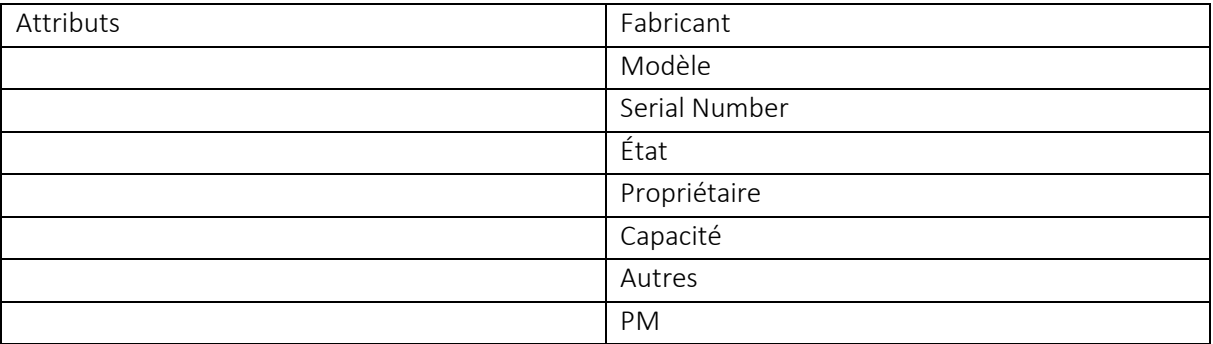

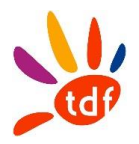

# 8.4 DEFINITIONS ET ACRONYMES

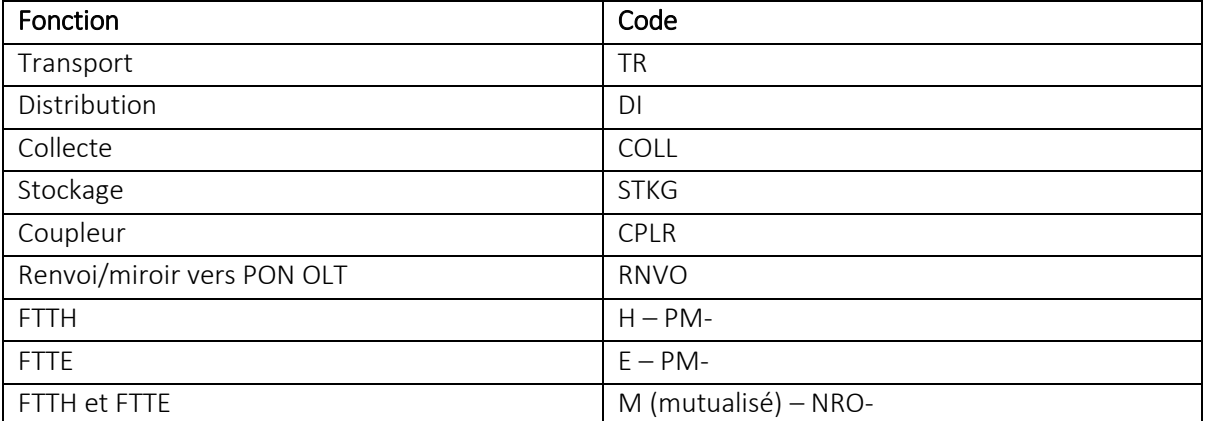

### Au PM

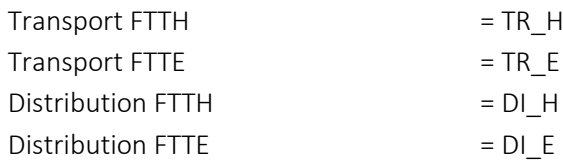

### Au NRO

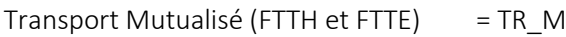

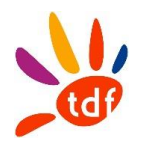

# 9 LES MODULES (BAIE/TIROIR)

Un tiroir peut avoir entre 1 et 6 modules de 24 ou 36/48 positions en fonction des constructeurs. On utilise un repère (X, Y) sur chaque Tiroir positionné en haut à gauche.

### $\triangleright$  PM & NRO

Les modules sont repérés par des chiffres en commençant par 01 du haut vers le bas dans chaque tiroir déployé en zone A, B, C, et D que sa soit dans un baie PM ou NRO.

# Exemples :

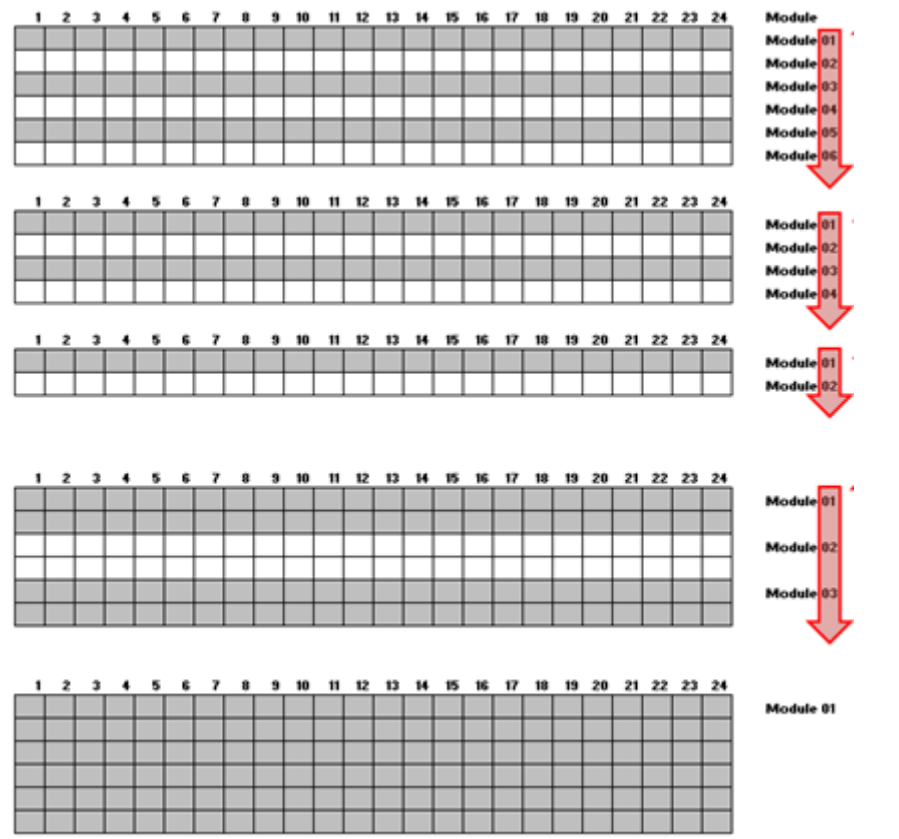

# 9.1 MODULE EN TIROIR BAIE NRO

Règle :

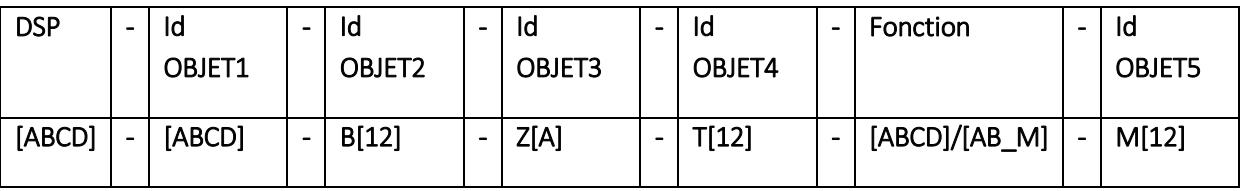

DSP : nom du DSP. (Exemple : VOFI) Id OBJET1 : code NRO Id OBJET2 : code baie, tels que :

- B : Baie

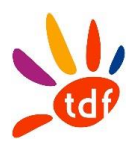

- [12] : suite de deux chiffres {N° de travée, N° de baie}

Id OBJET3 : la zone du tiroir, tels que :

- Z : zone
- [A] : représente la zone baie

Id OBJET4 : la position du tiroir dans la zone par pas de 1 selon le sens d'installation des tiroirs lié à chaque zone. Tels que :

- T : Tiroir
- [12] : N° du tiroir sur deux chiffres

Fonction : Fonction du tiroir { TR\_M, COLL, STKG, RNVO}.

Id OBJET5 : le nom du module lié au tiroir, tels que :

- M : module.
- [12] : N° du tiroir sur deux chiffres, incrément par pas de 01. Du haut vers le bas (le cas d'un tiroir multi-module)

Nombre de caractères : 29

# Exemple :

VOFI-MESO-B13-ZA-T01-TR\_M-M01 : module 01 du tiroir de transport 01 dans la zone A en première position en bas de la baie 13 du NRO MESO.

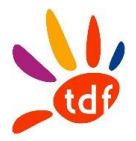

## 9.2 MODULE EN TIROIR BAIE PM

#### Règle :

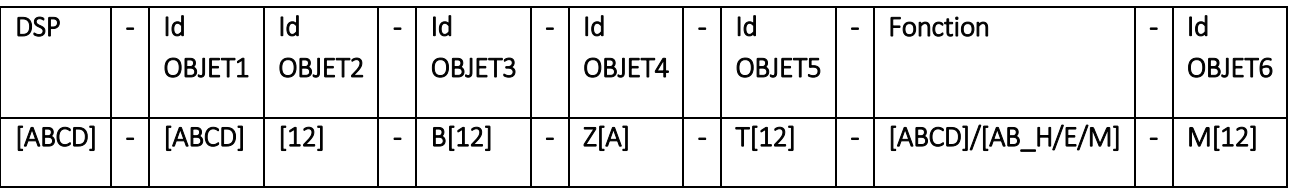

DSP : nom du DSP. (Exemple : VOFI)

Id OBJET1 et IdOBJET2 : code PM

Id OBJET3 : code baie, tels que :

- B : Baie
- [12] : suite de deux chiffres {N° de travée, N° de baie}

Id OBJET4 : la zone du tiroir, tels que :

- Z : zone
- [A] : représente la zone baie

Id OBJET5 : la position du tiroir dans la zone incrément par pas de 1 selon le sens d'installation des tiroirs lié à chaque zone. Tels que :

- T : Tiroir
- [12] : N° du tiroir sur deux chiffres

Fonction : Fonction du tiroir {DI\_H, DI\_E, TR\_H, TR\_E, TR\_M, STKG, CPLR}.

Id OBJET6 : le nom du module lié au tiroir, tels que :

- M : module.
- [12] : N° du tiroir sur deux chiffres, par pas de 01. Du haut vers le bas (le cas d'un tiroir multimodule)

Nombre de caractères : 31

#### Exemple :

VOFI-MESO01-B12-ZC-T01-DI\_H-M01 : module 01 du tiroir de distribution 01 dans la zone C en première position en haut de la baie 12 du PM MESO01.

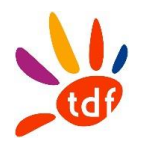

# 10 POSITION (CORPS DE TRAVERSEE) (BAIE/TIROIR/MODULE)

Déterminer la position d'un connecteur nécessite une référence sous forme d'un repère (X,Y) pour chaque module, sous forme d'une matrice tels que :

X : une suite de lettres de A jusqu'à F (selon le nombre de lignes du module).

Y : une suite de numéros de gauche à droite {1,24} pour un module 24 ou {1,36} pour un module 36.

Les règles de nommage ci-dessous, sont valables pour Les positions des connecteurs en générale dans un tiroir.

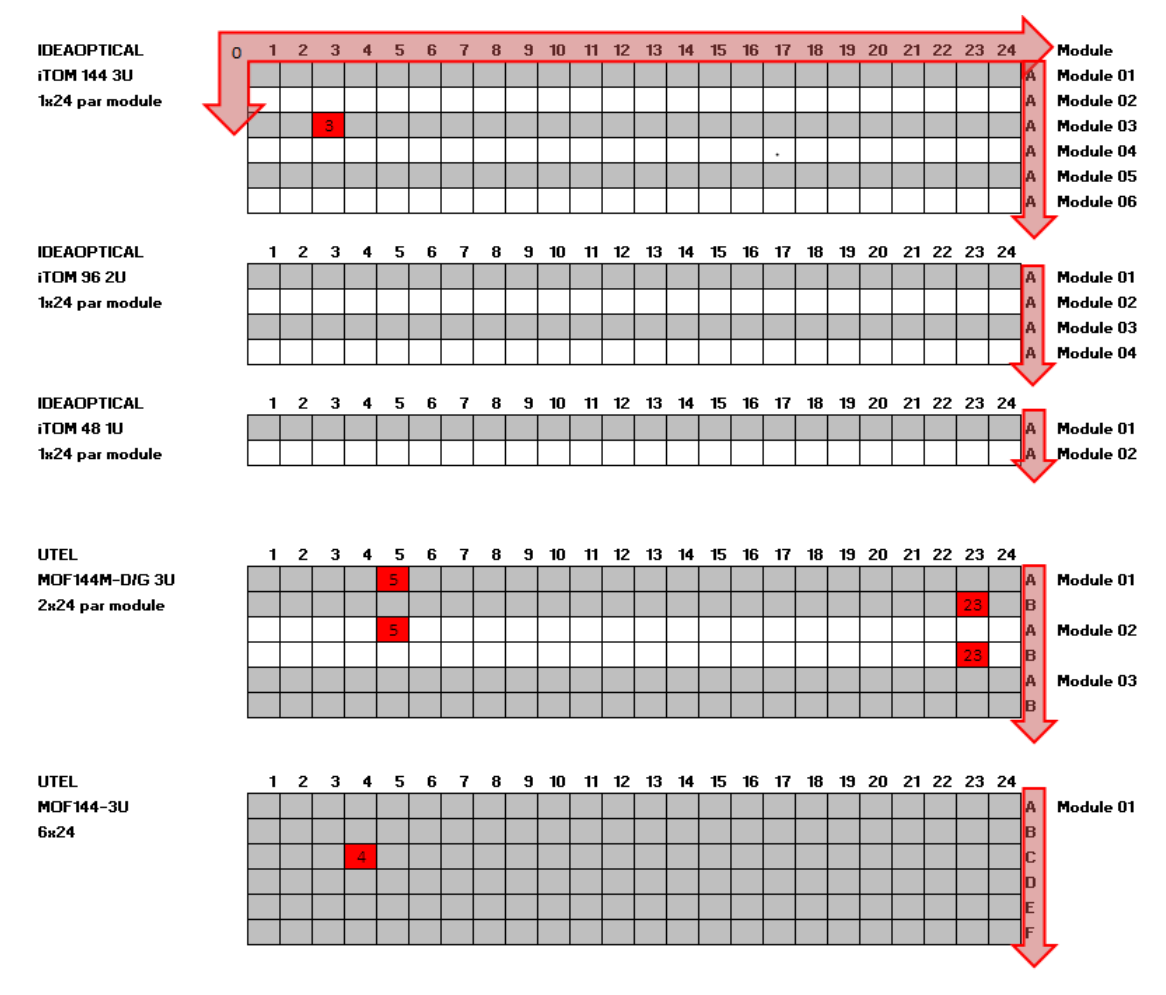

## On parcourt la matrice d'abord par ligne puis par colonne.

Repère pour nommage de Position

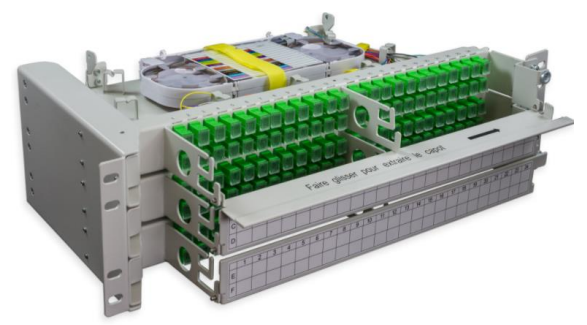

Exemple de tiroir de capacité 144FO (3 modules de 48)

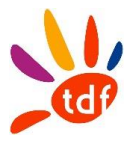

# 10.1 POSITIONS PM OU NRO

Règle :

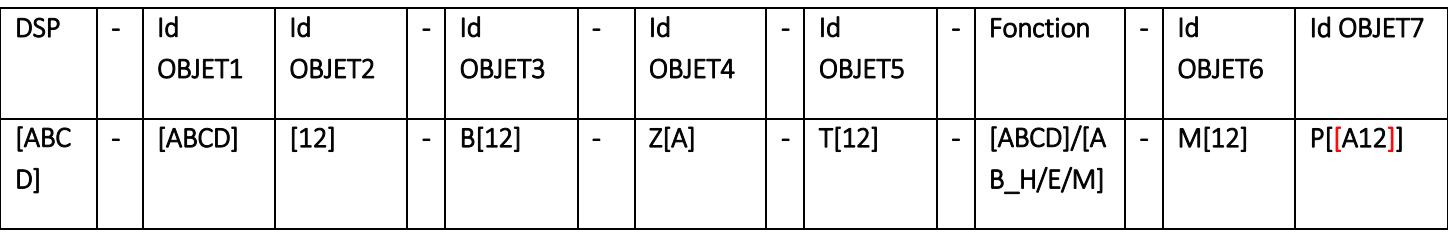

DSP : code de la DSP

Id OBJET1 : code PM ou NRO

Id OBJET2 : n° PM (non présent pour un NRO)

- Id OBJET3 : code baie, tels que :
	- B : Baie.
	- [12] : suite de deux chiffres {N° de travée, N° de baie}

Id OBJET4 : la zone du tiroir, tels que :

- $-7:7$  one.
- [A] : représente une zone parmi les 2 {A,B} dans ce type de PM.

Id OBJET5 : la position du tiroir dans la zone par pas de 1 selon le sens d'installation des tiroirs lié à chaque zone. Tels que :

- T: Tiroir.
- [12] : N° du tiroir sur deux chiffres.

Fonction : Fonction du tiroir {DI\_H, DI\_E, TR\_H, TR\_E, TR\_M, COLL, STKG, CPLR}.

Id OBJET6 : le nom du module lié au tiroir, tels que :

- M : module
- [12] : N° du tiroir sur deux chiffres, incrément par pas de 01. Du haut vers le bas (le cas d'un tiroir multi-module)

Id OBJET7 : le nom de la position lié au module, tels que :

- P : position.
- A : la lettre correspondant sur l'axe des ordonnes du haut vers le bas ligne -
- 12 : n° de position sur l'abscisse du gauche à droite sur 2 caractères colonne –
- *Avec [ ]*

Nombre de caractères :

- Module d'un PM : 38
- Module d'un NRO : 36

### Exemple :

### Position dans un PM :

VOFI-MESO01-B12-ZC-T01-DI\_H-M03-P[A03] : Position ligne A colonne 03, module 03 de tiroir de distribution 01 dans la zone C en première position en haut de la baie 12 du PM MESO01.

### Position dans un NRO :

VOFI-MESO-B13-ZA-T01-TR\_M-M01-P[C04] : Position ligne C colonne 04, module 01 de tiroir de transport 01 dans la zone A en première position en bas de la baie 13 du NRO MESO.

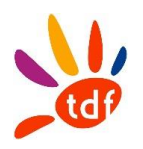

# 11 PORTS (CORPS DE TRAVERSEE) (BAIE/TIROIR/MODULE/POSITION)

# 11.1 PORTS FACE AVANT ET ARRIERE DU CORPS DE TRAVERSEE

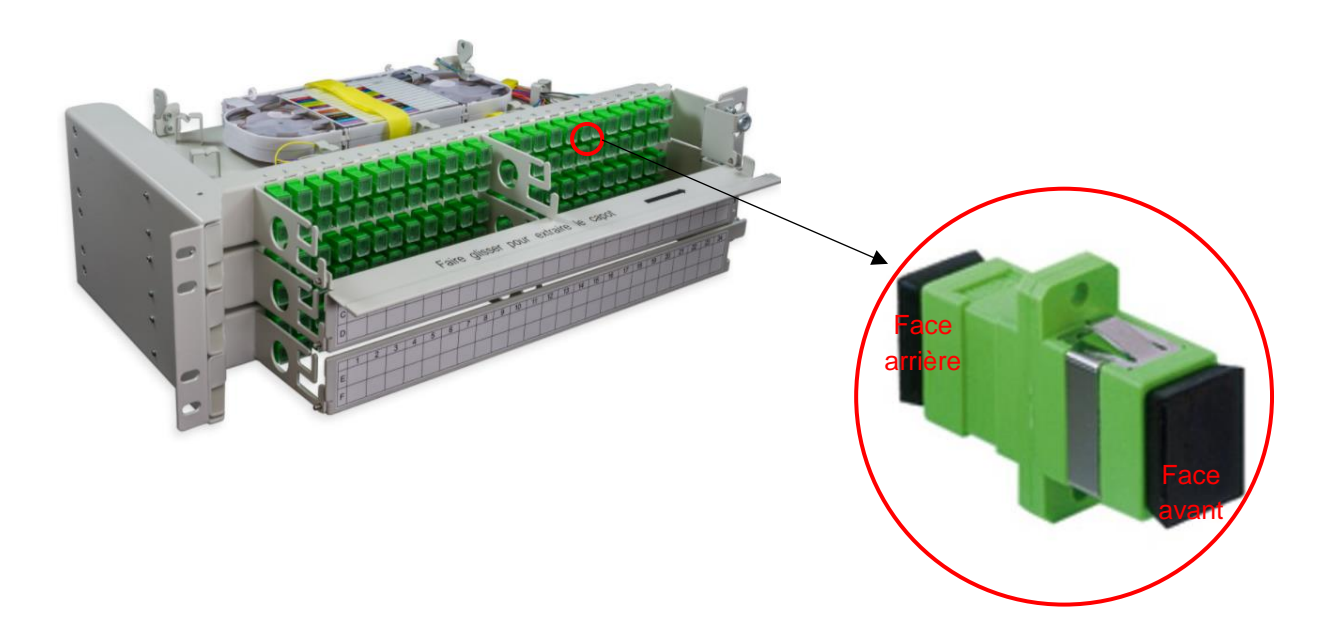

Exemple de corps de traversé (traversé optique)

La lecture des Ports face avant et arrière suit toujours en se positionnant en face avant du tiroir (même matrice de lecture : ligne puis colonne)

Exemple : pour détecter la position d'un port, il faut utiliser la même règle pour repérer la position. Les règles de nommages appliqué dans le paragraphe ''position'' sont valables que pour savoir la position des corps de traversées optiques dans un tiroir NRO ou PM.

Pour savoir la face avant ou arrière d'un corps de traversée, on ajoute un objet dans la règle de nommage position pour avoir le port.

#### Règle :

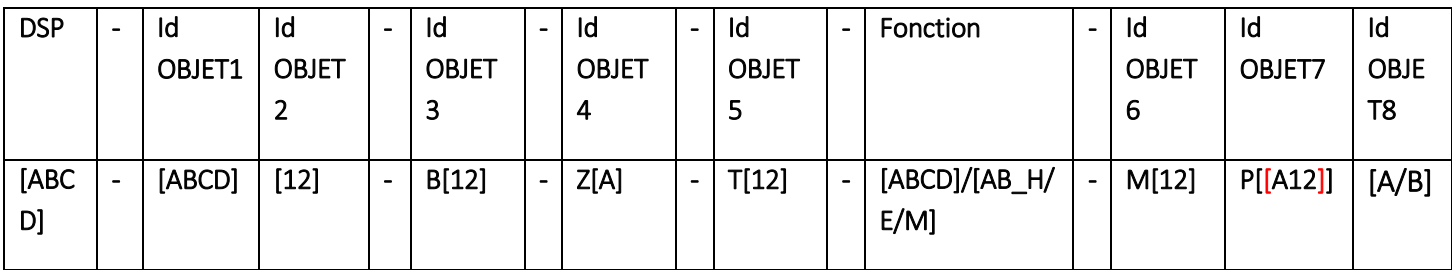

La règle de nommage reste la même que pour les positions. Sauf qu'on ajoute un dernier objet qui définit la face avant ou arrière du corps de traversée optique.

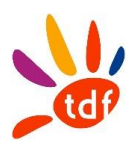

DSP : code de la DSP Id OBJET1 : code PM ou NRO Id OBJET2 : n° PM (non présent pour un NRO) Id OBJET3 : code baie, tels que :

- B : Baie.
- [12] : suite de deux chiffres {N° de travée, N° de baie}

Id OBJET4 : la zone du tiroir, tels que :

- $-$  Z : zone.
- [A] : représente une zone parmi les 2 {A,B} dans ce type de PM.

Id OBJET5 : la position du tiroir dans la zone incrément par pas de 1 selon le sens d'installation des tiroirs lié à chaque zone. Tels que :

- T: Tiroir.
- [12] : N° du tiroir sur deux chiffres.

Fonction : Fonction du tiroir {DI\_H, DI\_E, TR\_H, TR\_E, TR\_M, COLL, STKG, CPLR}.

Id OBJET6 : le nom du module lié au tiroir, tels que :

- M : module
- [12] : N° du tiroir sur deux chiffres, incrément par pas de 01. Du haut vers le bas (le cas d'un tiroir multi-module)

Id OBJET7 : le nom de la position lié au module, tels que :

- P : position.
- A : la lettre correspondant sur l'axe des ordonnes du haut vers le bas ligne -
- 12 : n° de position sur l'abscisse du gauche à droite sur 2 caractères colonne –
- *Avec [ ]*

Id OBJET8 : La face avant ou arrière de la traversé optique, tels que :

- A : Face avant du corps de traversé.
- B : Face arrière du corps de traversé.

Nombre de caractères :

- Module d'un PM : 39
- Module d'un NRO : 37

Exemples :

### - Port Face Avant dans un tiroir PM :

VOFI-MESO01-B12-ZC-T01-DI\_H-M03-P[A03]A : Port face avant du corps de traversée ligne A colonne 03, module 03 de tiroir de distribution 01 dans la zone C en première position en haut de la baie 12 du PM MESO01.

### Port Face Arrière dans un tiroir NRO :

VOFI-MESO-B13-ZA-T01-TR\_M-M01-P[C04]B : Port face arrière du corps de traversée ligne C colonne 04, module 01 de tiroir de transport 01 dans la zone A en première position en haut de la baie 13 du NRO MESO.

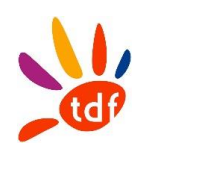

## 12 ETUDE DE CAS

# 12.1 POSITIONS (CORPS DE TRAVERSEE)

## *12.1.1 EN NRO :*

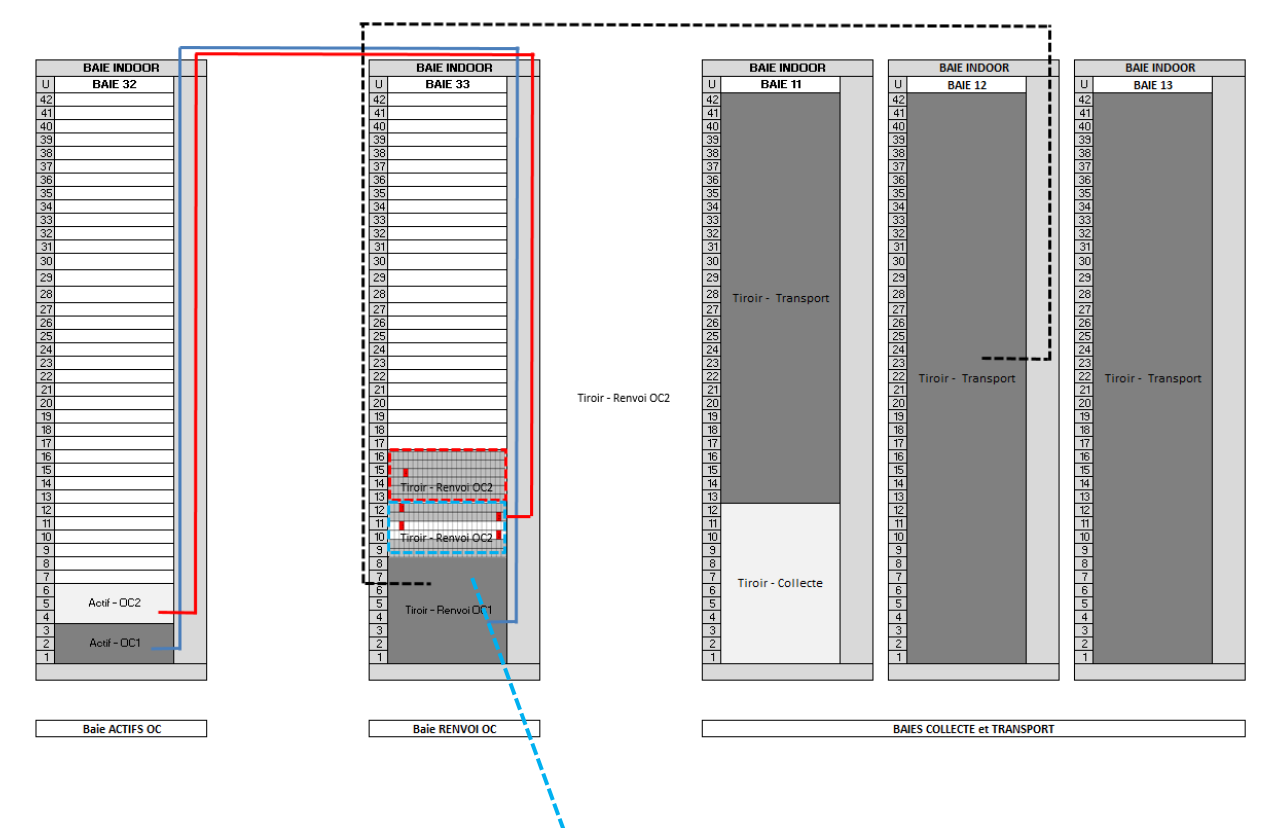

Dans l'exemple ci-dessus on utilise deux tiroirs :

- Tiroir monobloc 144 positions
- Tiroir à trois blocs de 48 positions
- On précise les positions dans cette étude en prenant exemple de NRO Mery sur Oise :

Pour le 1er tiroir de l'OC2 (Exemple d'un tiroir à 3 modules):

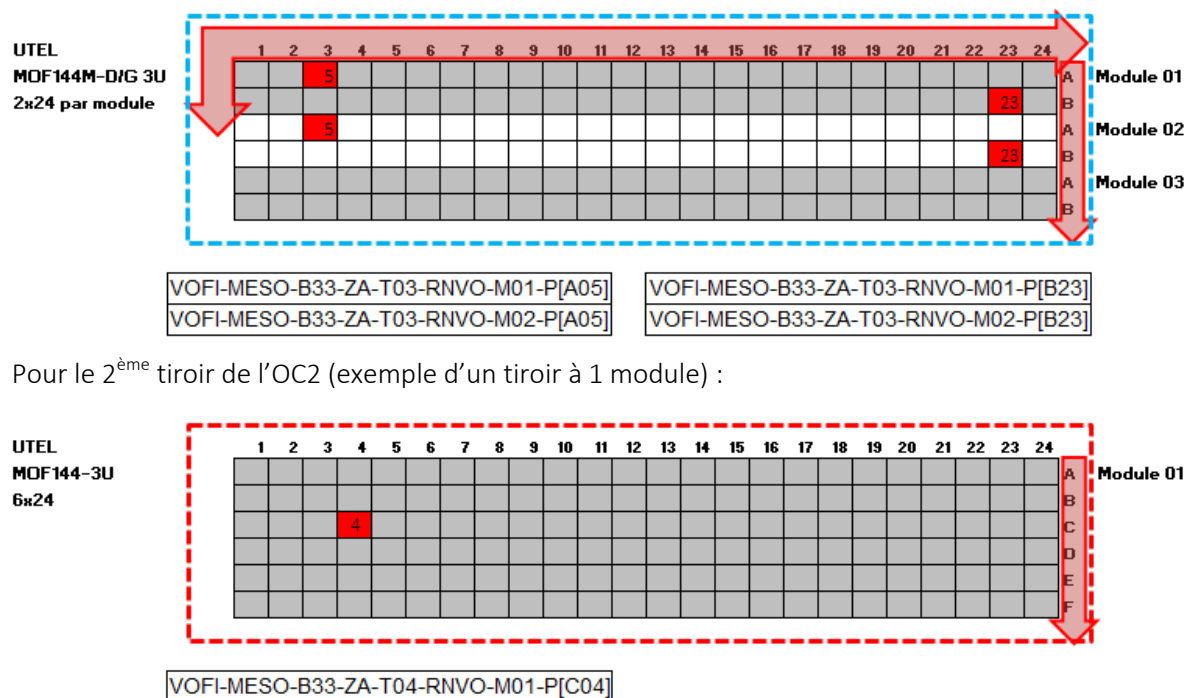

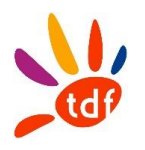

Explicitement :

La lecture de l'exemple VOFI-MESO-B33-ZA-T03-RNVO-M01-P[A05] :

Position ligne A colonne 5 dans le module 1 Tiroir 03 de renvoi, zone A, dans la baie 3 de la travée 3 en NRO MESO.

## *12.1.2 EN PM :*

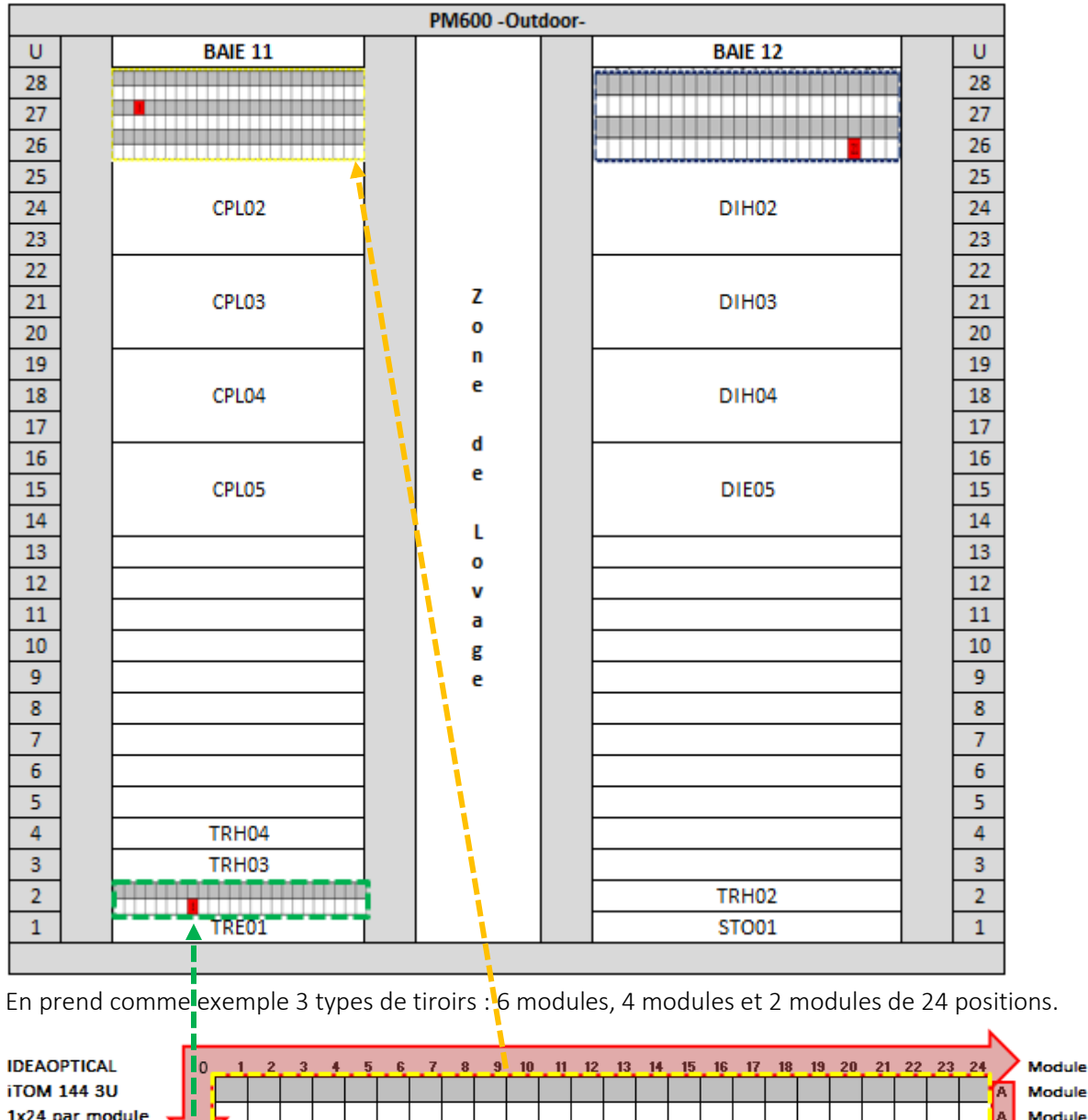

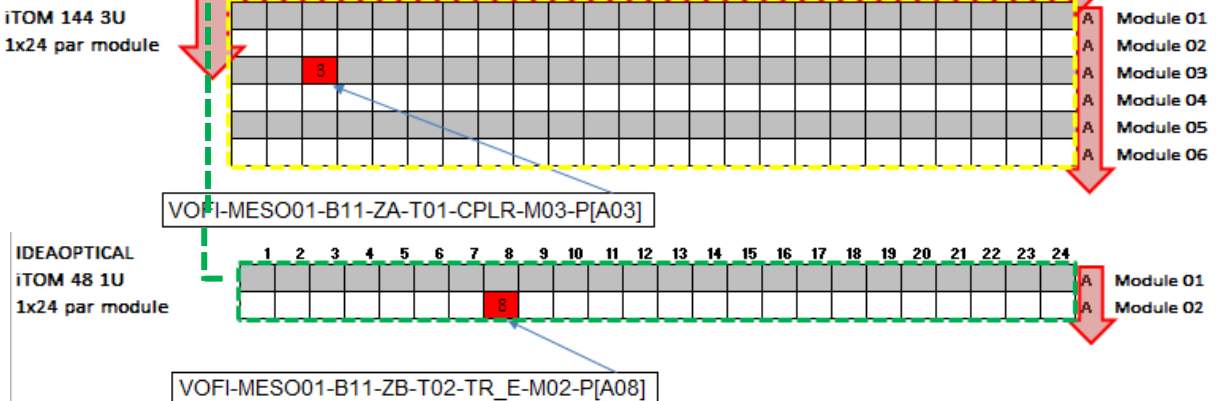

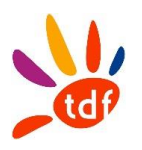

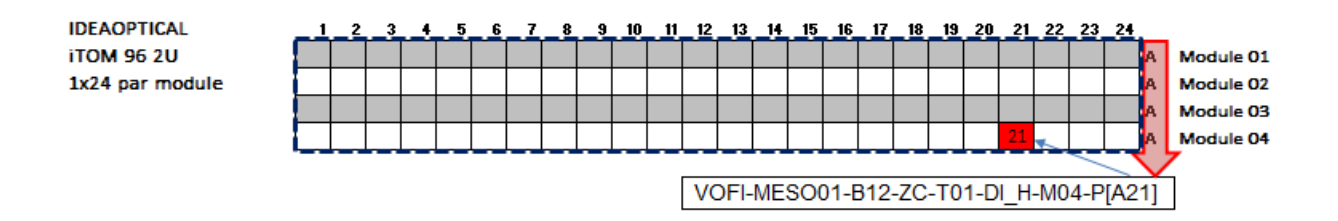

La lecture de l'exemple VOFI-MESO01-B12-ZC-T01-DI\_H-M04-P[A21] : Position ligne A colonne 21 dans le module 04 Tiroir 01, zone C, dans la baie 2 de la travée 1 du PM MESO01.

#### *12.1.3 BAIE PM*

On précise les tiroirs dans cette étude

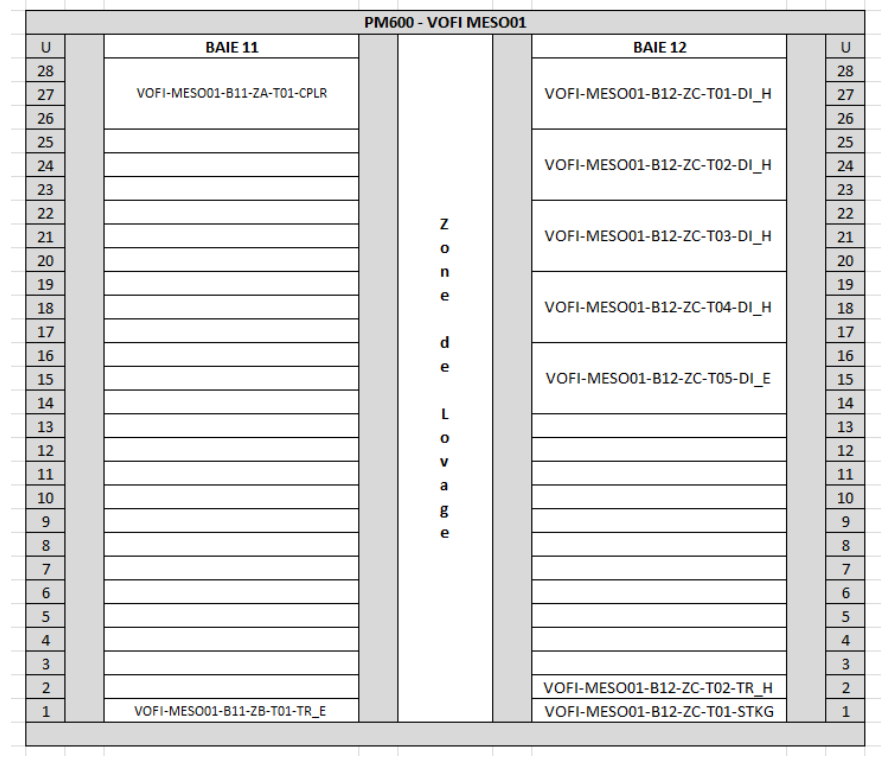

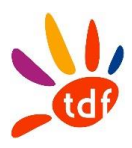

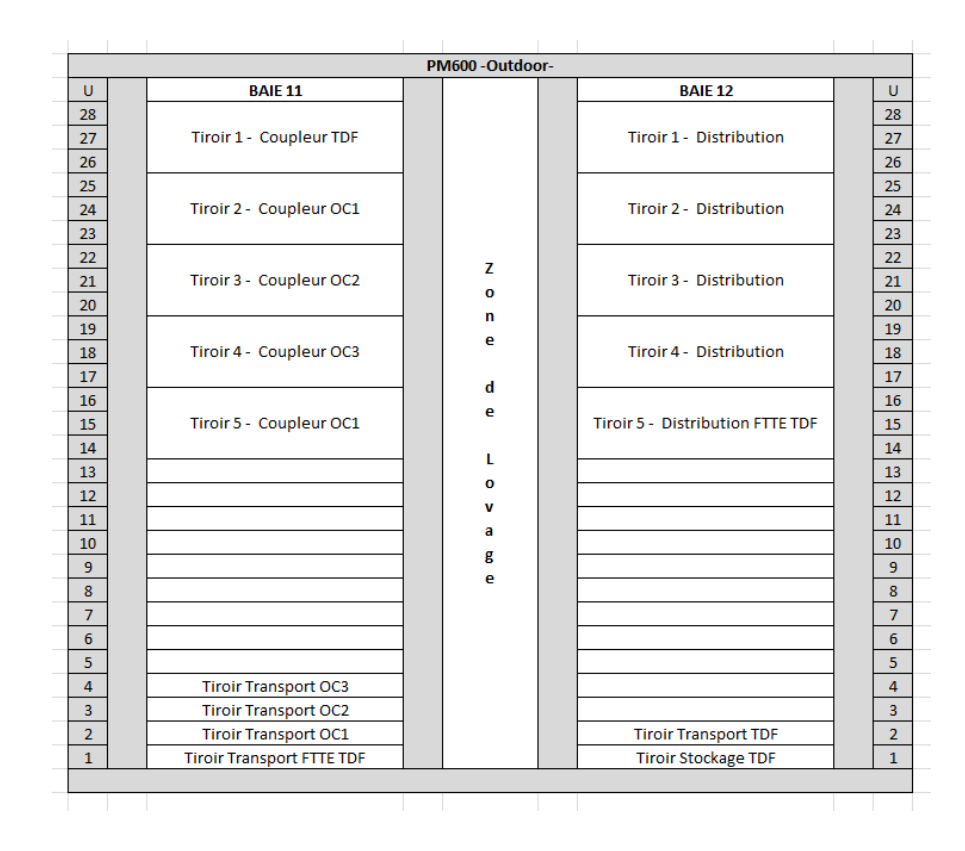

*Remarque : l'exemple est proposé avec des tiroirs de 1 ou 3U, le même principe est applicable pour des tiroirs 3U, voire 4U (on s'adaptera au besoin).*

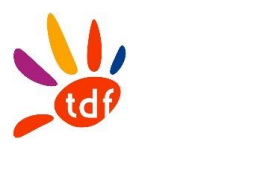

## *12.1.4 BAIE NRO*

On précise les tiroirs dans cette étude

### *12.1.4.1 EXEMPLE1 PRESENCE COLLECTE ET TRANSPORT*

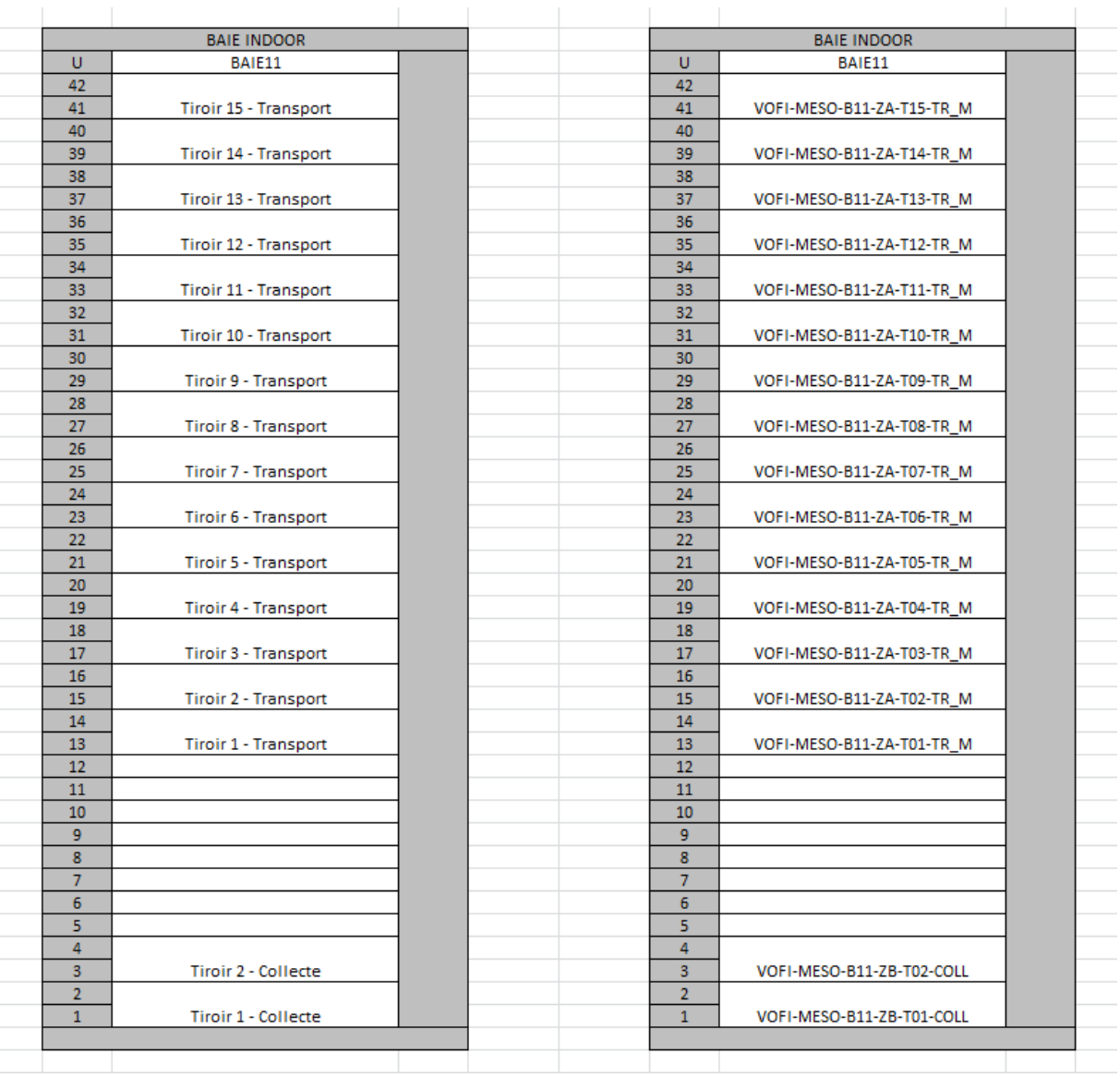

Baie de transport et collecte (mutualisé)

*Remarque : l'exemple est proposé avec des tiroirs de 1 ou 2U, le même principe est applicable pour des tiroirs 3U, voire 4U (on s'adaptera au besoin).*

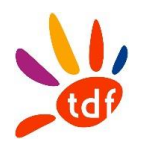

### *12.1.4.2 EXEMPLE2 PRESENCE TRANSPORT UNIQUEMENT*

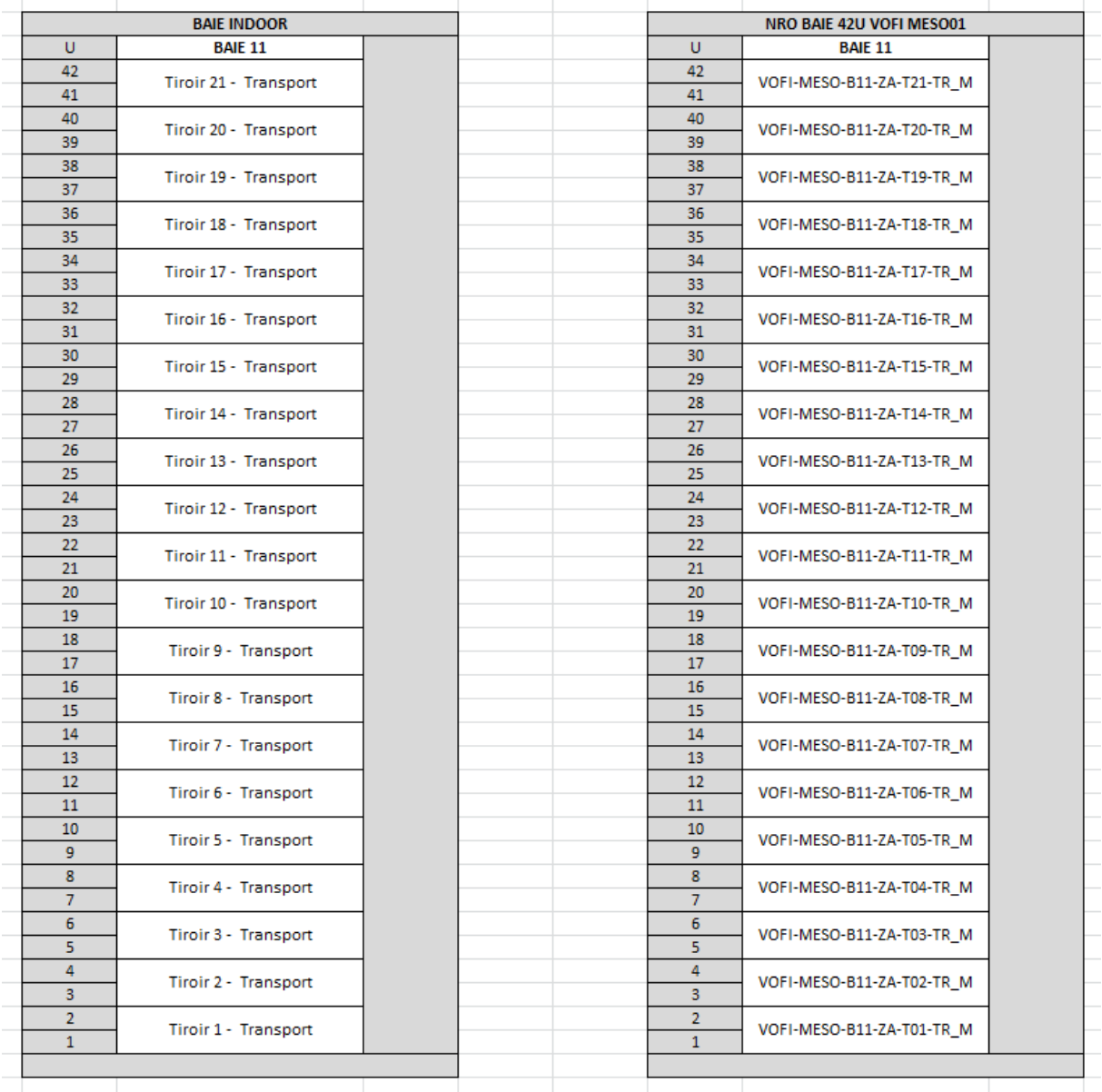

Baie de transport FTTH et FTTE (mutualisé)

*Remarque : l'exemple est proposé avec des tiroirs 2U, le même principe est applicable pour des tiroirs 3U, voire 4U (on s'adaptera au besoin).*

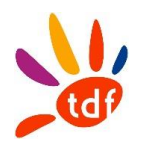

# 13 LES BOITIERS DE PROTECTION D'EPISSURE

Remarques relatives au chapitre :

1/ Objet amont et aval d'un boitier sont susceptibles de changer au cours du temps (ex : ajout d'une nouvelle boite)

2/ Les boites sont dédiées par type de réseau (collecte, transport et distribution), sauf besoin exceptionnel à faire valider préalablement par TDF.

# 13.1 BCO (BPE DEDIEE AU RESEAU DE COLLECTE)

#### Réseaux VOFI/YVFI/VDLF/ANFI

Remarques relatives au sous chapitre :

1/ il ne peut y avoir de câble d'abonné en direct sur ce type de BPE

Règle :

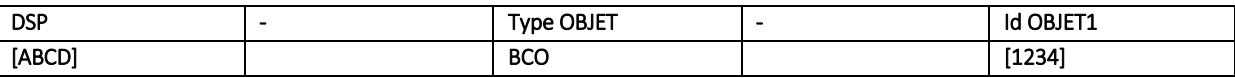

Id OBJET1 = sur 4 chiffres, unique au couple {DSP ; type OBJET} incrément par pas de 1, en commençant à 0001

Nb caractères : 13

#### Exemple :

VOFI-BCO-1112

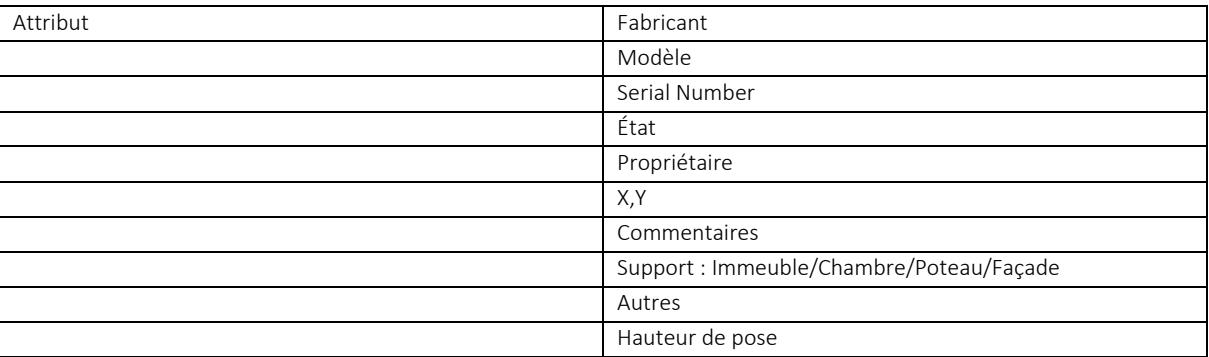

### 13.2 BTR (BPE DEDIEE AU RESEAU DE TRANSPORT)

Remarques relatives au sous chapitre :

1/ il ne peut y avoir de câble d'abonné en direct sur ce type de BPE

Règle :

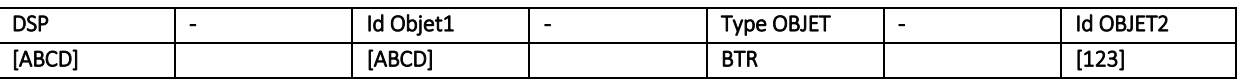

Id OBJET1 = Code 4 caractères du NRO

Id OBJET2 = sur 3 chiffres, unique au couple {DSP ; Id Objet1}, incrément par pas de 1, en commençant  $\lambda$  001

Nb caractères : 17

#### Exemple :

VOFI-MESO-BTR-112
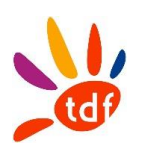

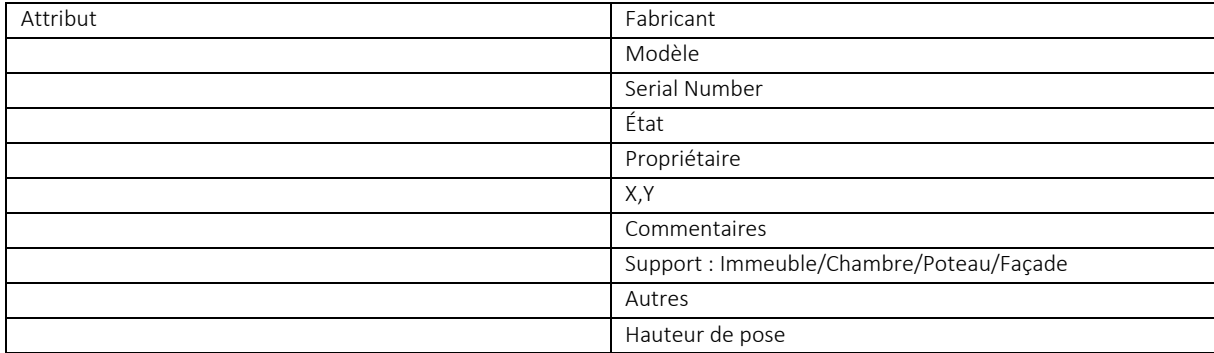

### 13.3 BDI (BPE DEDIEE AU RESEAU DE DISTRIBUTION)

Remarques relatives au sous chapitre :

1/ il ne peut y avoir de câble d'abonné en direct sur ce type de BPE

### Règle :

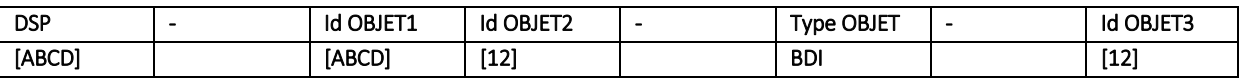

Id OBJET1 et id OBJET2 = Code du PM

Id OBJET3 = sur 2 chiffres, unique au couple {DSP ; PM}, incrément par pas de 1, en commençant à 01 Nb caractères : 18

### Exemple :

VOFI-MESO02-BDI-12

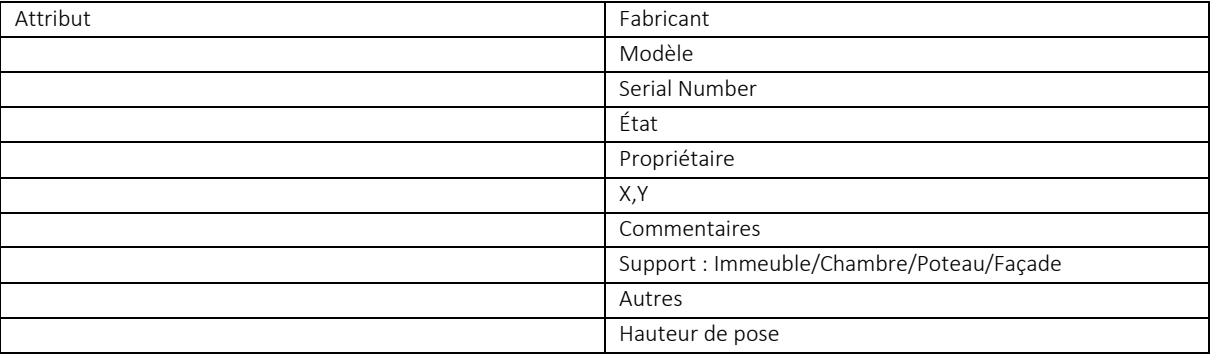

### 13.4 PB

Remarques relatives au sous chapitre :

PB pour les les points de branchement optique extérieurs BE en intérieur

### *13.4.1 PB (BOITIER DE BRANCHEMENT OPTIQUE)*

Règle :

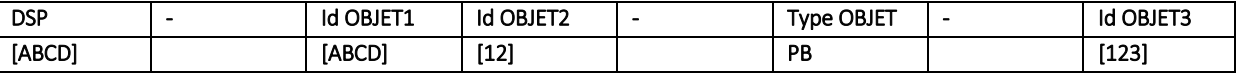

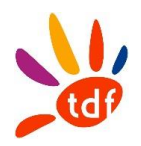

Id OBJET1 et id OBJET2 = Code du PM Id OBJET3 = sur 3 chiffres, unique au couple {DSP ; PM}, incrément par pas de 1, en commençant à 001 Nb caractères : 18

### Exemple :

VOFI-MESO01-PB-123

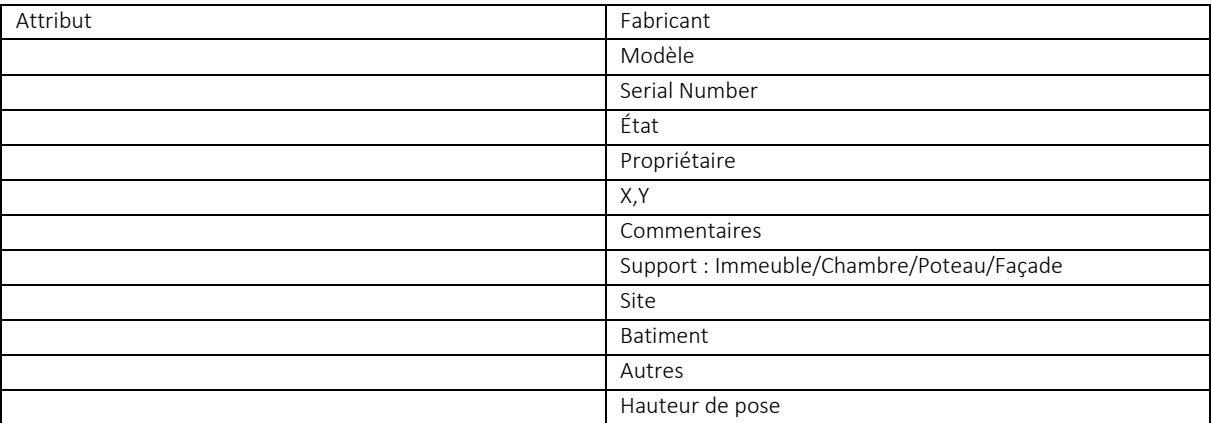

### *13.4.2 BE (BOITIER D'ETAGE)*

#### Règle :

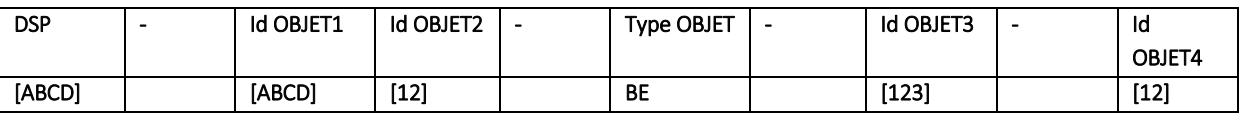

Id OBJET1 et id OBJET2 = Code du PM

Id OBJET3 = sur 3 chiffres, unique au couple {DSP ; PM} et au site, incrément par pas de 1, en commençant à 001.

Id OBJET4 = sur 2 chiffres, incrémentation à partir de 01, lié au nombre de BE présents sur le site.

### Nb caractères : 21

#### Exemple :

VOFI-MESO01-BE-123-12

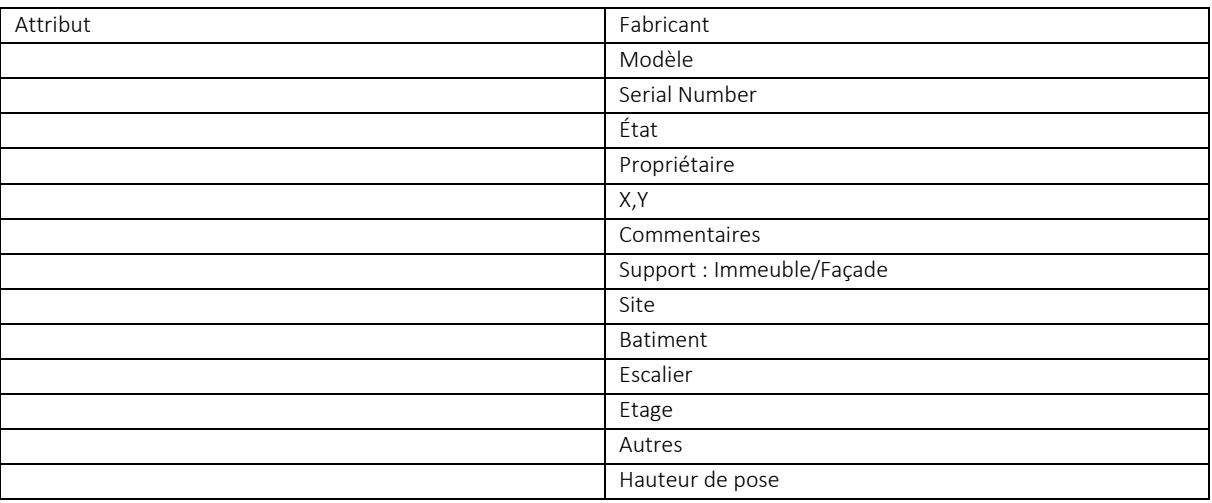

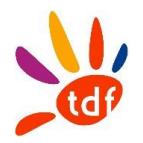

### 13.5 BPI (BOITIER PIED D'IMMEUBLE)

Remarques relatives au sous chapitre :

1/ il ne peut y avoir de câble d'abonné en direct sur une BPI

#### Règle :

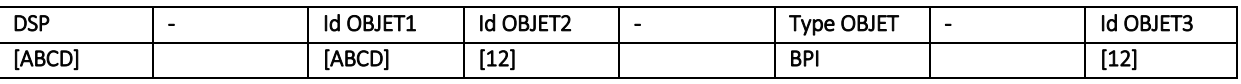

Id OBJET1 et id OBJET2 = Code du PM

Id OBJET3 = sur 2 chiffres, unique au couple {DSP ; PM}, incrément par pas de 1, en commençant à 01 Nb caractères : 18

#### Exemple :

VOFI-MESO01-BPI-12

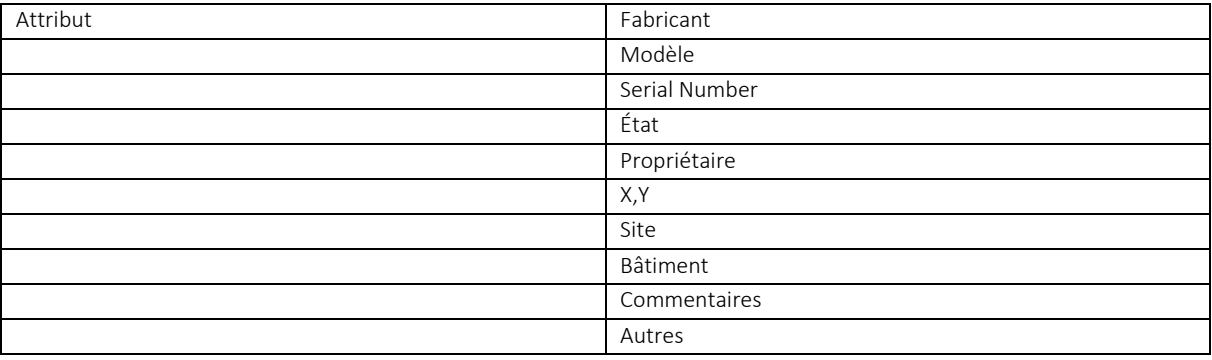

### 13.6 PDB

Remarques relatives au sous chapitre :

1/ BPE pouvant assurer le passage du CDI, le raccordement d'abonné (CAB), ainsi que le raccordement d'immeuble (CAD)

### Règle :

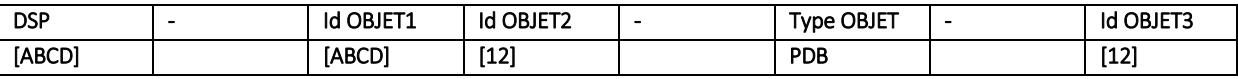

Id OBJET1 et id OBJET2 = Code du PM

Id OBJET3 = sur 2 chiffres, unique au couple {DSP ; PM}, incrément par pas de 1, en commençant à 01 Nb caractères : 18

### Exemple :

VOFI-MESO01-PDB-02

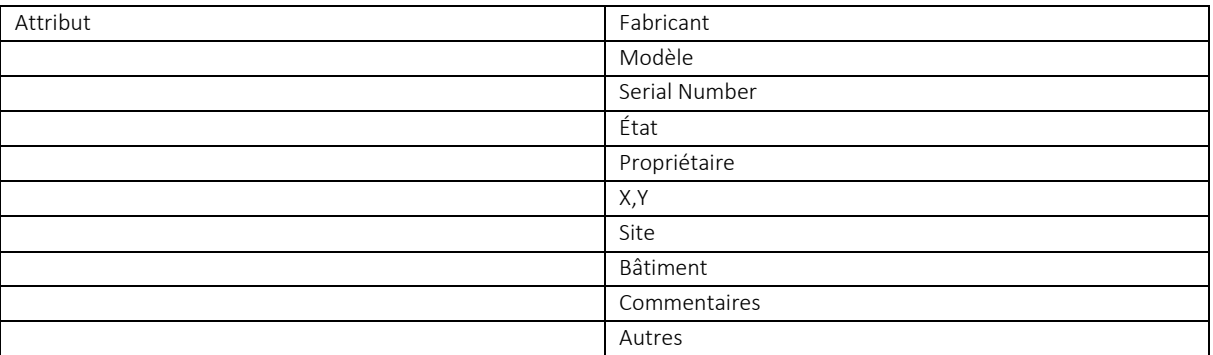

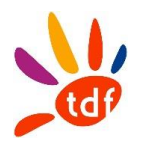

### 13.7 PTO

### Remarques relatives au sous chapitre : Normalisé ARCEP (id unique à la DSP)

### Règle :

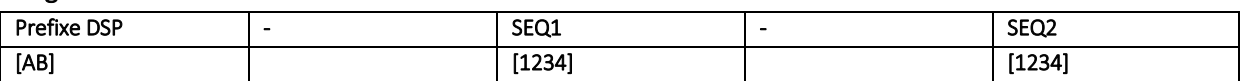

Préfixe DSP =  $SEQ1 =$  $SEQ2 =$ 

Exemple :

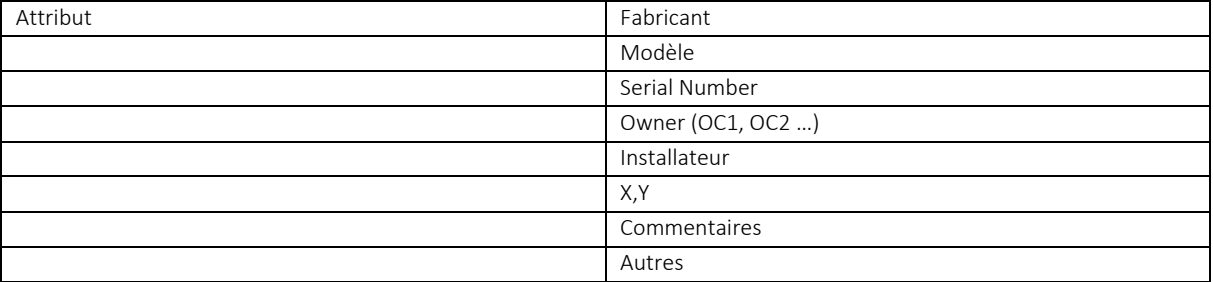

### 13.8 LES CASSETTES « PHYSIQUES »(BPE)

L'id de l'objet parent est contenu dans le nom de la cassette. A savoir l'id BPE (y compris PB) pour les boitiers et l'id Module pour les tiroirs.

### Règle cassette physique BPE :

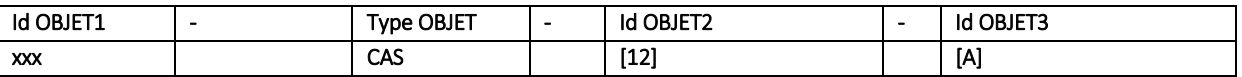

Id OBJET1 = id BPE (BCO, BTR, BDI, BPI, PB, PBD)

Id OBJET2 = sur 2 chiffres, incrément par pas de 1, en commençant à 01 (identifie le numéro de la cassette, de bas en haut vue de face)

Id OBJET3 = sur une lettre A ou B (simple ou double face)

Nb caractères : 8

#### Exemple :

VOFI-MESO01-PBD-12-CAS-01-A

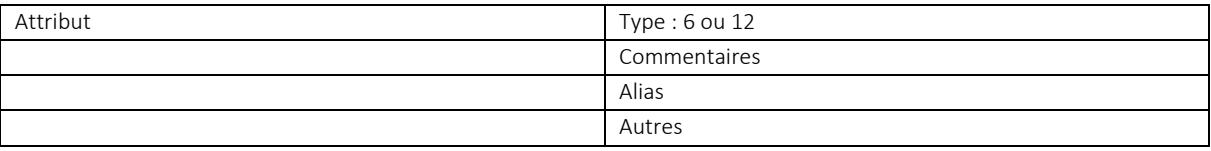

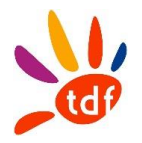

### 13.9 LES CASSETTES « VIRTUELLES » (BPE)

On appelle cassette virtuelle la cassette qui est déclarée dans une BPE pour permettre la modélisation et la déclaration des fibres d'un câble comme étant en passage dans celle-ci. Il n'y a qu'une unique cassette virtuelle par BPE. Ca taille est fonction (x2) de la capacité du câble en entrée

Elle modélise le plateau de lovage en fond de boite.

### Règle cassette virtuelle BPE :

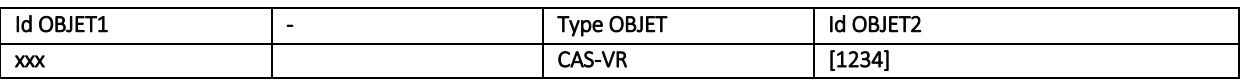

Id OBJET1 = id BPE (BCO, BTR, BDI, BPI, PB, PBD)

Id OBJET2 = sur 4 chiffres et est égal à la capacité (en nb FO) du câble en entrée, multipliée par 2.

Nb caractères : dépend de la ref BPE

### Exemple :

VOFI-MESO08-BDI-01-CAS-VR0576 = cassette virtuelle de la BDI 01, sur la ZAPM de MESO08, pour un câble en entrée de 288 FO

VOFI-MESO08-BDI-02-CAS-VR0288 = cassette virtuelle de la BDI 02, sur la ZAPM de MESO08, pour un câble en entrée de 144 FO

### 13.10 POSITIONS

Remarques relatives au sous chapitre :

1/ La référence d'une position est unique

2/ La référence d'une position contient en préfix la référence de son conteneur (la cassette dans ce cas)

#### Règle BPE :

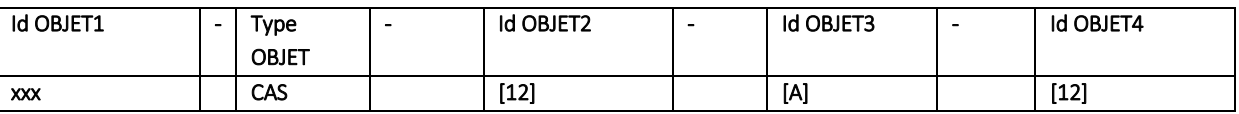

Id OBJET1 = id BPE (BCO, BTR, BDI, BPI, PB, PBD)

Id OBJET2 = sur 2 chiffres, incrément par pas de 1, en commençant à 01 (identifie le numéro de la cassette, de bas en haut vue de face)

Id OBJET3 = sur une lettre A ou B (simple ou double face)

Id OBJET4 = 2 chiffres qui donnent le numéro de la position

Nb caractères : 2

Exemple :

VOFI-MESO01-PBO-12-CAS-01-A-04

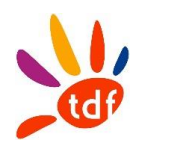

### 14 LES CABLES

Remarques relatives au chapitre :

1/ Id Segment Objet sur 2 chiffres pour adresser tous les cas

2/ le pas des segments est fixé à 5

Il pourra être réduit sur dérogation (Ex : CDI de 12 tubes modulo6, 1 PB par tube => 12 segments)

Les tubes seront identifiés par leur couleur et leur bague. Les fibres seront identifiées par leur couleur.

### 14.1 CABLE DE COLLECTE

### Réseau VOFI et YVFI

#### **Règle :**

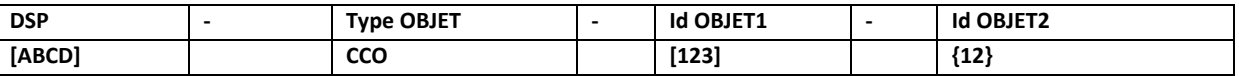

Id OBJET1 = sur 3 chiffres, unique à la DSP, incrément par pas de 1, en commençant à X01

Avec X= 1 pour le lot1, et X=2 pour le lot2

Id OBJET2 = sur 2 chiffres, unique au couple {Id Objet1 ; Id Objet2}, incrément par pas de 5, en commençant à 05, à partir du NRO

Nb caractères : 15 **Exemple :** VOFI-CCO-101-10 YVFI-CCO-211-20

### Réseau VDLF/ANFI

#### **Règle :**

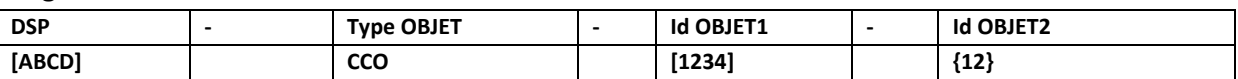

Id OBJET1 = sur 4 chiffres, unique à la DSP, incrément par pas de 1, en commençant à 1000

Id OBJET2 = sur 2 chiffres, unique au couple {Id Objet1 ; Id Objet2}, incrément par pas de 5, en commençant à 05, à partir du NRO

Nb caractères : 16

#### **Exemple :**

VDLF-CCO-1101-10 VDLF-CCO-1211-20

#### Nota Bene

Une boucle de collecte est parcourue dans le sens des aiguilles d'une montre

Pour un pendulaire on parcourt le lien de la boucle vers l'extrémité (end point)

Id1 est affecté par câble physique

Le n° de tronçon permet d'identifier le segment entre 2 boites pour un même câble

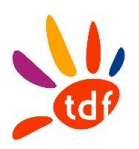

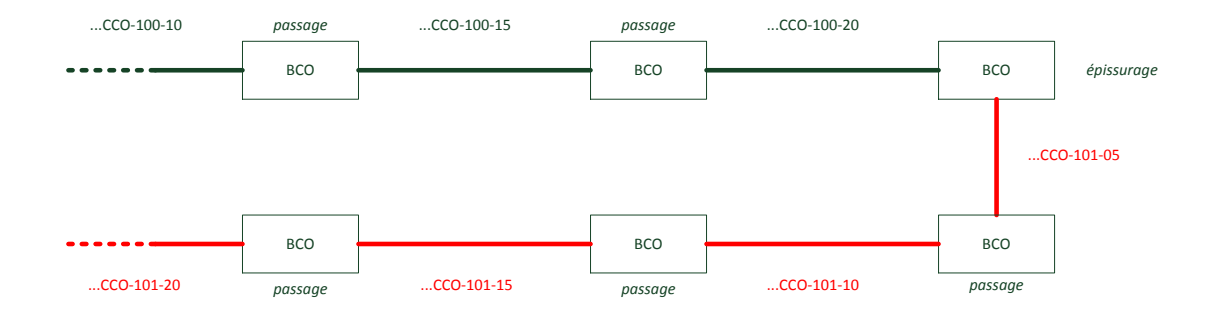

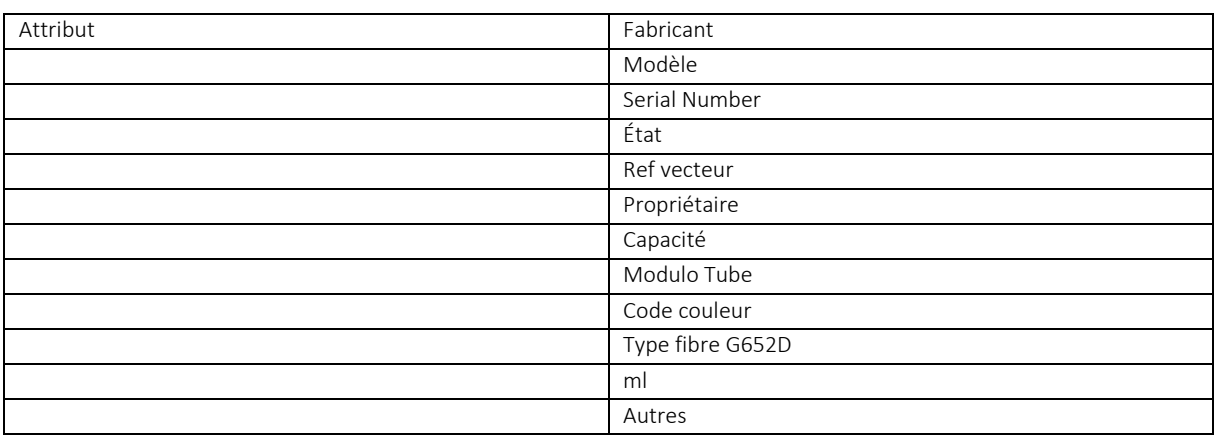

### 14.2 CABLE DE TRANSPORT

### Règle :

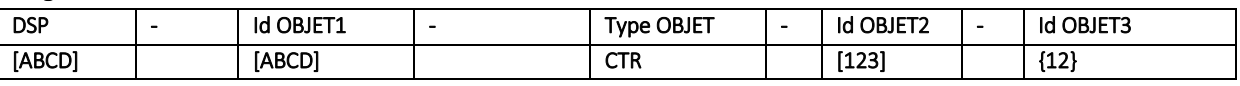

Id OBJET1 = Code NRO

Id OBJET2 = sur 3 chiffres, unique au NRO

Id OBJET3 = sur 2 chiffres, unique au couple {Id Objet1 ; Id Objet2}, incrément par pas de 5, en commençant à 05, à partir du NRO

Nb caractères : 20

### Exemple :

VOFI-MESO-CTR-107-10

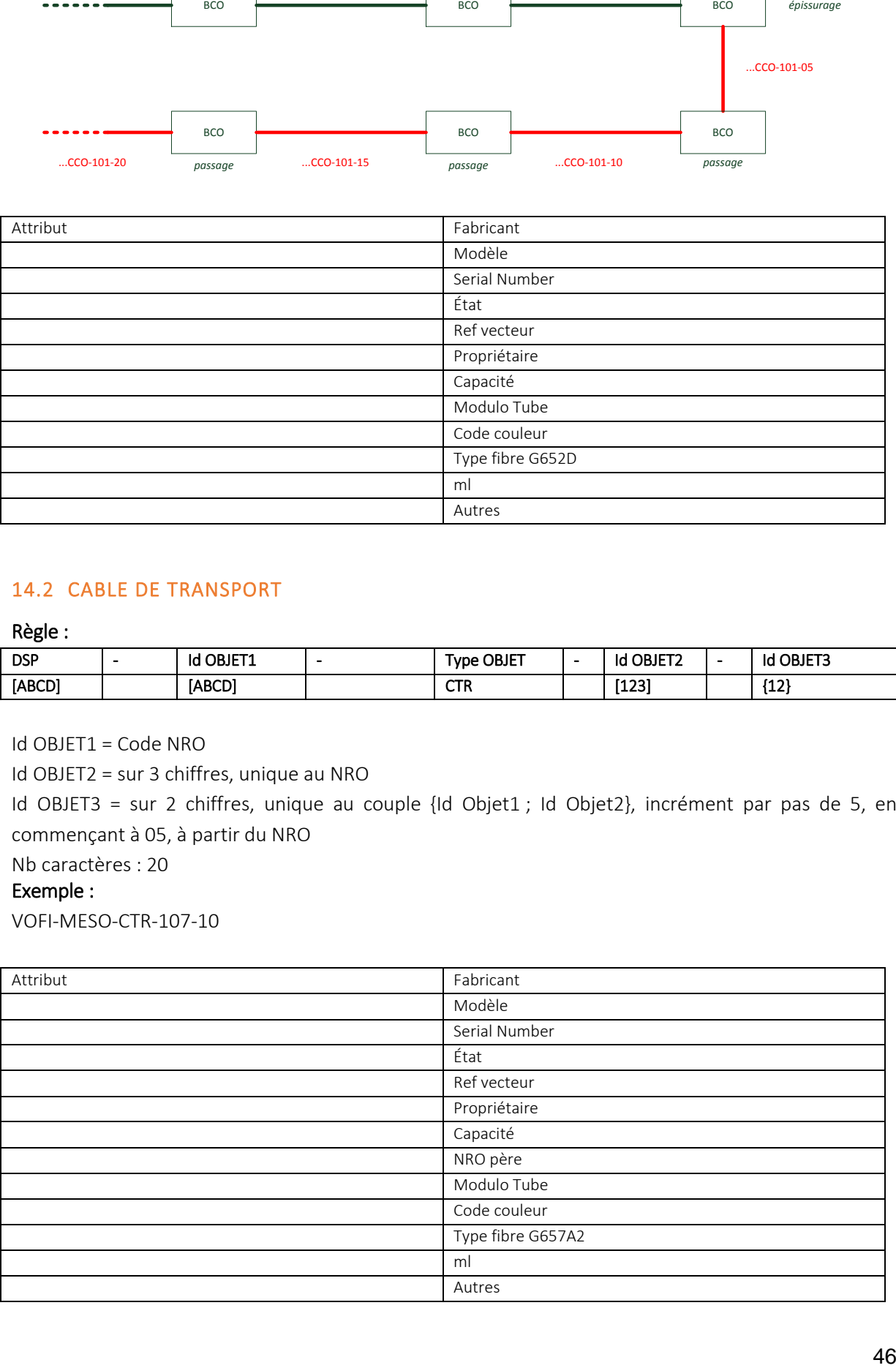

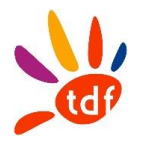

### 14.3 CABLE NRO - NRA

### 14.4 CABLE DE DISTRIBUTION

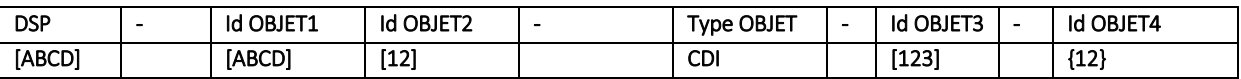

Id OBJET1 et Id OBJET2= Code PM

Id OBJET3 = sur 3 chiffres, unique au couple {Id Objet1 ; Id Objet2}, incrément par pas de 1, en commençant à 001, à partir du PM

Id OBJET4 = sur 2 chiffres, unique à {Id Objet3}, incrément par pas de 5, en commençant à 05, à partir du PM

Nb caractères : 22 Exemple : VOFI-MESO02-CDI-002-10

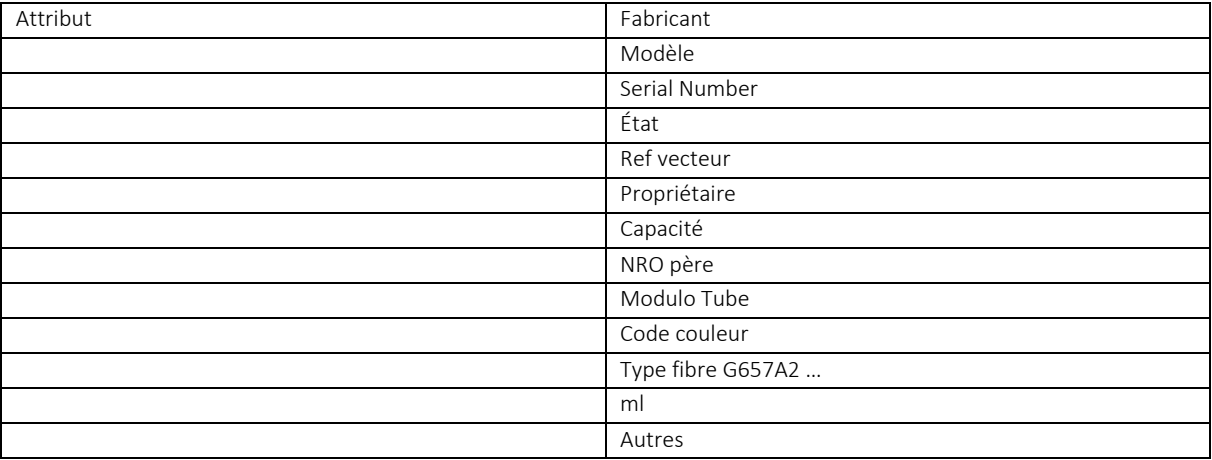

### 14.5 CABLE DE SITE ISOLE

Ce type de câble est prévu uniquement sur le réseau de distribution en aval de PBO dans des configurations d'ingénierie spécifiques.

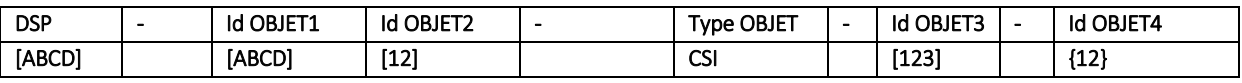

Id OBJET1 et Id OBJET2= Code PM

Id OBJET3 = sur 3 chiffres, unique au couple {Id Objet1 ; Id Objet2}, incrément par pas de 1, en commençant à 001, à partir du PM

Id OBJET4 = sur 2 chiffres, unique à {Id Objet3}, pas de 5, en commençant à 05, à partir du PM

Nb caractères : 22 Exemple : VOFI-MESO02-CSI-002-05

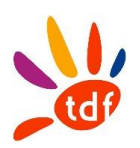

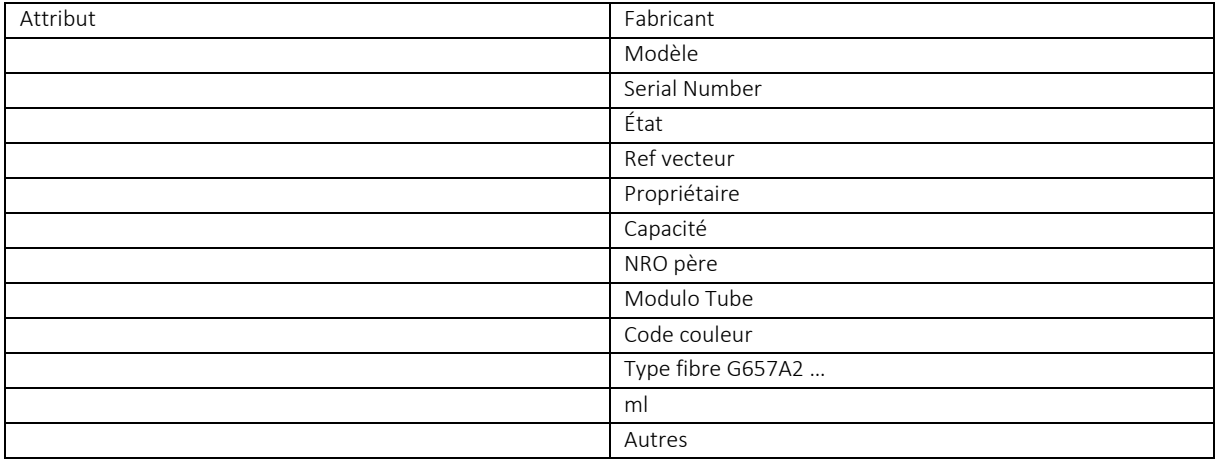

### 14.6 CABLE IMMEUBLE

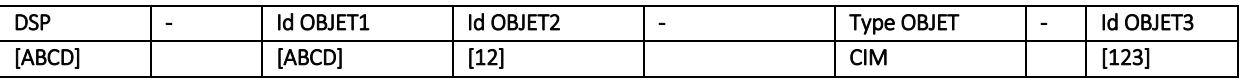

Id OBJET1 et Id OBJET2= Code PM

Id OBJET3 = sur 3 chiffres, unique au couple {Id Objet1 ; Id Objet2}, incrément par pas de 1, en commençant à 001

Nb caractères : 19

#### Exemple :

VOFI-MESO02-CIM-123

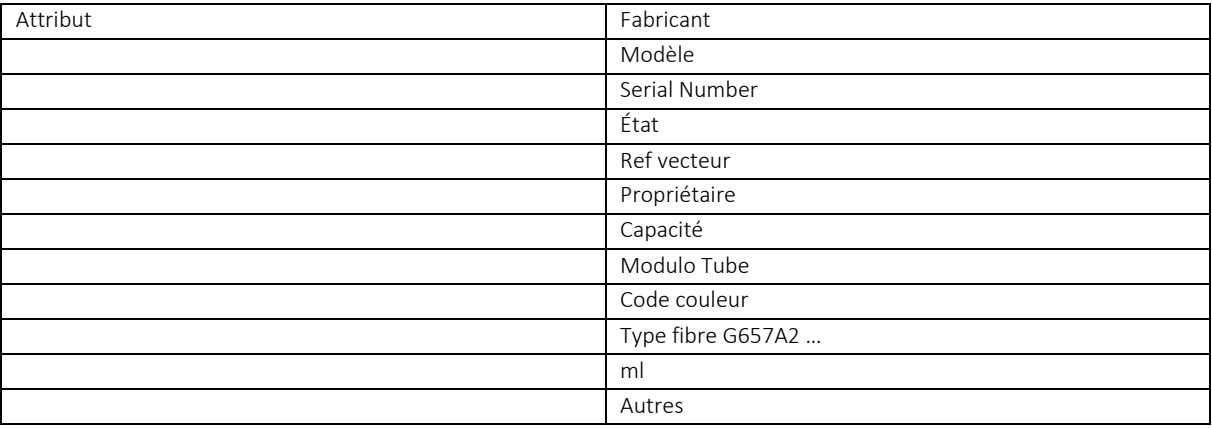

### 14.7 CABLE ADDUCTION

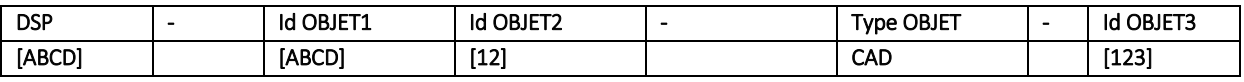

Id OBJET1 et Id OBJET2= Code PM

Id OBJET3 = sur 3 chiffres, unique au couple {Id Objet1 ; Id Objet2}, incrément par pas de 1, en commençant à 001

Nb caractères : 19

#### Exemple :

VOFI-MESO02-CAD-123

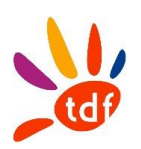

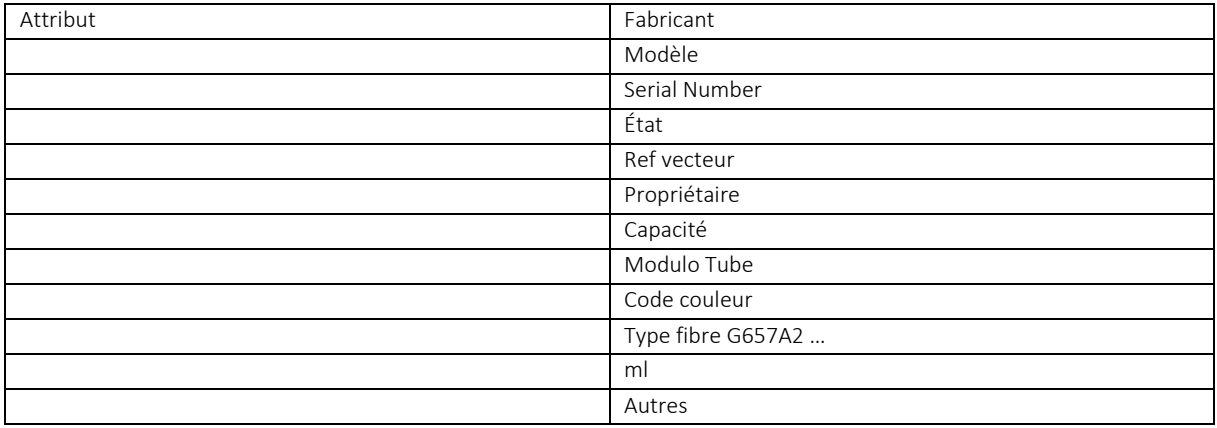

### 14.8 CABLE ABONNE

Remarques relatives au sous chapitre :

1/ on nomme le câble abonné à partir de la référence PTO

2/ il est envisageable de donner une information sur la boite extrémité, mais les conditions opérationnelles amèneront des changements d'affectation et donc une charge administrative de mise à jour : non retenu

### Règle :

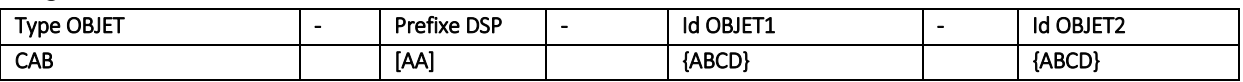

Id OBJET1 = SEQ1 de la PTO Id OBJET2 = SEQ2 de la PTO Nb caractères : 16

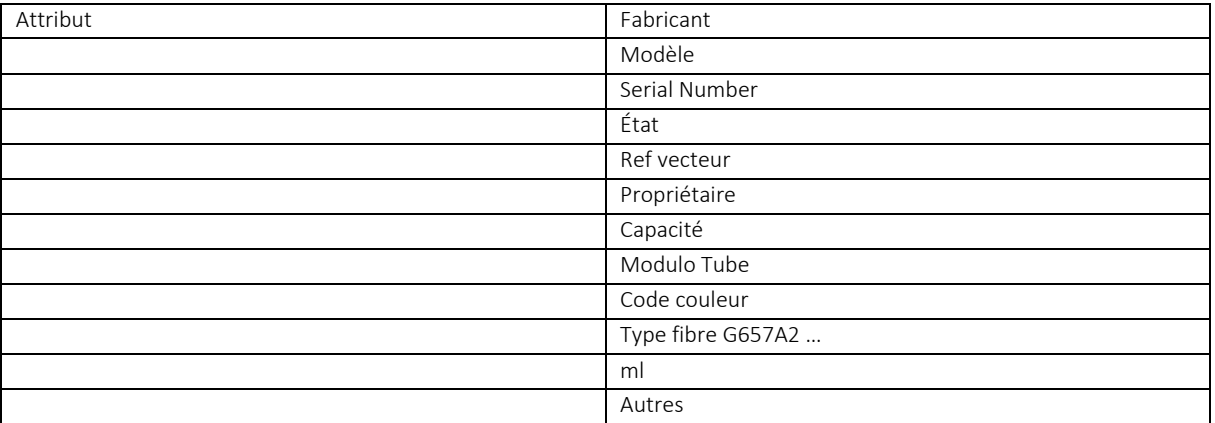

### 14.9 TUBES ET FIBRES

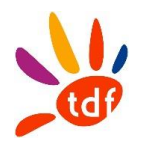

### 15 LES JARRETIERES ET BREAKOUT

### 15.1 JARRETIERE OPTIQUE

Remarques relatives au sous chapitre :

1/ un code couleur spécifique à chaque OC est utilisé au PM

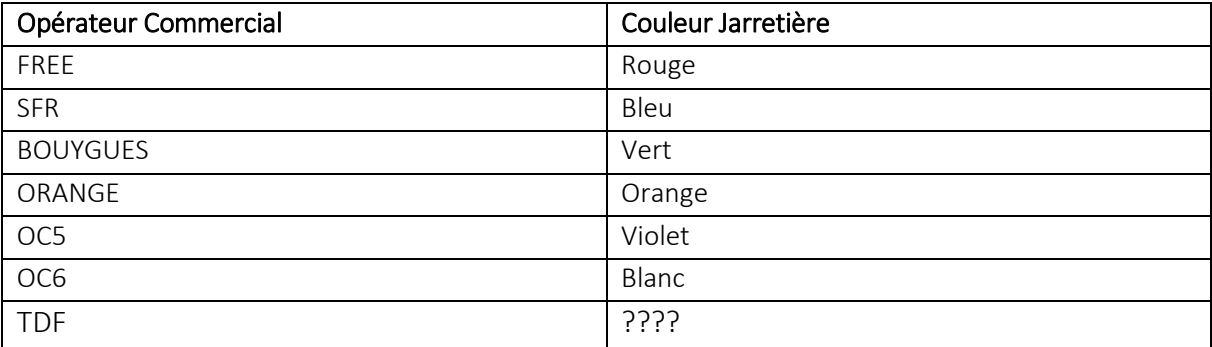

### Règle au NRO

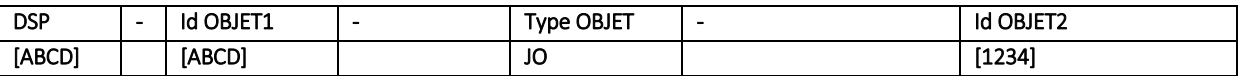

Id OBJET1 = code NRO

Id OBJET2 = sur 4 chiffres, unique au couple {Id Objet1 ; Type OBJET}, incrément par pas de 1, en commençant à 0001

Nb caractères : 17

### Exemple :

VOFI-MESO-JO-1001

### Règle au PM

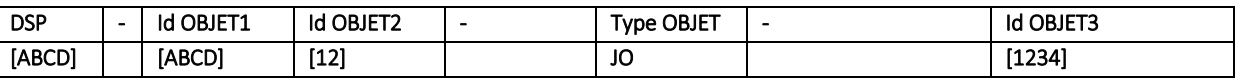

Id OBJET1 et Id OBJET2= code PM

Id OBJET3 = sur 3 chiffres, unique au couple {Id Objet1 ; Type OBJET}, incrément par pas de 1, en commençant à 001

Nb caractères : 19

### Exemple :

VOFI-MESO02-JO-0111

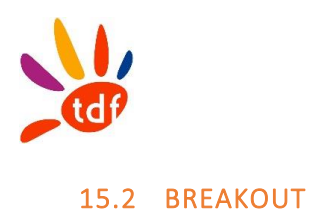

### Règle au NRO

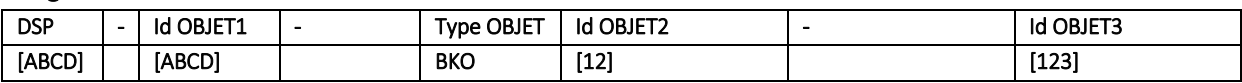

Id OBJET1 = code NRO

Id OBJET2 = sur 2 chiffres, correspond au nombre de fibres du breakout

Id OBJET3 = sur 3 chiffres, unique au couple {Id Objet1 ; Type OBJET}, incrément par pas de 1, en commençant à 001

Nb caractères : 19

### Exemple :

VOFI-MESO-BKO12-010

### 15.3 FIBRE D'UN BREAKOUT

On indice la référence du breakout pour déterminer référence de la fibre

### Règle au NRO

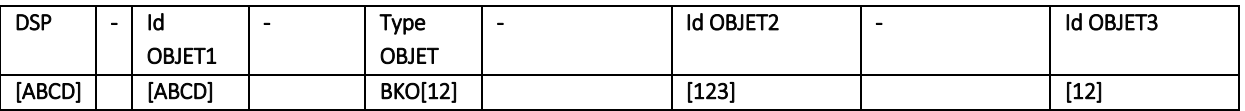

Id OBJET1/2/ = code breakout

Id OBJET3 = sur 2 chiffres, unique au code breakout, incrément par pas de 1, en commençant à 01

Nb caractères : 20

#### Exemple :

Breakout : VOFI-MESO-BKO12-111 Fibre 2 du breakout : VOFI-MESO-BKO12-111-02

### 15.4 OPTIQUE : FIBRES OPTIQUES NOIRES

*15.4.1 LIVRE AU NRO, SUR TIROIR* 

*En cours*

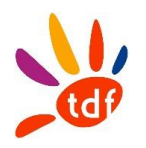

### 16 LES COUPLEURS OPTIQUES

Remarques relatives au sous chapitre :

1/ La référence d'un coupleur est unique dans le tiroir

### Règle :

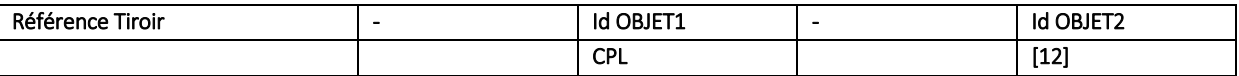

Id OBJET2 = sur 2 chiffres, unique au tiroir, incrément par pas de 1, en commençant à 01

### Exemple :

VOFI-MESO01-B11-ZA-T01-CPLR-CPL01

Référence Coupleur1 du tiroir VOFI-MESO01-B11-ZA-T01-CPLR VOFI-MESO01-B11-ZA-T01-CPLR-CPL02 Référence Coupleur2

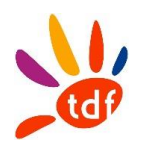

### 17 LES ROUTES (OPTIQUE & TELECOM)

17.1 NETGEO : ROUTE TELECOM

17.2 FC : ROUTE OPTIQUE

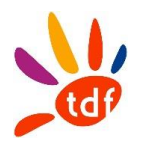

### 18 LES EQUIPEMENTS ACTIFS AU NRO

Cf. document Ingénierie FTTH\_Règles de nommage\_accès\_collecte \_VXY.doc Selon le dernier indice en vigueur

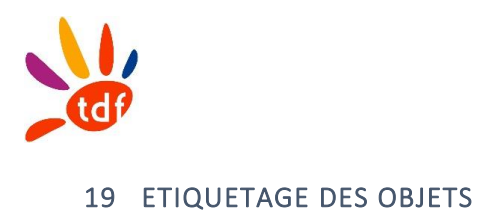

*Se référer à l'annexe Règles d'étiquetage*

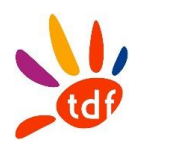

### 20 GLOSSAIRE

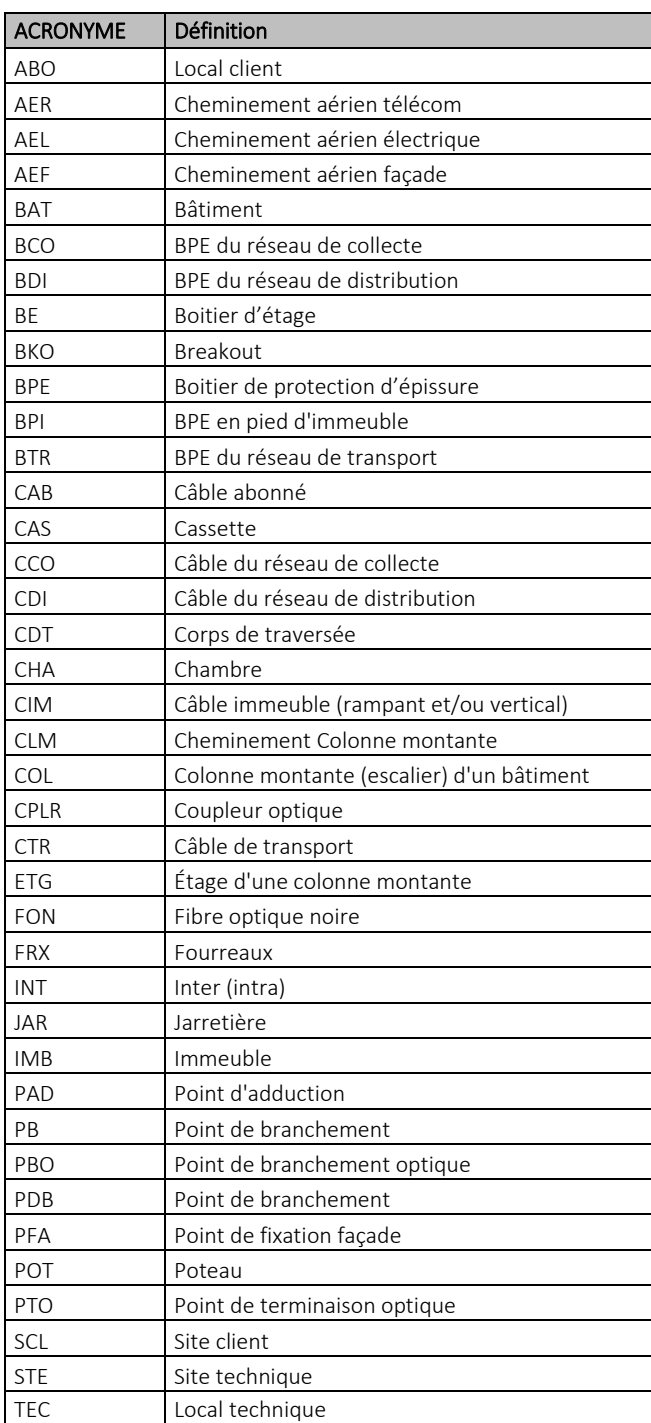

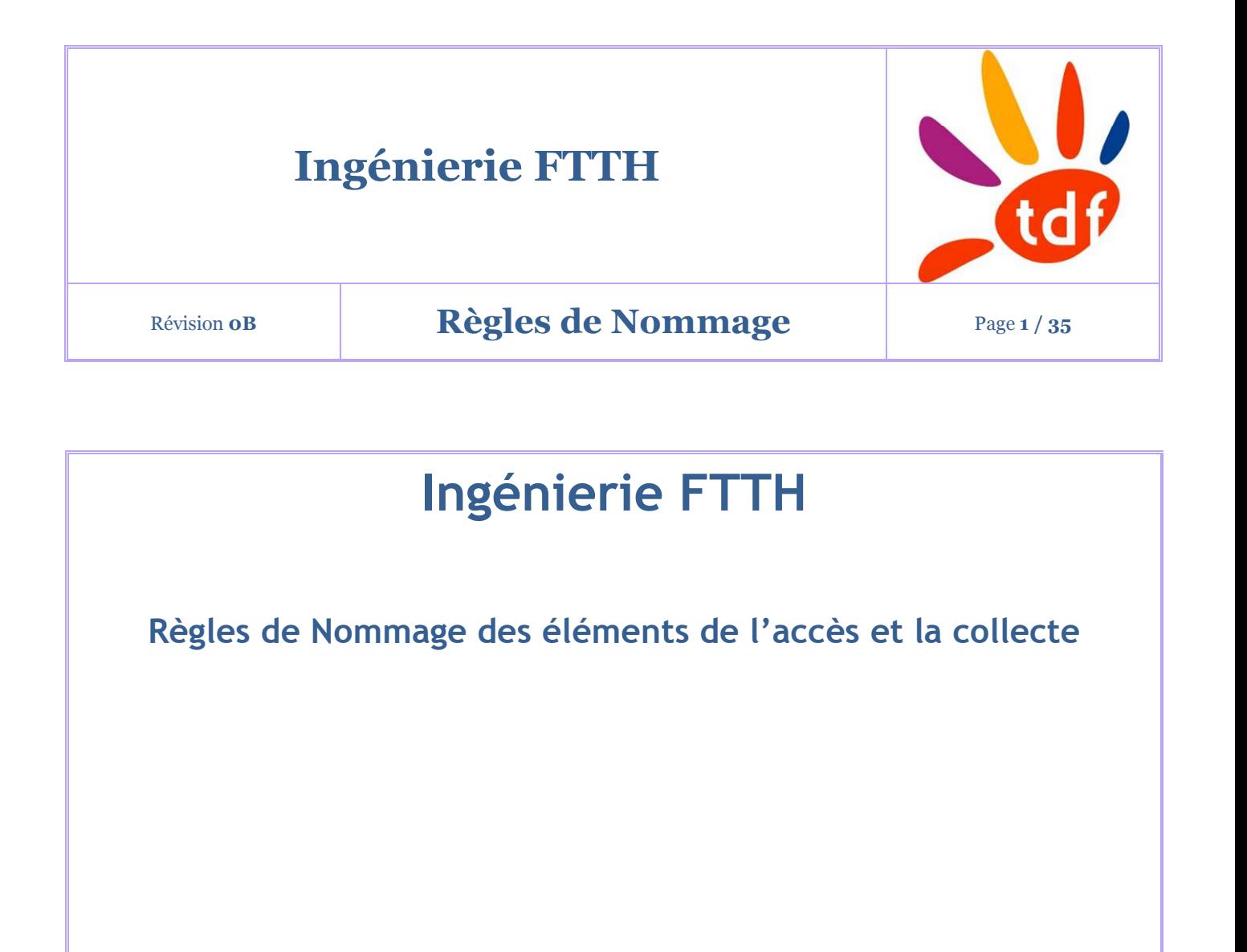

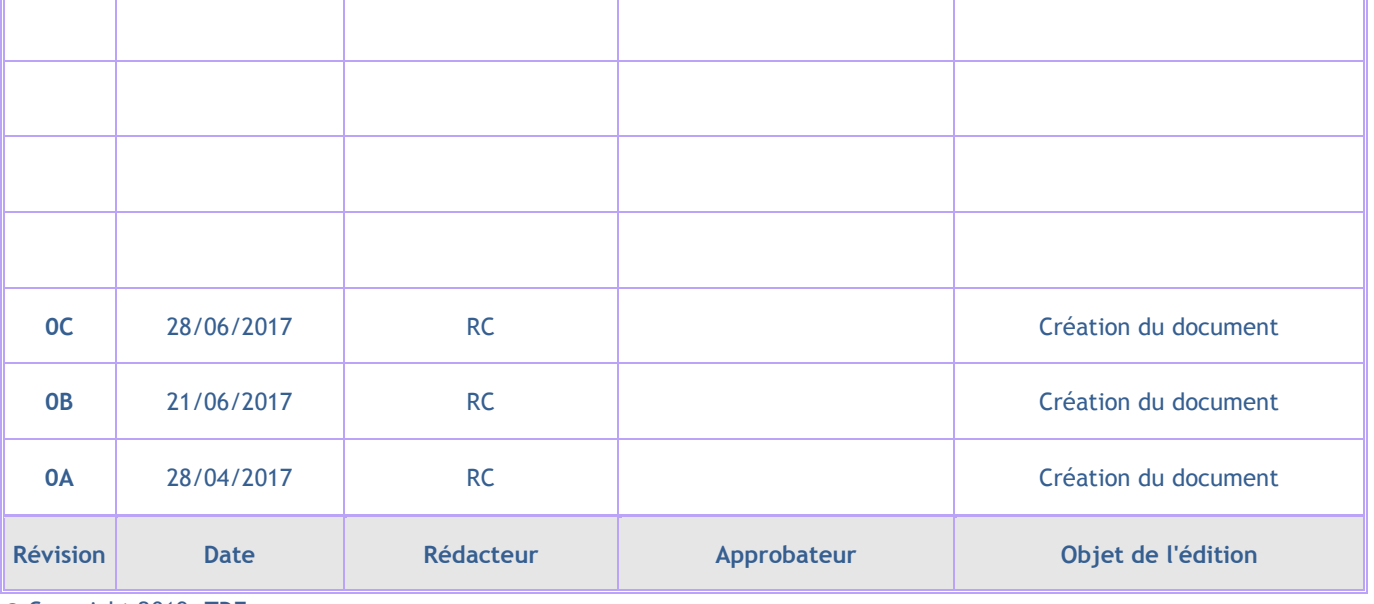

© Copyright 2019, TDF

Tous droits réservés. Diffusion et copie de ce document, utilisation et communication de son contenu sont interdits sans autorisation écrite.

### Règles de Nommage

Page 2 / 35

### Table des matières

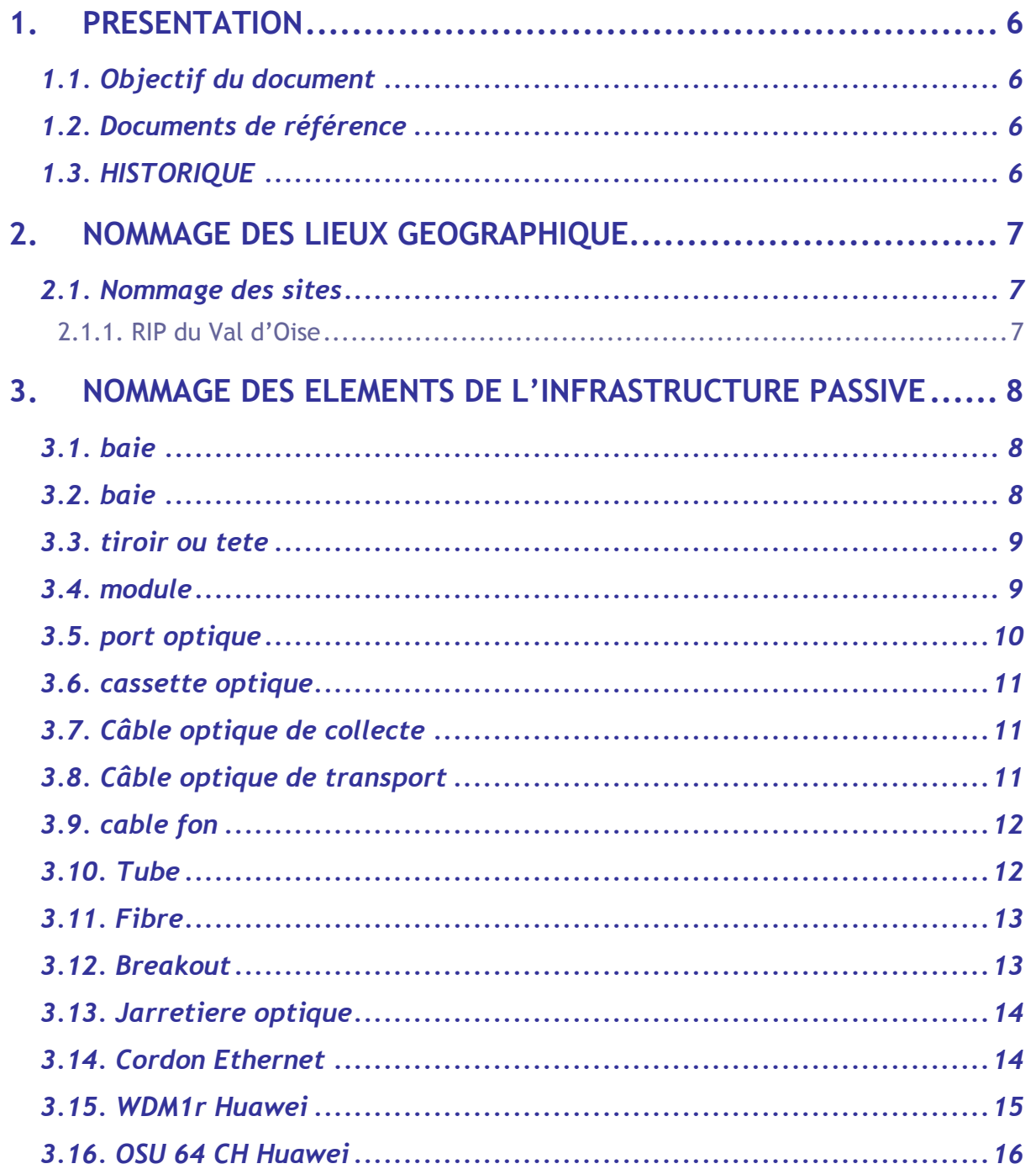

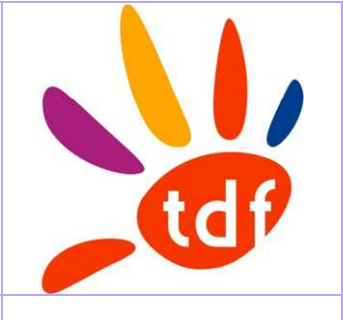

### Révision **0B Règles de Nommage Page 3/35**

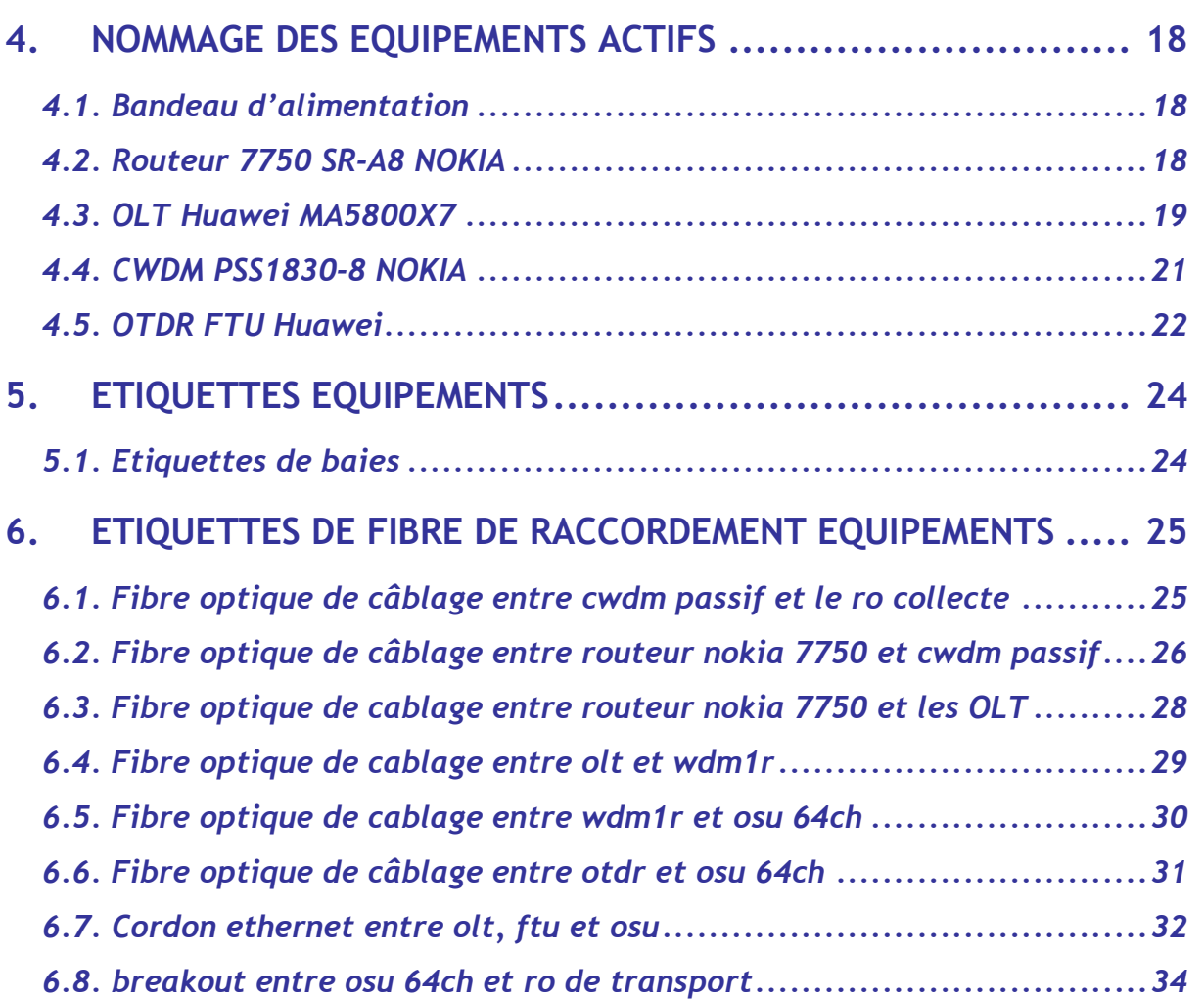

### Révision **0B Règles de Nommage Page 4/35**

### **Table des figures**

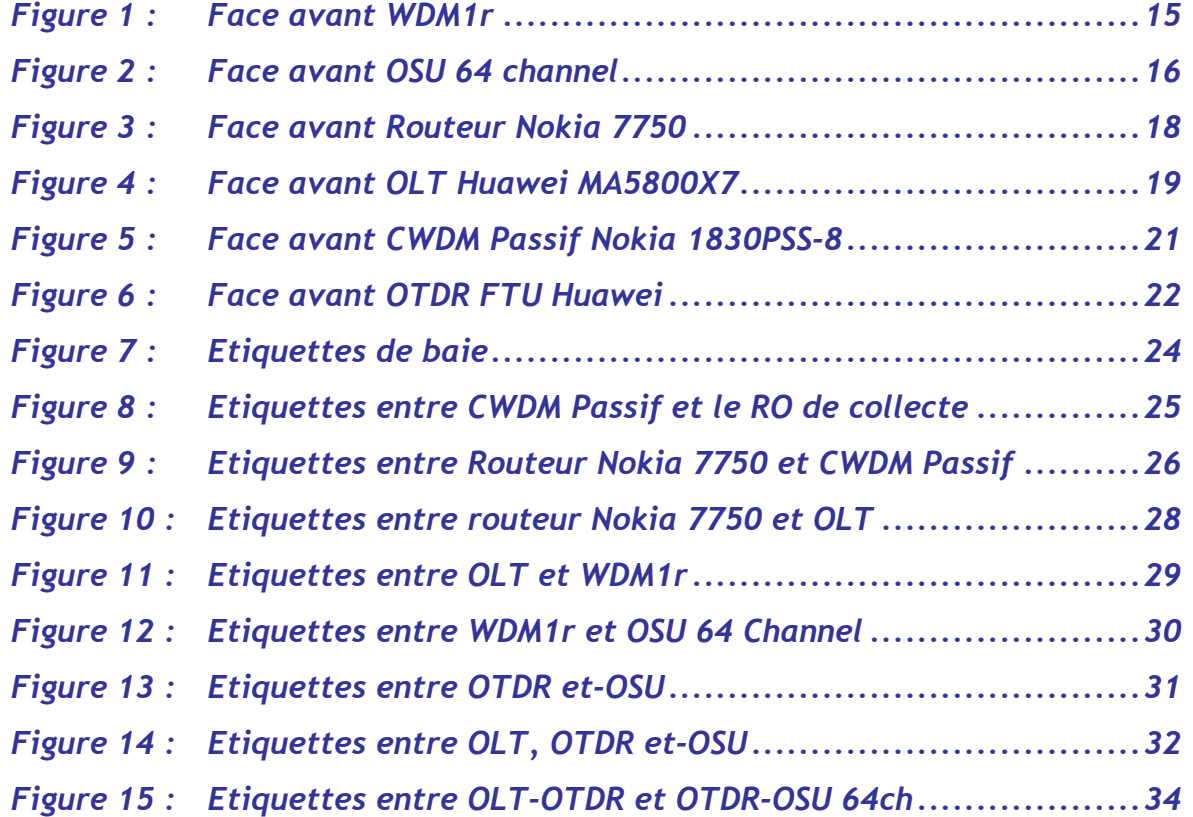

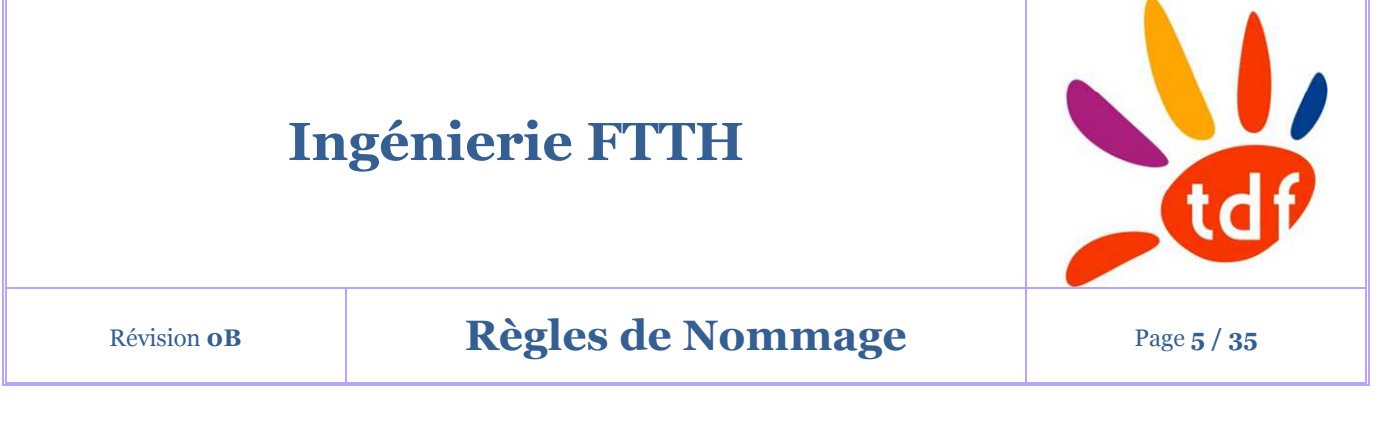

### **Table des tableaux**

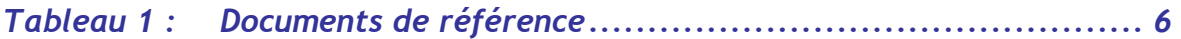

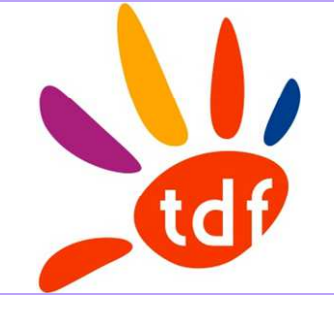

### Révision o**B Règles de Nommage Page 6/35**

### **1.PRESENTATION**

### **1.1. OBJECTIF DU DOCUMENT**

Ce document a pour but de définir les règles de nommage et d'étiquetages sur les sites NRO.

Les aspects suivants seront traités :

- Nommage des éléments de l'infrastructure passive
- Nommage des équipements actifs
- L'étiquetage de baie
- L'étiquetage de fibre de raccordement d'équipement.

### **1.2. DOCUMENTS DE REFERENCE**

#### **Tableau 1 : Documents de référence**

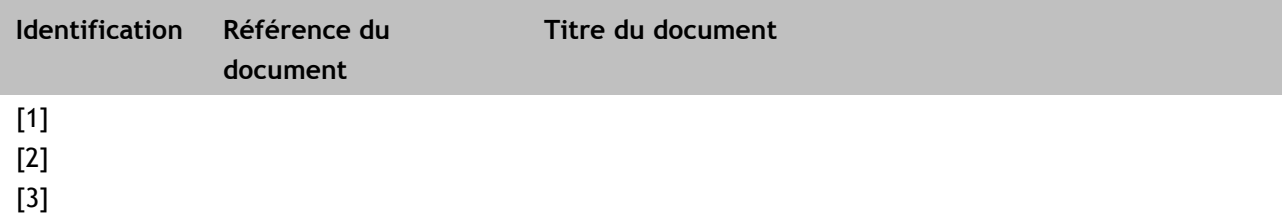

### **1.3. HISTORIQUE**

### **Tableau 2 : Version du document**

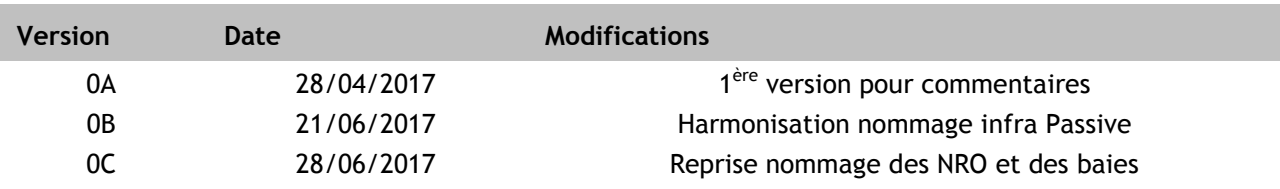

© Copyright 2019, TDF

### Révision **0B Règles de Nommage Page 7/35**

### **2.NOMMAGE DES LIEUX GEOGRAPHIQUE**

### **2.1. NOMMAGE DES SITES**

### *2.1.1. RIP du Val d'Oise*

Un site (NRO) sera identifié par un code de 4 caractères.

**Règle :** 

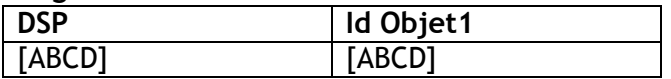

Id OBJET1 = sur 4 caractères alphanumériques, unique à l'id OBJET1

### *Exemple : VOFI-MESO-correspond au site de Méry-sur-Oise*

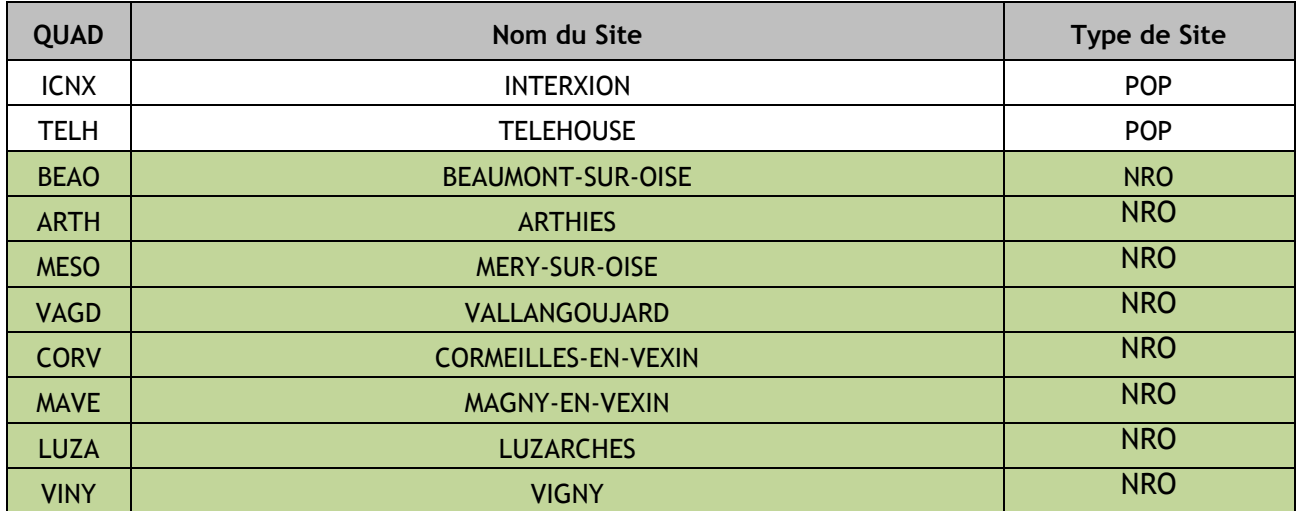

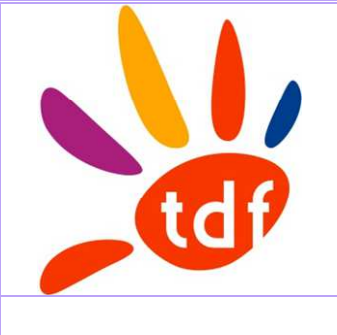

Révision **0B Règles de Nommage Page 8/35** 

**NOMMAGE DES ELEMENTS DE L'INFRASTRUCTURE PASSIVE** 

### **3.NOMMAGE DES ELEMENTS DE L'INFRASTRUCTURE PASSIVE**

### **3.1. BAIE**

**Règle :** 

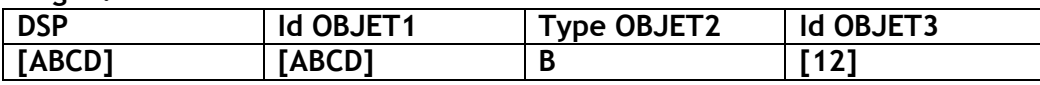

- $\checkmark$  Id OBJET1 = sur 4 caractères alphanumériques, unique à l'id OBJET1
- $\checkmark$  Type OBJET2 = sur 1 caractère alphanumérique : B
- $\checkmark$  Id OBJET3 = Code 2 chiffres
- *Exemple : VOFI-MESO-B01 est la baie 1 du NRO de Méry-sur-Oise de la DSP Val d'Oise Fibre*

### **3.2. BAIE**

Le répartiteur optique de collecte est contenu dans une baie.

**Règle :** 

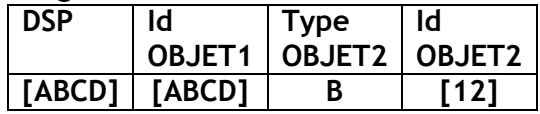

- $\checkmark$  Id OBJET1 = sur 4 caractères alphanumériques, NRO SRO
- $\checkmark$  Type OBJET2 = sur 2 caractère alphanumérique : B
- $\checkmark$  Id OBJET2 = Code 2 chiffres :
	- o n°10 pour la baie de collecte
	- o n°11 à n°15 pour les baies de transport
	- o n°20 à n°24 pour les baies équipements et serveurs
	- o n°31 à n°32 pour les baies énergie
	- o n°31 à n°32 pour les baies dédiées ou mutualisées opérateurs commerciaux

© Copyright 2019, TDF

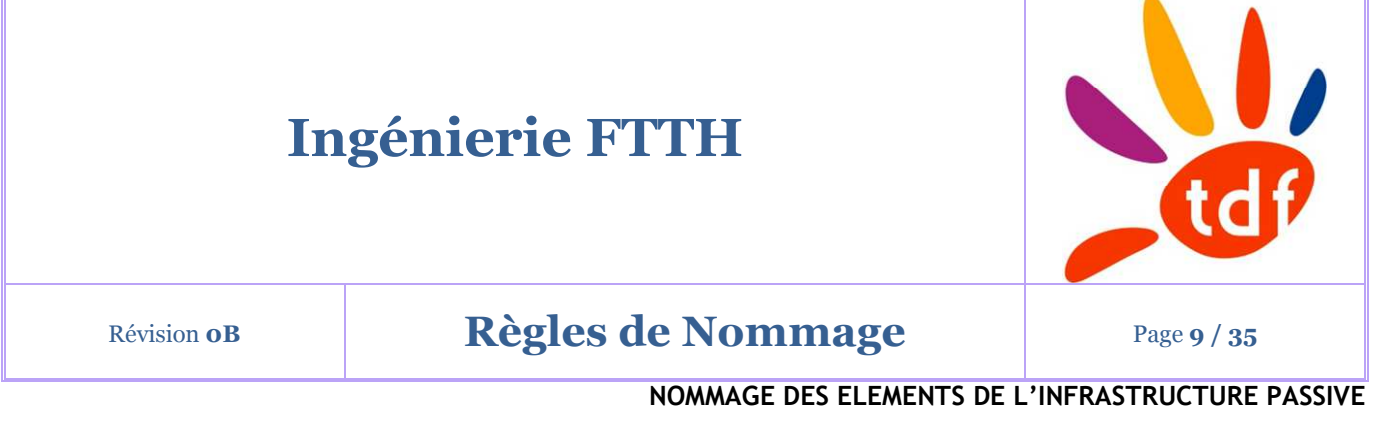

*Exemple : VOFI-MESO-B10 est la Baie de collecte n°10 du NRO de Méry-Sur-Oise* 

*Exemple : VOFI-MESO-B20 est la Baie équipements n°20 du NRO de Méry-Sur-Oise* 

### **3.3. TIROIR OU TETE**

**Règle :** 

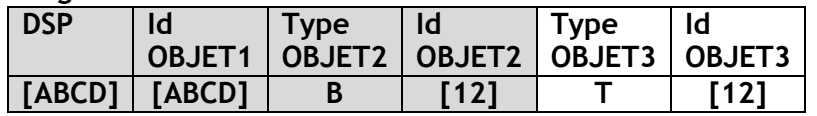

- $\checkmark$  Id OBJET1 = sur 4 caractères alphanumériques, NRO SRO
- $\checkmark$  Type OBJET2 = sur 1 caractère alphanumérique : B
- $\checkmark$  Id OBJET2 = Code 2 chiffres
- $\checkmark$  Type OBJET3 = Tête Optique sur 1 caractère alphanumérique : T
- $\checkmark$  Id OBJET3 : code 2 chiffres
- *Exemple : VOFI-MESO-B10-T01 est la tête 1 de la baie n°10 de collecte du NRO de Méry-sur-Oise*

### **3.4. MODULE**

**Règle :** 

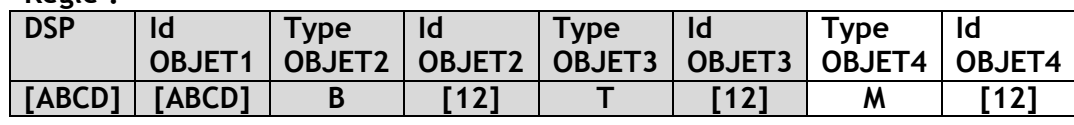

 $\checkmark$  Id OBJET1 = sur 4 caractères alphanumériques, NRO SRO

© Copyright 2019, TDF

Tous droits réservés. Diffusion et copie de ce document, utilisation et communication de son contenu sont interdits sans autorisation écrite.

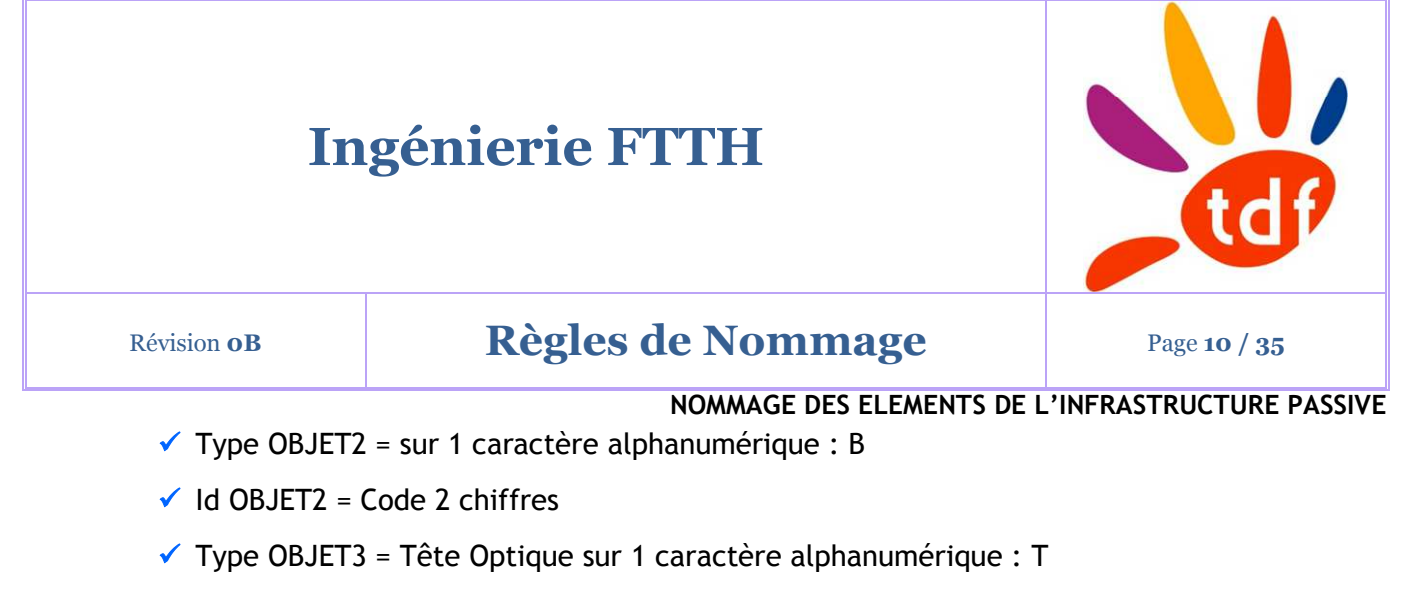

- $\checkmark$  Id OBJET3 : code 2 chiffres
- $\checkmark$  Type OBJET4 = Module Optique sur 1 caractère alphanumérique : M
- $\checkmark$  Id OBJET4 : Code 2 chiffres
- *Exemple : VOFI-MESO-B10-T01-M03 est le 3<sup>e</sup> module de la tête 1 de la baie n°10 de collecte du NRO de Méry-sur-Oise*

### **3.5. PORT OPTIQUE**

### **Règle :**

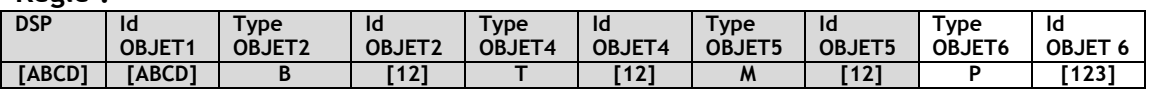

- $\checkmark$  Id OBJET1 = sur 4 caractères alphanumériques, NRO SRO
- $\checkmark$  Type OBJET2 = sur 1 caractère alphanumérique : B
- $\checkmark$  Id OBJET2 = Code 2 chiffres
- $\checkmark$  Type OBJET3 = Tête Optique sur 1 caractère alphanumérique : T
- $\checkmark$  Id OBJET3 : code 2 chiffres
- $\checkmark$  Type OBJET4 = Module Optique sur 1 caractère alphanumérique : M
- $\checkmark$  Id OBJET4 : Code 2 chiffres
- $\checkmark$  Type OBJET5 = Port Optique sur 1 caractère alphanumérique : P
- $\checkmark$  Id OBJET5 : Code 3 chiffres
- *Exemple : VOFI-MESO-B10-T01-M03-P002 est le 2<sup>e</sup> port du 3<sup>e</sup> module en tête 1 de la baie n°10 de collecte du NRO de Méry-sur-Oise.*

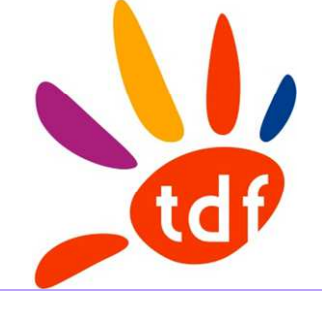

### Révision o**B Règles de Nommage** Page 11/35

**NOMMAGE DES ELEMENTS DE L'INFRASTRUCTURE PASSIVE** 

### **3.6. CASSETTE OPTIQUE**

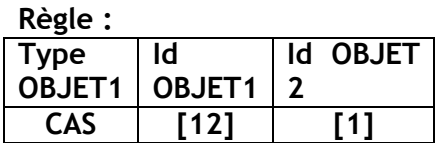

- $\checkmark$  Type OBJET1 = sur 3 caractères alphanumériques : CAS
- $\checkmark$  Id OBJET2 = Code 2 chiffres
- $\checkmark$  Id OBJET2 = sur 1 caractère alphanumérique
- *Exemple : CAS-01-A est la face A de la Cassette optique n°1 du NRO de Méry-Sur-Oise*

### **3.7. CABLE OPTIQUE DE COLLECTE**

Règle :

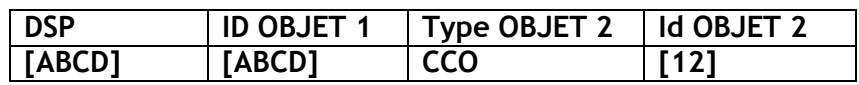

- $\checkmark$  Id OBJET1 = sur 4 caractères alphanumériques, NRO SRO
- $\checkmark$  Type OBJET2 = sur 3 caractères alphanumériques : CCO
- $\checkmark$  Id OBJET2 = Code 2 chiffres indiquant le n°du câble optique de collecte
- *Exemple : VOFI-MESO-CC001 est le Câble optique de Collecte n°1*

### **3.8. CABLE OPTIQUE DE TRANSPORT**

Règle :

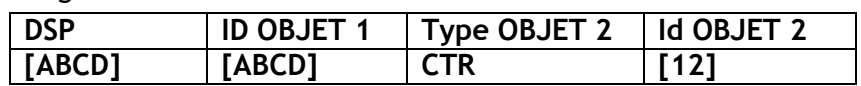

© Copyright 2019, TDF

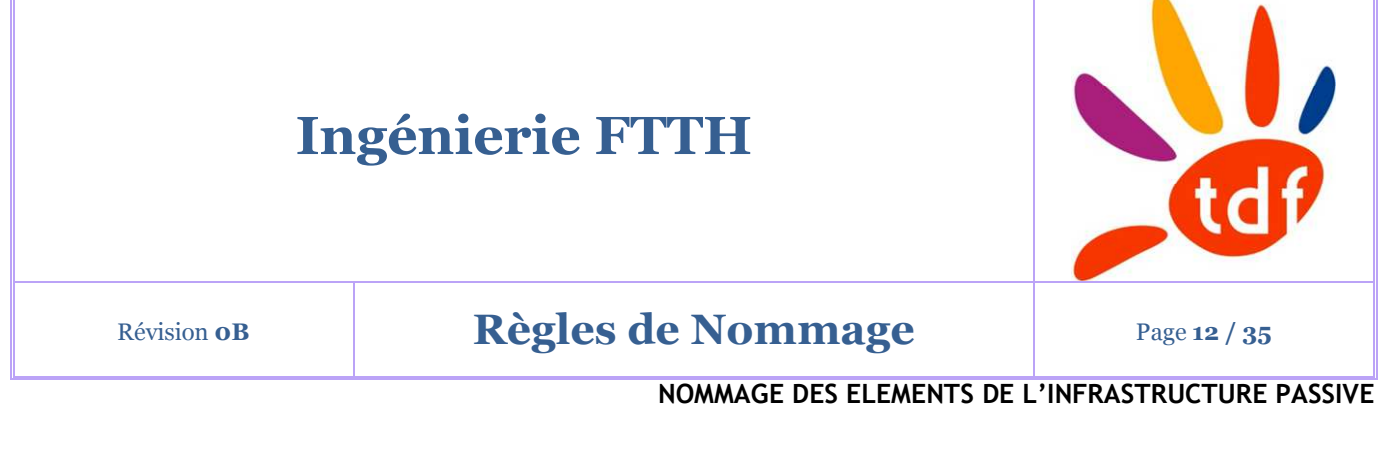

- $\checkmark$  Id OBJET1 = sur 4 caractères alphanumériques, NRO SRO
- $\checkmark$  Type OBJET2 = sur 3 caractères alphanumériques : CTR
- $\checkmark$  Id OBJET2 = Code 2 chiffres indiquant le n°du câble optique de transport
- *Exemple : VOFI-MESO-CTR-01 est le Câble optique de transport n°1*

### **3.9. CABLE FON**

Règle :

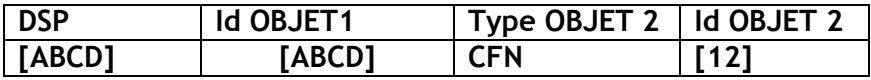

- $\checkmark$  Id OBJET1 = sur 4 caractères alphanumériques, NRO SRO
- $\checkmark$  Type OBJET2 = sur 3 caractères alphanumériques : CFN
- $\checkmark$  Id OBJET2 = Code 2 chiffres indiquant le n°du câble FON

*Exemple : VOFI-MESO-CFN01-01 est le câble FON n°1* 

### **3.10. TUBE**

Règle :

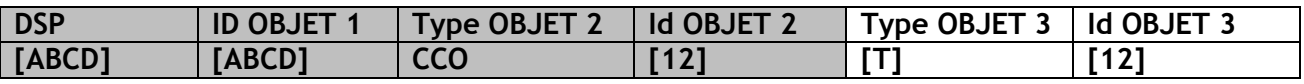

 $\checkmark$  Type OBJET3 = sur 1 caractère alphanumérique : T

 $\checkmark$  Id OBJET3 = Code 2 chiffres indiquant le n°du tube

*Exemple : VOFI-MESO-CC001-T01 est le tube n°1 du câble optique de Collecte n°1* 

# **Ingénierie FTTH** Révision o**B Règles de Nommage Page 13/35 NOMMAGE DES ELEMENTS DE L'INFRASTRUCTURE PASSIVE**

### **3.11. FIBRE**

Règle :

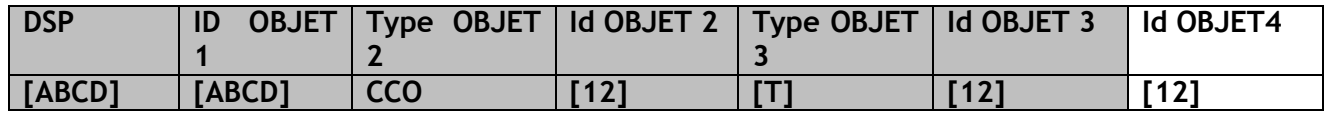

 $\checkmark$  Id OBJET3 = Code 2 chiffres indiquant le n°de Fibre

 *Exemple : VOFI-MESO-CC001-T01-02 est la fibre n°2 du tube n°1 appartenant au câble optique de Collecte n°1* 

### **3.12. BREAKOUT**

Règle :

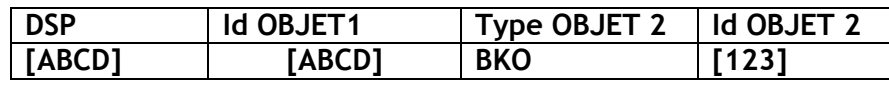

 $\checkmark$  Id OBJET1 = sur 4 caractères alphanumériques, NRO SRO

 $\checkmark$  Type OBJET2 = sur 3 caractères alphanumériques : BKO

 $\checkmark$  Id OBJET2 = Code 3 chiffres indiquant le n°du BKO

*Exemple : VOFI-MESO-BKO001 est le Breakout n°1 du NRO de Méry-sur-Oise* 

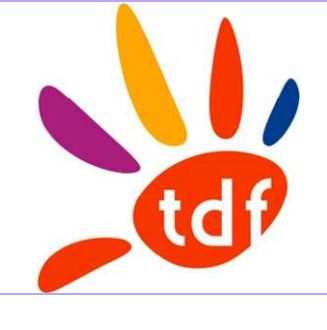

### Révision o**B Règles de Nommage** Page 14/35

**NOMMAGE DES ELEMENTS DE L'INFRASTRUCTURE PASSIVE** 

### **3.13. JARRETIERE OPTIQUE**

Règle :

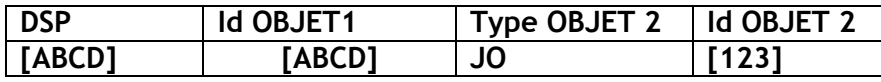

- $\checkmark$  Id OBJET1 = sur 4 caractères alphanumériques, NRO SRO
- $\checkmark$  Type OBJET2 = sur 2 caractères alphanumériques : JO
- $\checkmark$  Id OBJET2 = Code 3 chiffres indiquant le n°de la Jarretière Optique
- *Exemple : VOFI-MESO-JO001 est la Jarretière Optique n°1 du NRO de Méry-sur-Oise*

### **3.14. CORDON ETHERNET**

Règle :

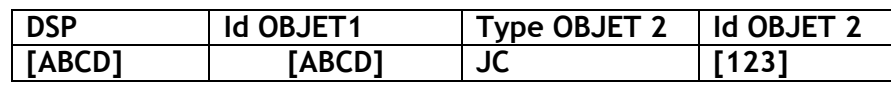

- $\checkmark$  Id OBJET1 = sur 4 caractères alphanumériques, NRO SRO
- $\checkmark$  Type OBJET2 = sur 2 caractères alphanumériques : JC
- $\checkmark$  Id OBJET2 = Code 3 chiffres indiquant le n°du cordon ethernet

*Exemple : VOFI-MESO-JC001 est le cordon Ethernet n°1 du NRO de Méry-sur-Oise* 

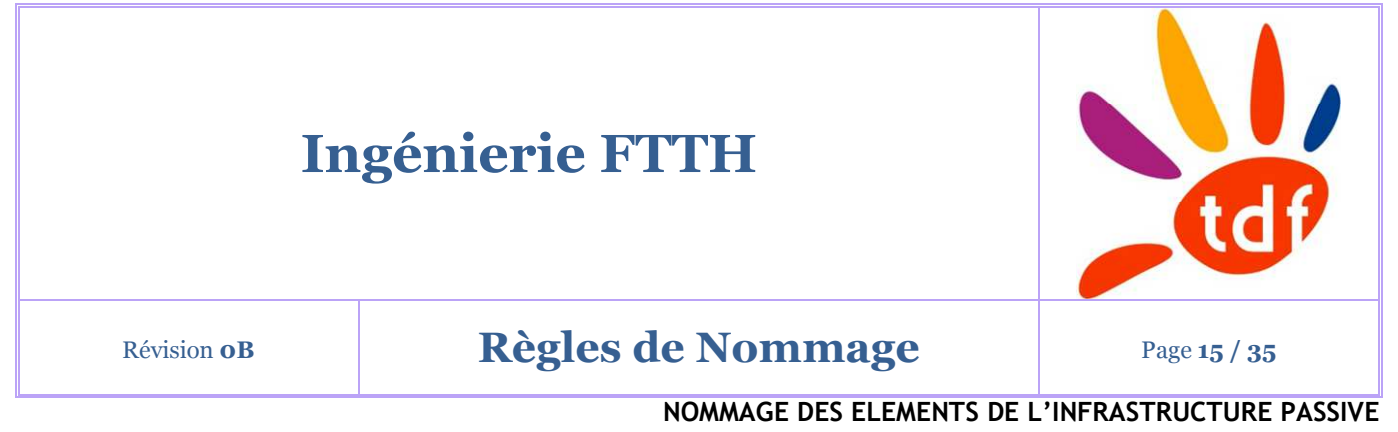

### **3.15. WDM1R HUAWEI**

|                                      | WDM1r 16ch #1       |                           |                        |                               |                     |                     |                            |                          |               |                        |                         |                               |                         |                         |                      |
|--------------------------------------|---------------------|---------------------------|------------------------|-------------------------------|---------------------|---------------------|----------------------------|--------------------------|---------------|------------------------|-------------------------|-------------------------------|-------------------------|-------------------------|----------------------|
| #1                                   | #2                  | #3                        | #4                     | #5                            | #6                  | #7                  | #8                         | #9                       | #10           | #11                    | #12                     | #13                           | #14                     | #15                     | #16                  |
| <b>GPON</b><br>10GPON<br><b>COM1</b> | GPON 10GPON<br>COMZ | GPON 10GPON<br>__<br>COM3 | GPON<br>10GPON<br>COM4 | GPON<br>10GPON<br><b>COMS</b> | GPON 10GPON<br>COM6 | GPON 10GPON<br>COM7 | GPON 10GPON<br><b>COMS</b> | GPON 10GPON<br>-<br>COM9 | GPON<br>COM10 | 10SPON<br>GPON<br>COM1 | GPON<br>10GPON<br>COM12 | 10SPON<br><b>GPO</b><br>COM13 | 10GPON<br>GPON<br>COM14 | GPON<br>10GPON<br>COM15 | GPON 10GPON<br>COM16 |

**Figure 1 : Face avant WDM1r** 

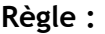

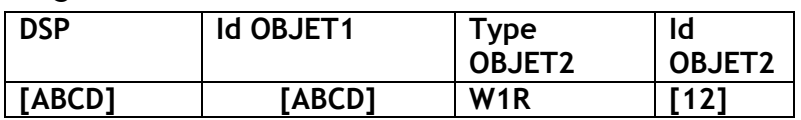

 $\checkmark$  Id OBJET1 = sur 4 caractères alphanumériques, unique à l'id OBJET1

 $\checkmark$  Type OBJET2 = sur 3 caractères alphanumériques : W1R

 $\checkmark$  Id OBJET2 = Code 2 chiffres

 *Exemple : VOFI-MESO-W1R01 est l'équipement WDM1R n°1 du NRO de Méry-sur-Oise* 

Un port du WDM1r sera identifié de la manière suivante :

#### **Règle**

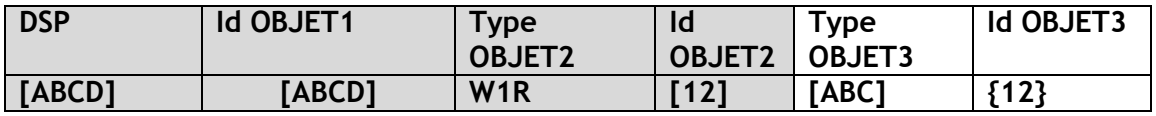

- Type OBJET3 : sur 3 caractères alphanumériques : GPO (GPON), 10G (10GPON) ou COM (COMx)
- $\checkmark$  Id OBJET3 = Port Code 2 chiffres
- *Exemple : VOFI-MESO-W1R01-GPO-02 est le port 2 GPON du WDM1R n°1 du NRO de Méry-sur-Oise*

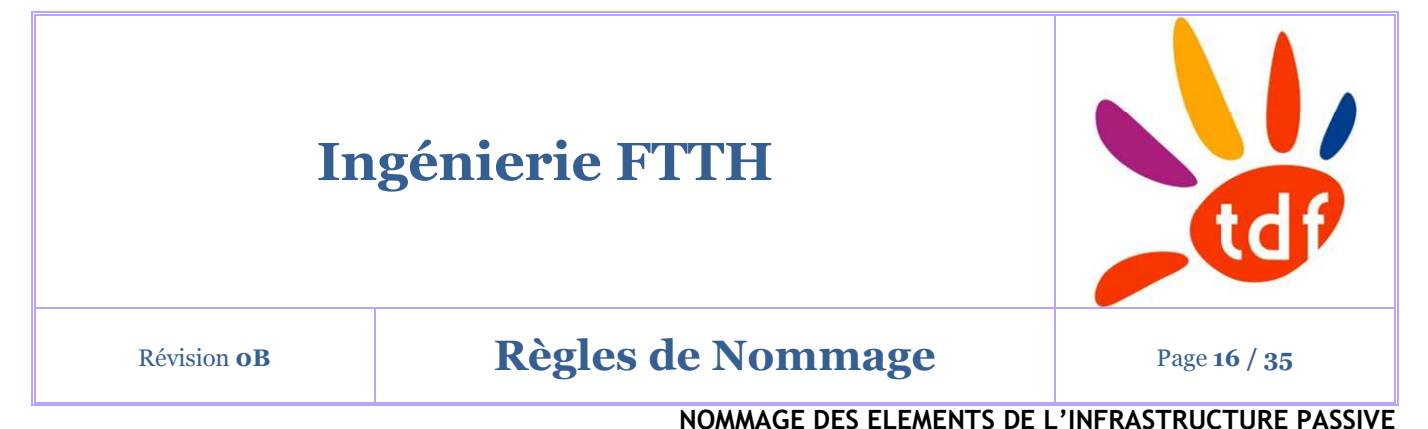

### **3.16. OSU 64 CH HUAWEI**

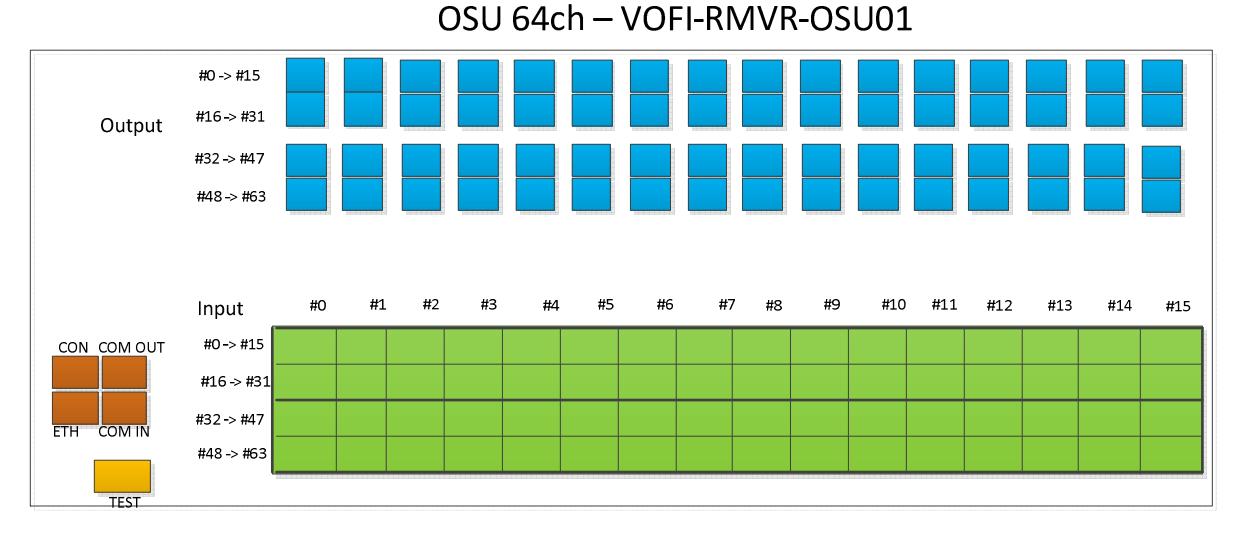

**Figure 2 : Face avant OSU 64 channel** 

### **Règle :**

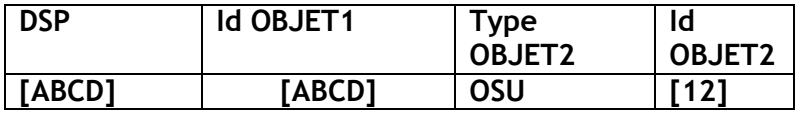

- $\checkmark$  Id OBJET1 = sur 4 caractères alphanumériques, NRO SRO
- $\checkmark$  Type OBJET2 = sur 3 caractères alphanumériques : OSU
- $\checkmark$  Id OBJET2 = Code 2 chiffres

Un port de l'OSU sera identifié de la manière suivante :

### **Règle :**

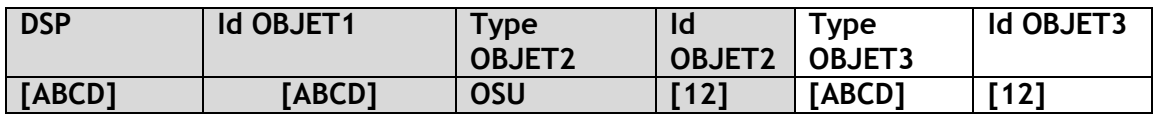

 $\checkmark$  Type OBJET3 = sur 4 caractères alphanumériques

o OUTP

© Copyright 2019, TDF

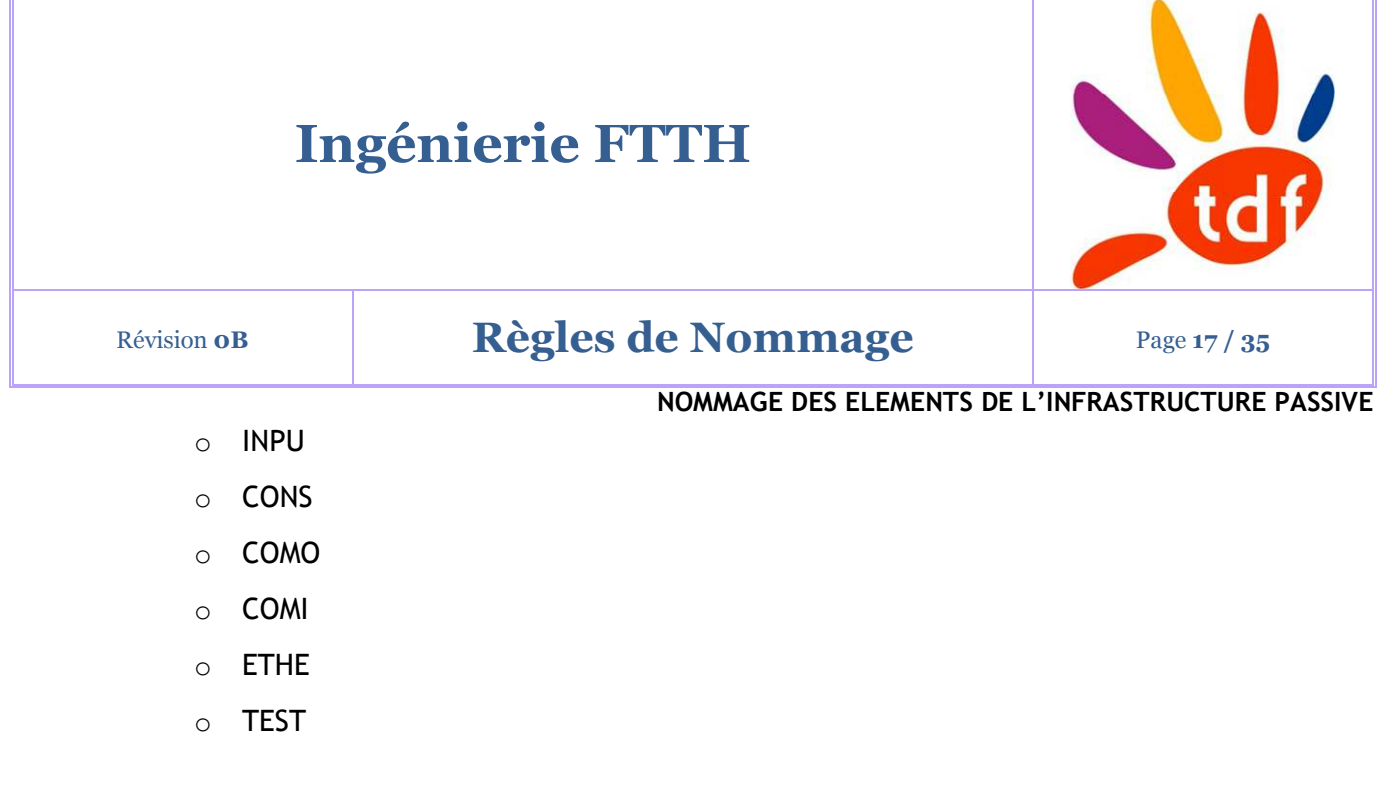

- $\checkmark$  Id OBJET3 = Port Code 2 chiffres
- *Exemple : VOFI-MESO-OSU01-OUTP-02 est le port 2 OUTPUT de l'OSU n°1 du NRO de Méry-sur-Oise*

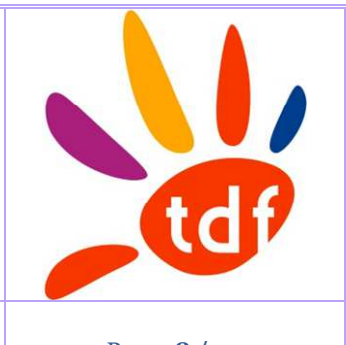

### Révision o**B Règles de Nommage Page 18/35**

### **NOMMAGE DES EQUIPEMENTS ACTIFS**

### **4.NOMMAGE DES EQUIPEMENTS ACTIFS**

### **4.1. BANDEAU D'ALIMENTATION**

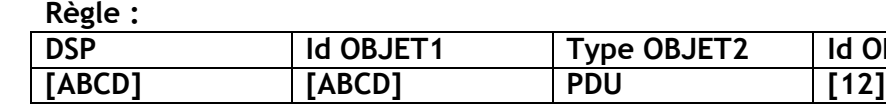

- $\checkmark$  Id OBJET1 = sur 4 caractères alphanumériques, NRO SRO
- $\checkmark$  Type OBJET2 = sur 3 caractères alphanumériques : PDU
- $\checkmark$  Id OBJET2 = Code 2 chiffres
- *Exemple : VOFI-MESO-PDU01 est le Bandeau d'Alimentation n°1 du NRO de Mérysur-Oise*

**Id OBJET2** 

### **4.2. ROUTEUR 7750 SR-A8 NOKIA**

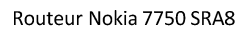

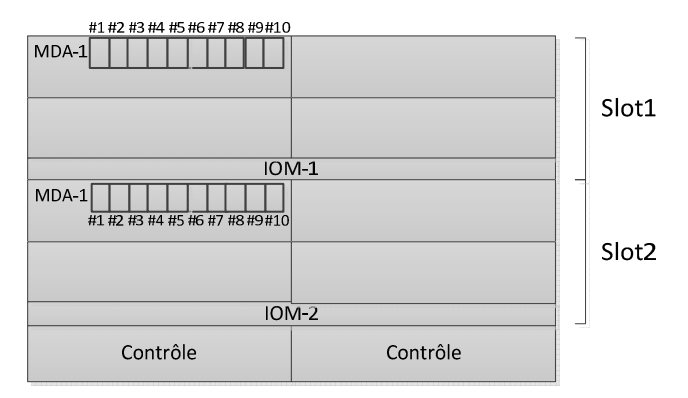

**Figure 3 : Face avant Routeur Nokia 7750** 

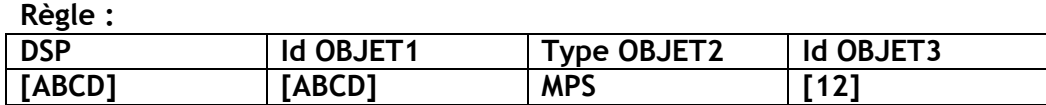

 $\checkmark$  Id OBJET1 = sur 4 caractères alphanumériques, NRO SRO

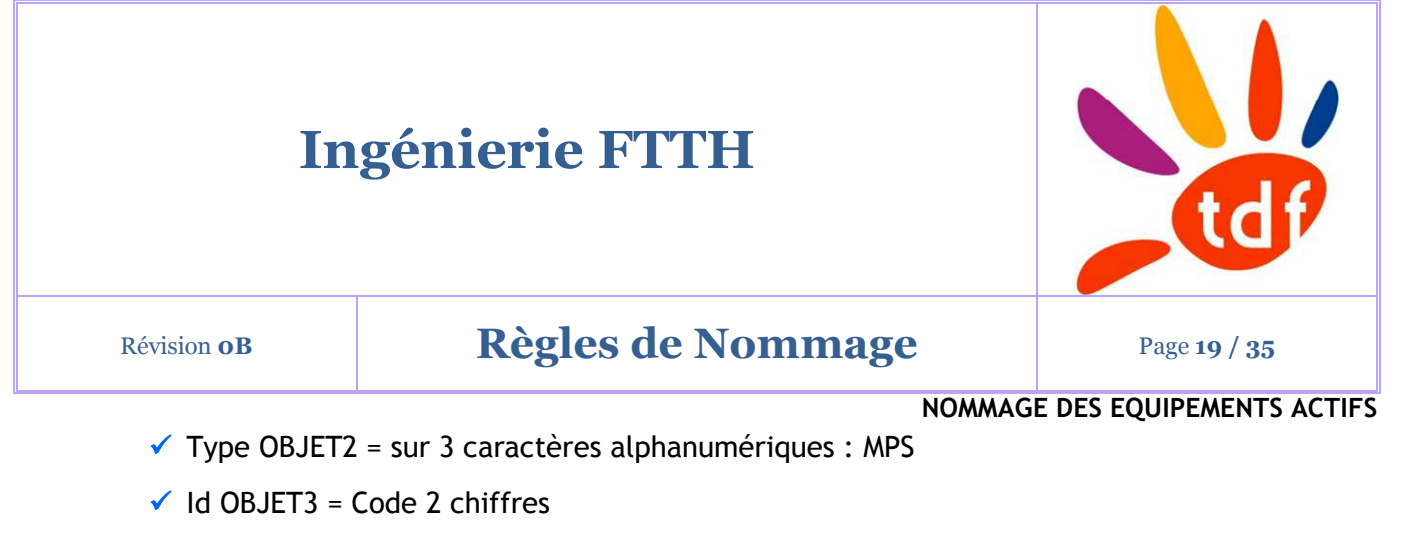

*Exemple : VOFI-MESO-MPS01 est l'équipement NOKIA 7750 n°1 du NRO de Mérysur-Oise* 

Un port du NOKIA 7750 sera identifié de la manière suivante : **Règle :** 

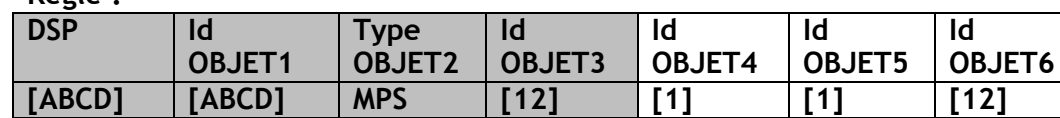

- $\checkmark$  Type OBJET4 = n° de Slot dans laquelle se situe la Carte port sur 1 chiffre
- $\checkmark$  Type OBJET5 = n° de la carte port MDA sur 1 chiffre
- $\checkmark$  Id OBJET6 = n° de port sur 2 chiffres
	- o <n° port carte MDA > : valeur égale à 1 jusqu'à 10

*Exemple : VOFI-MESO-MPS01-2/1/3 est le port 3 de la carte MDA n°1 en slot 2 de l'équipement Nokia 7750 n°1 du NRO de Méry-sur-Oise*

### **4.3. OLT HUAWEI MA5800X7**

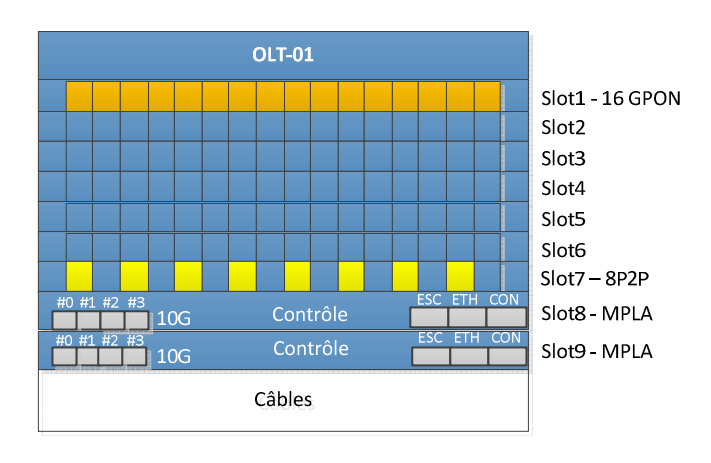

**Figure 4 : Face avant OLT Huawei MA5800X7**
# **Ingénierie FTTH**

Révision **0B Règles de Nommage Page 20 / 35** 

**NOMMAGE DES EQUIPEMENTS ACTIFS** 

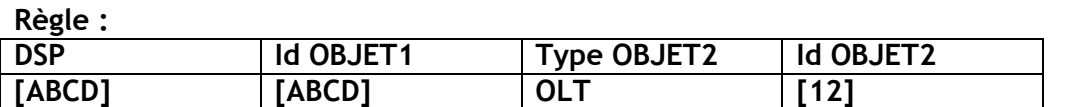

 $\checkmark$  Id OBJET1 = sur 4 caractères alphanumériques, unique à l'id OBJET1

 $\checkmark$  Type OBJET2 = sur 3 caractères alphanumériques : OLT

 $\checkmark$  Id OBJET2 = Code 2 chiffres

*Exemple : VOFI-MESO-OLT01 est l'équipement OLT n°1 du NRO de Méry-sur-Oise* 

Un port de l'OLT sera identifié de la manière suivante :

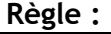

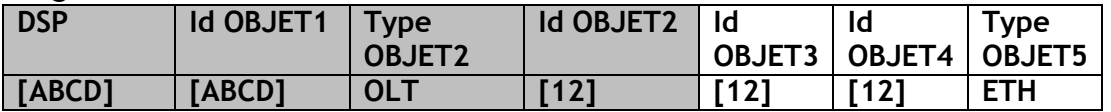

 $\checkmark$  Id OBJET3 = n° de Slot sur 2 chiffres

 $\checkmark$  Id OBJET4 = n° de port sur 2 chiffres

- o n° port carte GPON ou P2P : valeur égale à 1 jusqu'à 16
- o n° port carte MPLA > : valeur égale à 0 à 3
- Type OBJET5 : sur 3 caractères alphanumériques caractérisant les ports ESC, ETH ou CON d'une carte MPLA
- *Exemple : VOFI-MESO-OLT01-07-01 est le port 1 de la carte P2P en slot 7 de l'équipement OLT n°1 du NRO de Méry-sur-Oise*
- *VOFI-MESO-OLT01-08-ETH est le port Ethernet de la carte MPLA en slot 8 de l'équipement OLT n°1 du NRO de Méry-sur-Oise*

# **Ingénierie FTTH** Révision **0B Règles de Nommage Page 21/35 NOMMAGE DES EQUIPEMENTS ACTIFS**

# **4.4. CWDM PSS1830-8 NOKIA**

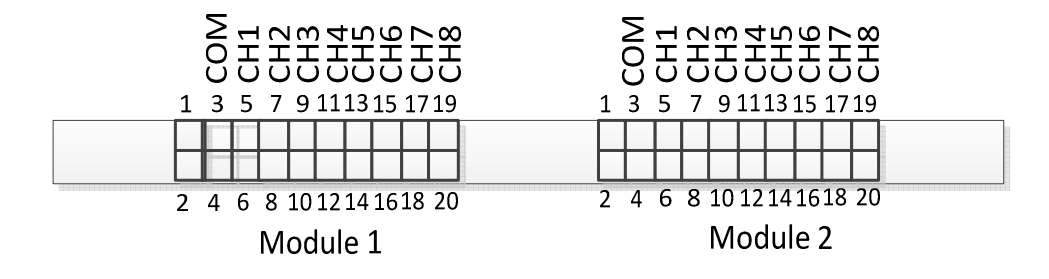

# **Figure 5 : Face avant CWDM Passif Nokia 1830PSS-8**

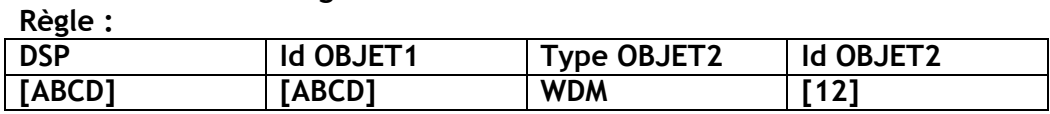

 $\checkmark$  Id OBJET1 = sur 4 caractères alphanumériques, NRO SRO

 $\checkmark$  Type OBJET2 = sur 3 caractères alphanumériques : WDM

 $\checkmark$  Id OBJET2 = Code 2 chiffres

 *Exemple : VOFI-MESO-WDM01 est l'équipement CWDM n°1 du NRO de Méry-sur-Oise* 

Un port du CWDM sera identifié de la manière suivante : **Règle :** 

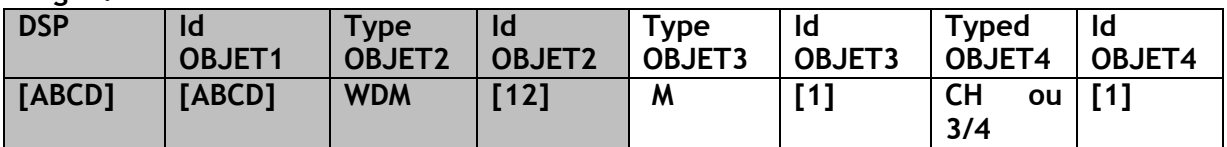

- $\checkmark$  Type OBJET3 = Désignation du module optique
- $\checkmark$  Id OBJET3 = n° du module optique 1 ou 2
- $\checkmark$  Type OBJET4 = Désignation du type de port CH (Channel) ou 3/4 (Trunk)
- $\checkmark$  Id OBJET4 = n° du Channel de 1 à 8 ou COM (3/4)
- *Exemple : VOFI-MESO-WDM01-M1-CH1 est le port CH1 du Module 1 de l'équipement WDM n°1 du NRO de Méry-sur-Oise*
- *VOFI-MESO-WDM-01-M1-COM est le port Trunk (3/4) du module 1 de l'équipement WDM n°1 du NRO de Méry-sur-Oise*

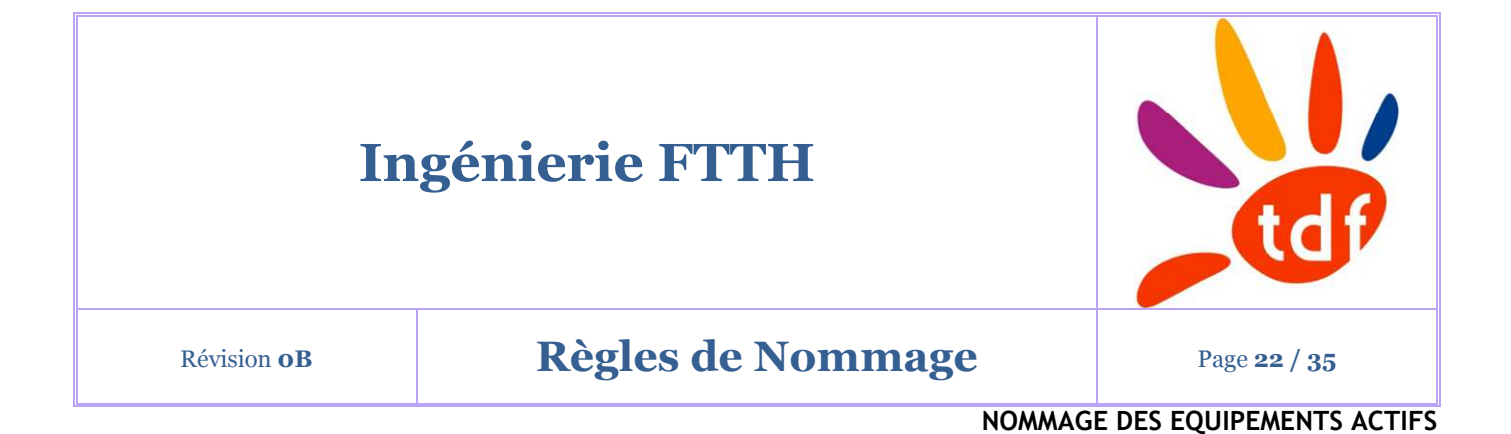

# **4.5. OTDR FTU HUAWEI**

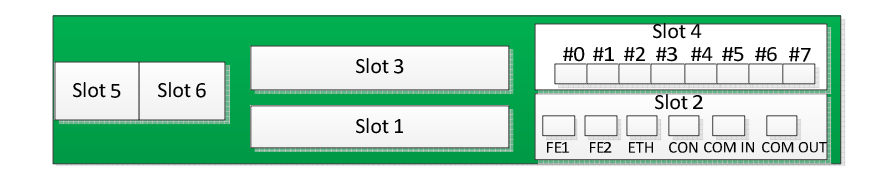

**Figure 6 : Face avant OTDR FTU Huawei** 

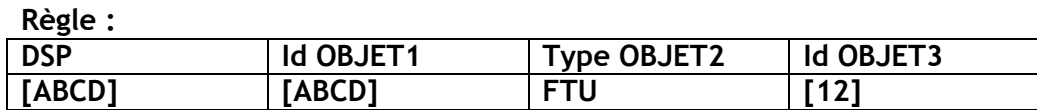

 $\checkmark$  Id OBJET1 = sur 4 caractères alphanumériques, NRO SRO

 $\checkmark$  Type OBJET2 = sur 3 caractères alphanumériques : FTU

 $\checkmark$  Id OBJET3 = Code 2 chiffres

*Exemple : VOFI-MESO-FTU01 est l'équipement FTU n°1 du NRO de Méry-sur-Oise* 

Un port du FTU sera identifié de la manière suivante :

**Règle :** 

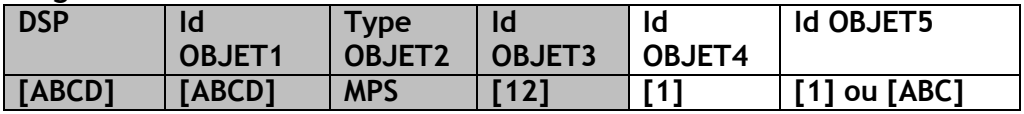

 $\checkmark$  Type OBJET4 = n° de Slot

 $\checkmark$  Id OBJET5 =

- o n° de port sur 1 chiffre pour le slot 4
- o port sur 3 caractères pour le slot 2
	- -FE1
	- -FE2
	- -ETH
	- CIN (COM IN)

© Copyright 2019, TDF

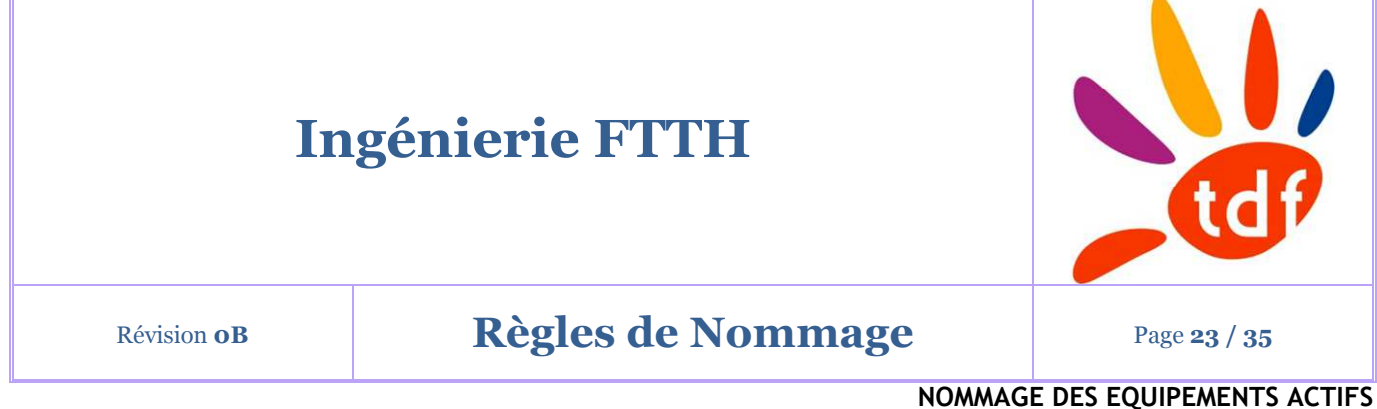

-COU (COM OUT) **NOMMAGE DES EQUIPEMENTS ACTIFS** 

*Exemple : VOFI-MESO-FTU01-4-0 est le port 0 en slot 4 de l'équipement FTU n°1 du NRO de Méry-sur-Oise* 

*VOFI-MESO-FTU01-2-COU est le port COM OUT en slot 2 de l'équipement FTU n°1 du NRO de Méry-sur-Oise* 

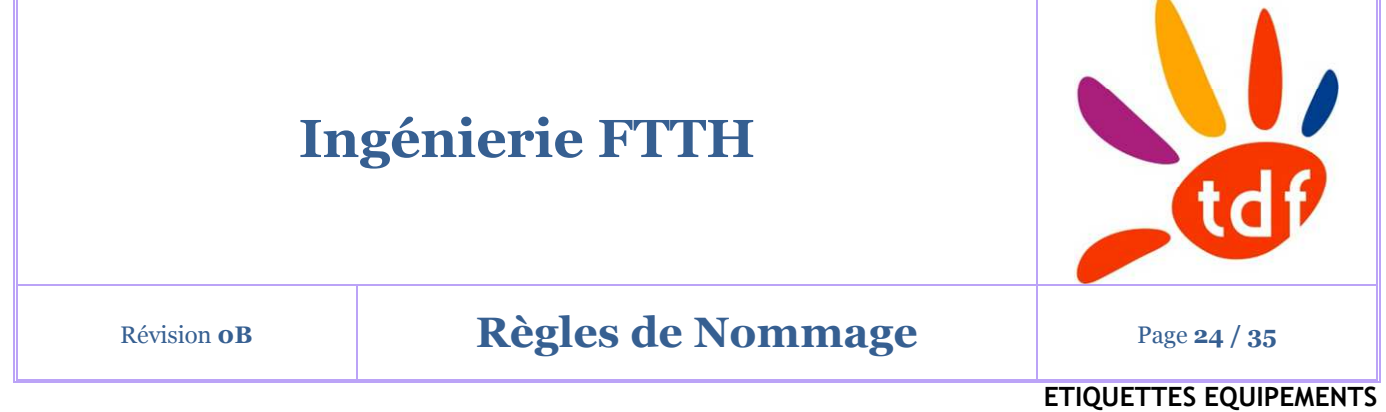

# **5.ETIQUETTES EQUIPEMENTS**

# **5.1. ETIQUETTES DE BAIES**

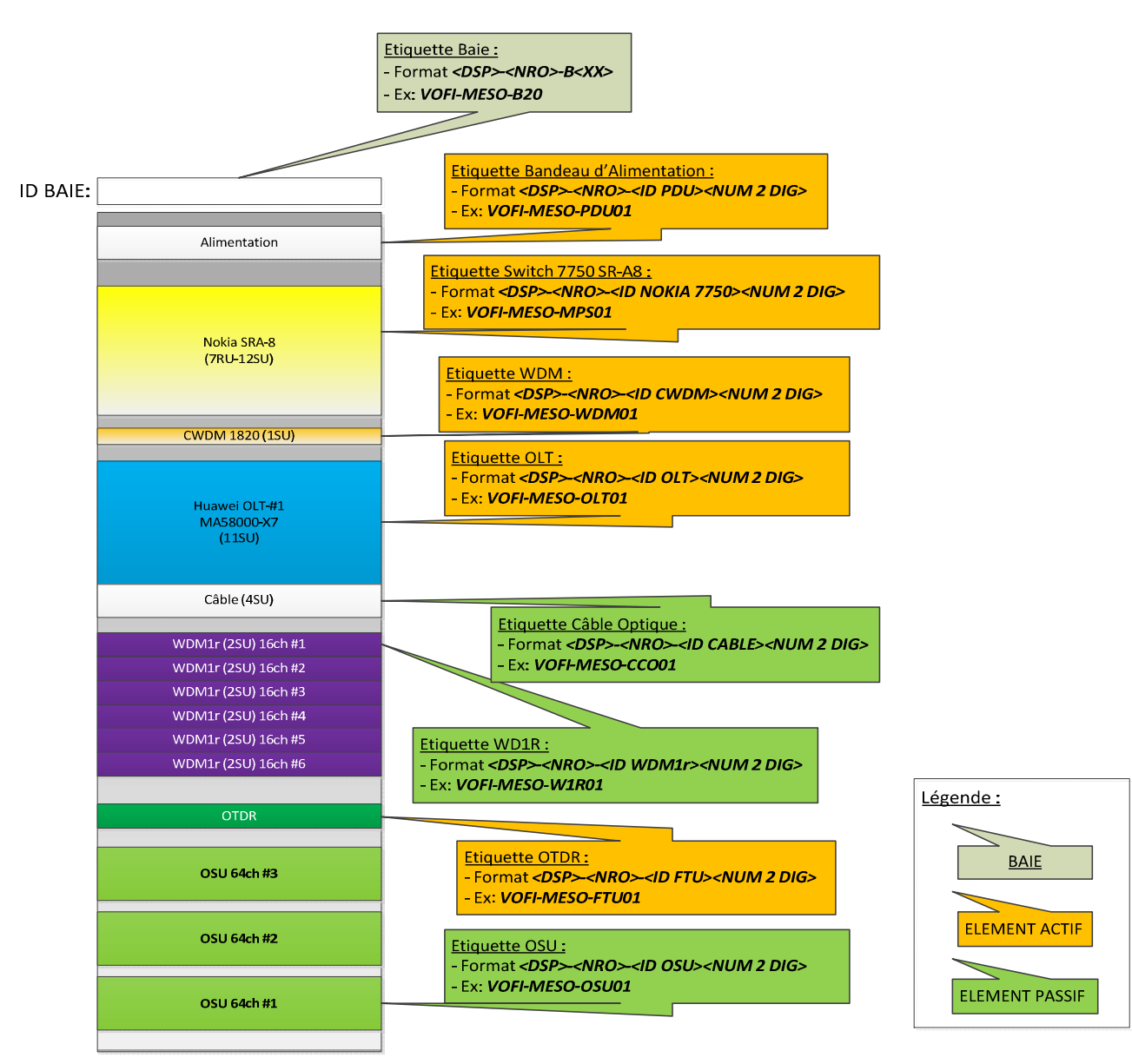

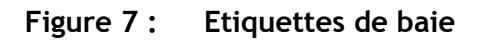

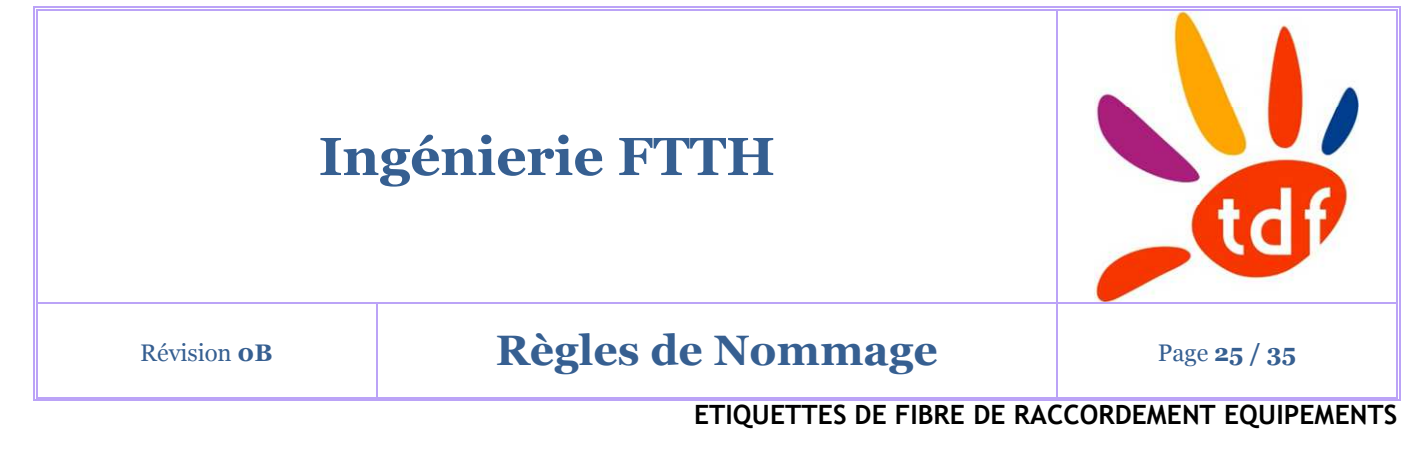

# **6.ETIQUETTES DE FIBRE DE RACCORDEMENT EQUIPEMENTS**

# **6.1. FIBRE OPTIQUE DE CABLAGE ENTRE CWDM PASSIF ET LE RO COLLECTE**

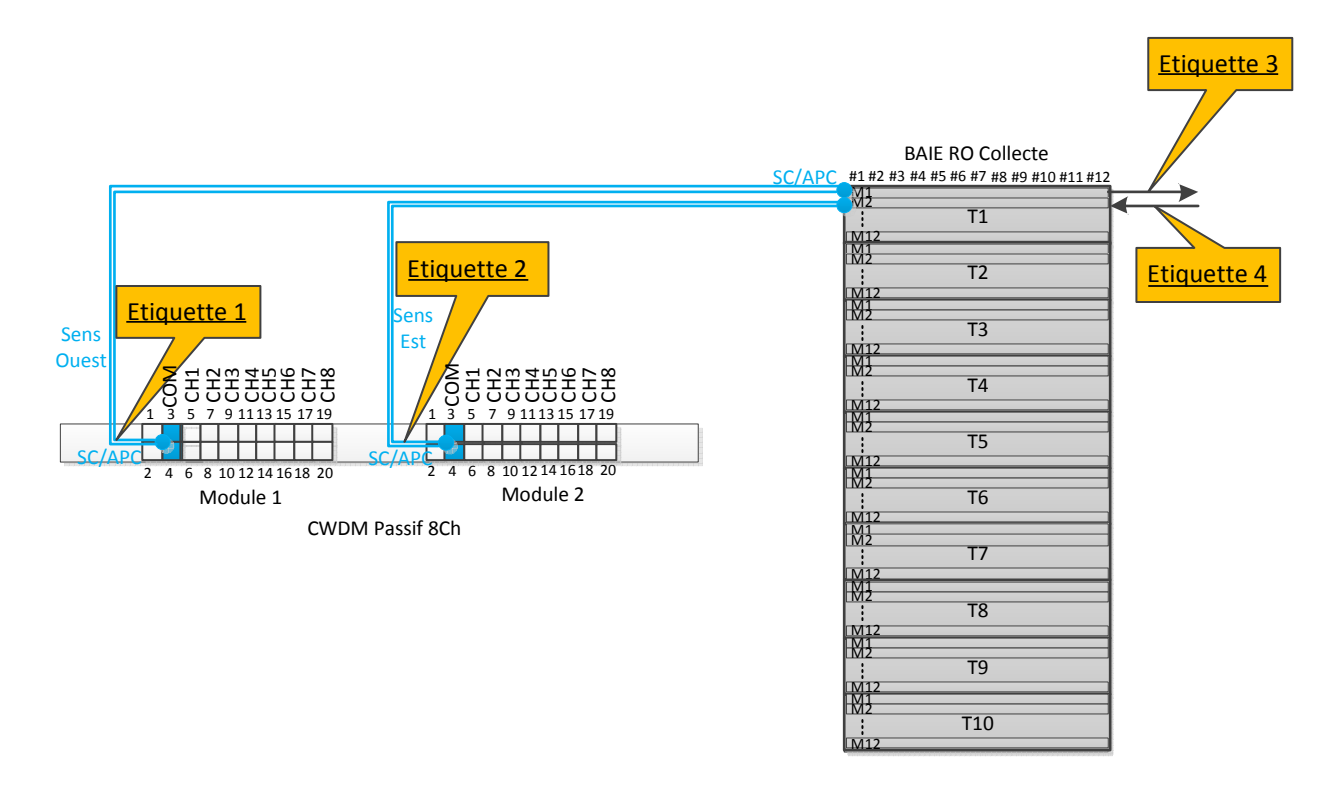

**Figure 8 : Etiquettes entre CWDM Passif et le RO de collecte** 

 $\checkmark$  Etiquettes 1 et 2 (côté CWDM) :

# Format :

- *<DSP>-<NRO>-<JO>-<123>-<ID WDM>-<12>***-<MODULE>-<n°de port>-<Sens>** 

Exemple : VOFI-*MESO-JO001-WDM01-M1-COM-Rx (*jarretière optique n°1 connectée sur la position Rx du port COM (3/4) du module 1 de l'équipement CWDM n°1)

 $\checkmark$  Etiquettes 3 et 4 (côté FON / câble optique inter NRO) : Format : - *<DSP>-<NRO>-<CCO ou CFN>-<12>-<n° FO>*

© Copyright 2019, TDF

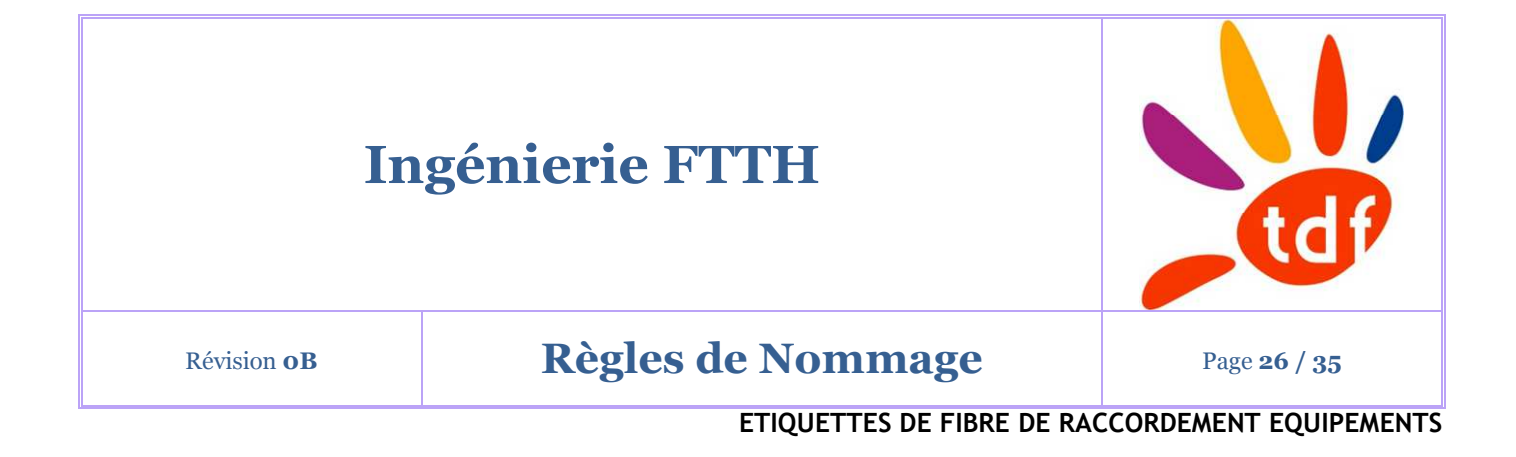

*Exemple : VOFI-MESO-CC001-T01-10 est la fibre n°10 du Tube n°1 appartenant au câble optique de Collecte n°1* 

# **6.2. FIBRE OPTIQUE DE CABLAGE ENTRE ROUTEUR NOKIA 7750 ET CWDM PASSIF**

Les étiquettes seront mises en place aux extrémités des jarretières optiques entre le routeur Nokia 7750 et l'équipement CWDM 7750.

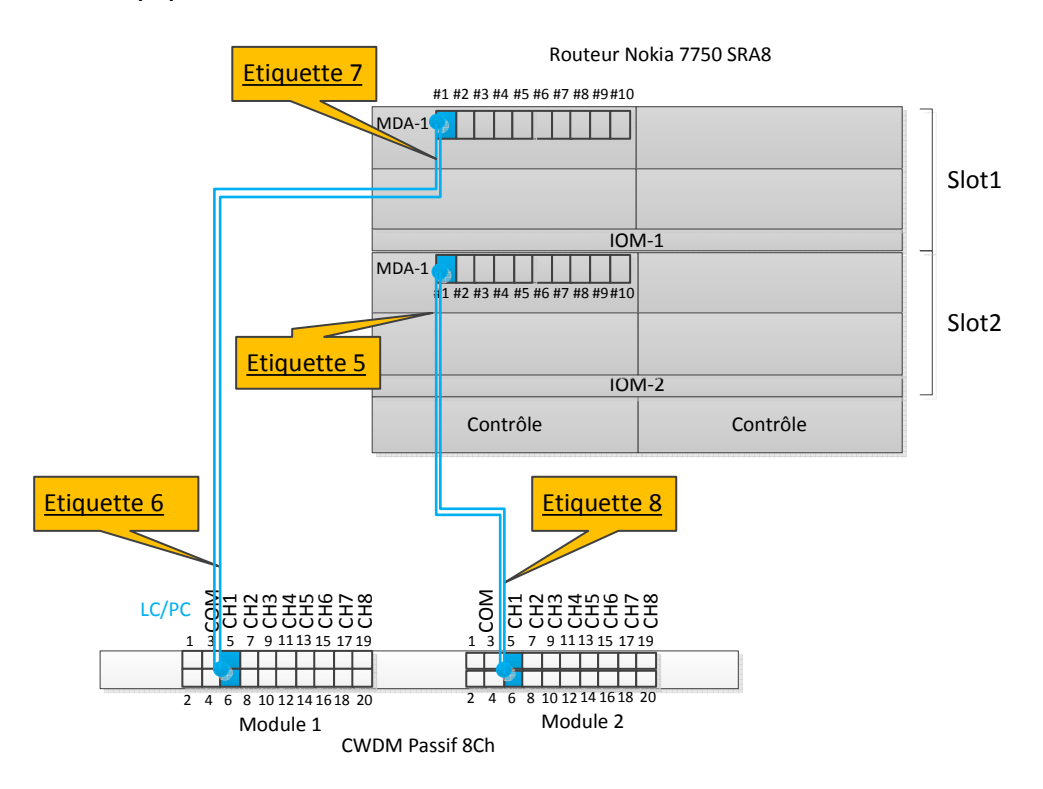

**Figure 9 : Etiquettes entre Routeur Nokia 7750 et CWDM Passif**

 $\checkmark$  Etiquettes 5 et 7 (côté routeur) :

Format : *<DSP>-<NRO>-<JO>-<123>-<ID MPS>-<12>***-<n°de slot>/<n°de carte MDA>/<n°de port>/<Sens>** 

# **Ingénierie FTTH** Révision o**B Règles de Nommage** Page 27/35

**ETIQUETTES DE FIBRE DE RACCORDEMENT EQUIPEMENTS** 

*Exemple : VOFI-MESO-JO001-MPS01-1/1/1-Tx (*jarretière optique n°1 connectée sur la position Tx du port 1 de la MDA-1 en slot 1 du routeur n°1)

 $\checkmark$  Etiquettes 6 et 8 (côté CWDM) :

Format :

- *<DSP>-<NRO>-<JO>-<123>-<ID WDM>-<12>***-<MODULE>-<CH n°x>/<Sens>** 

Exemple : *VOFI-MESO-JO001-WDM01-M1-CH1-Rx*

*(*jarretière optique n°1 connectée sur la position Rx du Channel 1 du module 1 de l'équipement CWDM n°1)

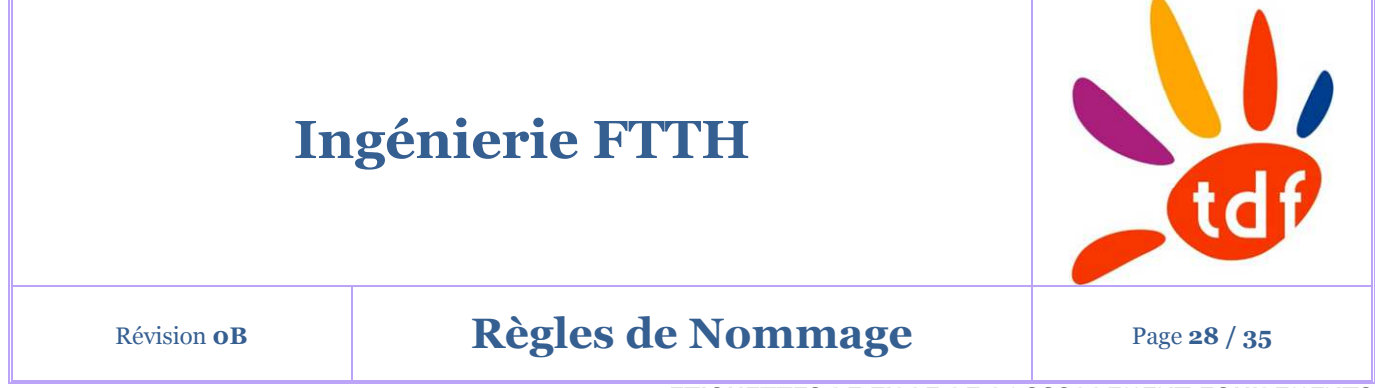

**ETIQUETTES DE FIBRE DE RACCORDEMENT EQUIPEMENTS** 

# **6.3. FIBRE OPTIQUE DE CABLAGE ENTRE ROUTEUR NOKIA 7750 ET LES OLT**

Les étiquettes seront mises en place aux extrémités des jarretières optiques entre le routeur Nokia 7750 et l'équipement CWDM 7750.

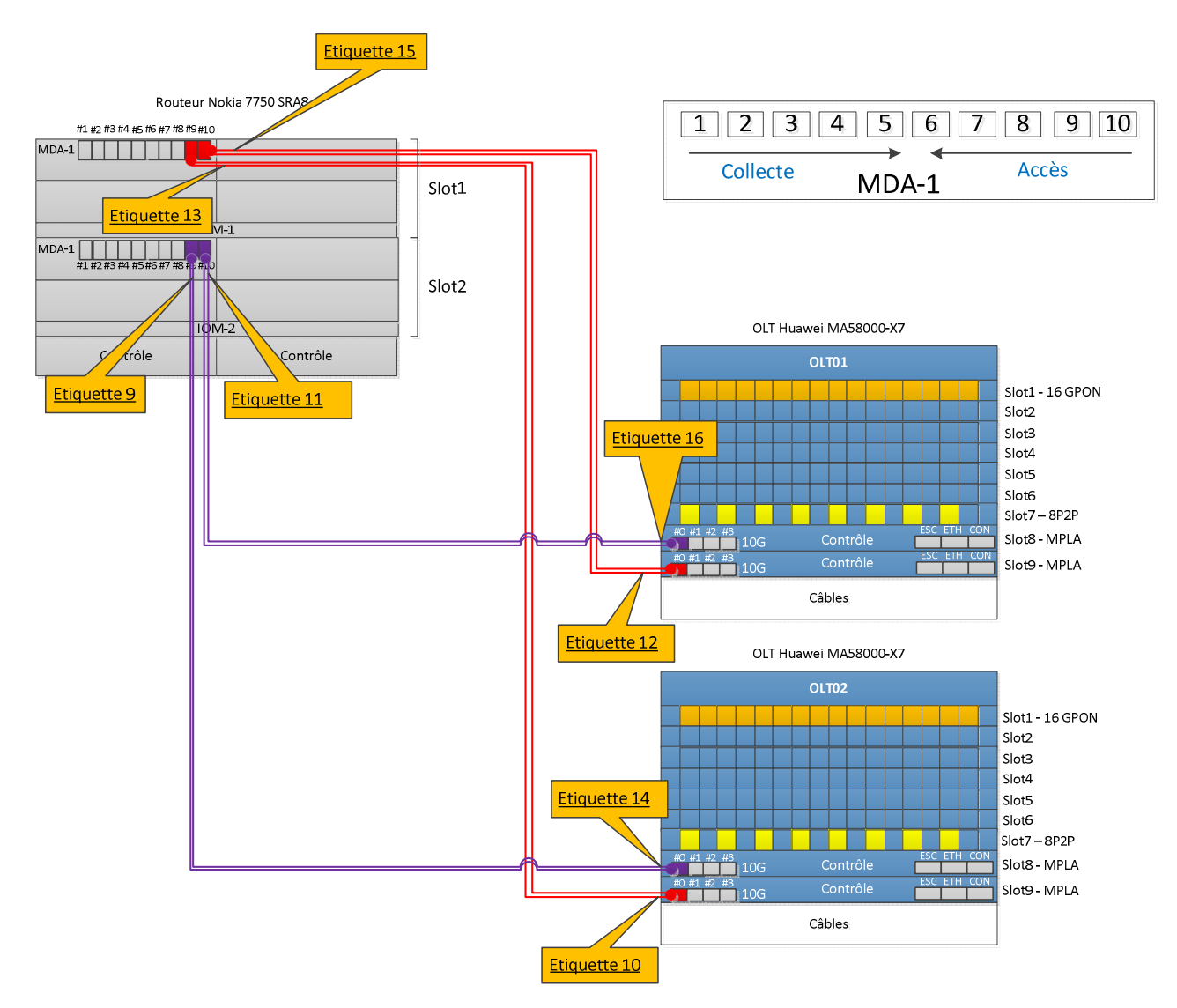

**Figure 10 : Etiquettes entre routeur Nokia 7750 et OLT** 

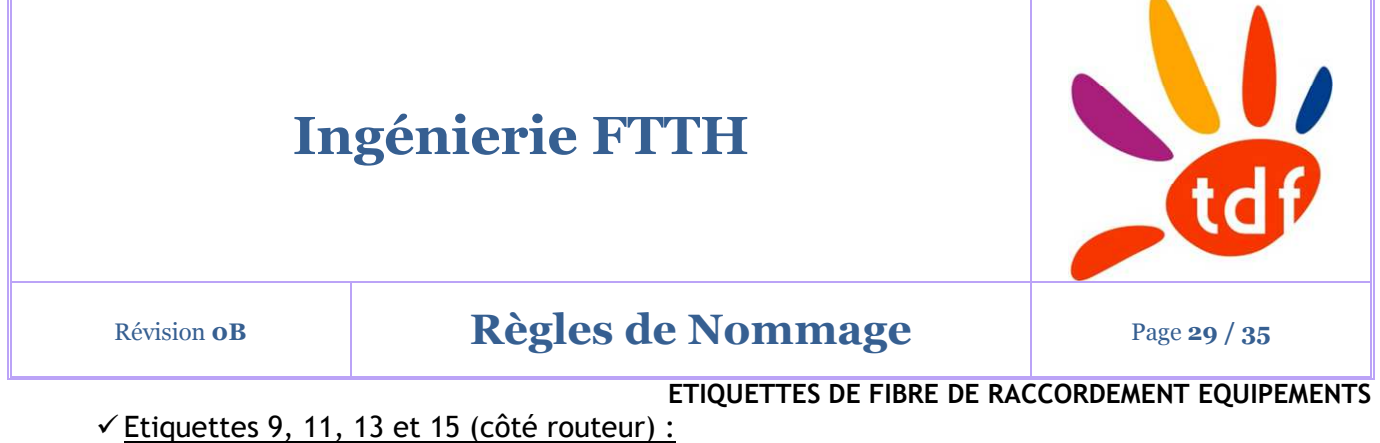

Format : *<DSP>-<NRO>-<JO>-<123>-<ID MPS>-<12>***-<n°de slot>/<n°de carte MDA>/<n°de port>/<Sens>** 

*Exemple : VOFI-MESO-JO001-MPS01-1/1/10-Tx (*jarretière optique n°1 connectée sur la position Tx du port 10 de la MDA-1 en slot 1 du routeur)

 $\checkmark$  Etiquettes 10,12,14 et 16 (côté OLT) : Format : *<DSP>-<NRO>-<JO>-<123>-<ID OLT><12>***-<n°de slot>-<n°de port>/<Sens>**

*Exemple : VOFI-MESO-JO001-OLT01-8-0/Tx* (jarretière optique connectée sur la position Tx du port 0 de la carte contrôle en slot 8 de l'équipement OLT-01)

# **6.4. FIBRE OPTIQUE DE CABLAGE ENTRE OLT ET WDM1R**

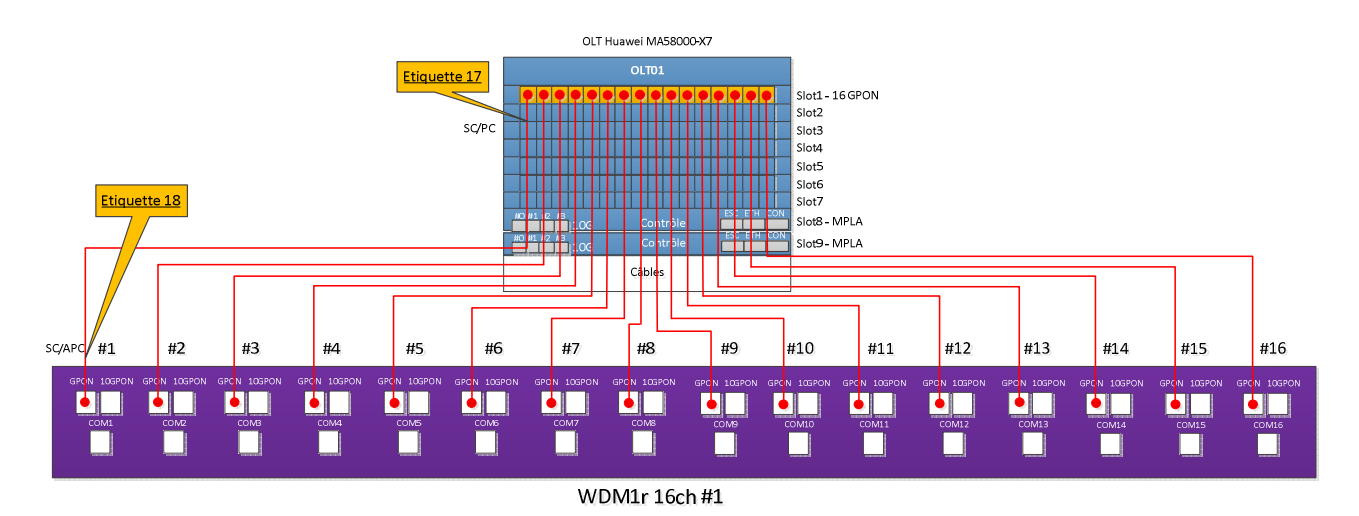

**Figure 11 : Etiquettes entre OLT et WDM1r** 

 $\checkmark$  Etiquette 17 (côté OLT) : Format : *<DSP>-<NRO>-<JO>-<123>-<ID OLT>-<12>***-<n°de port>**

Exemple : *VOFI-MESO-JO001-OLT01-1-1* (jarretière optique n°1 connectée sur le port 1 de la carte GPON en slot 1 de l'équipement OLT-01)

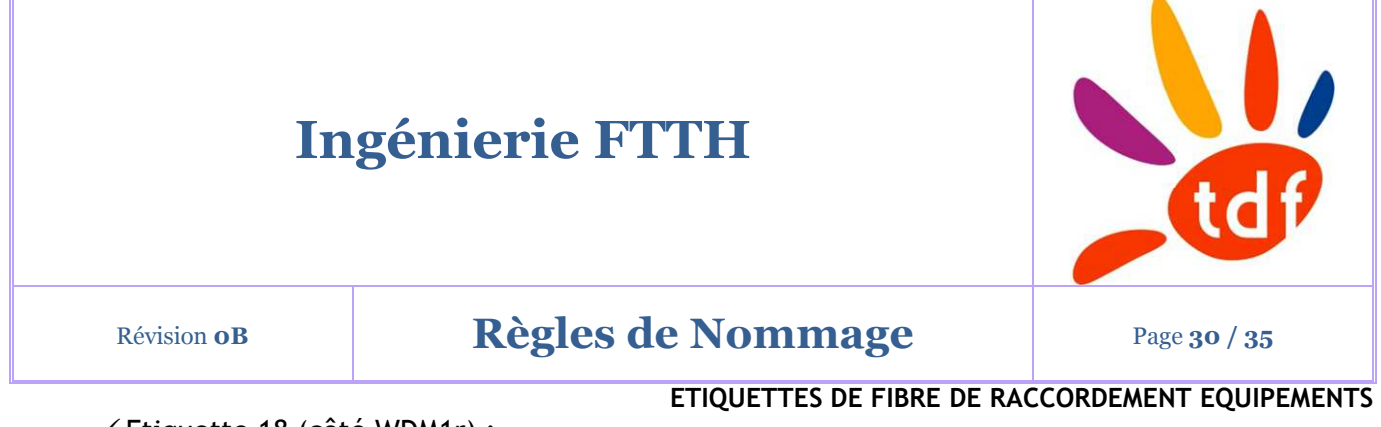

 $\checkmark$  Etiquette 18 (côté WDM1r) : Format : *<DSP>-<NRO>-<JO>-<123>-<ID W1R>-<12>***-<Type port>-<n°de port>**

Exemple : *VOFI-MESO-JO001-W1R01-GPO-01* (jarretière optique n°1 connectée sur le port 1 GPON du WDM1r n°1)

# **6.5. FIBRE OPTIQUE DE CABLAGE ENTRE WDM1R ET OSU 64CH**

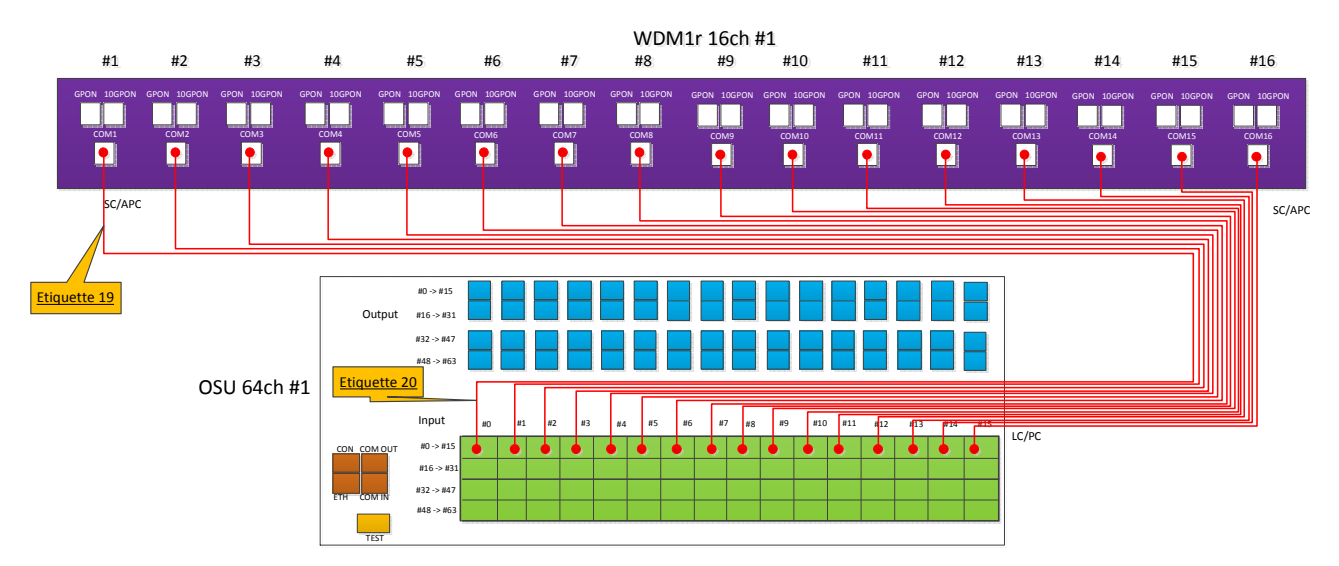

**Figure 12 : Etiquettes entre WDM1r et OSU 64 Channel** 

 $\checkmark$  Etiquette 19 (côté WDM1r) : Format : *<DSP>-<NRO>-<JO>-<123>-<ID W1R>-<12>***-<Type port>-<n°de port>**

Exemple : *VOFI-MESO-JO001-W1R01-COM-01* (jarretière optique n°1 connectée sur le port COM1 du WDM1r n°1)

 $\checkmark$  Etiquette 20 (côté OSU) : Format : *<DSP>-<NRO>-<JO>-<123>-<ID OSU>-<12>***-<Type port>-<n°port>**

Exemple : *VOFI-MESO-JO001-OSU01-INPU-01* (jarretière optique n°1 connectée sur le port INPUT n°1 de l'OSU n°1)

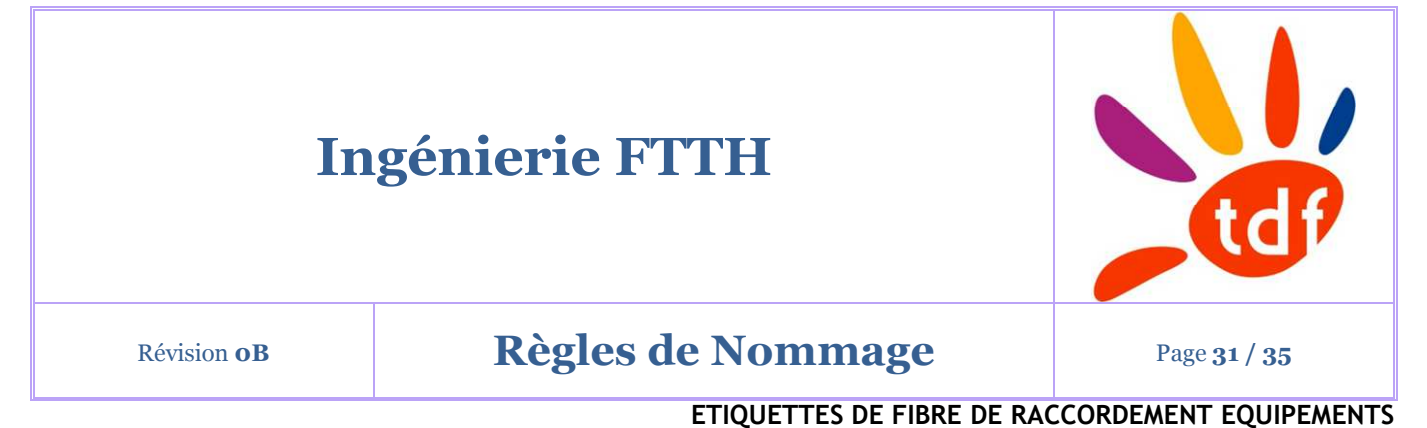

# **6.6. FIBRE OPTIQUE DE CABLAGE ENTRE OTDR ET OSU 64CH**

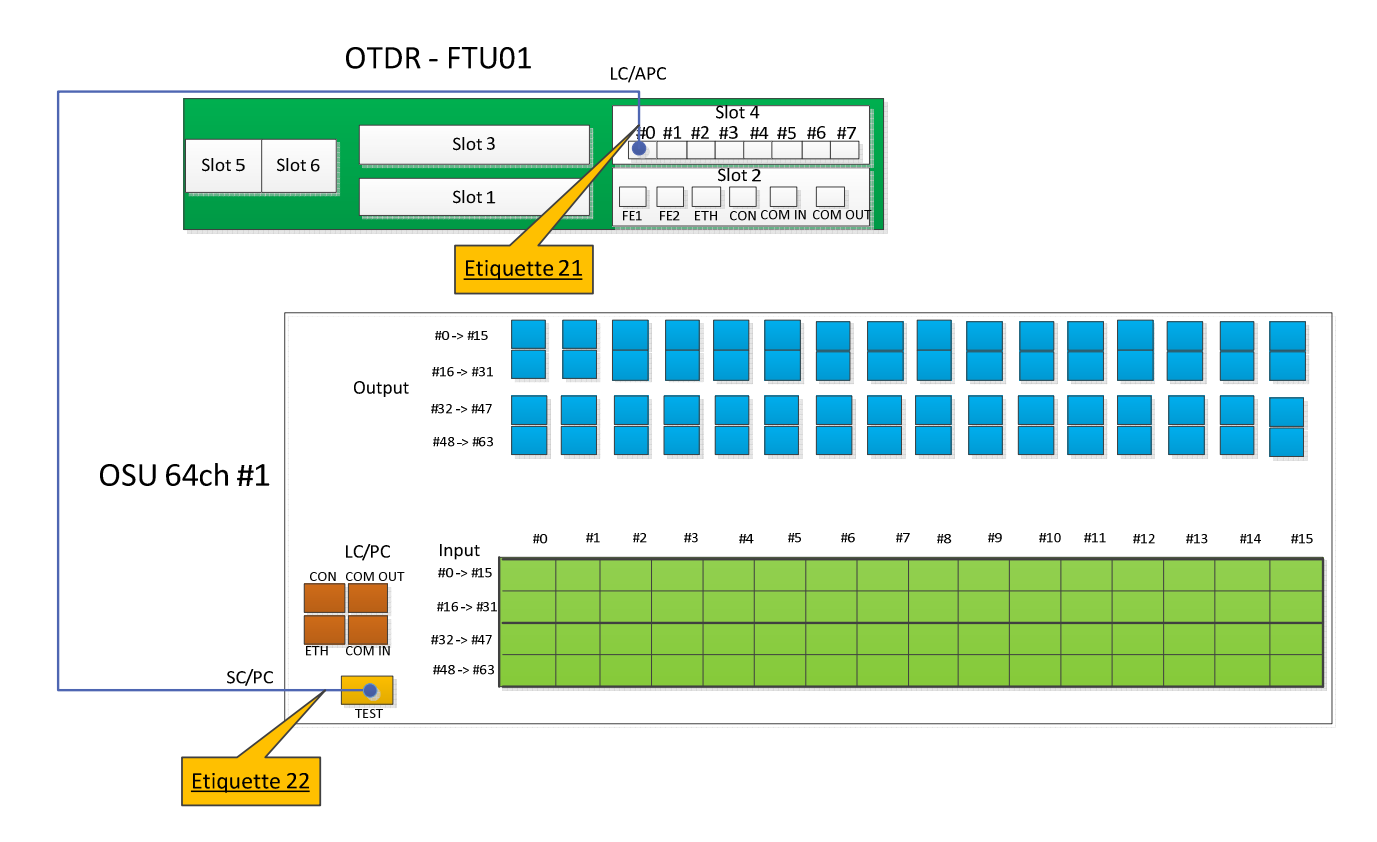

**Figure 13 : Etiquettes entre OTDR et-OSU** 

 $\checkmark$  Etiquette 21 (côté OTDR) : Format : *<DSP>-<NRO>-<JO>-<123>-<ID FTU>-<12>***-<n°de slot>-<n°de port>**

Exemple : *VOFI-MESO-JO001-FTU01-4-0* (jarretière optique n°1 connectée sur le port 0 en slot 4 du FTU n°1)

Etiquette 22 (côté OSU) : Format : *<DSP>-<NRO>-<JO>-<123>-<ID OSU>-<12>***-<Type port>-<n°port>**

Exemple : *VOFI-MESO-JO001-OSU01-TEST* (jarretière optique n°1 connectée sur le port TEST de l'OSU n°1)

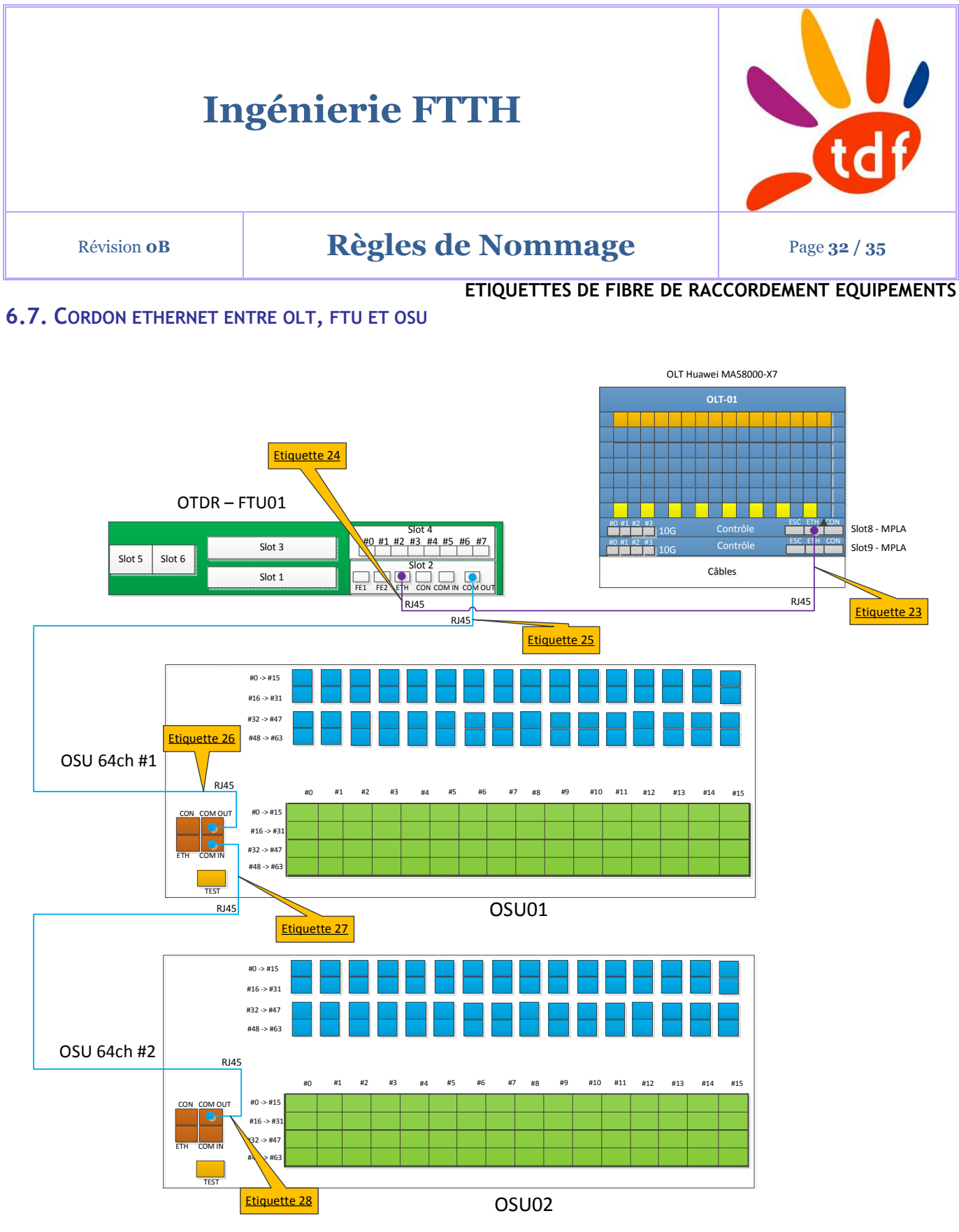

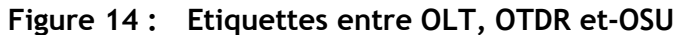

# **Ingénierie FTTH**

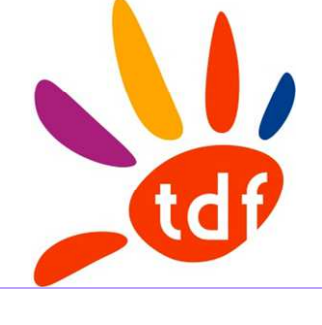

# Révision **0B Règles de Nommage Page 33 / 35**

**ETIQUETTES DE FIBRE DE RACCORDEMENT EQUIPEMENTS** 

 $\checkmark$  Etiquette 23 (côté OLT) :

Format : *<DSP>-<NRO>-<JC>-<123>-<ID OLT>-<12>***-<port>**

Exemple : *VOFI-MESO-JC001-OLT01-8-ETH* (câble RJ45 n°1 connecté sur le port ETH de la carte contrôle en slot 8 de l'équipement OLT-01)

 $\checkmark$  Etiquette 24 (côté FTU) : Format : *<DSP>-<NRO>-<JC>-<123>-<ID FTU>-<12>***-<Type port>-<port>**

Exemple : *VOFI-MESO-J-001-FTU02-ETH* (câble RJ45 n°1 connecté sur le port ETH en slot 2 du FTU n°1)

 $\checkmark$  Etiquette 25 (côté FTU) : Format : *<DSP>-<NRO>-<JC>-<123>-<ID FTU>-<12>***-<Type port>-<port>**

Exemple : *VOFI-MESO-JC001-FTU02-COU* (câble RJ45 n°1 connecté sur le port COM OUT du FTU n°1)

Etiquette 26 (côté OSU) : Format : *<DSP>-<NRO>-<JC>-<123>-<ID OSU>-<12>***-<Type port>-<port>**

Exemple : *VOFI-MESO-JC001-OSU01-COMO* (câble RJ45 n°1 connecté sur le port COM OUT de l'OSU n°1)

 $\checkmark$  Etiquette 27 (côté OSU) : Format : *<DSP>-<NRO>-<JC>-<123>-<ID OSU>-<12>***-<Type port>-<port>**

Exemple : *VOFI-MESO-JC001-OSU01-COMI* (câble RJ45 n°1 connecté sur le port COM IN de l'OSU n°1)

Etiquette 28 (côté OSU) : Format : *<DSP>-<NRO>-<JC>-<123>-<ID OSU>-<12>***-<Type port>-<port>**

Exemple : *VOFI-MESO-JC001-OSU01-COMO* (câble RJ45 n°1 connecté sur le port COM OUT de l'OSU n°2)

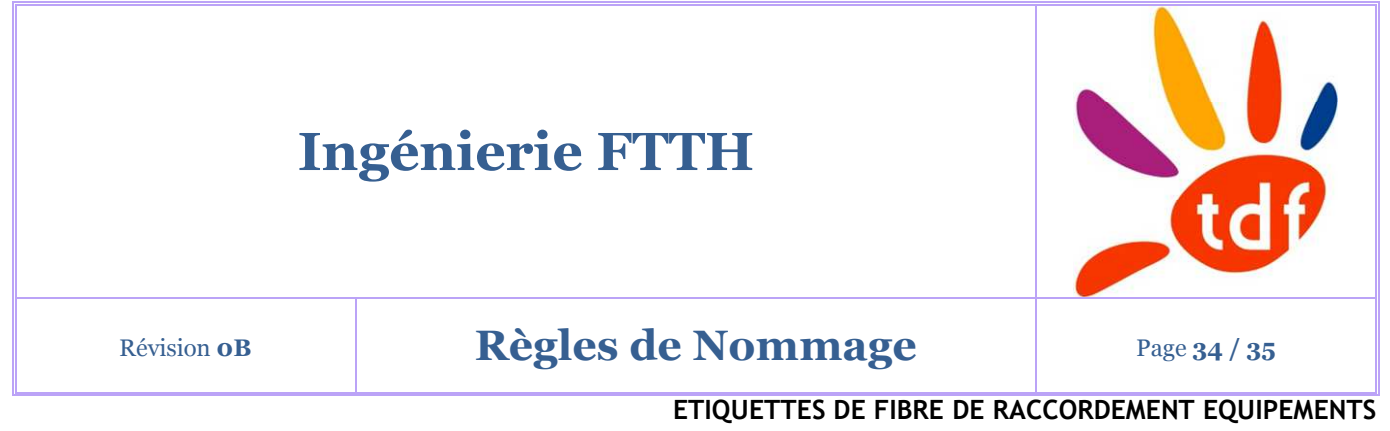

#### **6.8. BREAKOUT ENTRE OSU 64CH ET RO DE TRANSPORT**

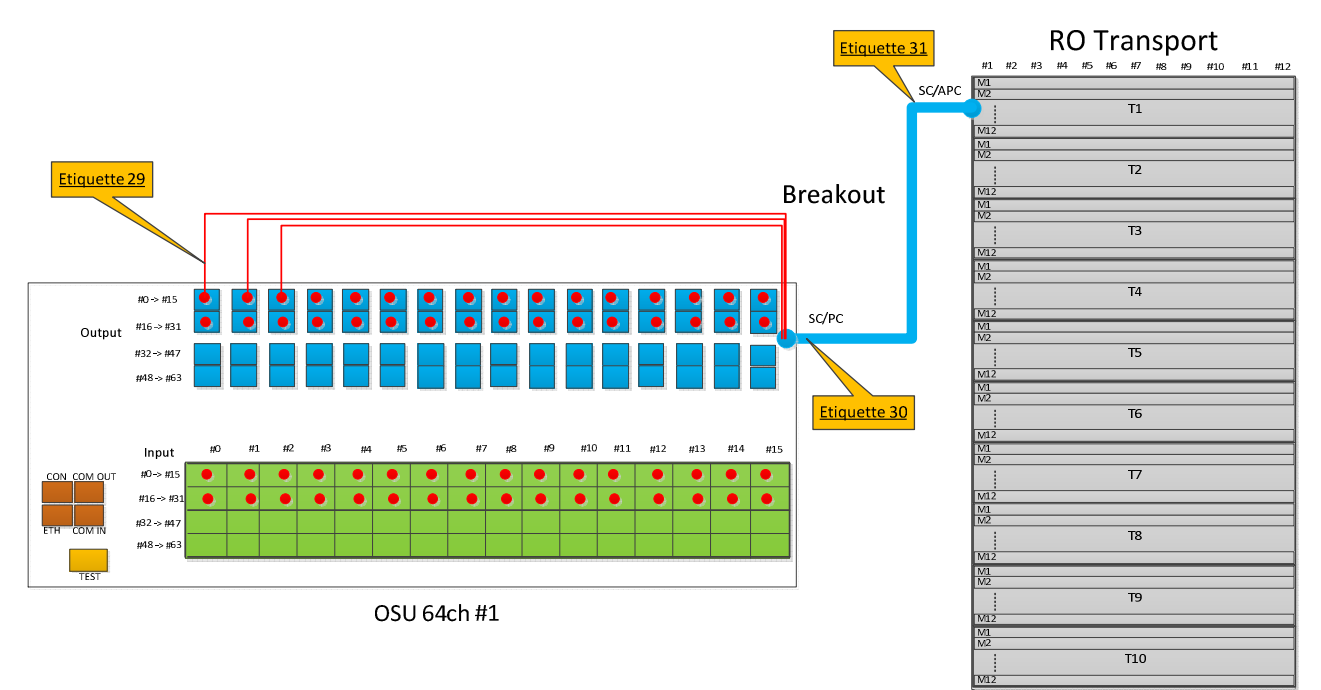

**Figure 15 : Etiquettes entre OLT-OTDR et OTDR-OSU 64ch** 

 $\checkmark$  Etiquette 29 (côté OSU) :

Format : *<DSP>-<NRO>-<JO>-<123>-<ID OSU>-<12>***-<Type port>-<n°port>**

Exemple : *VOFI-MESO-JO001-OSU01-OUTP-0* (jarretière optique n°1 connectée sur le port OUTP n°0 de l'OSU n°1)

Etiquette 30 (côté OSU) : Format : *<DSP>-<NRO>-<BKO>-<123>-<ID OSU>-<12>*

Exemple : *VOFI-MESO-BKO001-OSU01-OUTP* (Breakout n°1 connectant les ports OUTP de l'OSU n°1 au RO de transport)

 $\checkmark$  Etiquette 31 (côté RO) : Format : *<DSP>-<NRO>-<BKO>-<123>-<ID ROT>-<12>*

Exemple : *VOFI-MESO-BKO001-B11* (Breakout n°1 connectant les ports de la baie de transport aux ports OUTPUT de l'OSU)

Tous droits réservés. Diffusion et copie de ce document, utilisation et communication de son contenu sont interdits sans autorisation écrite.

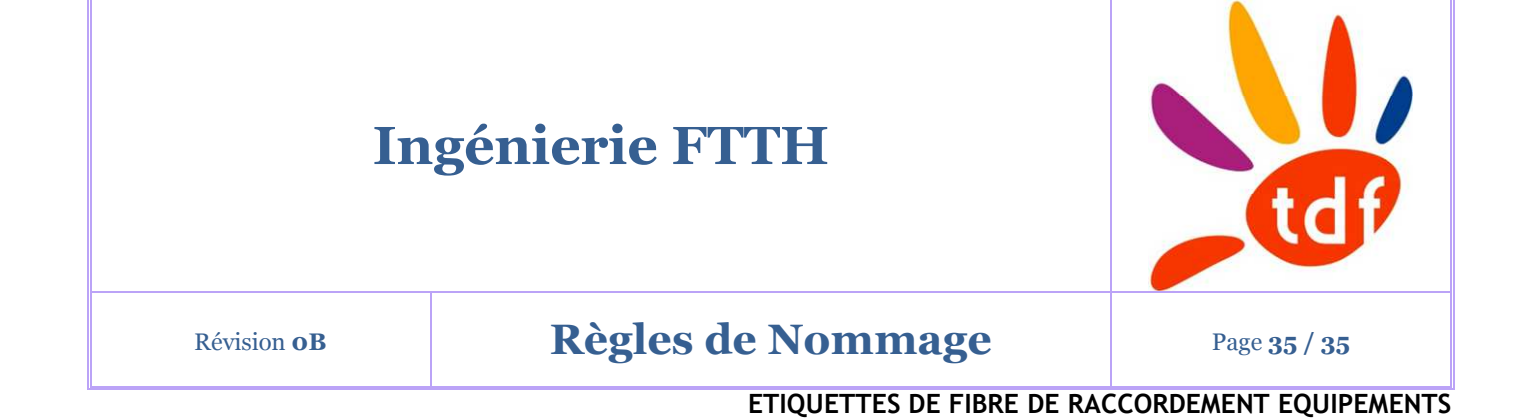

**Fin du Document** 

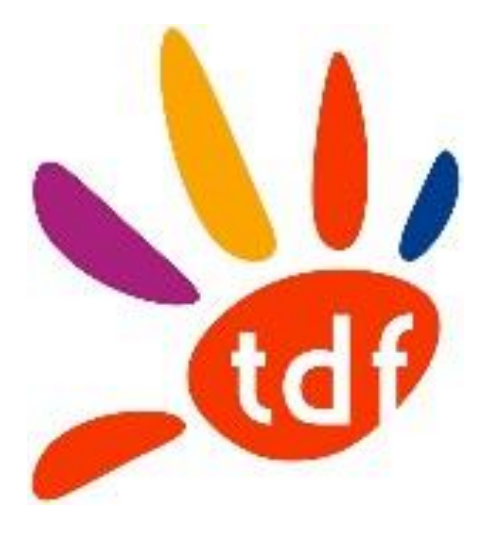

# REGLES D'ETIQUETAGE

# 14 SEPTEMBRE 2018

TDF 155 bis Avenue Pierre Brossolette | 92541 Montrouge

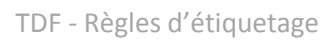

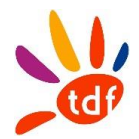

# Table des matières

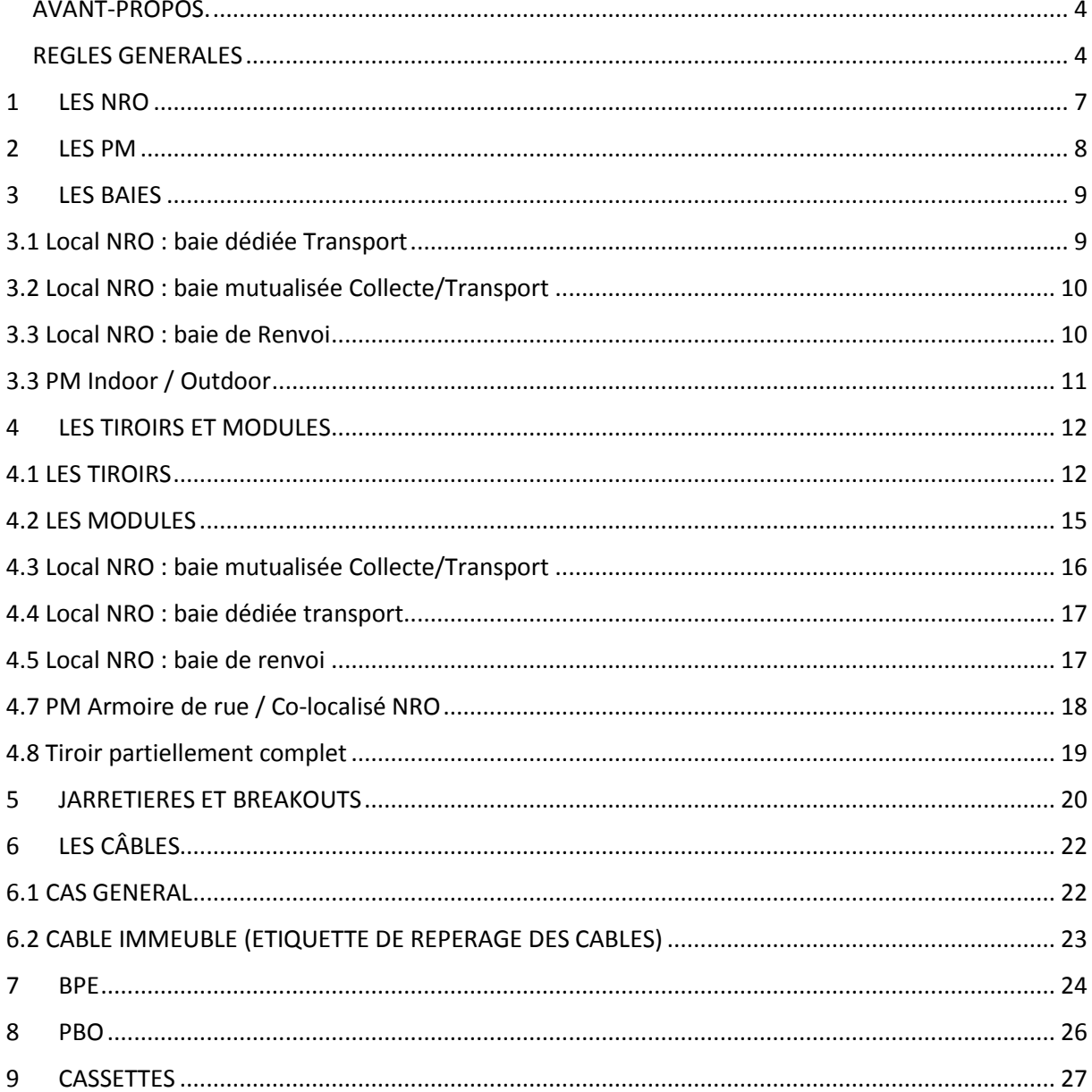

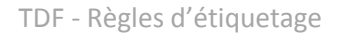

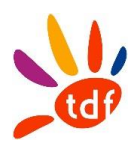

# AVERTISSEMENT

Si ce document est à un indice supérieur à ceux précédemment diffusés, il les annule et les remplace.

En conséquence, son destinataire doit, DES RECEPTION :

- 1 DETRUIRE les versions précédentes en sa possession, à des indices inférieurs.
- 2 REMPLACER les documents détruits par le présent document.

3 - APPLIQUER cette règle (destruction/remplacement) à l'ensemble des documents copiés sous sa responsabilité.

4 - S'ASSURER, en cas d'obligation de conservation, que les versions précédentes ne peuvent plus être utilisées.

5- LES ANNEXES des références mentionnées dans ce document peuvent être mises à jour par les services concernés.

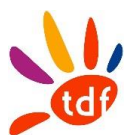

Fiche d'identification :

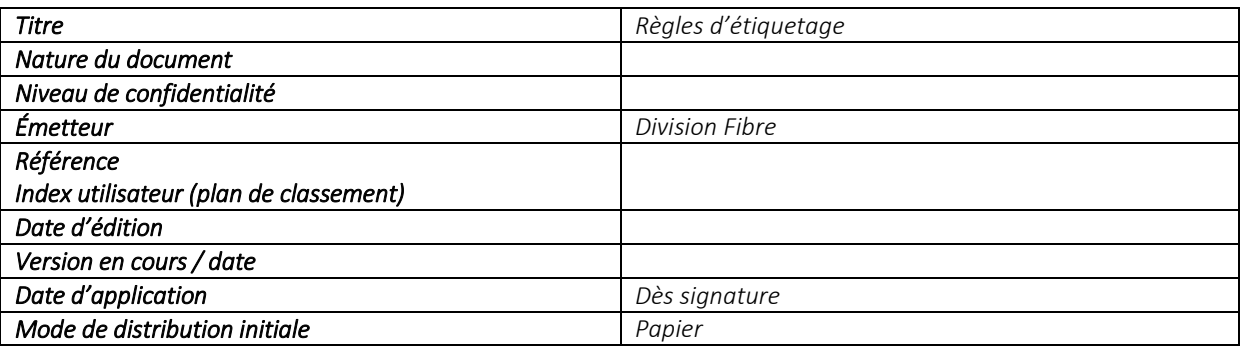

Suivi des modifications :

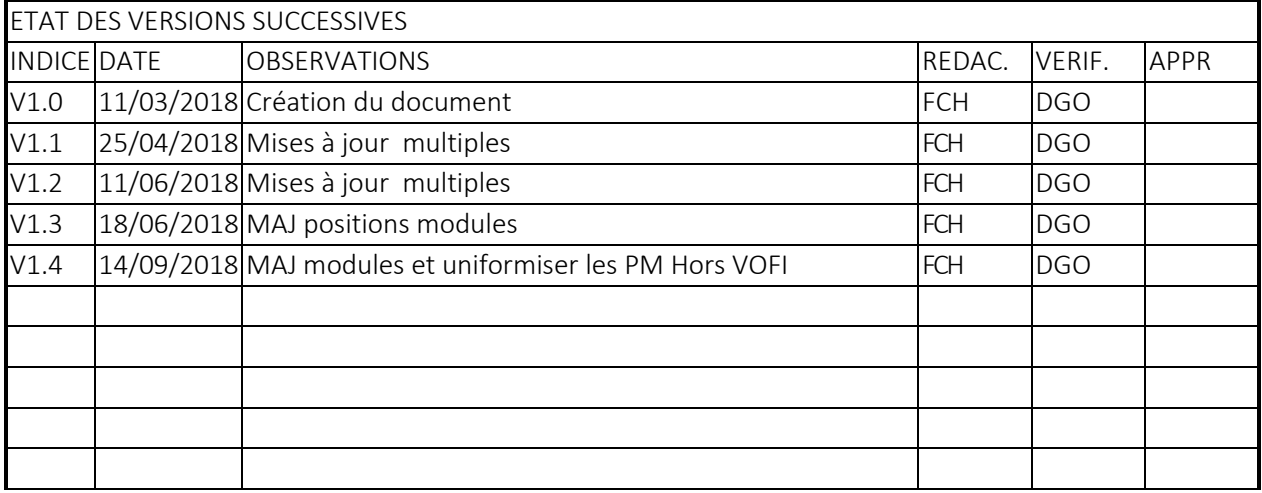

Approbation :

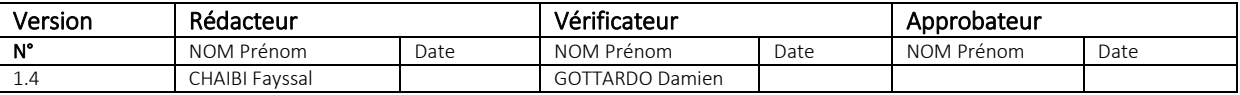

Textes abrogés :

Néant

Textes de référence :

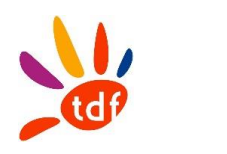

# <span id="page-236-0"></span>AVANT-PROPOS.

Ce document contient des règles d'étiquetage pour tous les matériels à poser dans le département Val d'Oise.

Il contient aussi des exemples pour chaque cas de figure, ainsi que les détails et les emplacements appropriés pour l'étiquetage.

# Attention : ce document est basé sur le document des règles de nommage « TDF\_RNE\_VF1.9.8 »

# <span id="page-236-1"></span>REGLES GENERALES

Chaque équipement installé par TDF ou l'opérateur commercial doit être étiqueté au moment de déploiement.

Un code couleur est attribué pour chaque Opérateur Commercial, pour les différencier.

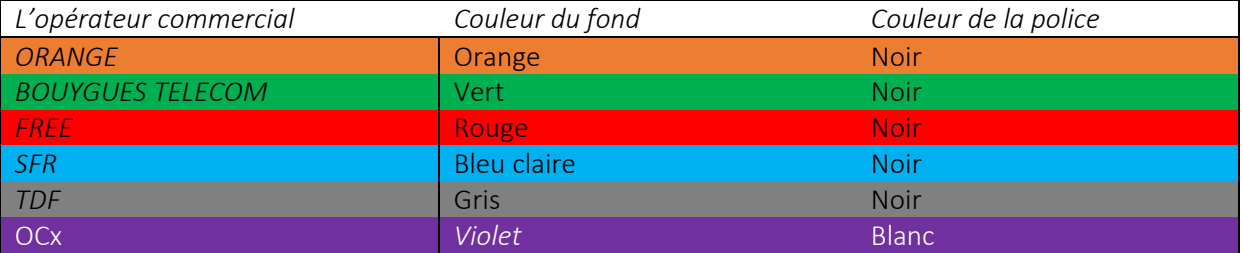

L'étiquetage est obligatoire pour tout équipement installé.

Tous les équipements TDF (PM, Baie, Tiroir, Module, Jarretière, Câble, BDI, BPI, BPE, PBO, BE, PTO, Cassette) seront étiquetés en suivant les règles d'étiquetage qui sont mentionnées dans de document. Les étiquettes des OC doivent suivre les mêmes règles de nommage que celles des équipements TDF. La taille de l'étiquette est variable selon l'emplacement attribué dans l'équipement.

# Repérage au NRO (local)

Pour rappel, le bâtiment hébergeant le NRO est constitué d'un local PM (dit Indoor) et d'un local NRO. Le local NRO est composé de trois travées nommées de 1 à 3 de gauche à droite en se positionnant à l'entrée du local NRO, comme le présente la figure suivante :

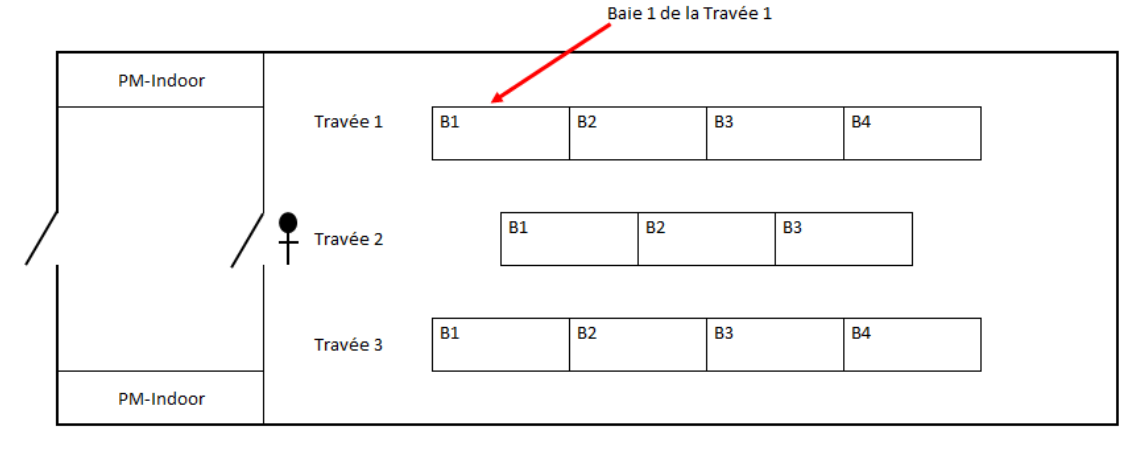

Schelter

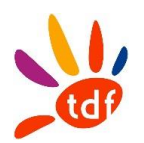

Les Baies sont représentées dans le Shelter : dans le local NRO, la n°1 est la plus proche de la porte dans chaque travée.

Toutes les baies NRO sont à une seule zone, sauf la baie mutualisée Transport Collecte qui est divisée en deux zones : 12U pour la collecte en bas de la baie (zone B), la zone de transport commence dans cette baie à partir du 13<sup>ème</sup> U (zone B).

L'installation des tiroirs dans une baie NRO se fait toujours du bas vers le haut (toute zone). Les modules seront eux aussi de bas en haut dans le tiroir.

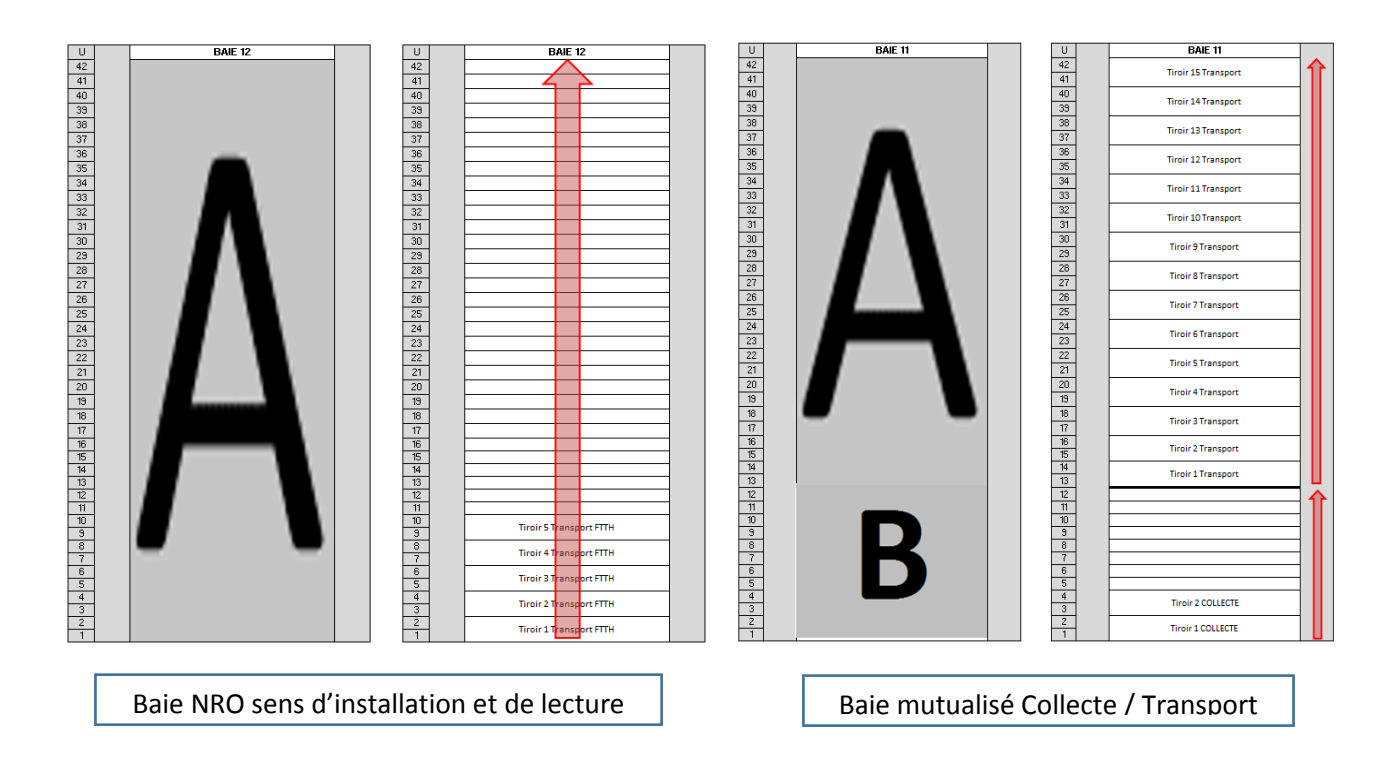

# Repérage au PM (Armoire de rue)

Au PM, on a deux baies : baie 11 à gauche et baie 12 à droite. On a 4 zones d'installation pour les différents tiroirs :

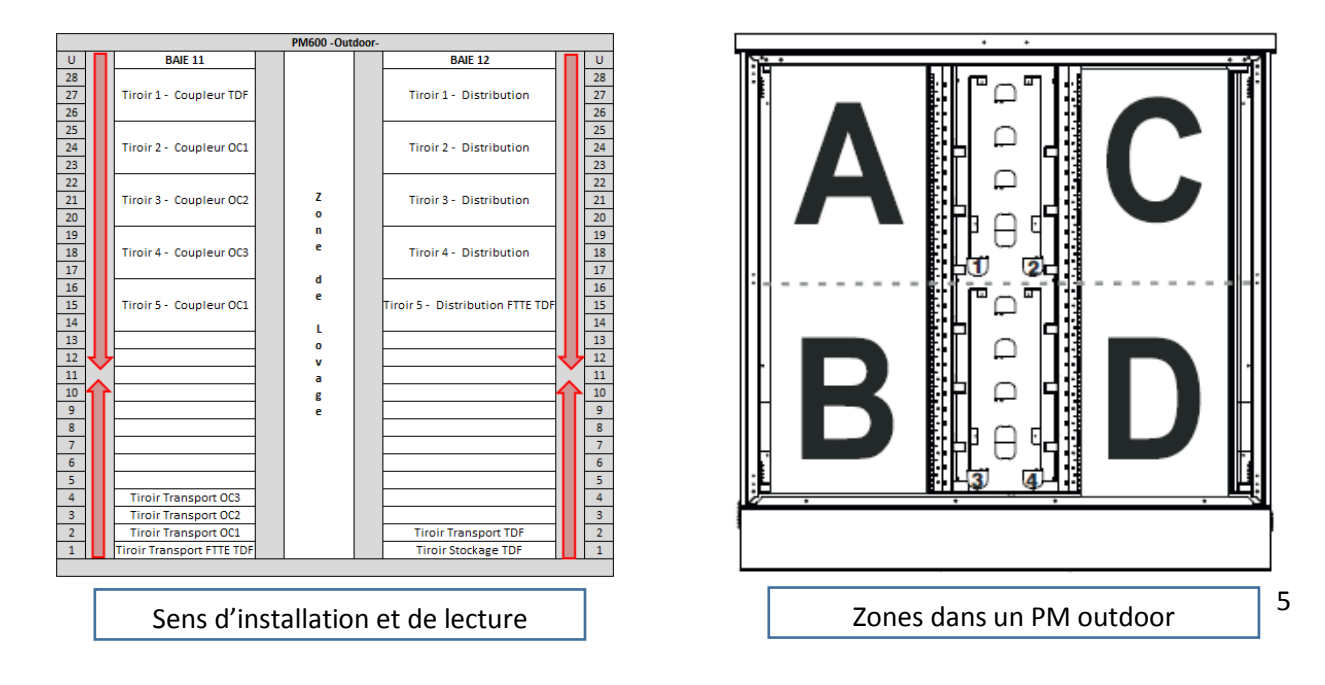

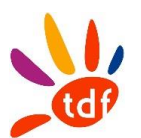

Dans un PM Outdoor on pose chaque catégorie de tiroirs dans sa zone dédiée :

- Zone A : Tiroir de couplage
- Zone B : Tiroir de transport FTTE et OC
- Zone C : Tiroir de distribution FTTH et FTTF
- Zone D: Tiroir de transport FTTH et stockage

# Repérage au PM (local colocalisé avec le NR0)

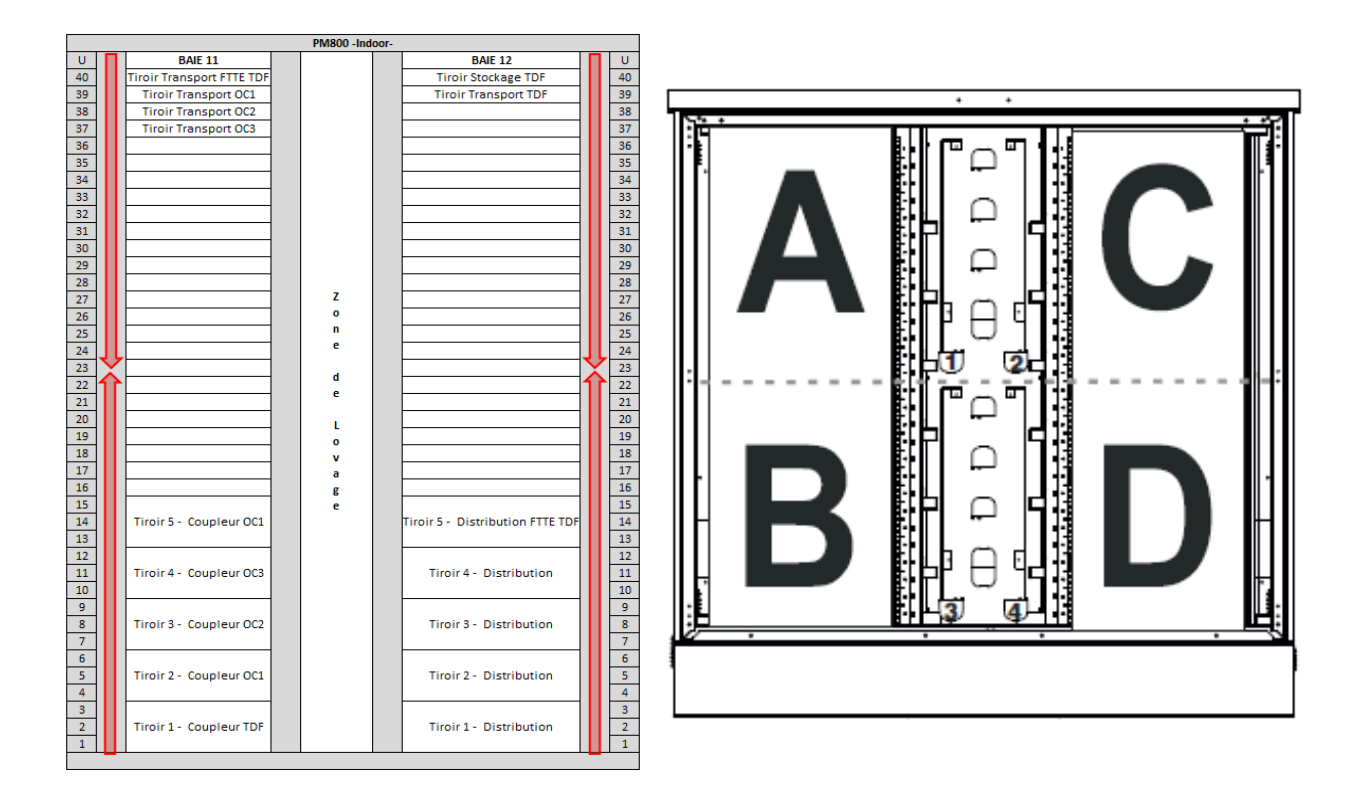

Sens d'installation et de lecture  $\Box$  Zones dans un PM indoor

Dans un PM indoor on pose chaque catégorie de tiroirs dans sa zone dédiée :

- Zone A : Tiroir de transport FTTE et OC
- Zone B : Tiroir de couplage
- Zone C : Tiroir de transport FTTH et Stockage
- Zone D : Tiroir de distribution FTTH et FTTE

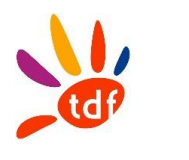

# <span id="page-239-0"></span>1 LES NRO

Le Shelter hébergeant le local NRO sera étiqueté en respectant les règles de nommage TDF. Une plaque en plastique sera fournie par TDF collée en face avant de la porte d'entrée prinicpale. La taille de la plaque est Standard pour tous les NRO de VOFI : .....(L) x ......(H) x ......(L) La plaque contient le logo de VOFI, le nom du NRO, la date de pose, le numéro d'urgence opérateur ainsi que la capacité maximale du NRO.

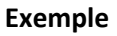

**NRO** 

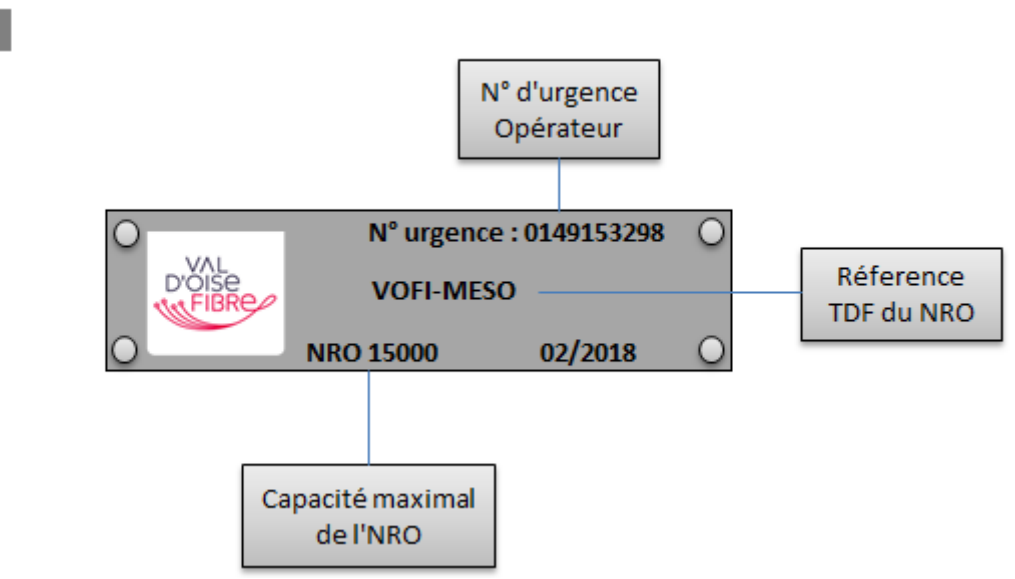

**Exemple d'étiquette sur la porte du Shelter**

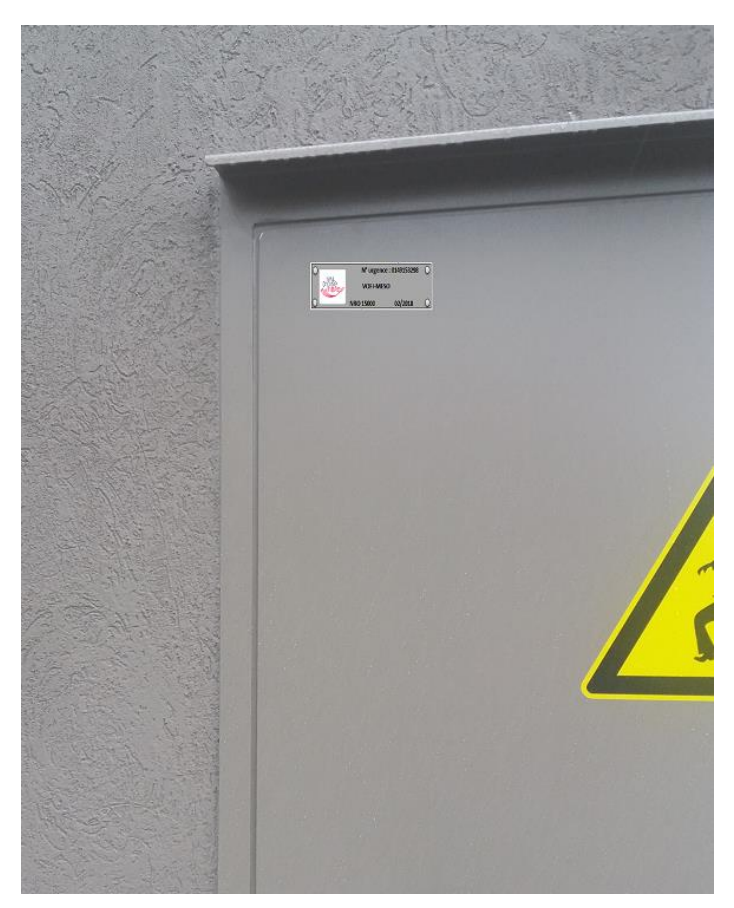

En plus de cette étiquette de repérage, on ajoute d'autres étiquettes d'information à poser à l'intérieur et extérieur de la porte.

Les étiquettes extérieures doivent être compatibles avec l'environnement.

# <span id="page-240-0"></span>2 LES PM

Une plaque en plastique fournie par TDF sera fixée en face avant de l'armoire (au milieu), il contient le logo VOFI ainsi que le nom du PM, sa capacité, et la date d'installation. Au cas d'un incident, un numéro d'urgence est précisé dans l'étiquette.

La taille de la plaque est Standard pour tous les PM de VOFI : .....(L) x ......(H) x ......(L).

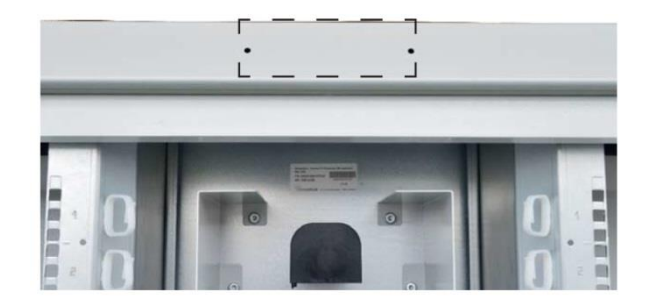

#### **Exemple**

**PM** 

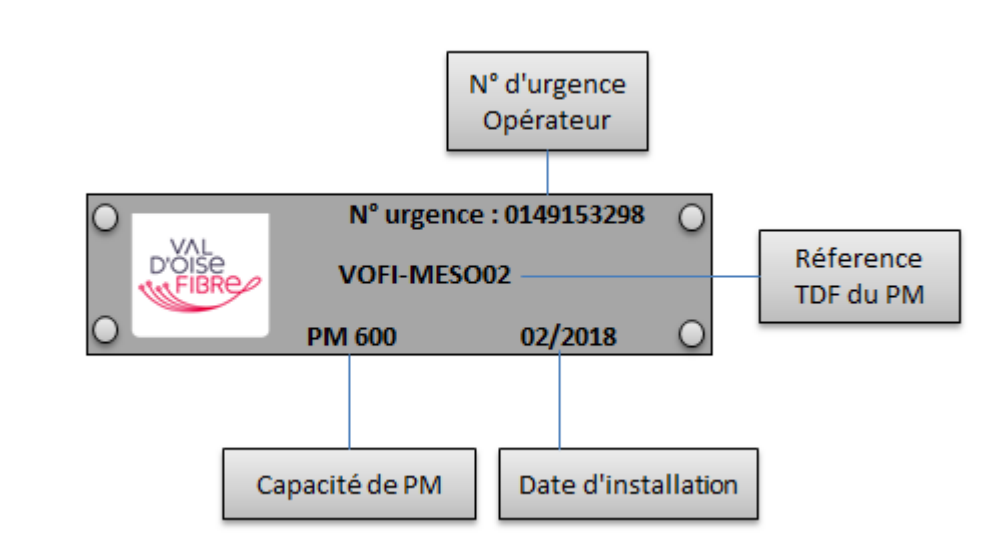

*En plus de l'étiquette de repérage, d'autres feuilles seront posées à l'intérieur des portes de l'armoire pour faciliter, préciser et archiver les interventions (date / nom / société).* 

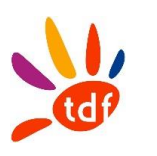

<span id="page-241-0"></span>Une baie sera étiquetée selon les règles de nommage pour chaque catégorie et chaque opérateur commercial (le cas d'une baie OC dans le NRO).

L'étiquette, de type DYMO, contient toutes les informations nécessaires pour pouvoir se repérer (le code de la baie, la date de pose, sa fonction et un numéro d'urgence en cas d'incident).

Une couleur est choisie pour chaque opérateur commercial afin de se repérer facilement dans le local lors d'une intervention (le cas d'une baie opérateur).

# <span id="page-241-1"></span>**3.1 Local NRO : baie dédiée Transport**

# Exemple d'étiquette de baie de transport

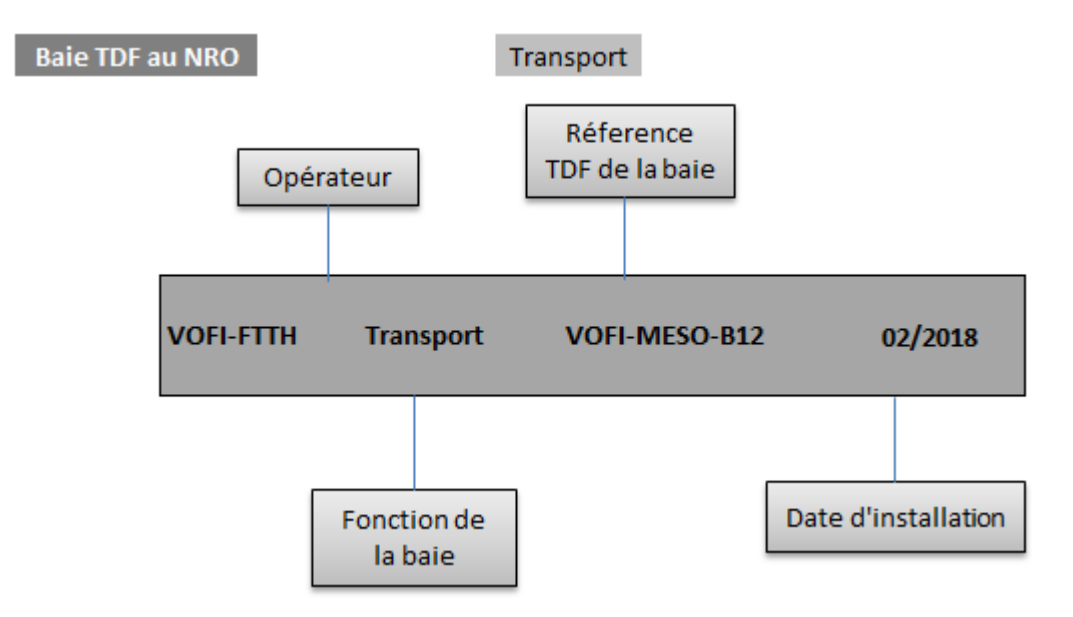

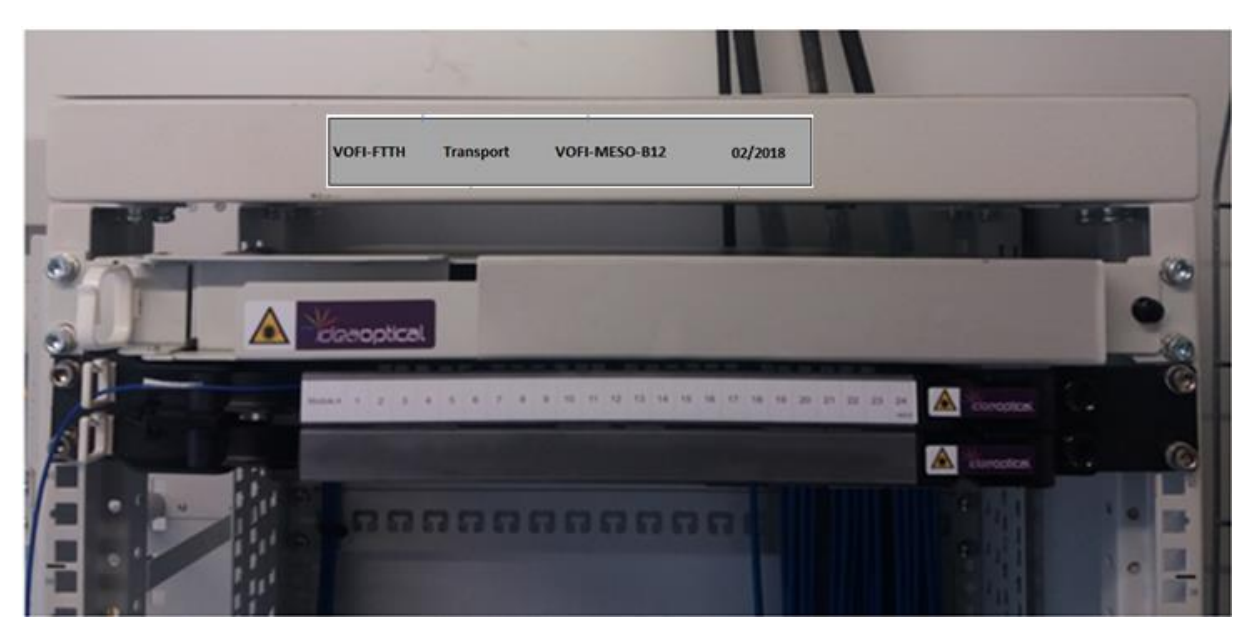

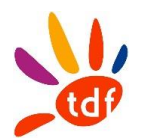

# <span id="page-242-0"></span>**3.2 Local NRO : baie mutualisée Collecte/Transport**

On garde les mêmes règles de nommage, on change juste la fonction du tiroir :

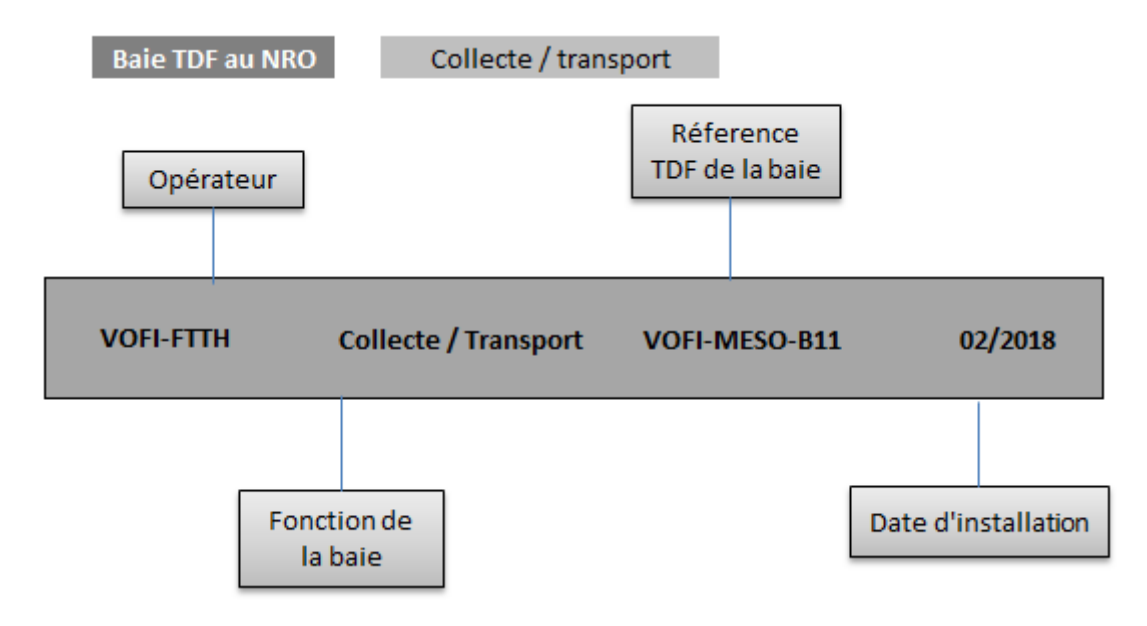

# <span id="page-242-1"></span>**3.3 Local NRO : baie de Renvoi**

L'étiquette baie de renvoi se présente de cette façon :

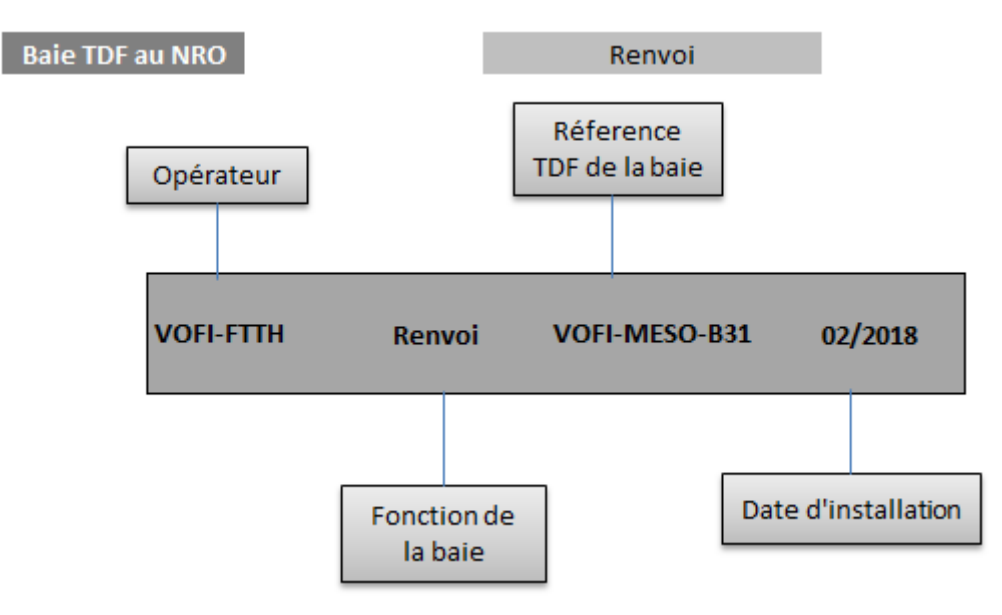

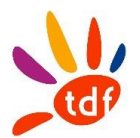

# <span id="page-243-0"></span>**3.3 PM Indoor / Outdoor**

Les Baies du PM indoor ou outdoor ont les mêmes règles de nommage.

Dans les deux cas, on ne mentionne pas la fonction de la baie.

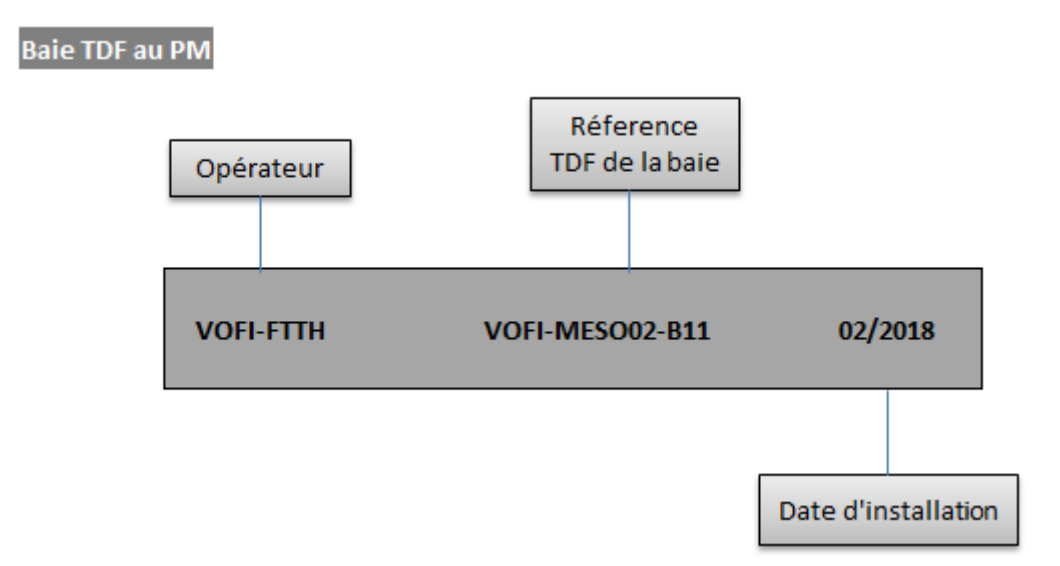

On reproduira la même chose pour la baie 12 (VOFI-MESO02-B12 dans l'exemple).

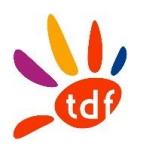

# <span id="page-244-0"></span>4 LES TIROIRS ET MODULES

Les règles de nommage des Tiroirs sont différentes selon la fonction et l'emplacement de chacun des tiroirs.

Une étiquette doit contenir le code TDF du tiroir, sa zone, le code de l'équipement du départ ou d'arrivée, ainsi que le nom de l'opérateur commercial si besoin.

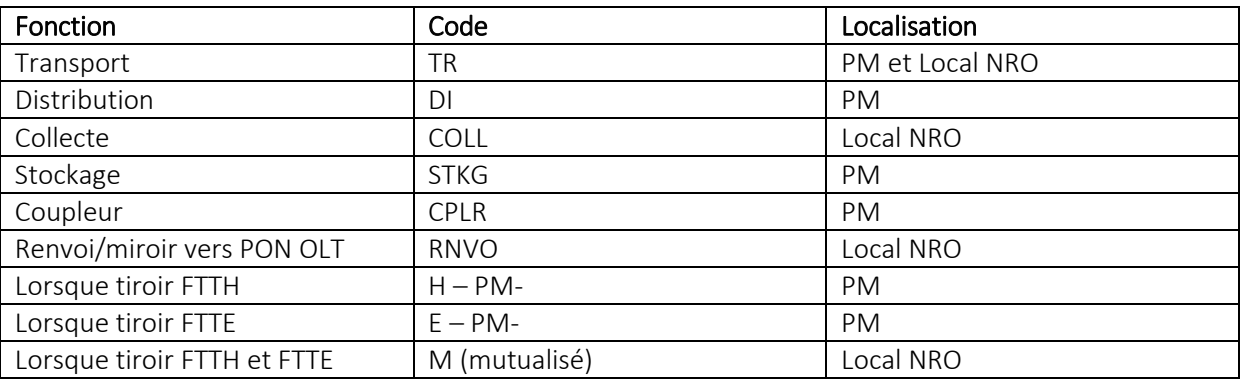

# Au PM

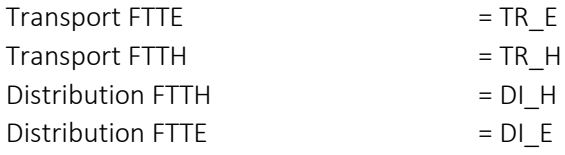

# Au NRO

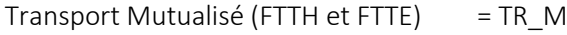

# <span id="page-244-1"></span>**4.1 LES TIROIRS**

Une étiquette faite à la DYMO, collée en face avant du tiroir concerné. Dans le cas d'un tiroir multi module, une étiquette TDF sera collée sur chaque module.

# Remarques :

- $\Rightarrow$  Tiroir de collecte NRO : On mentionne le code tiroir de l'extrémité, en plus de celui du tiroir considéré
- $\Rightarrow$  Tiroir de transport PM : On mentionne le code tiroir NRO de l'origine du câble en plus de celui du tiroir considéré
- $\Rightarrow$  Tiroir de transport NRO : On mentionne le PM distant, au module

La taille de l'étiquette est variable en fonction de l'emplacement dédié sur le tiroir, sur la partie avant du tiroir.

Pour les tiroirs multi-modules n'ayant pas de cache vertical, le nom du tiroir doit être collé sur tous les modules (le cas des tiroirs IDEAOPTICAL est illustré d'exemples au chapitre 4.2 ).

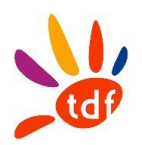

# Exemple : Tiroir de Collecte

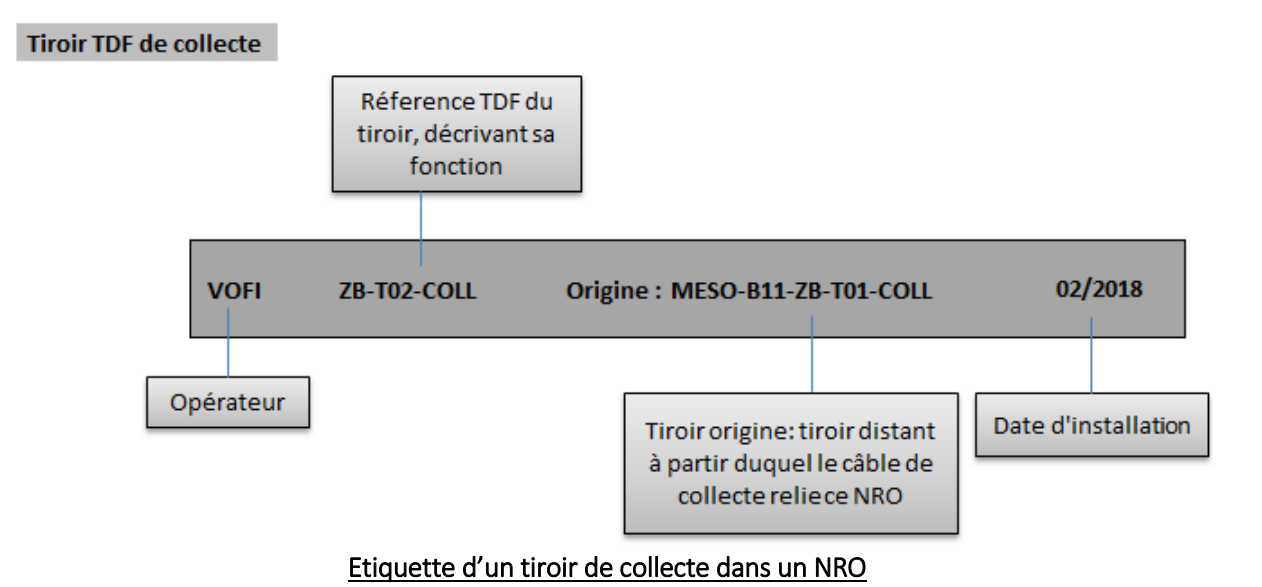

# **Exemple : Tiroir de Transport NRO.**

Sur un tiroir IDEAOPTICAL, on pose l'étiquette qui convient au nommage du tiroir sur chaque module de ce dernier.

On précise la fonction de chaque module dans l'étiquette du module.

Exemple de Tiroir Ideaoptical

Tiroir de TRANSPORT 96FO au NRO

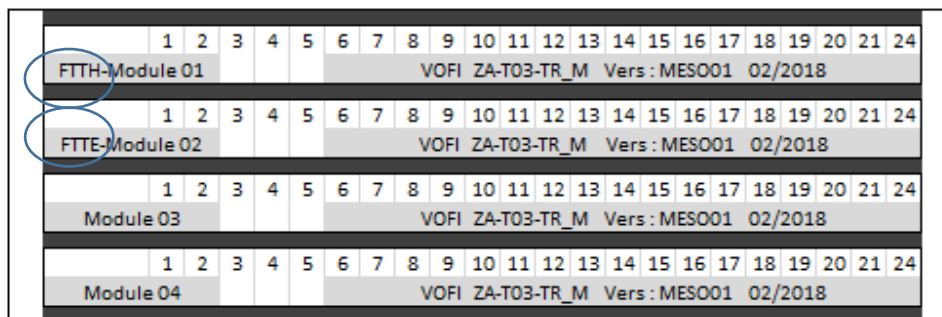

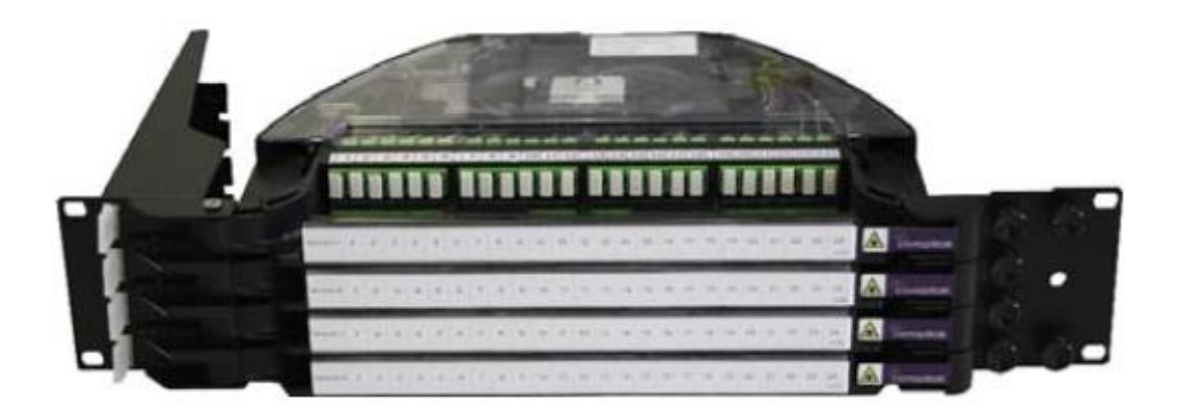

Exemple de Tiroir de Transport dans un NRO

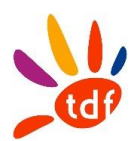

# <span id="page-247-0"></span>**4.2 LES MODULES**

L'étiquette d'un module doit contenir le numéro du module ainsi que sa fonction dans le cas d'un tiroir mutualisé (FTTE/FTTH).

Une étiquette faite à la DYMO, collé en face avant du module concerné. Dans le cas du module étiqueté par le constructeur, une étiquette TDF sera collée par-dessus.

# **Exemple**

Module VOFI

On mentionne les fonctions FTTH (24FO) et FTTE (24FO) de transport sur les modules utilisés à ces usages. Les modules pour les fibres de réserve ne portent pas d'information.

Pour les modules de stockage, on ne mentionne pas la fonction du module.

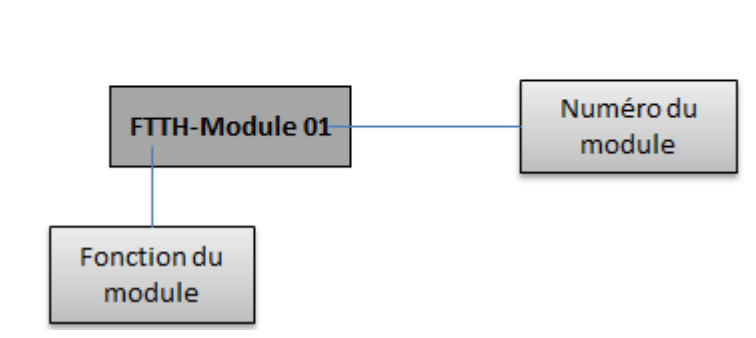

Les codes couleurs sont à respecter pour chaque OC.

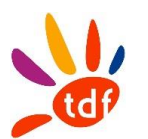

# <span id="page-248-0"></span>**4.3 Local NRO : baie mutualisée Collecte/Transport**

- **La zone dédiée Collecte est la zone B (12U réservés en bas de baie)**
- $\Rightarrow$  Tiroir de 01 à 02 du haut en bas
- $\Rightarrow$  Module de 1 à 4 dans chaque tiroir du haut vers le bas.

#### Exemple de Tiroir Ideaoptical

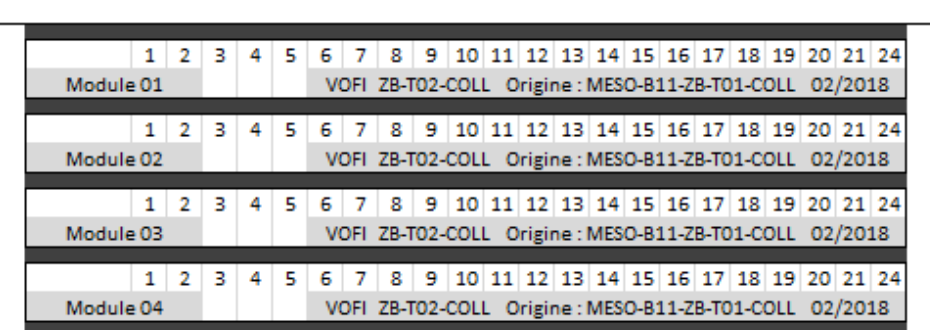

Tiroir de COLLECTE 96FO

- **La zone dédiée Transport est la zone A (à partir du 13eme U)**
- $\Rightarrow$  Tiroir de 01 à xx de bas en haut
- $\Rightarrow$  IDEAOPTICAL 2U 96 FO, Module de 01 à 04 dans chaque tiroir du haut vers le bas.

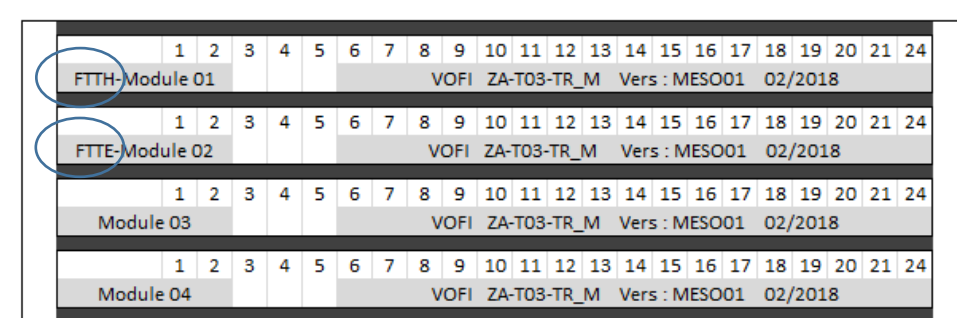

Exemple de Tiroir Ideaoptical

Tiroir de TRANSPORT 96FO au NRO

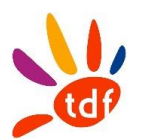

# <span id="page-249-0"></span>**4.4 Local NRO : baie dédiée transport**

- **La zone dédiée Transport est la zone A**
- $\Rightarrow$  Tiroir de 01 à xx de bas en haut
- $\Rightarrow$  IDEAOPTICAL 2U 96 FO, Module de 01 à 04 dans chaque tiroir du haut vers le bas.

#### Exemple de Tiroir Ideaoptical

Tiroir de TRANSPORT 96FO au NRO

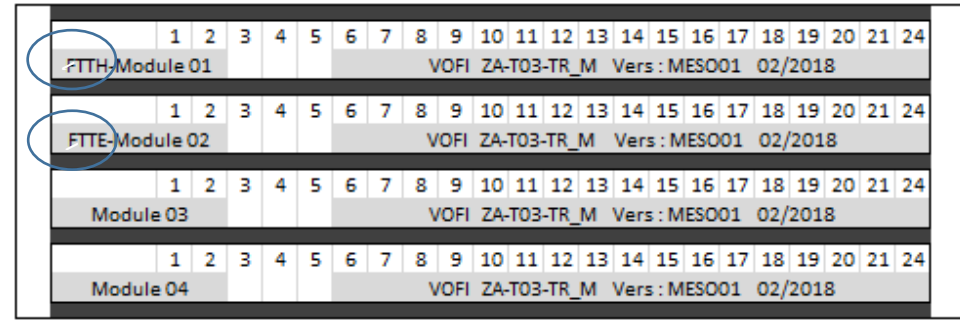

#### <span id="page-249-1"></span>**4.5 Local NRO : baie de renvoi**  $\overline{a}$  $\overline{a}$  $\overline{a}$ a,

- **La zone dédiée Renvoi est la zone A** < <
- $\Rightarrow$  Tiroir de 01 à xx de bas en haut
- $\Rightarrow$  IDEAOPTICAL 3U 144 FO, Module de 01 à 06 dans chaque tiroir du haut vers le bas.

Exemple de Tiroir Ideaoptical

Tiroir de RENVOI 144FO au NRO

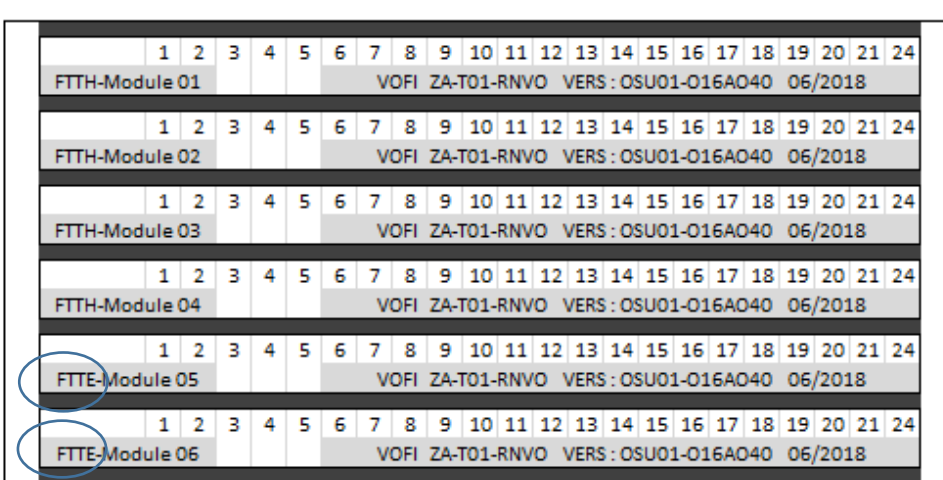

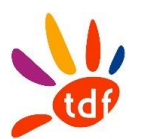

# <span id="page-250-0"></span>**4.7 PM Armoire de rue / Co-localisé NRO**

- **Tiroir de distribution en zone C**
- $\Rightarrow$  Tiroir de 01 à xx de haut en bas
- $\Rightarrow$  IDEAOPTICAL 3U 144 FO, Module de 01 à 06 dans chaque tiroir du haut vers le bas

#### Exemple de Tiroir Ideaoptical

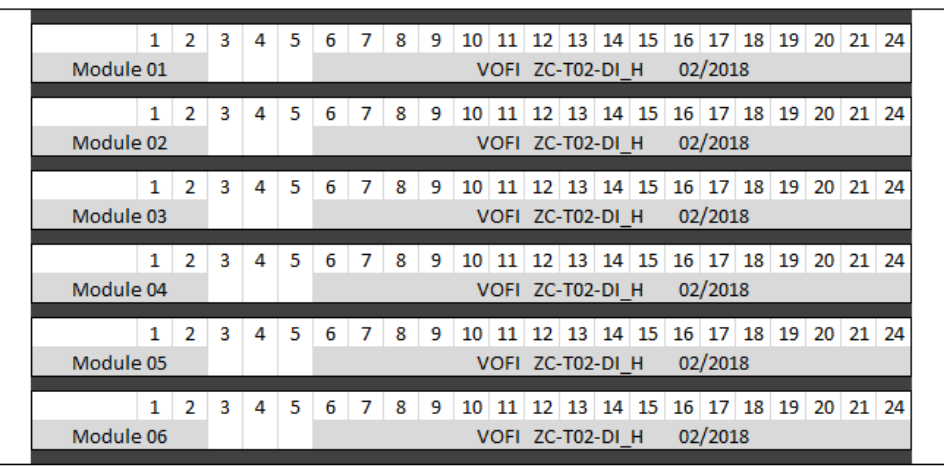

#### Tiroir de DISTRIBUTION 144FO au PM OUTDOOR

# **Tiroir de couplage en haut à gauche en zone A**

- $\Rightarrow$  Tiroir de 01 à xx de haut en bas
- IDEAOPTICAL 3U 128 FO, Module de 01 à 06 dans chaque tiroir du haut vers le bas*.*

# **Tiroir de transport FTTH en zone D**

- $\Rightarrow$  Tiroir numéro 2 en bas à droite
- $\Rightarrow$  IDEAOPTICAL 1U 48 FO, Module de 01 à 02 dans le tiroir du haut vers le bas.

Exemple de Tiroir Ideaoptical

Tiroir de TRANSPORT FTTH 24FO

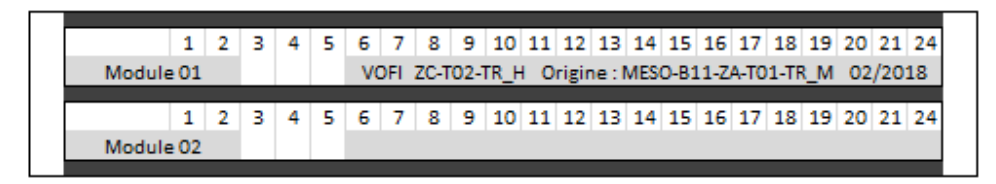

# **Tiroir de transport FTTE en zone B**

- $\Rightarrow$  Tiroir numéro 1 en bas à gauche
- $\Rightarrow$  IDEAOPTICAL 1U 48 FO, Module de 01 à 02 dans le tiroir du haut vers le bas.

Exemple de Tiroir Ideaoptical

#### Tiroir de TRANSPORT FTTE 24FO

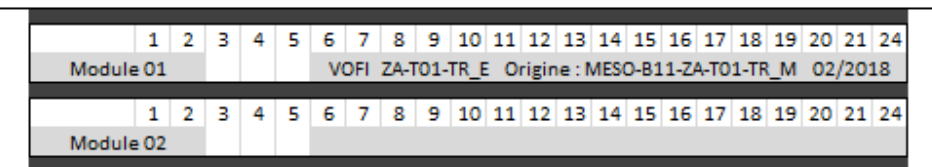

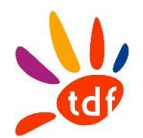

- **Tiroir de stockage en zone D**
- $\Rightarrow$  Tiroir numéro 1 en bas à droite

Exemple de Tiroir Ideaoptical

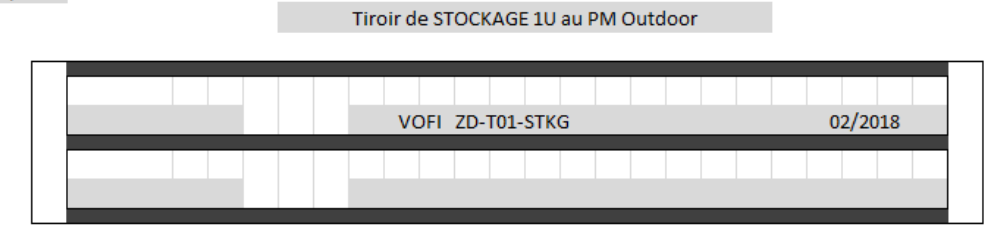

# <span id="page-251-0"></span>**4.8 Tiroir partiellement complet**

Lorsqu'un tiroir est constitué que d'une partie des modules (par rapport à sa capacité max), les modules présents seront numérotés de manière identique à celle d'un tiroir complet.
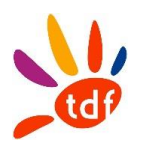

# 5 JARRETIERES ET BREAKOUTS

Le repérage des Jarretières / Breakouts est plus facile suite au système de couleurs définis par TDF pour chaque opérateur commercial.

Pour le rendre plus simple on colle deux étiquettes sur les deux extrémités de la jarretière, afin de se repérer facilement sur le terrain.

Pour les Breakouts, on ajoute deux chiffres de plus pour différencier les connecteurs des Breakouts. **Exemple**

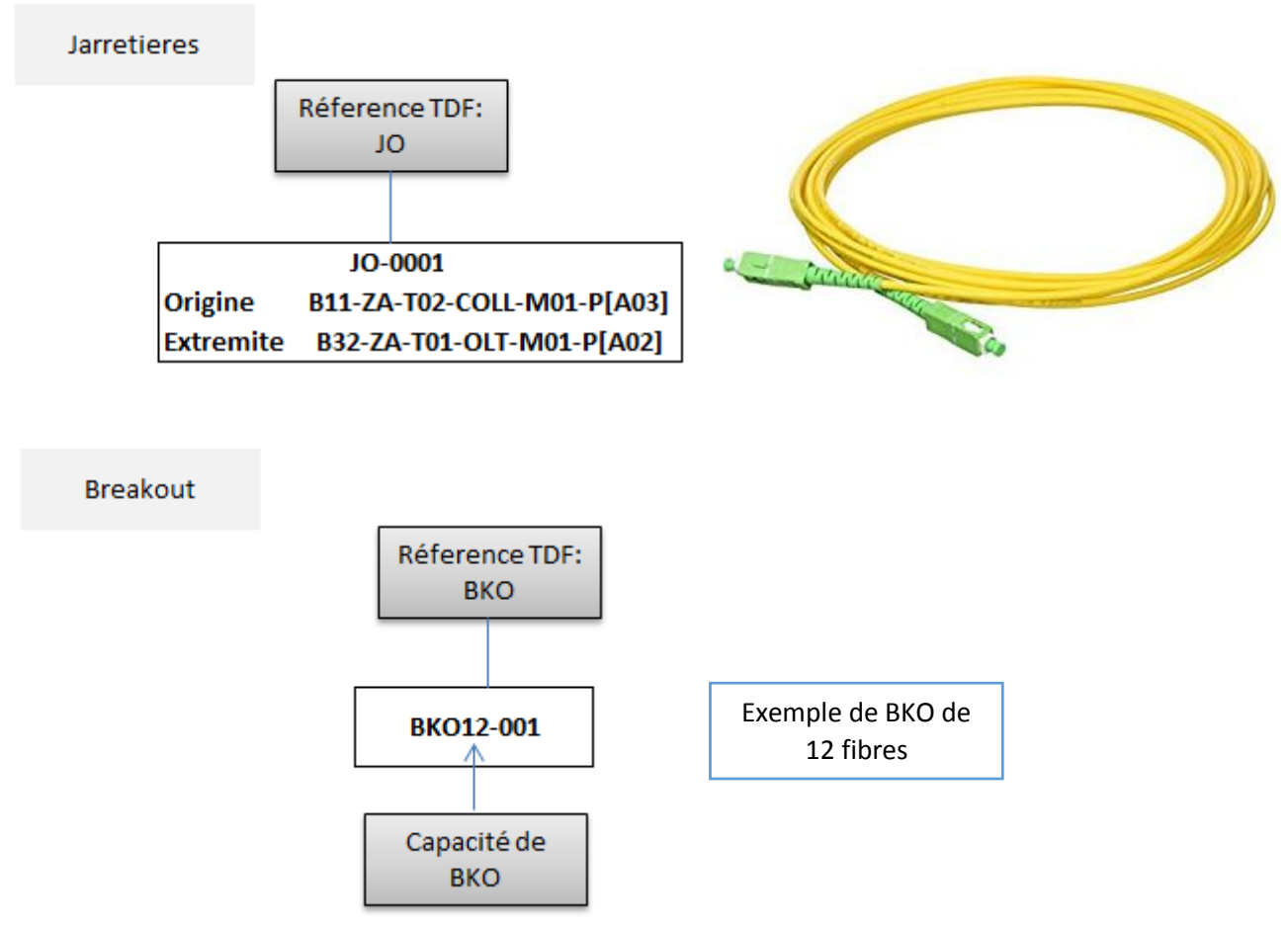

L'étiquette identifiant la breakout ne comporte que son nom.

Les fibres constituant le breakout seront nommées d'après le nom du breakout, indicées selon leur position dans ce dernier.

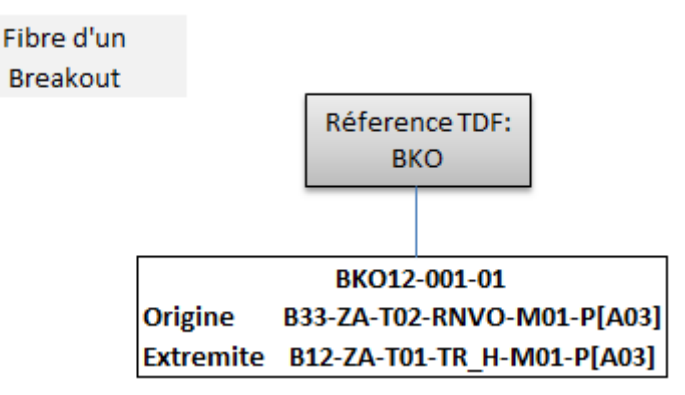

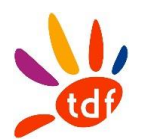

L'origine dans la première étiquette du breakout est équivalente à l'extrémité dans la deuxième étiquette.

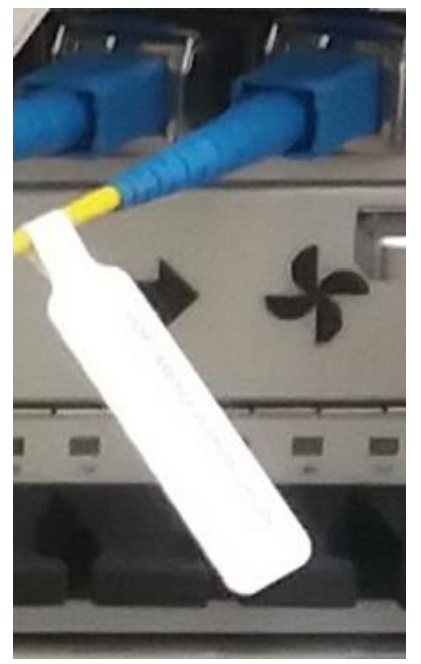

**Exemple d'étiquette BreakOut.**

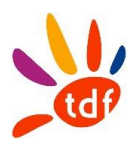

# 6 LES CÂBLES

Tous les câbles posés sont étiquetés en respectant les règles de nommage.

- Chaque étiquette comprend : Le code de l'équipement d'origine et extrémité du câble.
	- La capacité du câble.
	- La date d'installation.
	- Le numéro d'urgence Opérateur.
	- Le type de réseau (FTTH/FTTE).
	- La référence du numéro de commande ORANGE à 12 caractères.

# **6.1 CAS GENERAL**

Les étiquettes doivent êtres dans les deux extrémités de câble en entrée / sortie de chaque équipement type BPE afin de l'identifier facilement.

En fonction de type de cheminement de câble, les étiquettes doivent résister aux changements de climat et être bien attachées au câble.

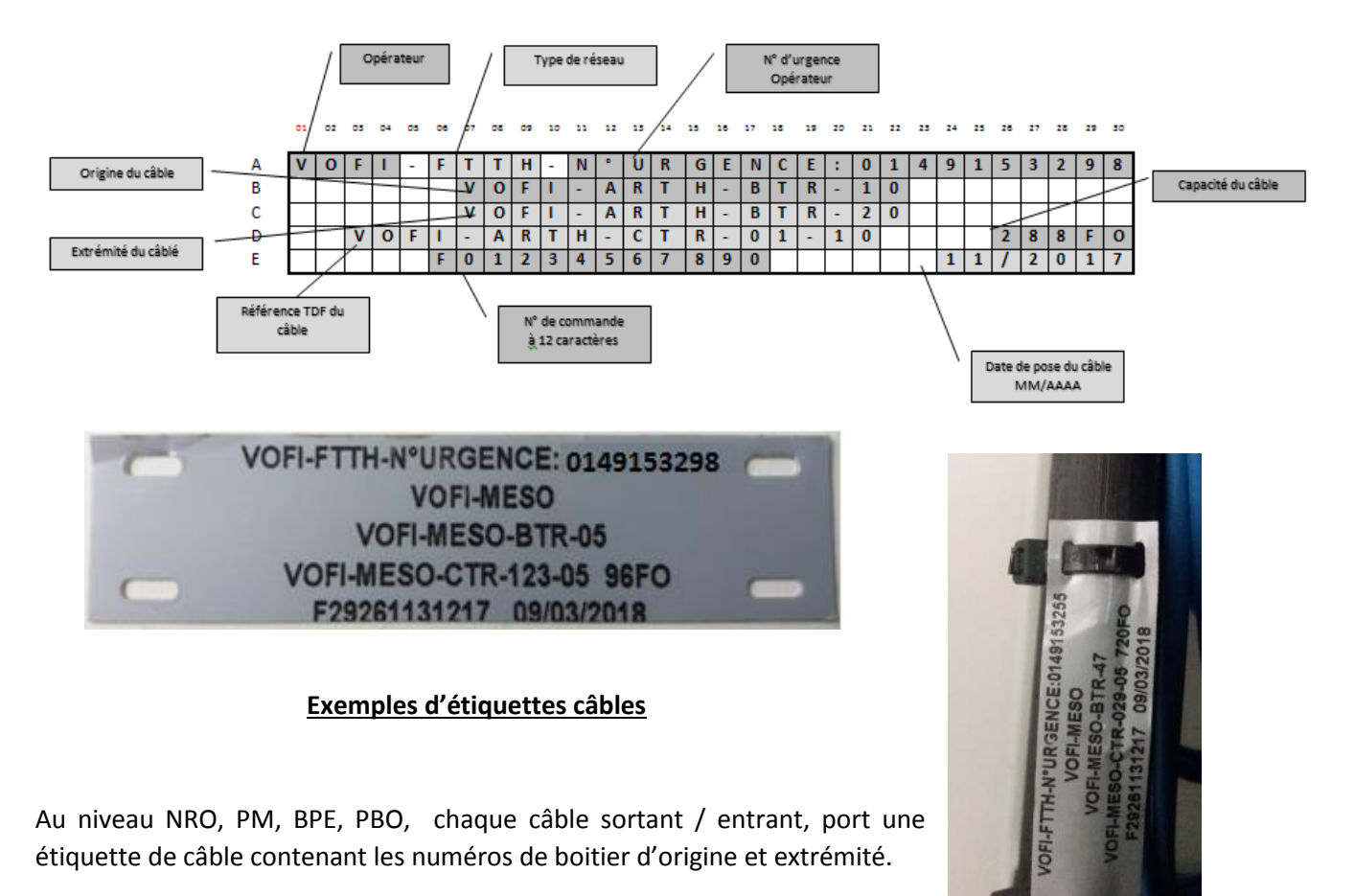

Ces étiquettes seront posées aussi sur le câble concerné dans les chambres de passage.

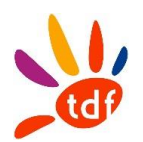

# **6.2 CABLE IMMEUBLE (ETIQUETTE DE REPERAGE DES CABLES)**

En plus de l'étiquette qui montre l'origine et les extrémités du câble, on ajoute une étiquette unique pour tous les câbles immeuble afin d'informer les utilisateurs ou les habitants de la propriété du câble et les coordonnées du propriétaire au cas d'incidents.

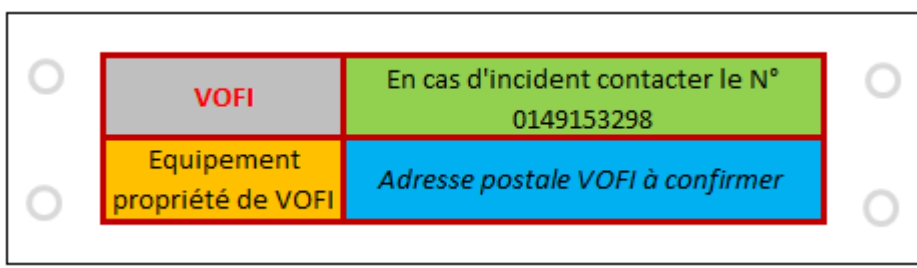

C'est une étiquette à attacher sur le câble via des colliers serre câble blanc en plastique des deux côtés.

Au niveau du PB, un câble de branchement porte le numéro du PTO correspondant. Etiquette sous forme d'autocollant autour du câble de branchement résistante à l'environnement.

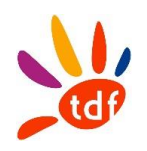

# 7 BPE

#### **Les règles de cette partie sont applicables au BCO, BTR, BDI, BEC, BPI, PDB**

Une étiquette résistante à l'environnement contenant :

- Le code RNE du boitier.
- La date d'installation.
- La capacité du boitier.
- Le code du BPE ou Tiroir d'origine du câble d'entrée.

La nature de l'étiquette doit correspondre à la nature et l'emplacement de boitier. Selon les deux cas suivants :

#### **Mode pose outdoor :**

Le BPE en Aérien, Souterrain ou en façade d'un immeuble.

Le contenu de l'étiquette doit correspondre dans les 3 cas au contenu de l'étiquette BPE. La nature de l'étiquette peut changer en fonction de mode de pose du boitier.

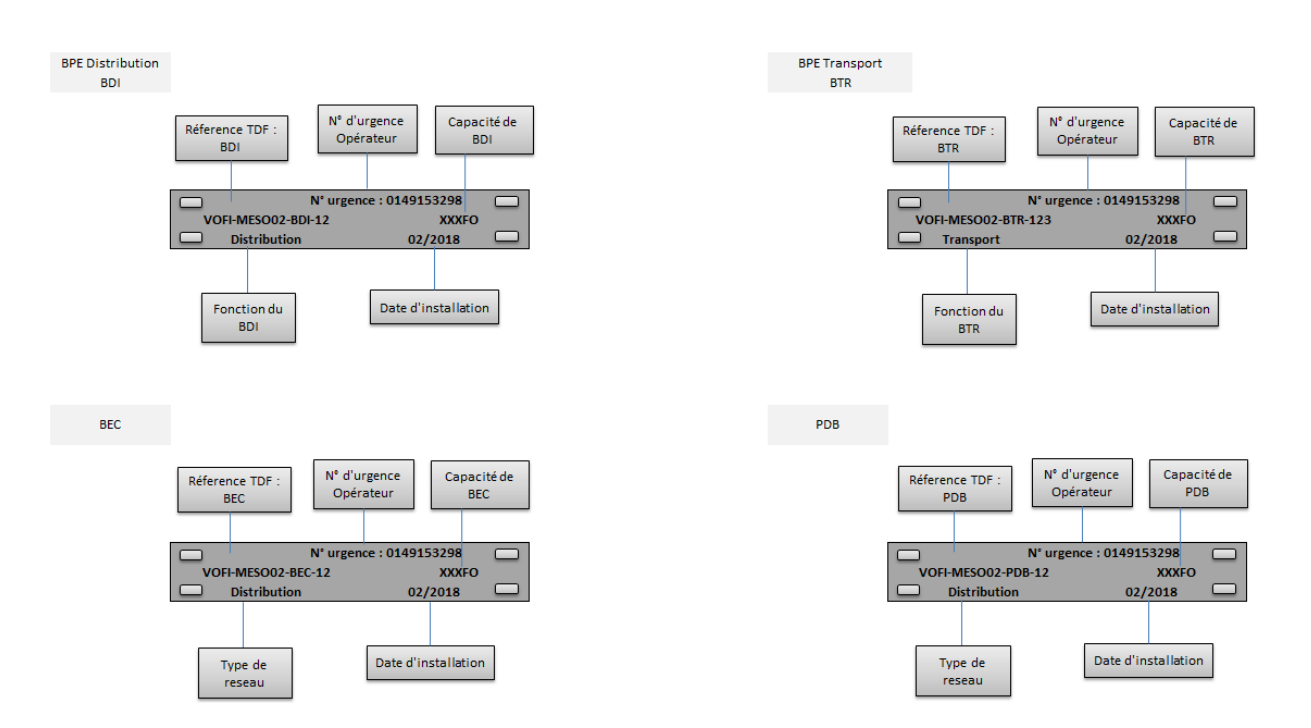

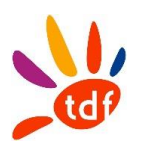

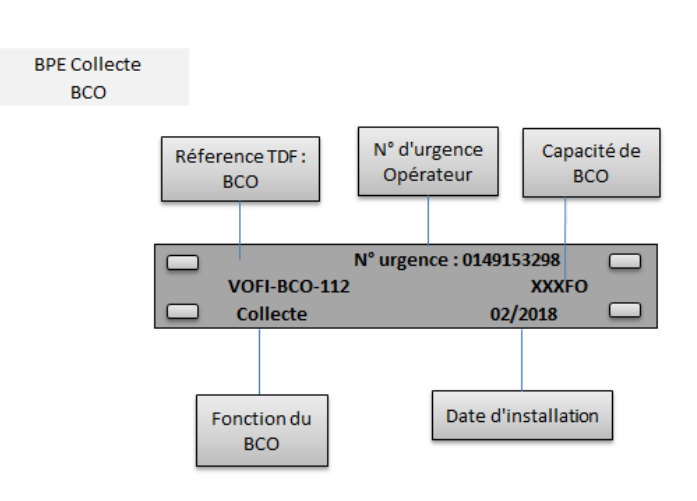

Une étiquette autocollante dans la partie intérieure du boitier vient en complément.

#### **Mode pose indoor :**

Le BPE positionné dans les parties communes d'un immeuble, doit avoir une étiquette collée en extérieur et intérieur du capot.

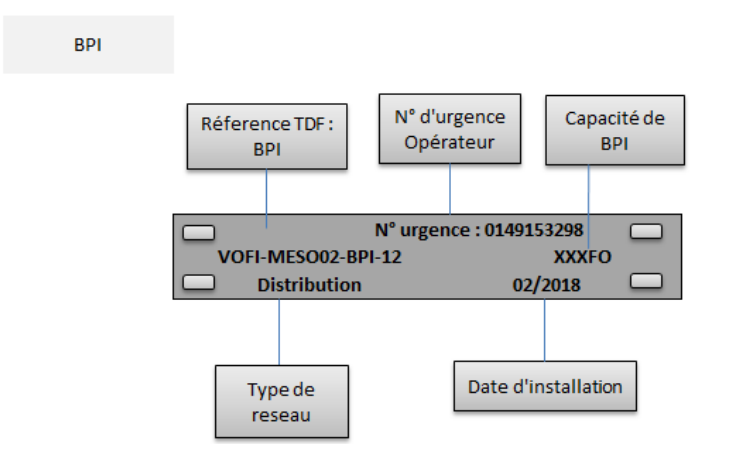

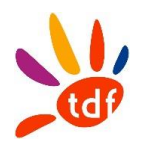

# 8 PBO

Une étiquette dédiée pour la partie externe résistante à l'environnement.

L'étiquette doit contenir

- Le code PBO.
- La capacité.
- La date d'installation.
- Le code du boitier d'origine de câble (mère).
- Un numéro d'urgence dans le cas d'un incident.

Le choix de nature d'étiquette dépend du mode de pose de PBO, indoor ou outdoor.

Pour les PBO en aérien ou souterrain, on peut utiliser soit un marqueur blanc indélébile, pour indiquer la référence de la boite, soit une étiquette collé sur le capot de la boite ou arrimée au boitier.

Un Boîtier d'étage sera placé à l'intérieur du bâtiment dans les parties communes, il faut une étiquette qui pourra être collée à l'extérieur du BE visible sur le capot.

Dans tous les cas, on ajoute une étiquette (autocollant) à l'intérieur de la boite.

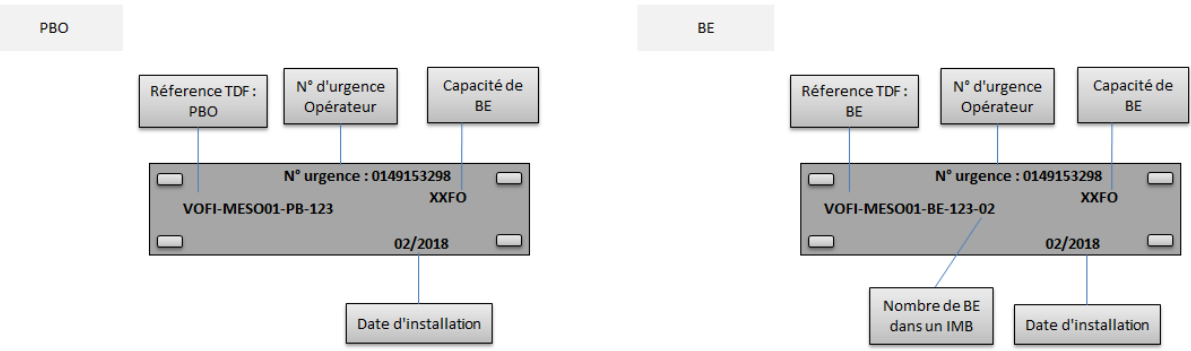

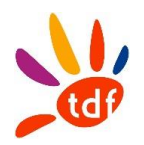

# 9 CASSETTES

Cassettes en BPE : Cavalier positionné sur le côté de la cassette contenant le numéro de cassette.

Chaque cassette doit avoir un numéro dédié, en commençant de la 1ère cassette en bas pour tous les boitiers sans raccordement d'abonnés (FTTH) en direct (BCO, BTR, BDI, BEC, BPI, PDB) où en commençant de la cassette la plus haute pour les boitiers avec raccordement d'abonnés FTTH en direct (PBO et BE)

Il doit être sous forme d'un cavalier autour du coté de chaque cassette ou un autocollant sur le capot de la cassette.

Merci de bien remplir les informations nécessaires sur l'étiquette existante du constructeur.

Il contient le code cassette RNE simplifié.

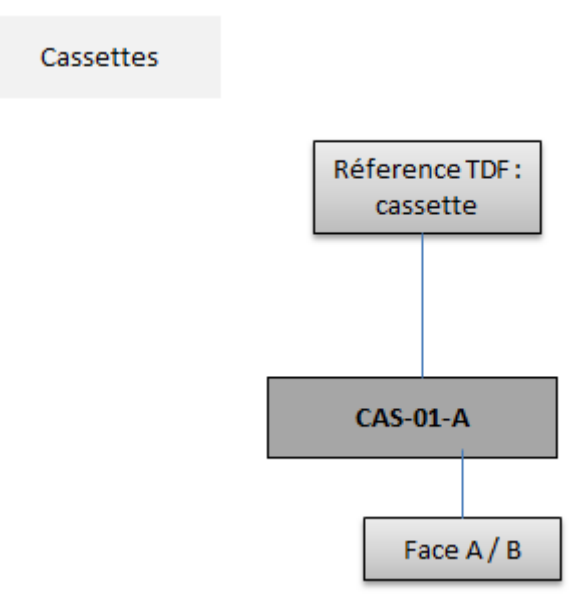

L'étiquette est faite à la DYMO, (des autocollants).

*Il n'est pas demandé d'étiquette pour les cassettes des modules sur tiroir IDEA.*

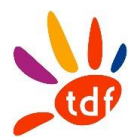

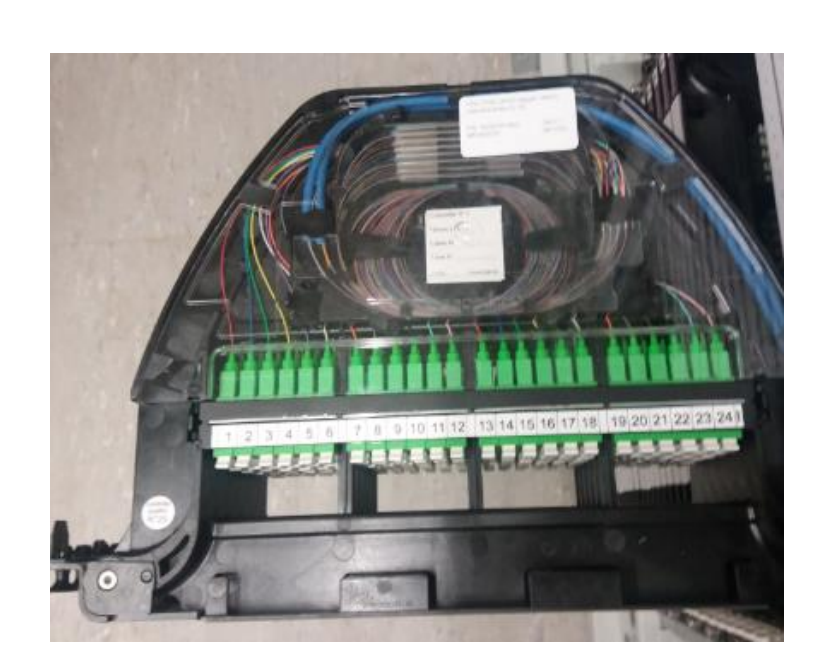

Pour plus d'informations, veuillez consulter les règles de nommage et d'ingénierie TDF.

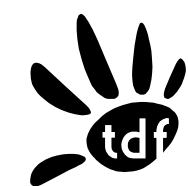

# **DONNEE**

**Règles d'accès aux Sites TDF – Clients ou des Entreprises Intervenantes RPAT/DPAT/46 version 1**

# **Règles d'accès aux Sites TDF**

Applicables aux personnes salariées du Client ou des Entreprises Intervenantes. Chaque Accès est soumis à une demande préalable d'autorisation adressée à TDF par le biais d'AccèsNet, outil informatique dédié mis à disposition par TDF et dont le manuel utilisateur est fourni en annexe du présent document

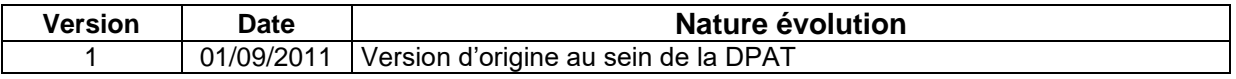

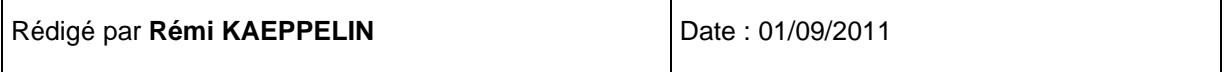

# **SOMMAIRE**

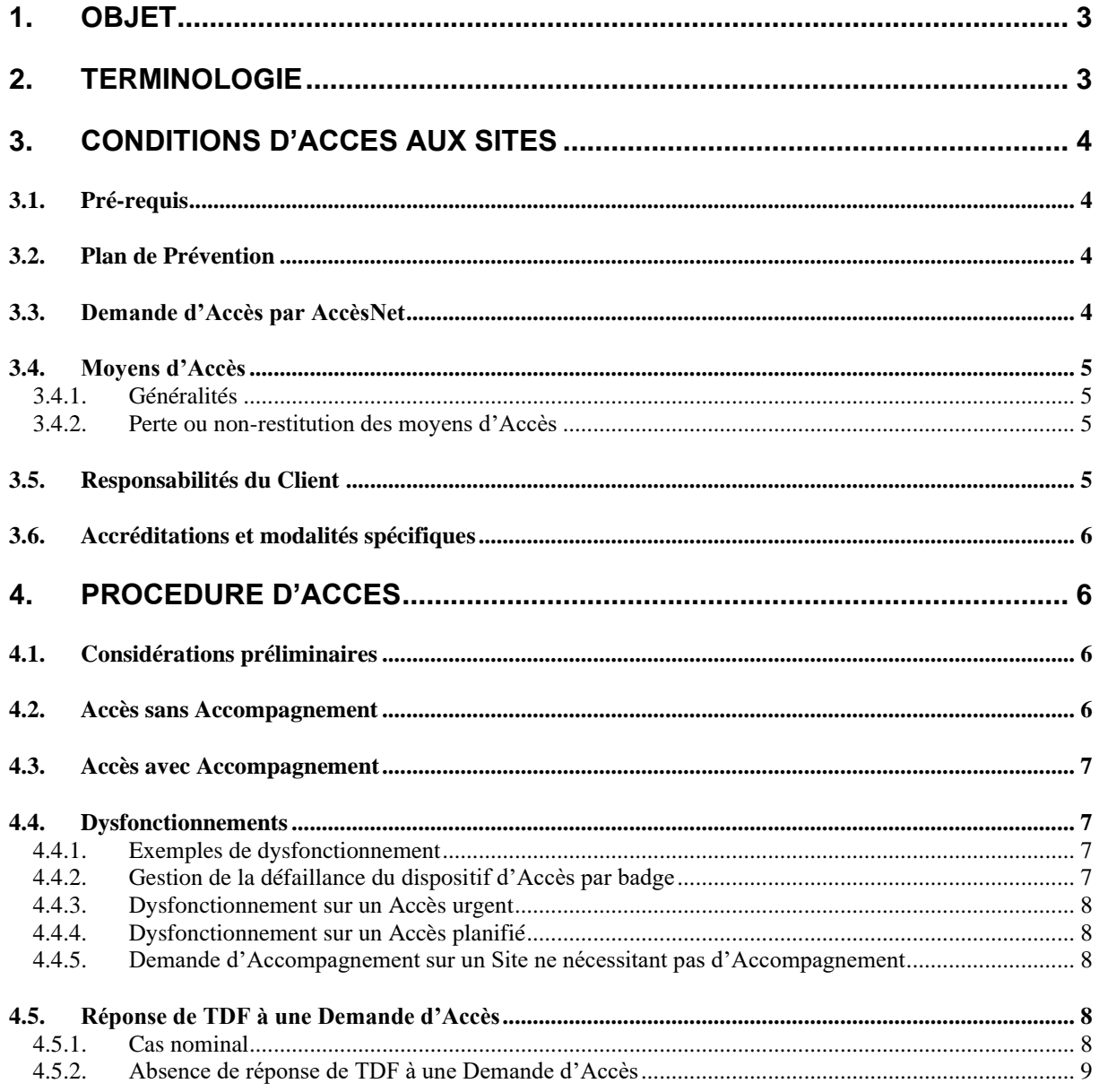

# Liste des annexes

#### **ANNEXE 1:**

Courriel de demande d'Accès en cas d'indisponibilité d'AccèsNet

#### **ANNEXE 2:**

Formulaire de demande d'accréditation pour Accès aux Sites

# **ANNEXE 3:**

Bordereau de remise de badges et règlement applicable

# **ANNEXE 4:**

Manuel Utilisateur d'AccèsNet

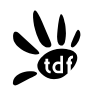

#### <span id="page-263-0"></span>**1. Objet**

La présente annexe définit les règles d'Accès aux Sites TDF applicables aux personnes salariées du Client ou des Entreprises Intervenantes. Chaque Accès est soumis à une demande préalable d'autorisation adressée à TDF par le biais d'AccèsNet, outil informatique dédié mis à disposition par TDF et dont le manuel utilisateur est fourni en annexe du présent document.

# <span id="page-263-1"></span>**2. Terminologie**

**Accès** : désigne un Accès planifié ou un Accès urgent

**Client :** désigne un client de TDF dont les équipements sont hébergés sur un Site TDF au titre d'un contrat de Service Points Hauts.

**Délai d'Arrivée sur Site** : désigne le nombre d'heures entre la réception par TDF de la Demande d'Accès et l'arrivée sur le Site de l'intervenant TDF.

**Délai de Prévenance** : désigne le nombre de jours ouvrés minimum que l'Entreprise Intervenante devra respecter entre la date de sa Demande d'Accès et la date de l'Accès sur Site afin de permettre un traitement optimum de la Demande d'Accès par TDF.

**Délai de Réponse** : désigne le nombre d'heures ou de jours ouvrés entre la date de réception par TDF de la Demande d'Accès et la date de réponse de TDF.

**Demandeur :** désigne la personne de l'Entreprise Intervenante ou le Client qui fait la demande d'Accès.

**Demande d'Accès :** désigne la demande formulée par l'Entreprise Intervenante ou le Client dans AccèsNet afin d'avoir l'autorisation de TDF d'accéder sur un Site

**Entreprise Intervenante :** désigne l'entreprise devant se rendre sur le Site TDF dans le but de réaliser des prestations sur les équipements du Client. L'Entreprise Intervenante peut être le Client ou un tiers intervenant pour son compte.

**Accès avec Accompagnement** : désigne tout Accès demandé par une Entreprise Intervenante nécessitant un accompagnement de la part d'un salarié de TDF.

**Accès sans accompagnement** : désigne tout Accès demandé par une Entreprise Intervenante ne nécessitant pas un accompagnement de la part d'un salarié de TDF.

**Site avec Accompagnement Obligatoire** : désigne tout Site comportant une ou plusieurs zones avec accompagnement obligatoire. Les modalités d'Accès à ces Sites sont précisées dans les Contrats Particuliers. Certains d'entre eux pourront faire l'objet d'une dérogation permettant à des personnes nominativement identifiées d'accéder par badge à certaines zones préalablement définies. Ces badges, objet de ces accès dérogatoires sans accompagnement, seront placés sous la responsabilité d'un mandataire désigné au sein du Client et ayant fait l'objet d'une accréditation de la part de TDF selon le formulaire figurant en annexe 2 du présent document

#### **SPH :** Service Point Haut

**Plan de Prévention :** désigne un plan de prévention réalisé par TDF et l'Entreprise Intervenante conformément au code du travail art. R4512-7. Tout plan de prévention doit avoir fait l'objet d'une Visite d'Inspection Commune.

**Visite d'Inspection Commune :** désigne la visite d'inspection commune préalable réalisé sur Site entre TDF et l'Entreprise Intervenante conformément au code du travail art. R4512-2, R4512-3, R4512-4 et R4512-5.

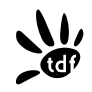

# <span id="page-264-0"></span>**3. Conditions d'Accès aux Sites**

# **3.1. Pré-requis**

<span id="page-264-1"></span>Les pré-requis pour l'accès à un Site par une Entreprise Intervenante sont :

- L'existence d'un Plan de Prévention valide entre TDF et l'Entreprise Intervenante
- L'existence d'une Demande d'Accès validée par TDF
- Pour un Site ne nécessitant pas d'Accompagnement : la remise préalable des moyens d'accès (clés, badges) par le Client à l'Entreprise Intervenante, ces moyens d'Accès ayant été au préalable remis par TDF au Client lors de la mise à disposition du Site dans le cadre des prestations du SPH.

<span id="page-264-2"></span>Ces différents pré-requis sont développés ci-après

# **3.2. Plan de Prévention**

En tout état de cause, une Visite d'Inspection Commune doit être réalisée avant tout Accès au site et, le cas échéant lorsque la réglementation le nécessite, les Accès aux Sites sont conditionnés par l'existence d'un Plan de Prévention en cours de validité entre TDF et les Entreprises Intervenantes, notamment dans les conditions prévues dans l'arrêté du 19 mars 1993.

#### Plan de Prévention travaux :

Un Plan de Prévention travaux est établi conjointement sur Site par TDF et les Entreprises Intervenantes avant le début de travaux.

#### Plan de Prévention maintenance

Un Plan de Prévention maintenance pluriannuel est établi conjointement sur Site par TDF et les Entreprises Intervenantes avant la mise en service des équipements du Client.

En aucun cas, la signature d'un Plan de Prévention ne donne le droit à une Entreprise Intervenante d'accéder aux Sites. L'autorisation d'Accès sera délivrée uniquement pour la période d'intervention demandée suite à la demande formulée par l'Entreprise Intervenante dans AccèsNet.

# **3.3. Demande d'Accès par AccèsNet**

<span id="page-264-3"></span>Tout Accès d'une Entreprise Intervenante doit faire l'objet **au préalable** d'une demande dans AccèsNet qui devra mentionner obligatoirement les points suivants :

- Type d'Accès (Urgent ou Planifié, avec ou sans Accompagnement),
- **■** Identification du Site.
- Date de début de l'intervention,
- Date de fin de l'intervention.
- Zone(s) d'intervention,
- Nature de l'intervention.
- Détail de l'intervention (pour les sous-traitants préciser le Nom du client pour lequel il intervienne)
- **Identification du Demandeur:** 
	- Société,
	- Nom.
	- Prénom,
	- Téléphone.
	- Indentification des personnes intervenantes sur le Site :
		- Société,
		- Nom.
		- Prénom.
		- Téléphone.
- Code projet TDF lorsque l'opération de l'Entreprise Intervenante concerne un projet SPH en cours d'instruction.

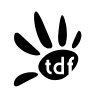

L'application est accessible à l'adresse : **[https://accesnet.tdf.fr](https://accesnet.tdf.fr/)**

Tout utilisateur de l'application AccèsNet devra formuler auprès de TDF une demande de création de compte par courriel à *[acces\\_gestion\\_nat@tdf.fr](mailto:acces_gestion_nat@tdf.fr)* en précisant :

- le nom de l'Entreprise Intervenante
- les coordonnées de l'utilisateur de l'Entreprise Intervenante (Nom Prénom Email).

En cas d'indisponibilité d'AccèsNet, les demandes d'Accès se font exceptionnellement par courriel à *[acces\\_gestion\\_nat@tdf.fr](mailto:acces_gestion_nat@tdf.fr)* suivant le modèle joint en annexe 1 du présent document.

# <span id="page-265-0"></span>**3.4. Moyens d'Accès**

#### *3.4.1. Généralités*

<span id="page-265-1"></span>Sur les Sites avec Accompagnement Obligatoire, TDF ne fournit pas, sauf dérogation, au Client les moyens d'accès.

Sur les autres sites, TDF fournit au Client tous les moyens d'Accès appropriés, badges ou clés nécessaires à l'ouverture de portes permettant l'accès uniquement aux équipements ou zones d'activité du Client. La fourniture de ces moyens d'Accès aura lieu lors de la Mise à Disposition du SPH ou lors de toute évolution des conditions d'Accès.

Le Client est responsable de la remise aux Entreprises Intervenantes des moyens d'Accès qui lui ont été confiés par TDF.

Le Client tiendra à jour un état des moyens d'Accès remis aux Entreprises Intervenantes. Il devra être en mesure de le présenter, à première demande, à TDF dans un délai de 10 jours ouvrés.

Au terme du Contrat Particulier du Site, le Client restitue à TDF les moyens d'Accès qui lui avaient été remis.

En aucun cas, la remise de moyens d'Accès ne donne le droit à l'Entreprise Intervenante d'accéder aux Sites, ni ne la dispense d'avoir réalisé avec TDF une visite d'inspection commune et, le cas échéant, un Plan de Prévention. L'autorisation d'Accès sera délivrée, uniquement pour la période d'intervention demandée, suite à la demande formulée par l'Entreprise Intervenante dans AccèsNet.

#### *3.4.2. Perte ou non-restitution des moyens d'Accès*

<span id="page-265-2"></span>Toute perte de moyens d'Accès par le Client doit être signalée dans les meilleurs délais à TDF. En cas de perte de moyens d'Accès pendant la durée d'un Contrat Particulier ou en cas de non restitution par le Client des moyens d'Accès à l'expiration d'un Contrat Particulier, le Client se verra imputer une pénalité de :

- Cinq cents euros (500  $\epsilon$ ) pour toute badge perdu ou non restitué.
- mille euros (1000 €) pour toute clé perdue ou non restituée.
- dix mille euros (10000 €) pour tout passe multi-sites perdu ou non restitué.

# **3.5. Responsabilités du Client**

<span id="page-265-3"></span>Le Client s'assure que les personnels des Entreprises Intervenantes accédant aux Sites se conforment à la réglementation en vigueur en matière d'hygiène et de sécurité et notamment aux dispositions du décret n° 92-158 du 20 février 1992

Le Client se porte garant :

- de la qualification (notamment habilitation électrique, habilitation travail en hauteur) des personnels des Entreprises Intervenantes,
- des movens et équipements utilisés par les Entreprises Intervenantes pour accéder aux Sites, notamment de l'utilisation de véhicules appropriés aux routes et chemins menant aux Sites.

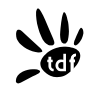

- du respect de l'application des règles décrites dans la présente annexe.
- du respect des consignes figurant dans le « Pocket Sécurité » de TDF
- et plus généralement, du respect de l'application de toutes les mesures de contrôle, de surveillance et toutes les consignes de sécurité qui lui sont demandées par TDF

Le cas échéant, le Client s'engage à fournir à TDF, sur simple demande, toute précision sur les Accès réalisés sur le Site objet de la demande de TDF, et sur l'utilisation des moyens d'Accès des personnels des Entreprises Intervenantes ayant accéder au Site.

Toute personne d'une Entreprise Intervenante qui commettrait un manquement relatif aux présentes Règles d'Accès, à la sécurité des personnes et des biens ou pouvant porter préjudice à TDF sera immédiatement exclue du Site et pourra faire en outre l'objet d'une récusation définitive sans que ces mesures directement ou indirectement puissent engager à quelque titre que ce soit la responsabilité de TDF. TDF se réserve le droit d'exercer contre le Client ou toute personne responsable du manquement, les actions nécessaires en réparation des dommages en résultant.

# **3.6. Accréditations et modalités spécifiques**

<span id="page-266-0"></span>TDF se réserve le droit, à tout moment :

- d'engager une procédure d'accréditation concernant les personnels des Entreprises Intervenantes pouvant accéder à tout ou partie de certains Sites avec Accompagnement Obligatoire. Un modèle de demande d'accréditation figure en annexe 2 du présent document. TDF remettra aux personnes accréditées des badges d'Accès selon les modalités définies en annexe 4 du présent document
- de limiter ou de refuser l'Accès à certains Sites. TDF peut être amené à modifier ou à adapter les conditions d'Accès sur certains Sites :
	- sur demande des pouvoirs publics par la mise en place de mesures relevant du plan Vigipirate. Leur durée et leurs modalités d'application sont subordonnés aux décisions des autorités concernées,
	- sur décision de TDF au regard de situations ou d'évènements susceptibles de mettre en cause l'intégrité des services qui y sont implantés

TDF se réserve le droit de mettre en place des dispositifs matériels de protection, de surveillance et d'alarme, et de prendre toutes mesures complémentaires concernant la sécurité d'un Site.

# <span id="page-266-1"></span>**4. Procédure d'Accès**

# **4.1. Considérations préliminaires**

<span id="page-266-2"></span>Une demande AccèsNet répondant aux pré-requis suivants :

- absence de co-activité sur le Site dans la plage d'intervention demandée,
- existence d'un Plan de Prévention valide,
- absence de contraintes bailleurs spécifiques,
- demande d'Accès sans Accompagnement

fera l'objet d'un traitement immédiat.

En l'absence d'un de ces pré-requis, la demande d'Accès passe en traitement manuel.

Les articles suivants décrivent les délais de prévenance à respecter et les engagements de TDF en termes de délai de réponse.

# **4.2. Accès sans Accompagnement**

<span id="page-266-3"></span>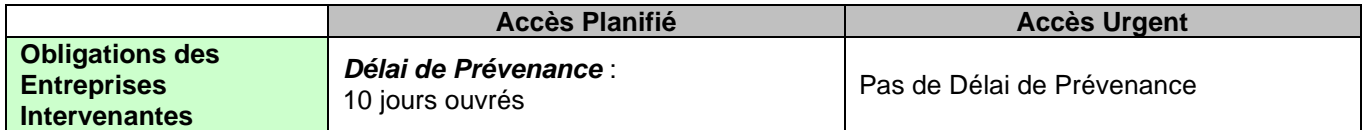

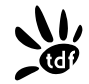

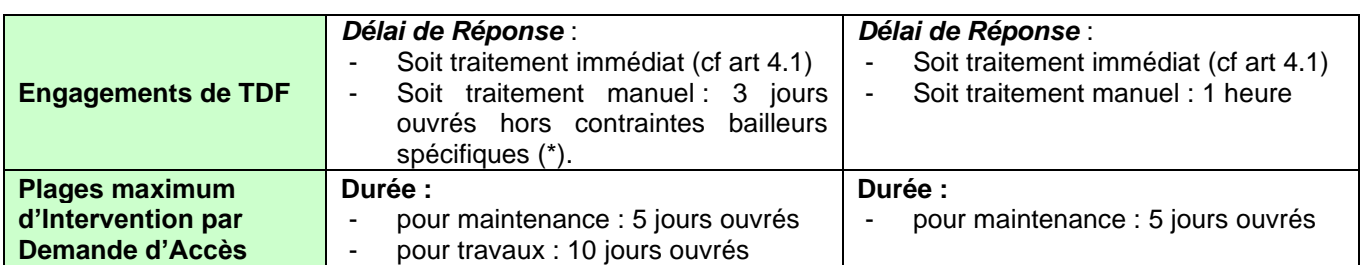

(\*) : Certains sites particuliers (château d'eau, IGH…) peuvent être sujets à des contraintes d'Accès spécifiques. Ces contraintes d'accès spécifiques seront précisées dans les Contrats Particuliers

#### **4.3. Accès avec Accompagnement**

<span id="page-267-0"></span>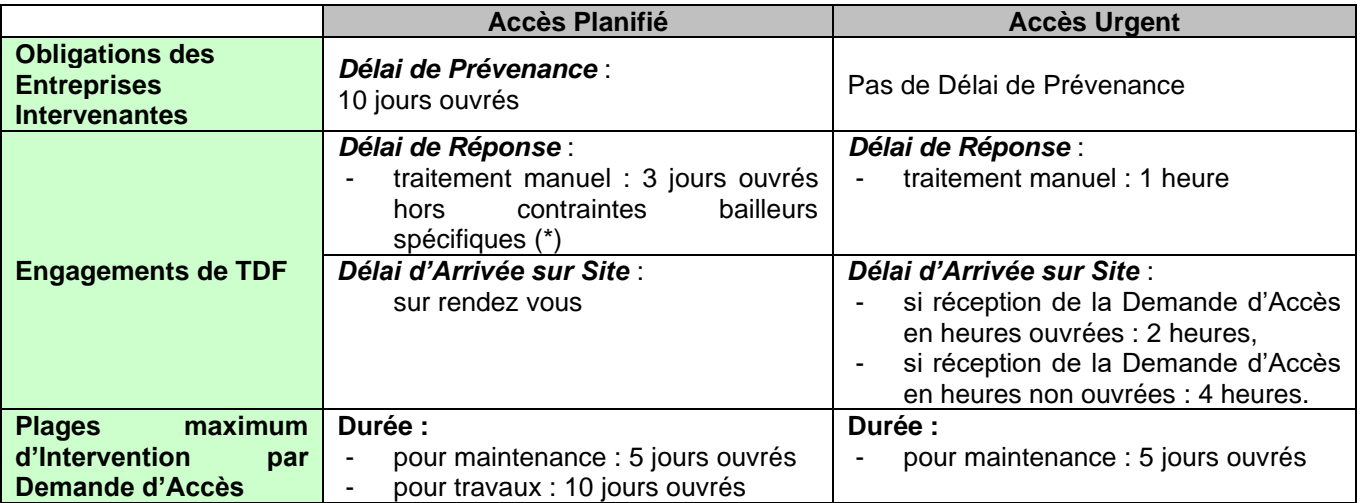

(\*) : Certains sites particuliers (château d'eau, IGH…) peuvent être sujets à des contraintes d'Accès spécifiques. Ces contraintes d'accès spécifiques seront précisées dans les Contrats Particuliers

Nota 1 : Heures Ouvrées : de 8 heures à 17h00 du Lundi au Vendredi.

<span id="page-267-1"></span>Nota 2 : seules les demandes d'Accès Urgents seront traités en heures non ouvrées

# **4.4. Dysfonctionnements**

#### *4.4.1. Exemples de dysfonctionnement*

<span id="page-267-2"></span>Sans que cette liste soit exhaustive, les dysfonctionnements suivants peuvent se produire

- Défaillance du dispositif d'accès par badge
- Non respect du délai d'arrivée sur Site de TDF ou de l'Entreprise Intervenante
- Moyens d'accès inopérant (mauvaise clé…)
- Non réponse de TDF à une Demande d'Accès dans les délais requis
- ▪

#### *4.4.2. Gestion de la défaillance du dispositif d'Accès par badge*

<span id="page-267-3"></span>Lorsque le dispositif de contrôle d'Accès est un système de lecteur de badge, et que ce système est défaillant lors de l'Accès au Site TDF par une Entreprise Intervenante, TDF ouvre le site par télécommande sur demande expresse adressée à TDF par téléphone au Numéro Azur 0810.039.039

La personne intervenante devra préciser :

- le nom des Entreprises Intervenantes et du Client de TDF,
- le nom des intervenants présents sur Site et leurs numéros de téléphone mobile
- le Code IG du Site.
- La ou les portes à ouvrir (locaux concernés)
- La référence de la demande AccèsNet,
- Le numéro du badge de l'intervenant

Dans tous les autres cas (problème serrure, cadenas etc…), le dysfonctionnement sera signalé par courriel à [acces\\_ordo\\_nat@tdf.fr,](mailto:acces_ordo_nat@tdf.fr) et en cas d'urgence au Numéro Azur 0810.039.039, afin qu'une solution soit proposée à l'Entreprise Intervenante.

#### *4.4.3. Dysfonctionnement sur un Accès urgent*

<span id="page-268-0"></span>L'Entreprise Intervenante pourra appeler le numéro Azur 0810.039.039 ou envoyer un courriel à [acces\\_ordo\\_nat@tdf.fr.](mailto:acces_ordo_nat@tdf.fr)

Pour toute correspondance, il est demandé de rappeler :

- Identification de la personne intervenante :
	- Société,
	- Nom,
	- Prénom.
	- Téléphone.
- Nom de l'intervenant présent sur Site et son numéro de téléphone mobile,
- Code IG du Site,
- Référence de la demande AccèsNet.

<span id="page-268-1"></span>Suivant la nature du dysfonctionnement, les Parties conviennent du mode de résolution.

#### *4.4.4. Dysfonctionnement sur un Accès planifié*

L'Entreprise Intervenante pourra appeler le numéro : 03.87.20.75.58 ou envoyer un courriel à acces\_gestion\_nat@tdf.fr

Pour toute correspondance, il est demandé de rappeler :

- Identification de la personne intervenante :
	- Société,
	- Nom,
	- Prénom.
	- Téléphone.
- Nom de l'intervenant présent sur Site et son numéro de téléphone mobile,
- Code IG du Site.
- Référence de la demande AccèsNet.

#### *4.4.5. Demande d'Accompagnement sur un Site ne nécessitant pas d'Accompagnement*

<span id="page-268-2"></span>Dans le cas d'une Demande d'Accompagnement abusive sur un Site ne nécessitant pas d'accompagnement, TDF se réserve le droit de refuser la demande d'accompagnement en indiquant le motif de refus. Cela peut notamment se produire s'il avère que le Client dispose des moyens d'accès au Site, alors que l'Entreprise Intervenante les demande dans sa Demande d'Accès.

#### <span id="page-268-3"></span>**4.5. Réponse de TDF à une Demande d'Accès**

#### *4.5.1. Cas nominal*

<span id="page-268-4"></span>TDF s'engage à répondre conformément aux Délais de Réponse indiqués à l'article 4.2 et 4.3.

En cas de Demande d'Accès avec Accompagnement, les coordonnées de l'intervenant TDF figureront dans la réponse AccèsNet.

Dans le cas d'une réponse négative, TDF indique par courriel le motif du refus, invite le Demandeur à re-planifier son intervention et à saisir une nouvelle demande dans AccèsNet.

TDF peut également être amenée à contacter le Demandeur pour l'aider à re-planifier son intervention.

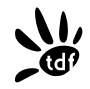

# *4.5.2. Absence de réponse de TDF à une Demande d'Accès*

<span id="page-269-0"></span>En cas d'absence de réponse de TDF à une Demande d'Accès, la demande d'Accès est, par défaut, refusée.

Une escalade est possible vers les contacts suivants :

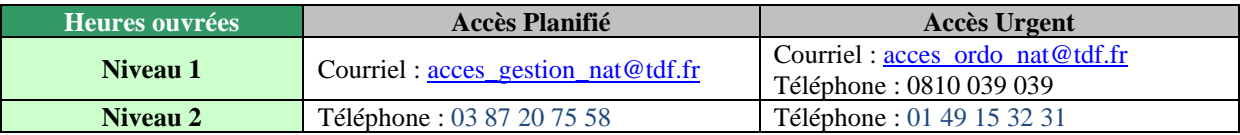

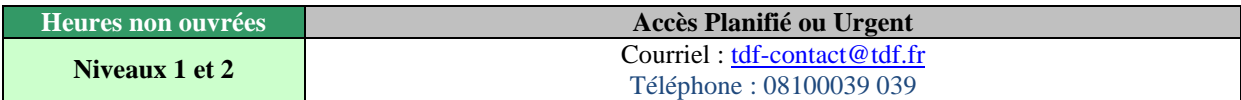

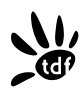

# **ANNEXE 1 Modèle de courriel de demande d'Accès en cas d'indisponibilité d'AccèsNet**

#### **À :** *[acces\\_gestion\\_nat@tdf.fr](mailto:acces_gestion_nat@tdf.fr)*

**Objet** : code TDF du site (code IG) Nom du site

**Demande d'accès pour :** Nom du client

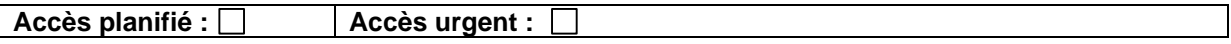

#### **Pour le service :**

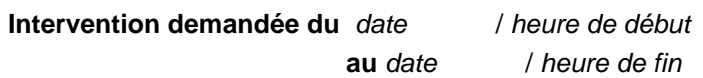

#### *Nature de l'intervention :*

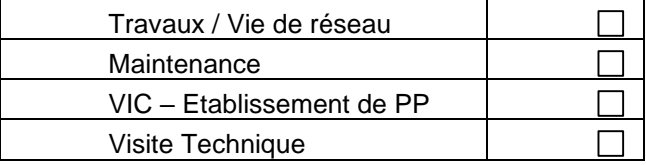

# **Détail de l'intervention :**

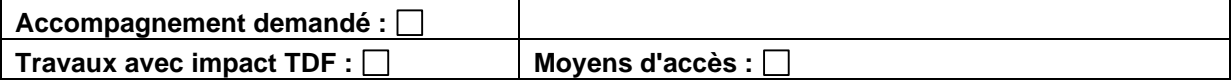

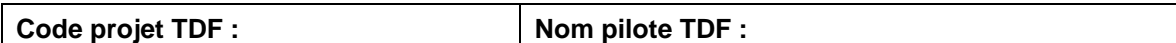

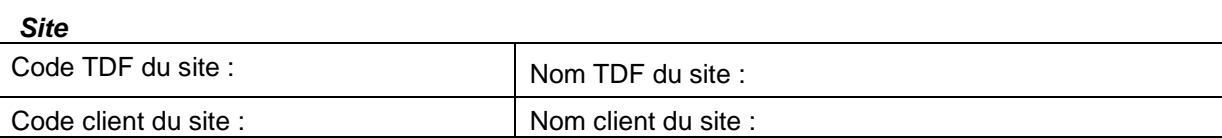

*Société intervenante* **:** 

*Zone d'intervention* : site :  $\Box$  local :  $\Box$  aérien :  $\Box$ 

*Demandeur* **:** Nom : Prénom : Téléphone : Email :

*Nom, Prénom, téléphone(s) des personnes* **devant se rendre sur le site --**

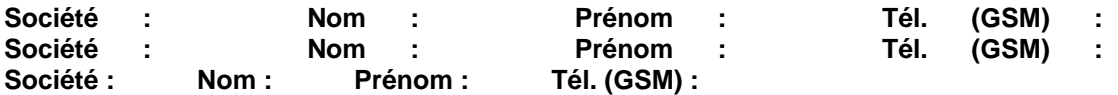

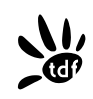

#### 11 / 14

# **ANNEXE 2 Formulaire de demande d'Accréditation pour Accès aux Sites**

Nom de l'entreprise ayant un contrat avec TDF

Référence contrat :

Date d'effet du contrat

Date de fin de contrat

#### *Informations à fournir pour toute personne intervenant pour le compte du Client et souhaitant accéder de façon autonome (i.e. sans Accompagnement) à un Site avec Accompagnement Obligatoire.*

**Personnel, salarié du client** Nom et prénom : Date de naissance : Lieu de naissance (commune, pays) : Adresse Professionnelle : Téléphone professionnel auquel la personne peut être jointe :

#### **Personnel, sous-traitant du Client**

Nom et prénom : Date de naissance : Lieu de naissance (commune, pays) : Téléphone professionnel auquel la personne peut être jointe : Employeur : Téléphone Employeur Adresse employeur :

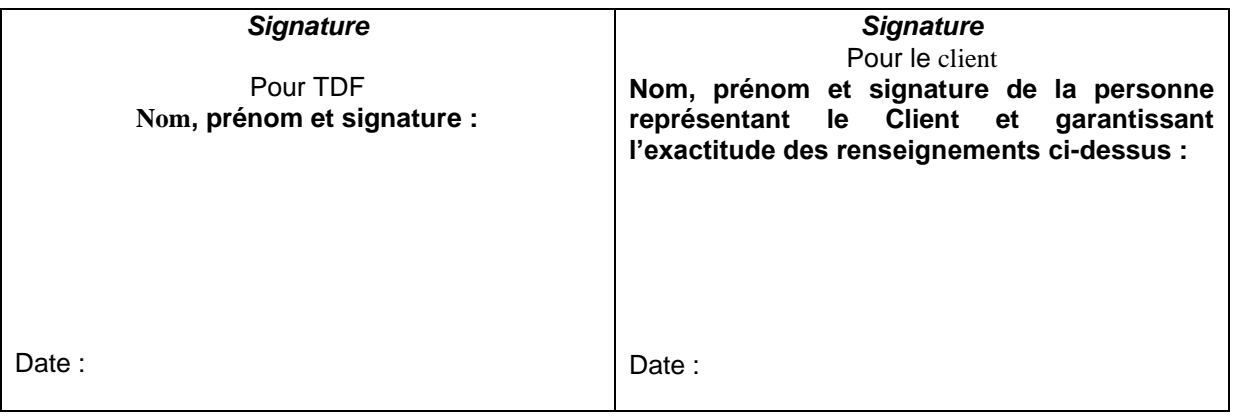

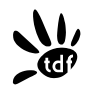

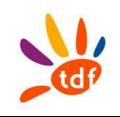

# **ANNEXE 3 Bordereau de remise de badges dans le cadre d'une accréditation**

# IDENTIFICATION DU CLIENT

Client :

Contrat SPH Réf. : Signé le :

Nom de la personne responsable de la gestion des badges :

Fonction : n° de téléphone :

NUMEROS DES BADGES REMIS :

DATE DE REMISE :

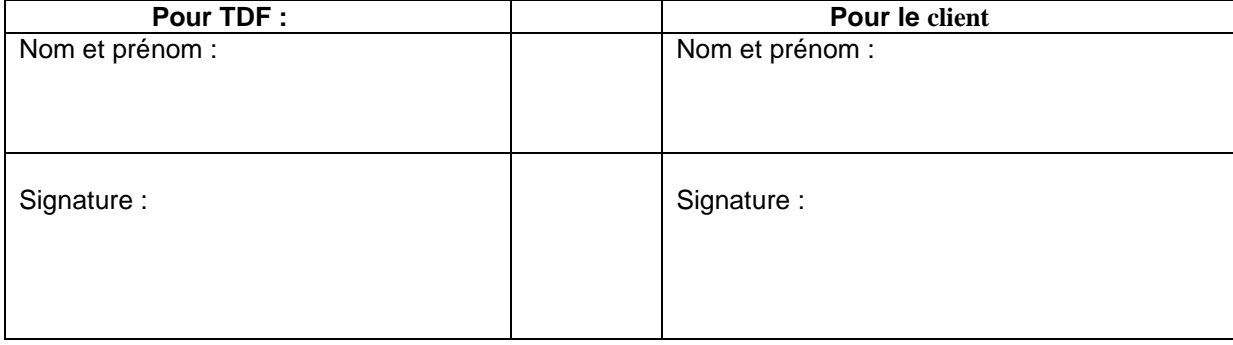

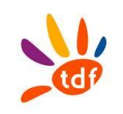

# **Règlement applicable**

TDF a mis en place un système de contrôle d'accès visant à assurer la sécurité et la gestion de l'accès aux Sites. Le présent règlement est applicable aux personnes attributaires d'un badge.

#### 1/ **Responsabilité du Client**

Le Client est responsable de l'exécution du présent règlement par toute personne, quelle que soit sa qualité, chargée par lui d'une mission impliquant l'accès aux sites et locaux objets du contrat SPH.

Le Client reconnaît avoir une parfaite connaissance du présent règlement et fait son affaire d'en communiquer le contenu à chaque personne attributaire d'un badge.

En cas de manquement à l'exécution du présent règlement par le Client ou par les personnes attributaires d'un badge, TDF se réserve la faculté selon le cas, notamment d'annuler sans délai l'usage du ou des badges, de le retirer aux personnes concernées et leur interdire définitivement l'accès aux Sites.

#### 2/ **Propriété du badge**

Les badges demeurent la propriété de TDF. Ils ne peuvent faire l'objet d'altération d'aucune sorte, ni d'utilisation en dehors du cadre de leur attribution. Le Client demeure responsable de l'intégrité de ces badges*.*

#### 3/ **Utilisation des badges**

L'identité de toute personne attributaire d'un badge, qui pour quelque cause que ce soit, cesse d'exercer les missions prévues à l'article 1 du présent règlement sur les Sites de TDF, doit être signalée sans délai par le Client.

#### 4/ **Usage exclusif**

L'utilisation des badges est exclusivement réservée à l'exécution des prestations relevant du cadre du contrat SPH

En cas d'utilisation contraire à ces engagements, TDF pourra procéder à l'invalidation et la récupération des badges.

#### 5/ **Déclaration de perte ou de vol**

Toute personne attributaire d'un badge est tenue de déclarer immédiatement à TDF toute disparition du badge dont il a l'usage dès constat de cette disparition. Il est pareillement tenu de signaler la récupération de celui-ci.

#### 6/ **Loi informatique et liberté**

Les informations enregistrées, nécessaires aux fonctionnements du système sont à l'usage interne de TDF. Conformément aux dispositions de la loi informatique et liberté du 6 janvier 1978, chaque personne attributaire d'un badge peut demander à exercer son droit d'accès aux informations le concernant, en s'adressant à la Direction du Patrimoine de TDF.

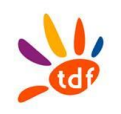

**ANNEXE 4 Manuel Utilisateur d'AccèsNet**

# **TDF**

# $\mathcal{A}^{\prime}$  propission  $\mathcal{A}^{\prime}$ Offre d'accès passif aux - Fermer **Lignes FTTH**

ANNEXE 5 – Flux SI

Version 4

Offre de Référence – Accès passif aux Lignes FTTH – TDF – Annexe 5 - Version 4

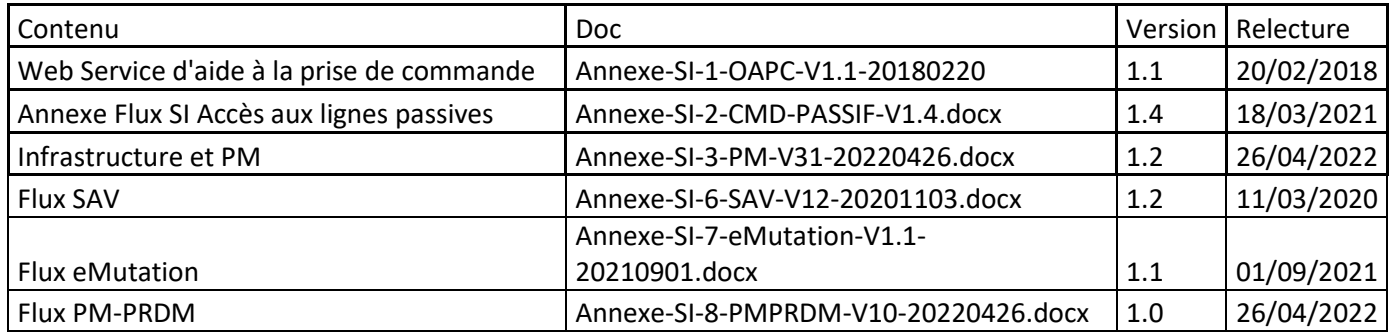

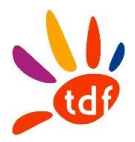

# **Annexe SI numéro 1**

# **Web Service Aide à la prise de commande**

Service à utiliser pour accéder aux informations du référentiel éligibilité FTTH de TDF en vue de constituer une commande d'accès à une ligne FTTH passive ou activée

Version 1.1 / 20/02/2018

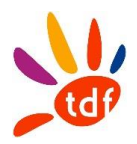

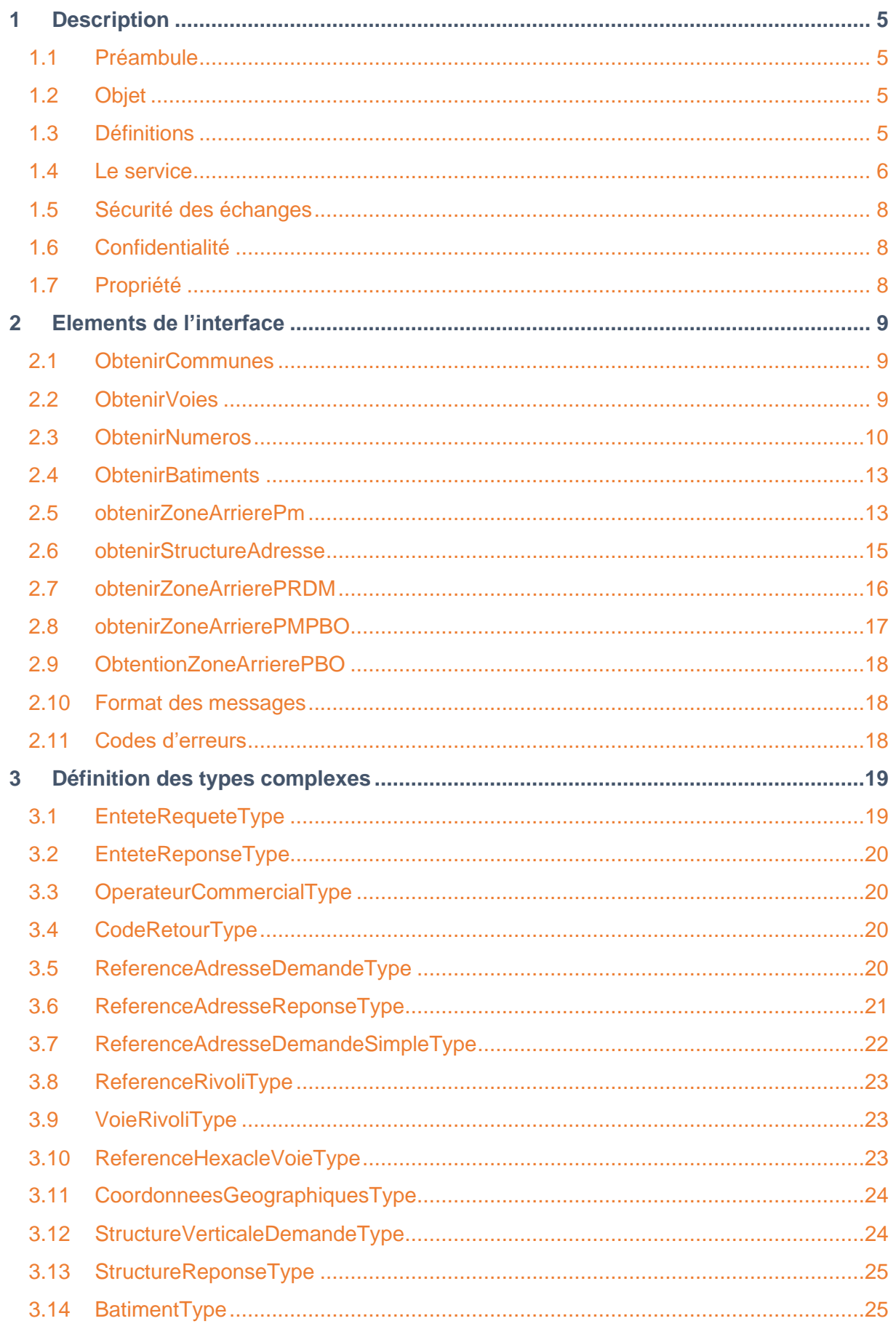

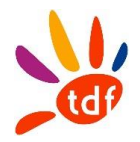

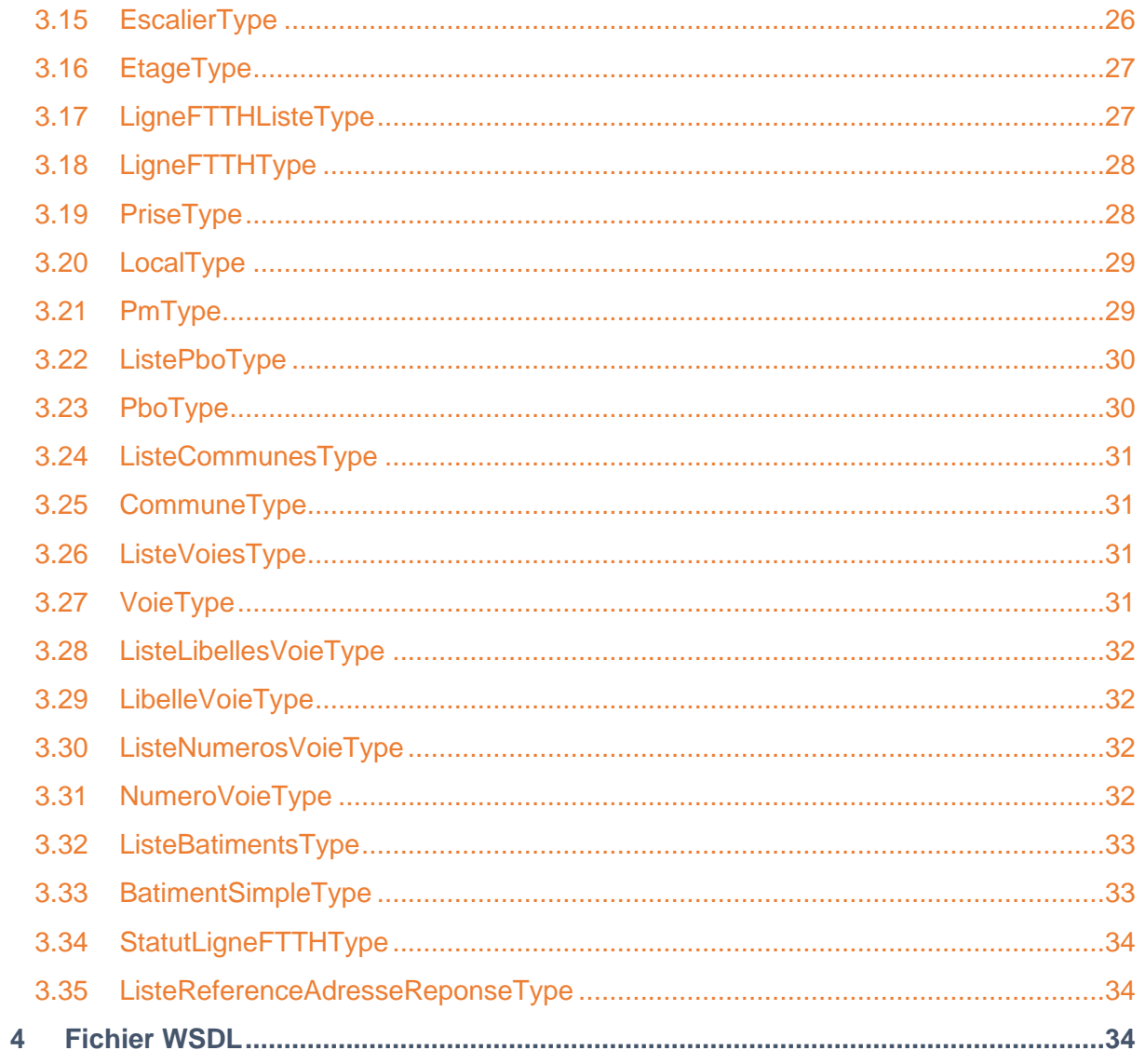

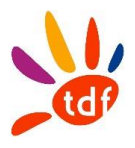

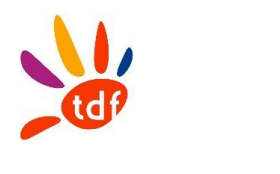

# <span id="page-281-0"></span>**1 DESCRIPTION**

# <span id="page-281-1"></span>**1.1 PREAMBULE**

Le service mis à disposition permet un accès à un outil d'aide à la prise de commande pour les opérateurs commerciaux ayant signés avec TDF un contrat d'Accès aux lignes FTTH déployées par TDF en sa qualité d'Opérateur d'Immeuble.

L'objet du service est d'offrir aux opérateurs commerciaux la possibilité d'interroger en temps réel le système d'information de TDF, ceci afin de sélectionner les informations utiles à la constitution d'une commande de ligne FTTH.

Le Web Service d'aide à la prise commande de TDF permet de garantir la bonne recevabilité des commandes de l'opérateur commercial en évitant :

- Les erreurs de codification de l'information des structures verticales (Adresse, bâtiment, escalier, étage)
- Les commandes sur des infrastructures non disponibles, définitivement ou temporairement.

En utilisant ce service l'opérateur commercial a la possibilité d'intégrer à son processus souscription client la vérification de la faisabilité d'une mise à disposition de ligne FTTH.

# <span id="page-281-2"></span>**1.2 OBJET**

Cette annexe a pour objet de définir les conditions, notamment techniques, dans lesquelles TDF fournit à l'Opérateur Commercial des informations sur la structure d'Immeubles FTTH, ainsi que des informations sur les lignes raccordables et les lignes existantes

Le service fourni par TDF constitue un outil d'aide à la prise de commande répondant aux dispositions de l'article 20 de la décision Arcep n° 2015-0776 du 2 juillet 2015.

# <span id="page-281-3"></span>**1.3 DEFINITIONS**

**Client ou Client Final** : désigne toute personne physique ou morale souscrivant ou étant susceptible de souscrire à une offre de services de communications électroniques auprès d'un Opérateur Commercial.

**FTTH (Fibre To The Home)** : déploiement de la fibre optique jusqu'au logement.

**Immeuble FTTH** : bâtiment à usage d'habitation, professionnel ou mixte. Il peut être consitué de un ou plusieurs logements et être équipé d'un câblage intérieur ou non.

**PM (Point de Mutualisation) :** désigne le point d'extrémité d'une ou de plusieurs lignes passives FTTH au niveau duquel TDF donne accès aux Opérateurs Commerciaux à ces Lignes.

**PB (Point de Branchement)** : désigne l'équipement passif de connexion situé à l'extrémité amont du Câblage Client Final. Un PB peut se situer sur le domaine public notamment en chambre, façade, ou sur un appui aérien, ou sur le domaine privé notamment en palier ou sur façade.

**Câblage Client Final :** désigne le câble de raccordement entre un PB et un PTO installé dasn un logement.

**PTO (Point de Terminaison Optique)** : il s'agit de la prise optique posée dans un logement, raccordée au PB, et disposant d'un connecteur permettant le raccordement d'une Box opérateur ou d'un ONT TDF.

**Ligne FTTH :** désigne une liaison passive d'un réseau de boucle locale à très haut débit constituée par un chemin continu entre le point de mutualisation et le point de branchement. Un chemin pouvant être constitué par aboutement de plusieurs fibres optiques.

**Local FTTH** : logement ou local professionnel d'un Client Final.

**Opérateur Commercial (OC)** : désigne un opérateur au sens de l'article L 33-1 CPCE signataire du Contrat d'Accès aux Immeubles FTTH TDF : en zones très denses et/ou en dehors des zones très denses ; et qui commercialise des services très haut débit FTTH dans les Immeubles FTTH déployés par TDF.

**Parc** : désigne l'ensemble des Immeubles FTTH faisant l'objet d'une offre d'accès FTTH de TDF.

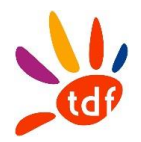

**WebService** : protocole d'interface informatique de la famille des technologies web permettant la communication et l'échange de données entre applications et systèmes hétérogènes dans des environnements distribués.

**Sous-traitant** : désigne tout prestataire de service avec lequel l'Opérateur Commercial conclut un contrat d'entreprise en vue de lui faire réaliser tout ou partie des interventions dans un Immeuble FTTH.

# <span id="page-282-0"></span>**1.4 LE SERVICE**

#### *1.4.1 PERIMETRE ET CONDITIONS PREALABLES A L'UTILISATION DU SERVICE*

Les informations relatives à la structure d'un Immeuble FTTH ne pourront être obtenues que pour des points de mutualisation mis à disposition de l'Opérateur commercial, qui aura préalablement souscrit à l'offre d'accès au lignes FTTH TDF (lignes actives ou passives) pour la zone correspondante.

# *1.4.2 PERIODE DE TEST ET DE MISE EN SERVICE*

TDF pourra fournir, sur demande de l'opérateur commercial susceptible de souscrire, l'URL d'accès au Webservice d'aide à la prise de commande afin que celui-ci soit en mesure de réaliser des tests lui permettant de valider son interconnexion réseau.

Au préalable, l'Opérateur commercial devra transmettre à TDF la ou les adresse(s) IP utilisatrice(s) qui interrogeront le Webservice d'aide à la prise de commande (ci-après dénommées les « Adresse(s) IP Utilisatrice(s) »),

#### *1.4.3 FONCTIONNALITES*

Le Webservice TDF permet de distinguer :

- les lignes existantes et les lignes à construire ;

- les lignes ouvertes à la commercialisation et celles qui ne le sont pas ;
- les lignes actives et celles qui ne le sont pas ;

Pour toute ligne raccordable, le Service fournit la localisation du Local, ainsi que l'identifiant et la localisation du PBO de rattachement. La localisation d'un local dans une structure d'immeuble de type individuel est constituée par l'adresse de l'immeuble, dans le cas d'une structure d'immeuble proposant plus d'une ligne FTTH elle est définie par l'adresse, le bâtiment, l'escalier et l'étage.

Pour toute ligne existante, le Service fournit la localisation du Local ainsi que toute information dont TDF dispose permettant d'identifier cette ligne, notamment l'identifiant de la ligne.

Pour toute ligne ayant été active et dont la continuité optique du PM au dispositif de terminaison intérieur optique a par la suite été rompue, l'outil fournit les informations disponibles antérieurement à cette rupture.

L'Opérateur commercial utilisateur du Service peut accéder aux informations suivantes à la maille de l'adresse :

- Code de l'opérateur TDF ;
- Adresse:
- Identifiant unique et pérenne de l'adresse ;
- Identifiant unique et pérenne du PM de rattachement ;
- Le cas échéant, identifiant unique et pérenne du PRDM de rattachement ;
- Le cas échéant, identifiant unique et pérenne du lien PM-PRDM de rattachement ;
- Coordonnées géographiques (ou XY) de l'immeuble exprimées dans le référentiel Lambert 93
- ; - Pour chaque bâtiment existant à l'adresse :
	- o Nombre de locaux FTTH
	- o Pour chaque escalier du bâtiment
		- Pour chaque étage de l'escalier

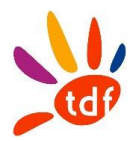

- Nombre de locaux FTTH de l'étage
- Nombre de lignes actives à l'étage
	- Nombre de lignes existantes à l'étage
- Pour chaque ligne FTTH existantes, actives, raccordables ou rompues
	- Identifiant de la ligne FTTH
	- Statut de la ligne FTTH
	- Référence du PM technique de rattachement (le cas échéant)
	- Référence du PBO de rattachement
	- Type du PBO de rattachement
	- Type de raccordement du PBO de rattachement

Le Service est disponible 7 jours sur 7, 24h sur 24. En cas de difficulté d'accès au Service et/ou en cas de réception d'un code d'erreur à l'issue de la saisie des informations, l'Opérateur commercial pourra informer TDF dans les conditions décrites au paragraphe [1.4.7](#page-283-0) ci-après.

L'Opérateur Commercial s'engage expressément à :

- Ne pas réaliser plus de (2) requêtes par seconde à destination du Webservice de TDF,
- En cas de modification de l'Adresse IP Utilisatrice, à transmettre à TDF les Adresses IP Utilisatrices trois (3) semaines au moins avant leur date souhaitée d'utilisation.

#### *1.4.4 MISE EN GARDE*

L'Opérateur commercial est informé que des mises à jour régulières de la base de données peuvent être effectuées par TDF, mais que ces mises à jour ne sont pas effectuées « en temps réel ». Par conséquent, en cas d'inexactitude des données fournies dans le cadre du Service, constatée par l'Opérateur Commercial, ce dernier pourra en informer TDF mais la responsabilité de TDF ne pourra en aucun cas être engagée à ce titre.

#### *1.4.5 EVOLUTION DU SERVICE*

En cas d'évolution substantielle du Service (au-delà d'un simple changement de modalité d'accessibilité), TDF en informera l'Opérateur Commercial en respectant un délai de préavis d'un (1) mois précédent l'entrée en vigueur de l'évolution.

#### *1.4.6 GESTION DES TRAVAUX ET DES INCIDENTS*

TDF peut être amené à réaliser des travaux ou des interventions de maintenance préventive susceptibles d'entraver temporairement le fonctionnement du Service. TDF s'engage à produire ses meilleurs efforts pour réduire les perturbations qui peuvent en résulter pour l'Opérateur commercial.

D'autre part, avant chaque intervention programmée susceptible de suspendre le fonctionnement du Service pour une durée supérieure à deux (2) heures consécutives durant les jours et heures ouvrables, TDF informera préalablement l'Opérateur commercial par courriel, moyennant le respect d'un préavis de deux jours ouvrés, en indiquant les dates, heures et durées prévisionnelles d'interruption.

Le contact de l'Opérateur commercial est : [A COMPLETER par l'OC]

#### <span id="page-283-0"></span>*1.4.7 SIGNALISATION ET GESTION DES INCIDENTS*

À tout moment, l'Opérateur commercial peut informer TDF par courriel de tout dysfonctionnement du Service à l'adresse email suivante : [A COMPLETER]

Les messages déposés à cette adresse seront traités par TDF du lundi au vendredi, de 9 heures à 18 heures sauf les jours fériés.

L'Opérateur Commercial s'efforcera de décrire précisément le dysfonctionnement rencontré et joindre à son email une copie d'écran du Webservice TDF illustrant son propos.

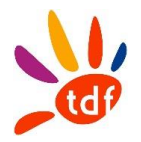

L'Opérateur commercial s'engage à ne pas communiquer cette adresse à des tiers, y compris ses filiales.

TDF ne traitera que les signalisations d'incident émanant de l'Opérateur commercial, identifié par l'adresse email de référence telle que définie ci-dessous.

En cas de dysfonctionnement du Service et dès la réception d'une signalisation, TDF prend en charge le pilotage du rétablissement du Service et fera ses meilleurs efforts pour rétablir celui-ci dans les meilleurs délais.

Dès le rétablissement du Service, TDF clôture l'incident et en informe l'Opérateur commercial par réponse au courriel de signalisation.

#### *1.4.8 SUSPENSION DES ACCES*

En cas de non-respect des conditions d'utilisation de son service TDF se réserve le droit de supprimer l'accès au service pour l'opérateur commercial. Cette suspension pourra prendre effet 30 jours après la notification du manquement par TDF et dans le cas où l'opérateur commerciale n'aurait pas remédier au problème signalé. les manquement aux conditions d'utilisation après mise en demeure, par lettre recommandée avec avis de réception, demeurée infructueuse, et ce sans préjudice de tous dommages intérêts auxquels la Partie lésée pourrait prétendre.

TDF pourra suspendre l'accès à son service sans préavis en cas de constat d'acte de piratage ou de d'utilisation illicite des informations mises à disposition au travers du service.

# <span id="page-284-0"></span>**1.5 SECURITE DES ECHANGES**

La confidentialité des échanges entre les Parties et l'authentification de l'Opérateur commercial sont assurées par l'utilisation des Adresses IP Utilisatrices que l'Opérateur commercial transmet à TDF lors de la mise en service du Service.

L'Opérateur commercial est seul responsable de la transmission et de l'utilisation de ses Adresses IP Utilisatrices.

#### <span id="page-284-1"></span>**1.6 CONFIDENTIALITE**

L'Opérateur commercial est autorisé à fournir uniquement à destination de ses Clients et dans la stricte limite des informations qui seuls les concernent, sous son entière responsabilité et en tout état de cause après retraitement, les informations restituées au travers de ce Service. Aucun Client Final de l'Opérateur Commercial ne pourra donc consulter directement le Webservice objet des présentes. Chaque Partie s'engage à informer tous ses représentants de la nature privée des Informations Confidentielles et à ordonner à ces personnes de traiter ces dernières comme tel. Tout autre usage des informations échangés entre les parties est prescrit sauf accord expresse du mandant au demandeur.

# <span id="page-284-2"></span>**1.7 PROPRIETE**

Aucun droit de propriété sur le Webservice de TDF n'est transféré à l'opérateur commercial. Un simple droit d'utilisation du service mis à disposition par TDF existe tant qu'un contrat d'accès aux lignes FTTH de TDF en sa qualité d'opérateur d'immeuble est en vigueur. Toute résiliation ou suspension du contrat liant TDF et l'OC entraine l'interdiction d'utilisation du service. Les droits de l'OC sont les suivants

+ consultation

- + exécution
- + chargement
- + transmission et affichage.

L'Opérateur commercial s'interdit d'effectuer toute adaptation, modification, duplication ou reproduction du WebService de TDF, dans ses parties spécifiques non publiées par la mission inter'Op Fibre, et de de manière générale, s'interdit tout acte qui contreviendrait aux droits de TDF.

Tous les éléments constitutifs du Service (notamment les textes, graphismes, logos, sons, photos, animations, logiciels) sont la propriété de TDF.

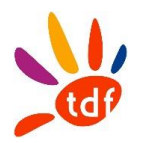

# <span id="page-285-0"></span>**2 ELEMENTS DE L'INTERFACE**

Les chapitres ci-dessous présentent la structure des données pour chaque fonction exposée par le WebService de TDF.

## <span id="page-285-1"></span>**2.1 OBTENIRCOMMUNES**

Permet d'obtenir l'ensemble des codes INSEE et communes rattachés à un code postal

#### *2.1.1 REQUETE*

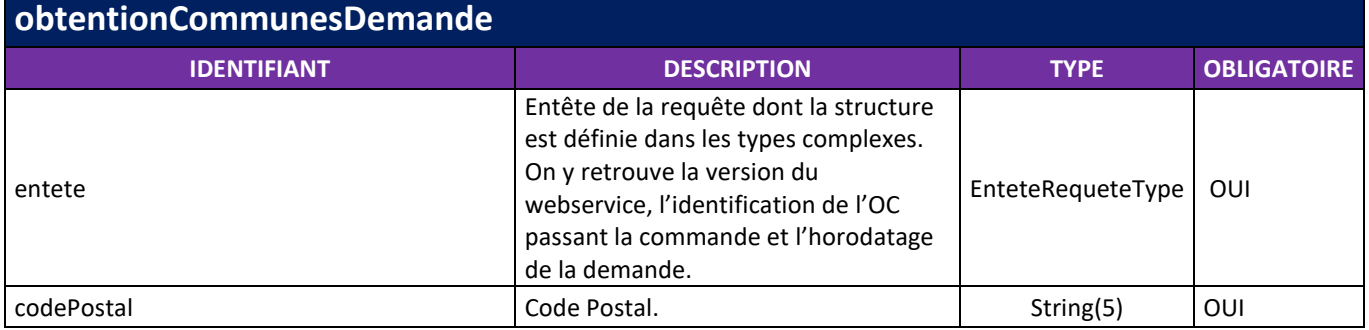

# *2.1.2 REPONSE*

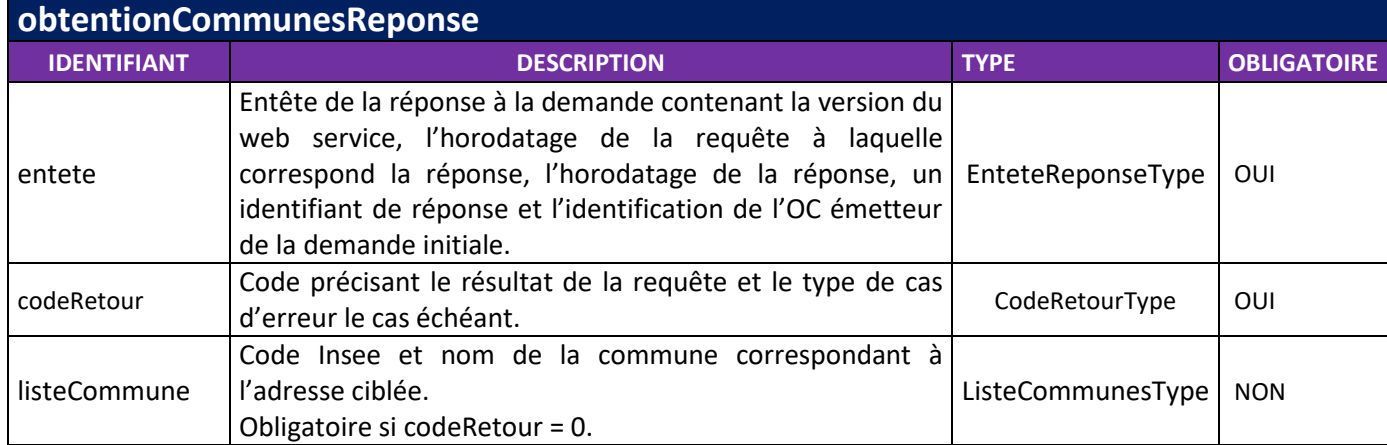

# <span id="page-285-2"></span>**2.2 OBTENIRVOIES**

Permet d'obtenir l'ensemble des noms de voies avec leur code rivoli et référence HexacleVoie pour un code INSEE particulier

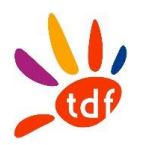

# *2.2.1 REQUETE*

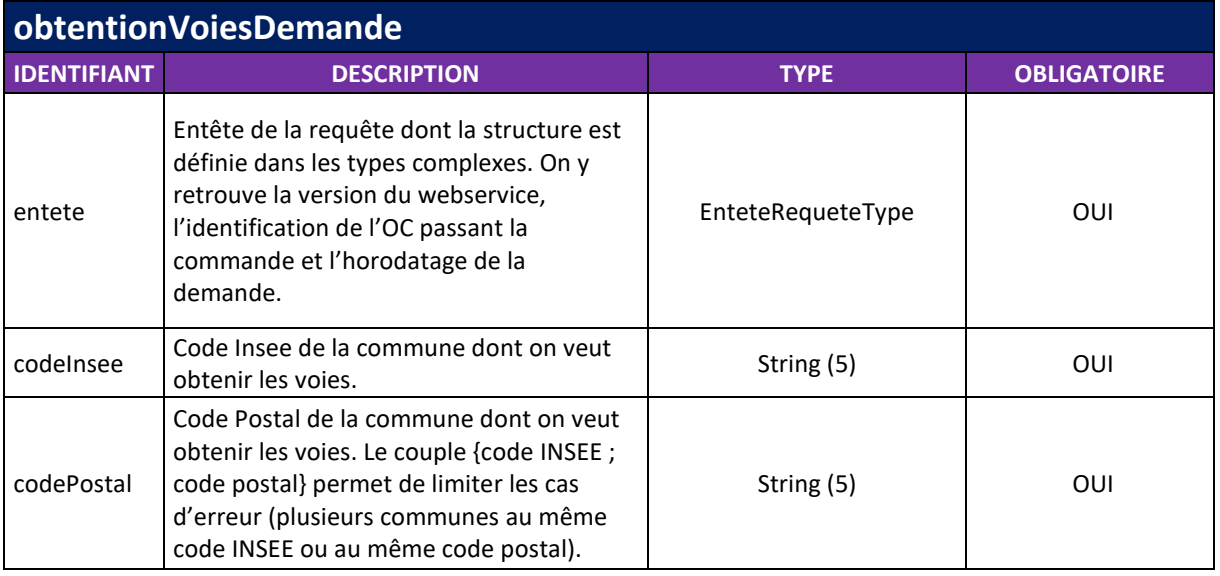

# *2.2.2 REPONSE*

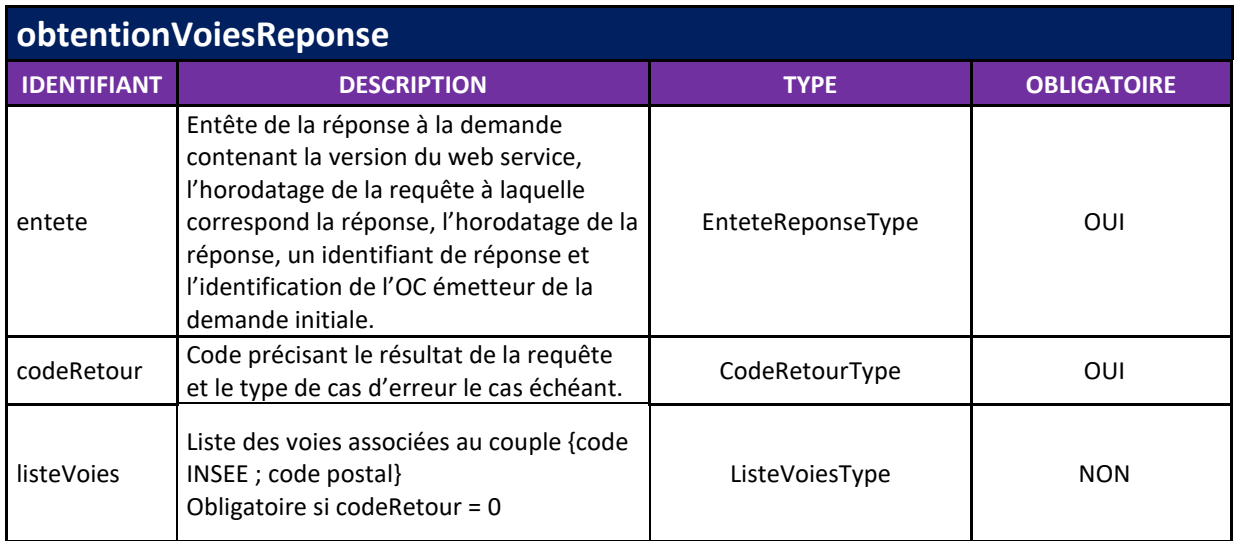

# <span id="page-286-0"></span>**2.3 OBTENIRNUMEROS**

Permet d'obtenir l'ensemble des numéros et complément de numéros de voie associés à leur référence hexaclé pour une voie donnée.

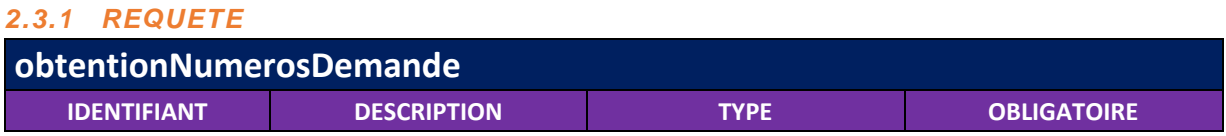

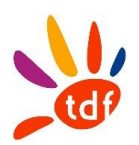

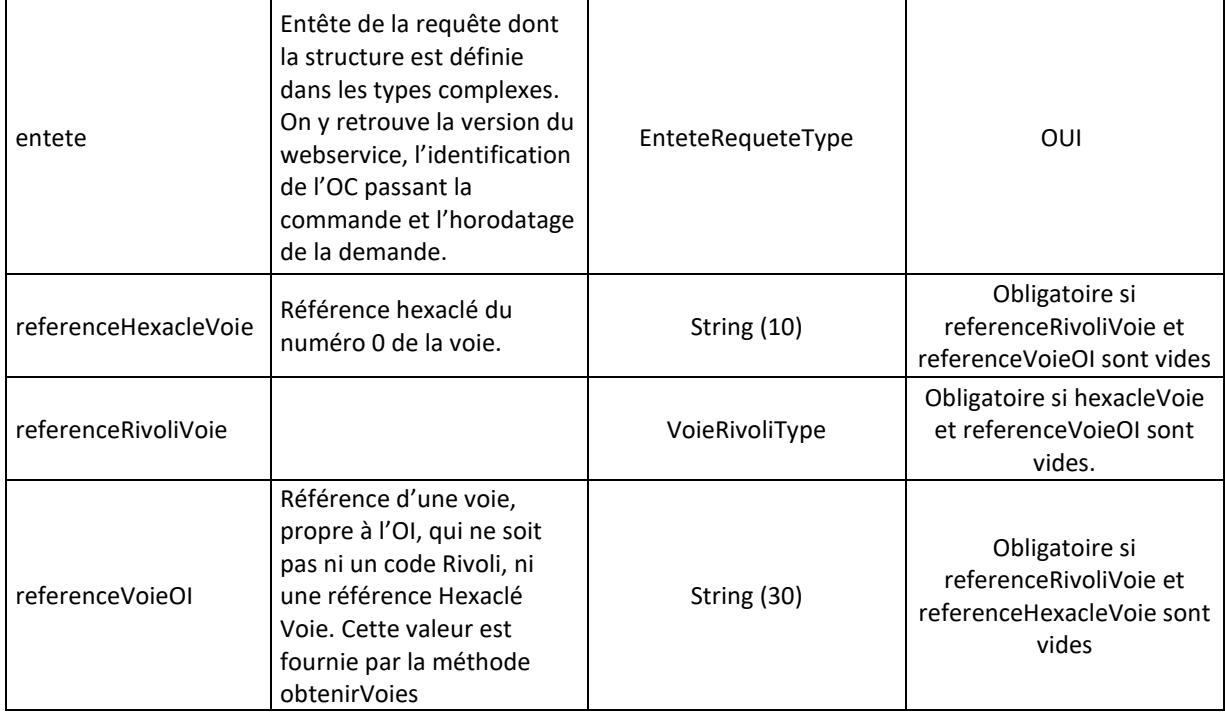

# *2.3.2 REPONSE*

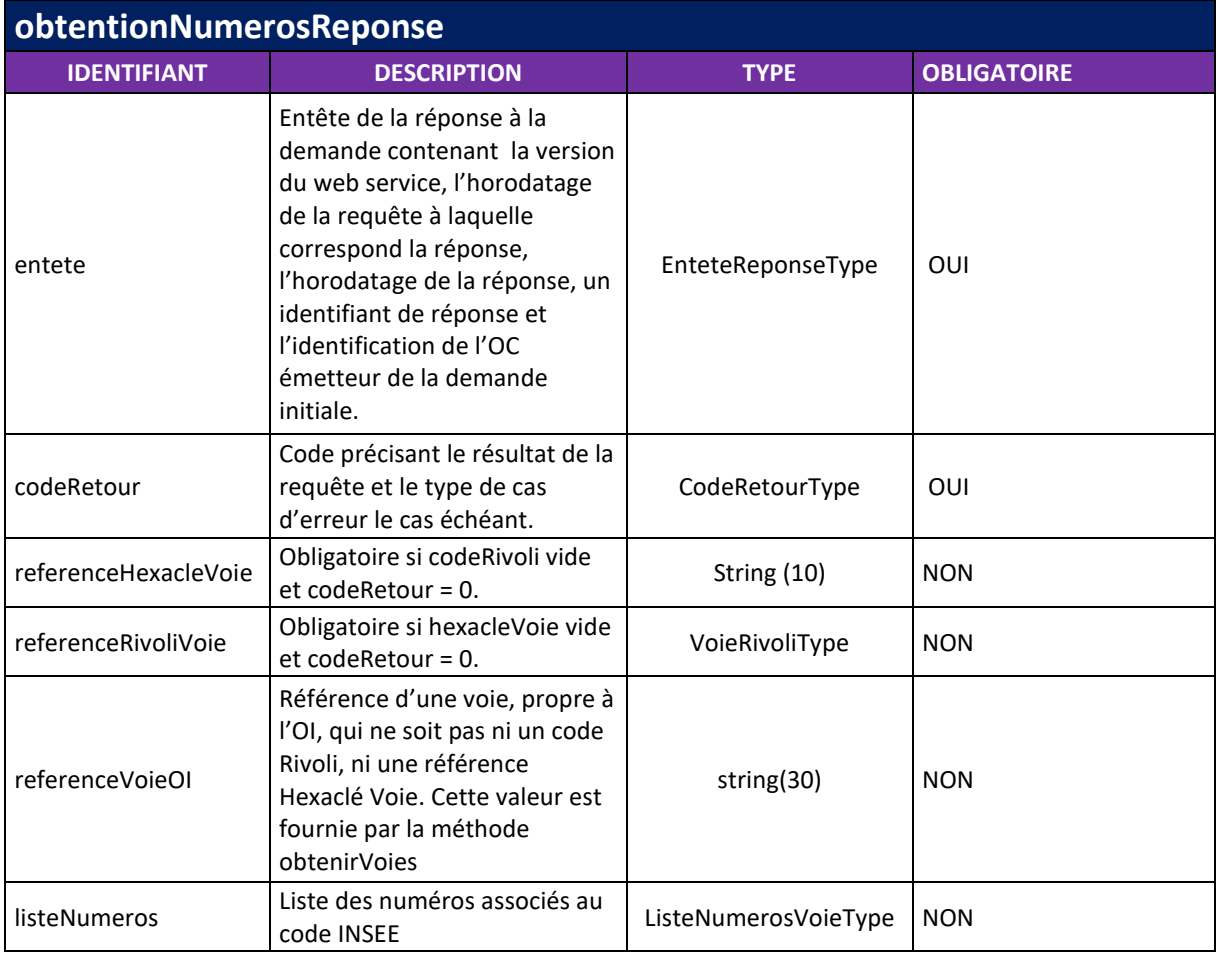
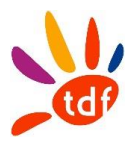

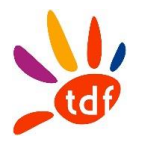

## **2.4 OBTENIRBATIMENTS**

Permet d'obtenir la liste des bâtiments situés à une adresse

## *2.4.1 REQUETE*

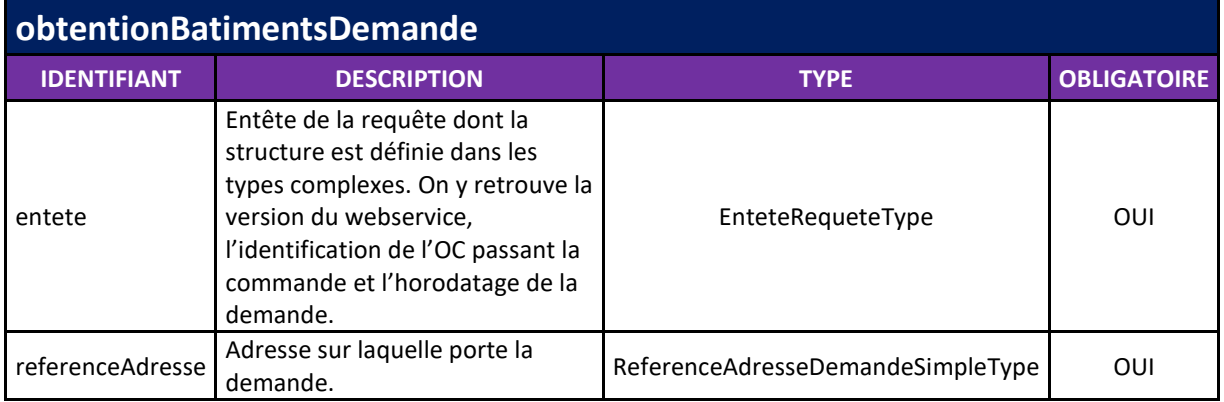

#### *2.4.2 REPONSE*

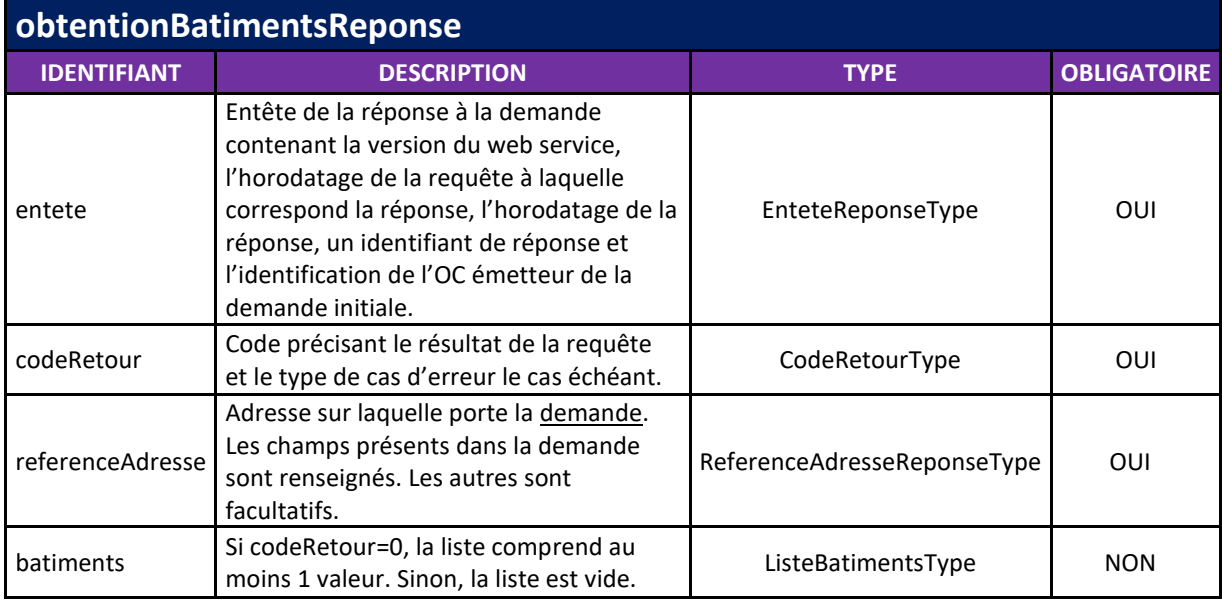

## **2.5 OBTENIRZONEARRIEREPM**

Permet d'obtenir la liste des adresses desservies par un PM donnée.

#### *2.5.1 REQUETE*

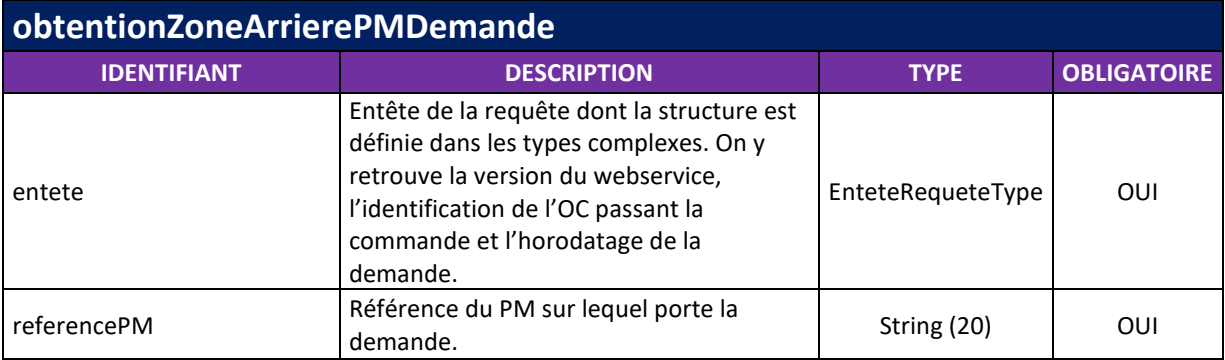

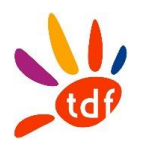

## *2.5.2 REPONSE*

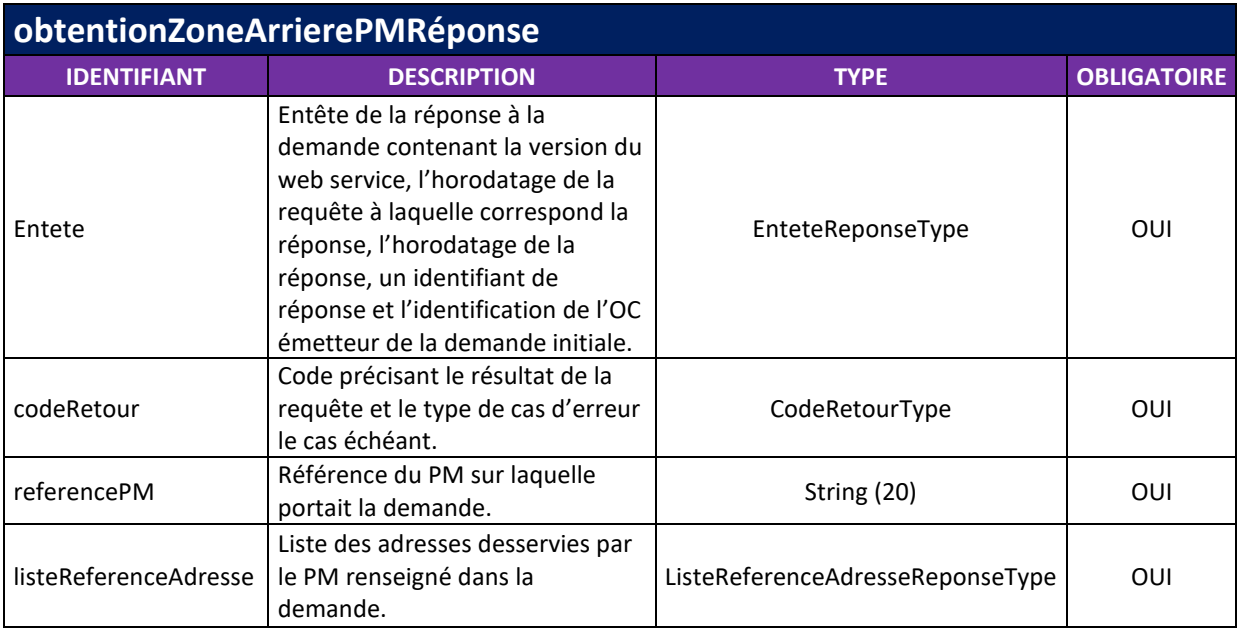

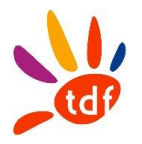

## **2.6 OBTENIRSTRUCTUREADRESSE**

Permet d'obtenir la structure verticale et les informations sur les lignes FTTH d'une adresse donnée.

## *2.6.1 REQUETE*

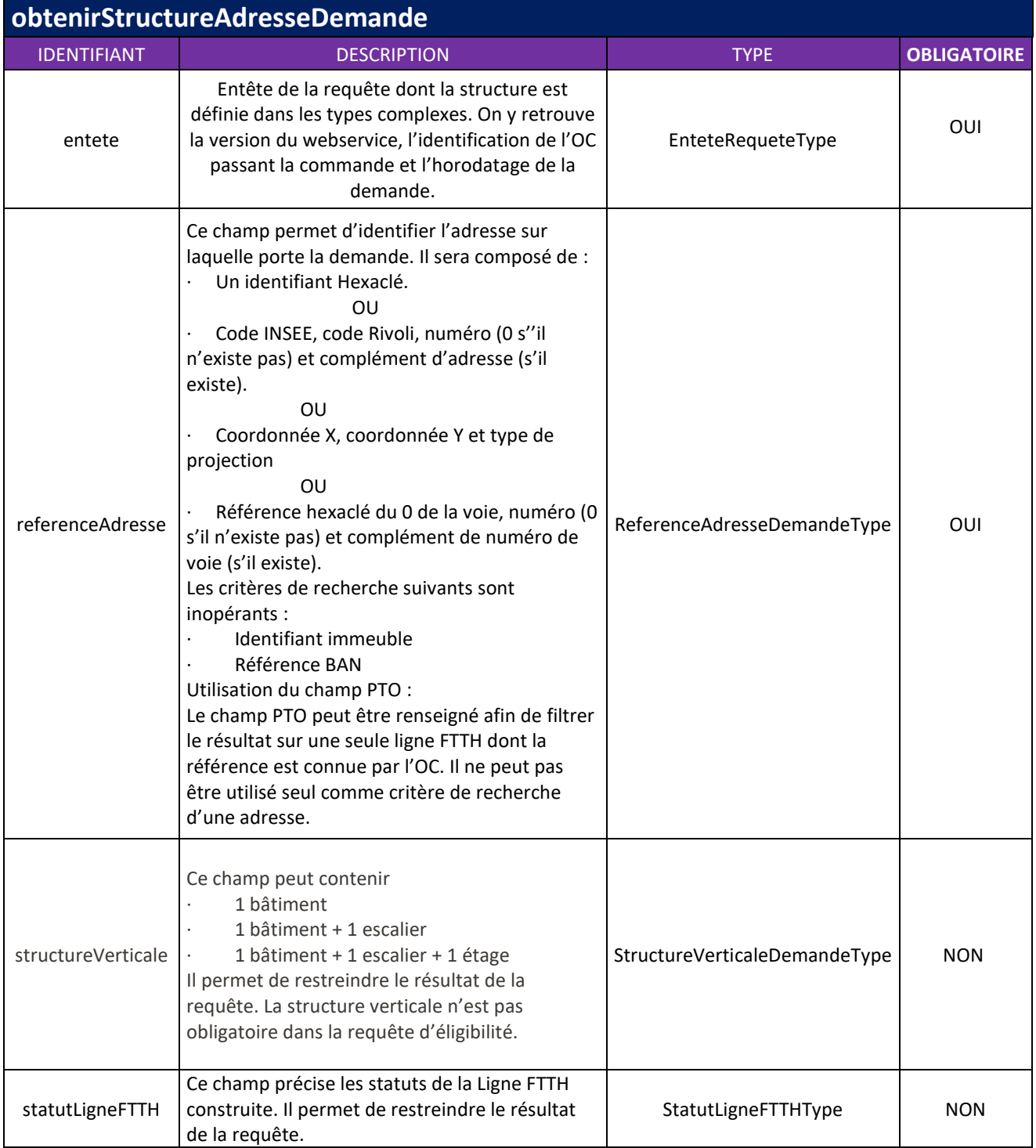

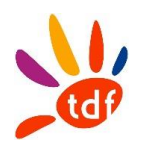

#### *2.6.2 REPONSE*

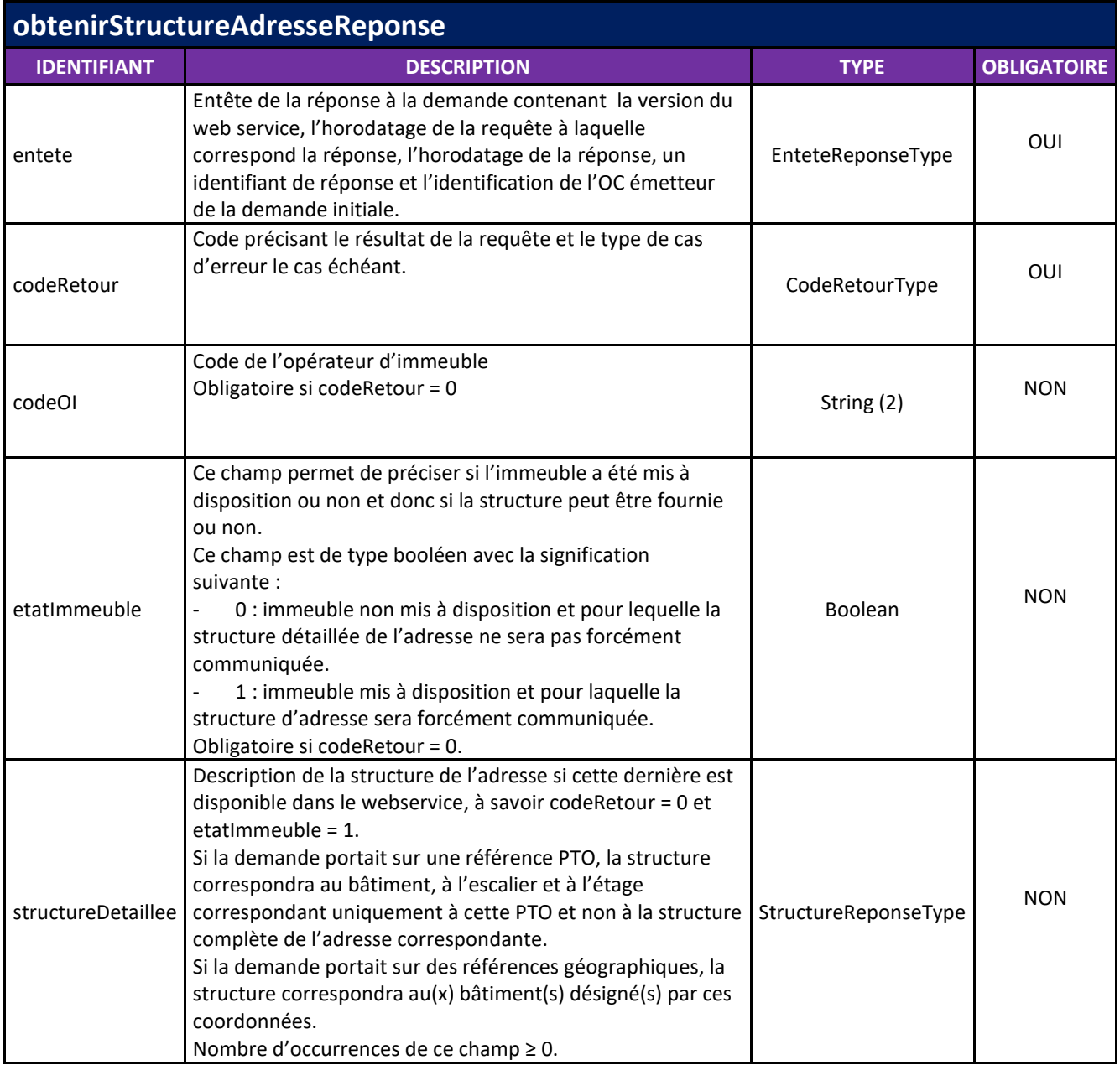

# **2.7 OBTENIRZONEARRIEREPRDM**

Fourni la liste des références de PM desservis par un PRDM donné.

#### *2.7.1 REQUETE*

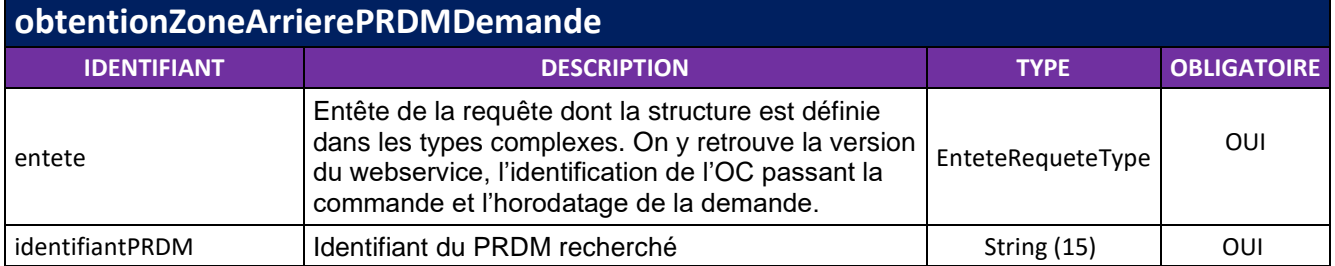

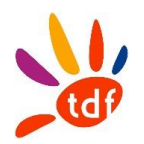

## *2.7.2 REPONSE*

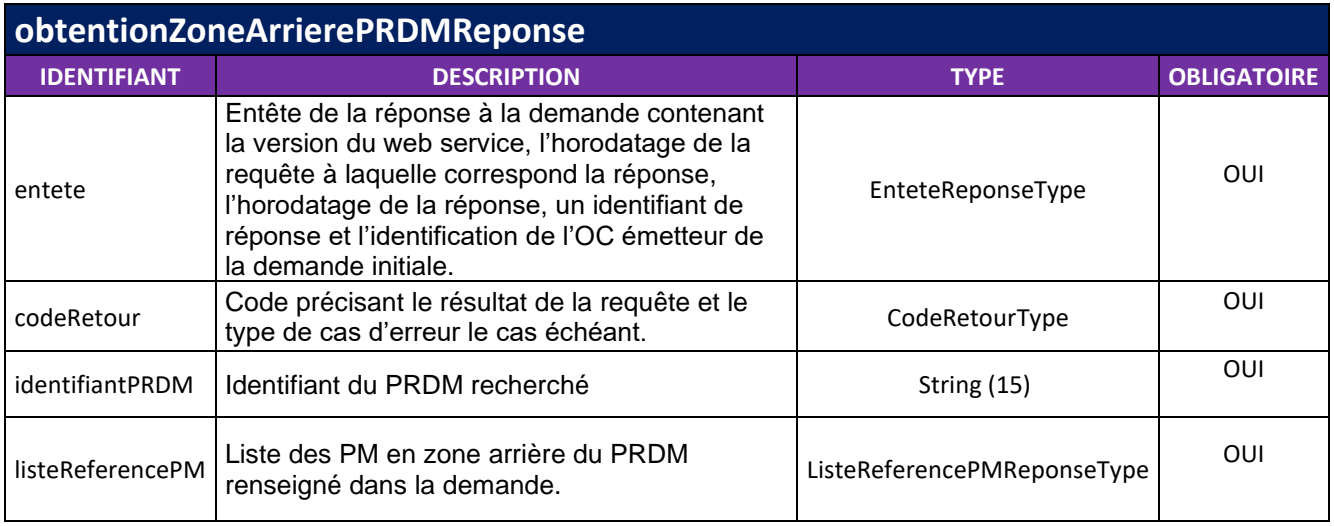

## **2.8 OBTENIRZONEARRIEREPMPBO**

Permet d'obtenir la liste des PBO desservis par un PM donné.

#### *2.8.1 REQUETE*

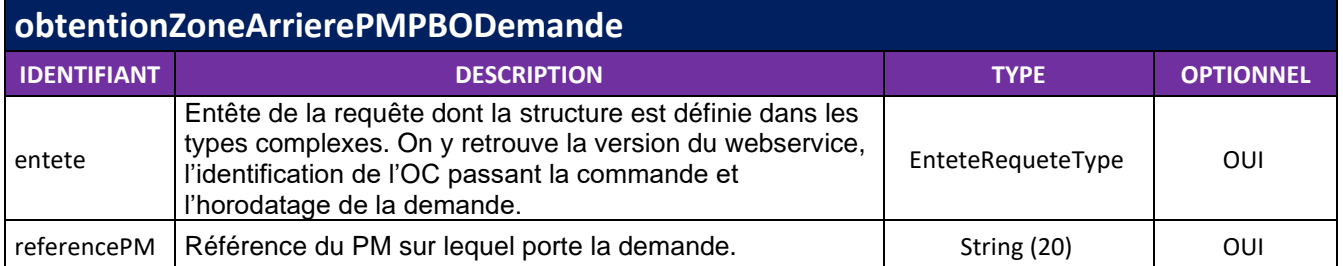

#### *2.8.2 REPONSE*

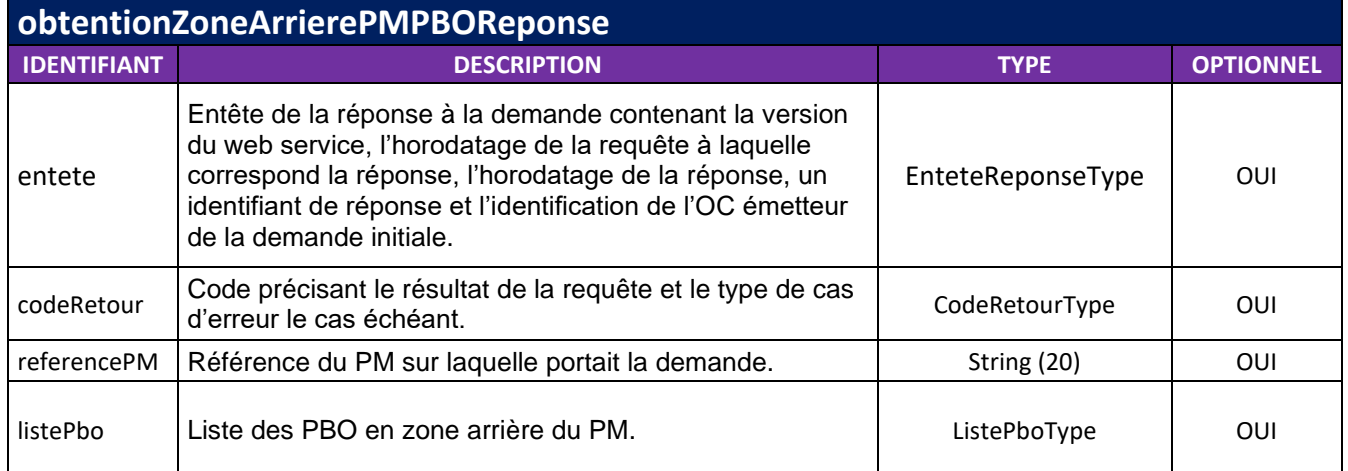

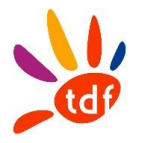

## **2.9 OBTENTIONZONEARRIEREPBO**

Permet d'obtenir la liste des adresses desservis par un PBO donné.

#### *2.9.1 REQUETE*

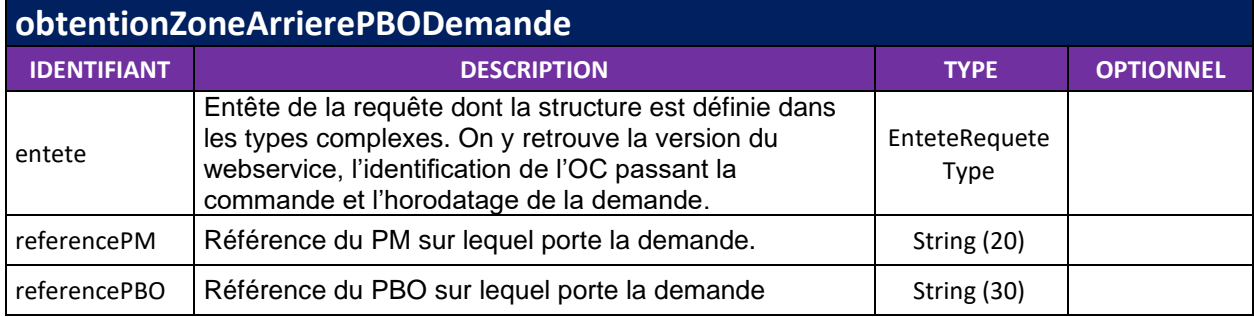

#### *2.9.2 REPONSE*

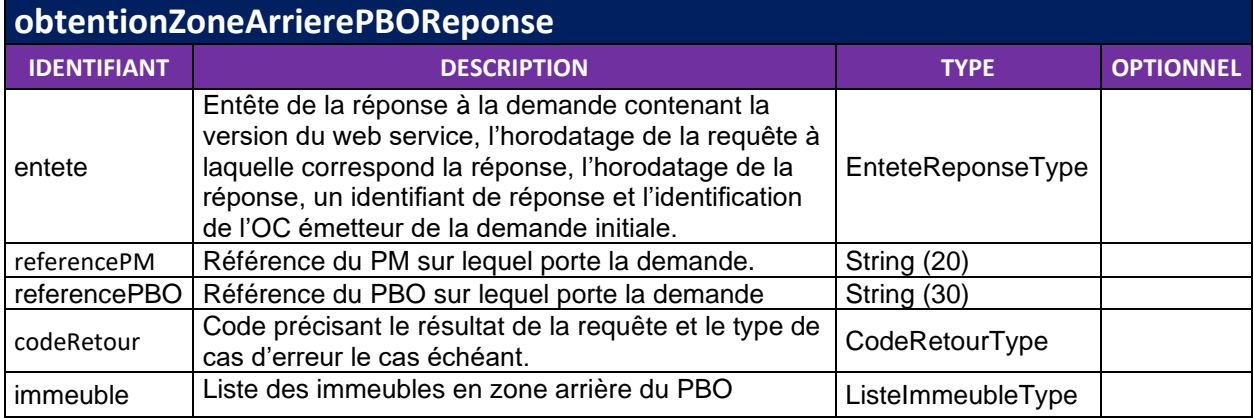

#### **2.10 FORMAT DES MESSAGES**

Les messages sont constitués d'un en-tête et d'un corps de message. L'en-tête regroupe les informations techniques, le corps les informations et paramètres de l'opération à réaliser.

#### **2.11 CODES D'ERREURS**

Les codes d'erreurs suivants sont liés au champ codeRetour avec la valeur > 0.

Introuvable = renseigné par l'OC mais non retrouvé dans le SI de l'OI (exemple référence PTO inexistante dans le référentiel de l'OI)

Manquant = un des paramètres obligatoires n'est pas renseigné par l'OC (exemple code voie dans le quadruplet rivoli)

Incomplet = les paramètres obligatoires ont été renseignés par l'OC mais ne suffisent pas à fournir une réponse, un paramètre facultatif supplémentaire doit être renseigné (exemple complément voie rivoli)

Erroné = le paramètre renseigné est faux (s'applique à des données génériques, exemple version du webservice et type de projection géographique)

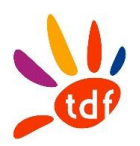

#### *2.11.1 ERREURS CLIENT*

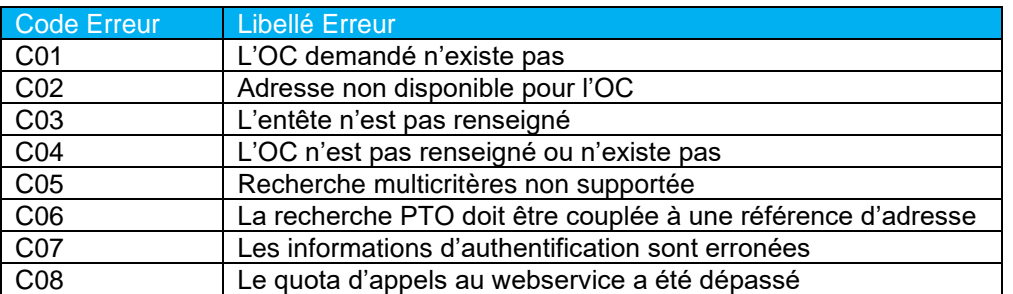

#### *2.11.2 ERREURS D'INFORMATIONS*

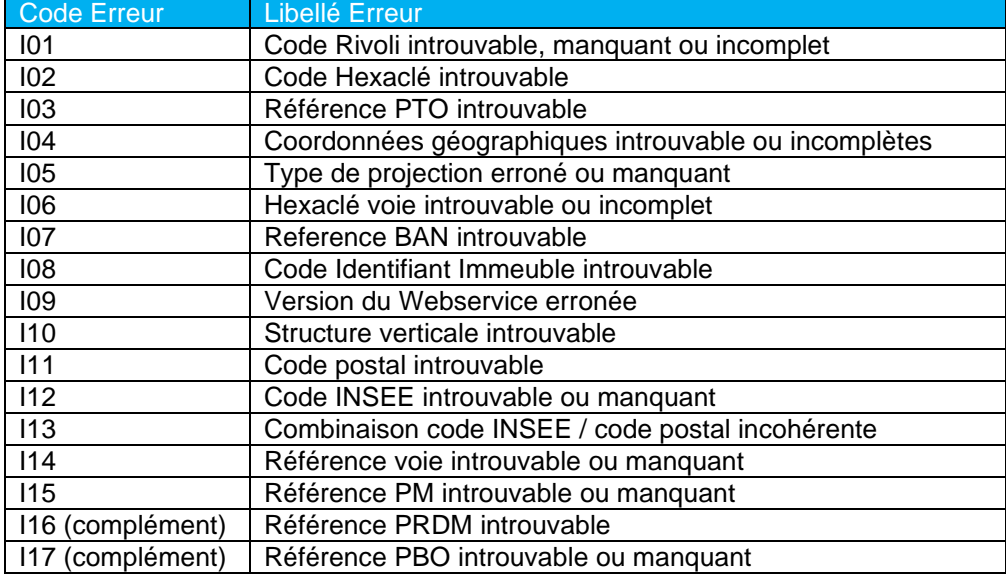

#### *2.11.3 ERREURS TECHNIQUES SERVEUR*

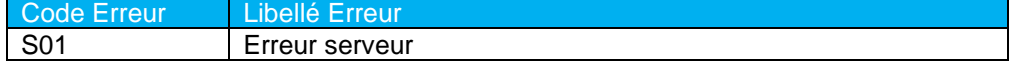

## **3 DEFINITION DES TYPES COMPLEXES**

Les paragraphes ci-dessous décrivent les types de données complexes défini dans le WSDL

#### **3.1 ENTETEREQUETETYPE**

Ce type complexe est utilisé pour l'entête de la requête.

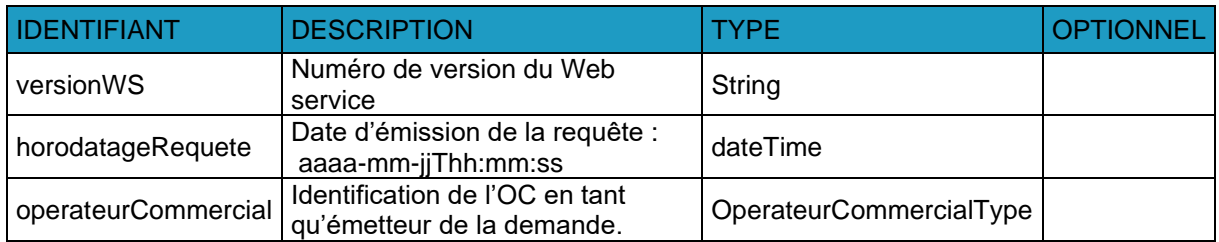

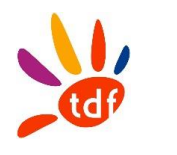

## **3.2 ENTETEREPONSETYPE**

Ce type complexe est utilisé pour l'entête de la réponse à la requête. On y retrouve la version du webservice, l'identification de l'OC passant la commande et l'horodatage de la demande.

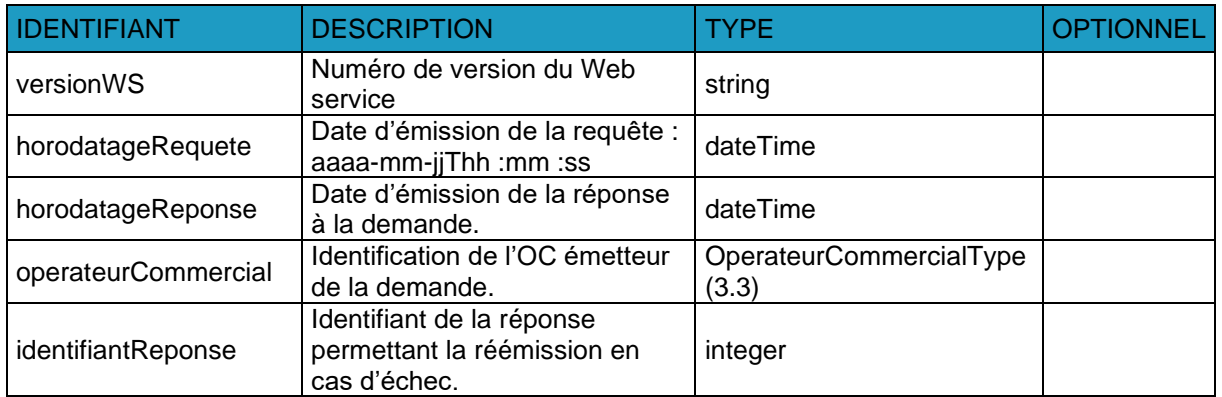

## <span id="page-296-0"></span>**3.3 OPERATEURCOMMERCIALTYPE**

IDENTIFIANT DESCRIPTION TYPE (OPTIONNEL nom Le nom de l'OC attendu sera défini par Le nom de l'OC attendu sera denin par est distingent d'interface. identifiant de l'OC. Nombre d'occurrences de ce champ ≥ 0.  $\vert$  String  $\vert \sqrt{\vert}$ 

Ce type décrit comment s'identifie l'OC dans ses requêtes.

## **3.4 CODERETOURTYPE**

Ce type décrit les codes retours possibles en réponse à une requête.

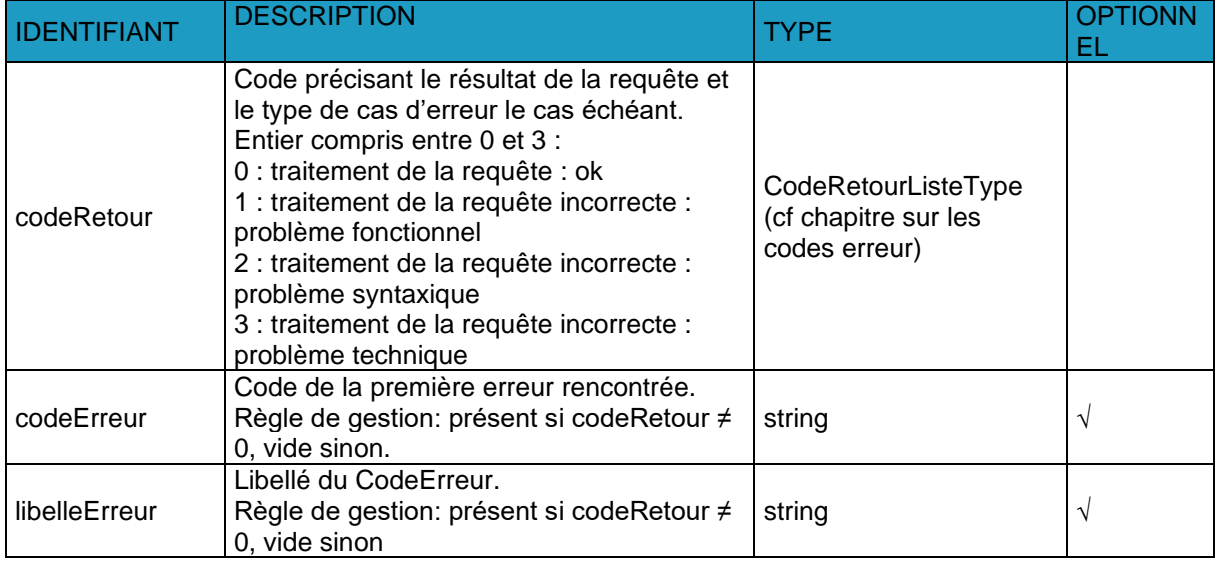

#### **3.5 REFERENCEADRESSEDEMANDETYPE**

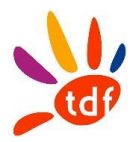

Ce type décrit les champs des possibilités de définition d'une adresse dans une demande de structure d'adresse :

- Référence HEXACLE : champ unique renseigné avec le code fourni par le Service National des Adresses.
- Référence Rivoli : information divisée en 4 champs comme décrit dans le type « ReferenceRivoliType »
- Référence PTO : champ unique renseigné avec la référence de PTO connue de l'OC (Les références DTIO définies par les promoteurs n'étant pas unique nationalement, ce critère ne permet pas de désigner de manière unique un local FTTH)
- Référence géographique : information divisée en 3 champs comme décrit dans le type « ReferenceGeographiqueType »
- Référence Hexaclé du 0 de la voie : information divisée en 3 champs comme décrit dans le type « ReferenceHexacleVoieType »
- Identifiant Immeuble : chaine de caractères référençant le bâtiment dans le référentiel de l'OI.

L'OC utilisera la ou les définitions d'adresses conformément à ce que propose l'OI dans son contrat.

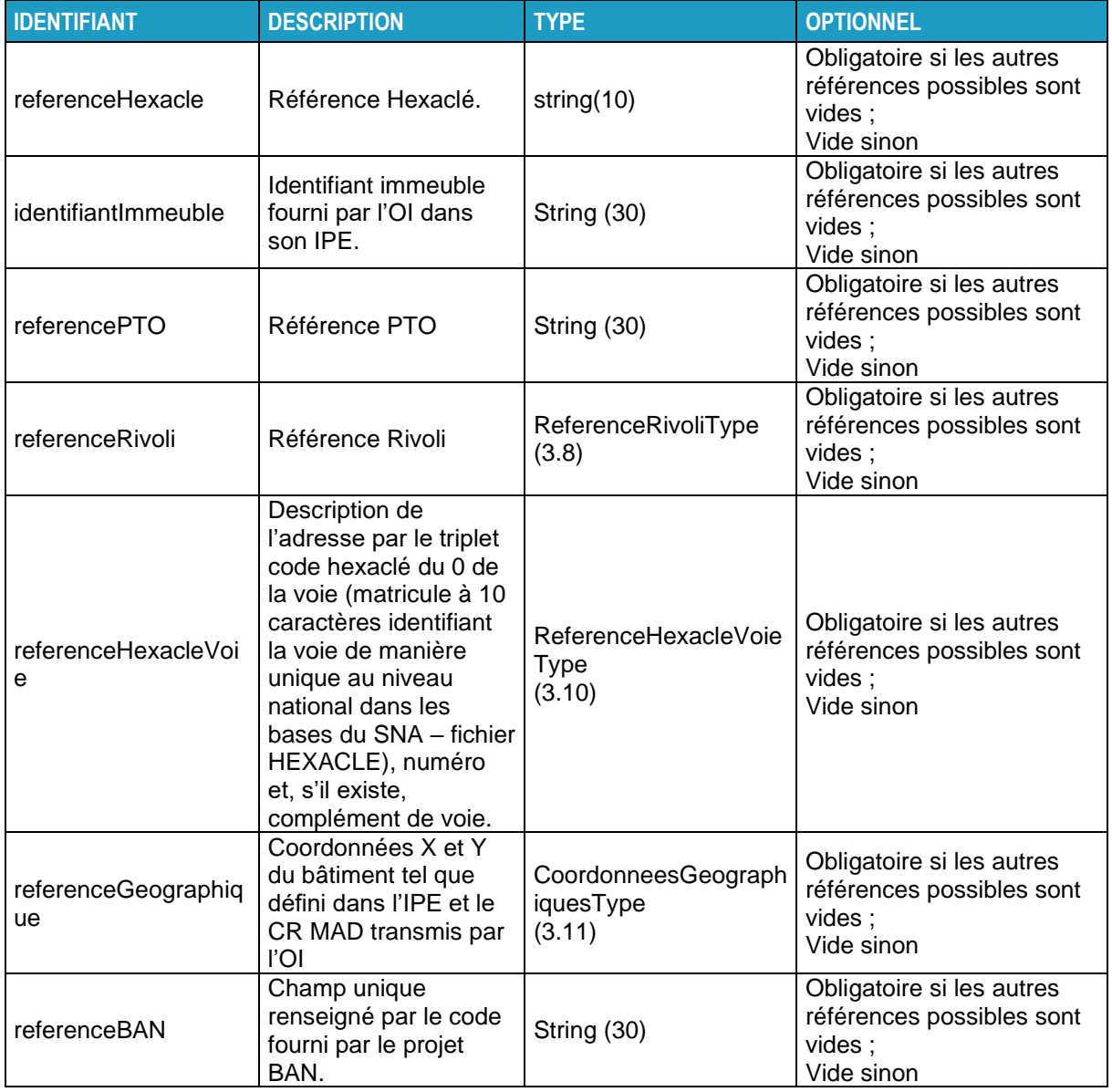

#### <span id="page-297-0"></span>**3.6 REFERENCEADRESSEREPONSETYPE**

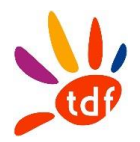

Ce type décrit les champs des possibilités de définition d'une adresse :

- Référence HEXACLE : champ unique renseigné avec le code fourni par le Service National des Adresses.
- Référence Rivoli : information divisée en 4 champs comme décrit dans le type « ReferenceRivoliType »
- Référence Hexaclé du 0 de la voie : information divisée en 3 champs comme décrit dans le type « ReferenceHexacleVoieType »

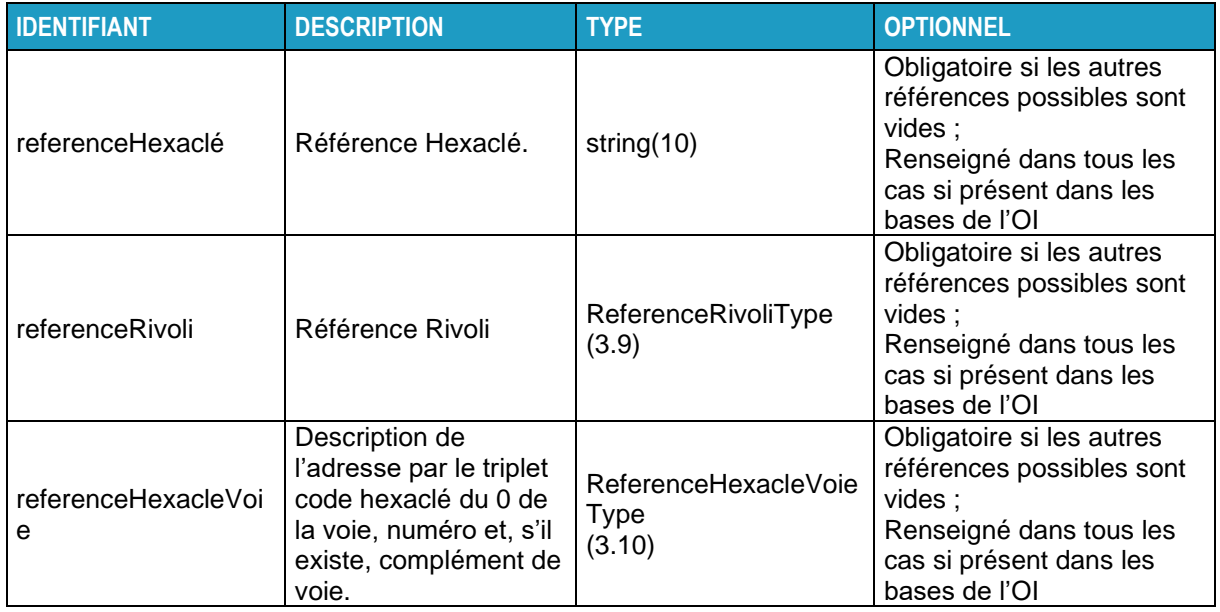

## **3.7 REFERENCEADRESSEDEMANDESIMPLETYPE**

Ce type décrit les champs des possibilités de définition d'une adresse :

- Référence HEXACLE : champ unique renseigné avec le code fourni par le Service National des Adresses.
- Référence Rivoli : information divisée en 4 champs comme décrit dans le type « ReferenceRivoliType »
- Référence Hexaclé du 0 de la voie : information divisée en 3 champs comme décrit dans le type « ReferenceHexacleVoieType »
- Référence BAN : champ unique renseigné par le code fourni par le projet BAN

Une seule des possibilités de définition d'adresse ne peut être renseignée dans le cas d'une demande.

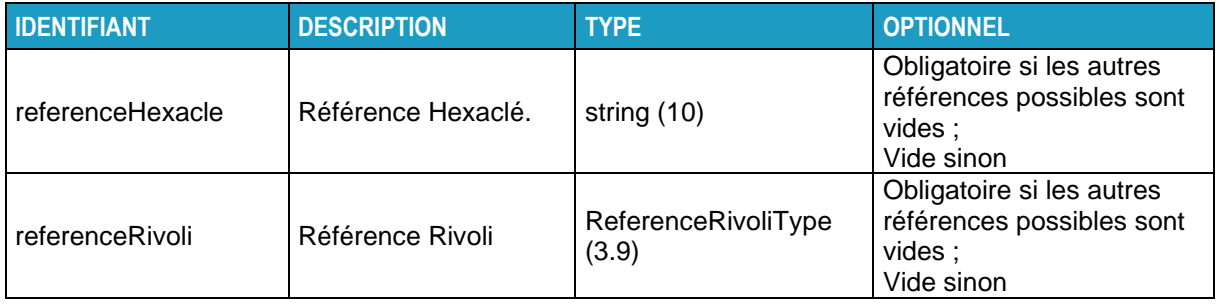

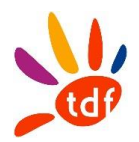

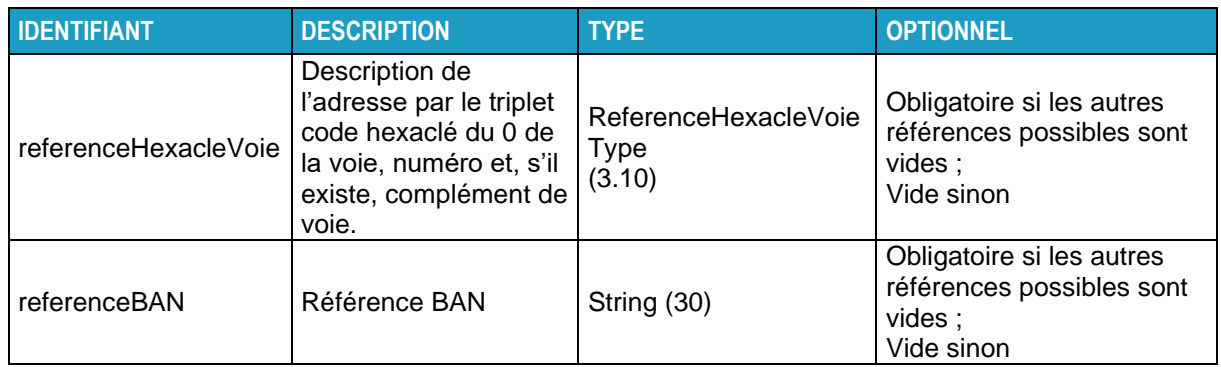

# <span id="page-299-0"></span>**3.8 REFERENCERIVOLITYPE**

Ce type décrit les 4 champs constituant l'adresse désignée par une référence Rivoli.

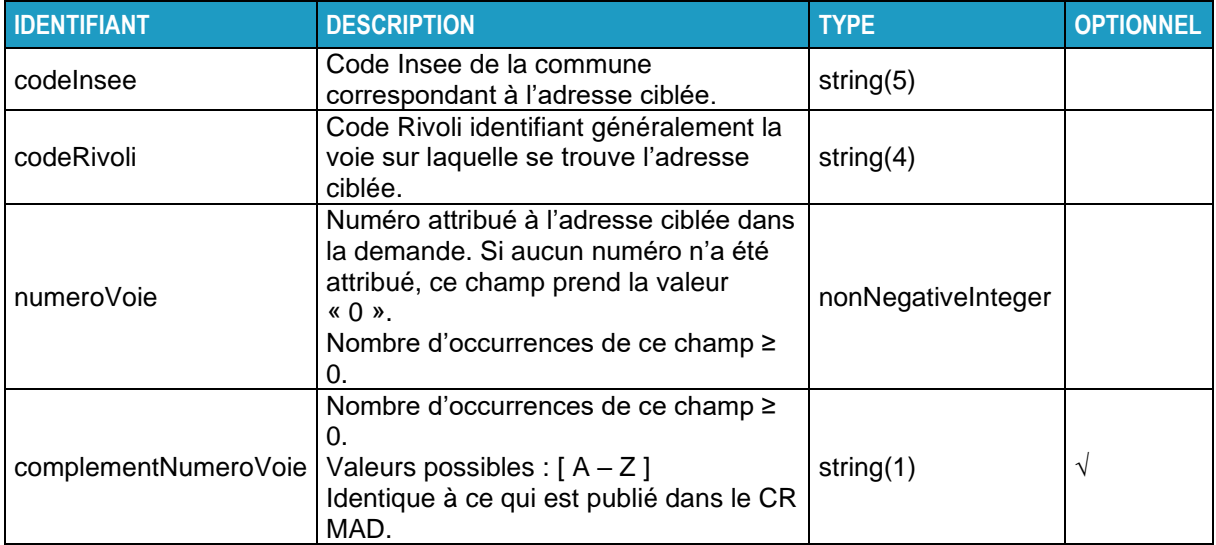

## <span id="page-299-2"></span>**3.9 VOIERIVOLITYPE**

Ce type décrit les 2 champs constituant l'identifiant de la voie à partir d'une référence Rivoli.

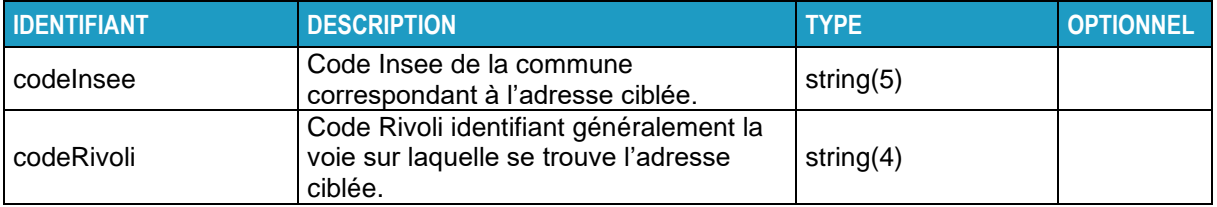

## <span id="page-299-1"></span>**3.10 REFERENCEHEXACLEVOIETYPE**

Ce type décrit les 3 champs constituant l'adresse désignée par une référence Hexaclé du 0 de la voie.

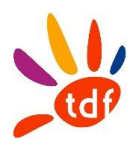

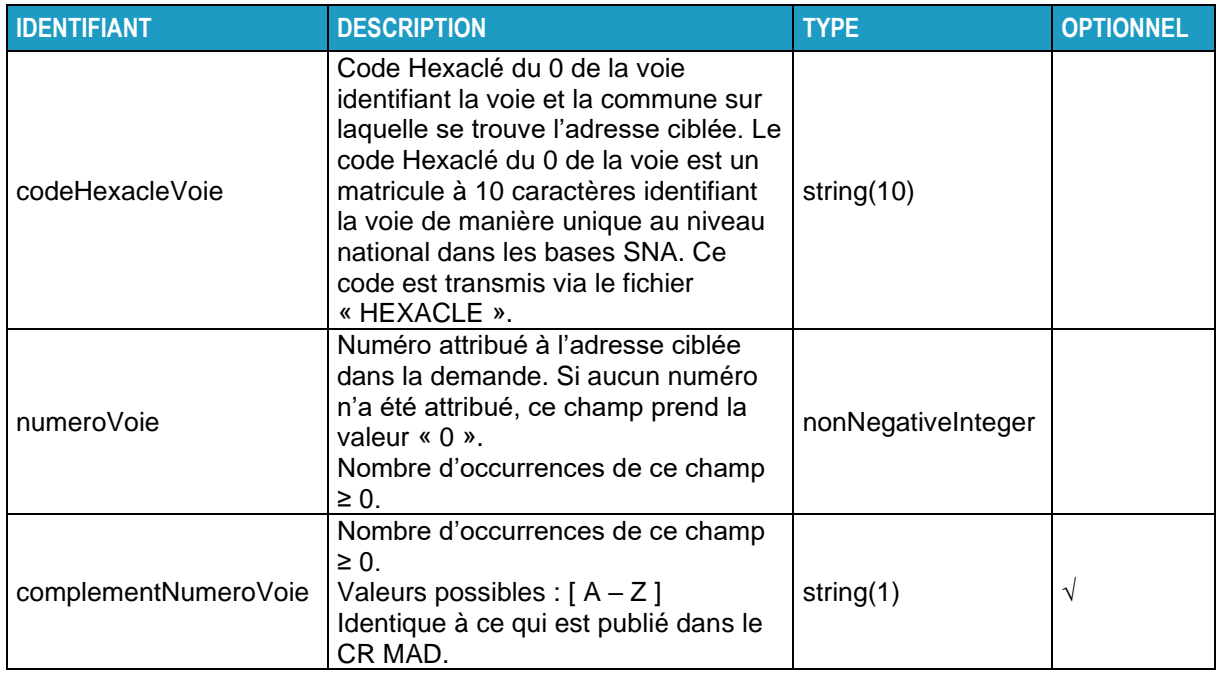

# <span id="page-300-0"></span>**3.11 COORDONNEESGEOGRAPHIQUESTYPE**

Ce type décrit les 3 champs constituant l'adresse désignée par des coordonnées géographiques.

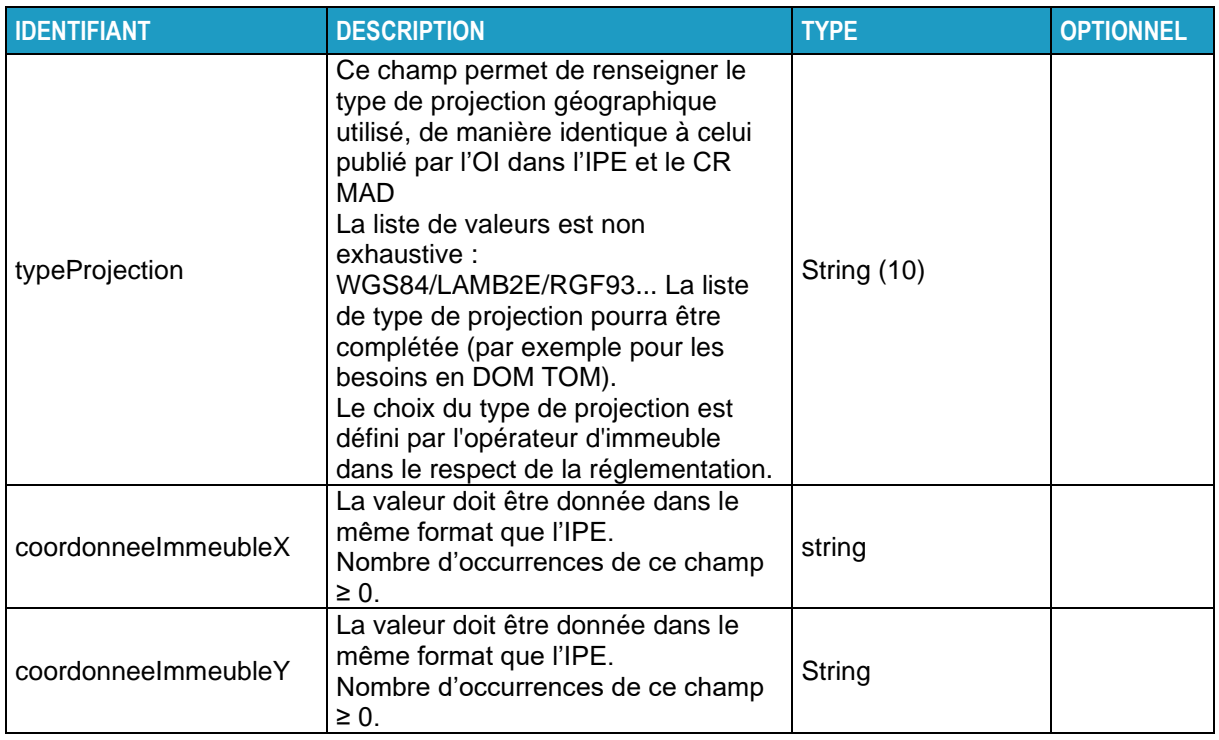

## **3.12 STRUCTUREVERTICALEDEMANDETYPE**

Ce type de champ décrit la structure telle que pourrait la fournir l'Usager dans sa requête d'éligibilité.

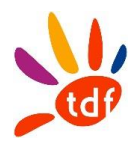

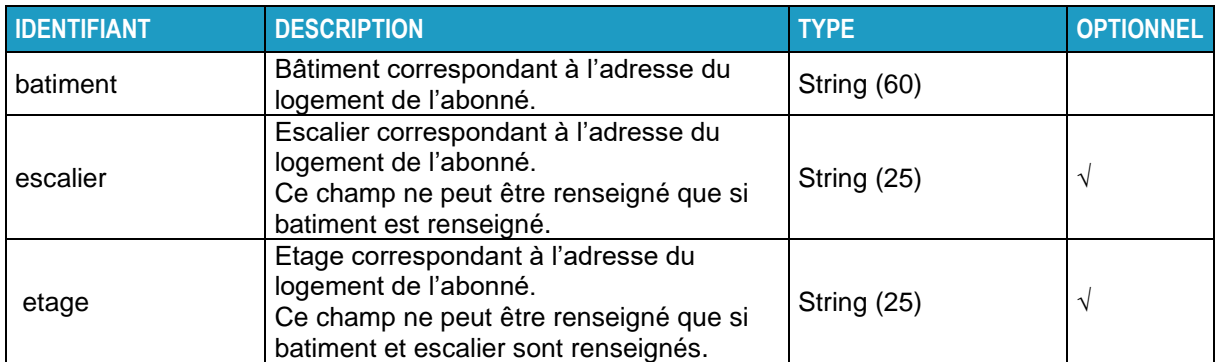

# **3.13 STRUCTUREREPONSETYPE**

Ce type est utilisé dans les réponses aux requêtes de consultation de structure d'immeuble. La structure est présentée comme une hiérarchie de zéro, un ou plusieurs bâtiments portant une référence et composés d'un ou plusieurs escaliers. Chaque escalier est désigné par une référence et composé de zéro, un ou plusieurs étages. De la même manière, un étage est désigné par une référence et composé de zéro, une ou plusieurs lignes FTTH désignées par une référence. Cette structure est décrite par une succession de types décrits dans les paragraphes suivants : BatimentType, EscalierType, EtageType, LigneFTTHListeType et PriseType.

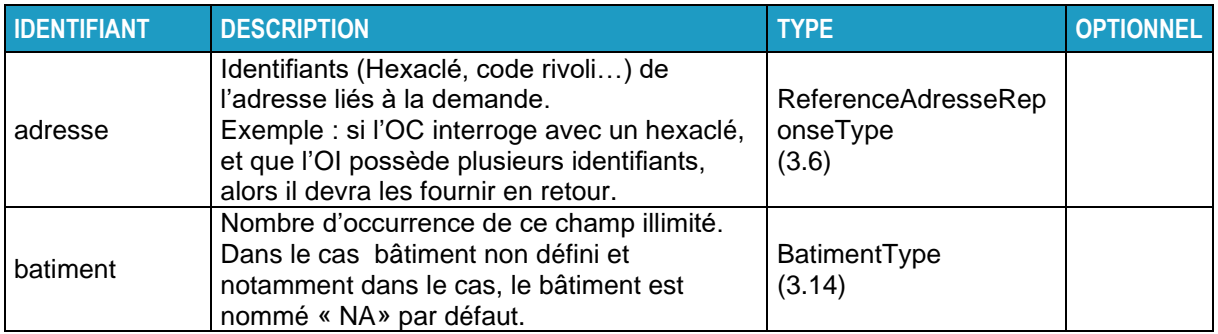

# <span id="page-301-0"></span>**3.14 BATIMENTTYPE**

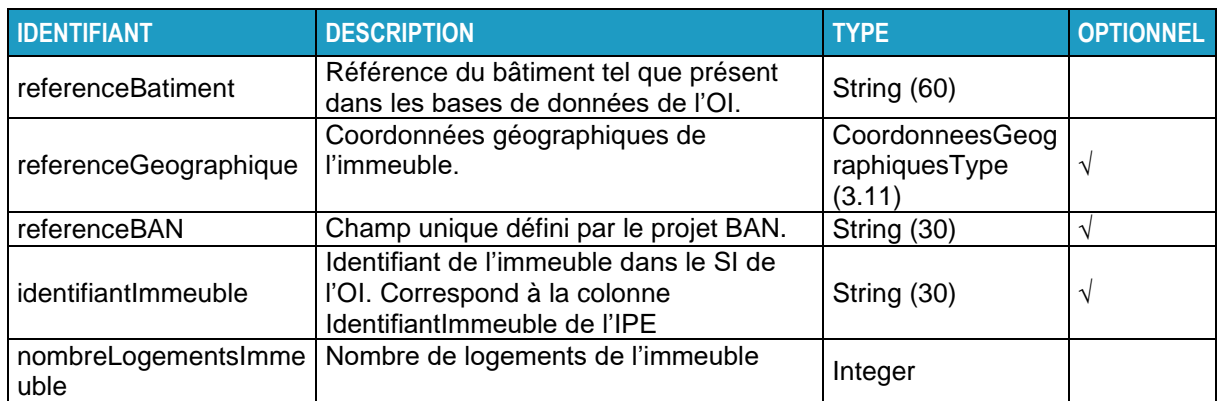

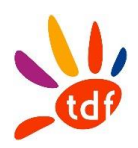

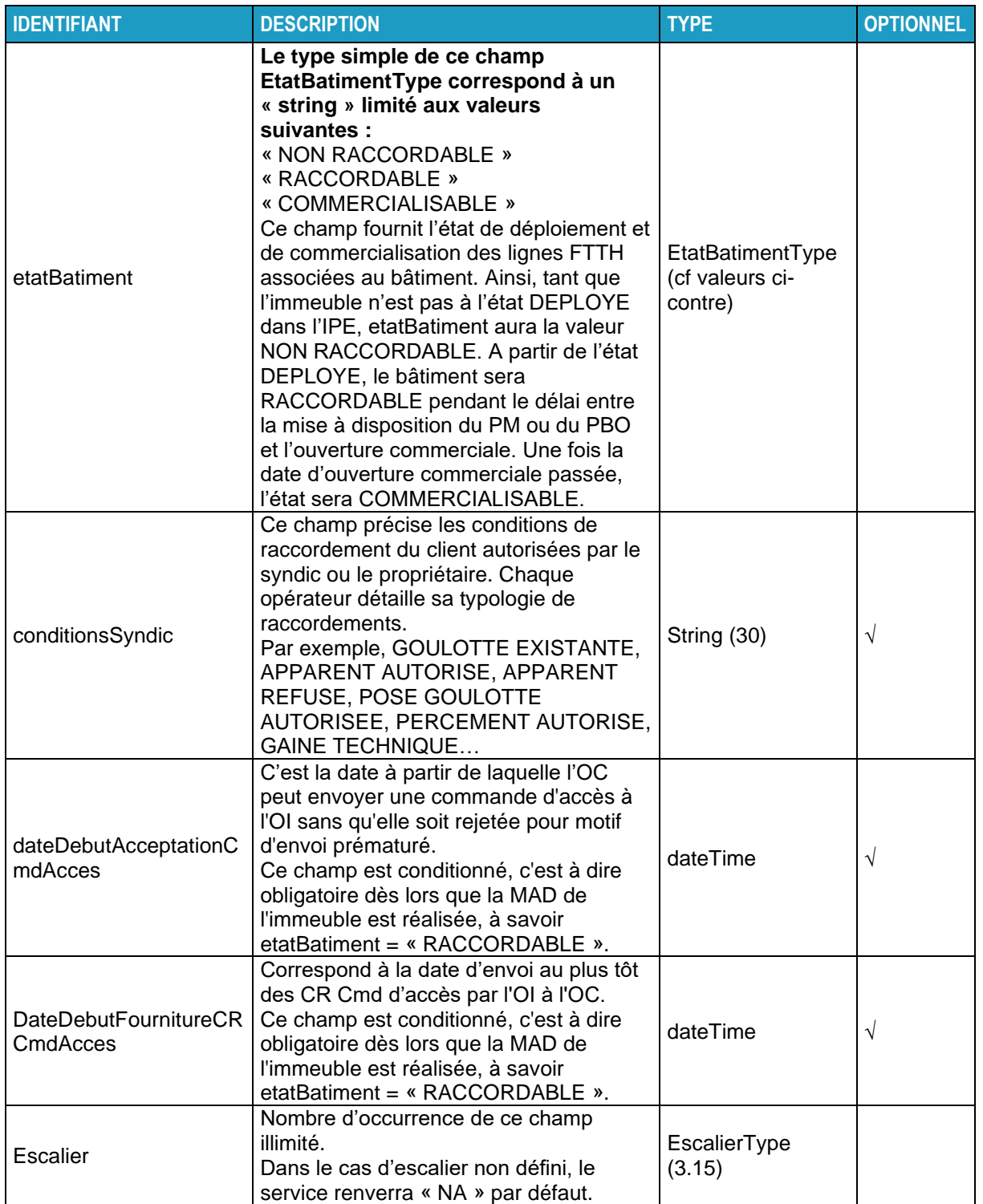

# <span id="page-302-0"></span>**3.15 ESCALIERTYPE**

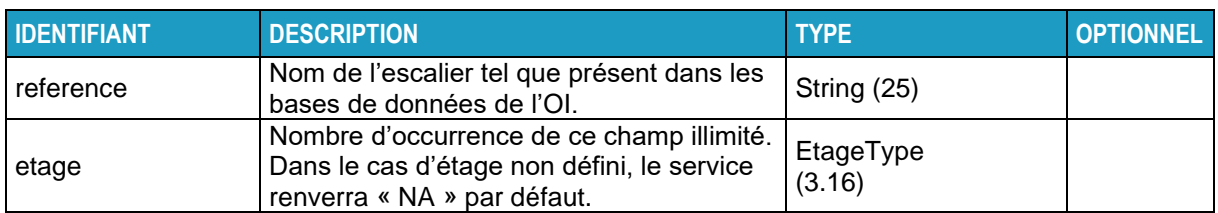

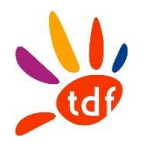

## <span id="page-303-0"></span>**3.16 ETAGETYPE**

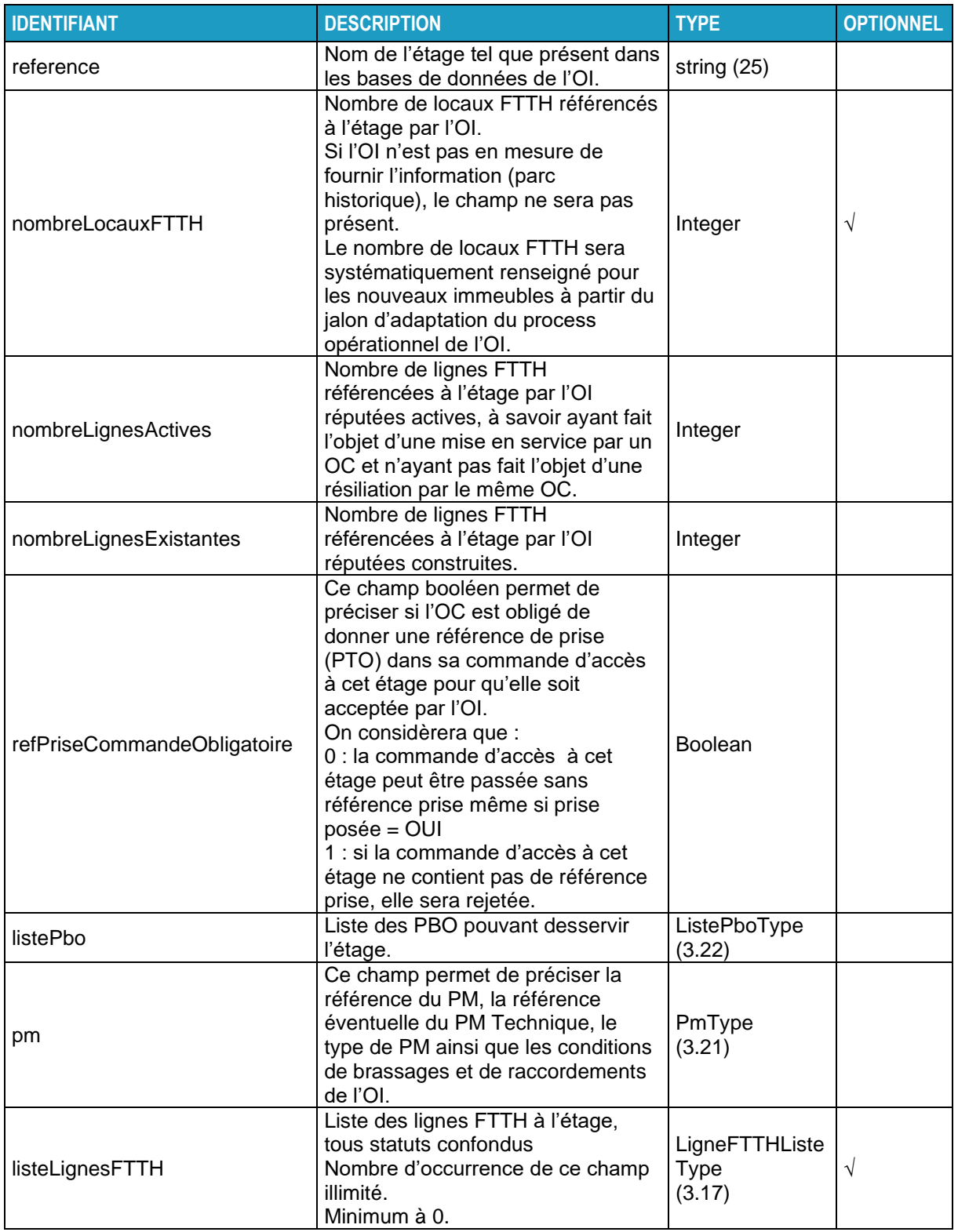

# <span id="page-303-1"></span>**3.17 LIGNEFTTHLISTETYPE**

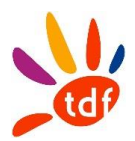

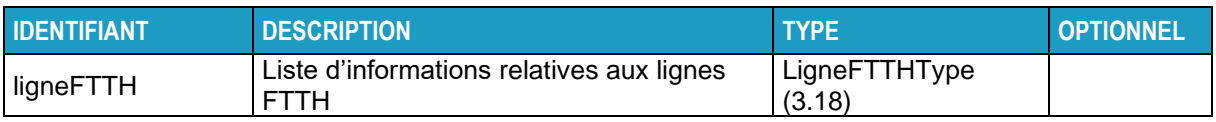

# <span id="page-304-0"></span>**3.18 LIGNEFTTHTYPE**

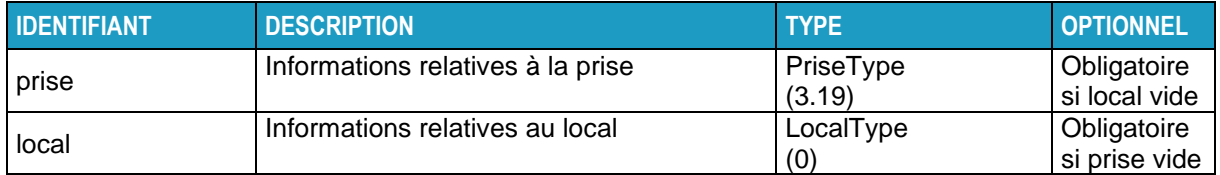

#### <span id="page-304-1"></span>**3.19 PRISETYPE**

<span id="page-304-2"></span>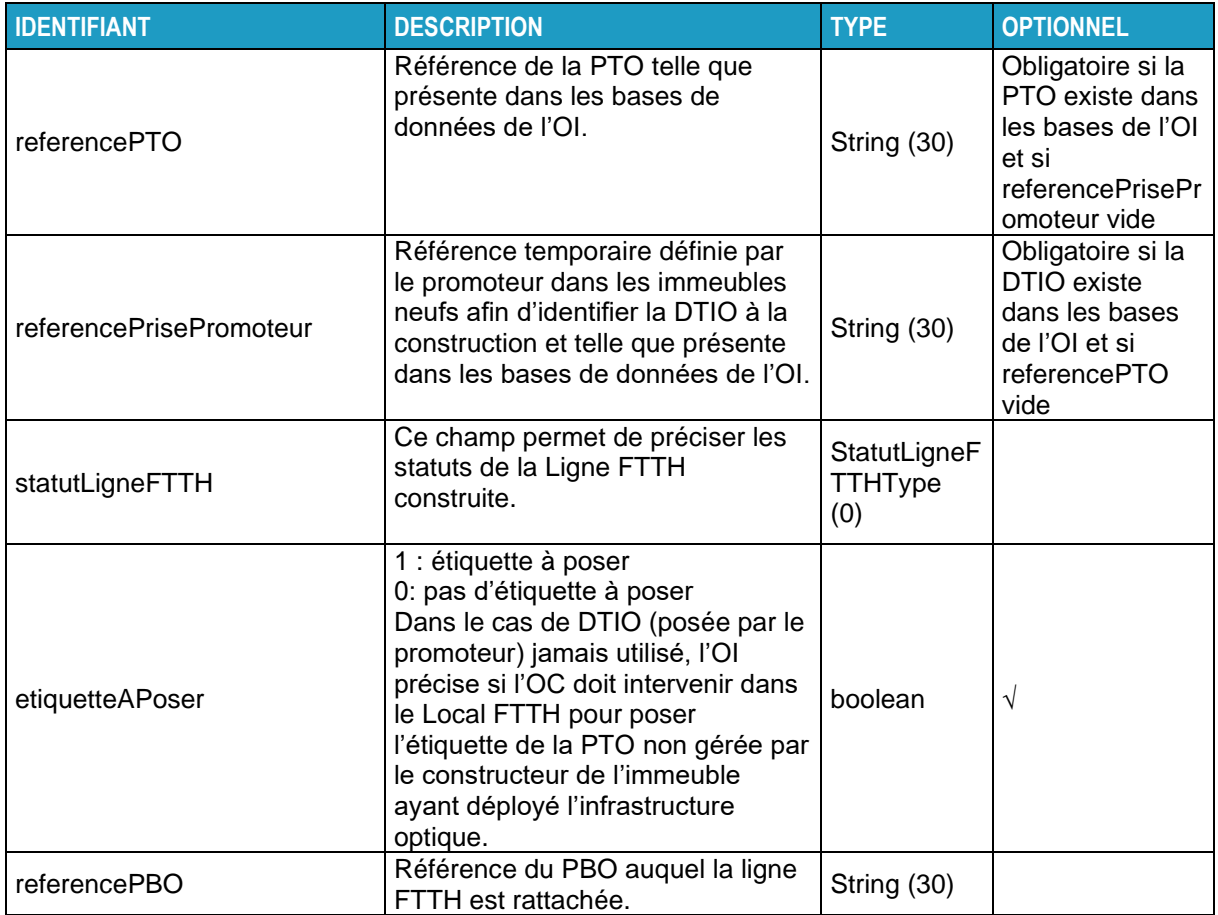

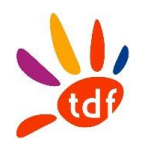

## **3.20 LOCALTYPE**

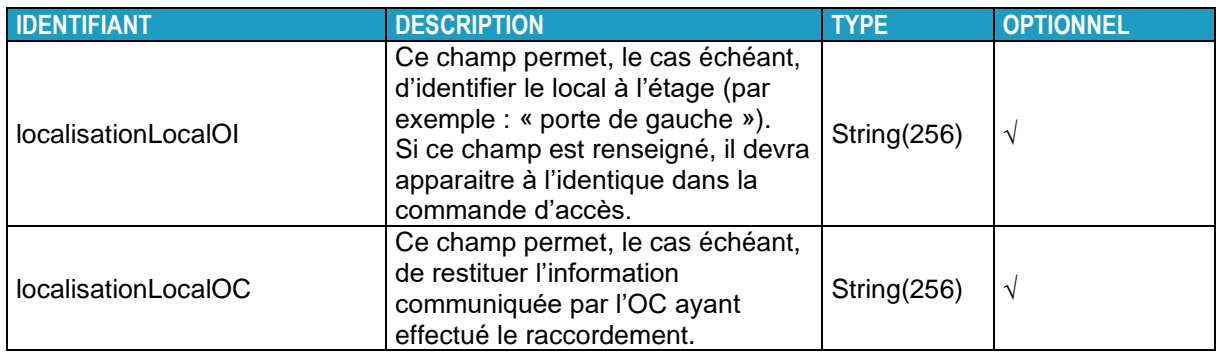

# <span id="page-305-0"></span>**3.21 PMTYPE**

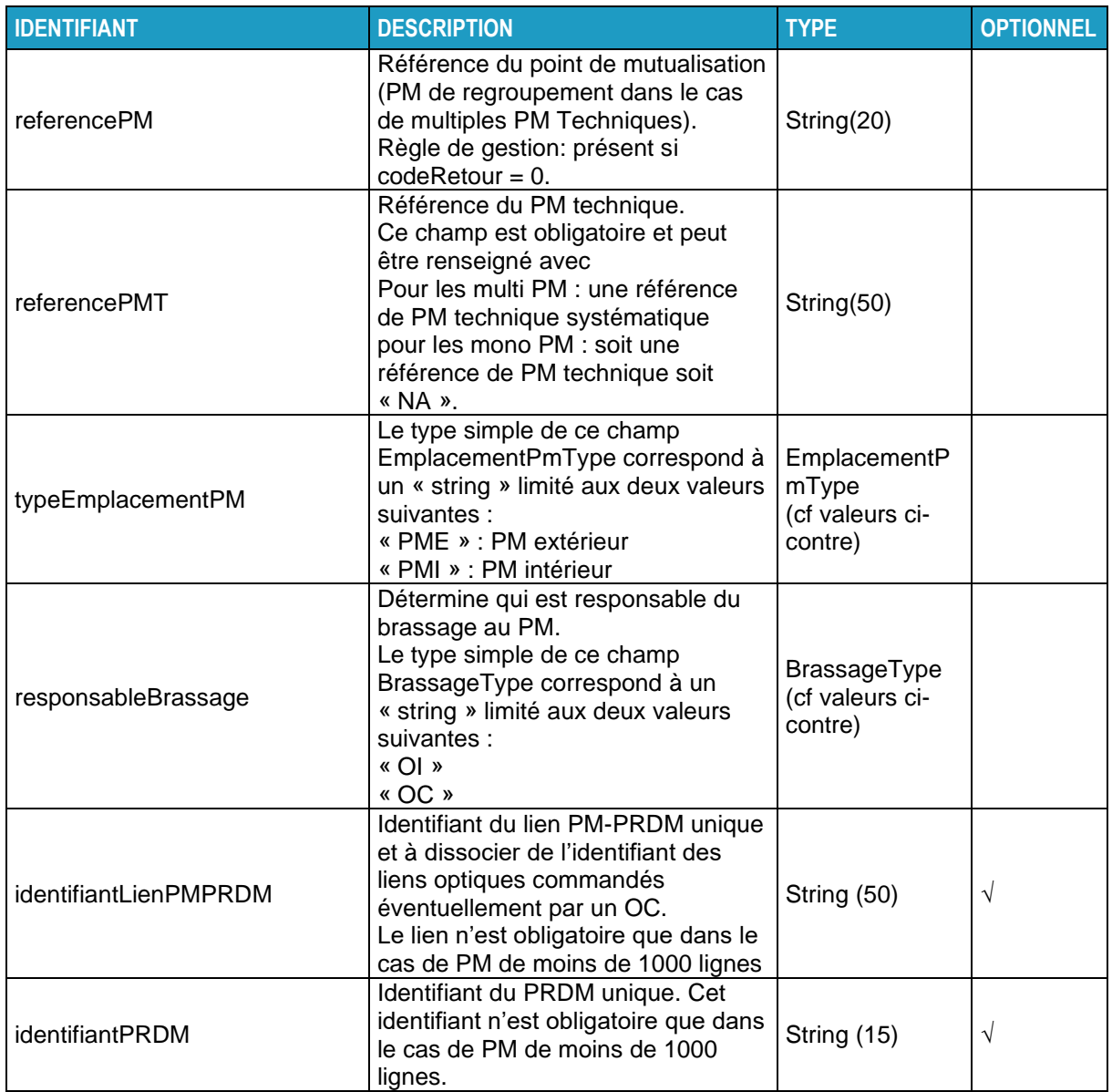

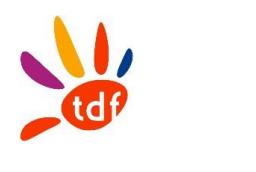

# <span id="page-306-0"></span>**3.22 LISTEPBOTYPE**

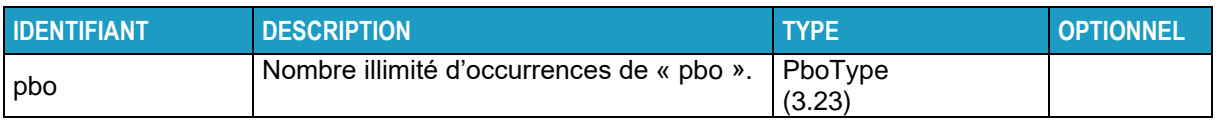

# <span id="page-306-1"></span>**3.23 PBOTYPE**

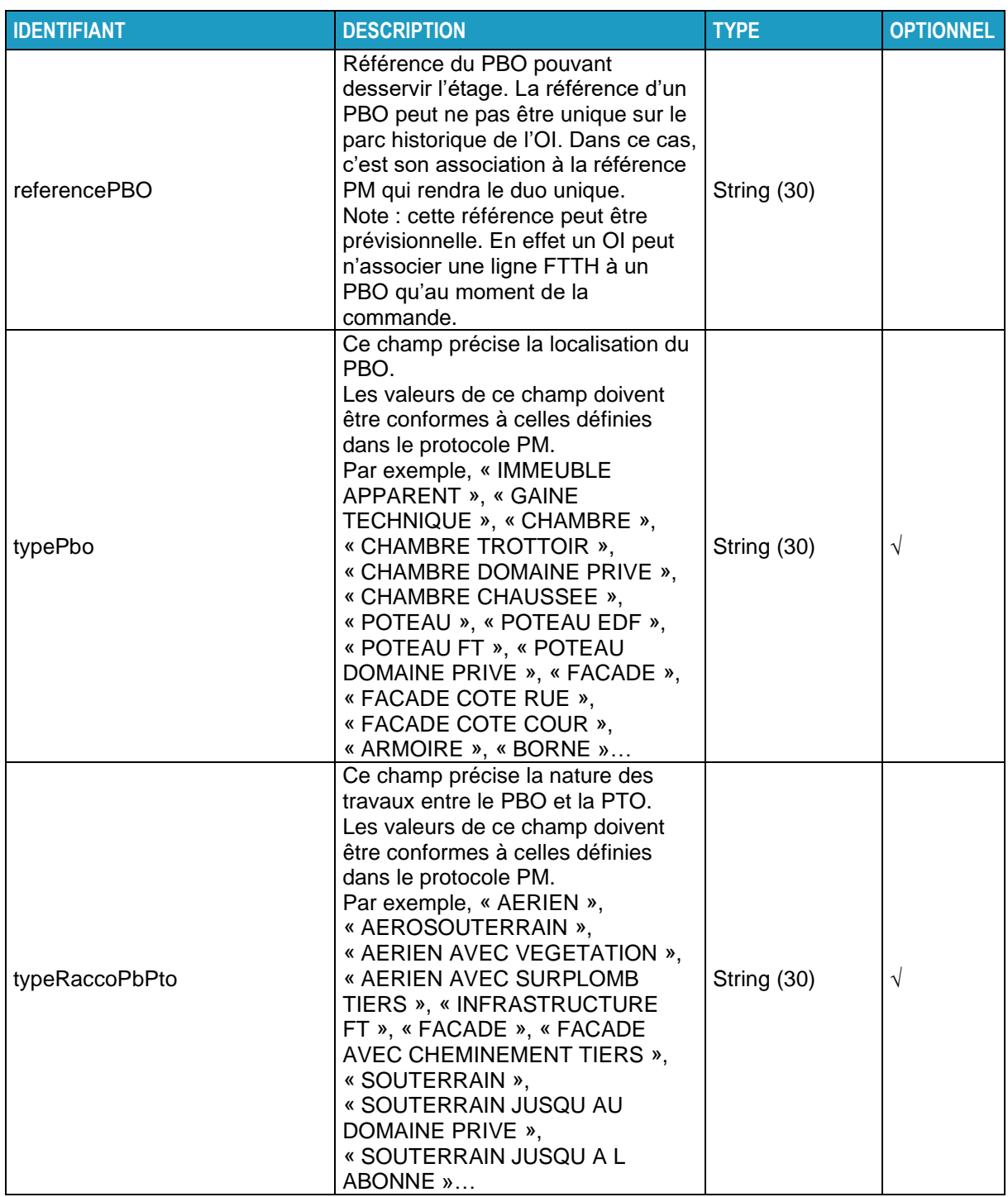

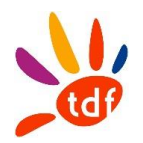

#### **3.24 LISTECOMMUNESTYPE**

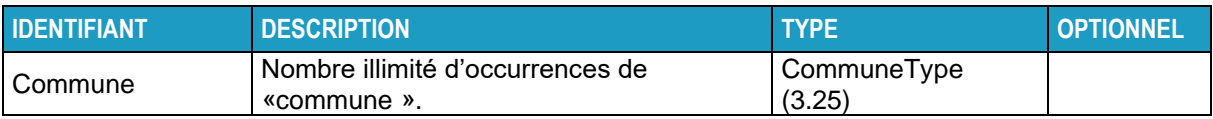

## <span id="page-307-0"></span>**3.25 COMMUNETYPE**

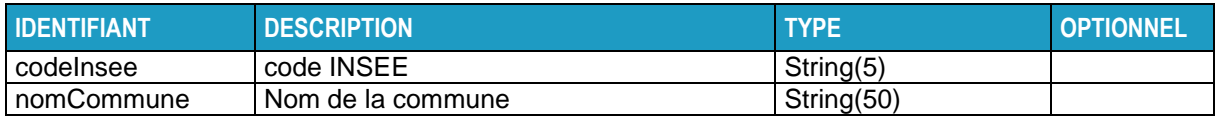

# **3.26 LISTEVOIESTYPE**

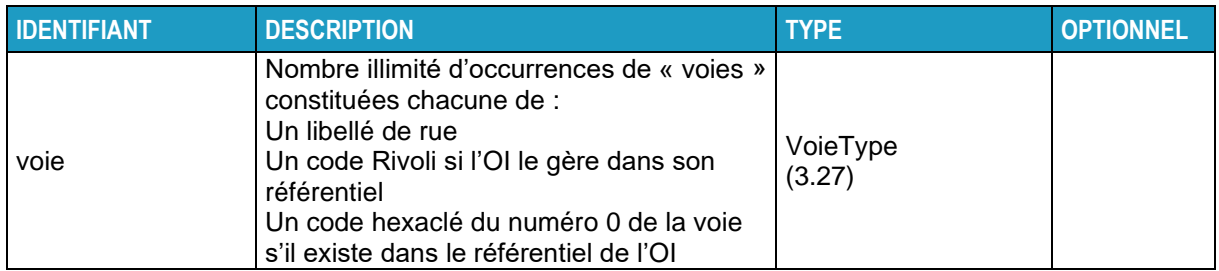

## <span id="page-307-1"></span>**3.27 VOIETYPE**

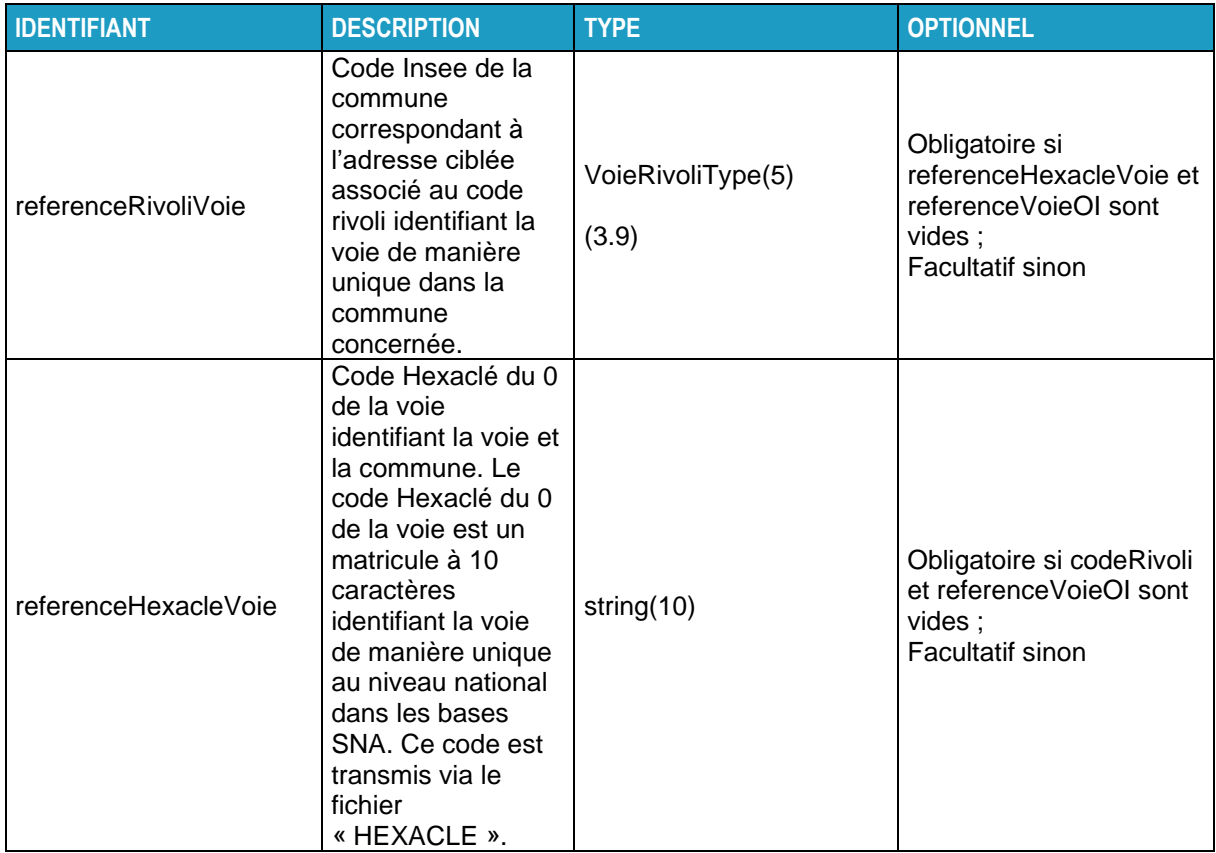

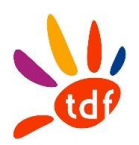

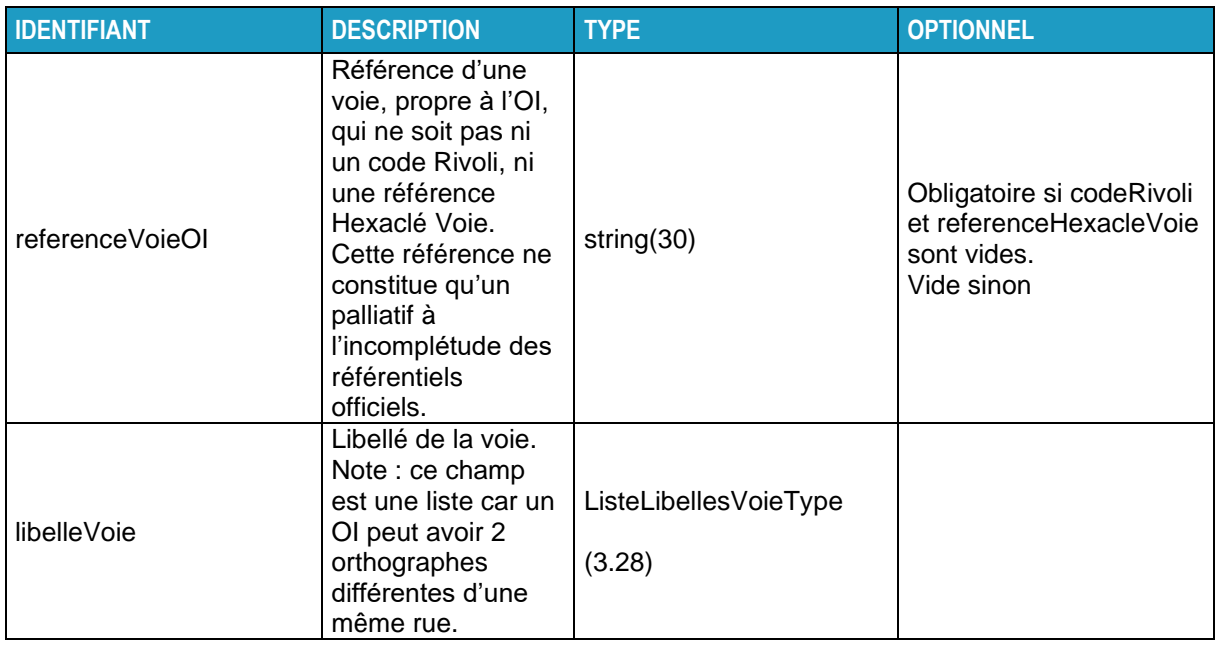

# <span id="page-308-0"></span>**3.28 LISTELIBELLESVOIETYPE**

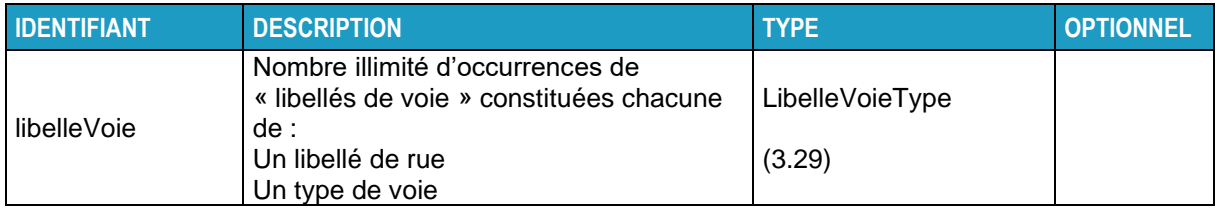

## <span id="page-308-1"></span>**3.29 LIBELLEVOIETYPE**

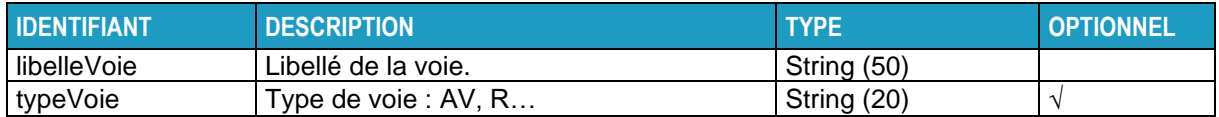

# **3.30 LISTENUMEROSVOIETYPE**

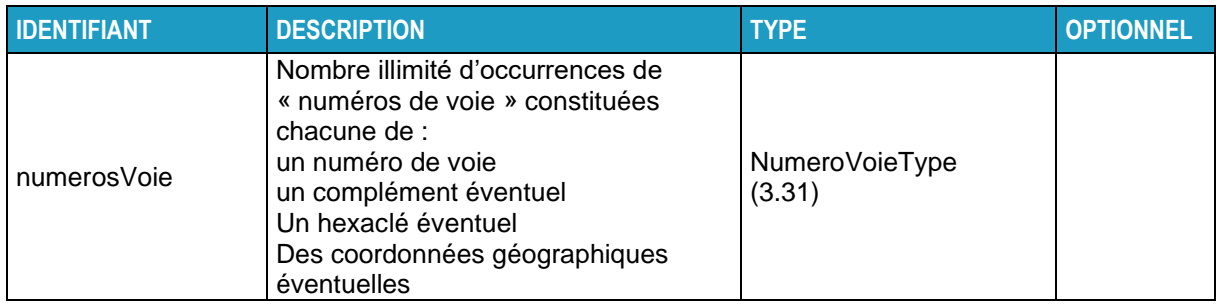

## <span id="page-308-2"></span>**3.31 NUMEROVOIETYPE**

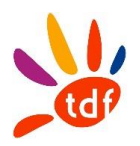

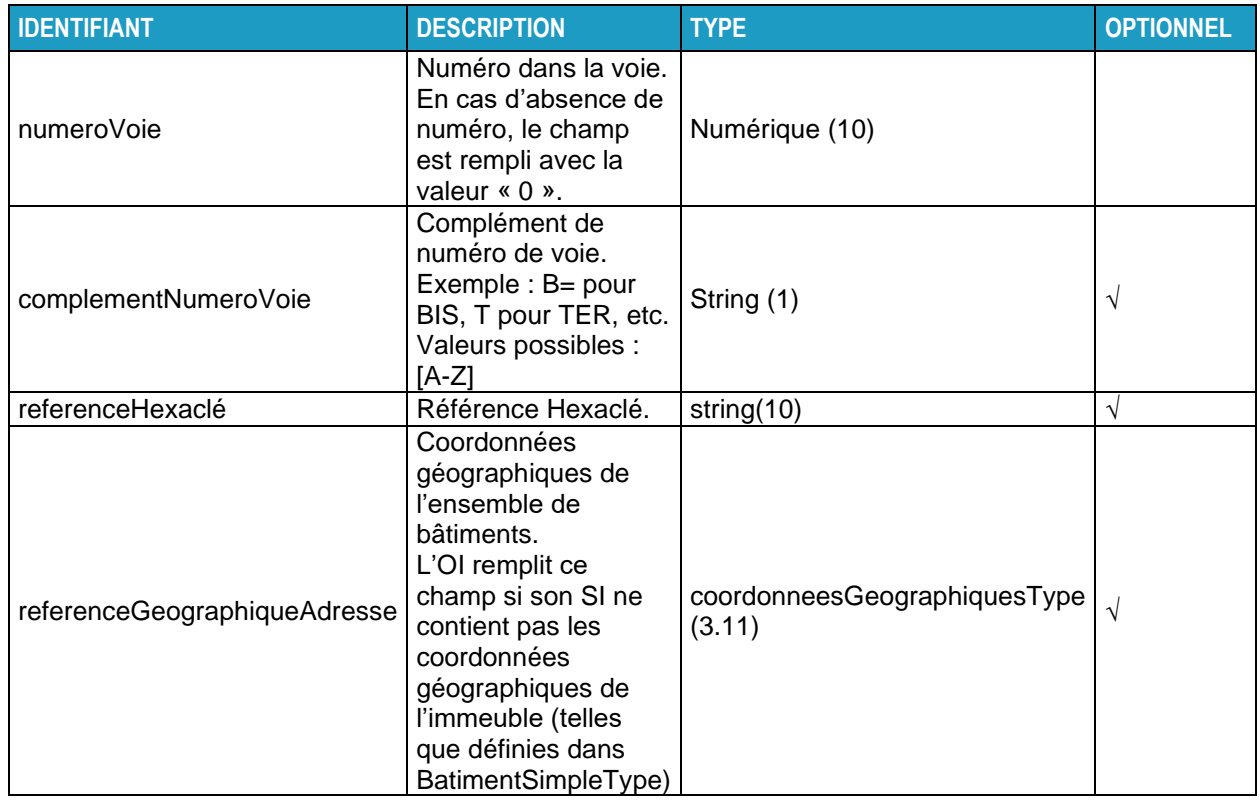

## **3.32 LISTEBATIMENTSTYPE**

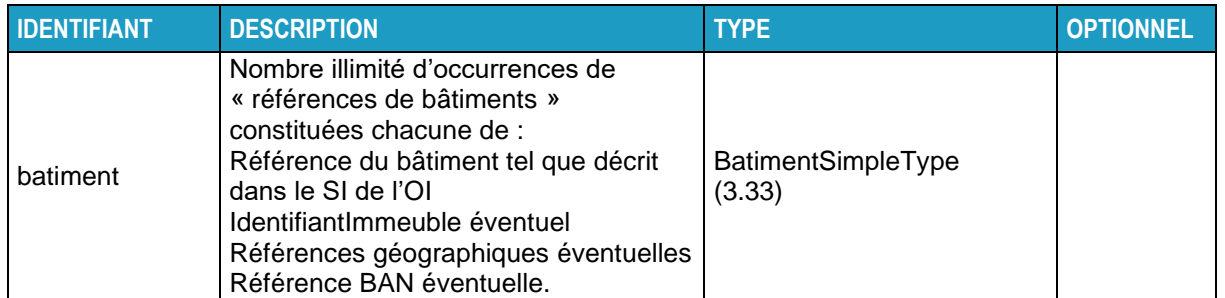

## <span id="page-309-0"></span>**3.33 BATIMENTSIMPLETYPE**

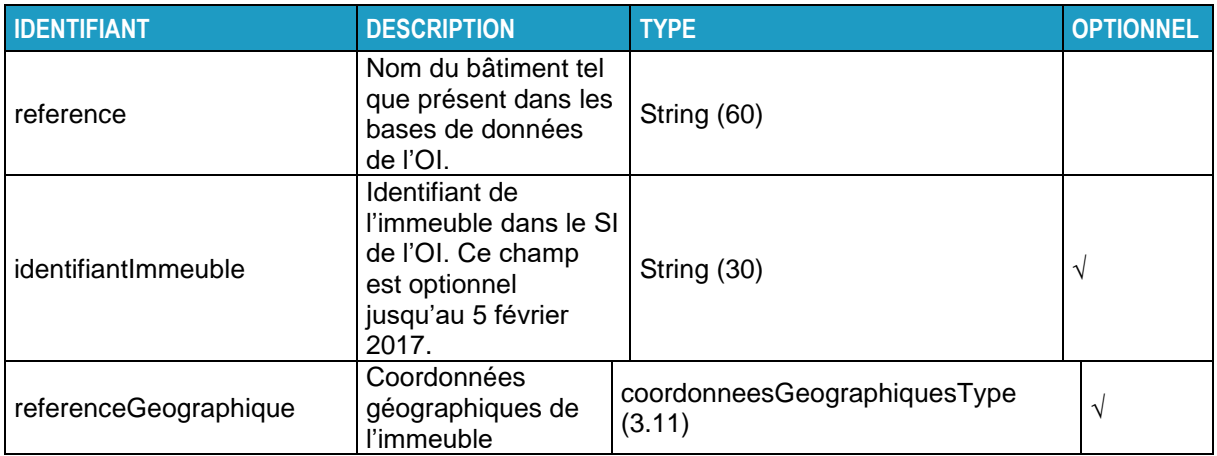

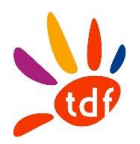

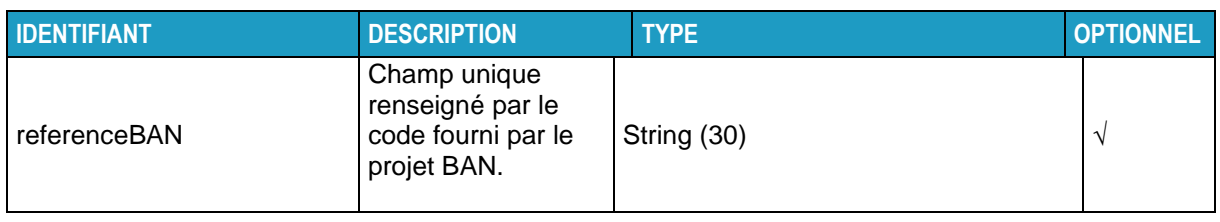

## <span id="page-310-0"></span>**3.34 STATUTLIGNEFTTHTYPE**

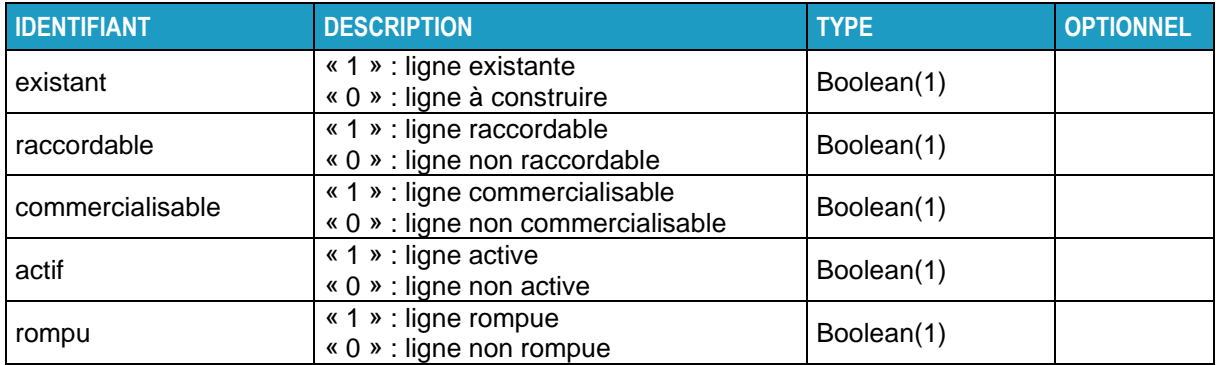

# **3.35 LISTEREFERENCEADRESSEREPONSETYPE**

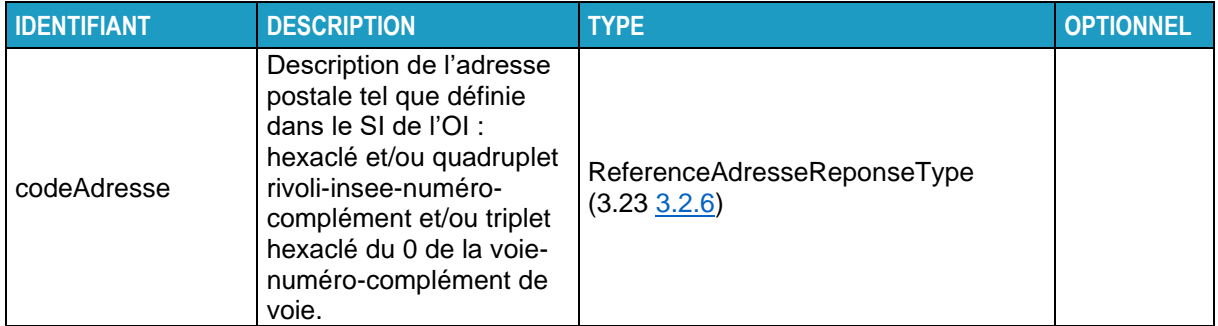

# **4 FICHIER WSDL**

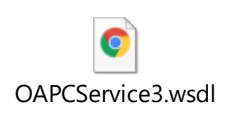

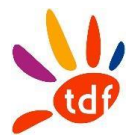

# **Annexe SI numéro 2**

# **Flux commande d'accès aux lignes FTTH passives**

Description de l'ensemble des flux implémentés par TDF dans le cadre de la commercialisation des accès aux lignes FTTH passives

Version 1.4 / 18/03/2021

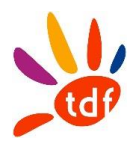

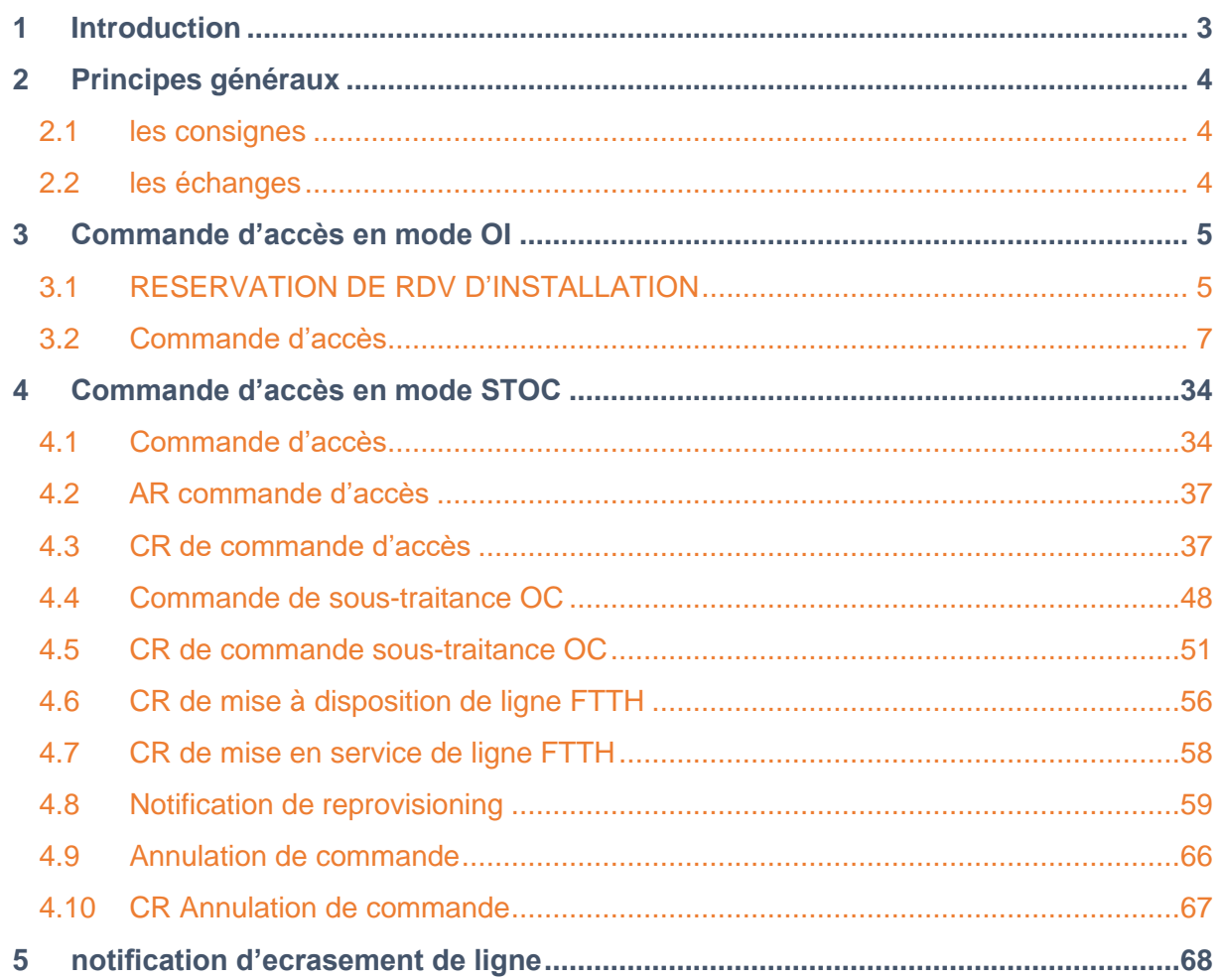

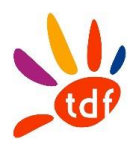

## <span id="page-313-0"></span>**1 INTRODUCTION**

Cette annexe décrit les flux échangés dans le cadre du processus de commercialisation des lignes FTTH passives.

Les OC doivent respecter les flux définis dans ce document pour échanger avec TDF en respectant le nommage, les formats et les règles de gestion.

Afin de garantir le maximum de réussite pour la recevabilité des commandes, il est conseillé aux OC de systématiquement constituer leurs commandes avec les données récupérées lors de l'appel au WebService d'aide à la prise de commande de TDF.

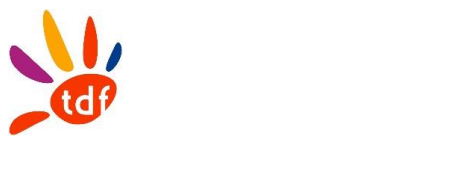

#### <span id="page-314-0"></span>**2 PRINCIPES GENERAUX**

#### <span id="page-314-1"></span>**2.1 LES CONSIGNES**

Rappel du format csv : codage UTF-8 et respect de l'ordre des colonnes. La première ligne est une ligne d'entête qui reprend le nom des colonnes. Consigne : pas de ';' dans les champs 'commentaires'. Consigne : majuscule sur les listes de valeurs.

Consigne : numsequence, séquence d'entier sans padding.

Le numéro de séquence est incrémenté à l'émission du même fichier le même jour, en commençant par 1. Le séparateur de champs est le " ; ".

Pour tous les flux, chaque fois qu'il y a un .zip, il ne porte que la référence OI et le conteneur porte le codeOC et le code OI.

VXX = version du protocole utilisée ; exemple : V30 pour 3.0

Règle de nommage des messages : pas d'espace et pas d'accents

Règle de nommage des champs : pas d'accents, La première lettre de chaque mot est notée en majuscule et les suivantes en minuscules et Lorsque le nom d'un champ est composé de plusieurs mots, ces mots sont collés à la suite les uns des autres sans séparateur : la majuscule en début de mot permet de les délimiter. Liste de valeurs : majuscule et sans accent

## <span id="page-314-2"></span>**2.2 LES ECHANGES**

Le protocole en vigueur pour les commande d'accès est le 1.4. Le protocole en vigueur pour le SAV est le protocole au format WebService en version 2.1.

TDF met à disposition des opérateurs des répertoires qui leurs sont dédiés afin de déposer et de récupérer les différents fichiers.

Les accès se font via le protocole SFTP. Les opérateurs devront communiquer leurs adresses IP de connexion afin que TDF autorise les accès sur son réseau.

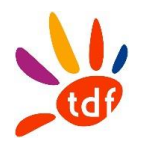

<span id="page-315-0"></span>Le chapitre ci-dessous décrit les différentes étapes de la commande d'accès dans le mode OI, c'est-à-dire avec un raccordement et un brassage par l'OI.

# <span id="page-315-1"></span>**3.1 RESERVATION DE RDV D'INSTALLATION**

TDF met à disposition des OC un WebService de réservation de rendez-vous. Celui-ci est utilisable pour les prises de rendez-vous de raccordement en cas de choix de l'OC pour le mode OI et de SAV.

La spécification du WebService de prise de rendez-vous fait l'objet d'une annexe SI indépendante.

Afin d'assurer une bonne compréhension du processus, le schéma ci-dessous présente les étapes de la prise de rendez-vous notamment concernant l'interaction de la prise de rendez-vous avec les échanges liés à la commande.

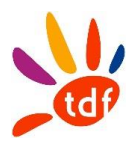

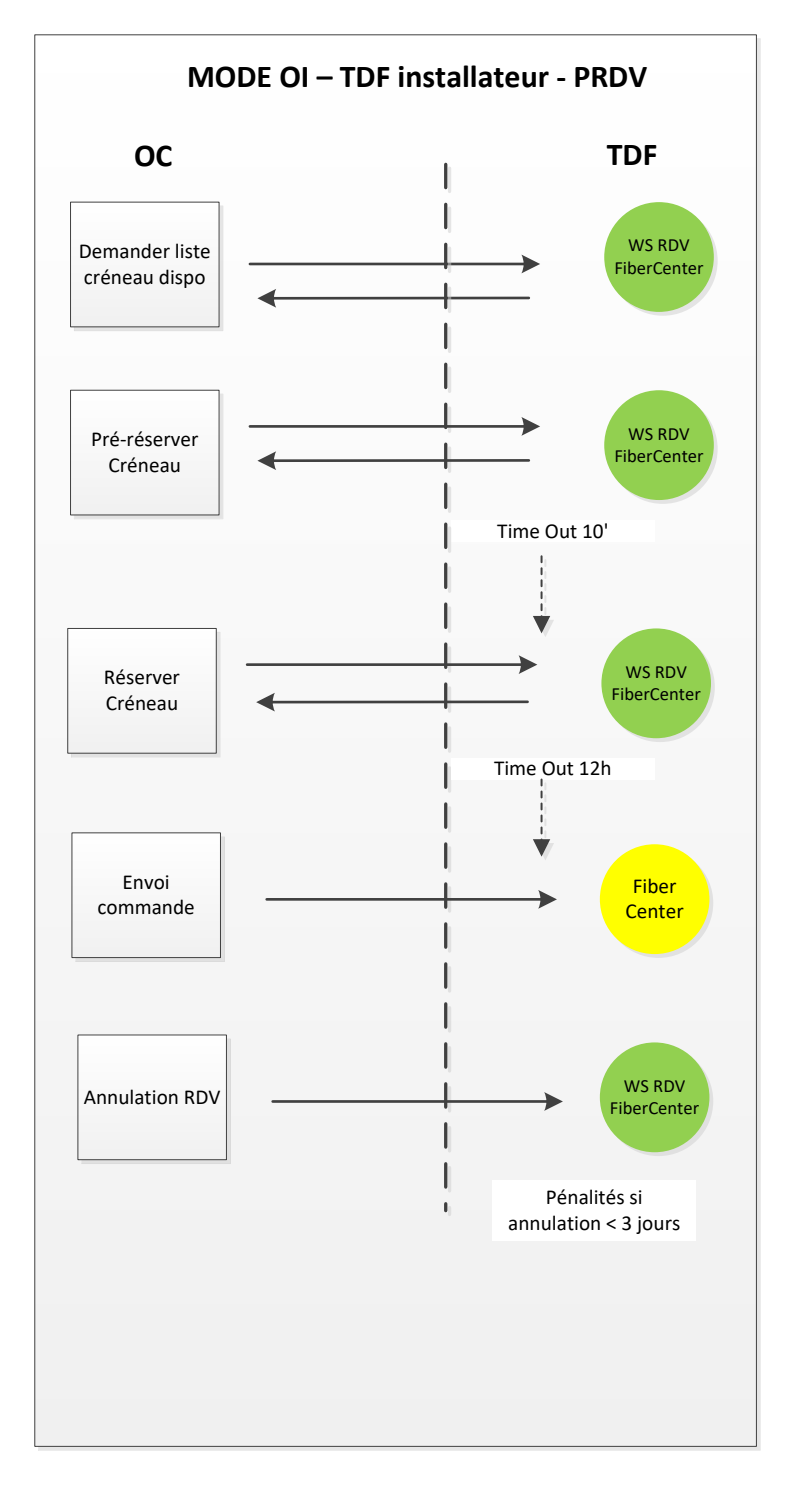

Dans le cas des commandes en mode OI, la prise de rendez-vous est obligatoire et l'id de RDV fourni par TDF est requis dans la commande d'accès.

Il est à noter que des délais de persistance des rendez-vous sont présents. Ces délais permettent d'éviter la saturation des capacités en créneau de rendez-vous disponibles.

La pré-réservation de RDV permet aux OC de verrouiller un créneau au plus tôt, par exemple lors d'un échange téléphonique avec leur client.

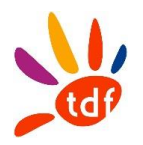

## <span id="page-317-0"></span>**3.2 COMMANDE D'ACCES**

Séquencement des flux de commande/livraison :

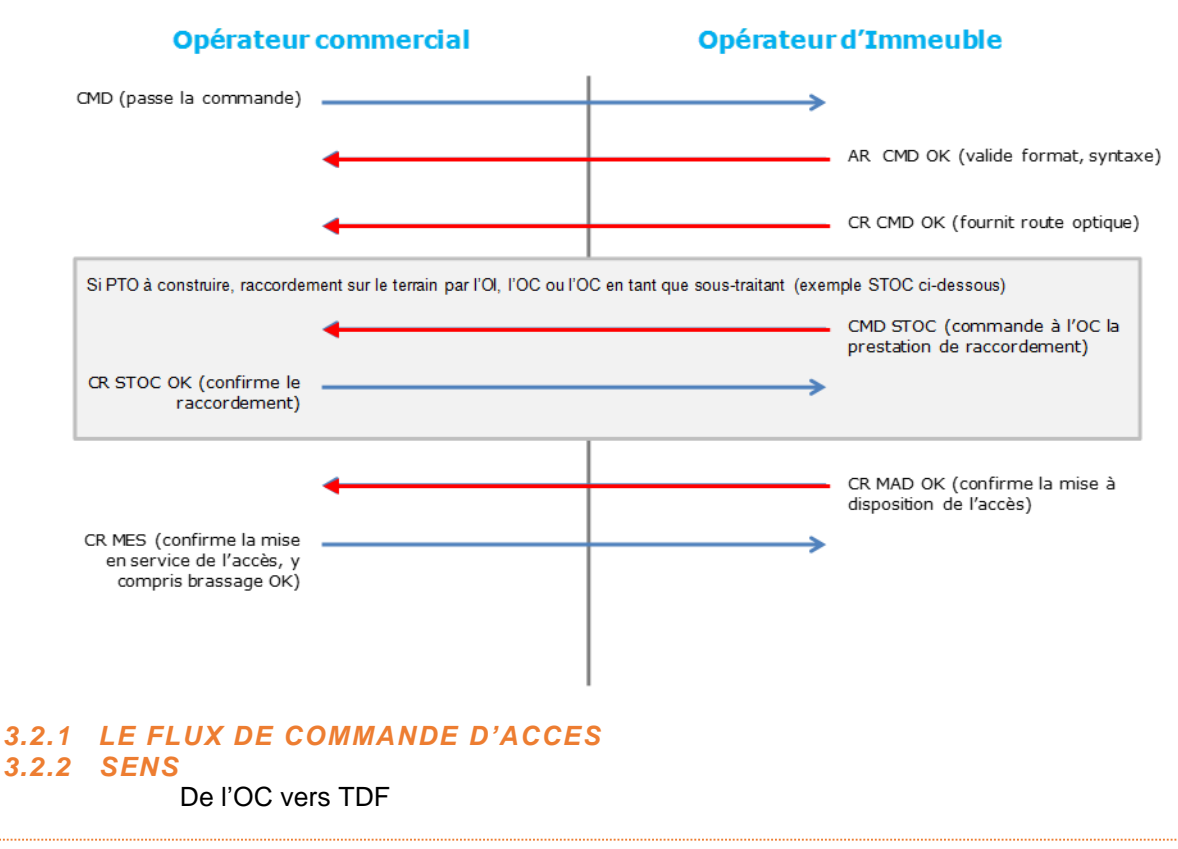

#### *3.2.2.1 REGLE*

Dans le cadre du mode OI l'id rendez-vous fourni par TDF est obligatoire ainsi que les informations client. Les informations client transmises dans la commande annulent et remplacent les données précédemments reçues à la prise de rendez-vous. Un fichier comprend une à plusieurs commandes.

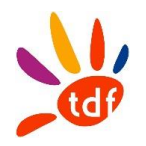

### *3.2.2.2 DONNEES*

Nommage du fichier : CodeOI\_CodeOC\_CMD\_ACCES\_VXX\_aaaammjj\_numsequence.csv Format :

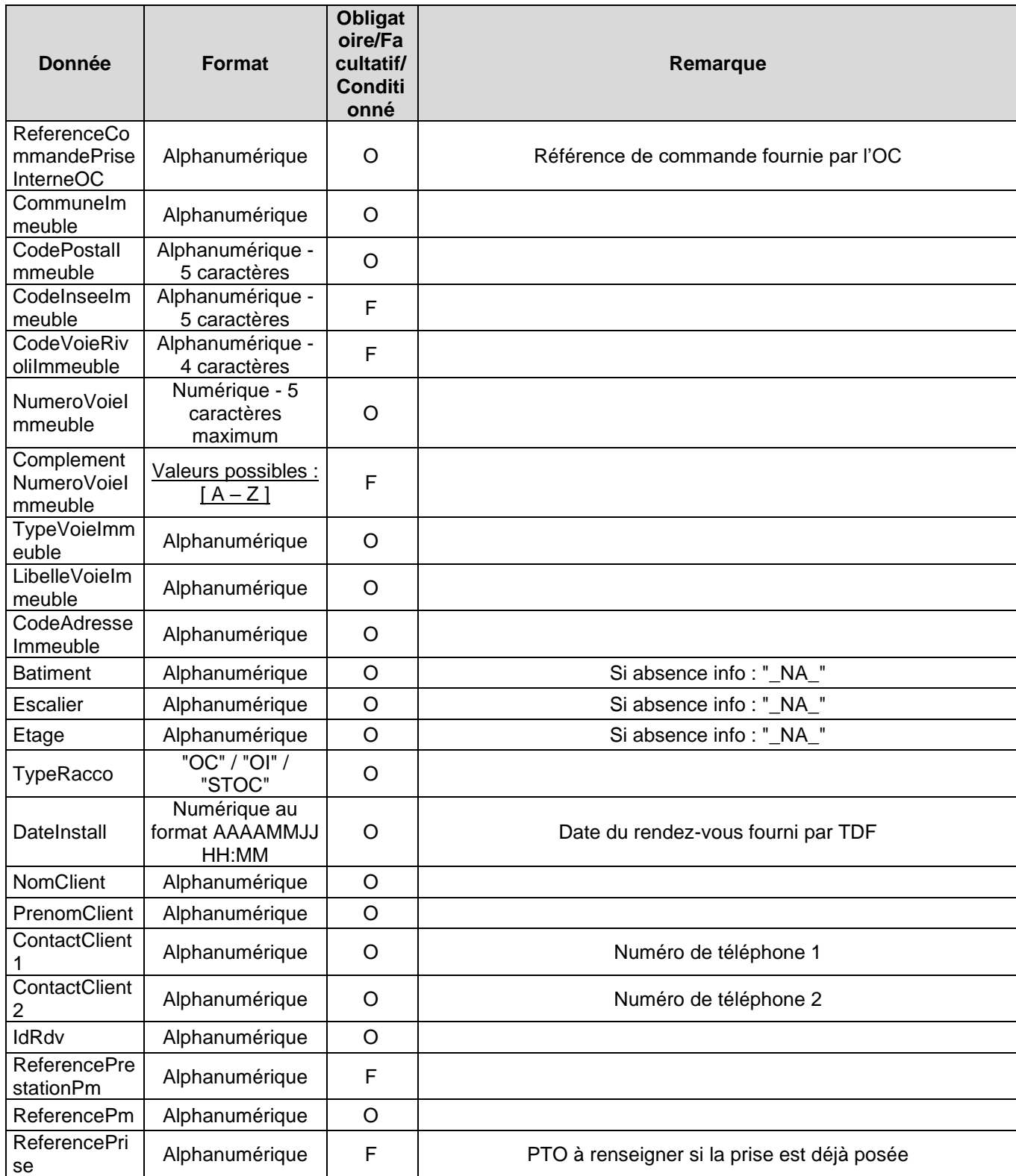

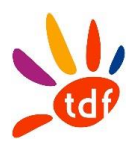

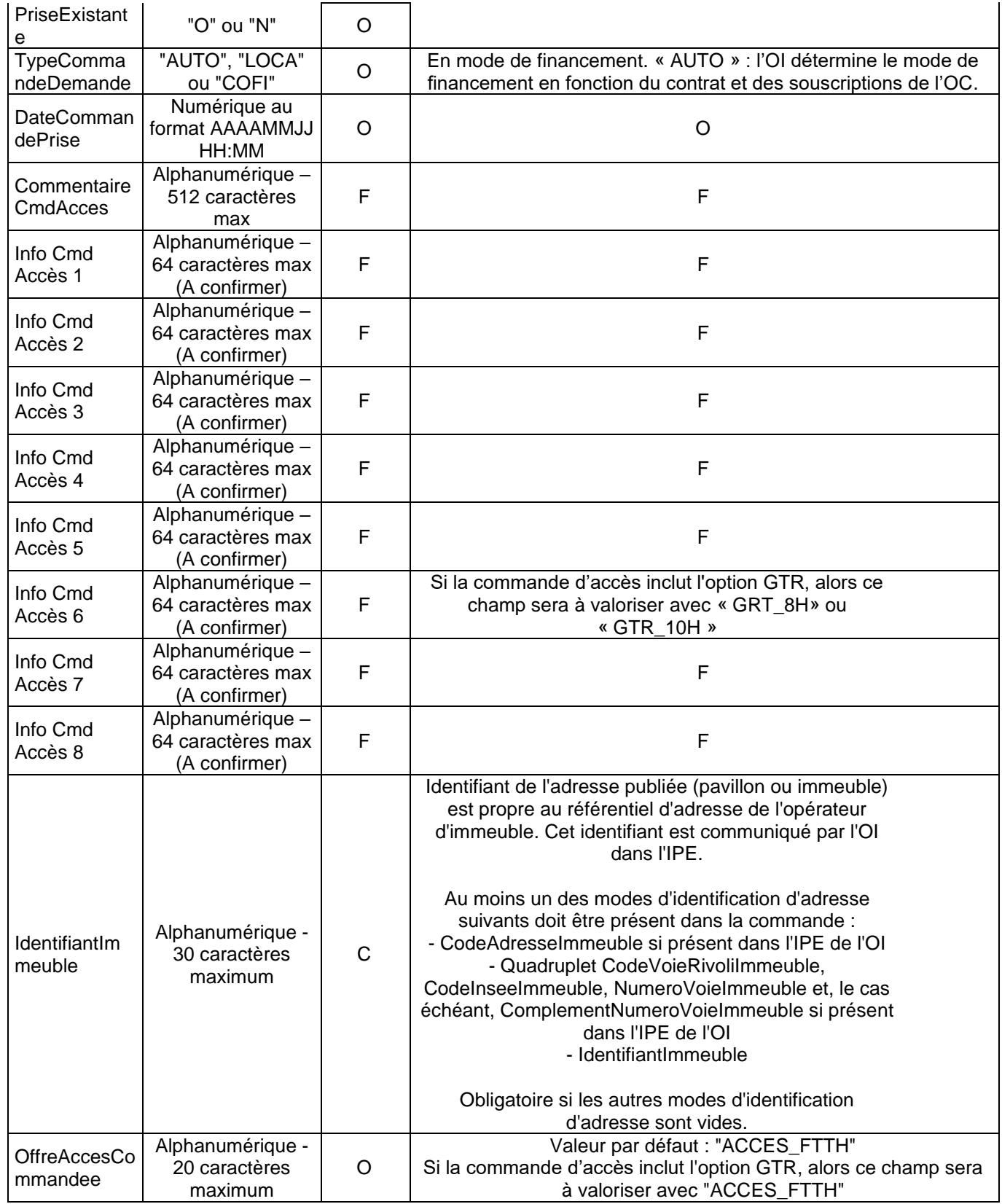

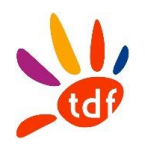

#### *3.2.3 AR COMMANDE D'ACCES*

#### *3.2.3.1 SENS*

De TDF vers l'OC

#### *3.2.3.2 REGLE*

TDF confirme la réception de la commande d'accès. L'AR est KO dans le cas où TDF n'arrive pas à traiter la commande de l'OC pour cause de non-conformité.

#### *3.2.3.3 DONNEES*

Nommage du fichier : CodeOI\_CodeOC\_ARCMD\_ACCES\_VXX\_aaaammjj\_numsequence.csv Format :

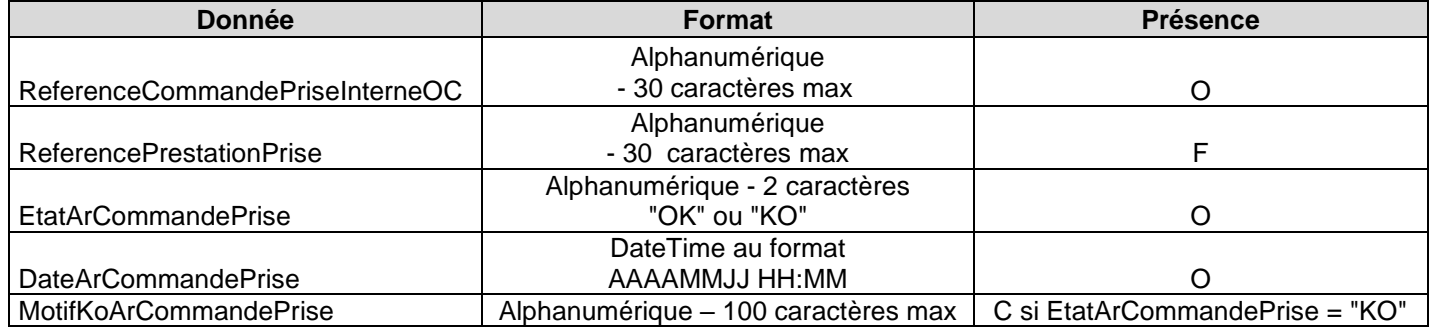

#### *3.2.4 CR DE COMMANDE D'ACCES*

#### *3.2.4.1 SENS*

De TDF vers l'OC

#### *3.2.4.2 REGLE*

TDF envoie un CR OK avec la route optique de la ligne commandée. TDF peut envoyer un CR KO avec le motif associé.

#### *3.2.4.3 DONNEES*

Nommage du fichier : CodeOI\_CodeOC\_CrCMD\_ACCES\_VXX\_aaaammjj\_numsequence.csv Format :

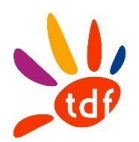

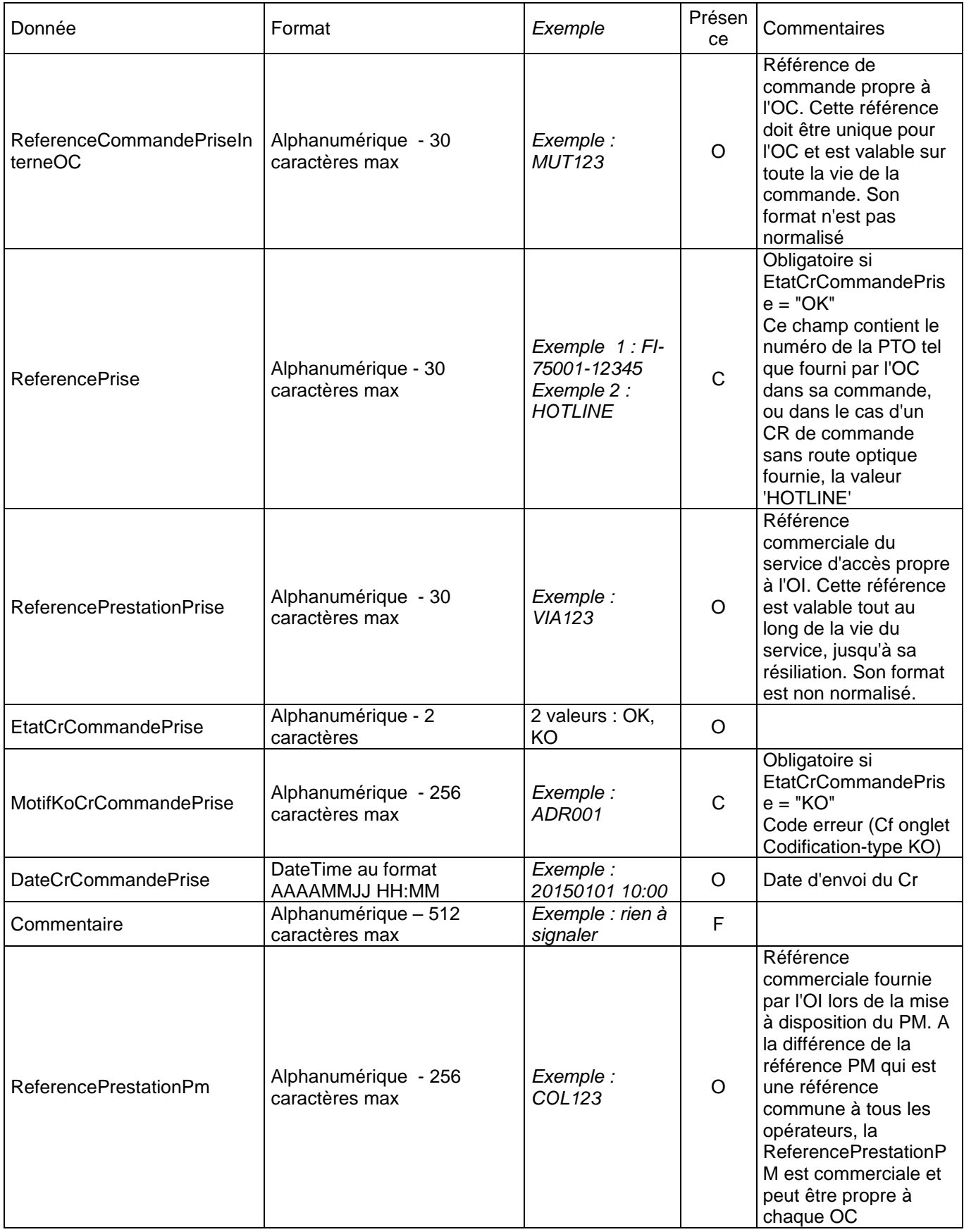

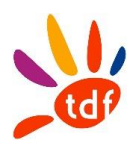

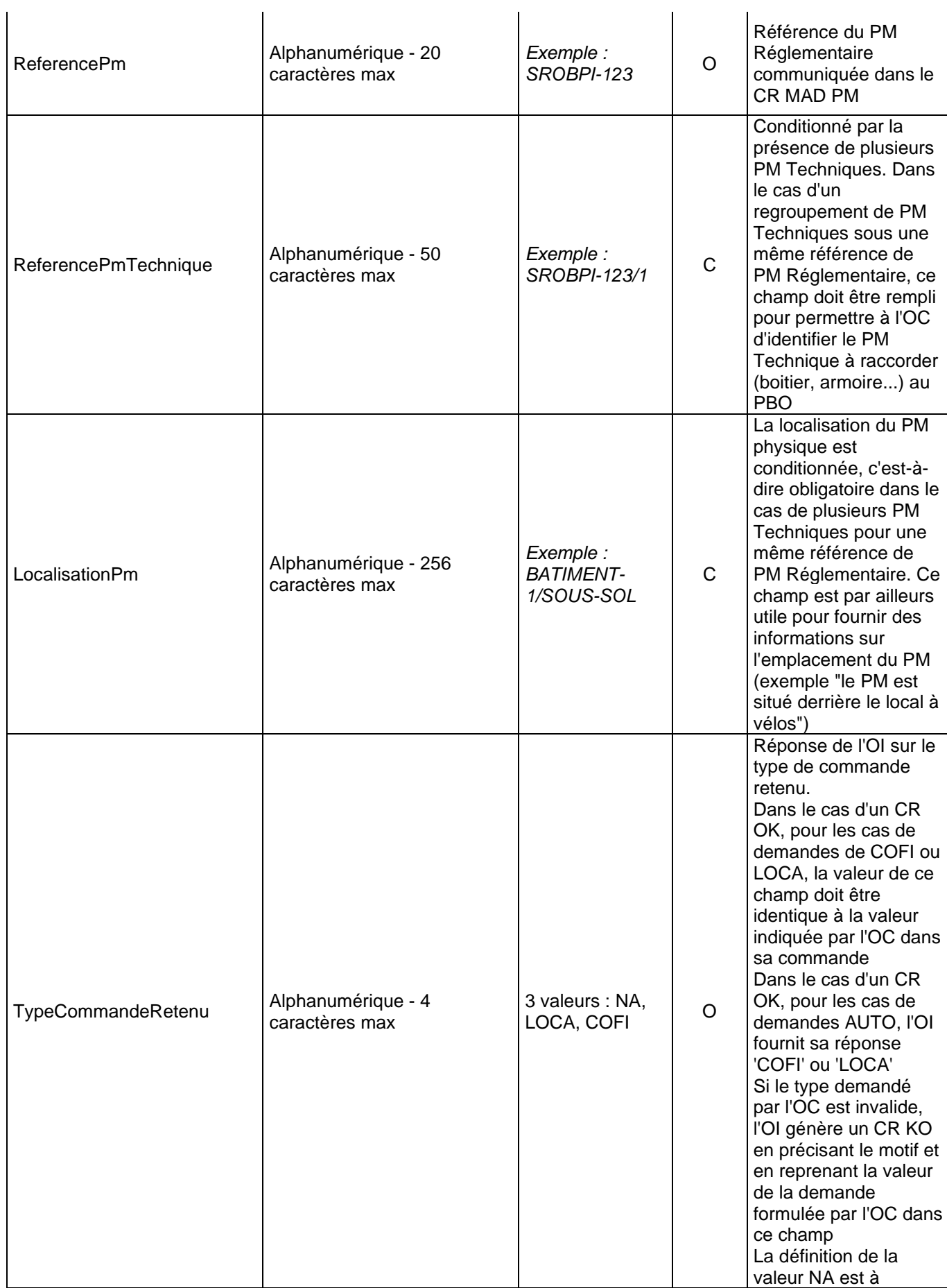

 $\overline{1}$ 

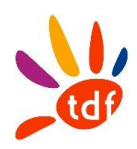

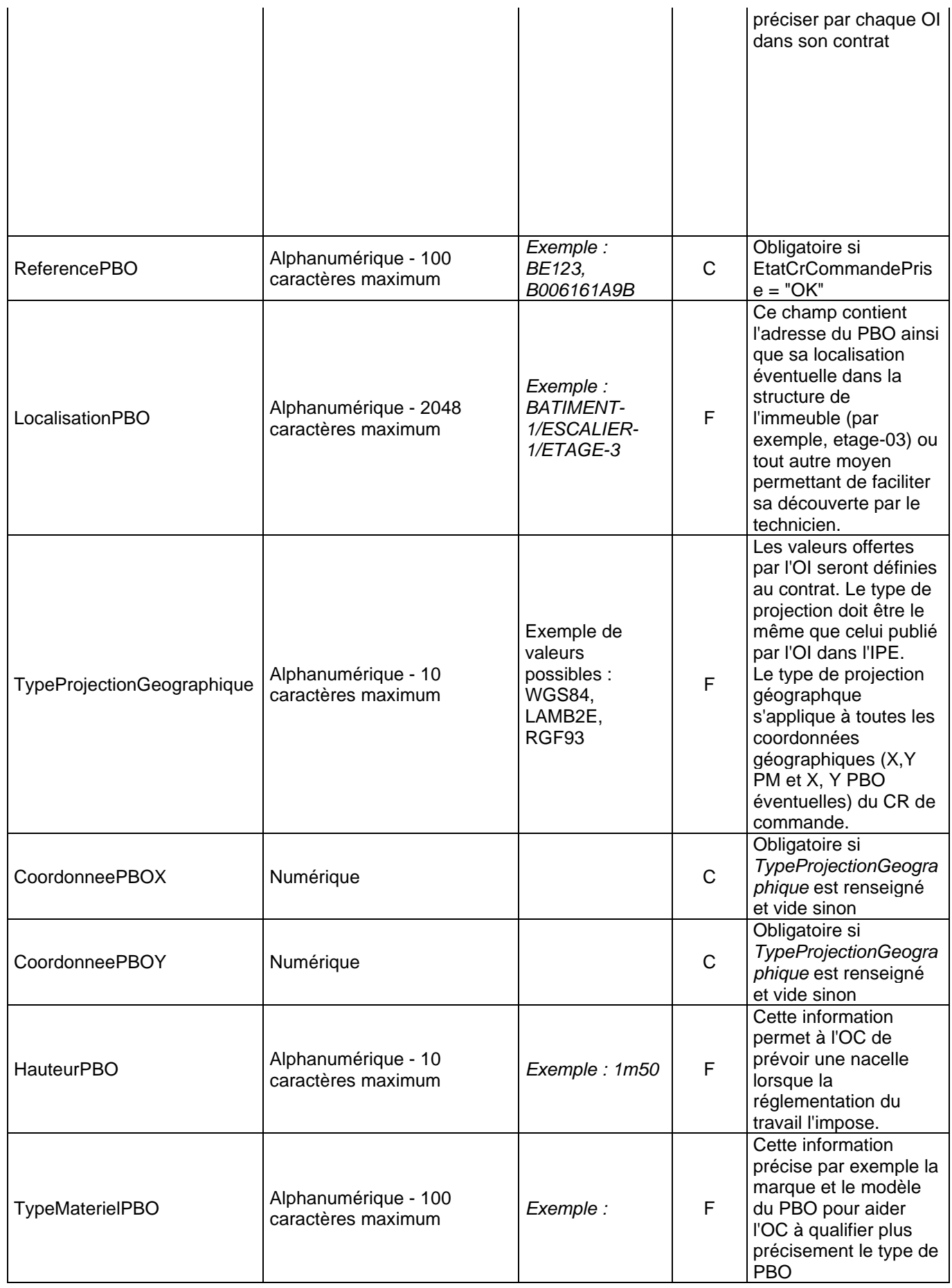
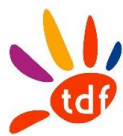

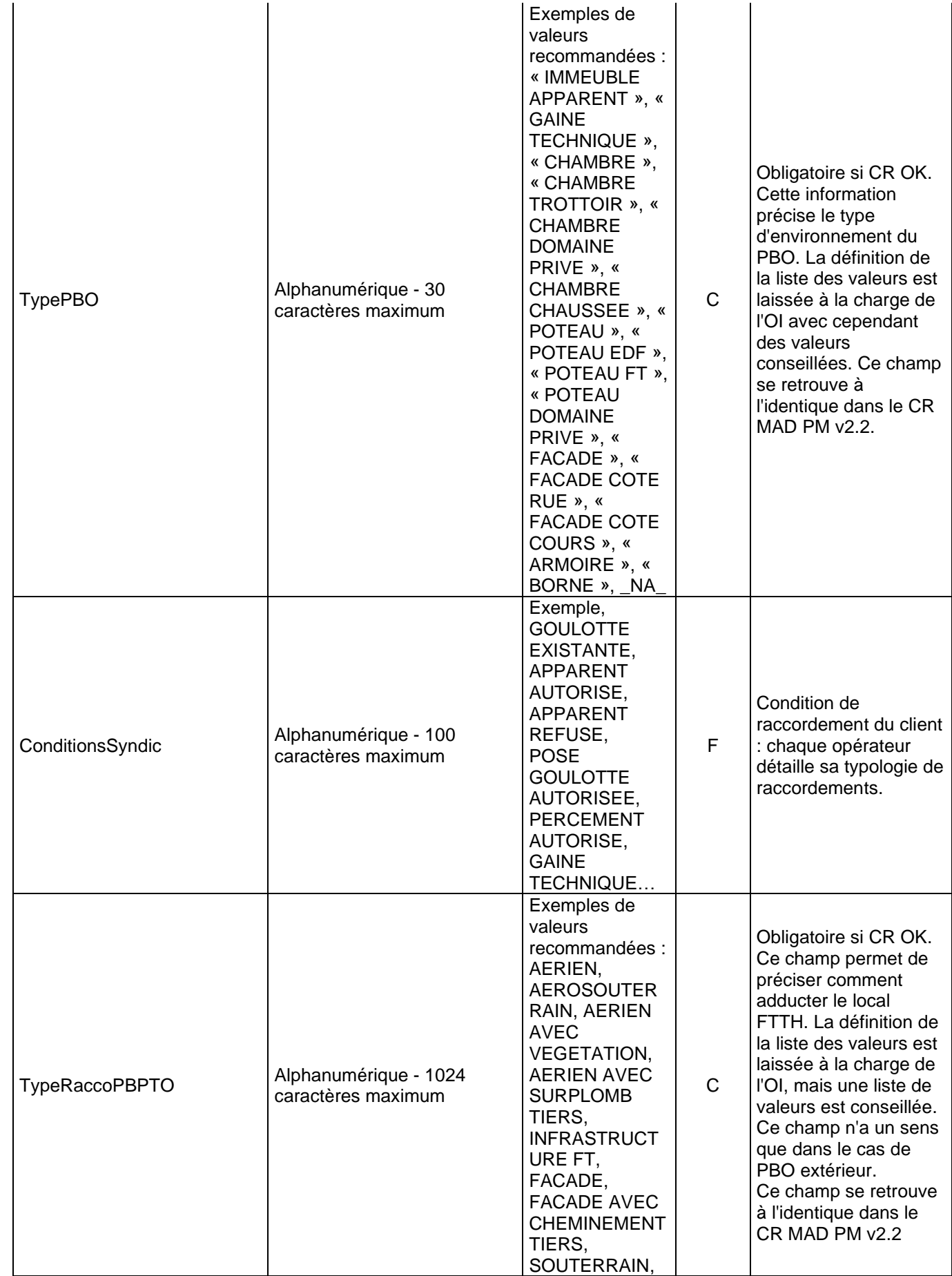

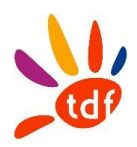

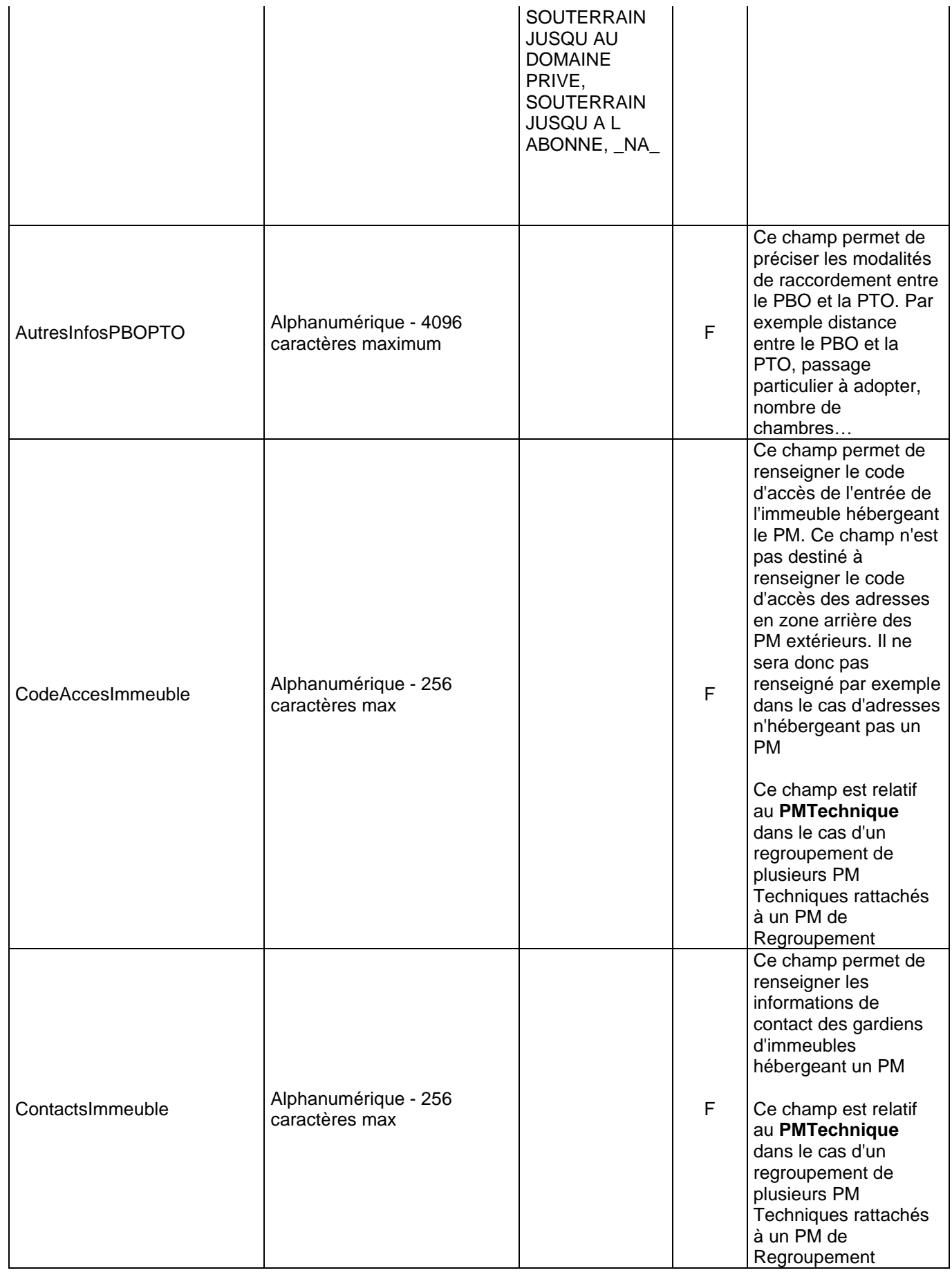

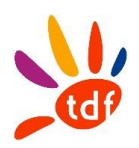

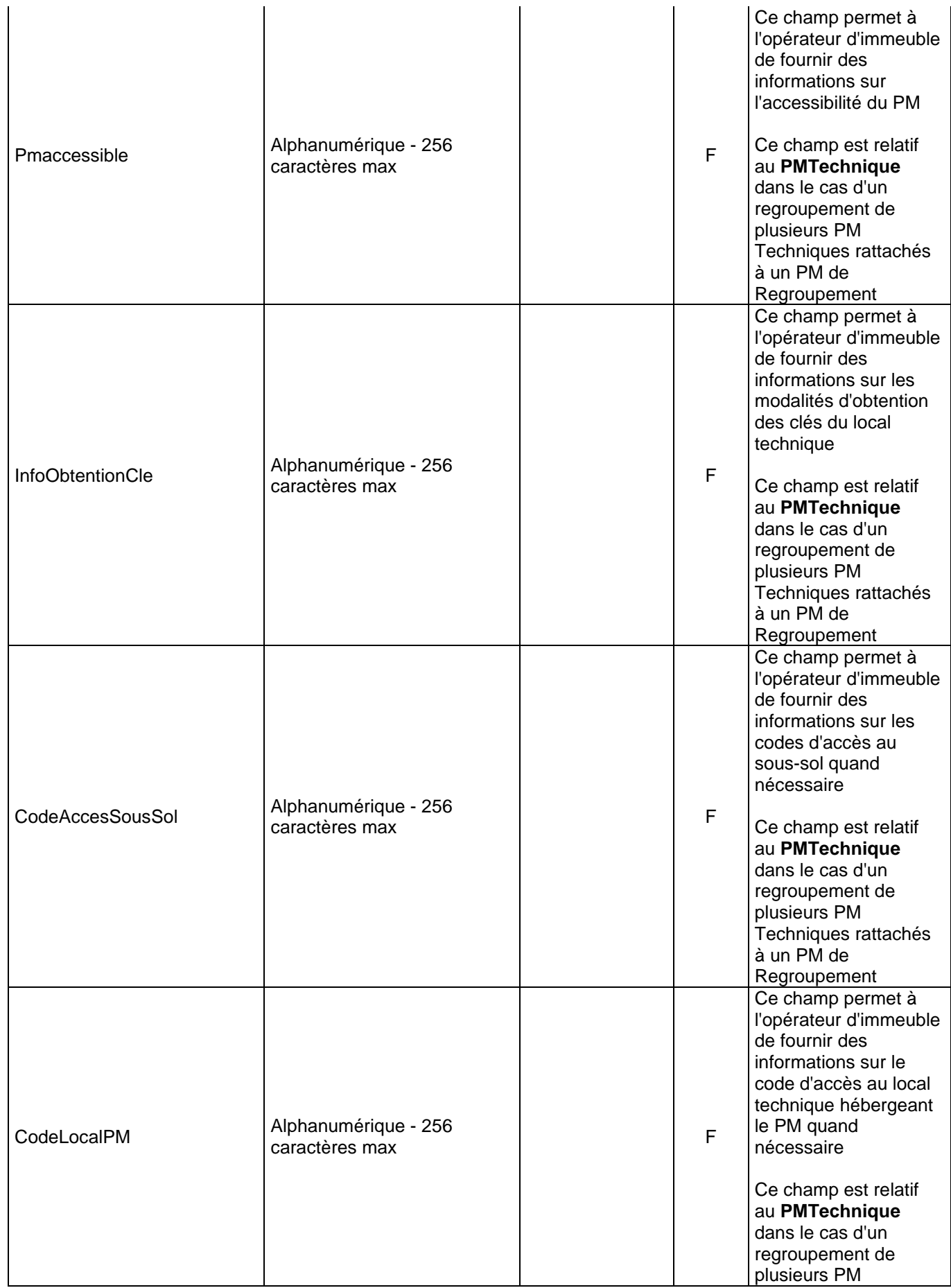

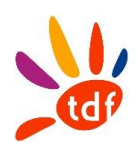

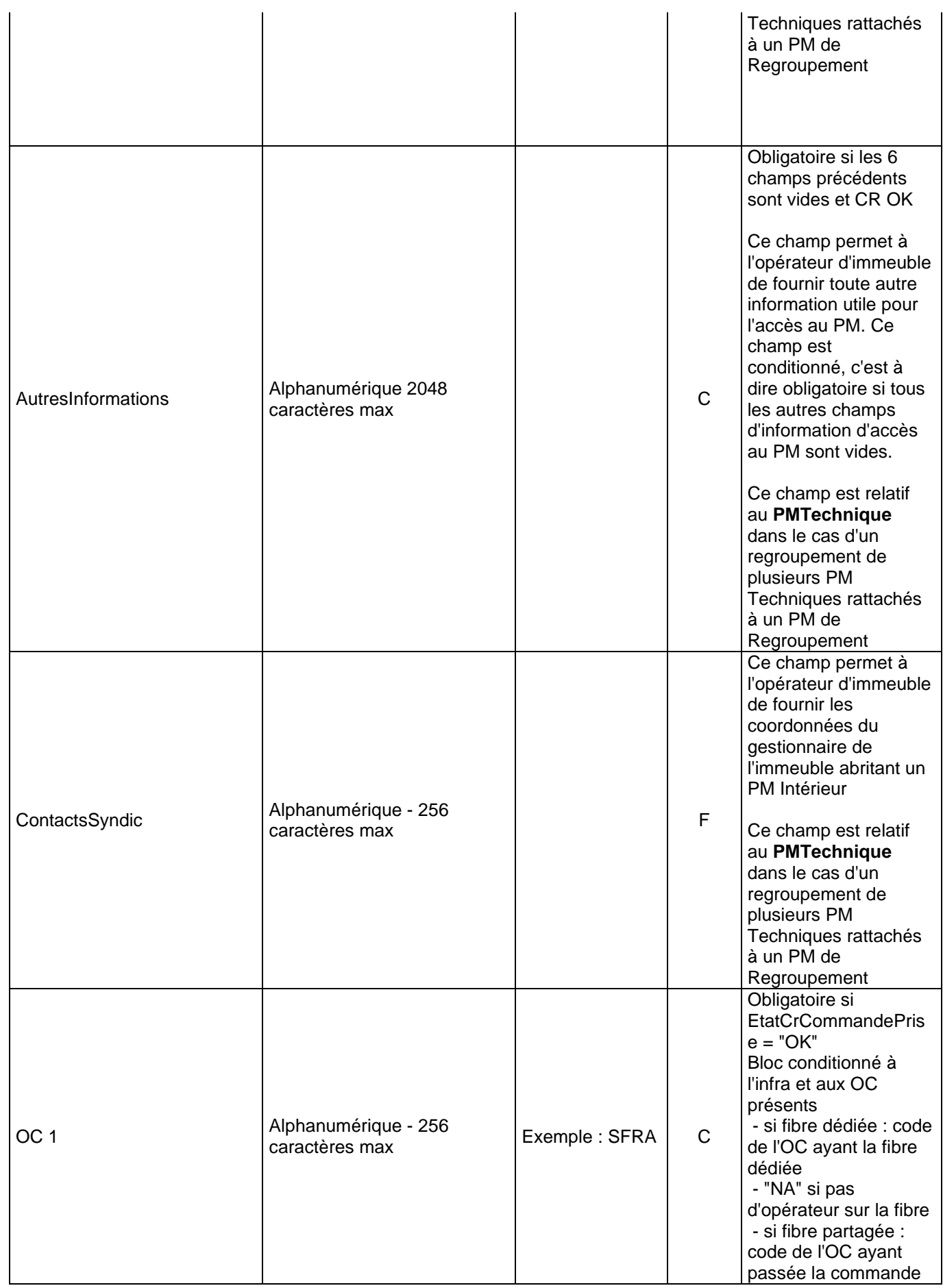

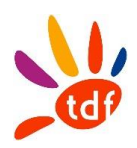

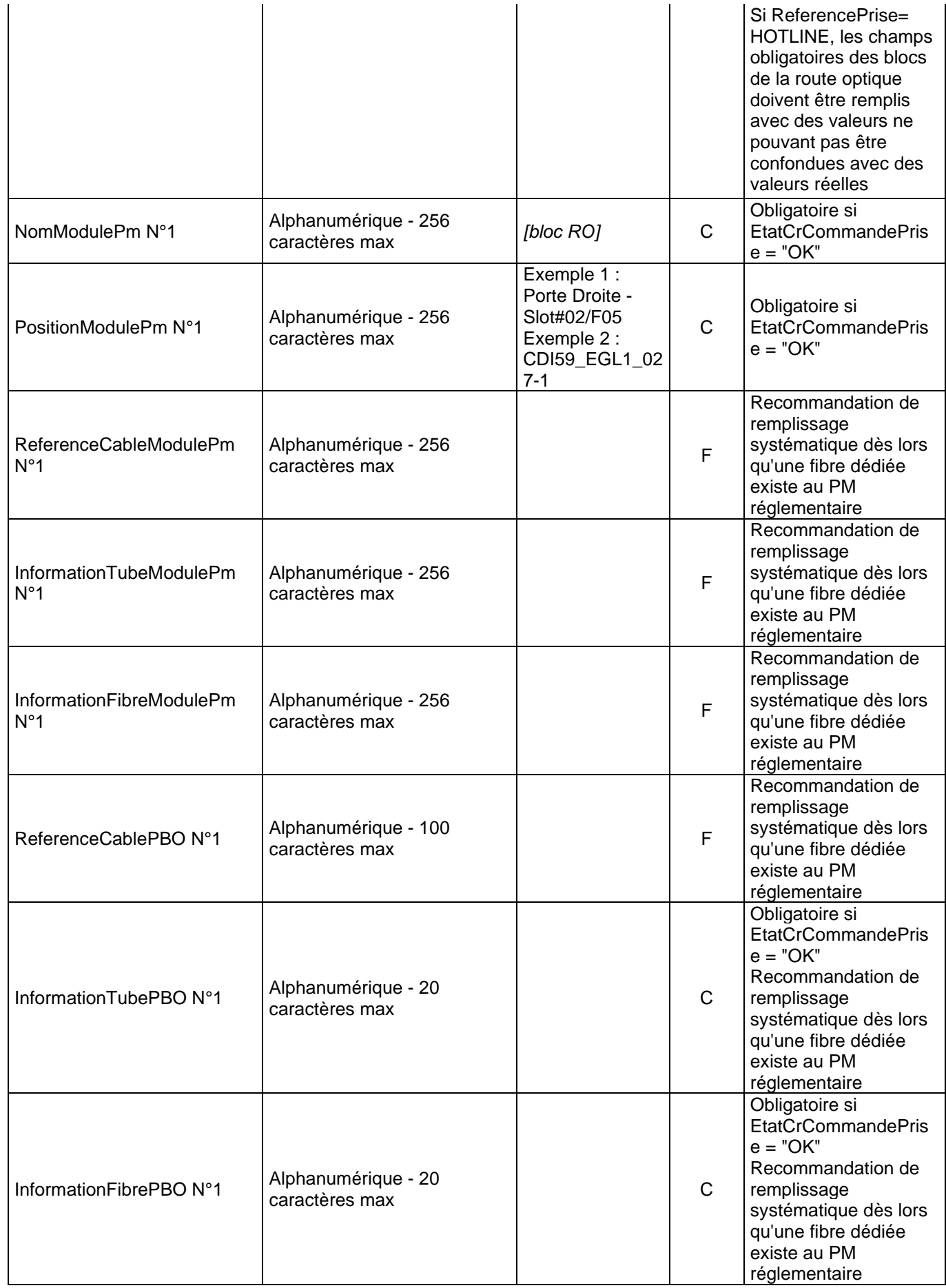

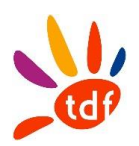

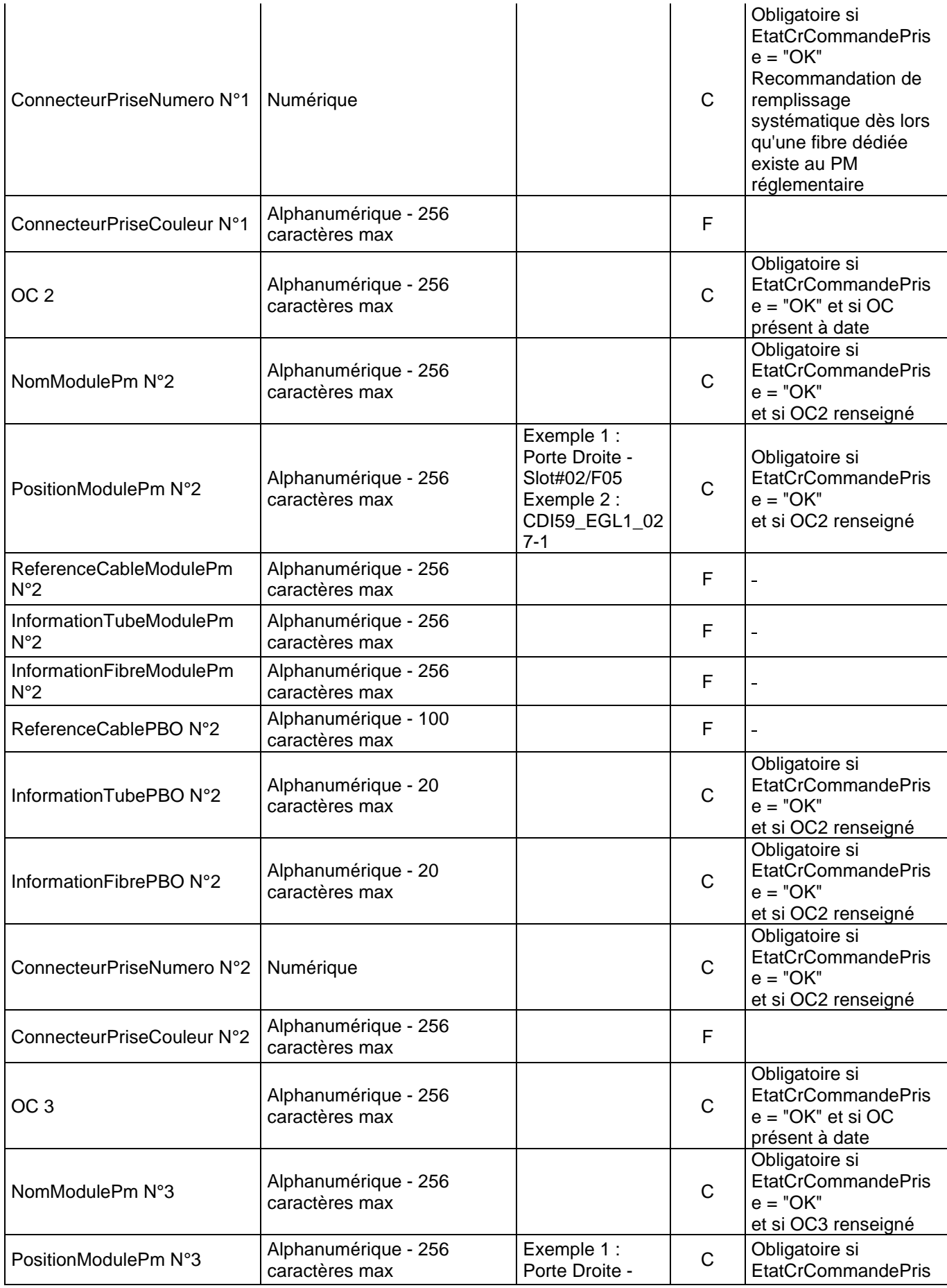

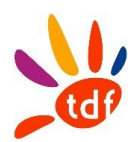

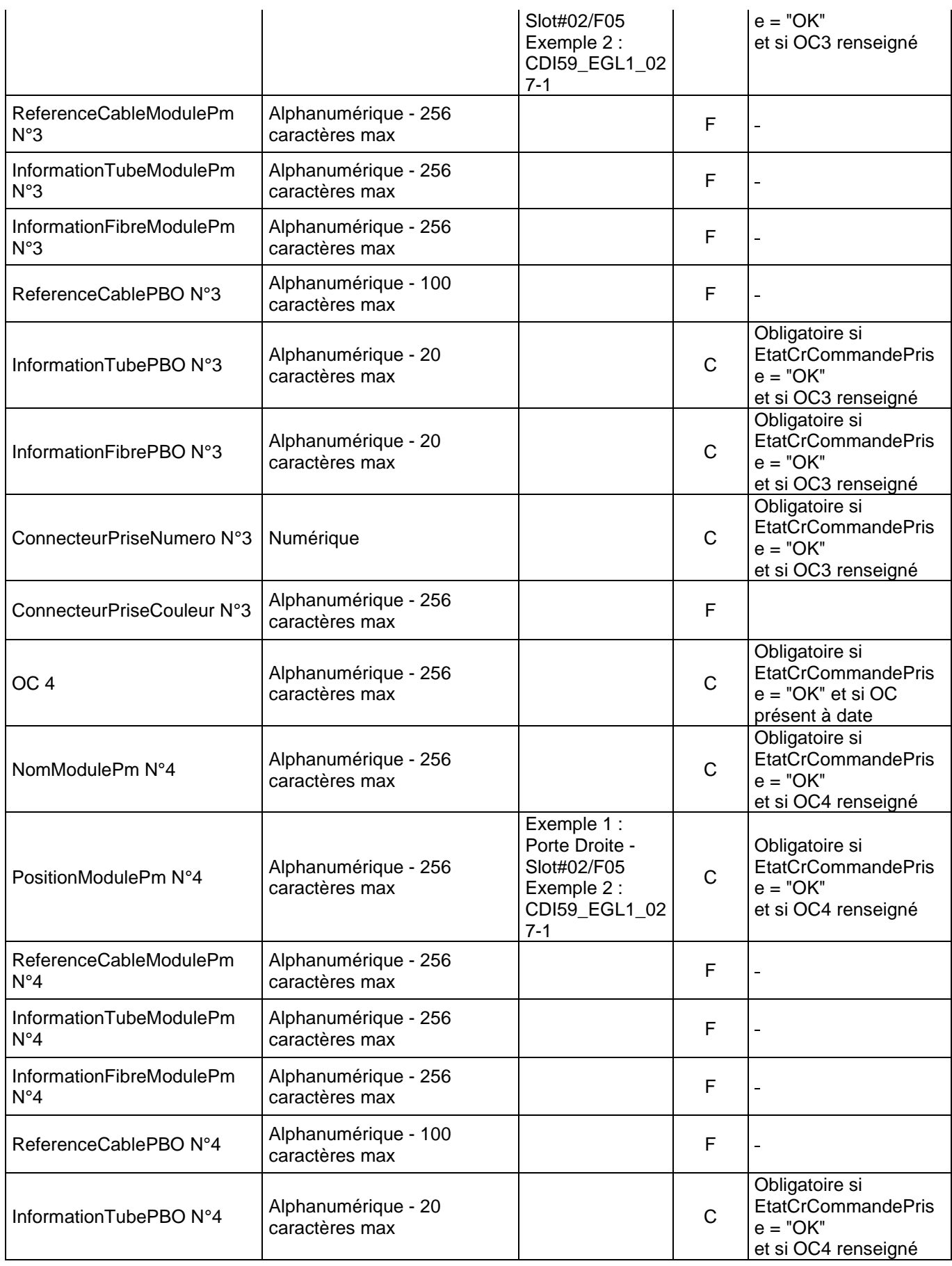

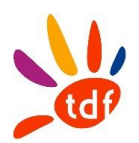

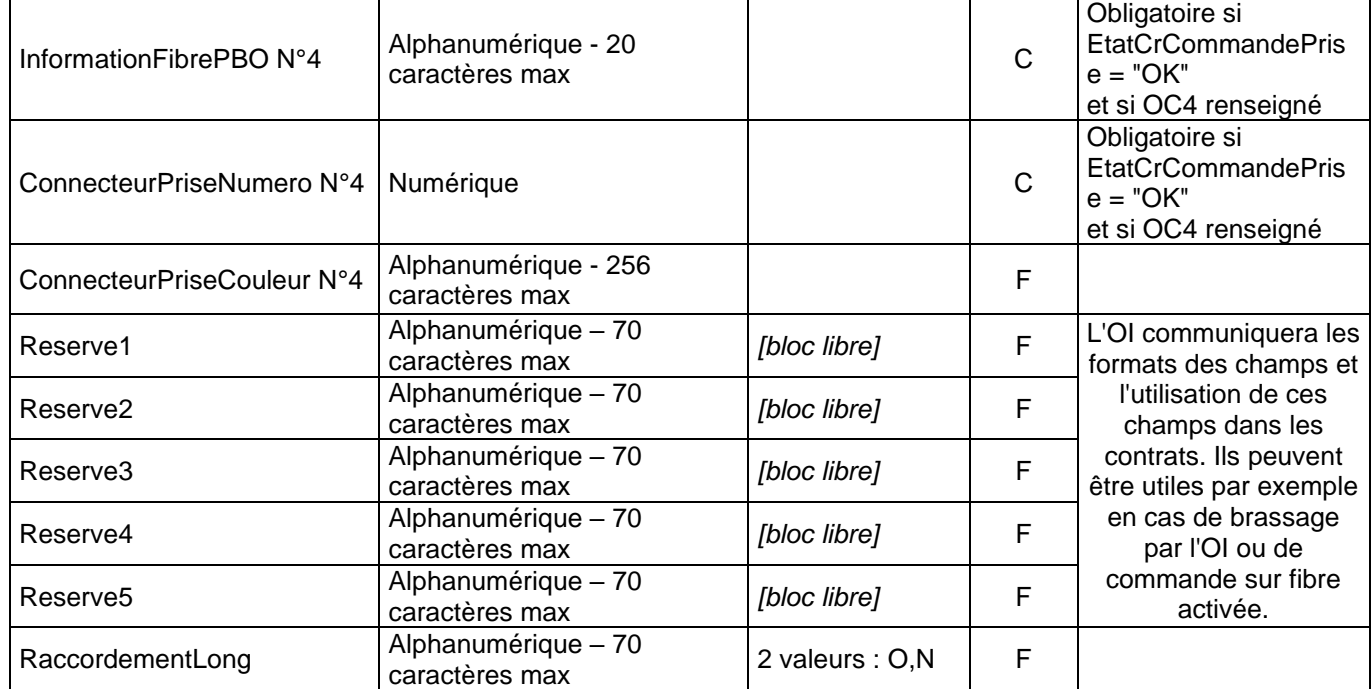

# *3.2.5 CR DE MISE A DISPOSITION DE LIGNE FTTH*

# *3.2.5.1 SENS*

De TDF vers l'OC

#### *3.2.5.2 REGLE*

Les cas possibles :

- TDF envoie un CR OK lorsque l'intervention de construction de prise a été exécuté par TDF<br>- TDF envoie un CR OK dans le cas d'une prise existante et identifiée
- TDF envoie un CR OK dans le cas d'une prise existante et identifiée<br>TDF envoie un CR KO pour un motif KO (dans le champ MotifKoCPN
- TDF envoie un CR KO pour un motif KO (dans le champ MotifKoCRMADLigne), l'OC devra émettre une nouvelle commande

# *3.2.5.3 DONNEES*

Nommage du fichier : CodeOI\_CodeOC\_CrMADL\_VXX\_aaaammjj\_numsequence.csv Format :

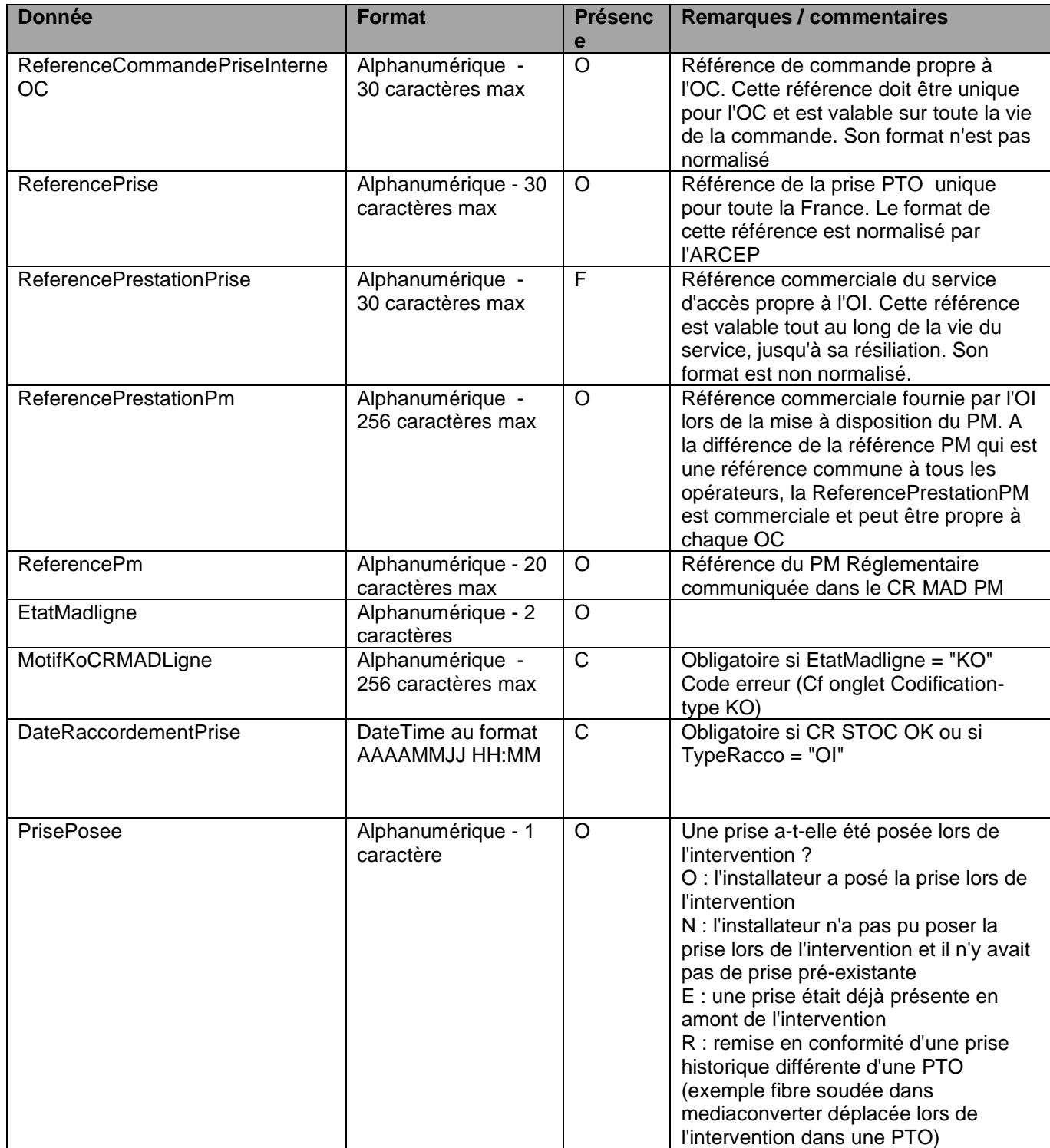

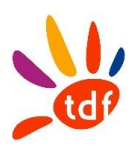

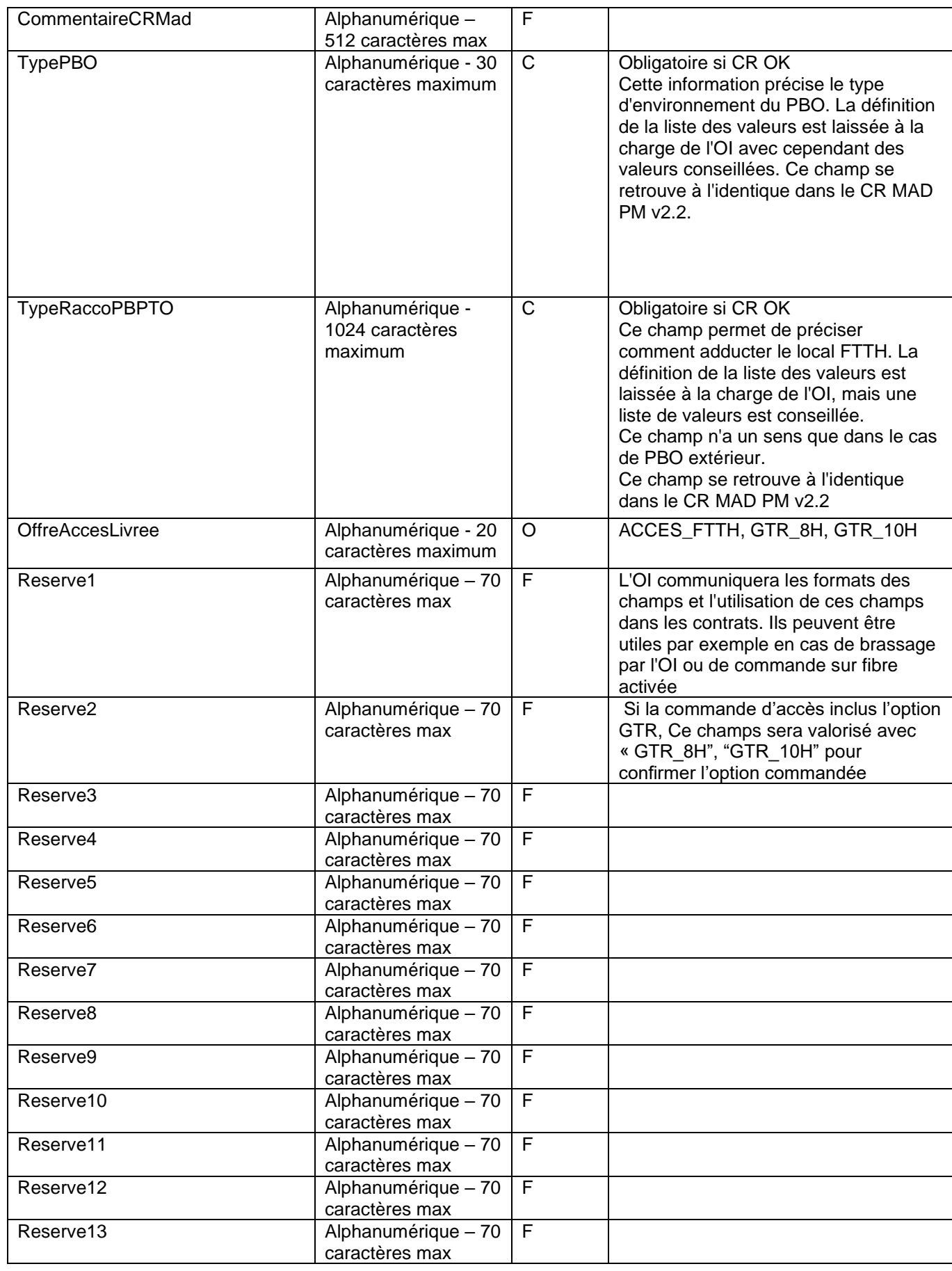

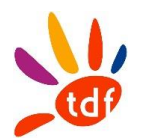

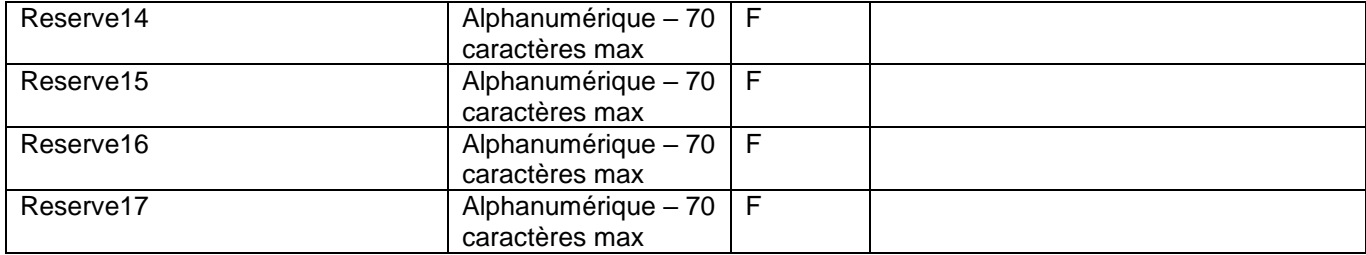

# *3.2.6 CR DE MISE EN SERVICE DE LIGNE FTTH*

# *3.2.6.1 SENS*

## De l'OC vers TDF

*3.2.6.2 REGLE*

## *3.2.6.3 DONNEE*

Nommage du fichier : CodeOI\_CodeOC\_CrMESL\_VXX\_aaaammjj\_numsequence.csv Format :

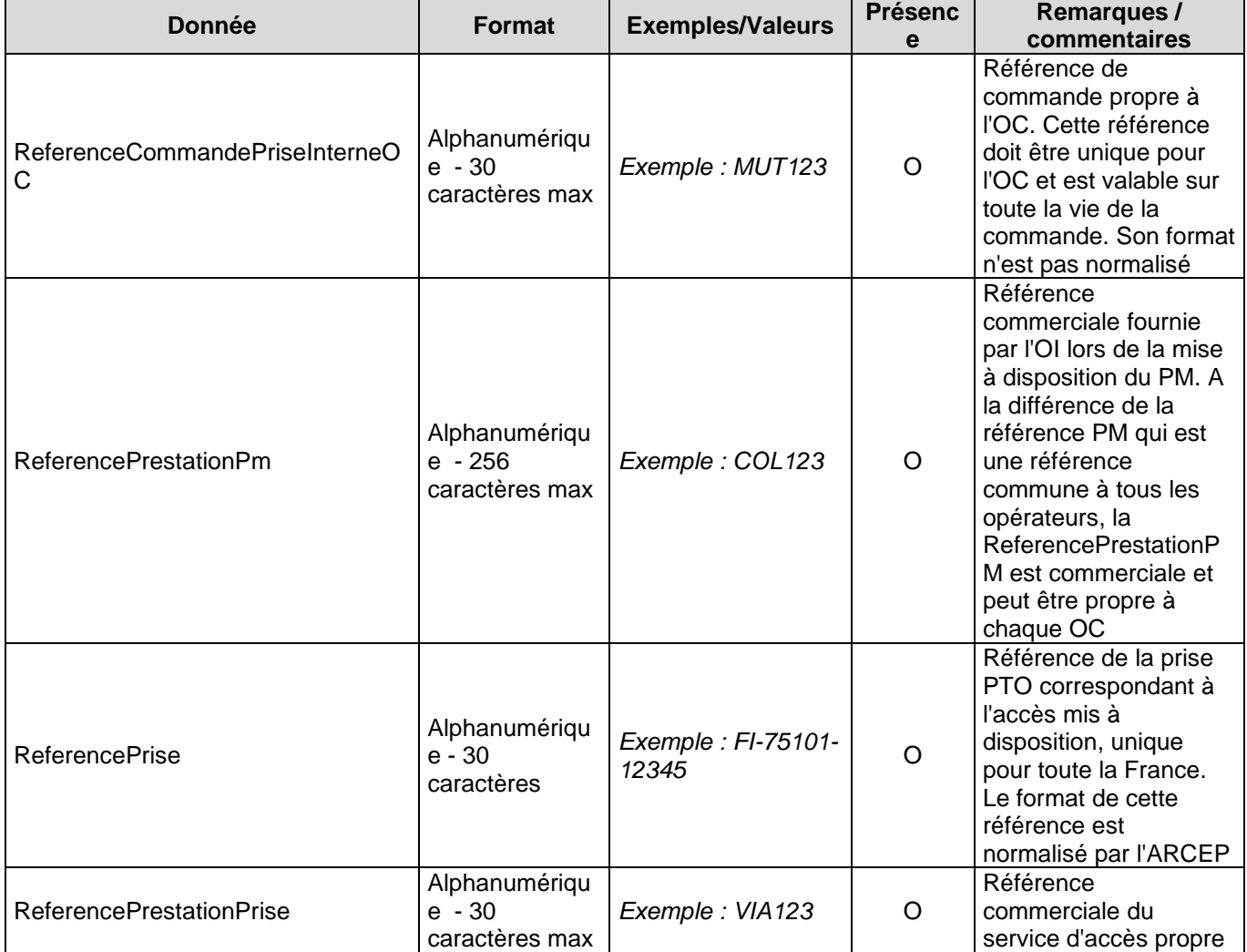

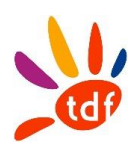

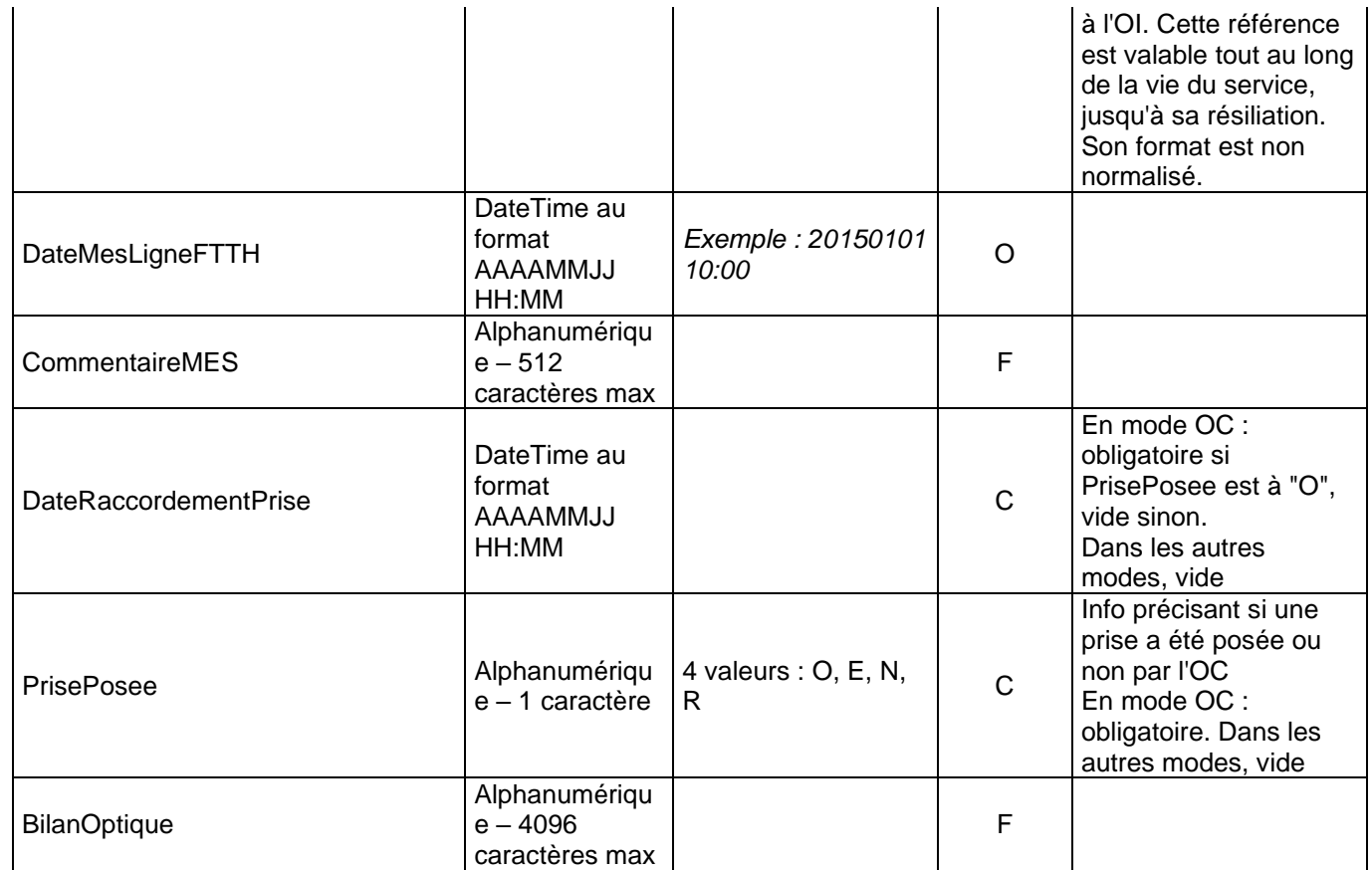

# *3.2.7 NOTIFICATION DE REPROVISIONING*

# *3.2.7.1 SENS*

De TDF vers l'OC

# *3.2.7.2 REGLE*

TDF envoie la nouvelle route optique suite au reprovisioning à chaud ou à froid.

#### *3.2.7.3 DONNEES*

Nommage du fichier : CodeOI\_CodeOC\_NOTIFREPROV\_VXX\_aaaammjj\_numsequence.csv Format :

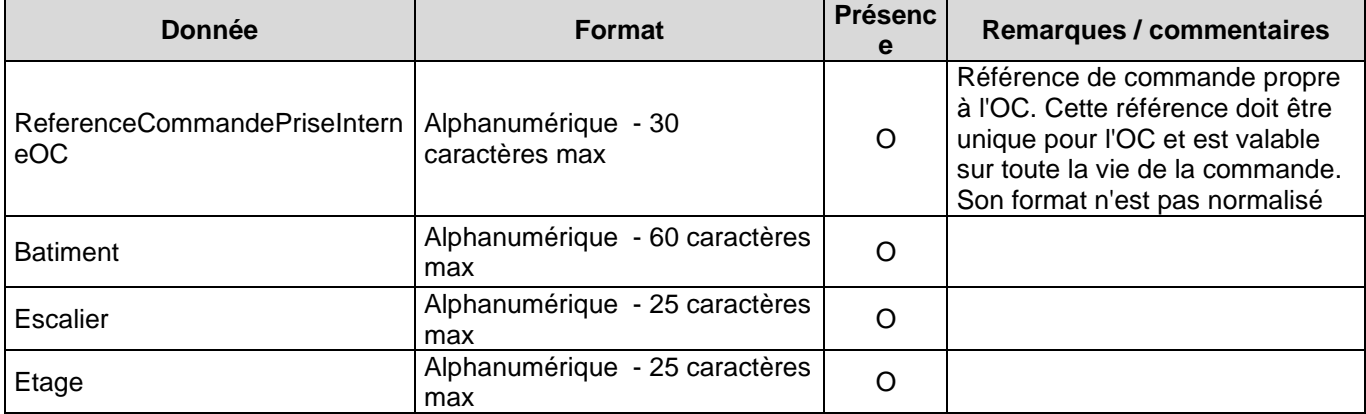

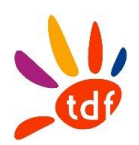

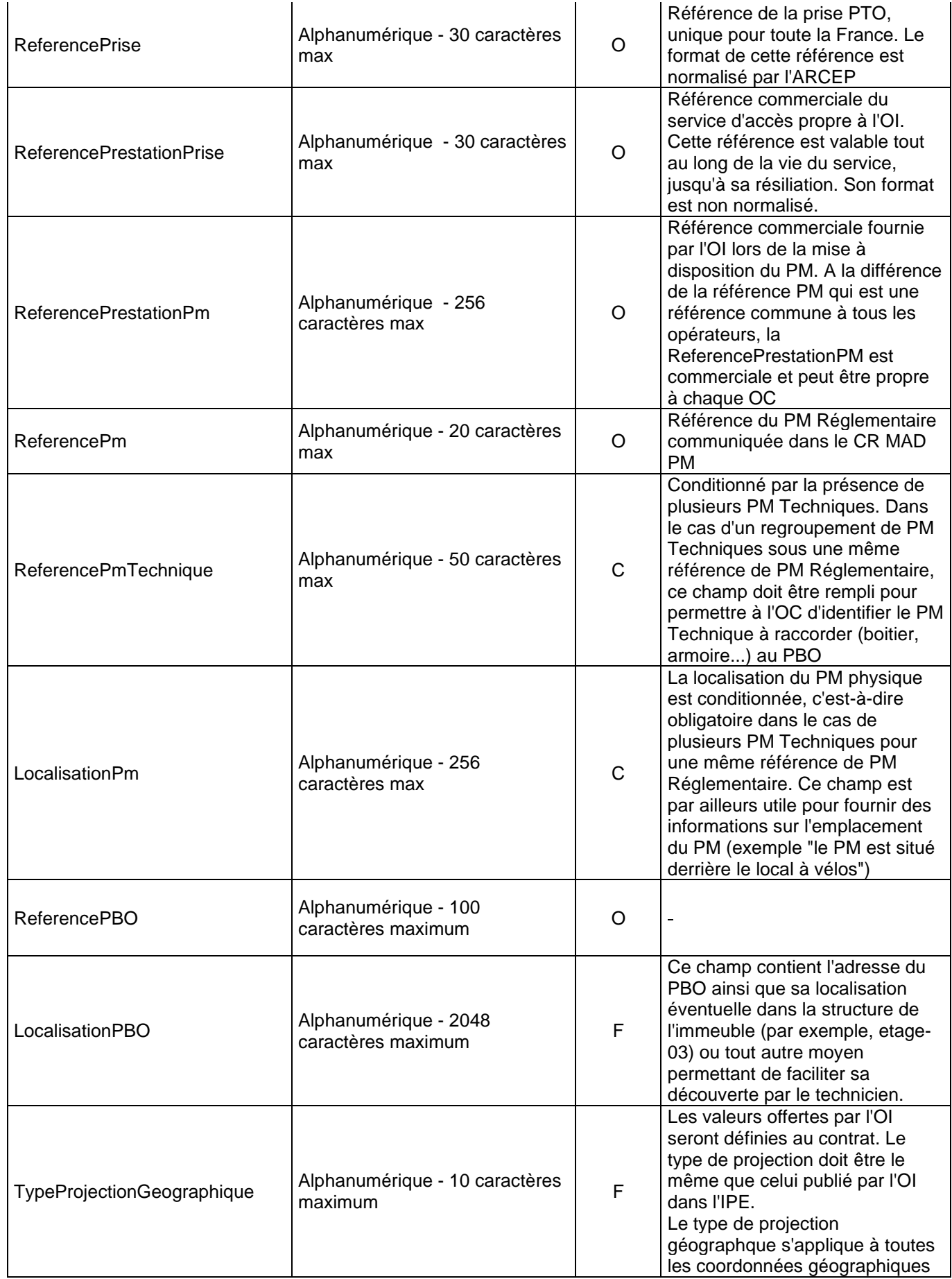

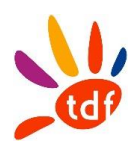

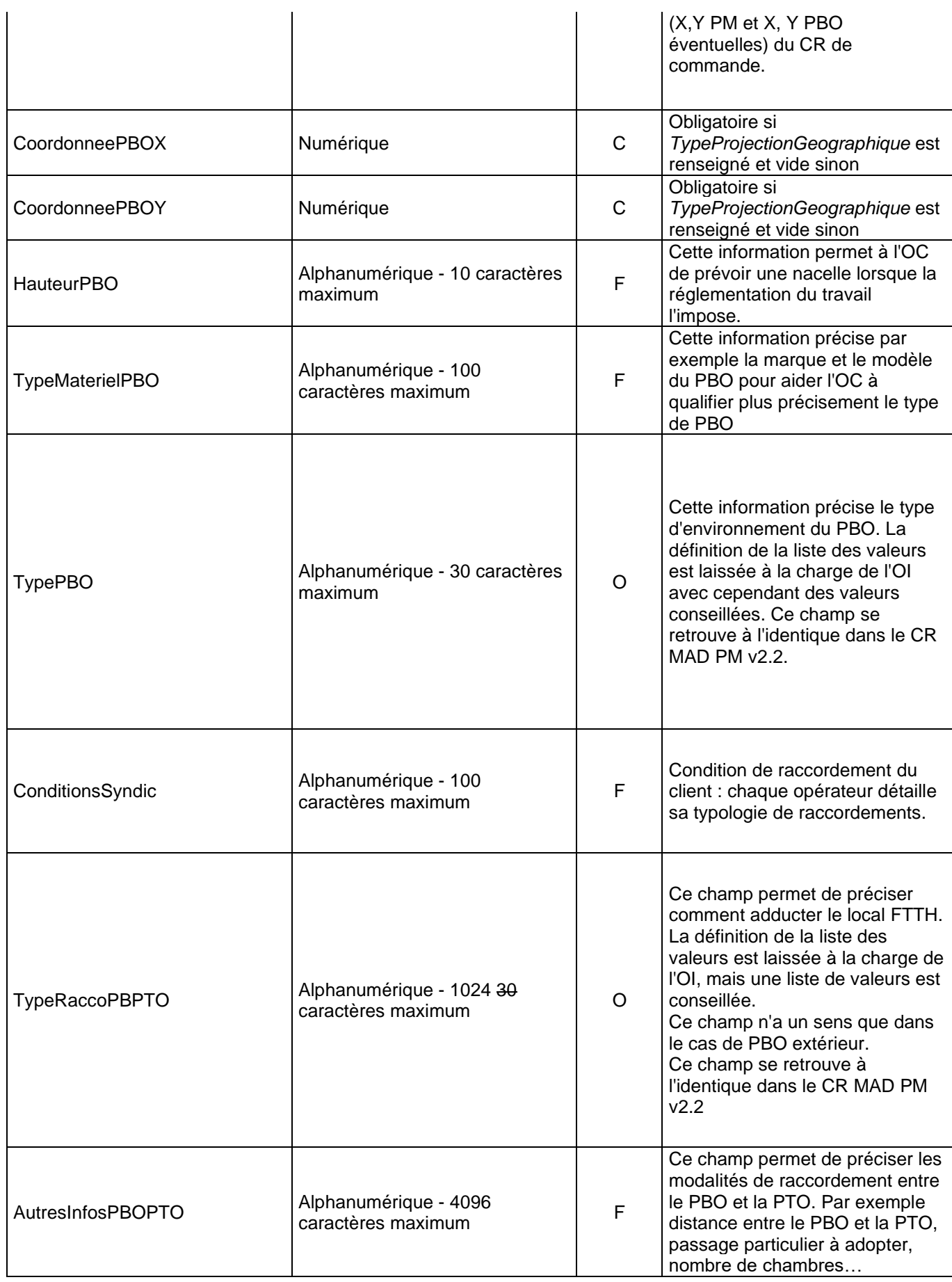

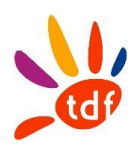

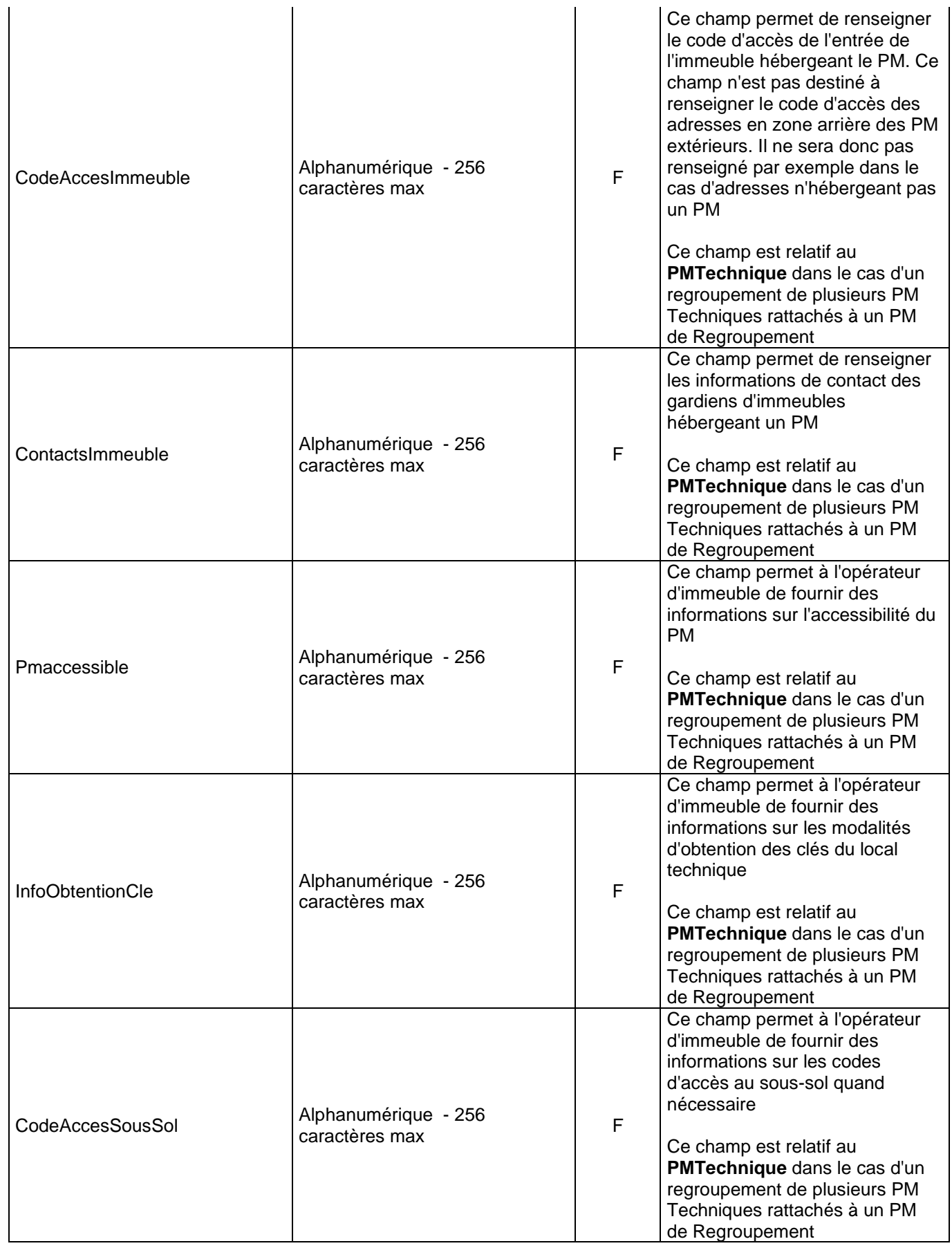

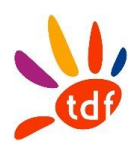

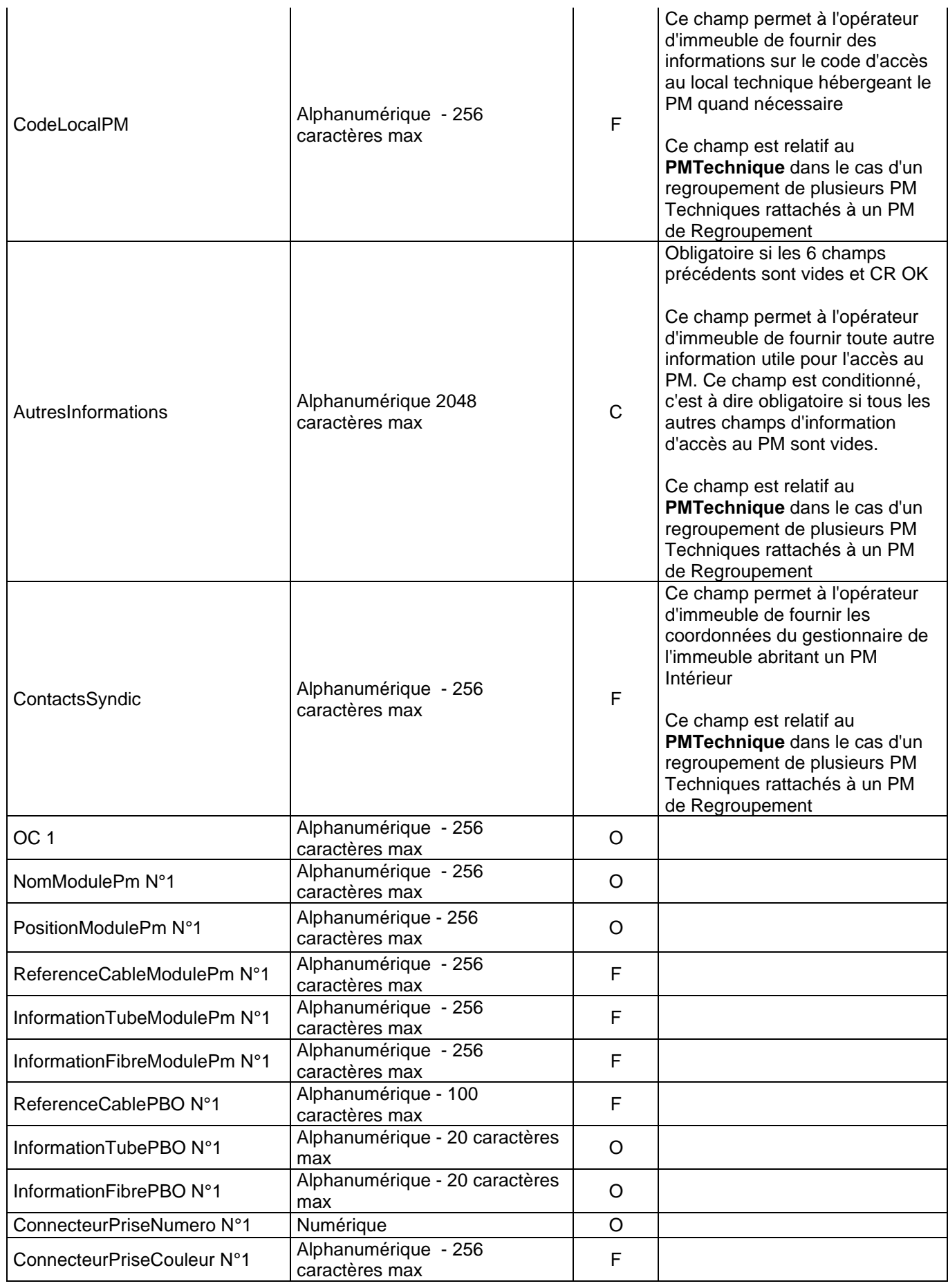

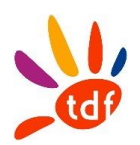

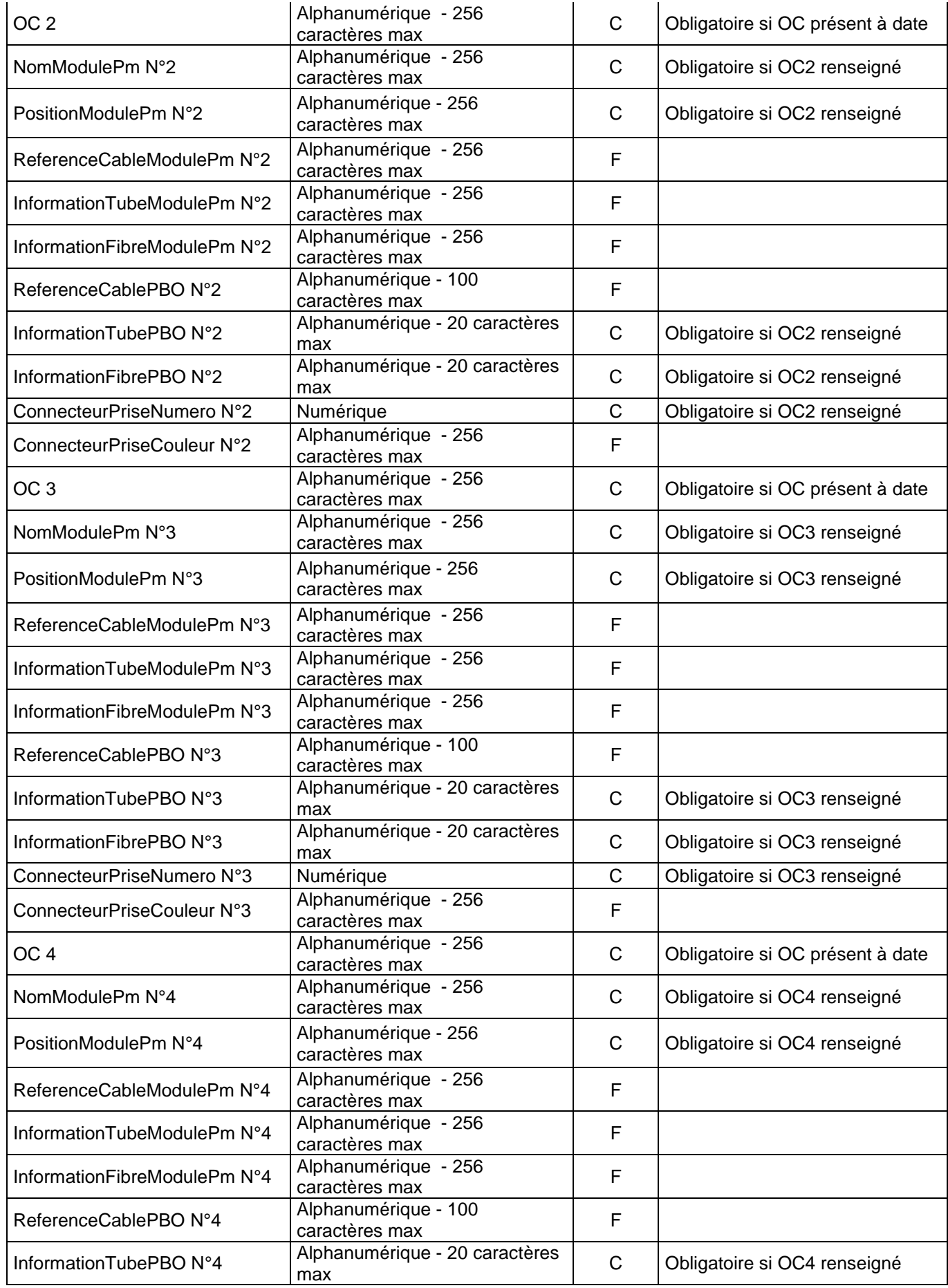

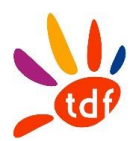

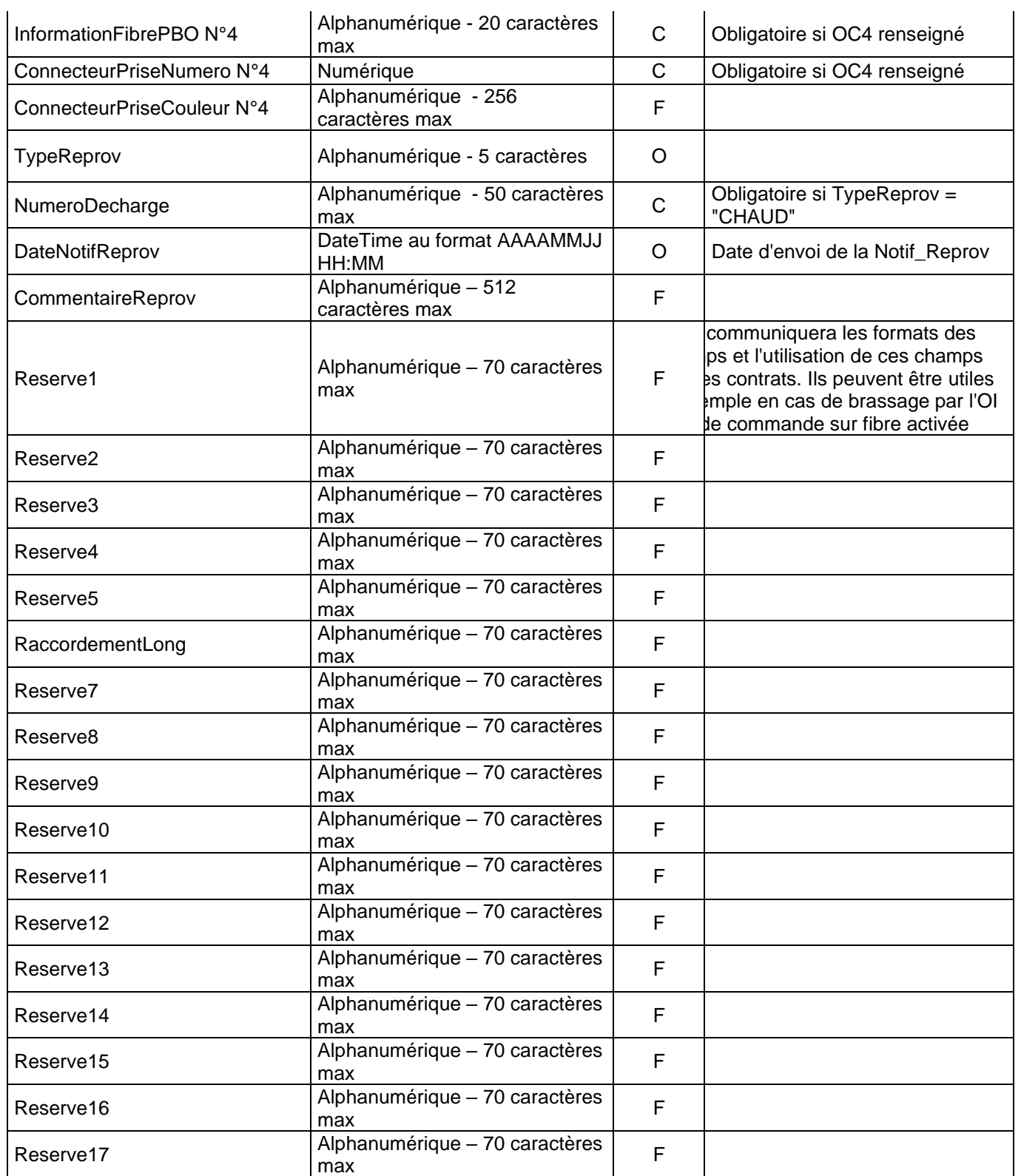

# *3.2.8 ANNULATION DE COMMANDE*

*3.2.8.1 SENS* De l'OC vers TDF

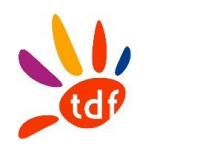

# *3.2.8.2 REGLE*

Si l'annulation de commande est reçue après l'envoi du CR MAD (date d'envoi du CR incluse), l'annulation sera traitée comme une résiliation de la ligne d'accès FTTH.

# *3.2.8.3 DONNEES*

Nommage du fichier :

CodeOI\_CodeOC\_ANNUL\_ACCES\_VXX\_aaaammjj\_numsequence.csv

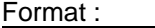

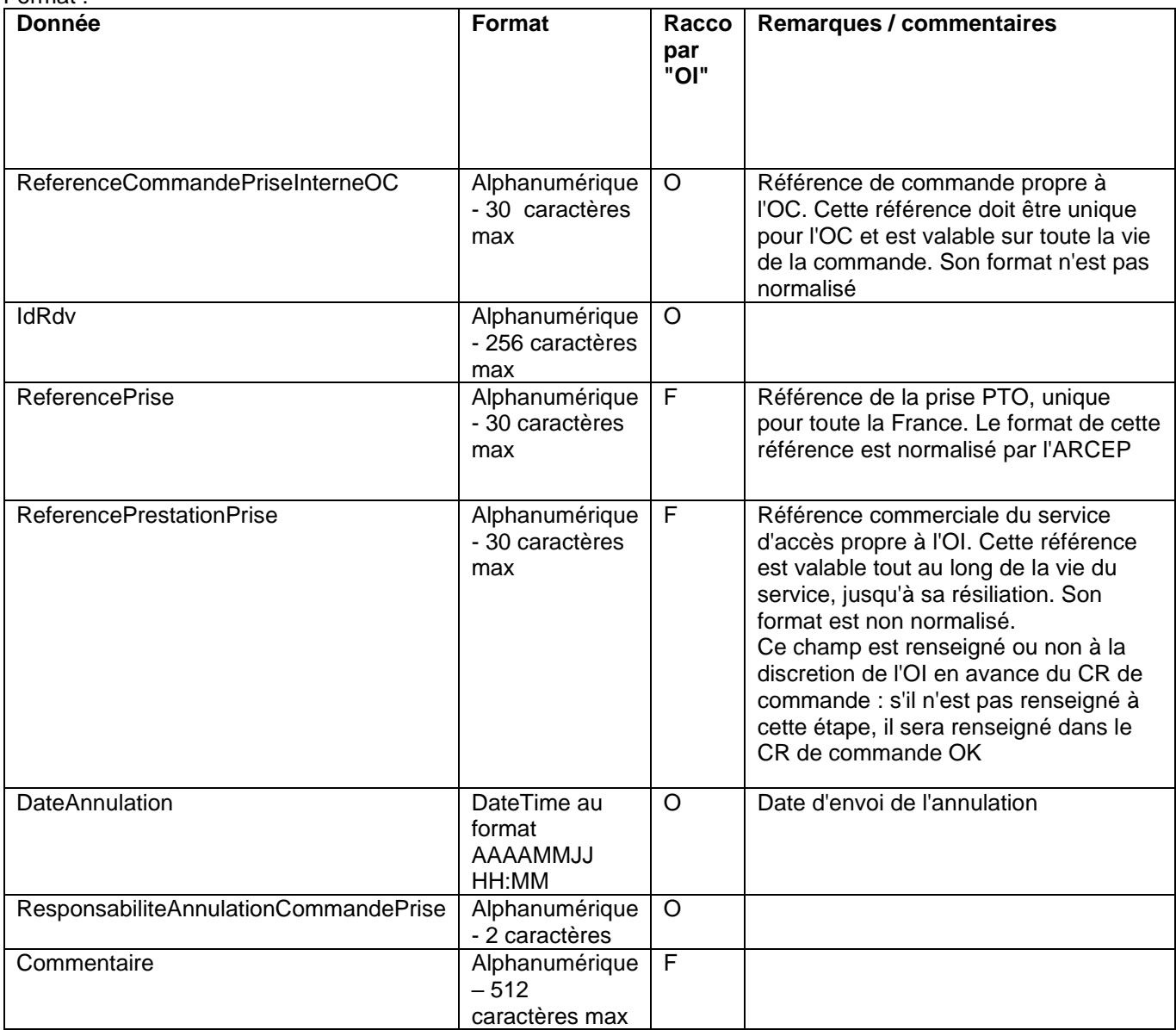

# *3.2.9 CR ANNULATION DE COMMANDE*

#### *3.2.9.1 SENS* De TDF vers l'OC

*3.2.9.2 DONNEES*

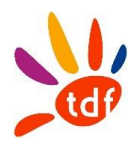

Nommage du fichier : CodeOI\_CodeOC\_CR\_ANNUL\_ACCES\_VXX\_aaaammjj\_numsequence.csv Format :

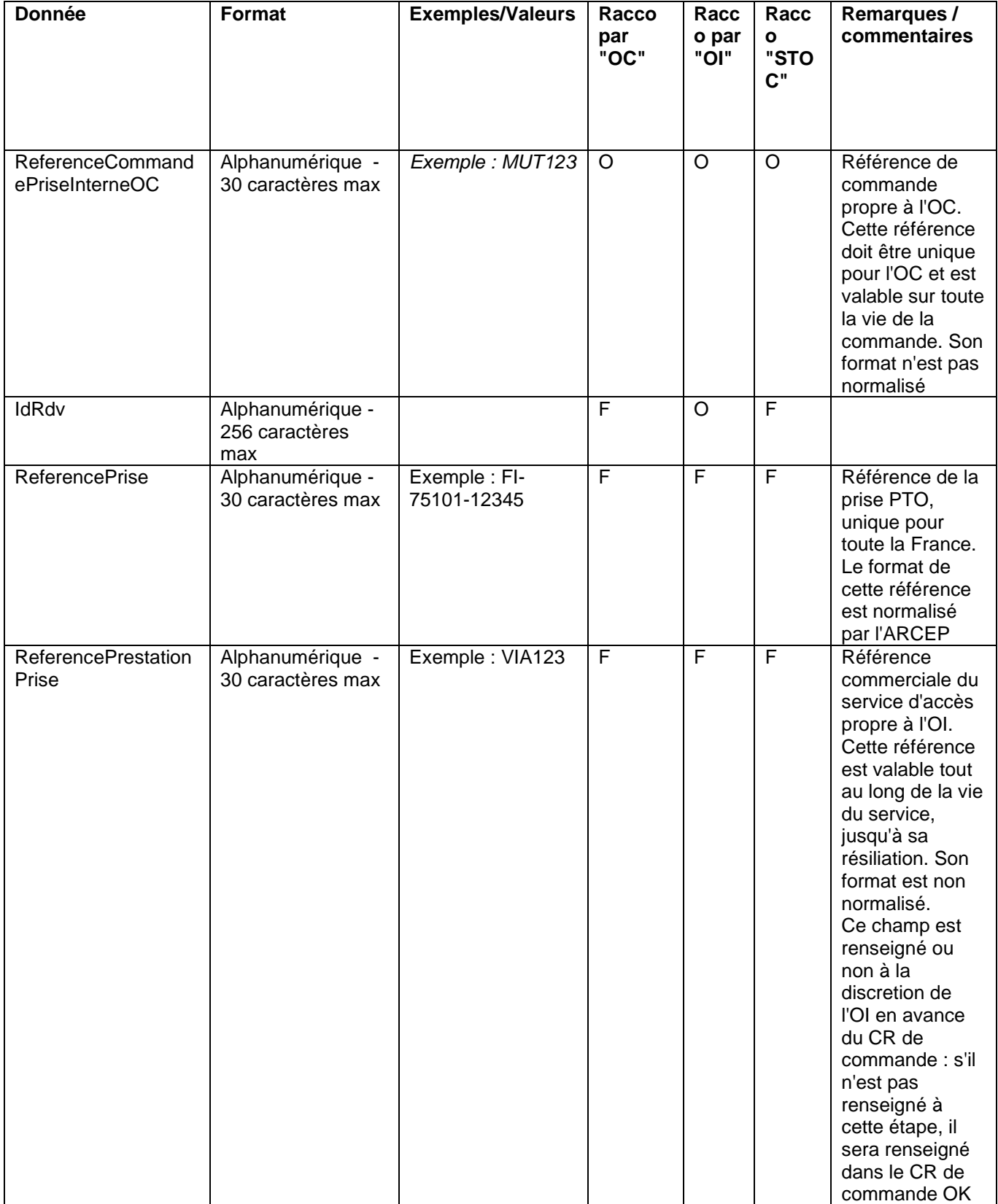

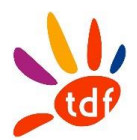

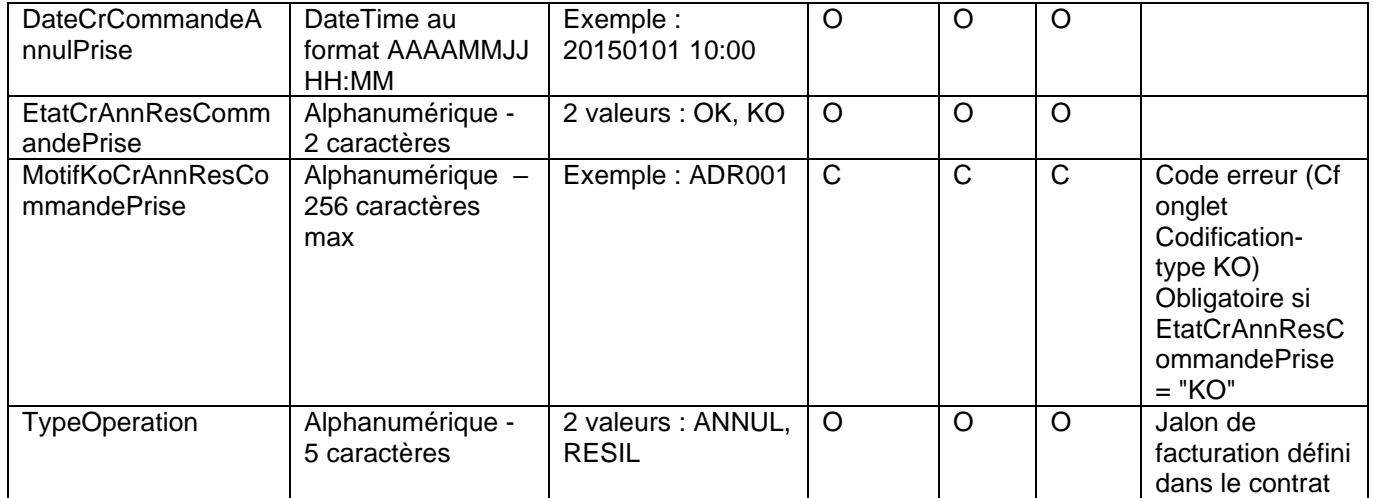

# **4 COMMANDE D'ACCES EN MODE STOC**

Le mode STOC est le mode de sous-traitance OC. Ce mode permet à l'OC conformément au contrat de faire le raccordement PBO-PTO. Ce mode permet donc d'avoir accès au flux nécessaires à cette sous-traitance.

# **4.1 COMMANDE D'ACCES**

#### *4.1.1 SENS*

De l'OC vers TDF

#### *4.1.2 REGLE*

L'OC peut passer commande d'une ligne. Un fichier comprend une à plusieurs commandes.

#### *4.1.3 DONNEES*

Nommage du fichier : CodeOI\_CodeOC\_CMD\_ACCES\_VXX\_aaaammjj\_numsequence.csv

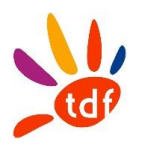

#### Format :

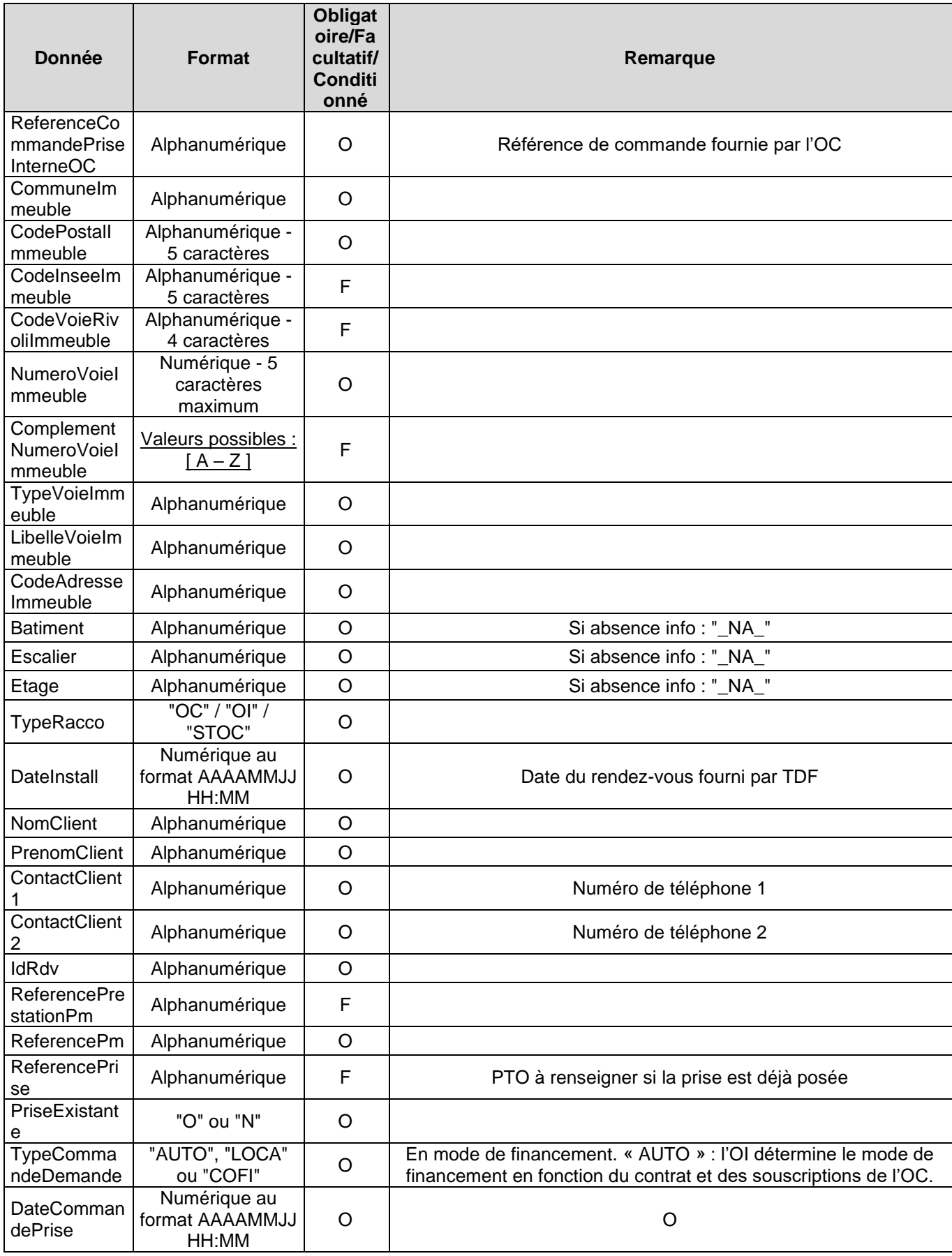

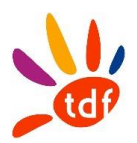

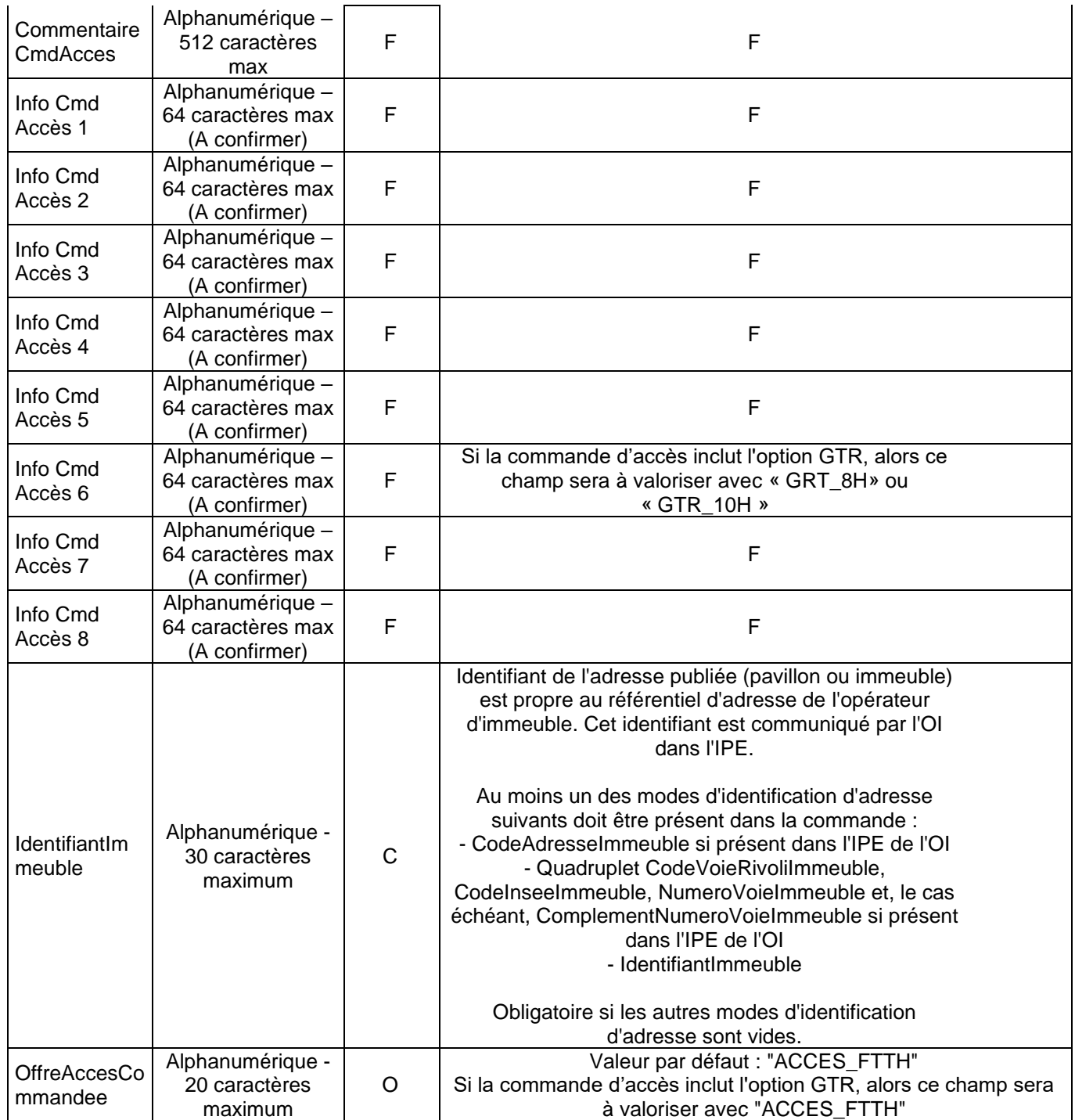

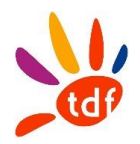

# **4.2 AR COMMANDE D'ACCES**

#### *4.2.1 SENS*

De TDF vers l'OC

#### *4.2.2 REGLE*

TDF confirme la réception de la commande d'accès. L'AR est KO dans le cas où TDF n'arrive pas à traiter la commande de l'OC pour cause de non-conformité.

#### *4.2.3 DONNEES*

Nommage du fichier : CodeOI\_CodeOC\_ARCMD\_ACCES\_VXX\_aaaammjj\_numsequence.csv

#### Format :

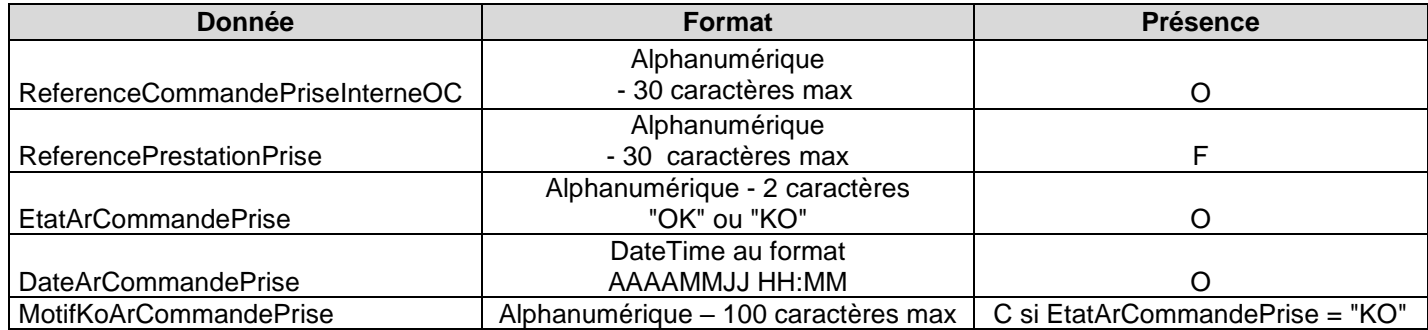

# **4.3 CR DE COMMANDE D'ACCES**

#### *4.3.1 SENS*

De TDF vers l'OC

#### *4.3.2 REGLE*

TDF envoie un CR OK avec la route optique de la ligne commandée. TDF peut envoyer un CR KO avec le motif associé.

#### *4.3.3 DONNEES*

Nommage du fichier : CodeOI\_CodeOC\_CrCMD\_ACCES\_VXX\_aaaammjj\_numsequence.csv

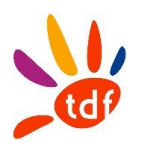

#### Format :

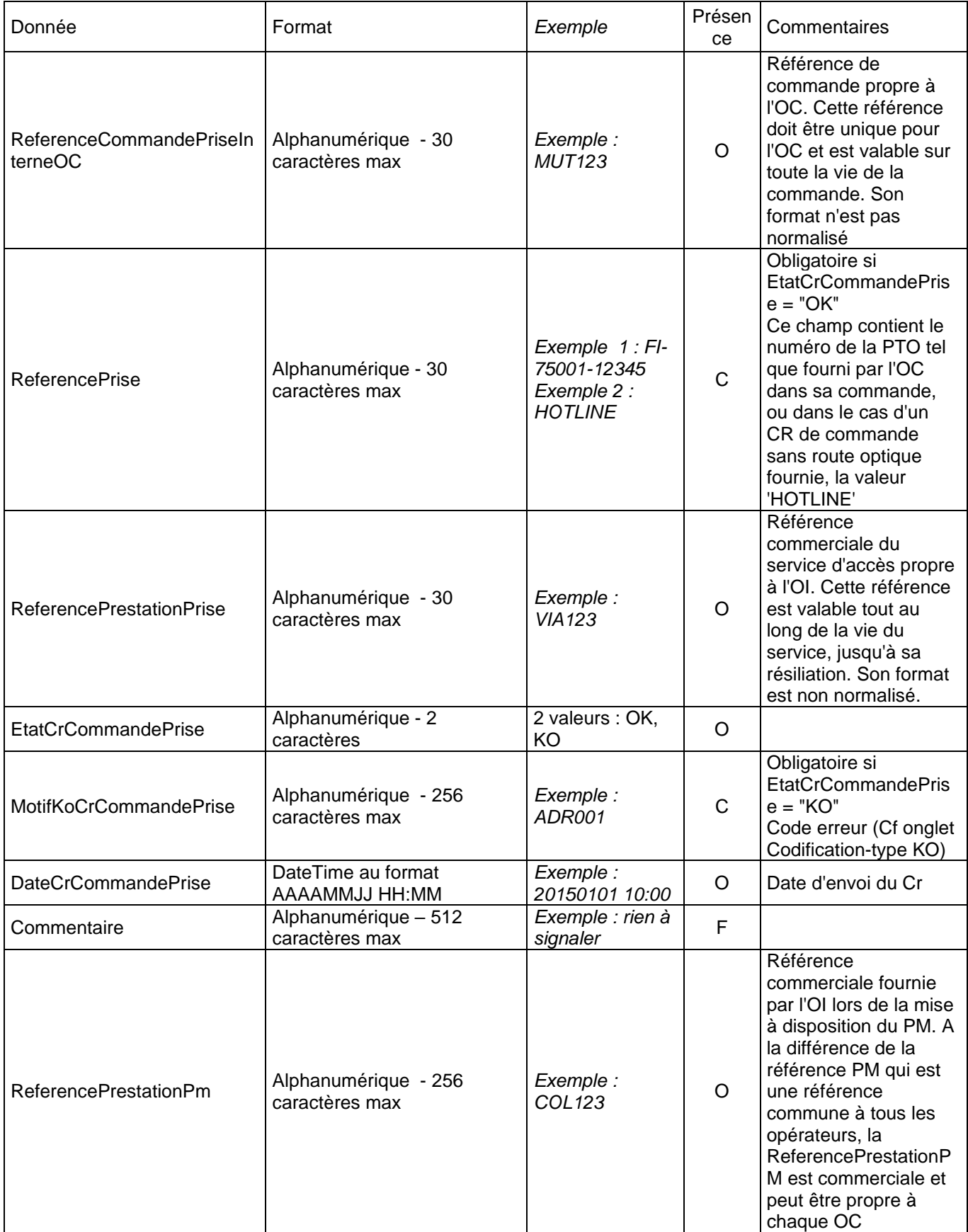

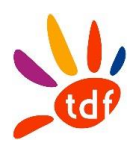

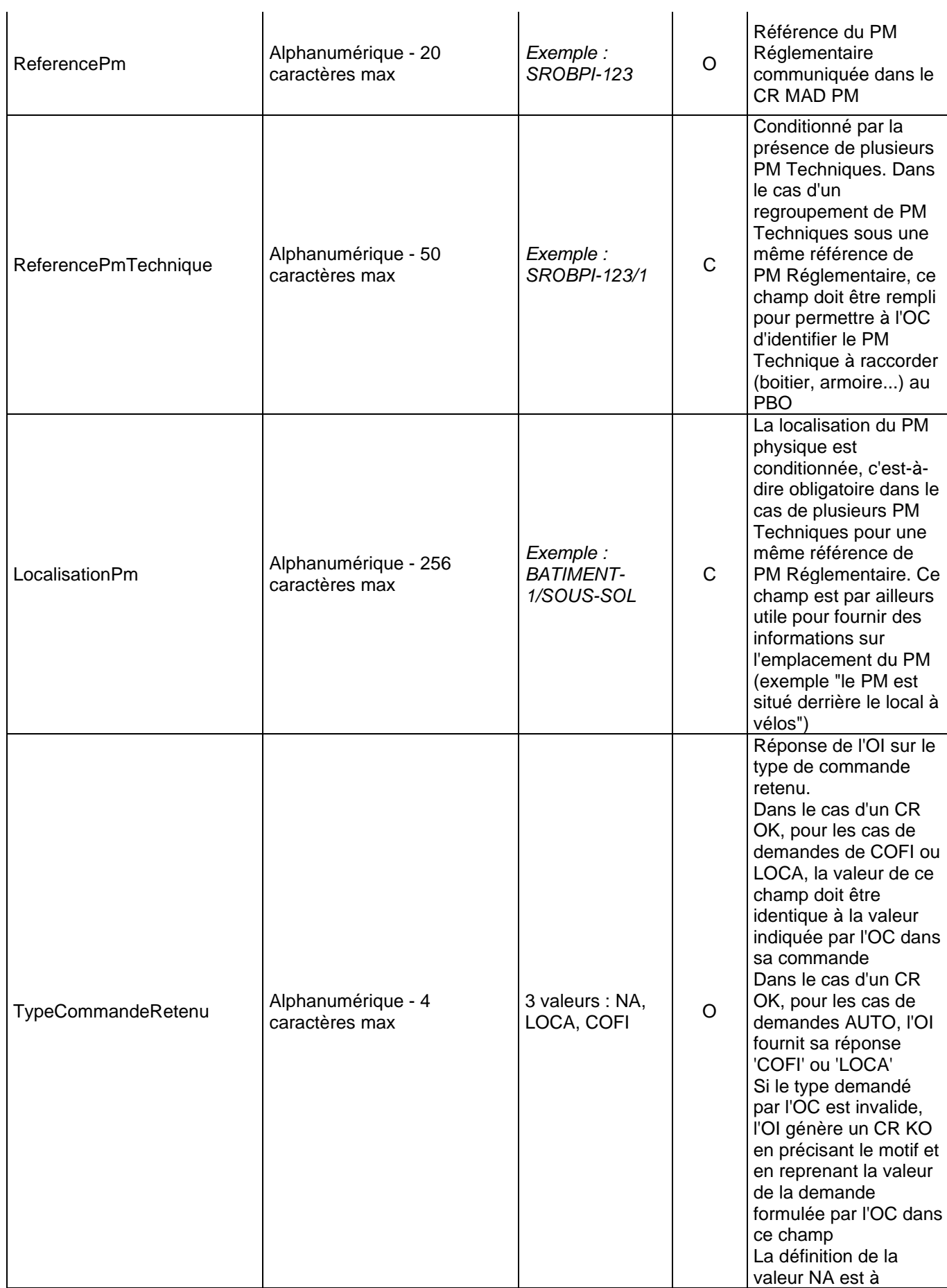

 $\overline{1}$ 

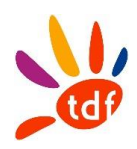

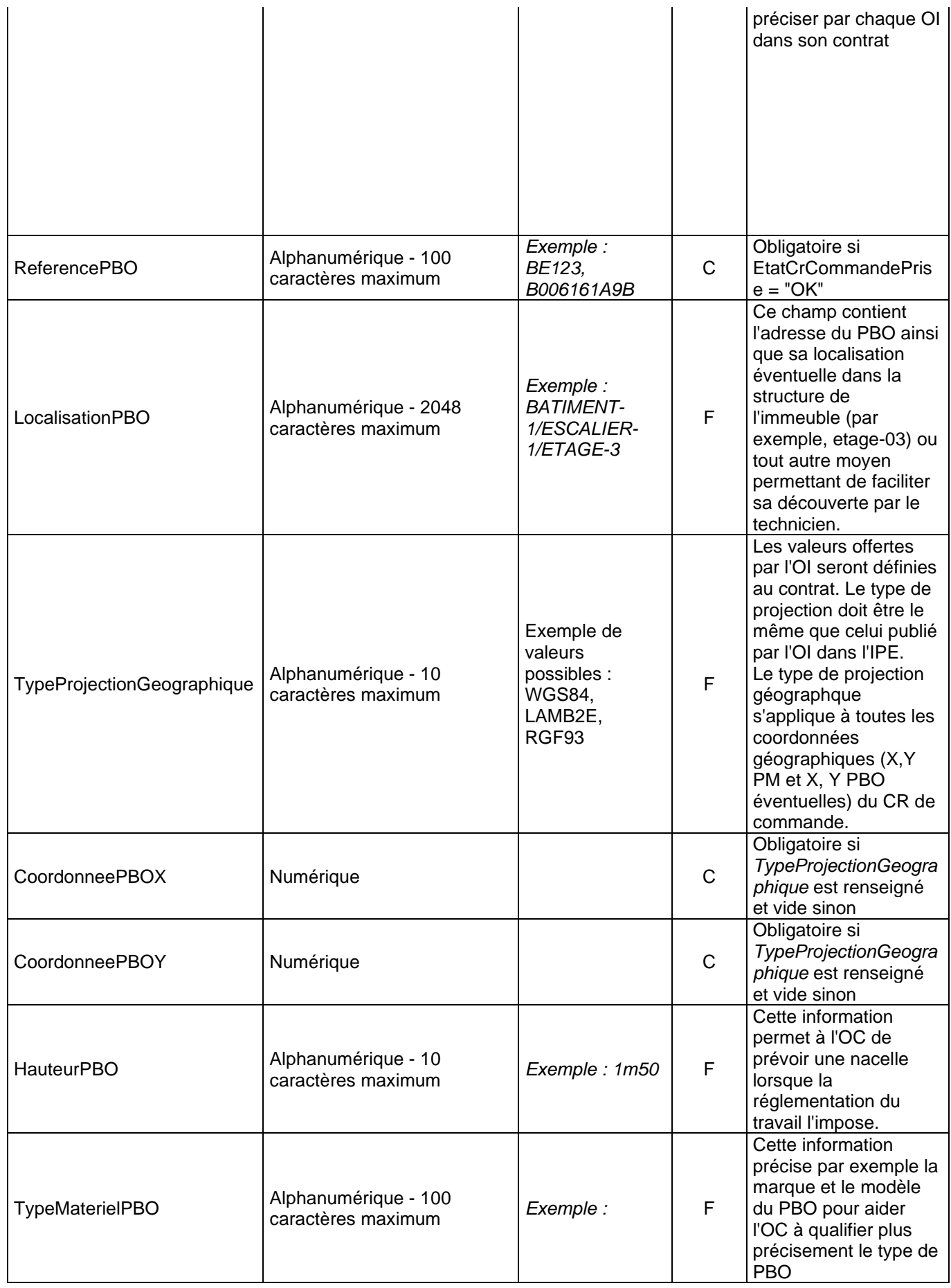

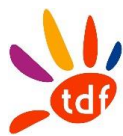

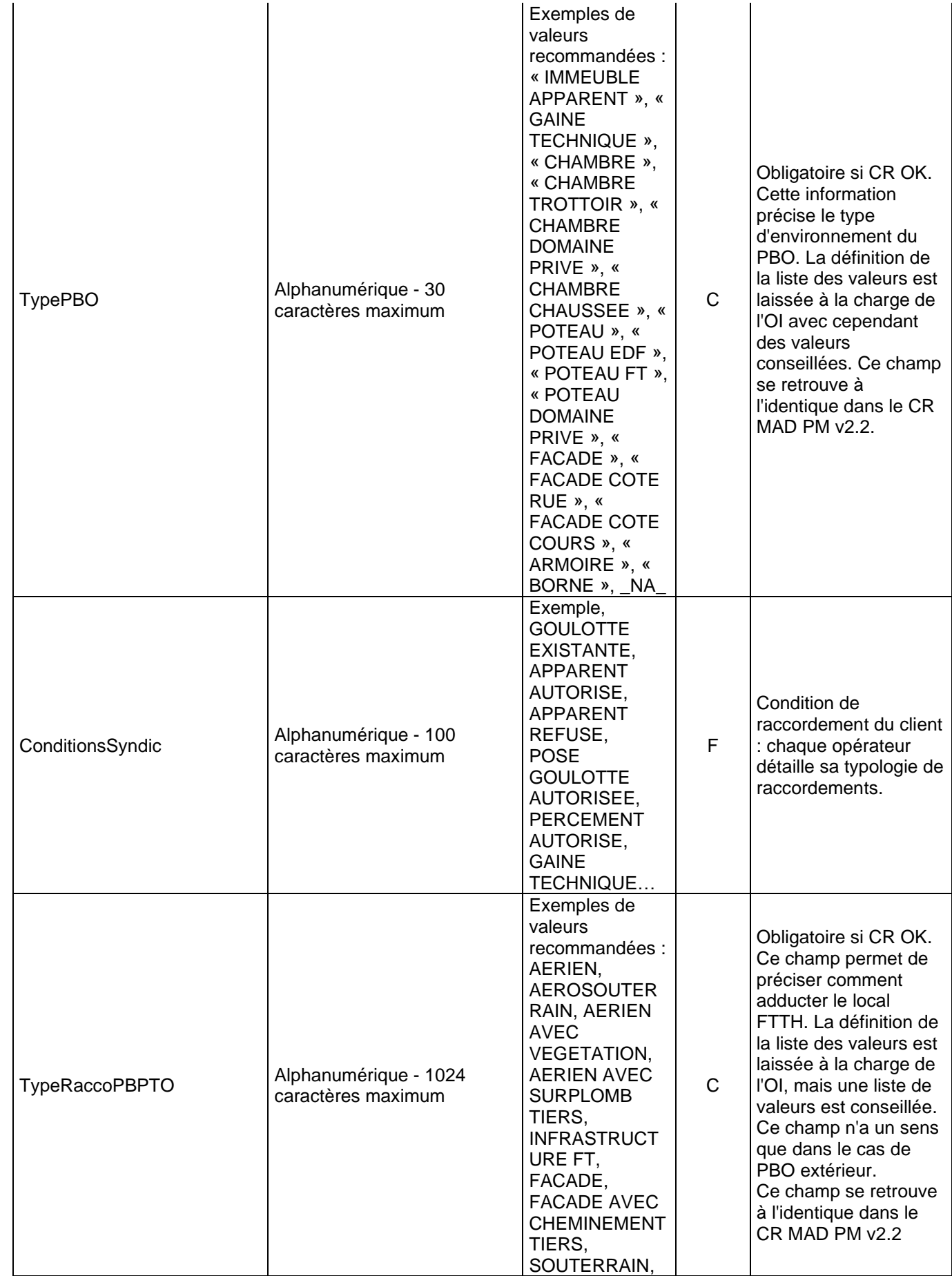

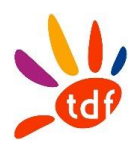

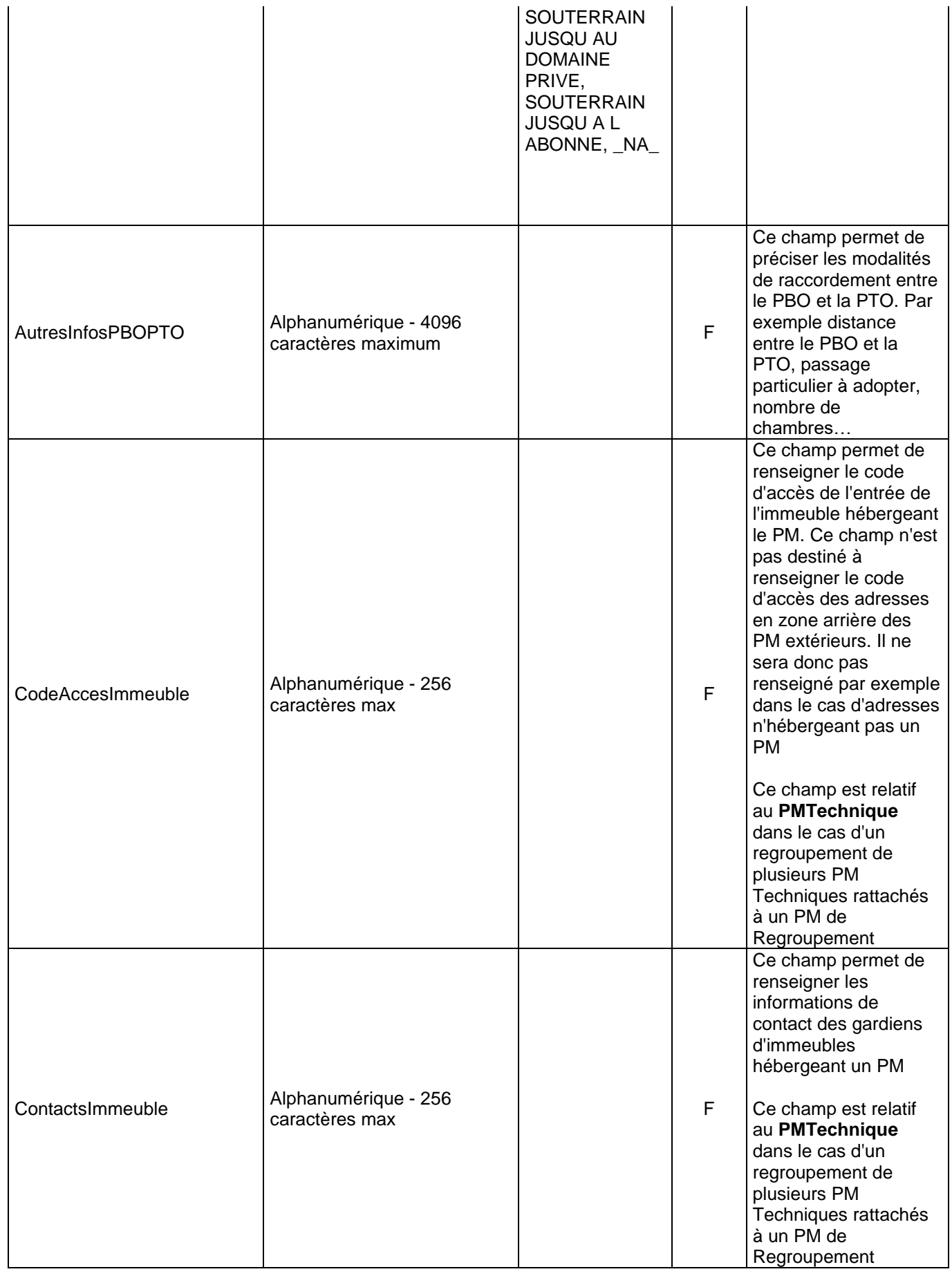

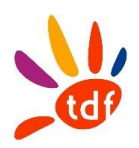

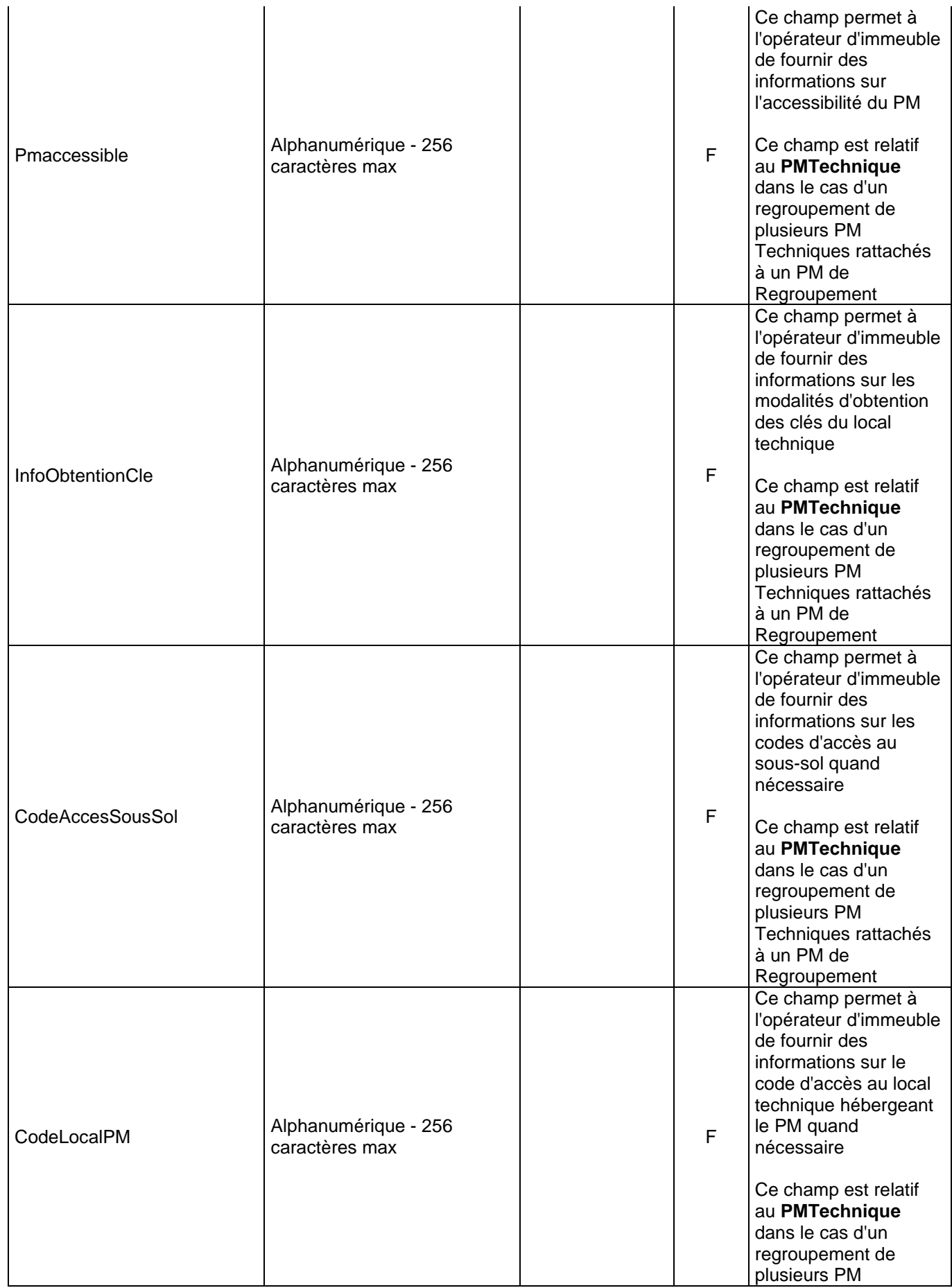

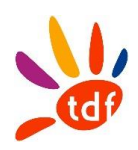

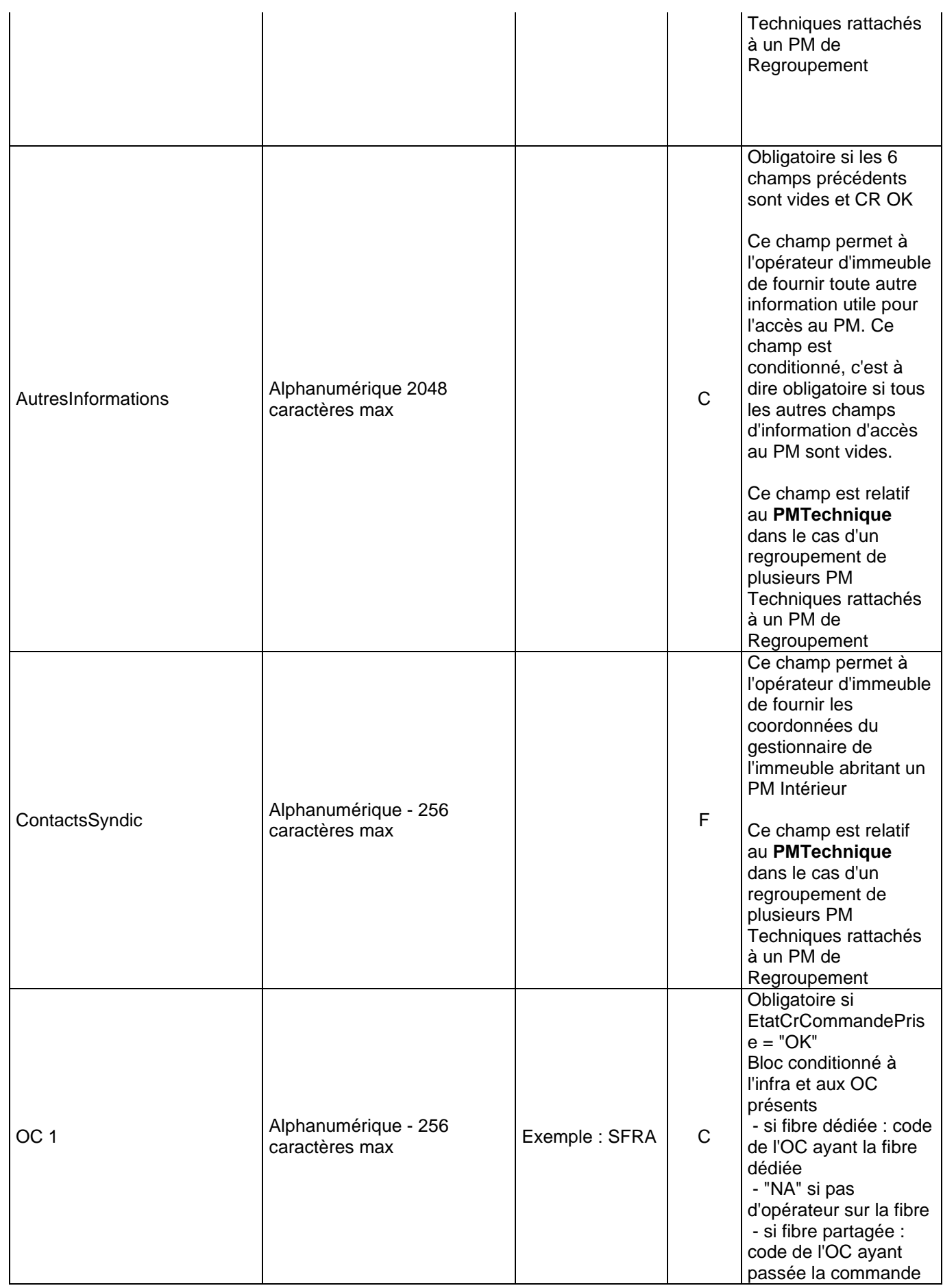

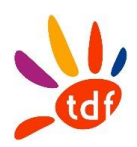

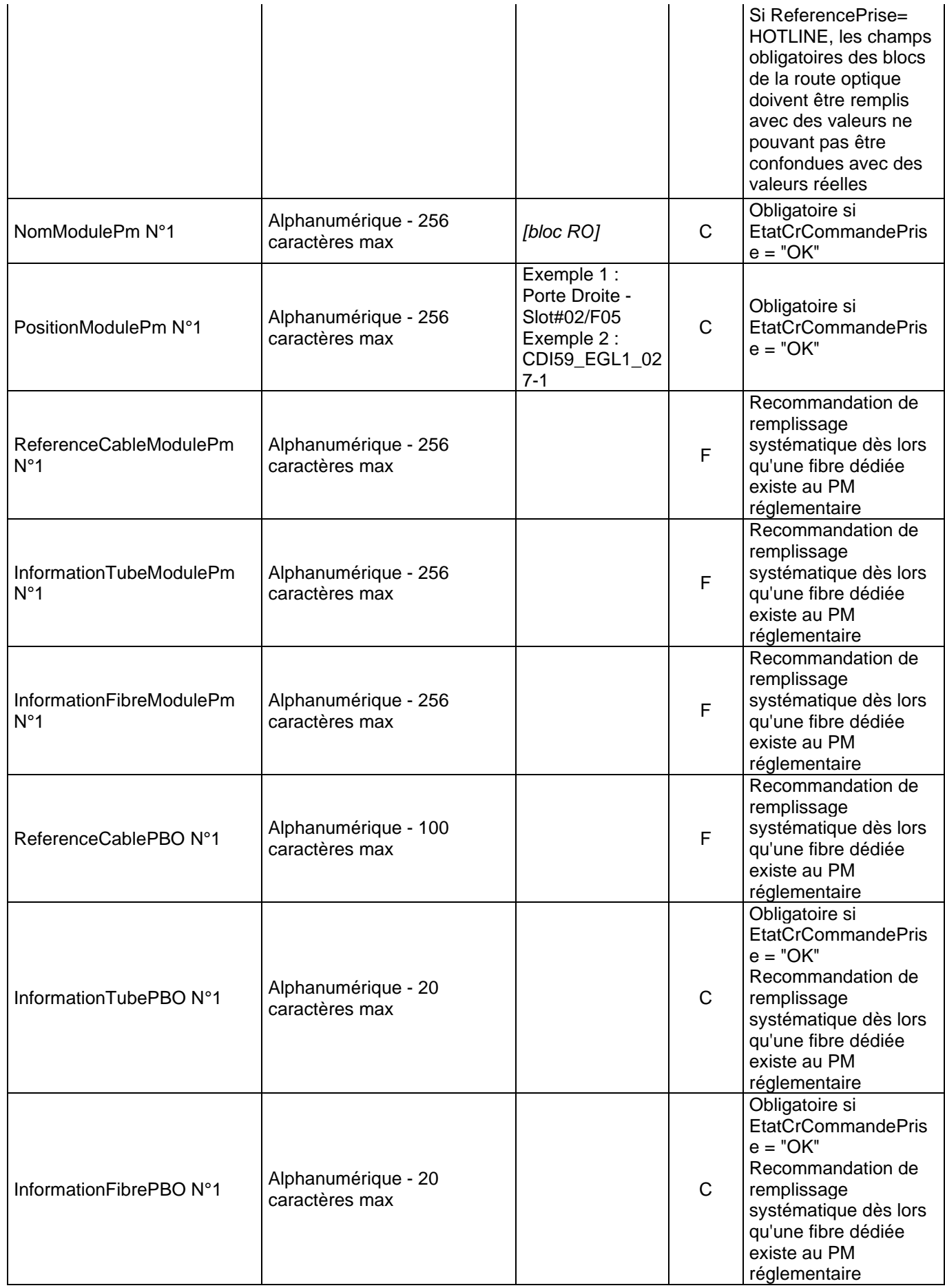

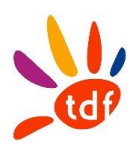

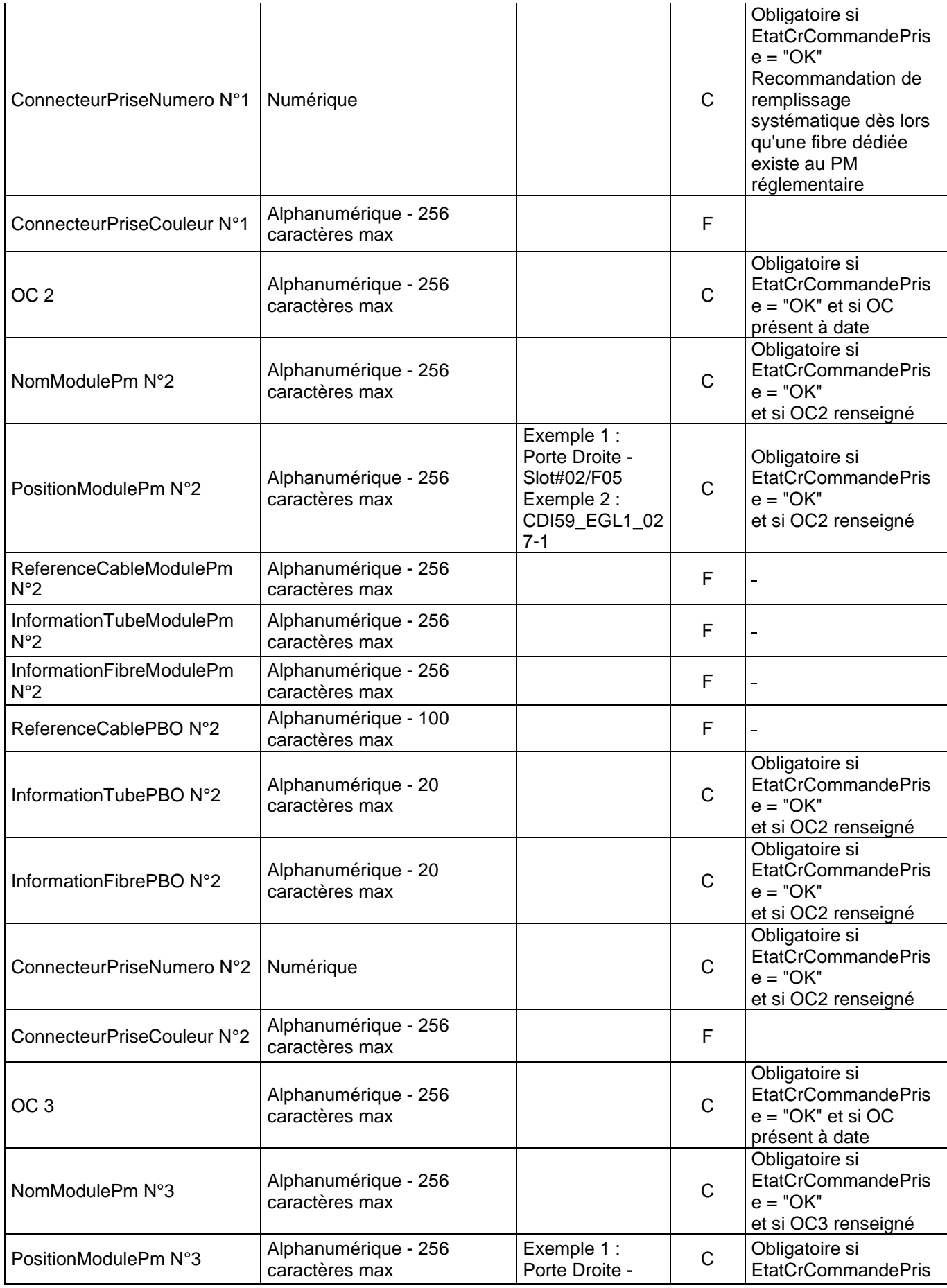

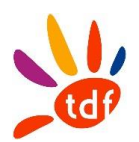

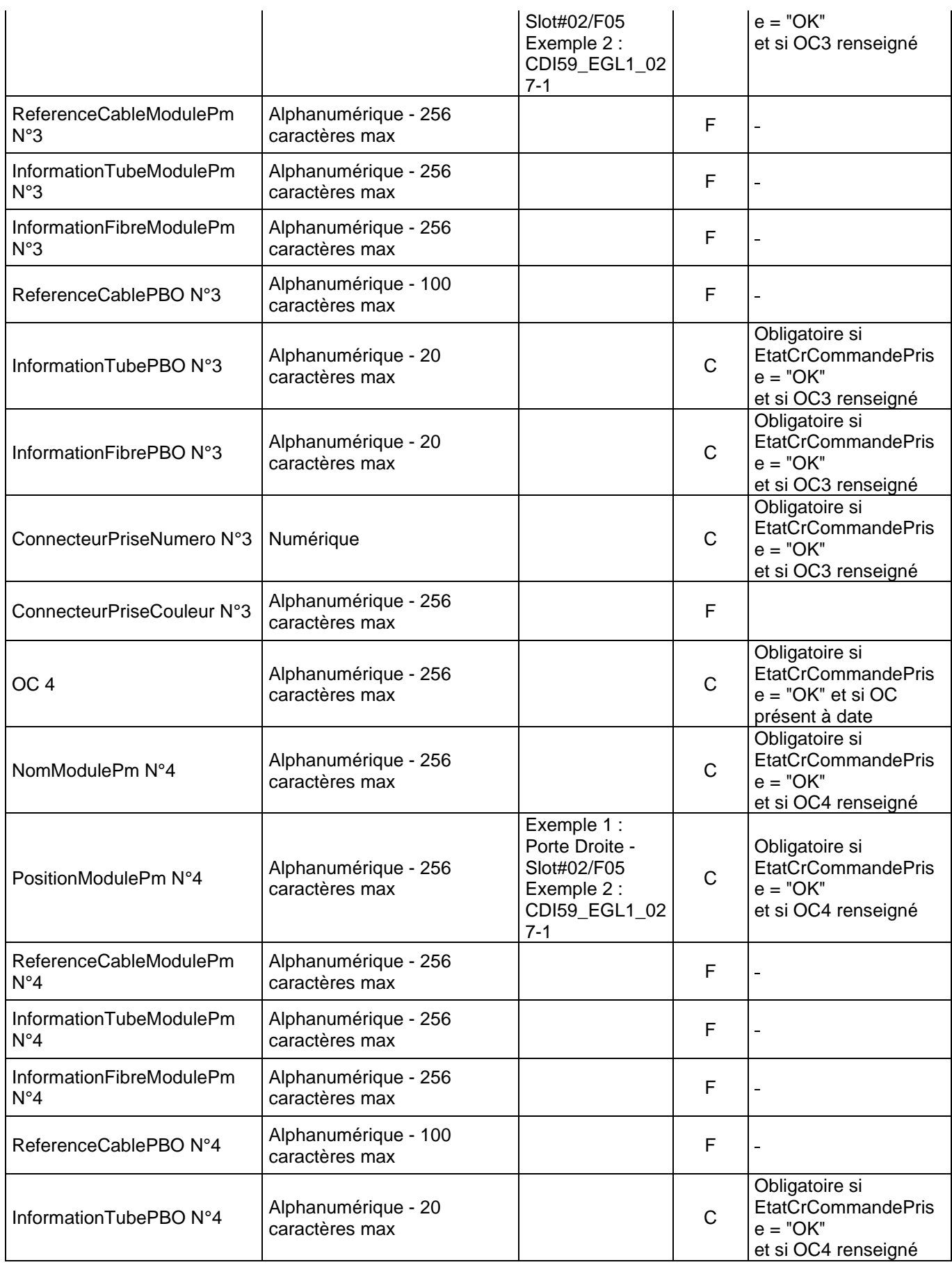

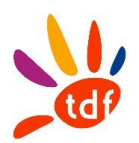

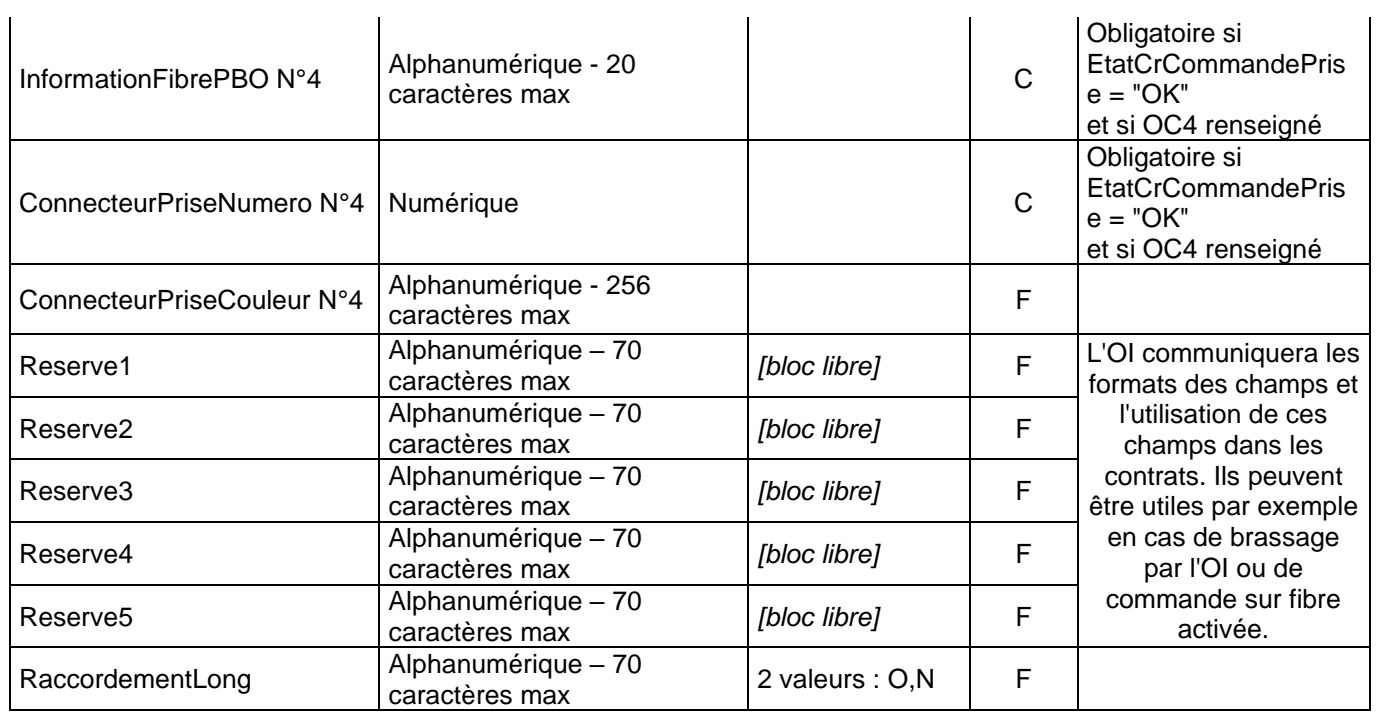

# **4.4 COMMANDE DE SOUS-TRAITANCE OC**

#### *4.4.1 SENS*

De TDF vers l'OC

## *4.4.2 REGLE*

Si la construction de la ligne est nécessaire et sous traitée alors TDF génère cette commande.

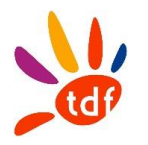

#### *4.4.3 DONNEES*

Nommage du fichier : CodeOI\_CodeOC\_CMDSTOC\_VXX\_aaaammjj\_numsequence.csv Format :

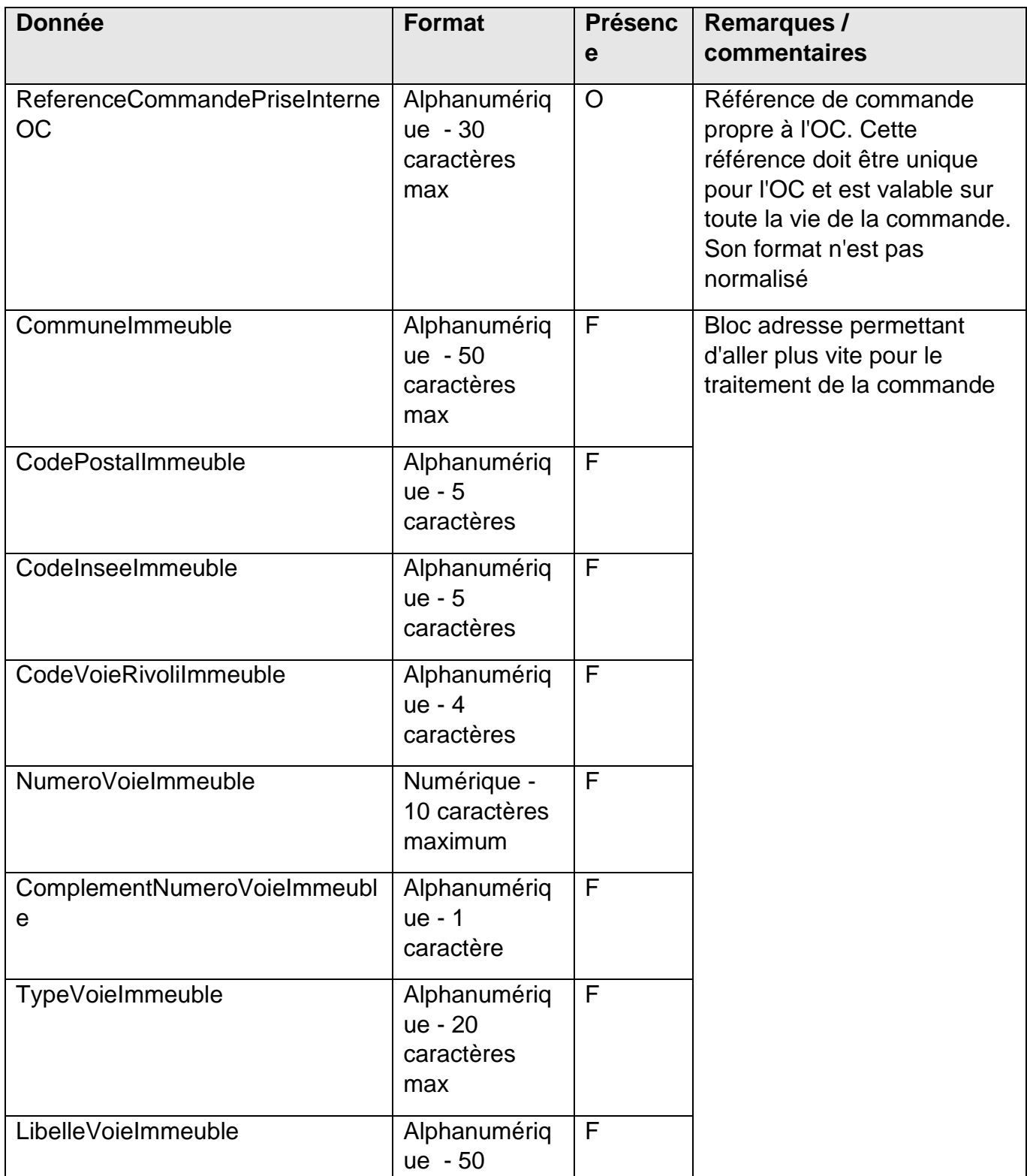
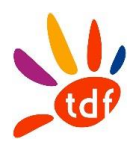

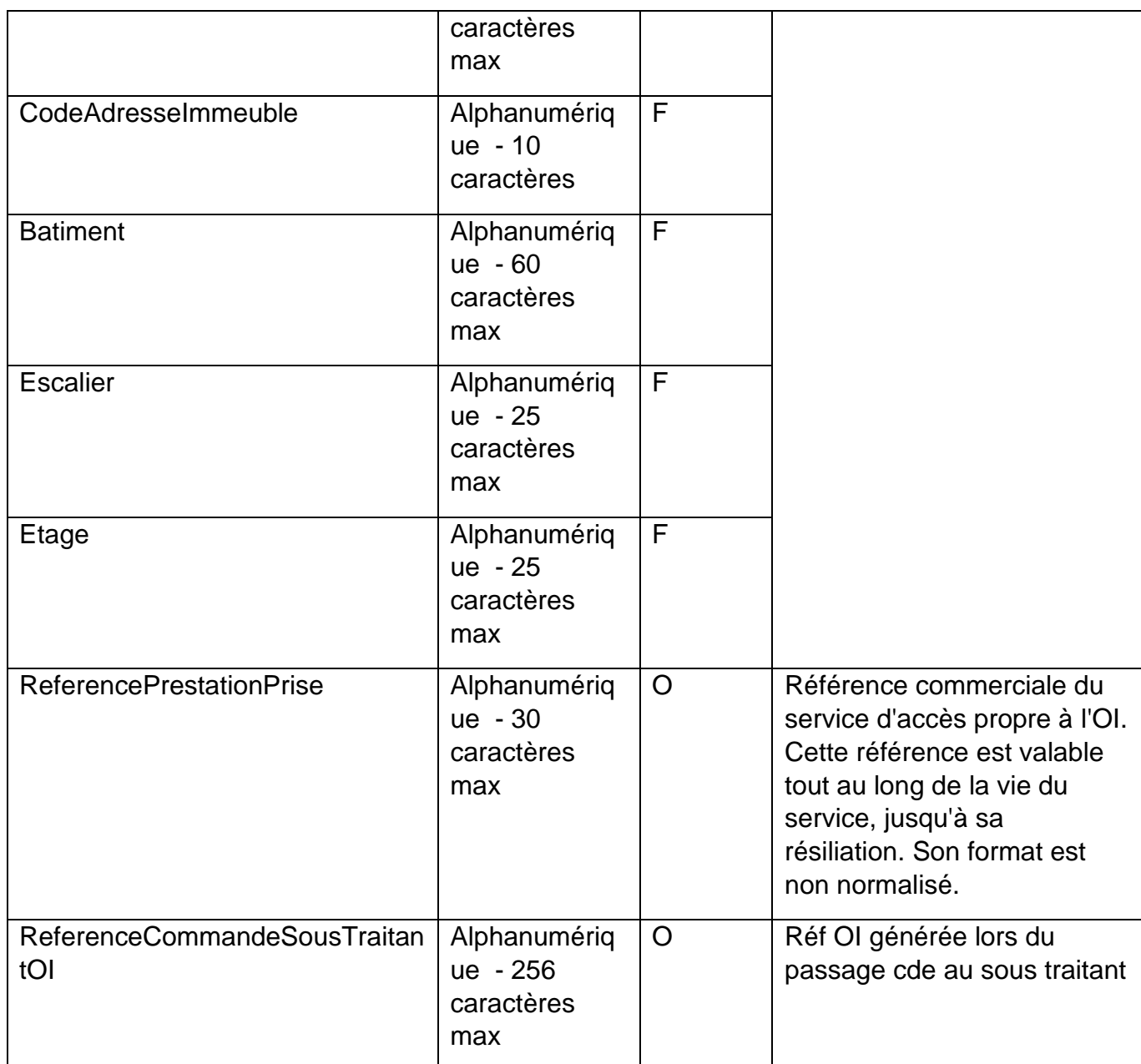

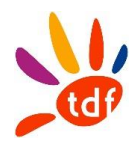

# **4.5 CR DE COMMANDE SOUS-TRAITANCE OC**

### *4.5.1 SENS*

De l'OC vers TDF

## *4.5.2 REGLE*

L'OC envoie un CR STOC OK portant sur le raccordement PBO-PTO et la pose de la PTO (champ raccordementprise = OK et prise posée = oui) ou l'OC envoie un CR STOC KO précisant le motif de KO

### *4.5.3 DONNEES*

Nommage du fichier : CodeOI\_CodeOC\_CrSTOC\_VXX\_aaaammjj\_numsequence.csv Format :

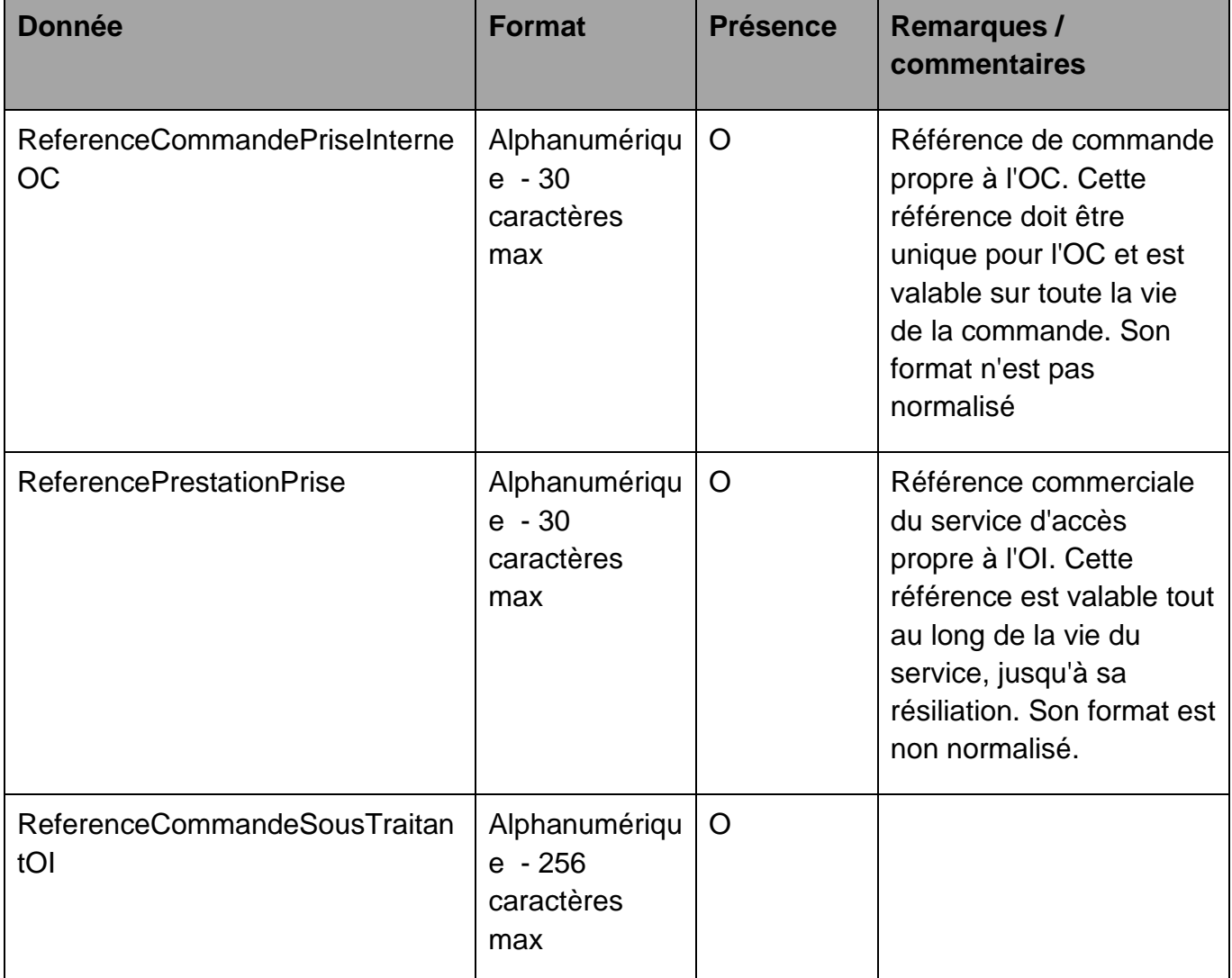

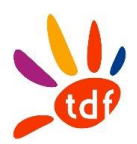

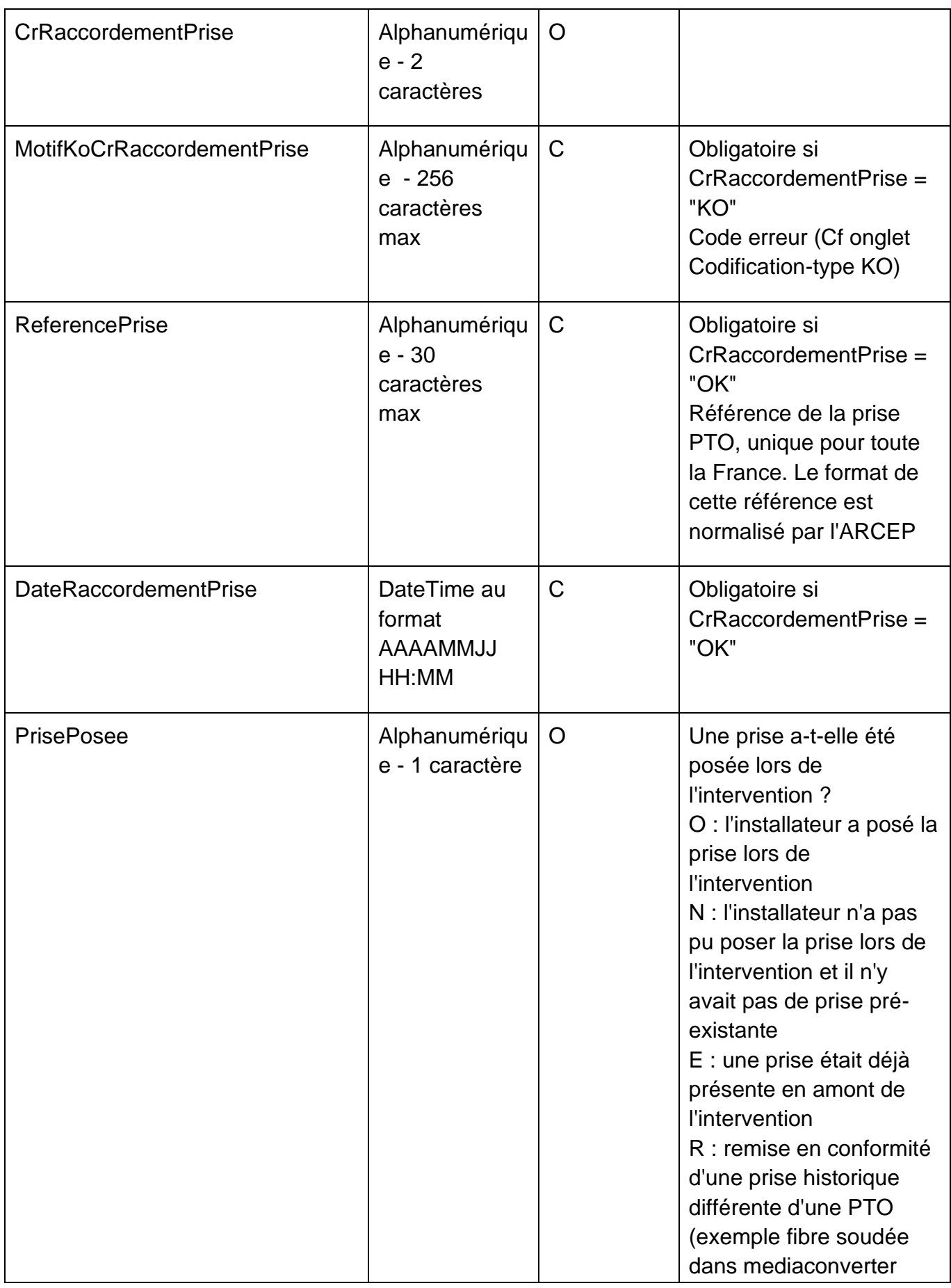

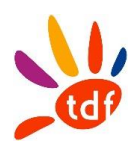

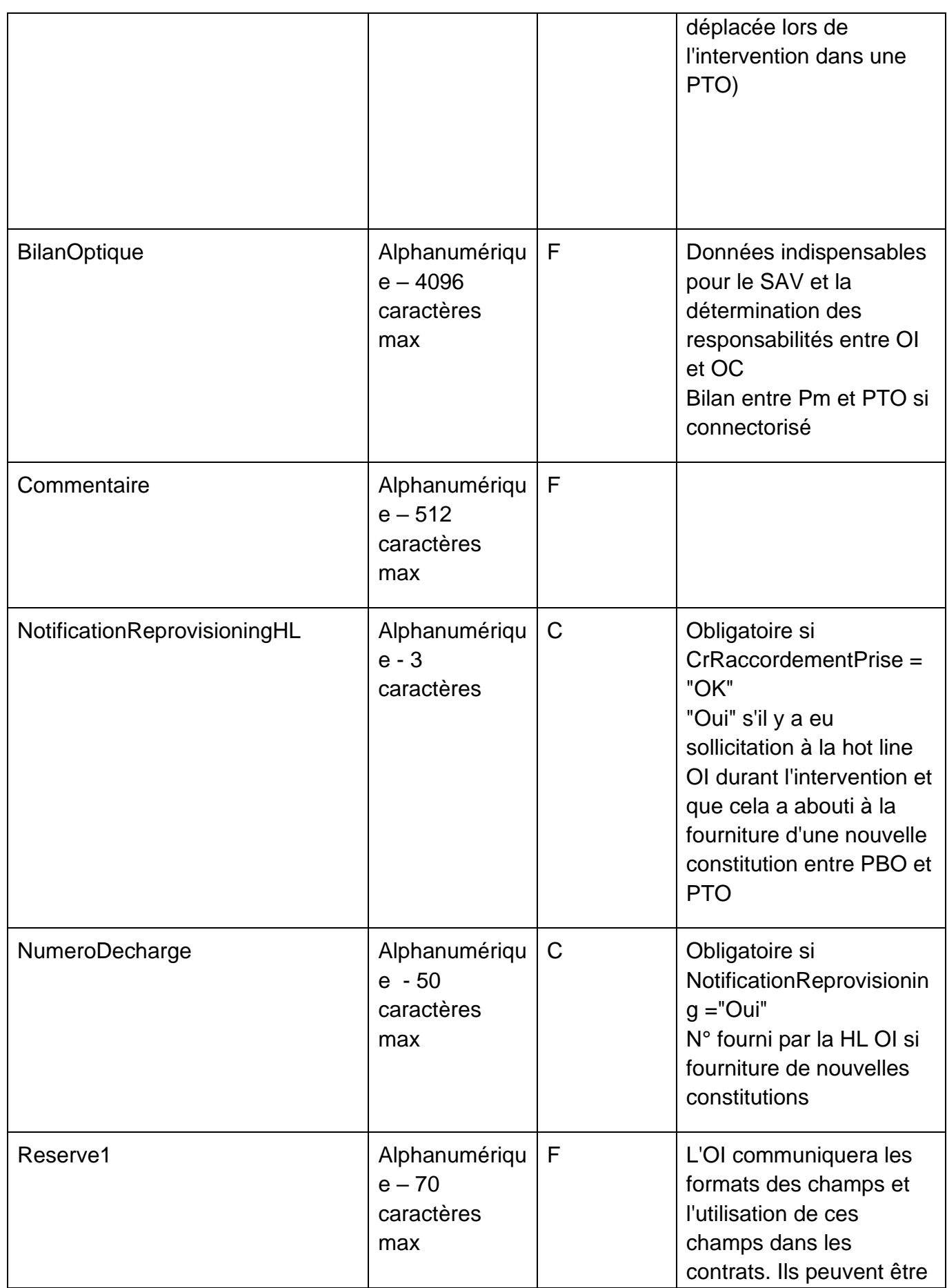

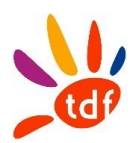

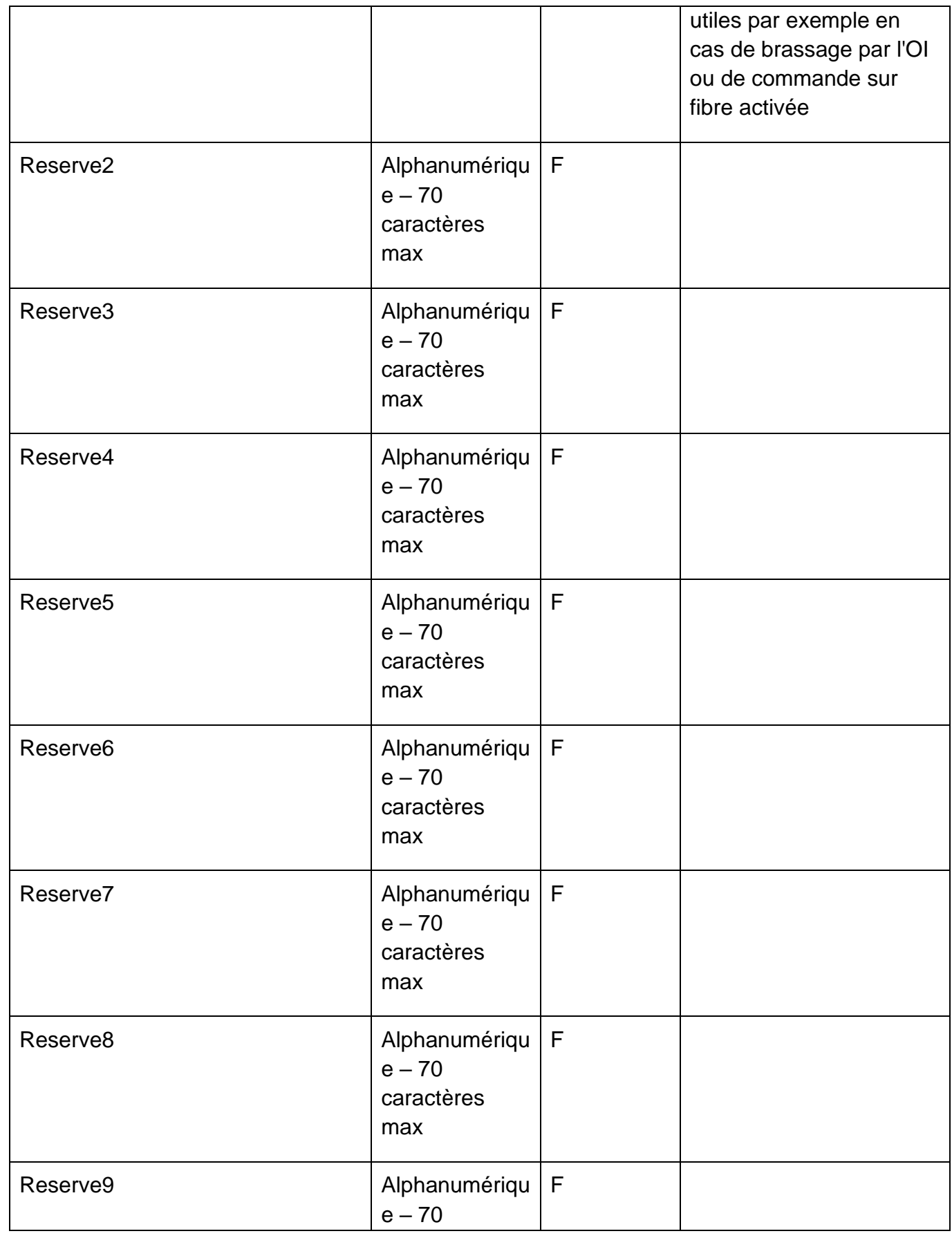

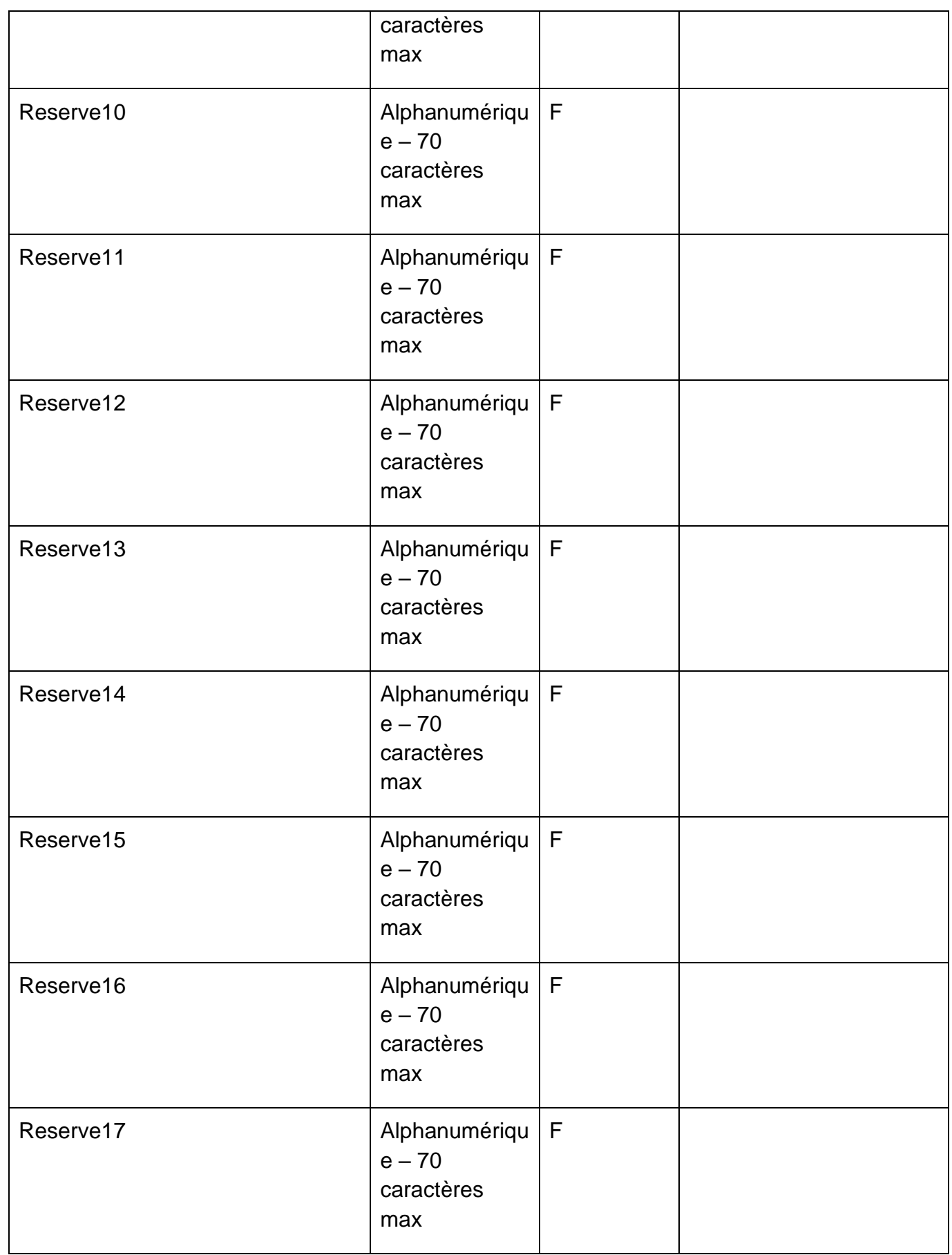

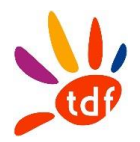

# **4.6 CR DE MISE A DISPOSITION DE LIGNE FTTH**

## *4.6.1 SENS*

De TDF vers l'OC

*4.6.2 REGLE*

Les cas possibles :

- L'OI envoie un CR MAD OK lorsque l'intervention de construction de prise a été exécuté par l'OC
- L'OI envoie un CR MAD OK dans le cas d'une prise existante et identifiée
- L'OI envoie un CR MAD KO pour un motif KO (dans le champ MotifKoCRMADLigne), l'OC devra émettre une nouvelle commande

### *4.6.3 DONNEES*

Nommage du fichier : CodeOI\_CodeOC\_CrMADL\_VXX\_aaaammjj\_numsequence.csv Format :

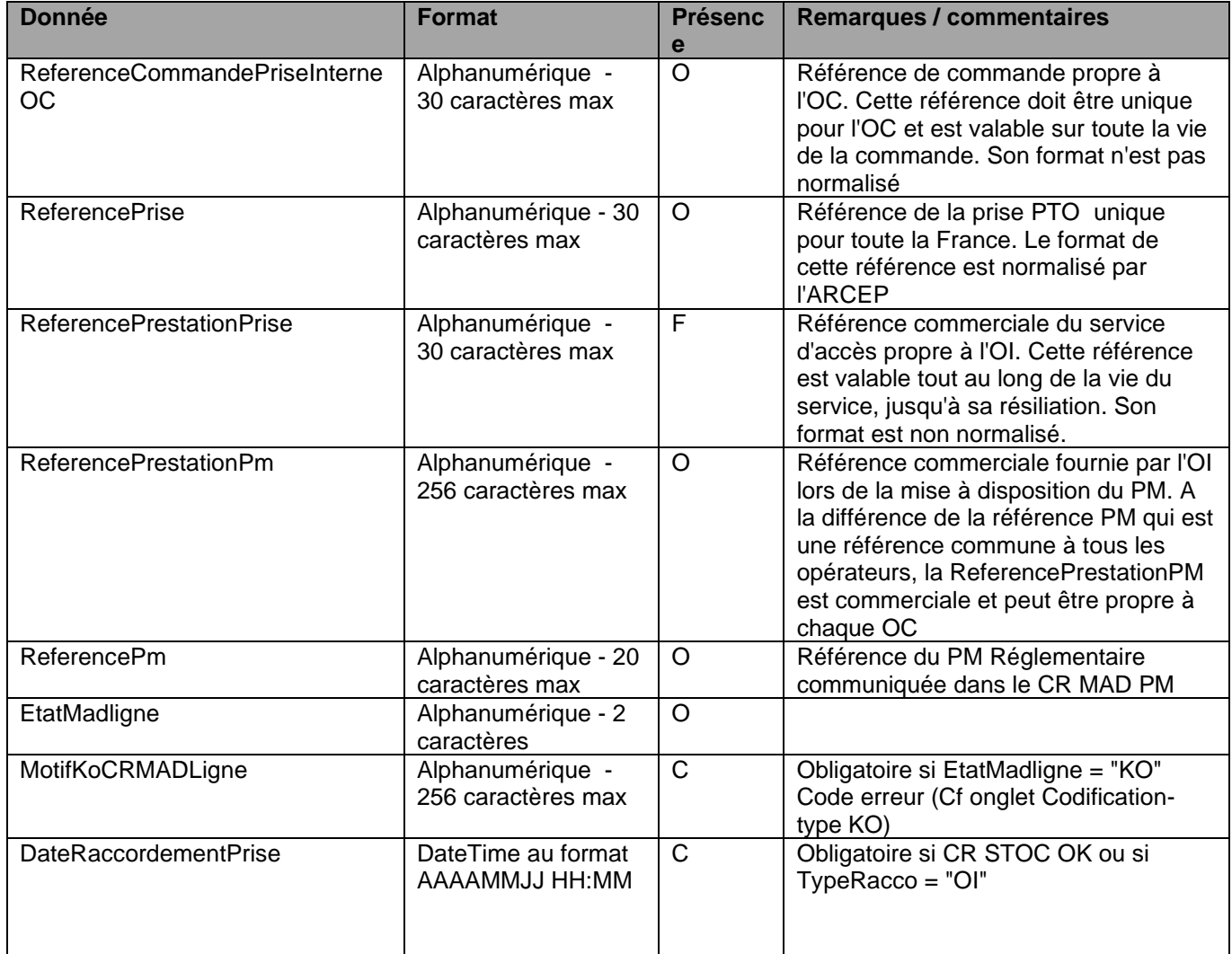

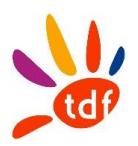

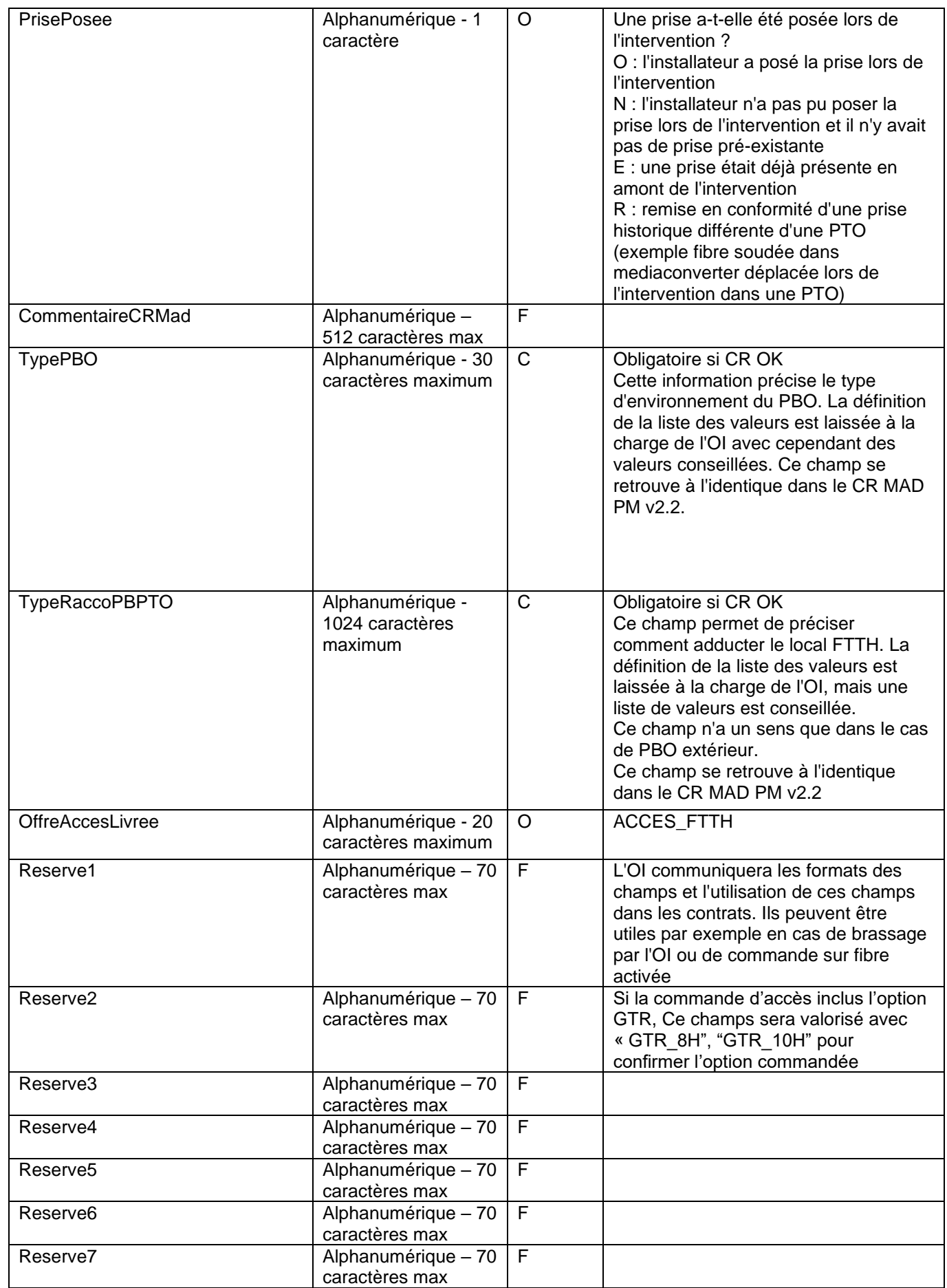

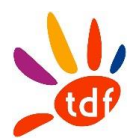

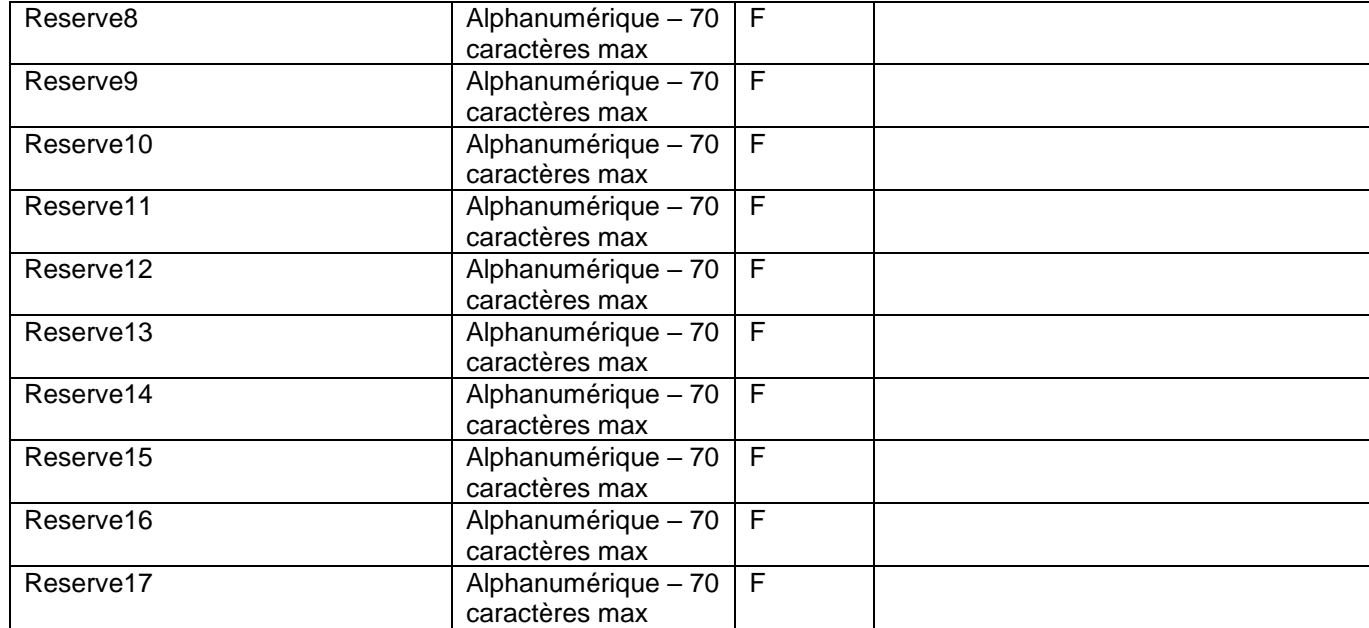

# **4.7 CR DE MISE EN SERVICE DE LIGNE FTTH**

## *4.7.1 SENS*

De l'OC vers TDF

*4.7.2 REGLE*

## *4.7.3 DONNEES*

Nommage du fichier : CodeOI\_CodeOC\_CrMESL\_VXX\_aaaammjj\_numsequence.csv

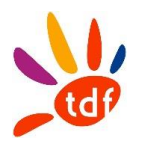

Format :

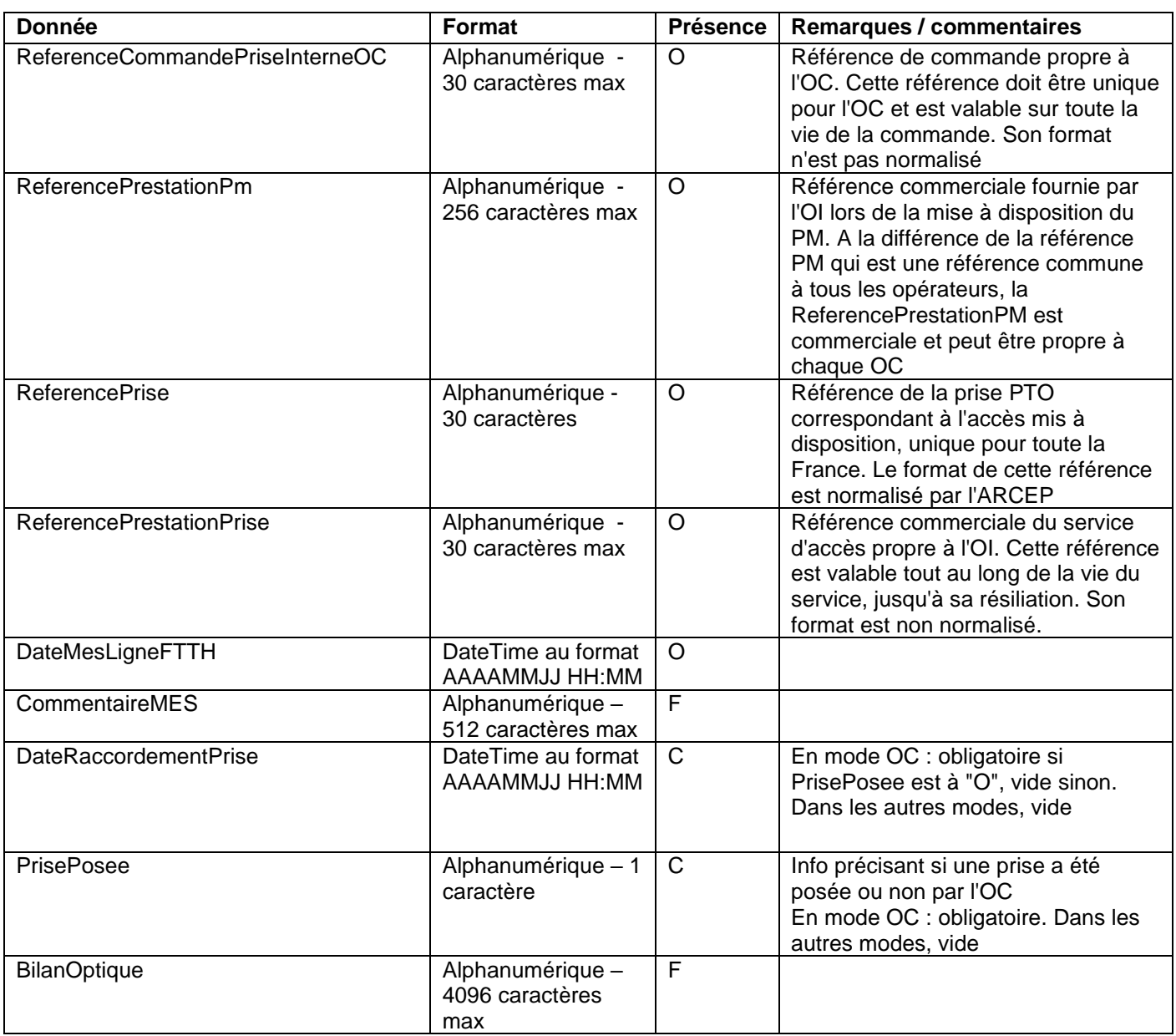

# **4.8 NOTIFICATION DE REPROVISIONING**

# *4.8.1 SENS*

De TDF vers l'OC

## *4.8.2 REGLE*

TDF envoie la nouvelle route optique suite au reprovisioning à chaud ou à froid.

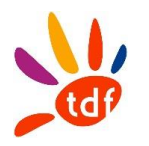

## *4.8.3 DONNEES*

Nommage du fichier :

CodeOI\_CodeOC\_NOTIFREPROV\_VXX\_aaaammjj\_numsequence.csv

Format :

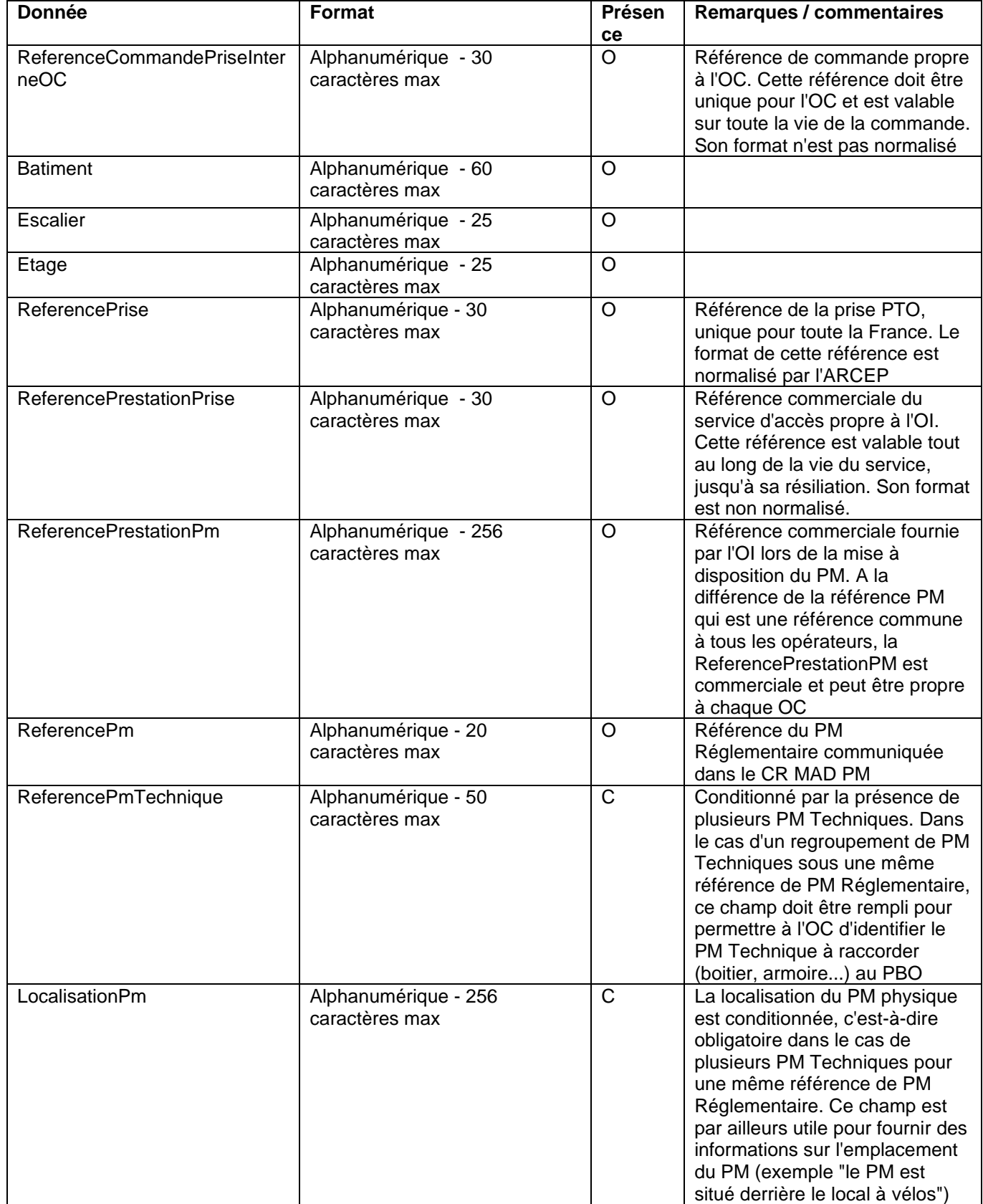

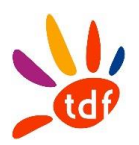

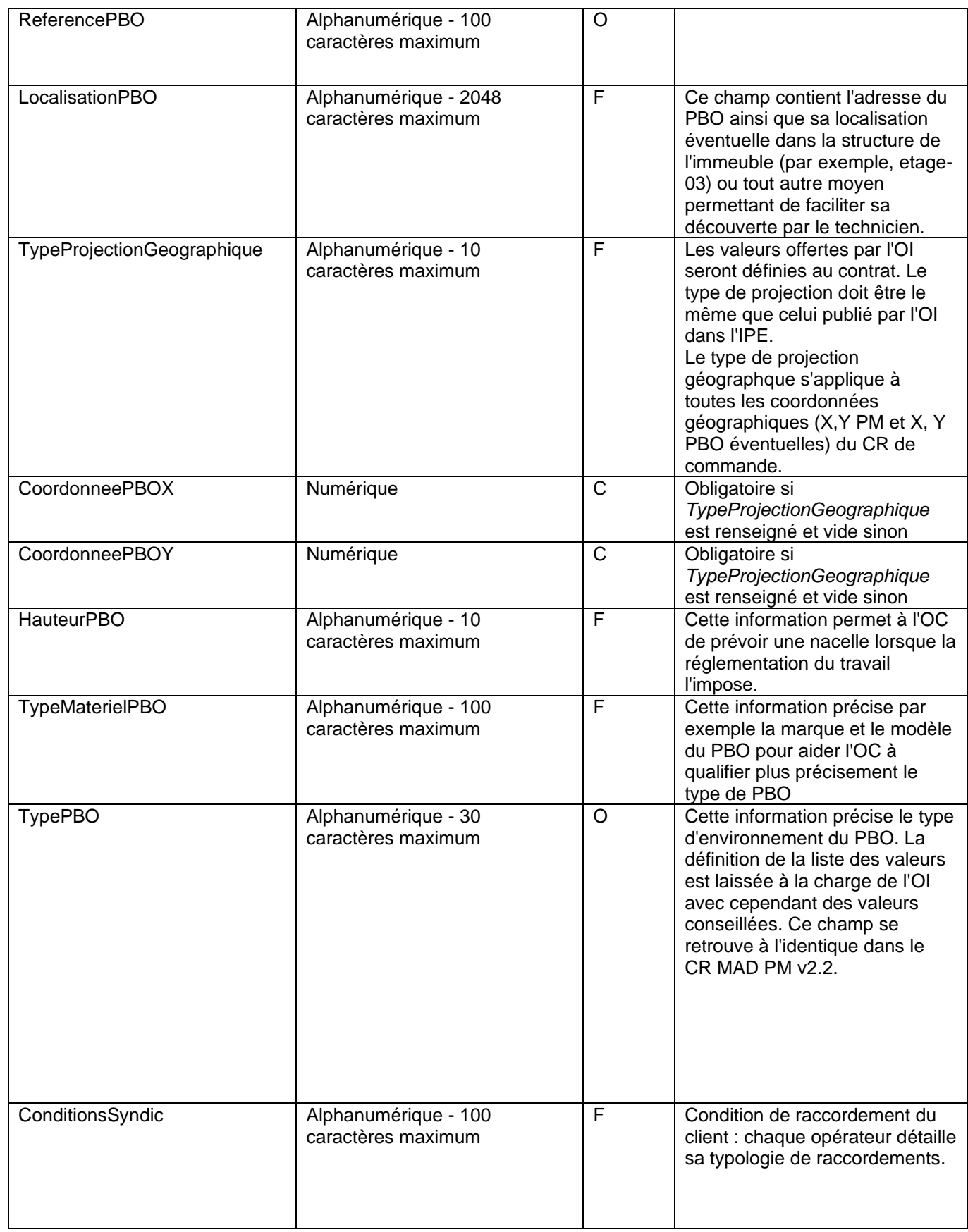

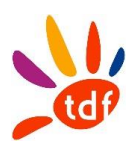

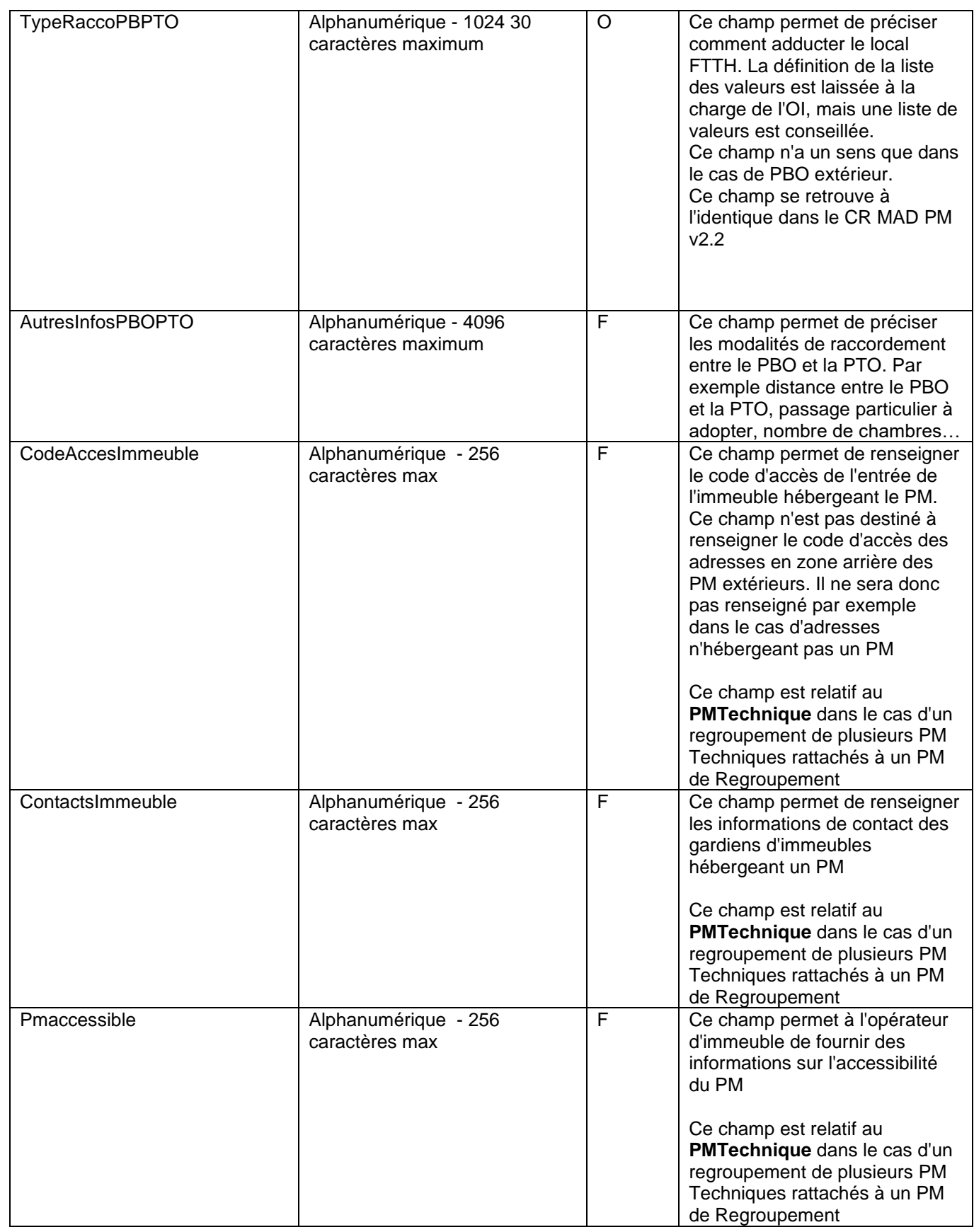

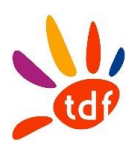

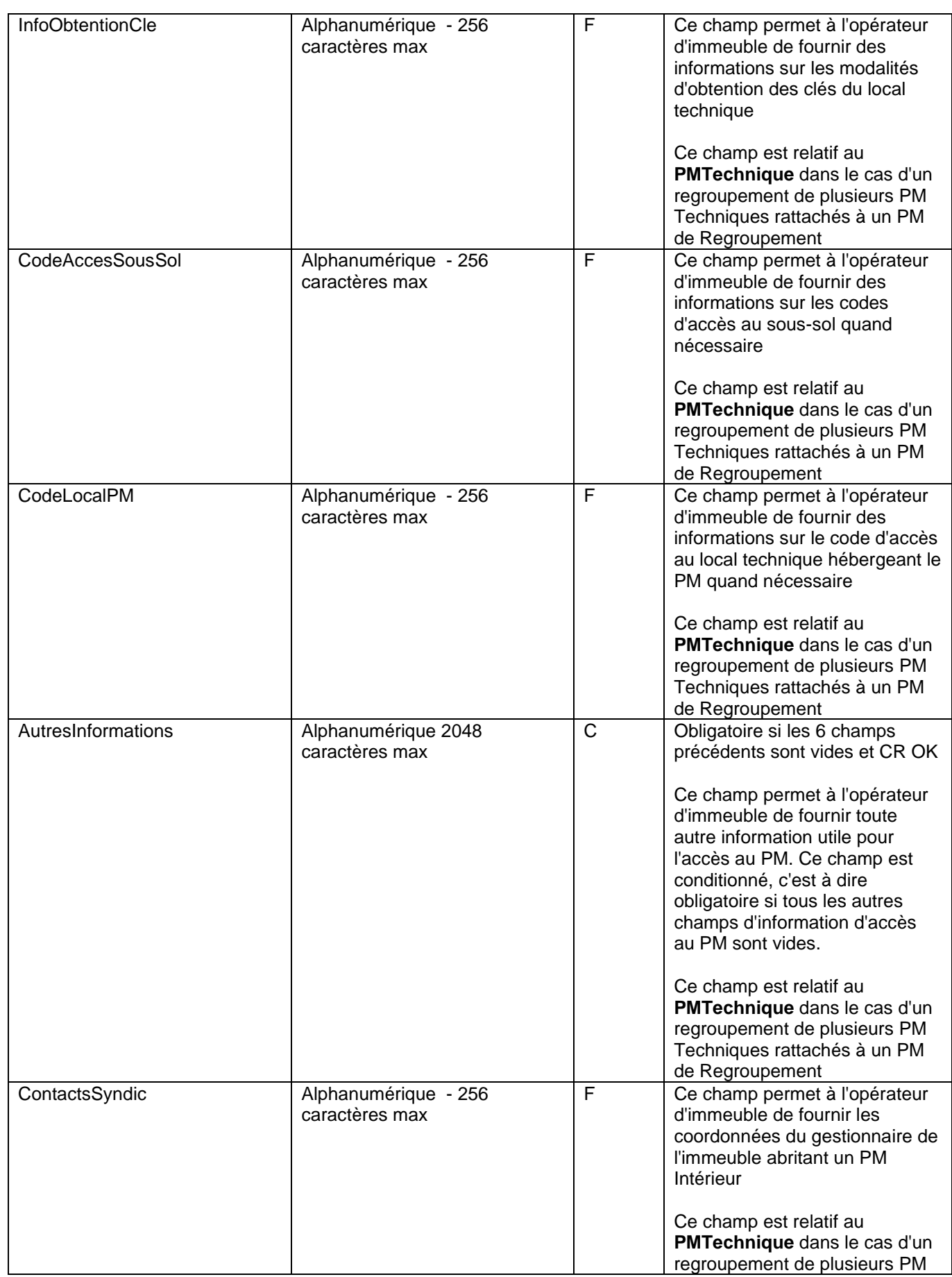

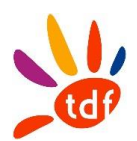

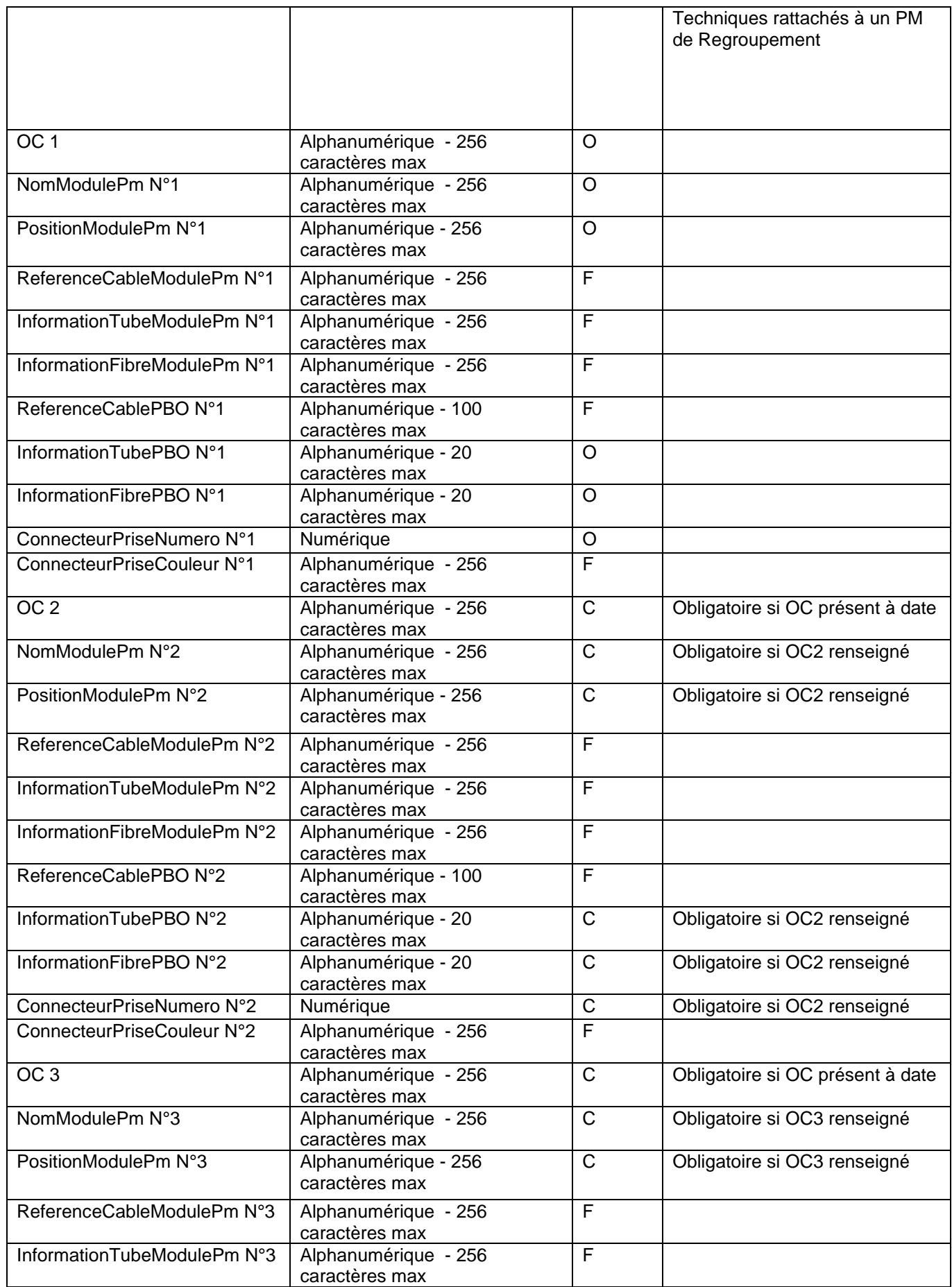

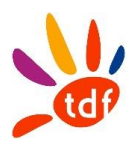

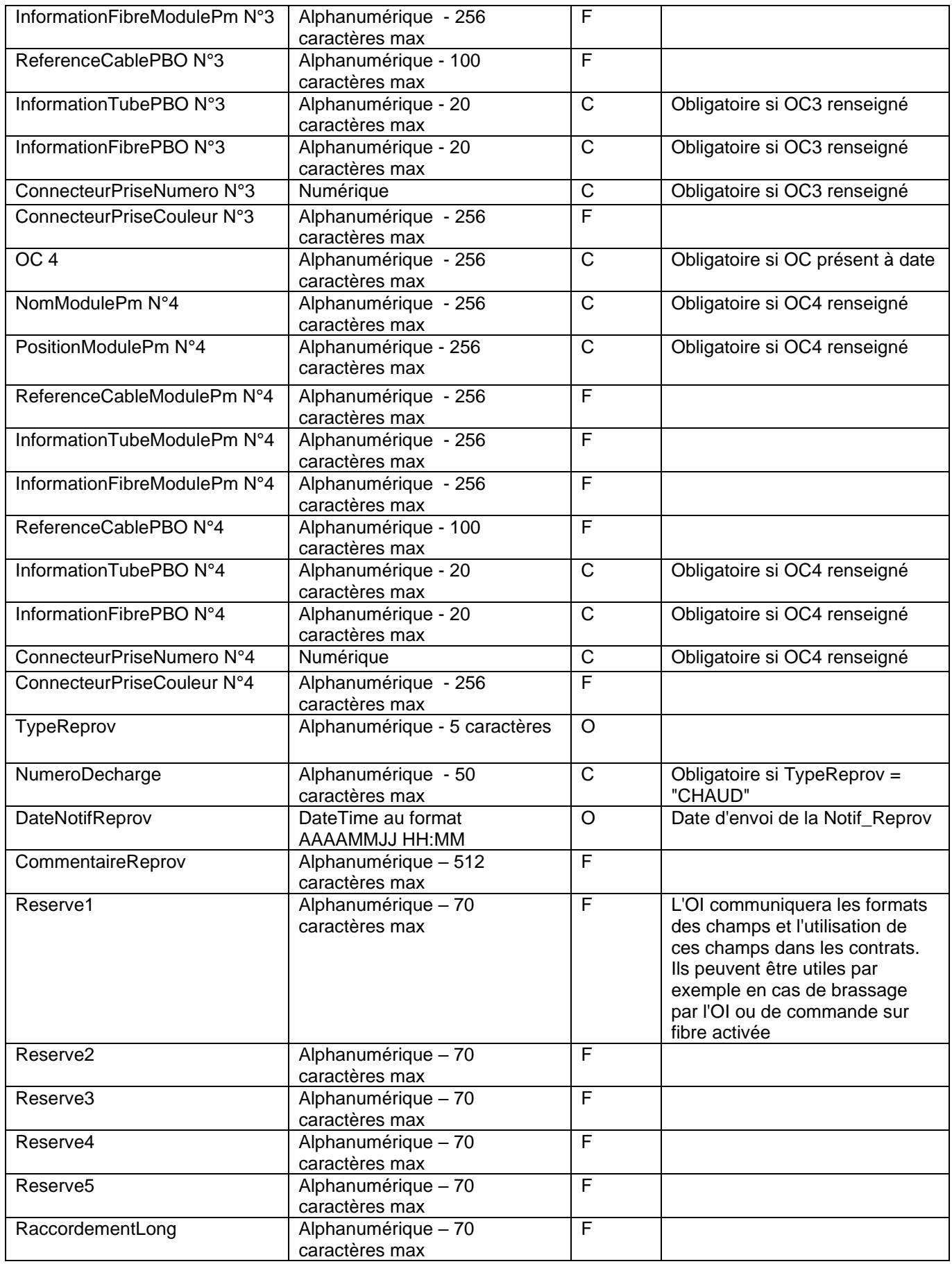

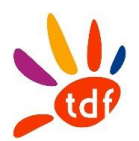

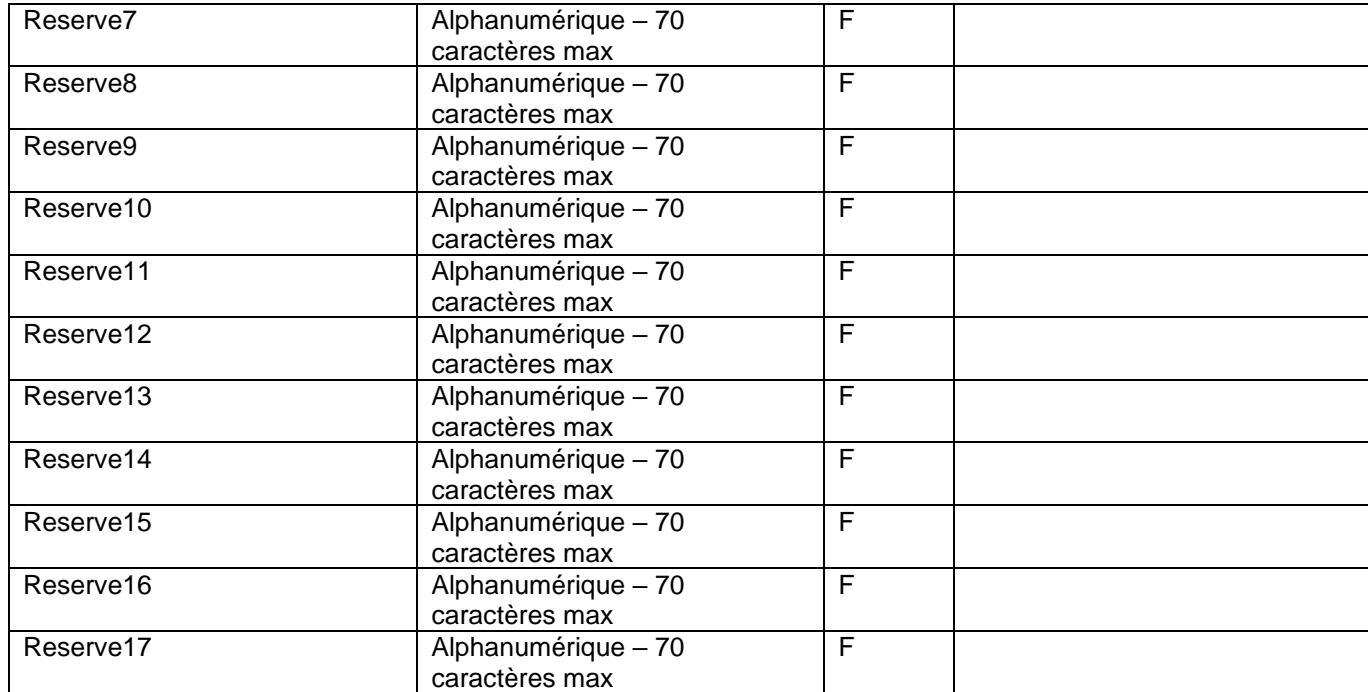

## **4.9 ANNULATION DE COMMANDE**

## *4.9.1 SENS*

De l'OC vers TDF

## *4.9.2 REGLE*

Si l'annulation de commande est reçue après l'envoi du CR MAD (date d'envoi du CR incluse), l'annulation sera traitée comme une résiliation de la ligne d'accès FTTH.

### *4.9.3 DONNEES*

Nommage du fichier : CodeOI\_CodeOC\_ANNUL\_ACCES\_VXX\_aaaammjj\_numsequence.csv Format :

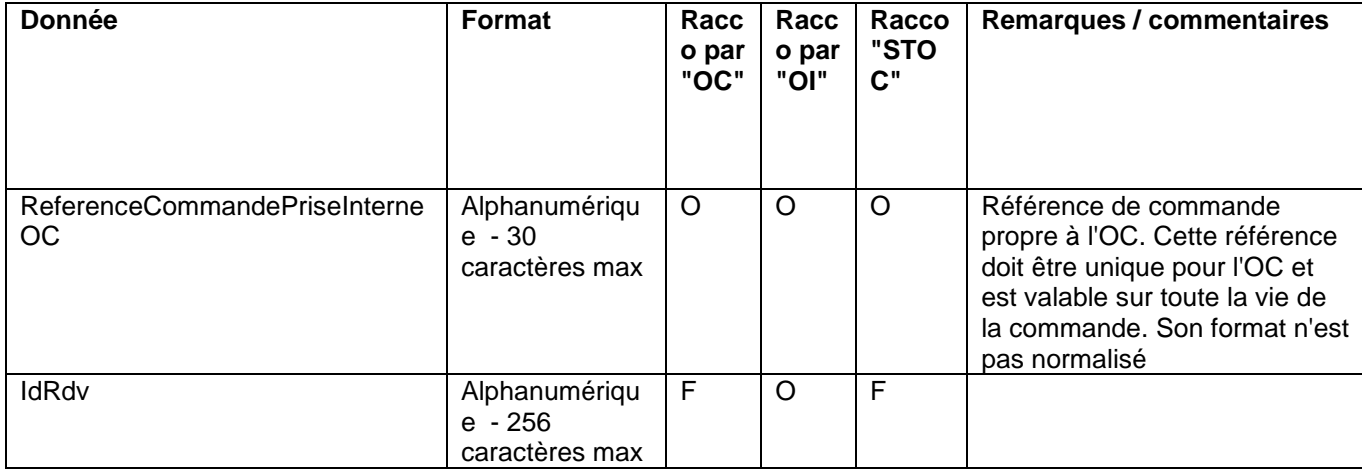

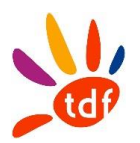

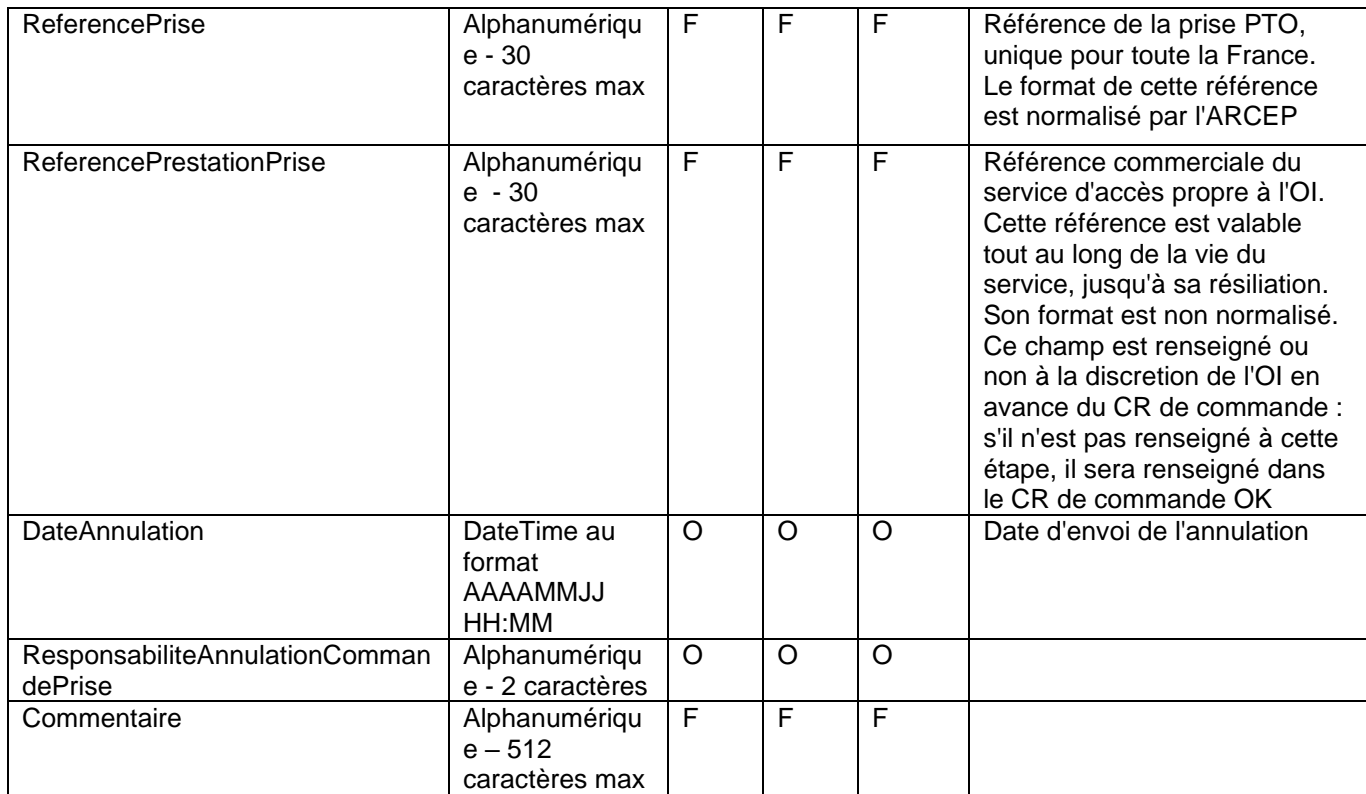

# **4.10 CR ANNULATION DE COMMANDE**

### *4.10.1 SENS*

De TDF vers l'OC

### *4.10.2 REGLE*

## *4.10.3 DONNEES*

Nommage du fichier : CodeOI\_CodeOC\_CR\_ANNUL\_ACCES\_VXX\_aaaammjj\_numsequence.csv Format :

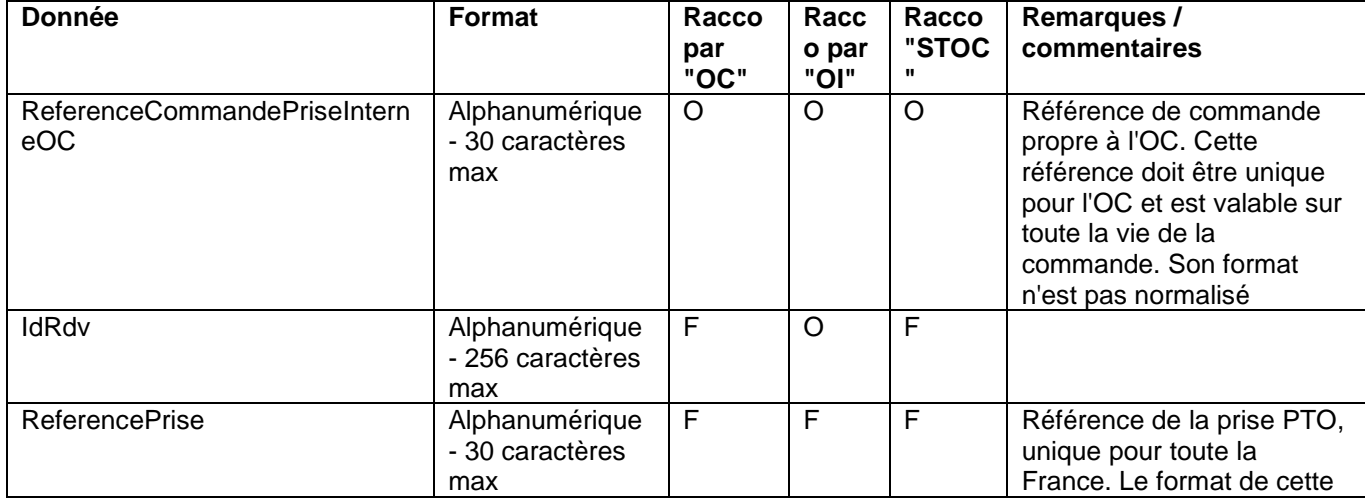

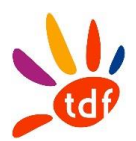

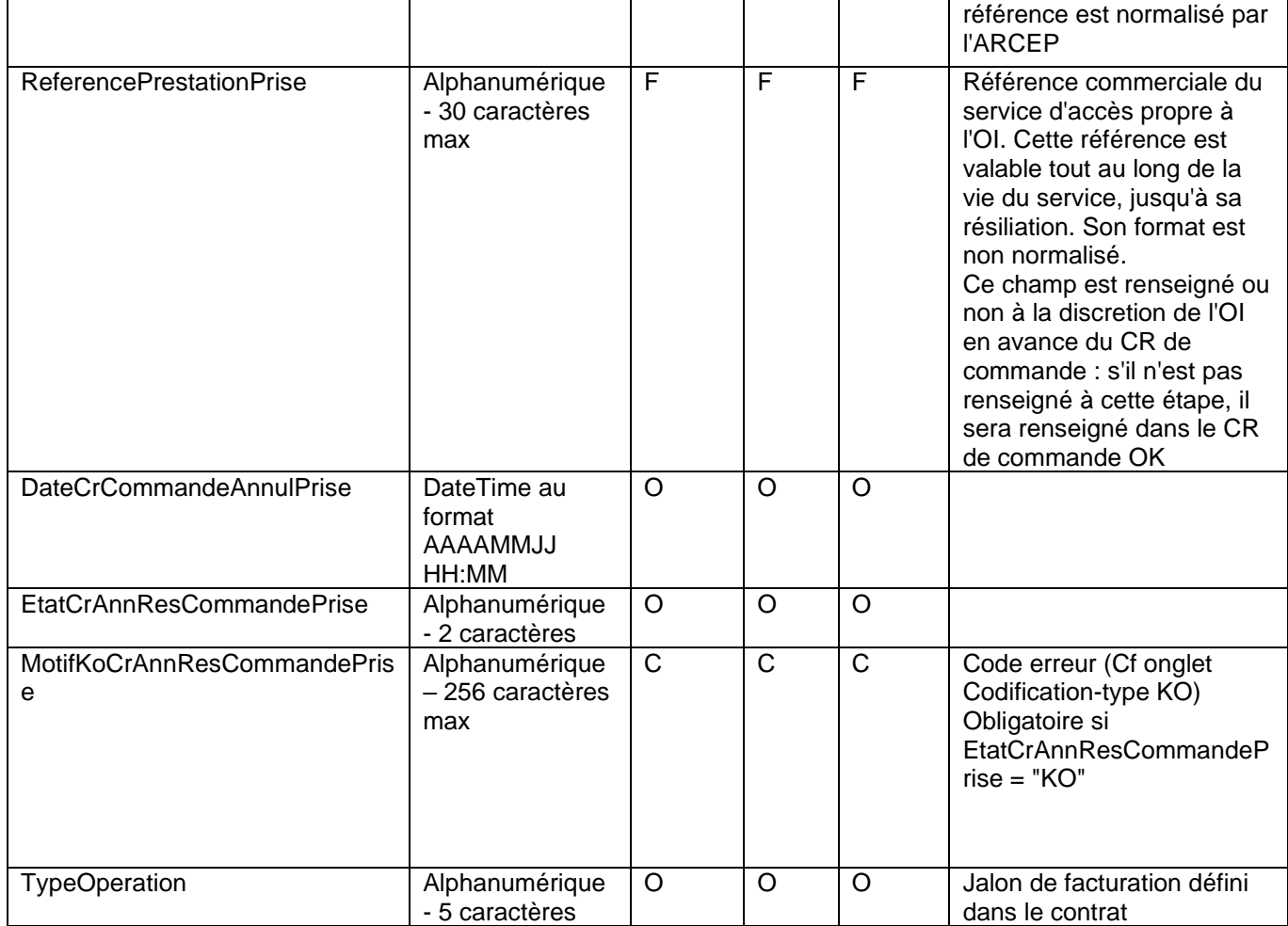

# **5 NOTIFICATION D'ECRASEMENT DE LIGNE**

## *5.1.1 SENS*

De TDF vers l'OC

### *5.1.2 REGLE*

Toute commande bien formée et recevable de la part d'un OC est honorée par TDF sans interrogation préalable, le cas échéant, de l'OC détenteur de la ligne au moment de la réception d'une nouvelle commande. La notification d'écrasement est envoyée par TDF à la date d'émission du CRMAD CMD de la ligne vers l'OC ayant nouvellement commandé.

La date de la notification envoyée coïncide avec la date de CRMAD CMD de la ligne vers le nouvel OC. Celle-ci constitue la date de résiliation du service d'accès à la ligne FTTH pour l'OC précédemment détenteur de la ligne FTTH.

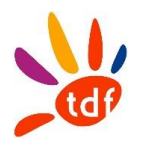

## *5.1.3 DONNEES*

Nommage du fichier : CodeOI\_CodeOC\_Ecrasement\_VXX\_aaaammjj\_numsequence.csv Format :

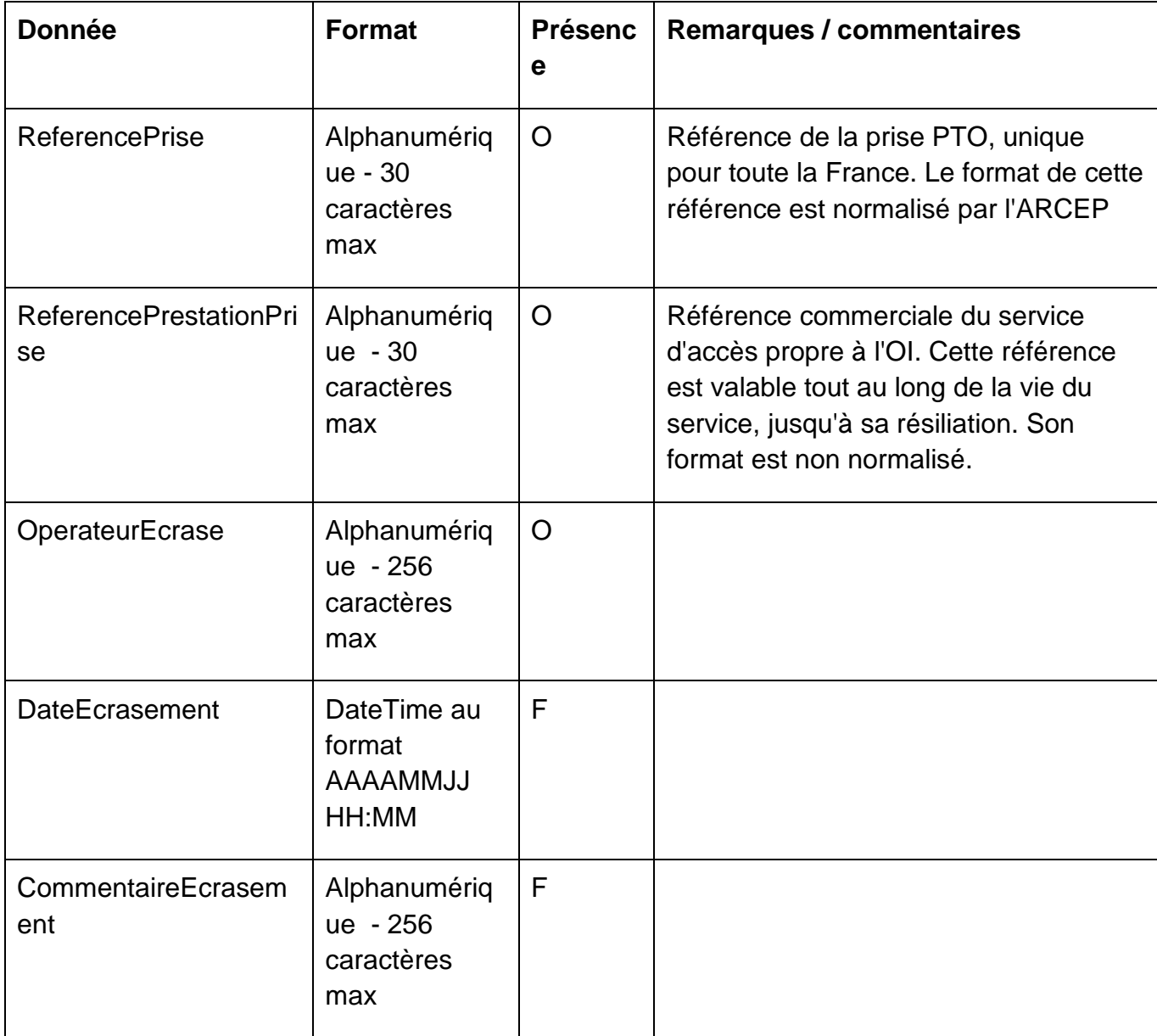

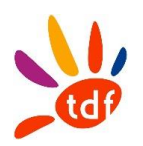

# Annexe SI numéro 3

# **Flux Infrastructure (PM)**

Description de l'ensemble des flux implémentés par TDF dans le cadre de la mise à disposition des points de mutualisation de la boucle locale FTTH

Version 3.1 du 26/04/2022

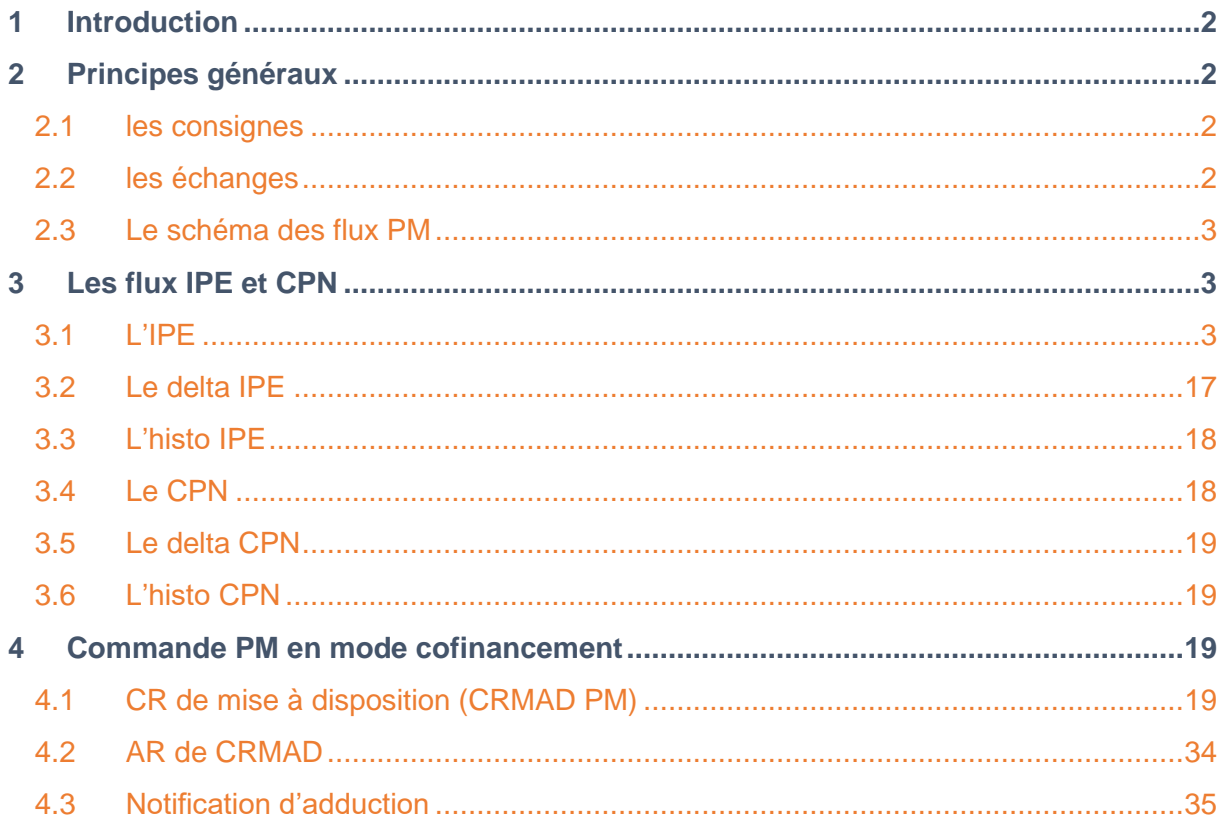

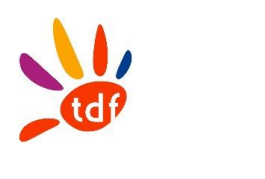

#### <span id="page-381-0"></span>**1 INTRODUCTION**

Cette annexe décrit les flux dans le cadre du processus de mise à disposition des Points de Mutualisation FTTH (ou ci-après PM).

Les OC doivent respecter les flux définis dans ce document pour échanger avec TDF.

## <span id="page-381-1"></span>**2 PRINCIPES GENERAUX**

### <span id="page-381-2"></span>**2.1 LES CONSIGNES**

Rappel du format csv : codage UTF-8 et respect de l'ordre des colonnes. La première ligne est une ligne d'entête qui reprend le nom des colonnes. Consigne : pas de ';' dans les champs 'commentaires'. Consigne : majuscule sur les listes de valeurs. Consigne : numsequence, séquence d'entier sans padding. Le numéro de séquence est incrémenté à l'émission du même fichier le même jour, en commençant par 1.

Le séparateur de champs est le " ; ". Pour tous les flux, chaque fois qu'il y a un .zip, il ne porte que la référence OI et le conteneur porte le codeOC et le code OI.

VXX = version du protocole utilisée ; exemple : V30 pour 3.0

Règle de nommage des messages : pas d'espace et pas d'accents

Règle de nommage des champs : pas d'accents, La première lettre de chaque mot est notée en majuscule et les suivantes en minuscules et Lorsque le nom d'un champ est composé de plusieurs mots, ces mots sont collés à la suite les uns des autres sans séparateur : la majuscule en début de mot permet de les délimiter. Liste de valeurs : majuscule et sans accent

### <span id="page-381-3"></span>**2.2 LES ECHANGES**

Le protocole en vigueur pour les échanges liés à la mise à disposition des PM est le 3.1 ; quelques opérateurs doivent encore migrer de la version 3.0 à la version 3.1.

TDF met à disposition des opérateurs des répertoires qui leurs sont dédiés afin de déposer et de récupérer les différents fichiers.

Les accès se font via le protocole SFTP. Les opérateurs devront communiquer leurs adresses IP de connexion afin que TDF autorise les accès sur son réseau.

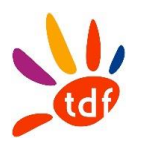

## <span id="page-382-0"></span>**2.3 LE SCHEMA DES FLUX PM**

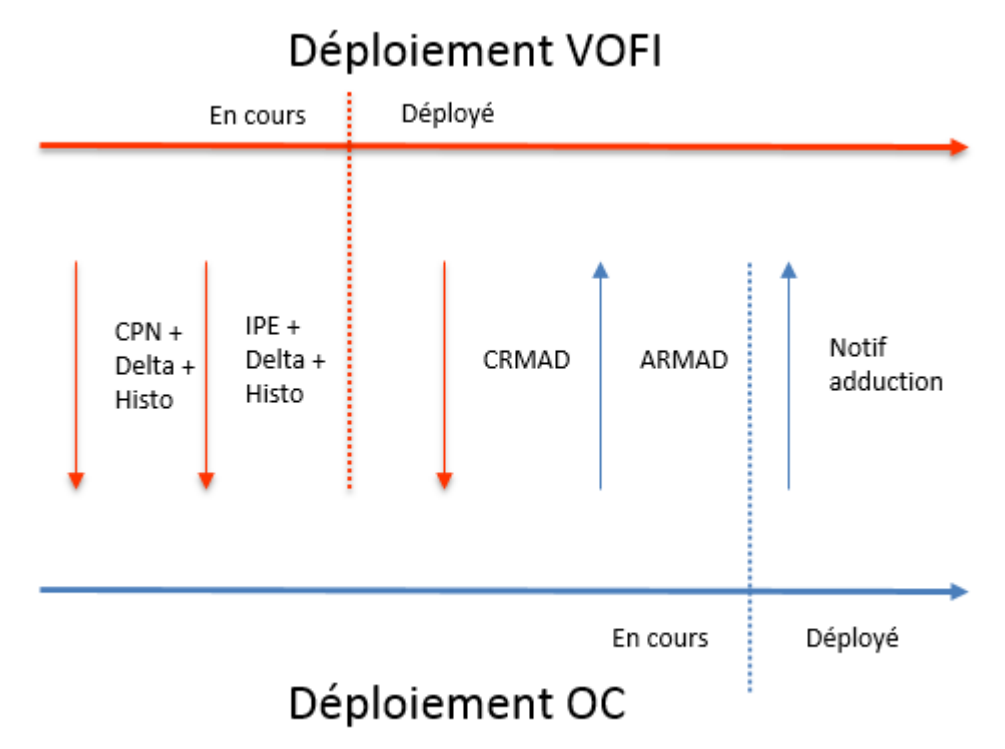

## <span id="page-382-1"></span>**3 LES FLUX IPE ET CPN**

### <span id="page-382-2"></span>**3.1 L'IPE**

Le fichier IPE (Informations Préalables Enrichies) vise à communiquer aux OC la liste des adresses couvertes (prévisionnelles et raccordées) du réseau FTTH de TDF.

#### *3.1.1 FREQUENCE*

Le fichier IPE est généré et mis à disposition des OC sur une plateforme à J+1 de tout changement d'une de ses lignes (ajout, suppression, modification). Note 26/04/2022 : le fichier IPE est mis à disposition les lundi matin et vendredi matin vers 5h.

#### *3.1.2 MAILLE*

Une ligne par identifiant immeuble (premier champ de l'IPE). Cet identifiant immeuble est propre à TDF.

#### *3.1.3 DONNEES*

Entête du fichier : TDF\_ZMD\_<DSP>\_PM\_IPEZMD\_V31\_<aaaammjj>\_<numsequence>.csv Exemple : TDF\_ZMD\_VDLF\_PM\_IPEZMD\_V31\_20220425\_041104.csv

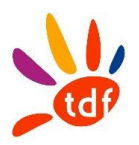

## Le format du fichier respecte le protocole 3.1.

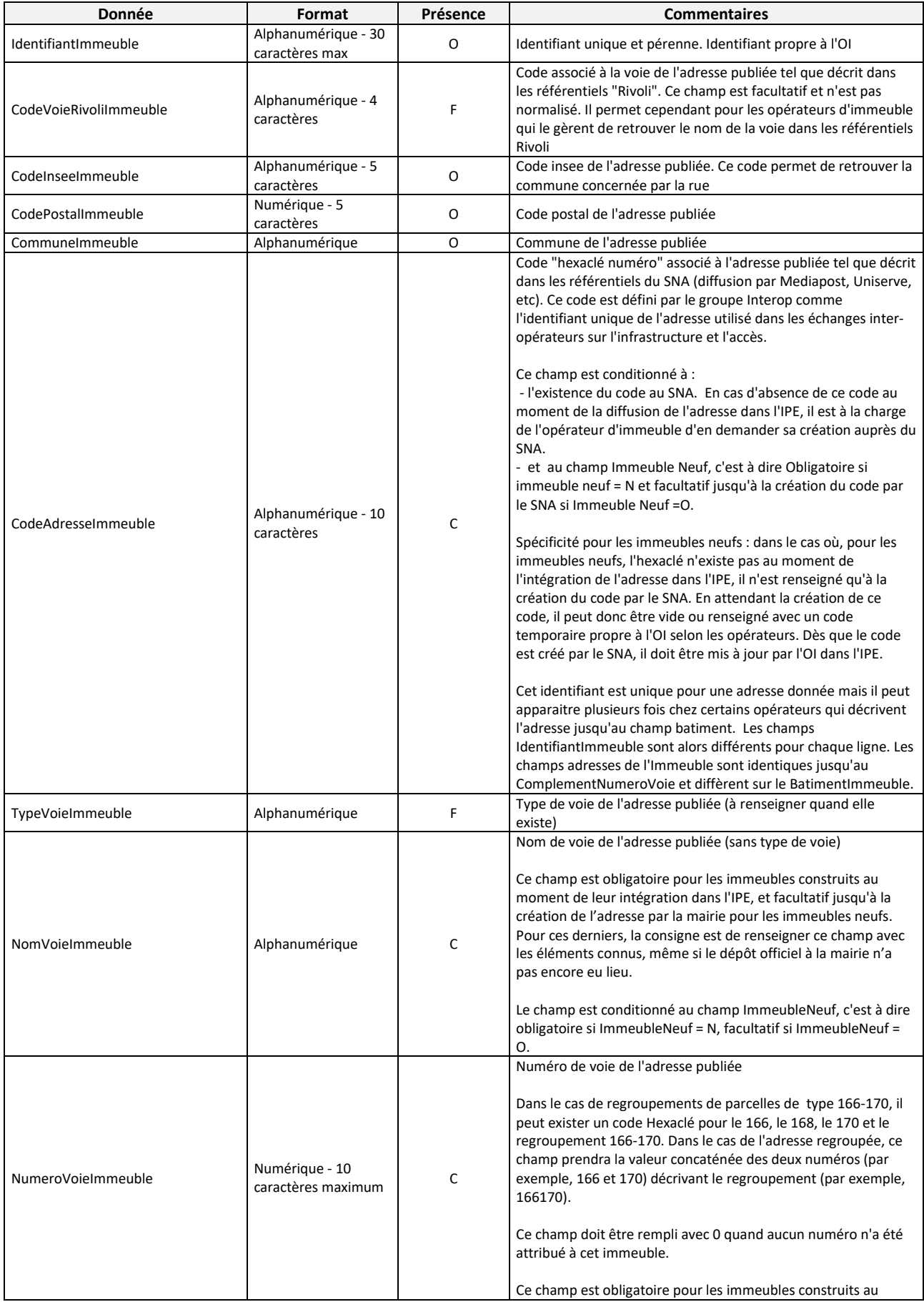

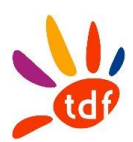

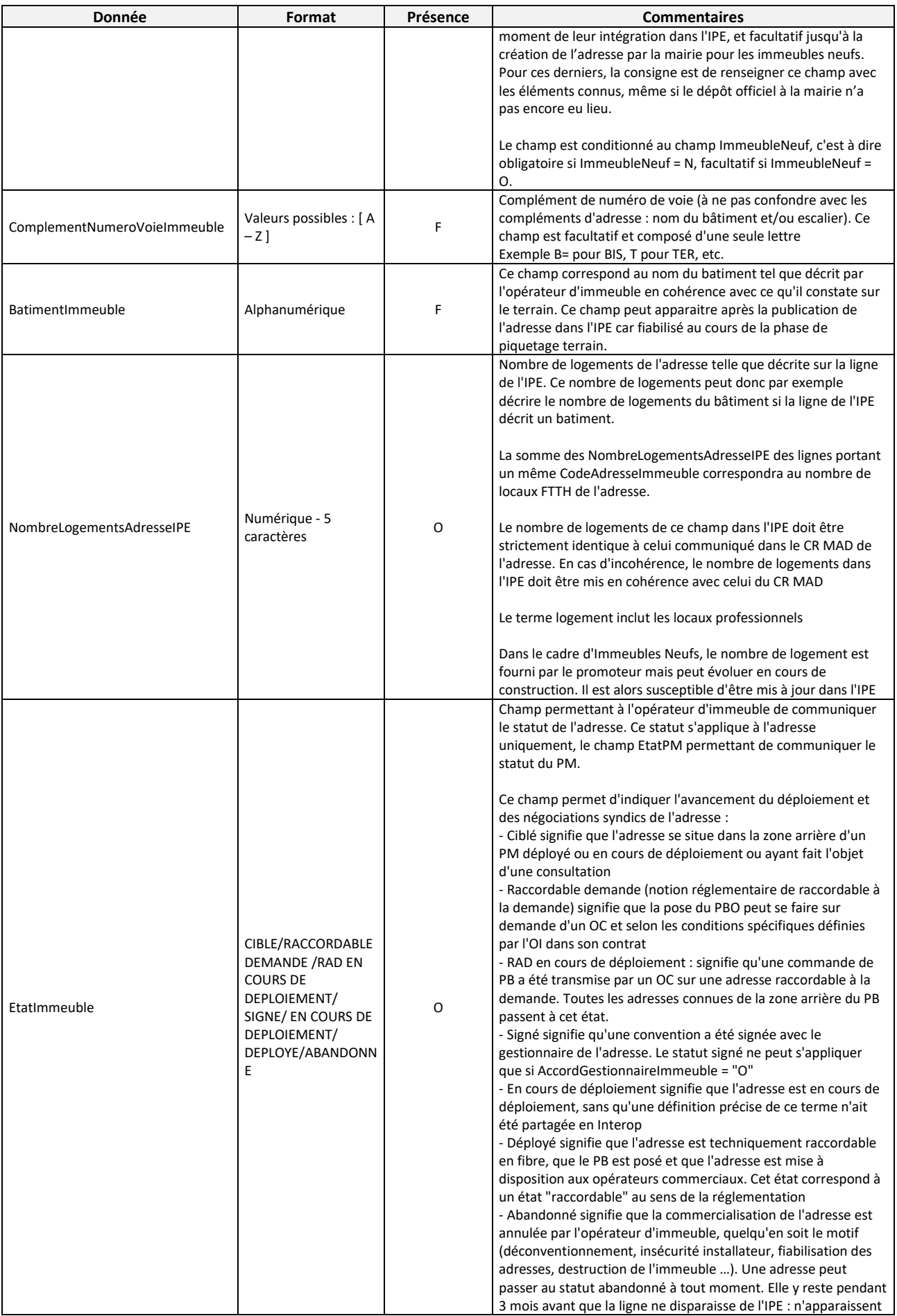

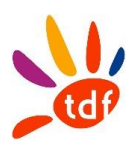

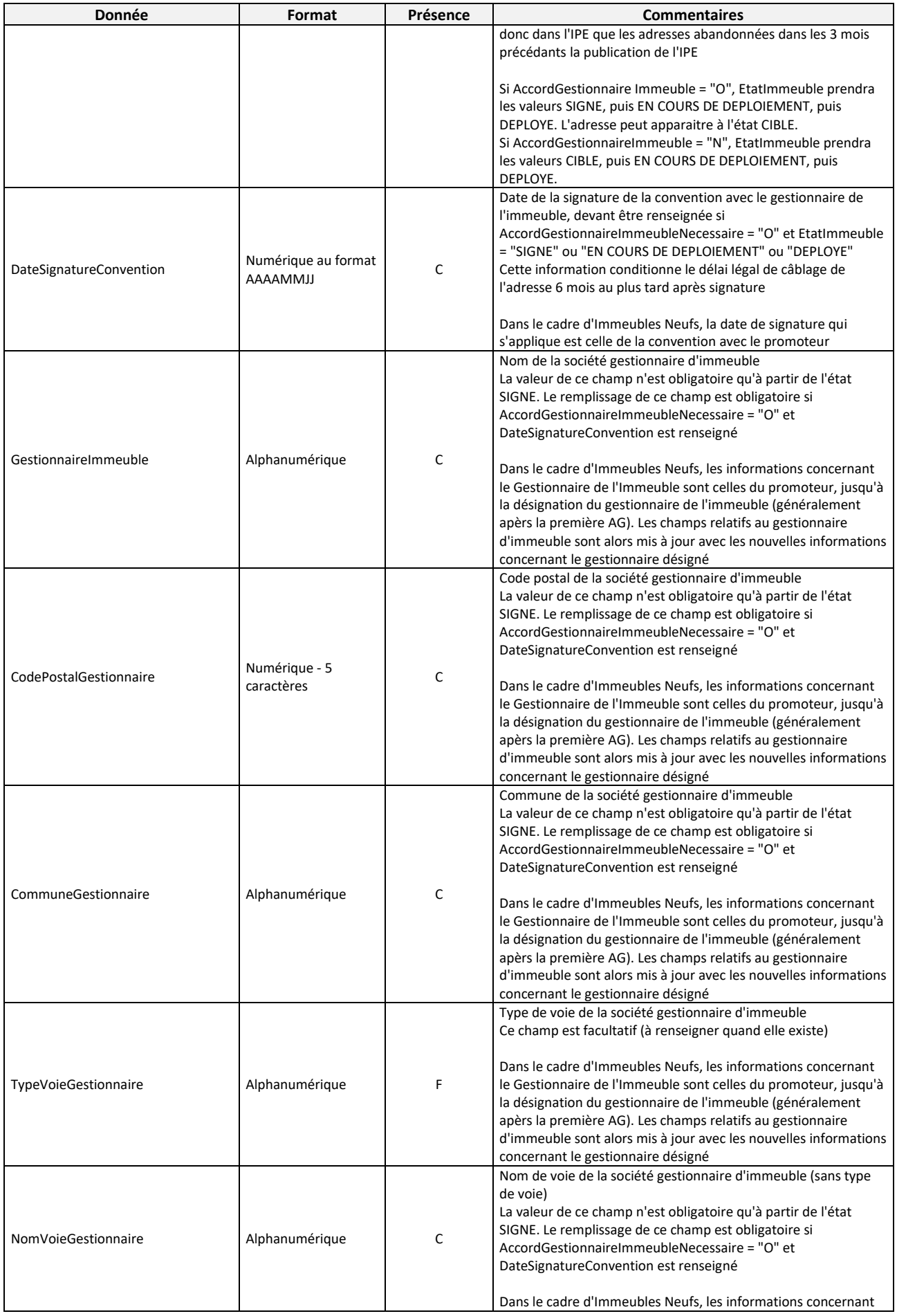

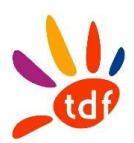

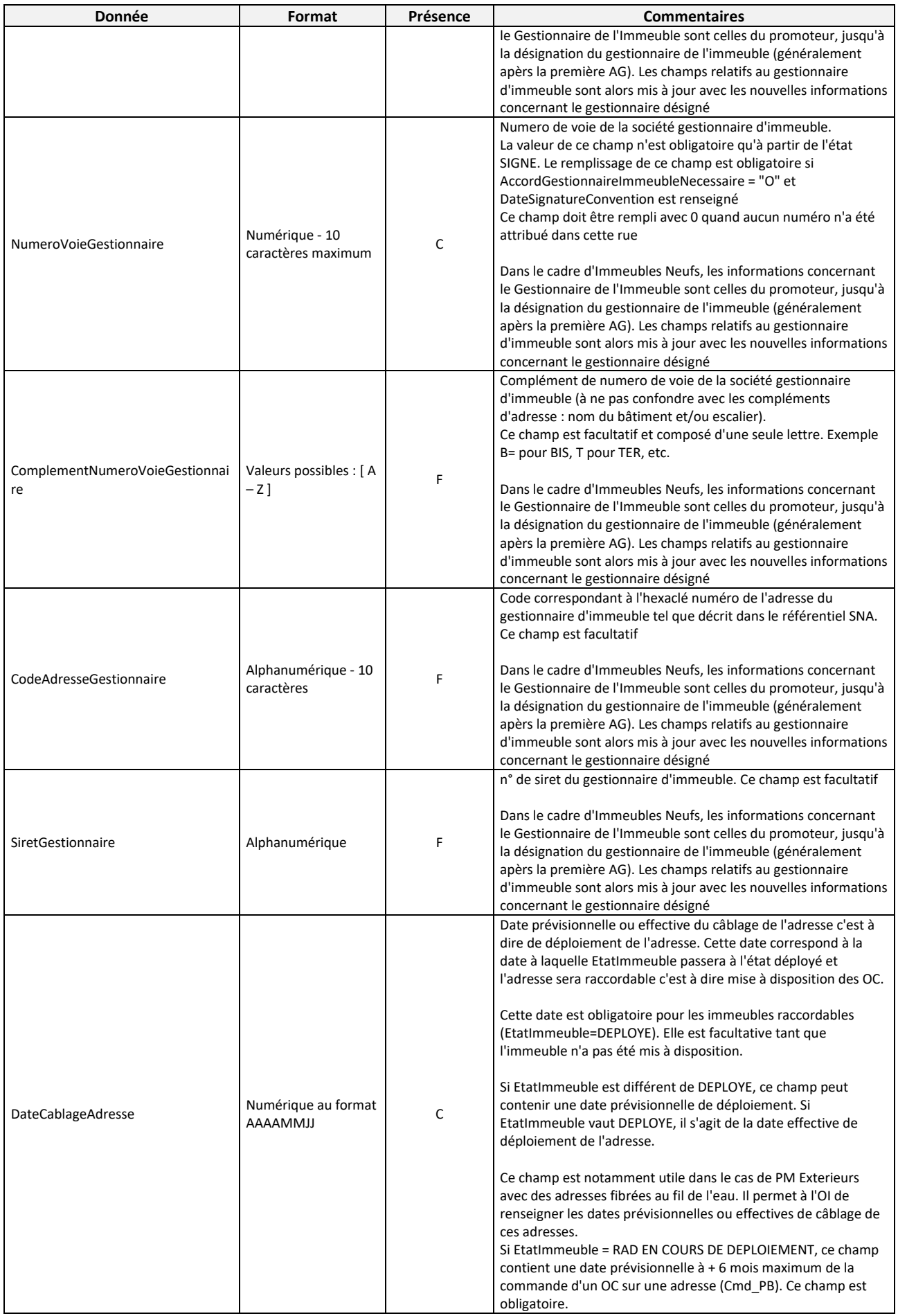

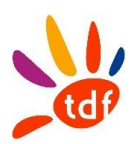

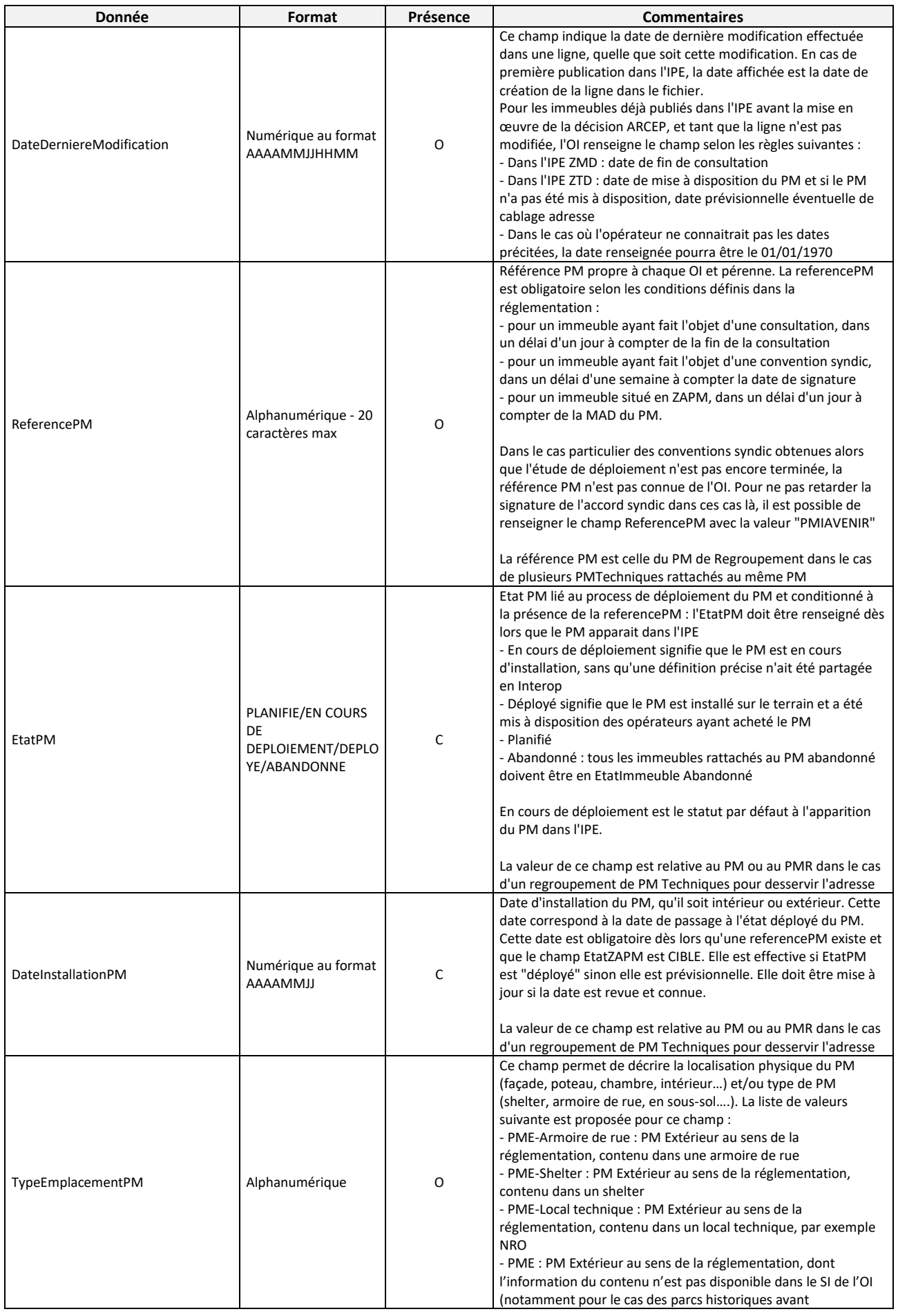

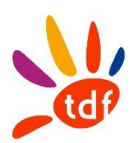

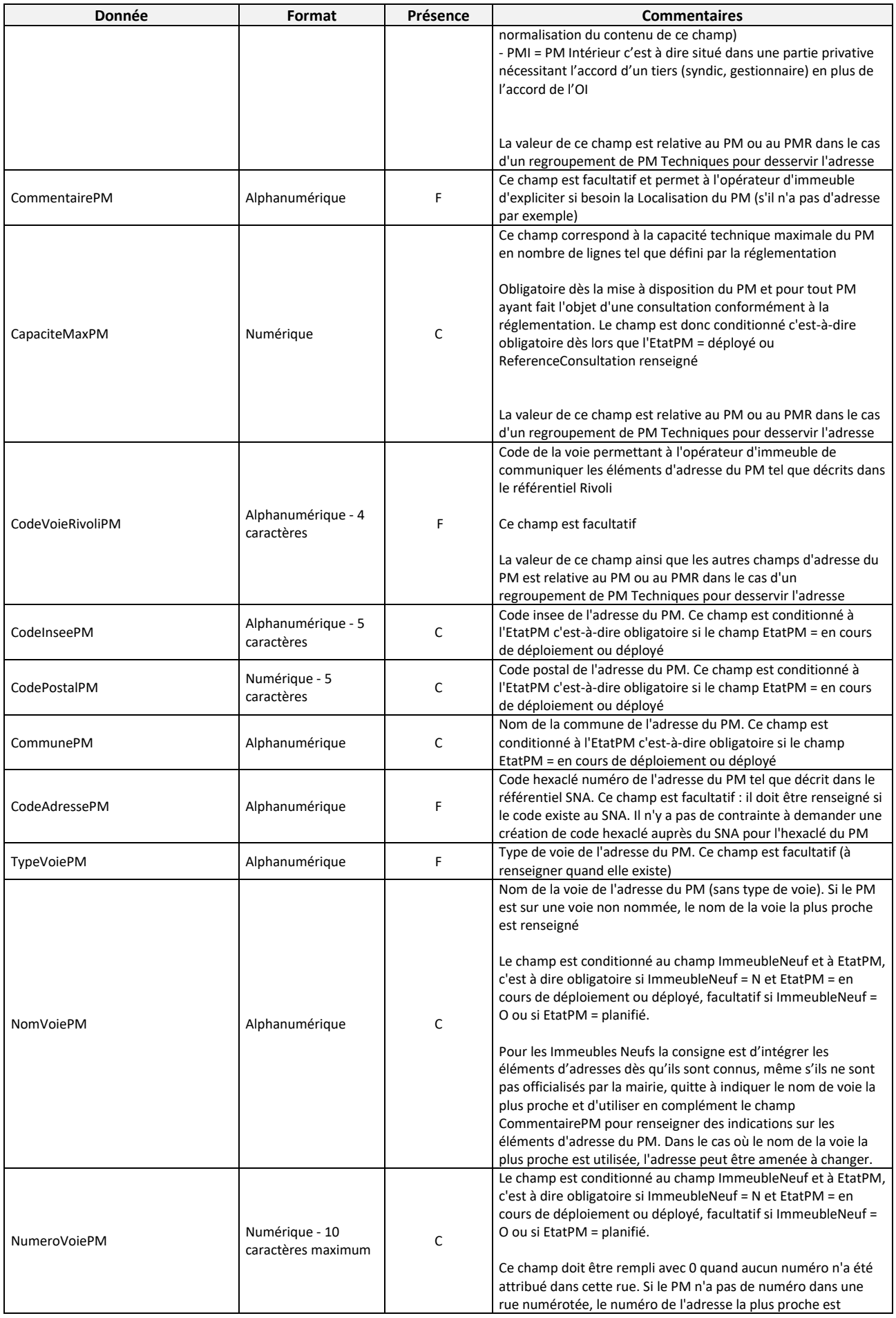

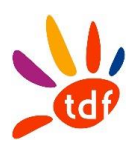

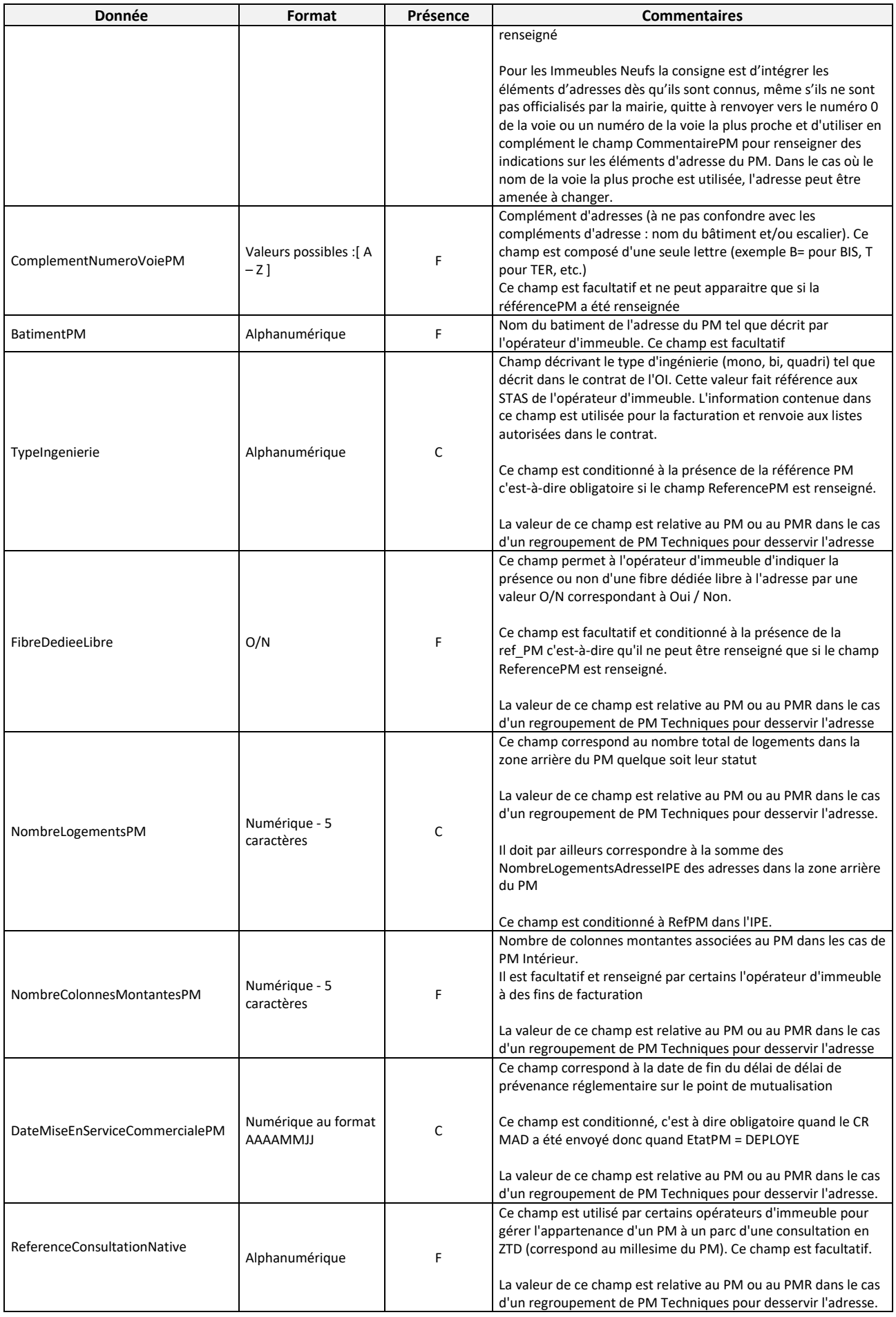

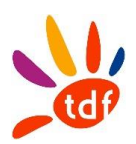

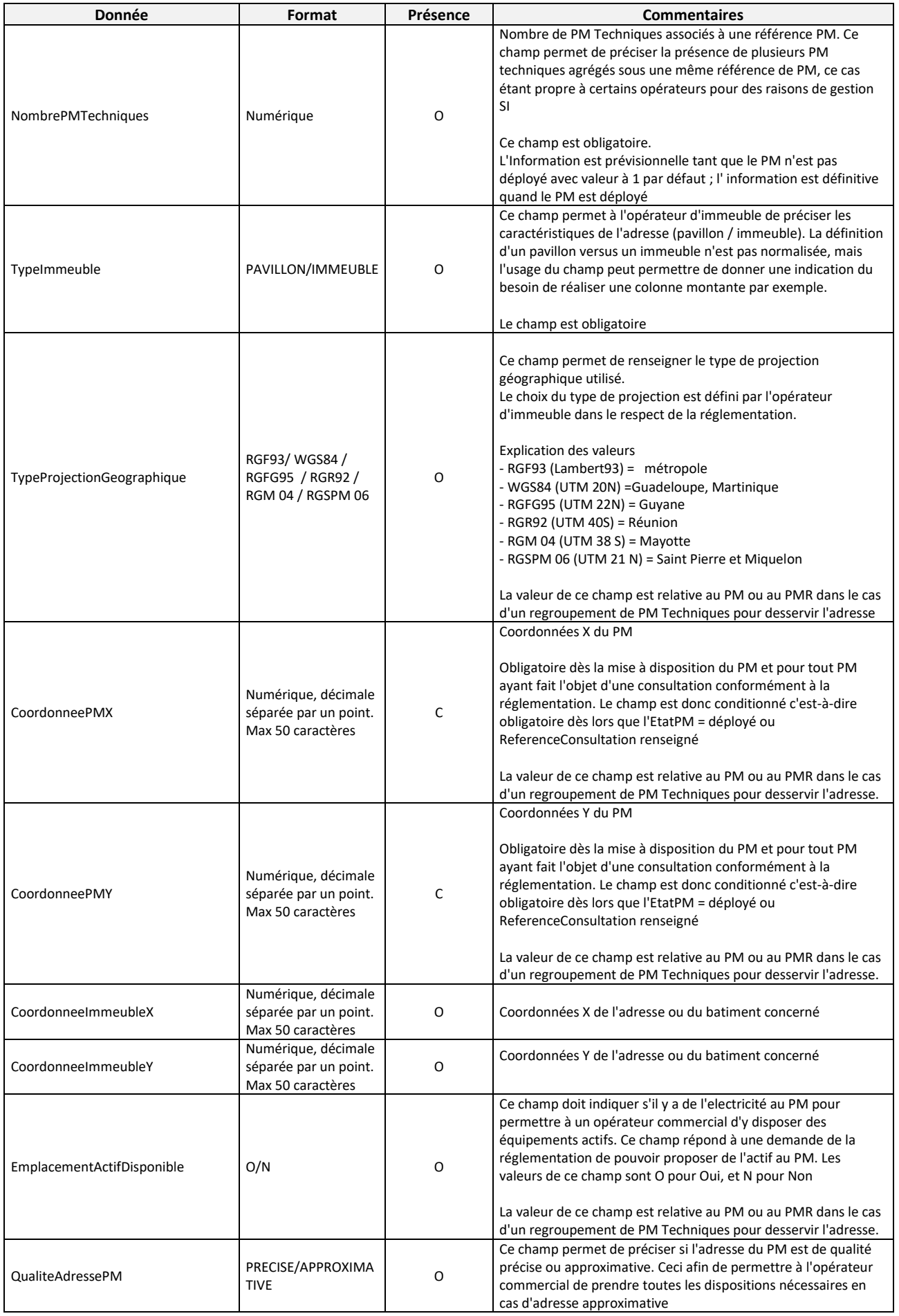

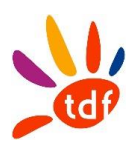

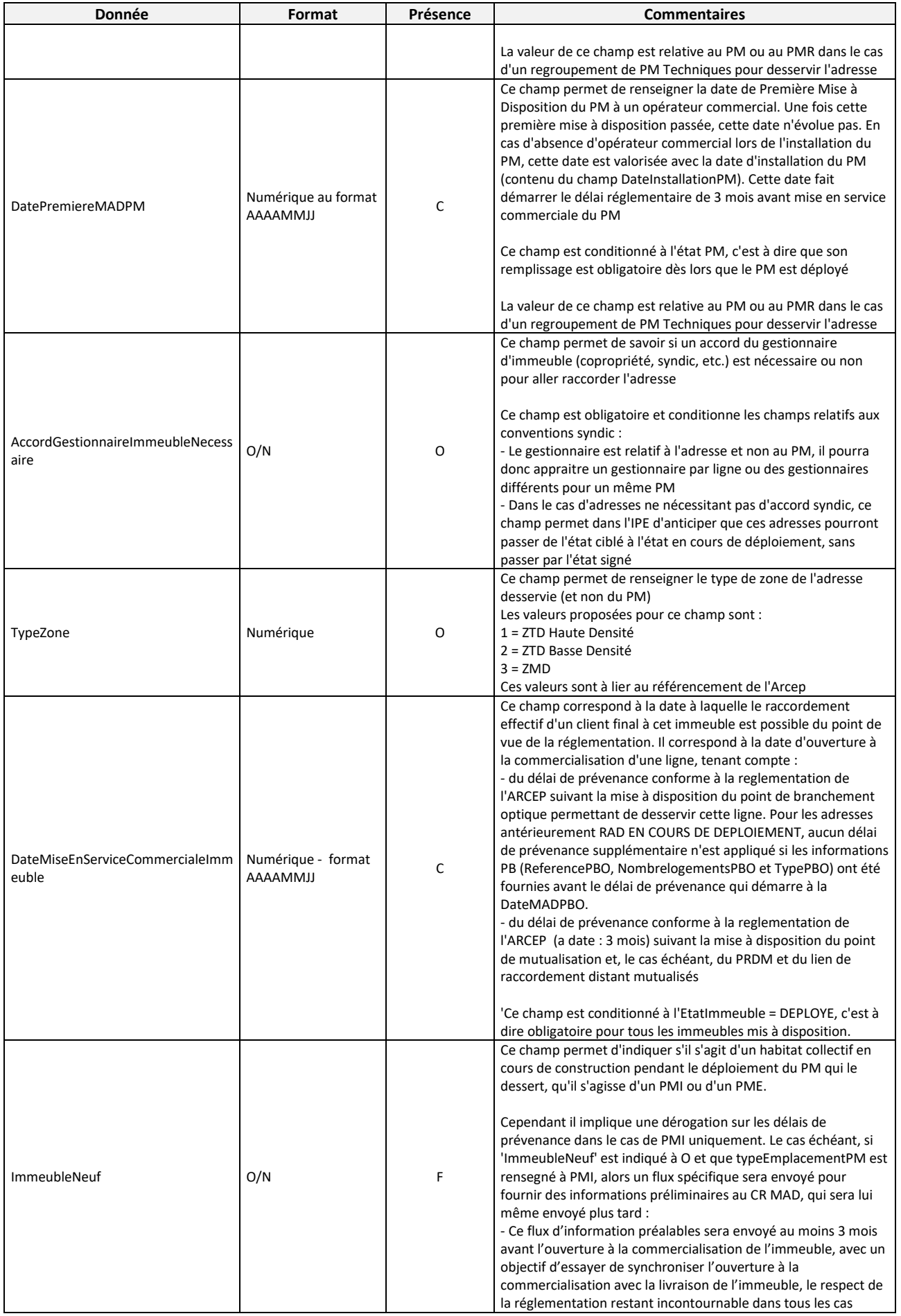

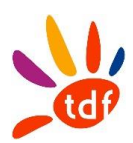

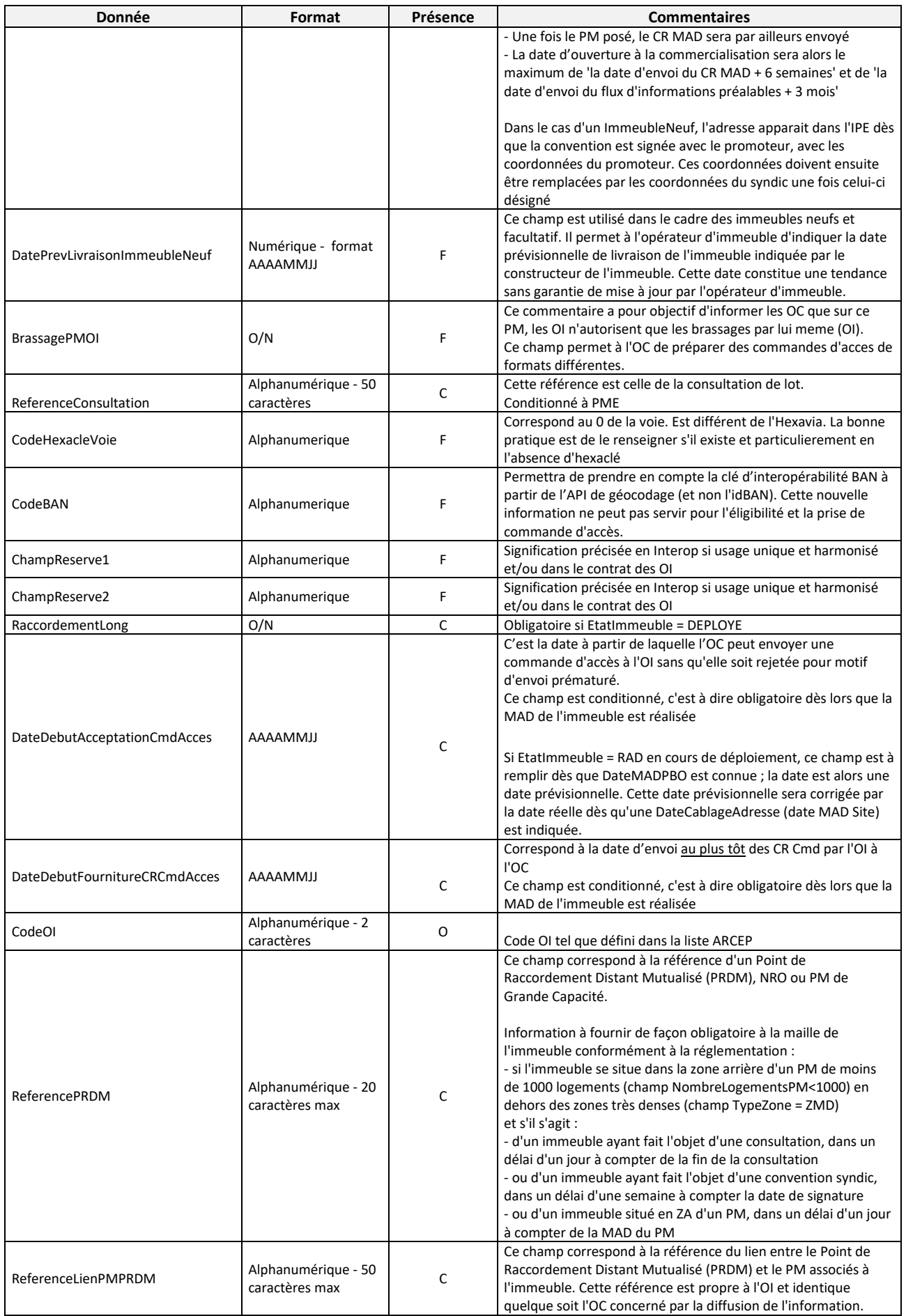

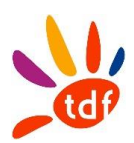

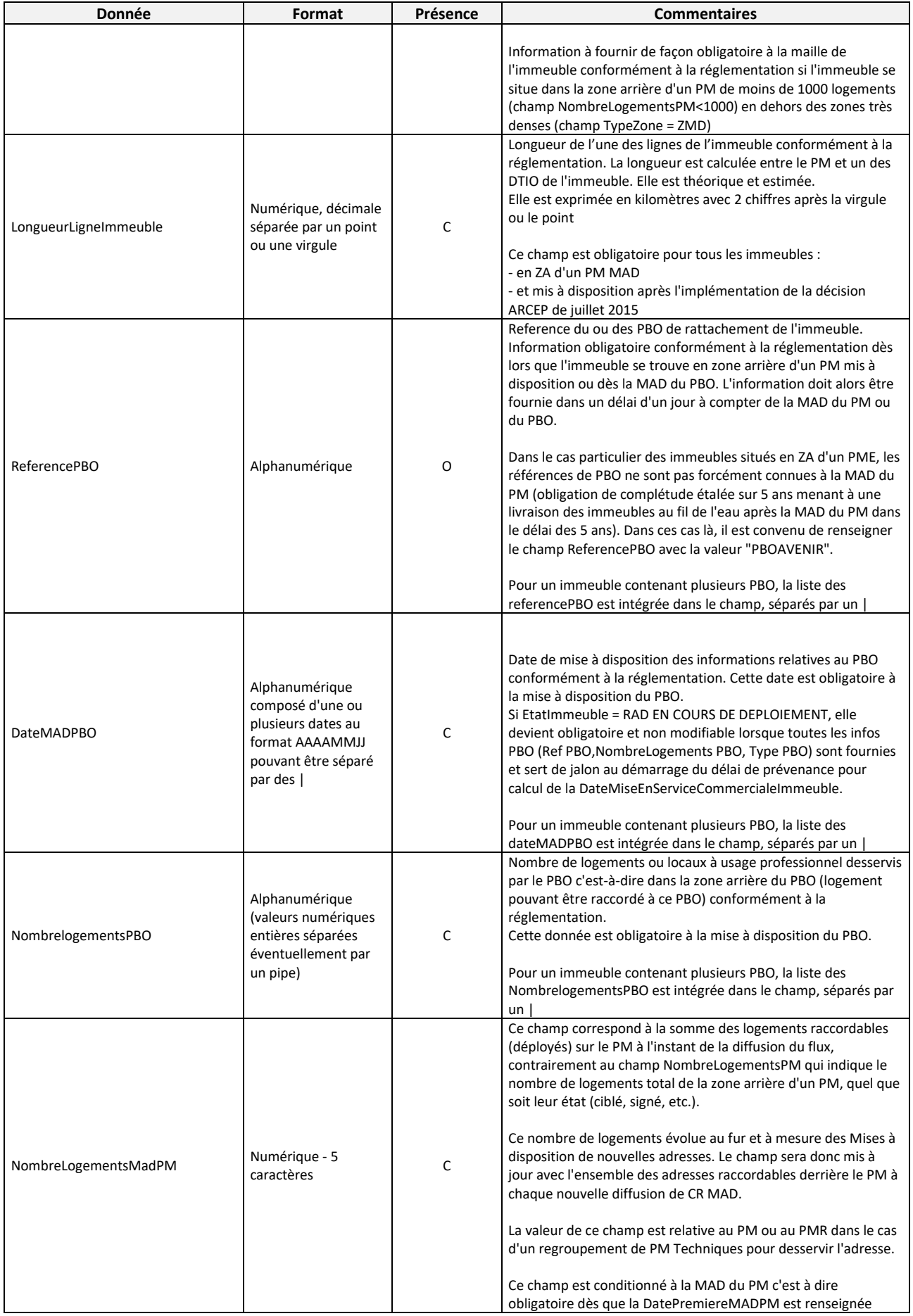

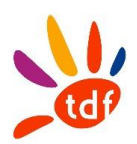

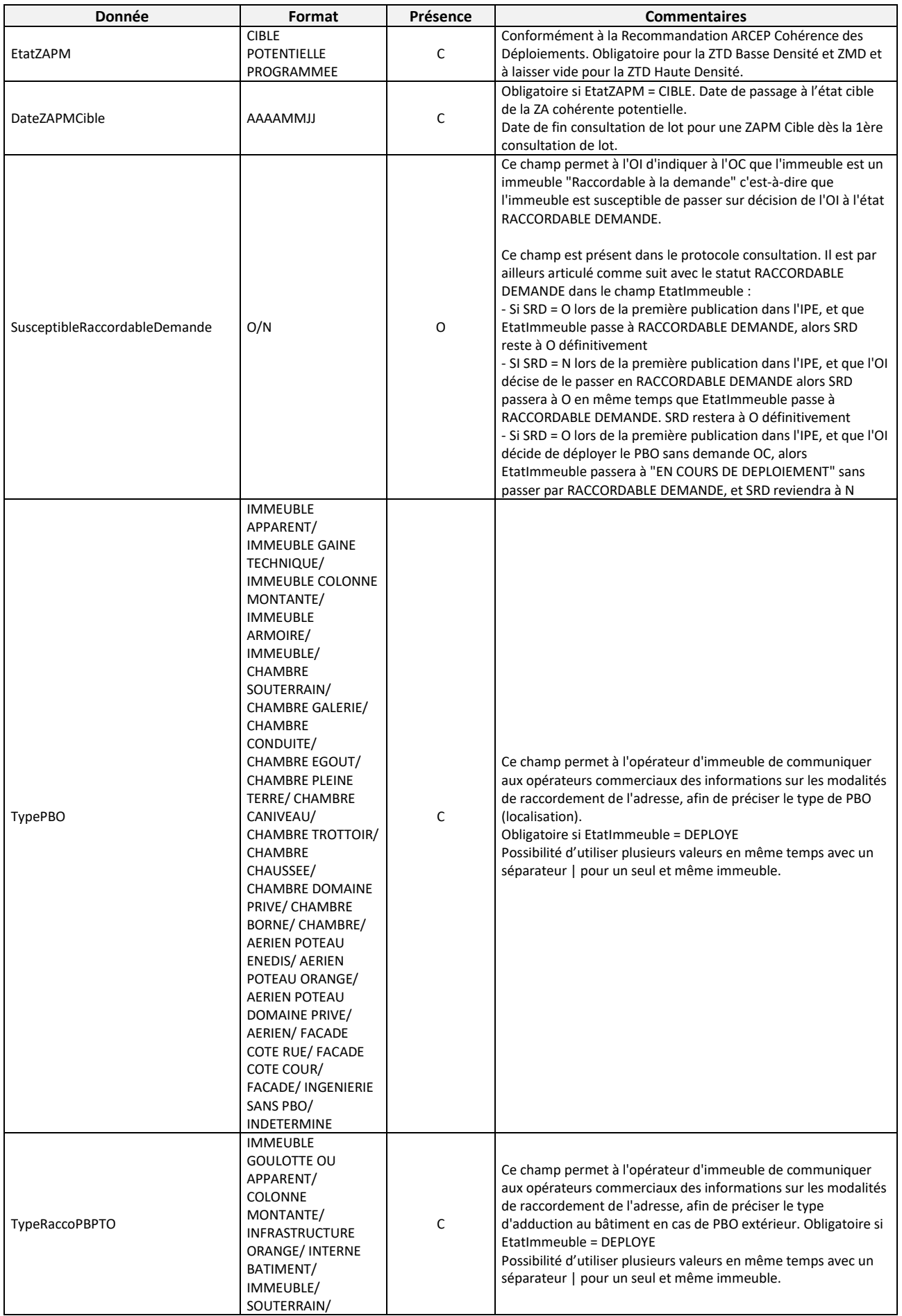

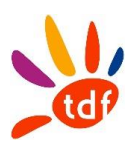

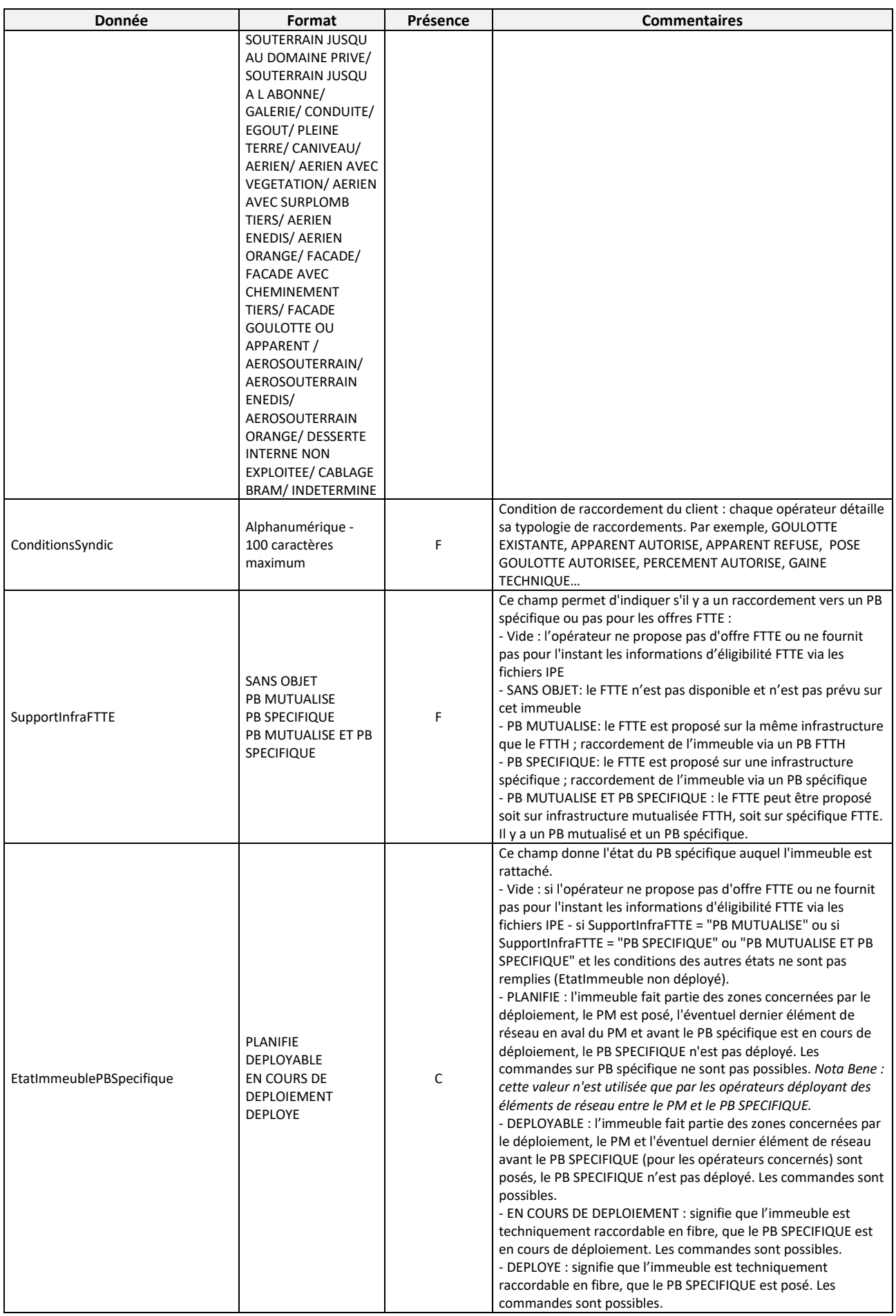
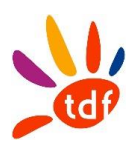

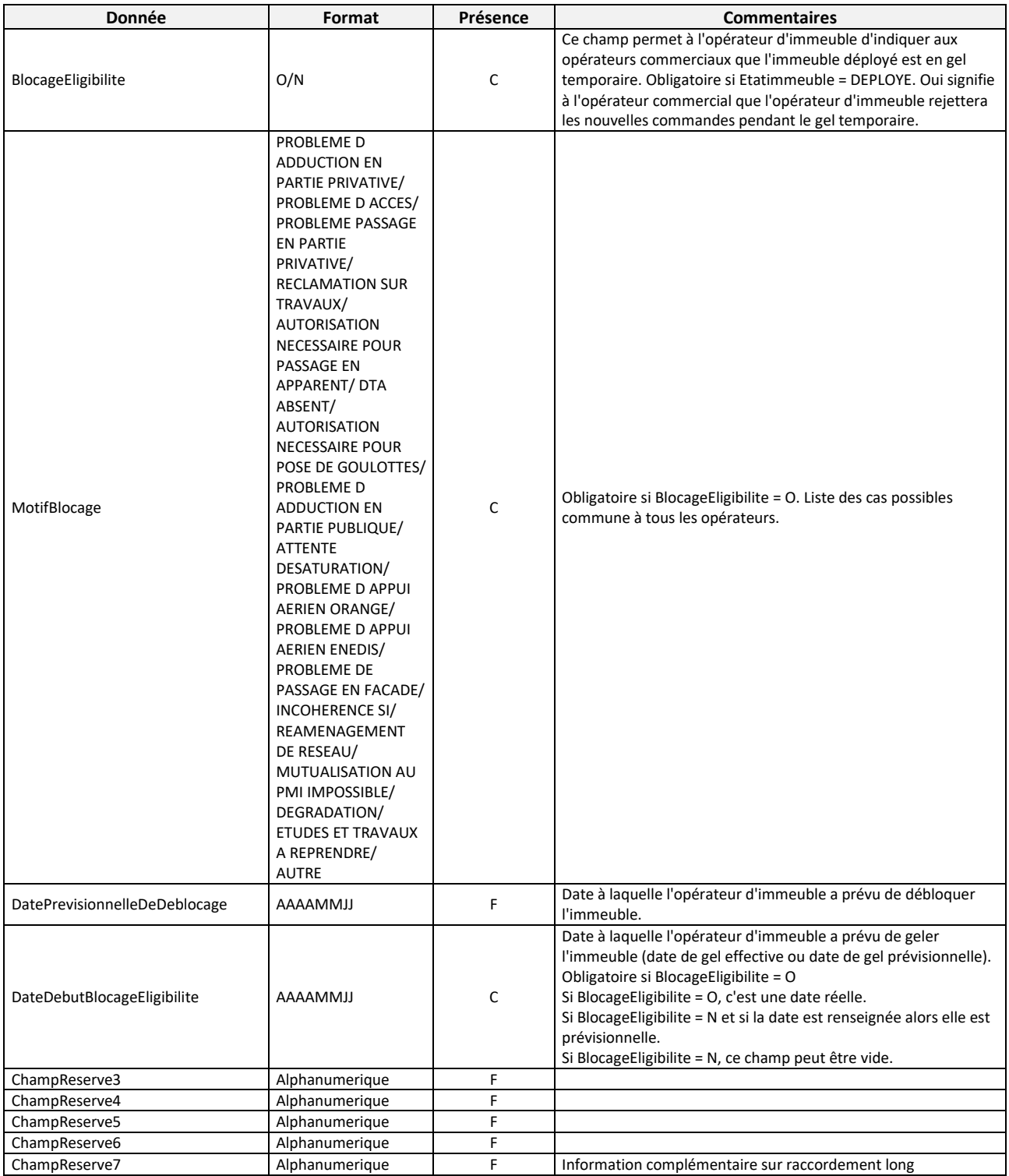

#### **3.2 LE DELTA IPE**

Les fichiers de notification des changements (fichiers deltas) permettent aux OC d'identifier les deltas ayant eu lieu sur les fichiers IPE pour décider d'intégrer l'IPE du jour ou de se synchroniser sur la base du delta.

Note du 26/04/2022 : le fichier delta IPE n'est plus produit depuis 2021.

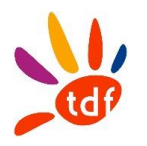

### **3.3 L'HISTO IPE**

Les fichiers d'historique permettent aux OC de consulter l'historique des changements structurant ayant eu lieu sur les fichiers IPE sur les 6 derniers mois conformément à la réglementation.

Note du 26/04/2022 : le fichier Histo IPE n'est plus produit depuis 2021.

#### **3.4 LE CPN**

Le fichier CPN (lien PM-PRDM) contient les informations sur le réseau de collecte associé aux PM de TDF.

#### *3.4.1 FREQUENCE*

Le fichier CPN est généré et mis à disposition des OC sur une plateforme à J+1 de tout changement d'une de ses lignes (ajout, suppression, modification).

#### *3.4.2 MAILLE*

Une ligne par lien PM-PRDM.

#### *3.4.3 DONNEES*

Entête du fichier : refInterne1\_refInterne2\_CodeInteropOI\_CPN\_V31\_aaaammjj\_numsequence.csv

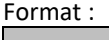

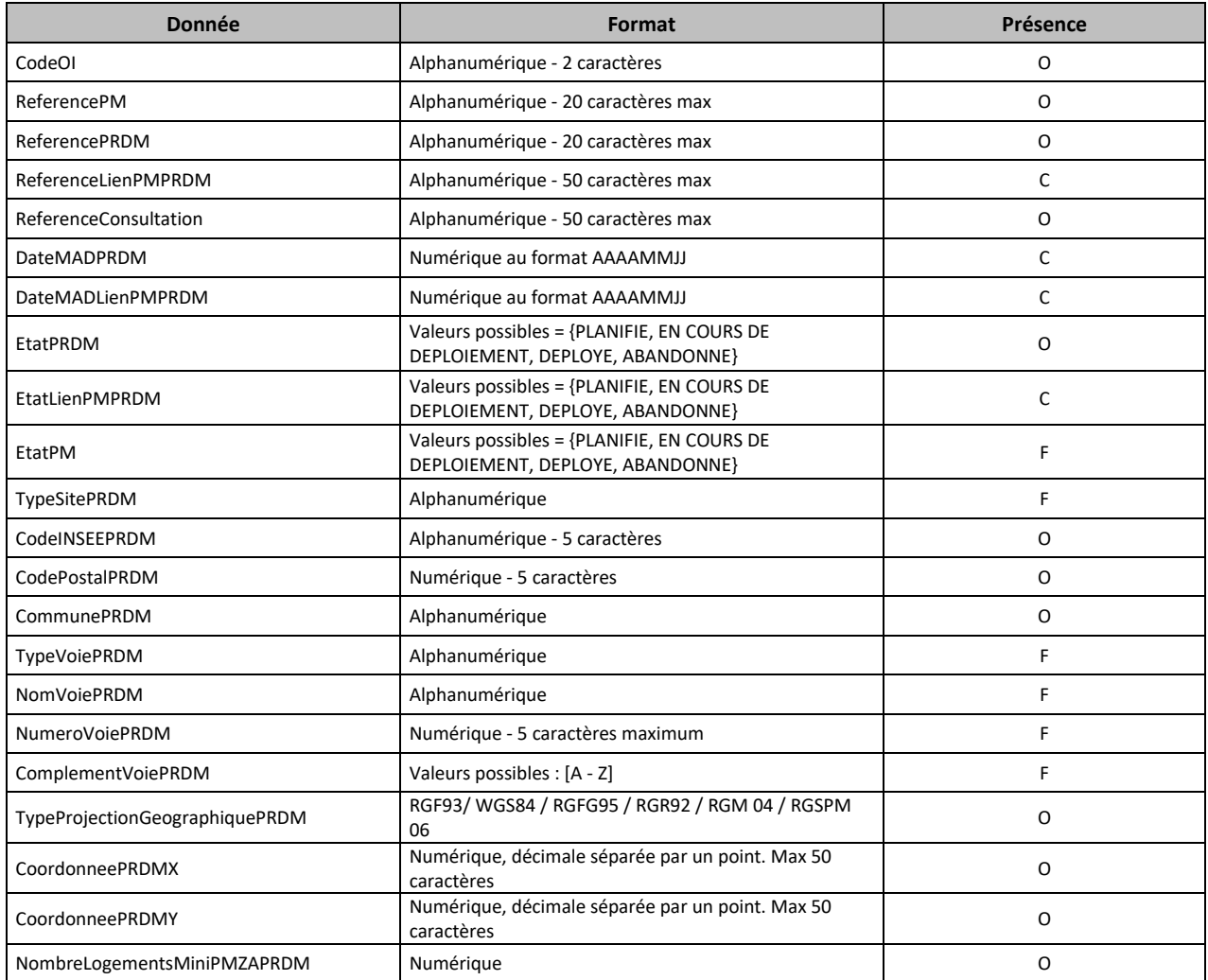

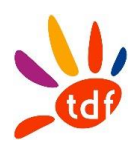

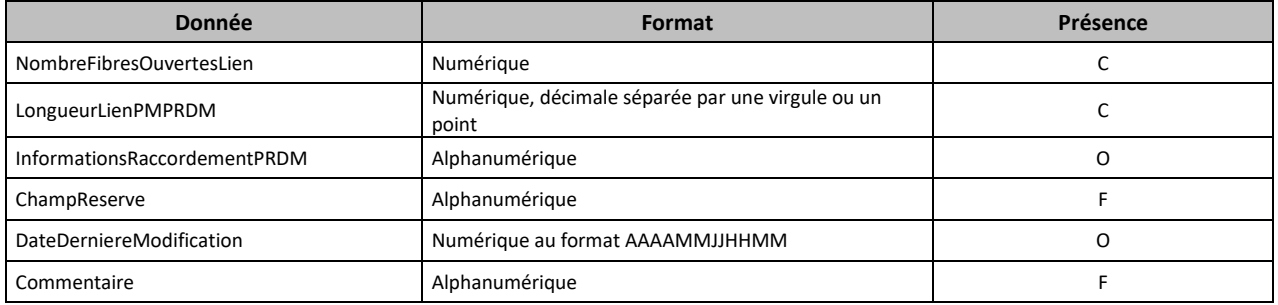

### **3.5 LE DELTA CPN**

Les fichiers de notification des changements (fichiers deltas) permettent aux OC d'identifier les deltas ayant eu lieu sur les fichiers CPN pour décider d'intégrer le CPN du jour ou de se synchroniser sur la base du delta.

Note du 26/04/2022 : le fichier delta CPN n'est plus produit depuis 2021.

#### **3.6 L'HISTO CPN**

Les fichiers d'historique permettent aux OC de consulter l'historique des changements structurant ayant eu lieu sur les fichiers CPN sur les 6 derniers mois conformément à la réglementation.

Note du 26/04/2022 : le fichier Histo CPN n'est plus produit depuis 2021.

#### **4 COMMANDE PM EN MODE COFINANCEMENT**

TDF considère que l'OC a passé commande des PM sur le périmètre des consultations ayant fait l'objet d'une souscription par l'OC. L'OC n'a pas besoin de déposer une commande PM à TDF pour initier le processus de mise à disposition d'un PM. Il recevra automatiquement le message de compte-rendu de mise à disposition sur le périmètre cofinancé.

#### **4.1 CR DE MISE A DISPOSITION (CRMAD PM)**

#### *4.1.1 SENS*

De TDF vers l'OC

#### *4.1.2 REGLE*

Le CRMAD est généré à partir du moment où le PM passe à l'étape déployé. Si de nouvelles adresses sont déployées alors un CRMAD comprenant les nouvelles adresses (en plus des anciennes) sera envoyé. Le plan MAD peut contenir les informations telles que :

- Localisation du PM et de l'adduction de TDF (chambre 0…)
- Modalités d'accès au PM : informations sur la boite à clés
- Information liées au GC du PM
- Câblage amont
- Câblage aval
- Bonne pratique de câblage au PM
- Fiche d'auto-recette

Le Fichier position est utilisé dans le cas de fibre dédiée. Il permet de communiquer à l'OC les positions qui lui sont réservées au PM.

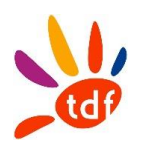

#### *4.1.3 DONNEES*

Nommage des fichiers :

Nommage du CRMAD :

- TDF\_ZMD\_<CodeOI>\_<CodeOC>\_PM\_<refPM>\_CRMAD\_V31\_<aaaammjj>.csv Exemple : TDF\_ZMD\_ANFI\_FTEL\_PM\_ANFI-CHAZE01\_CRMAD\_V31\_20210918.csv

Nommage du fichier plan :

- TDF ZMD <CodeOI> PM <refPM> PLANMAD\_V31\_<aaaammjj>.zip
- exemple : TDF\_ZMD\_ANFI\_PM\_ANFI-CHAZE01\_PLANMAD\_V31\_20210918.zip Nommage du Container zip :
	- TDF\_ZMD\_<CodeOI>\_<CodeOC>\_PM\_<refPM>\_CRMAD\_V31\_<aaaammjj>\_<chrono>.csv Exemple : TDF\_ZMD\_ANFI\_FTEL\_PM\_ANFI-CHAZE01\_CRMAD\_V31\_20210918\_1.zip

Le format du fichier est celui du protocole 3.1.

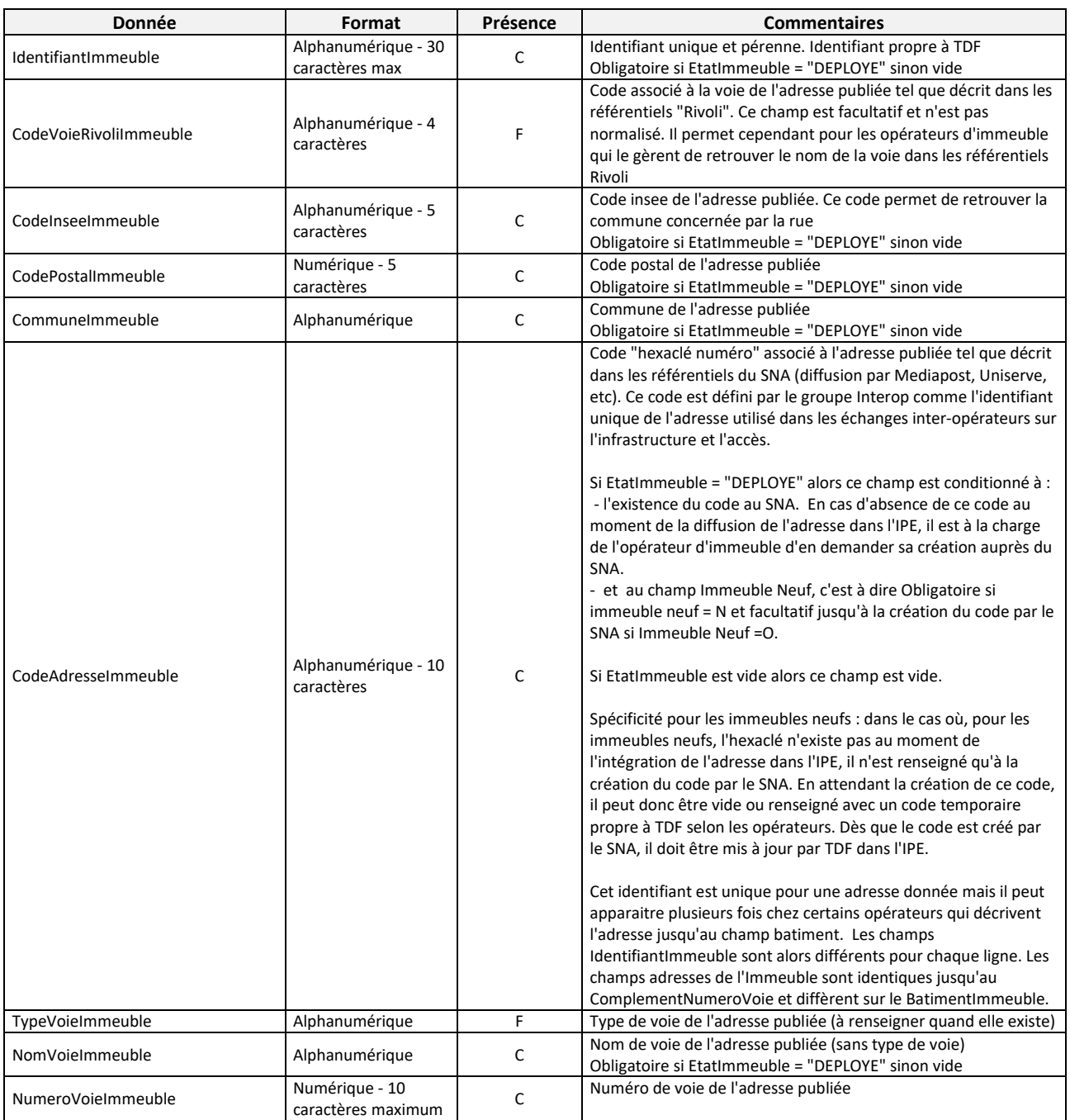

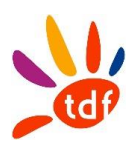

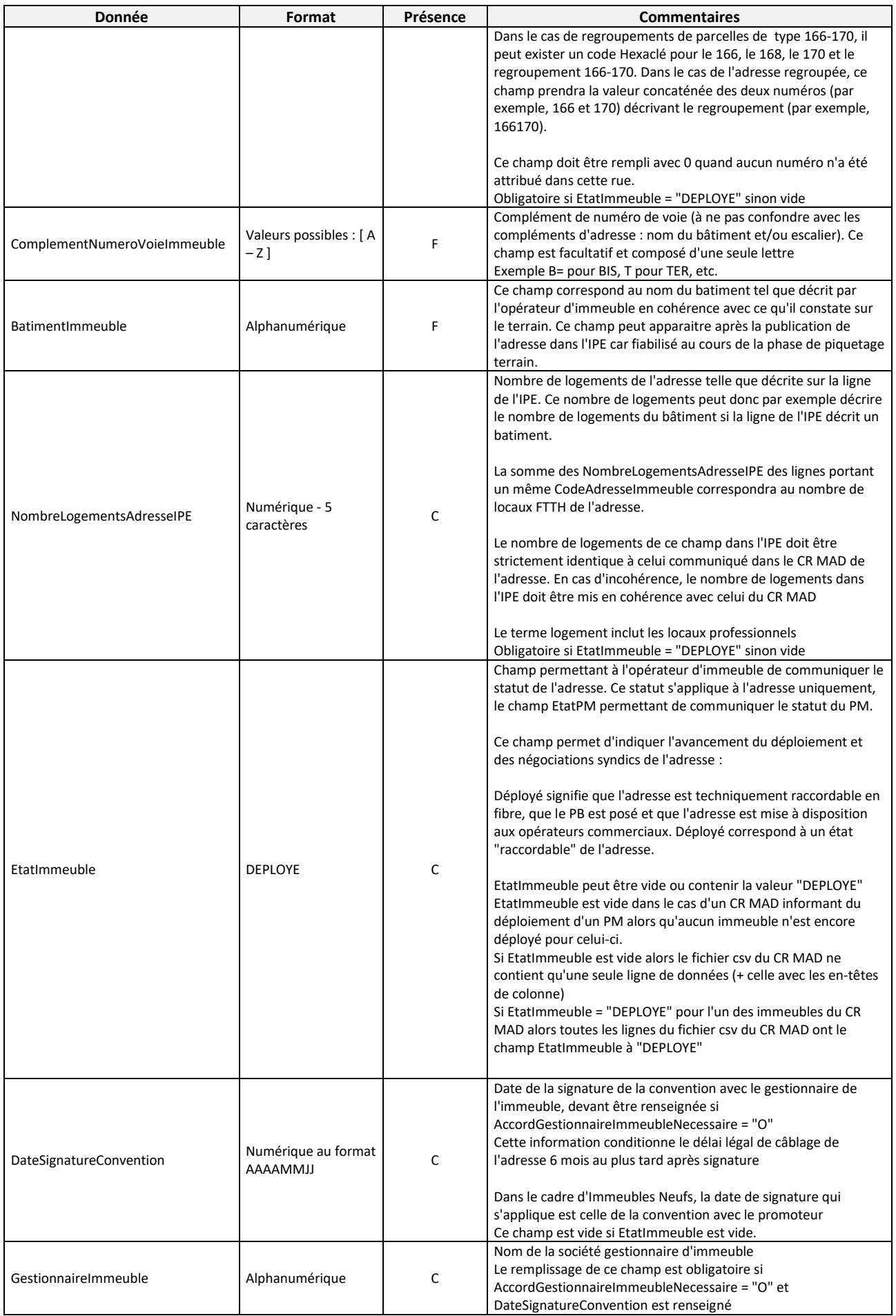

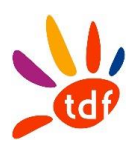

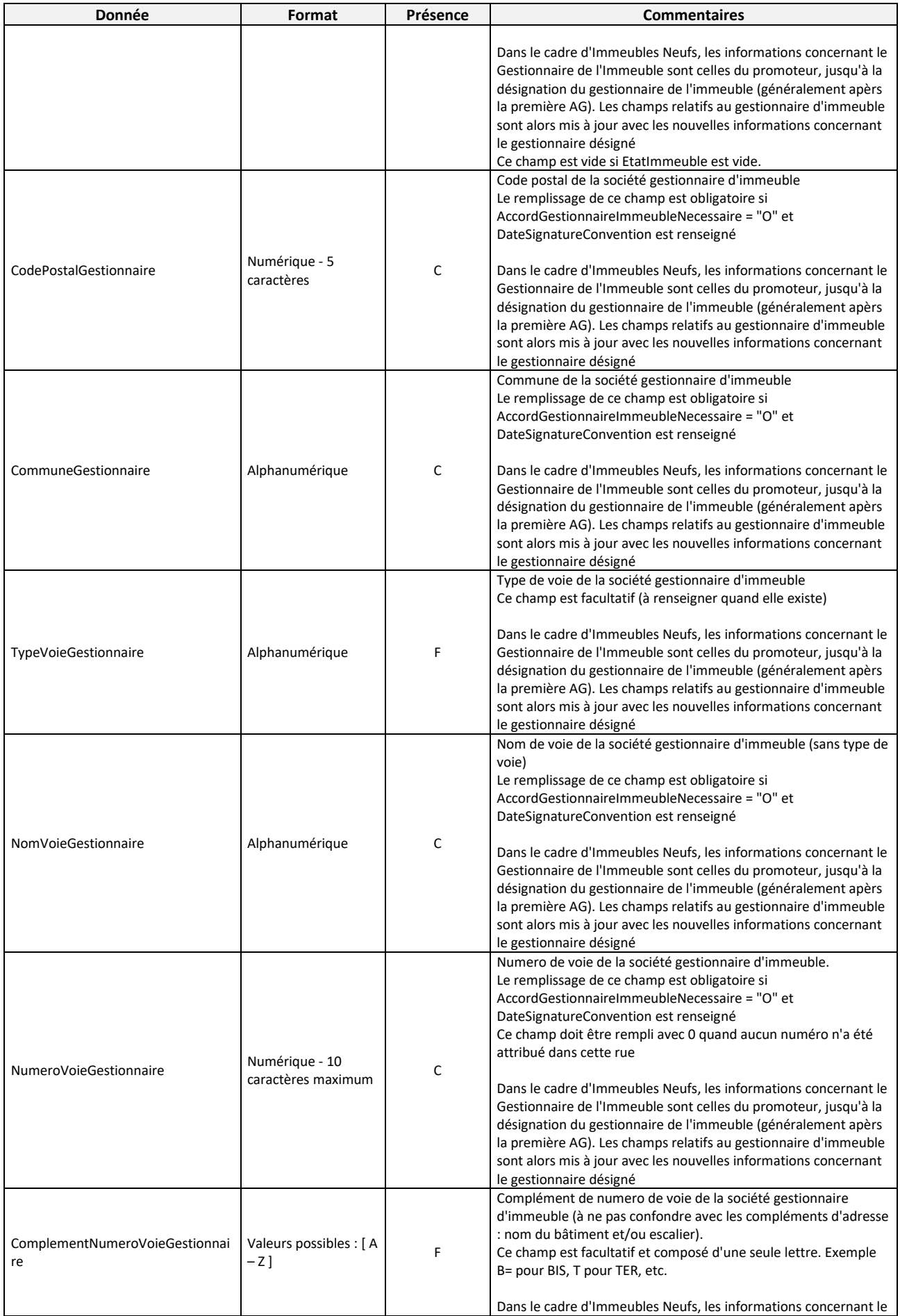

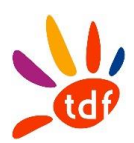

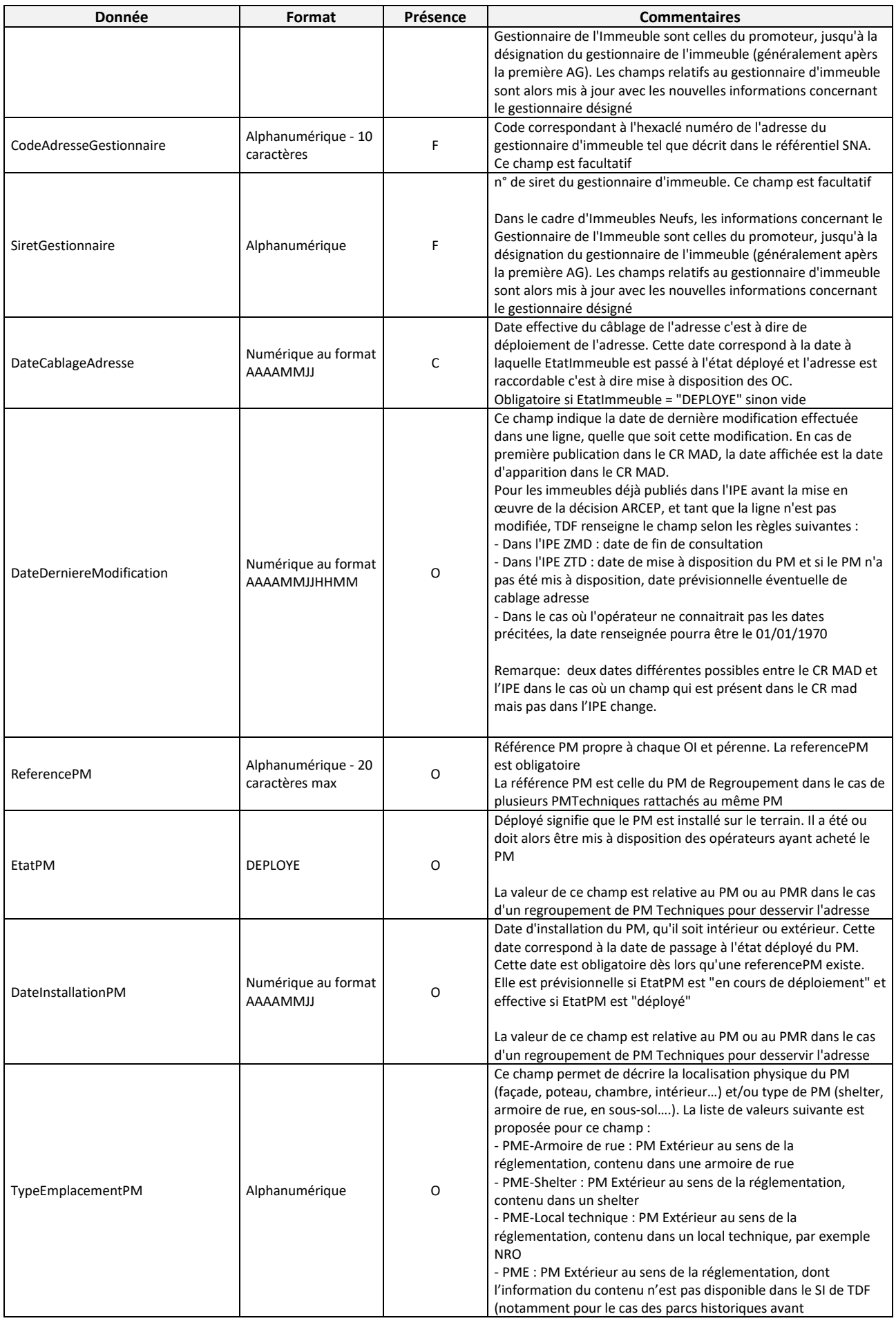

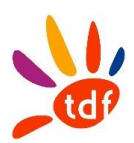

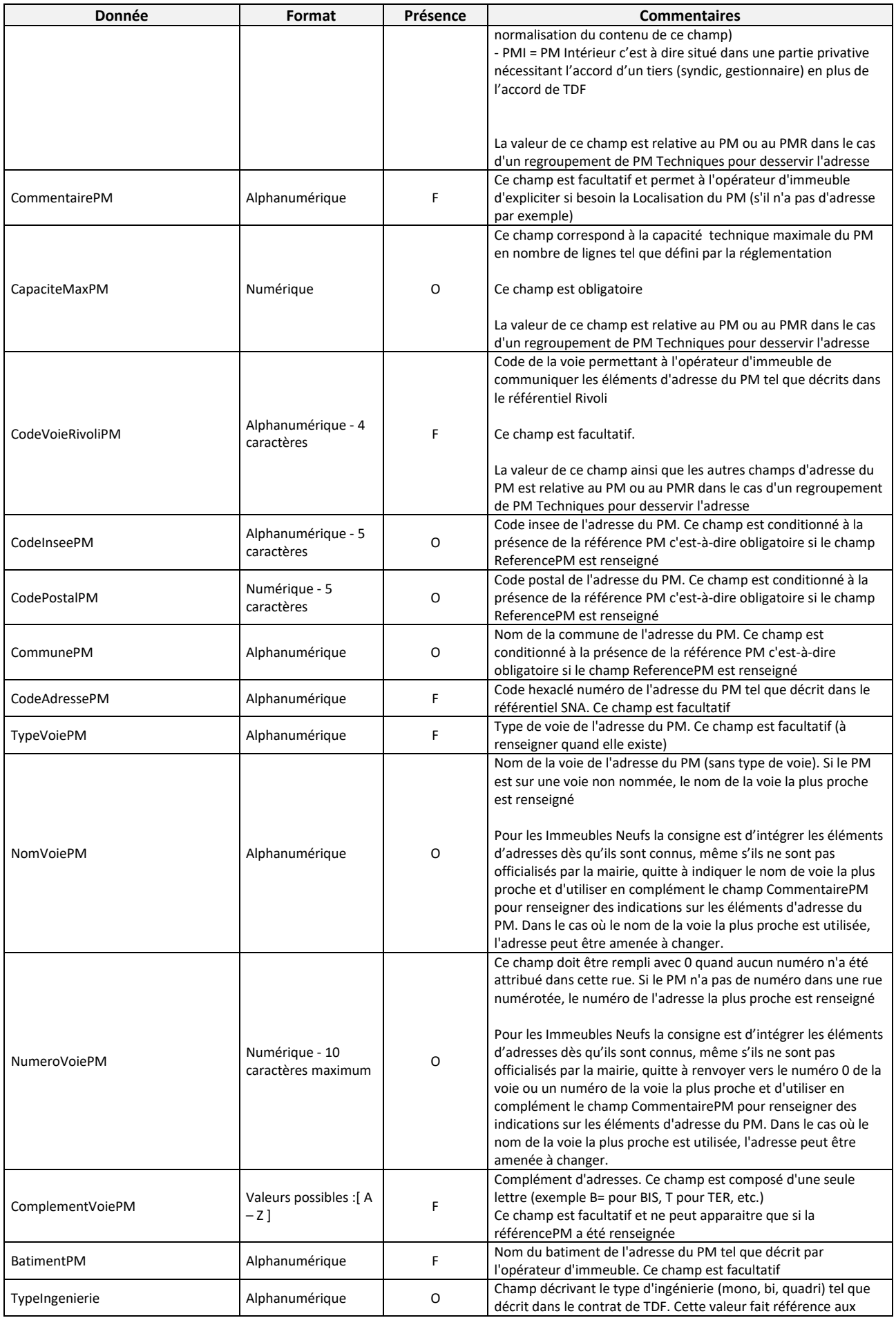

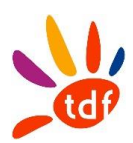

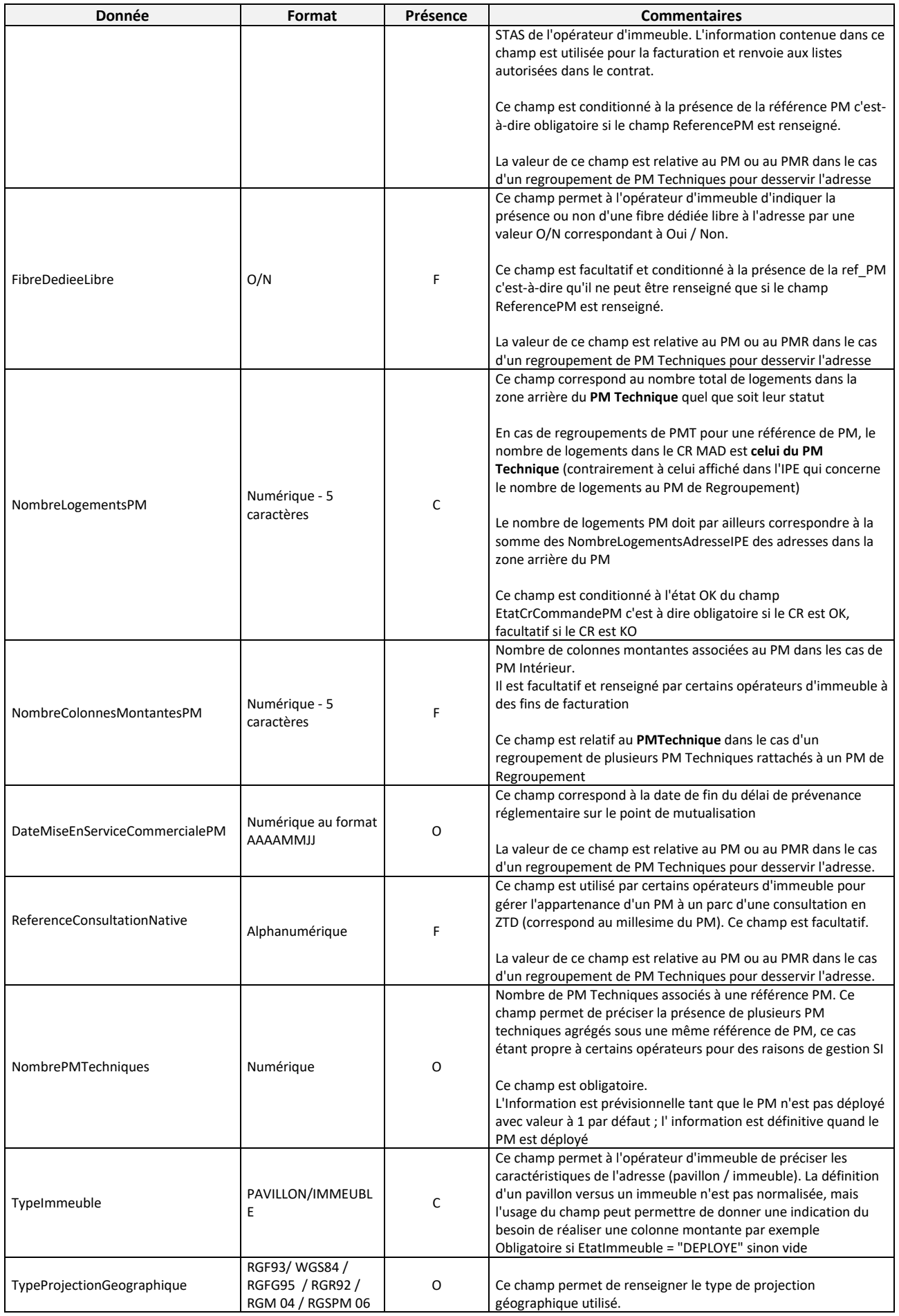

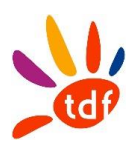

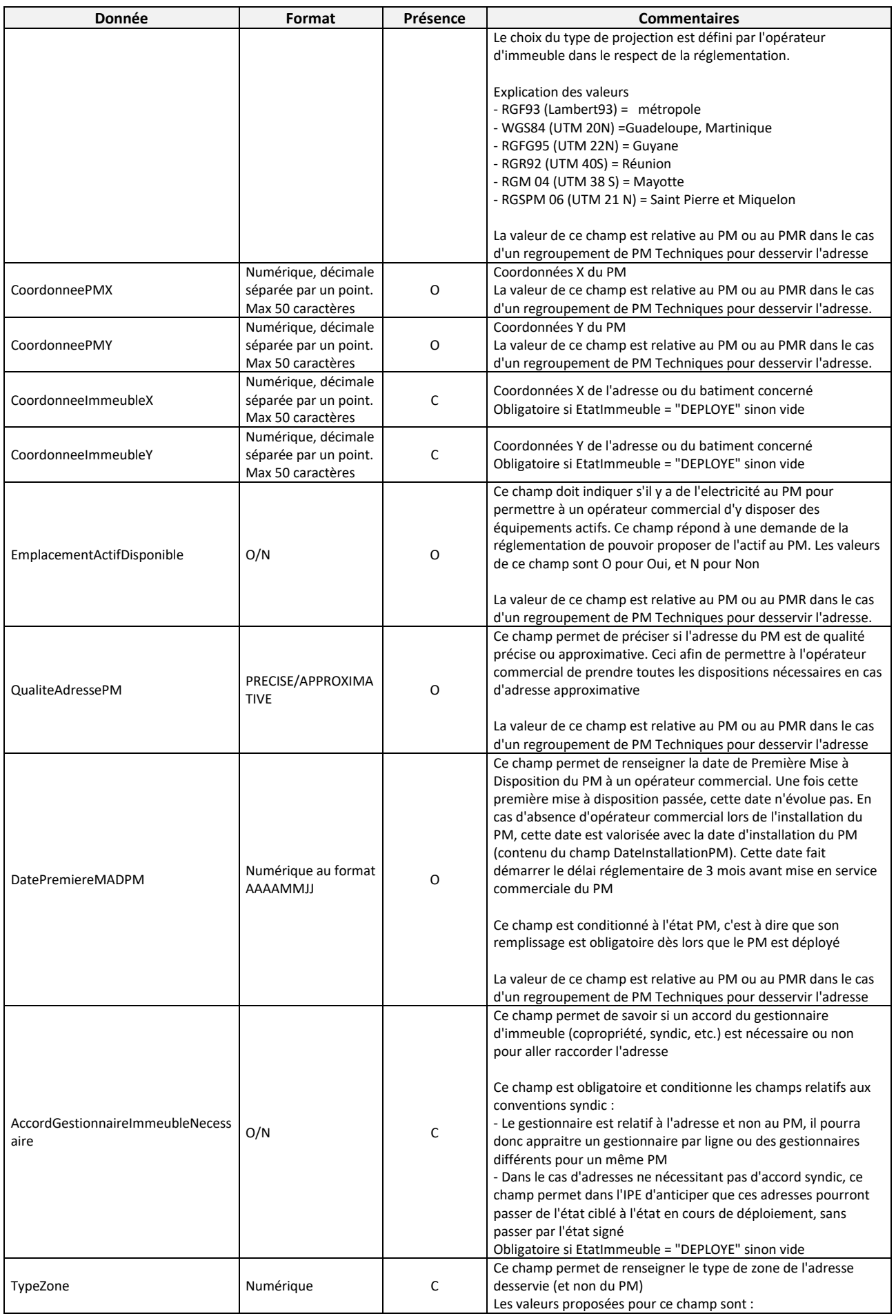

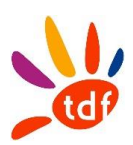

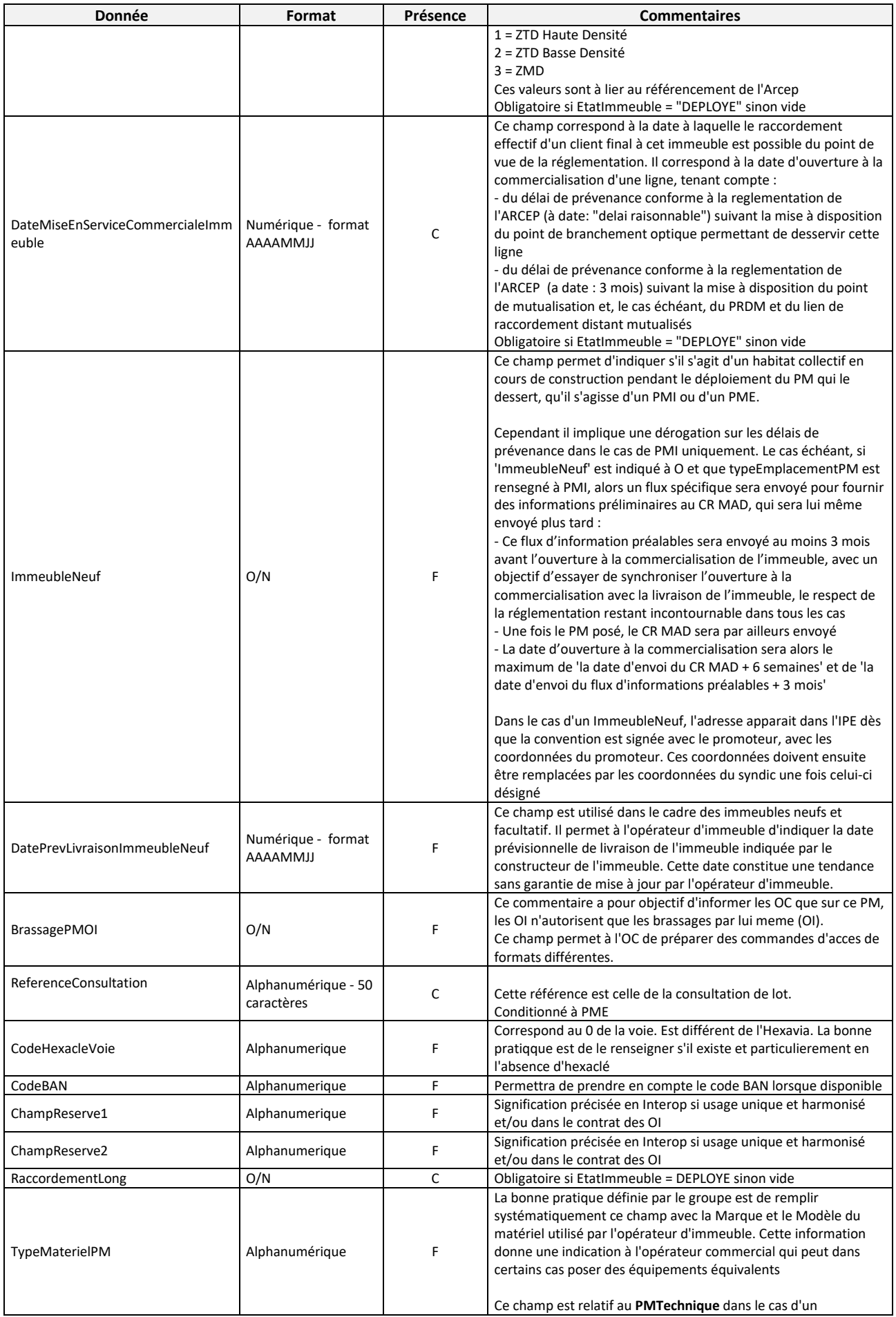

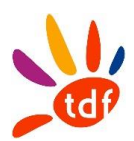

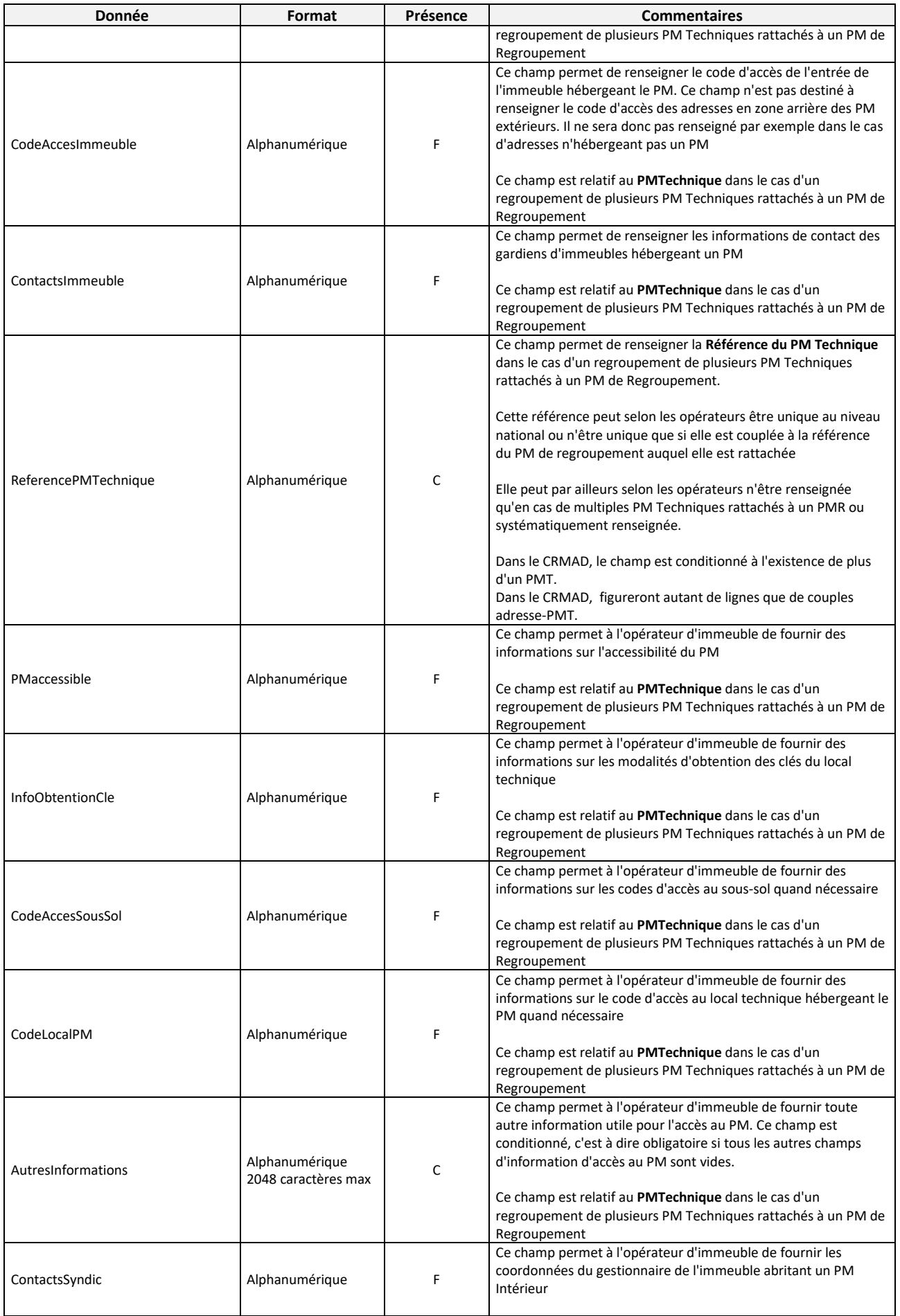

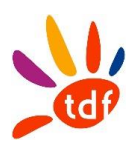

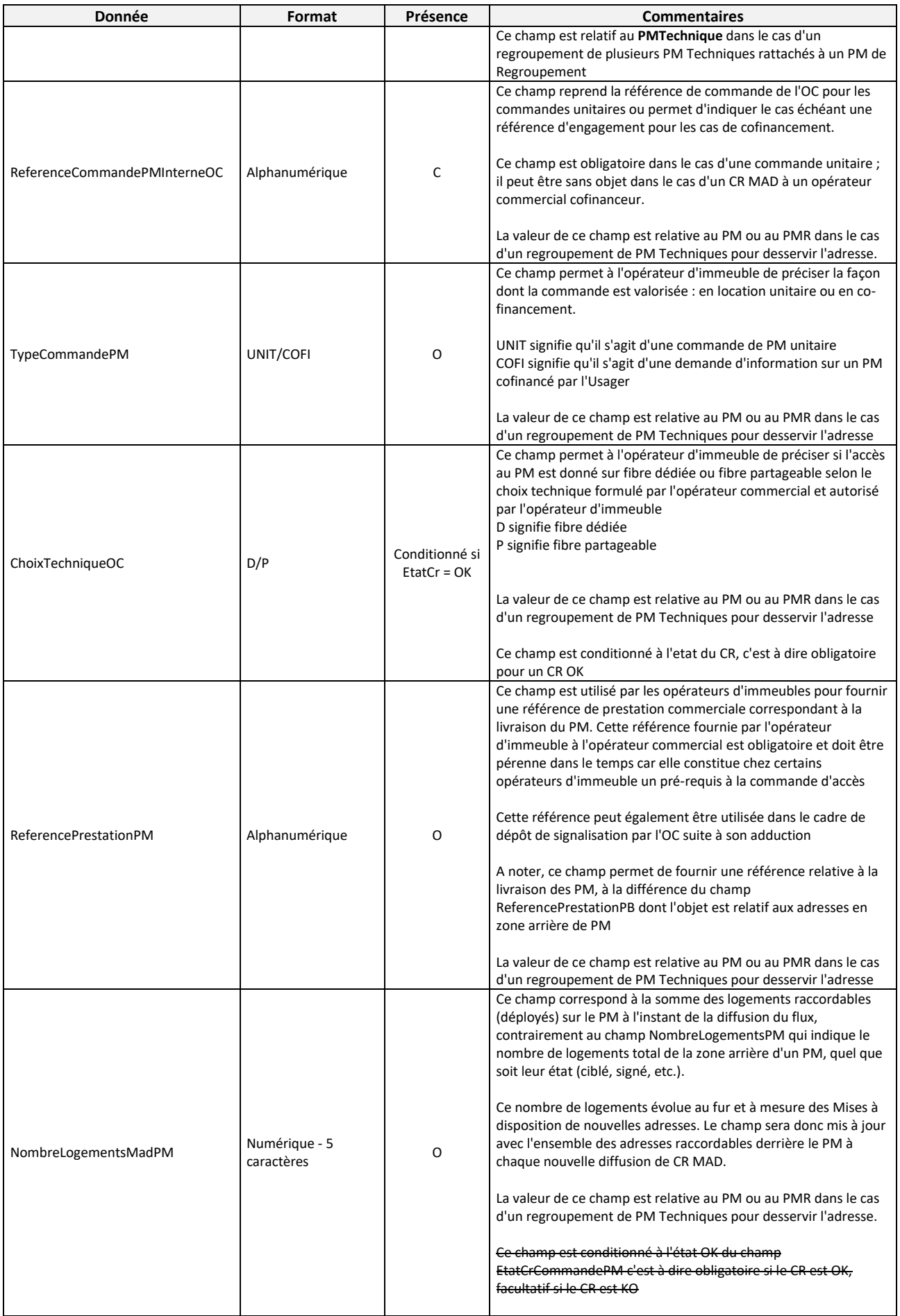

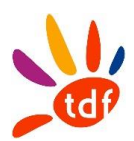

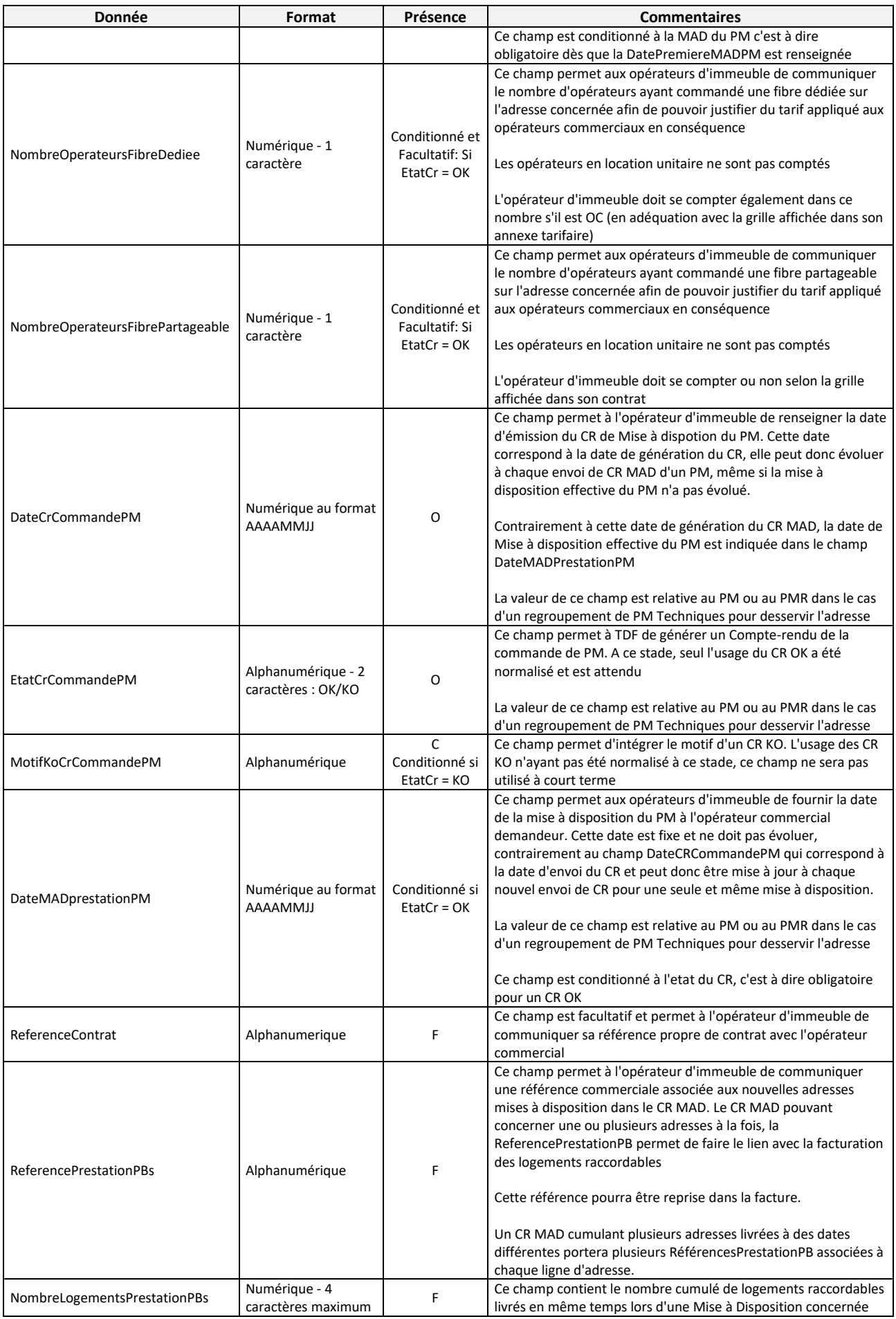

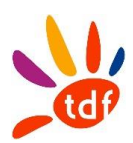

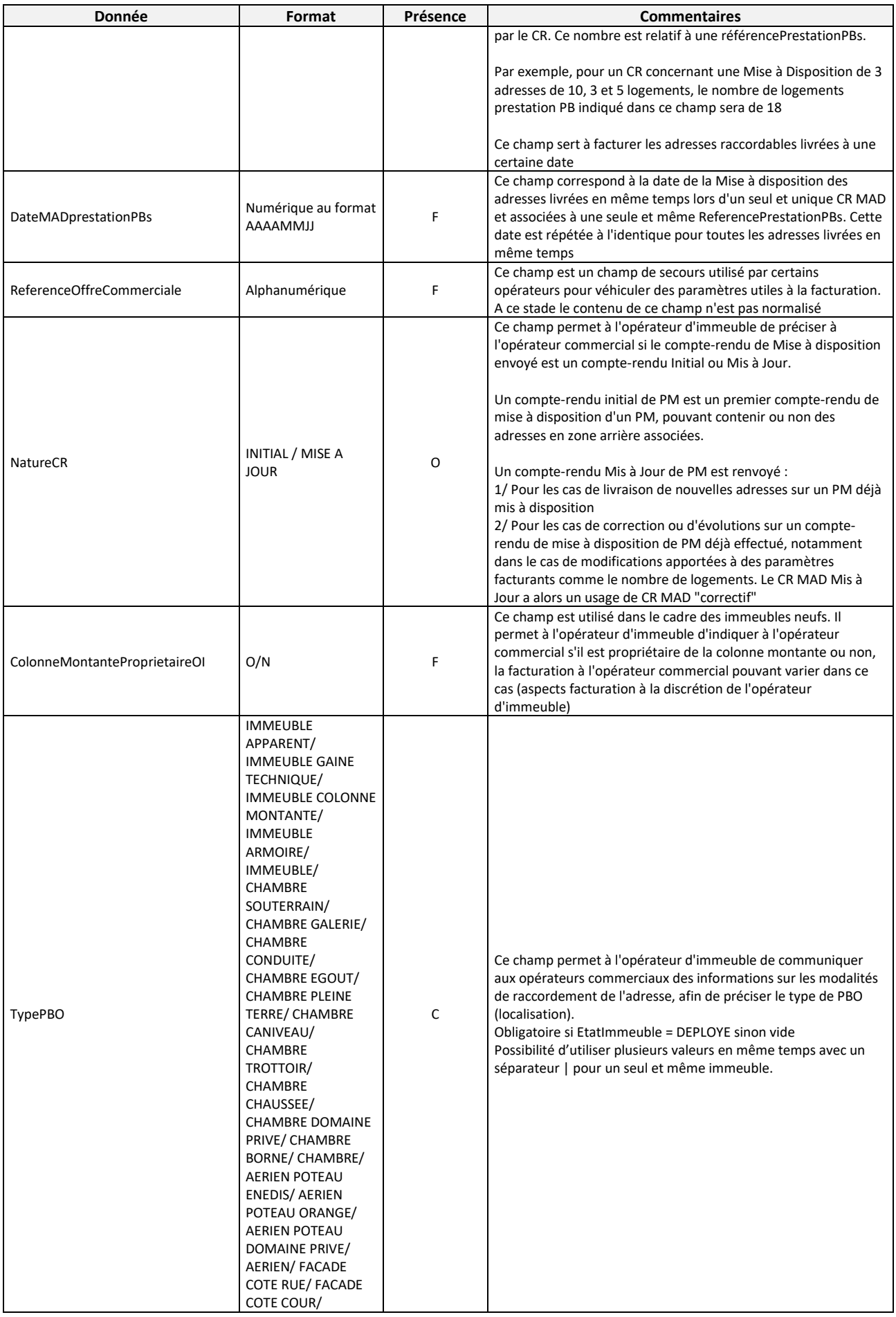

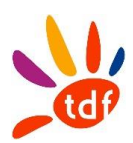

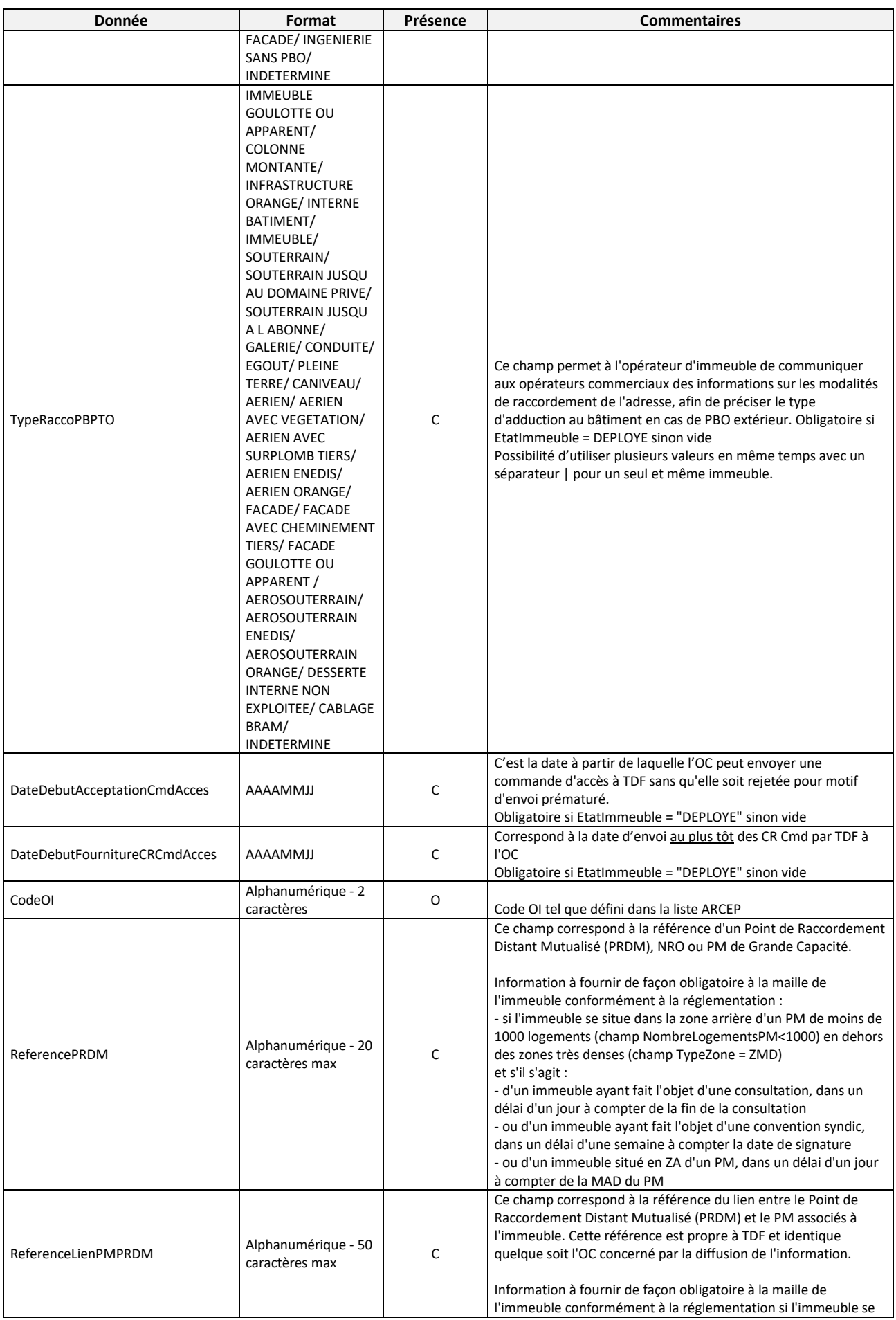

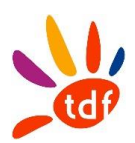

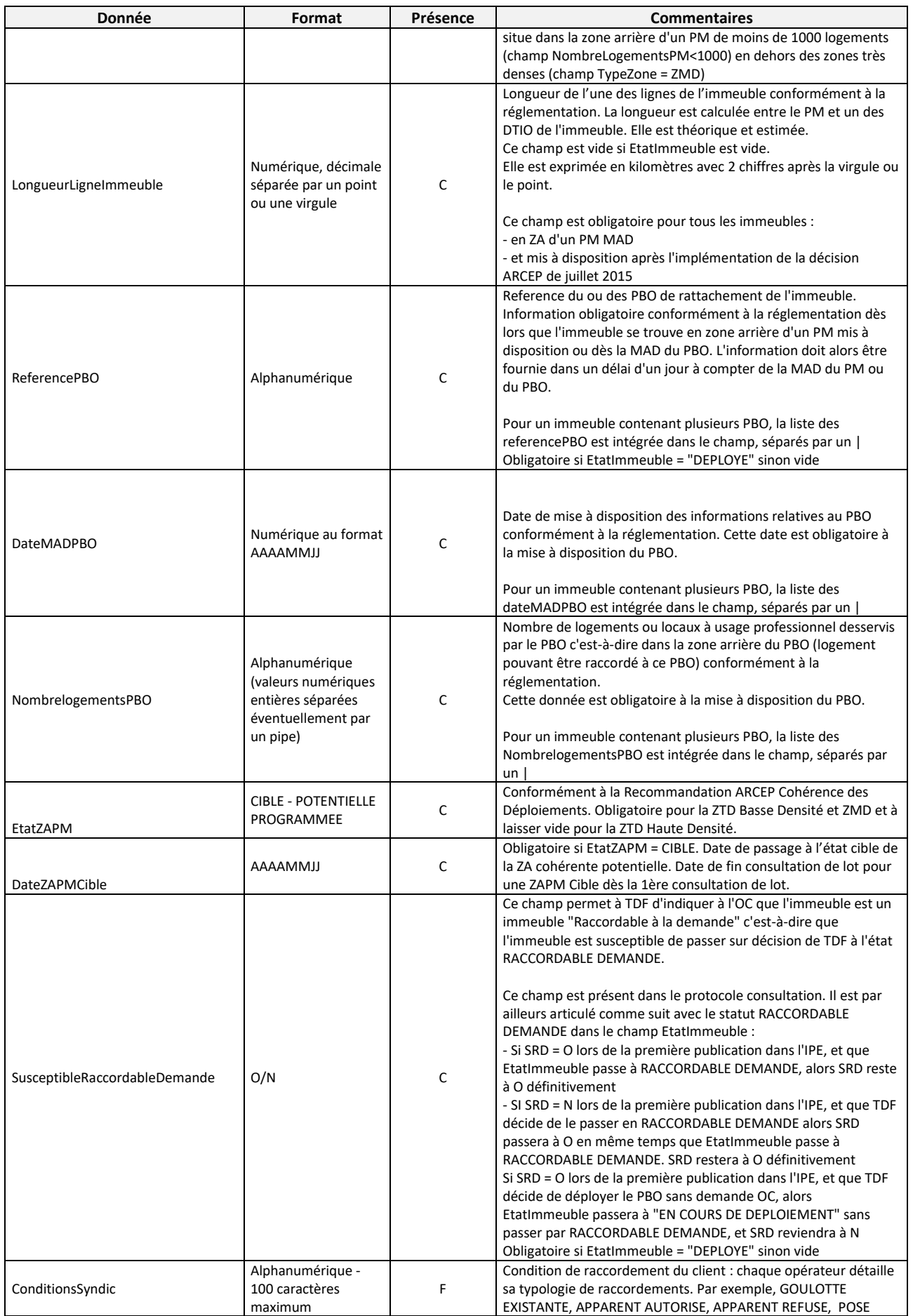

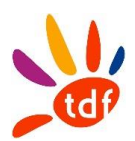

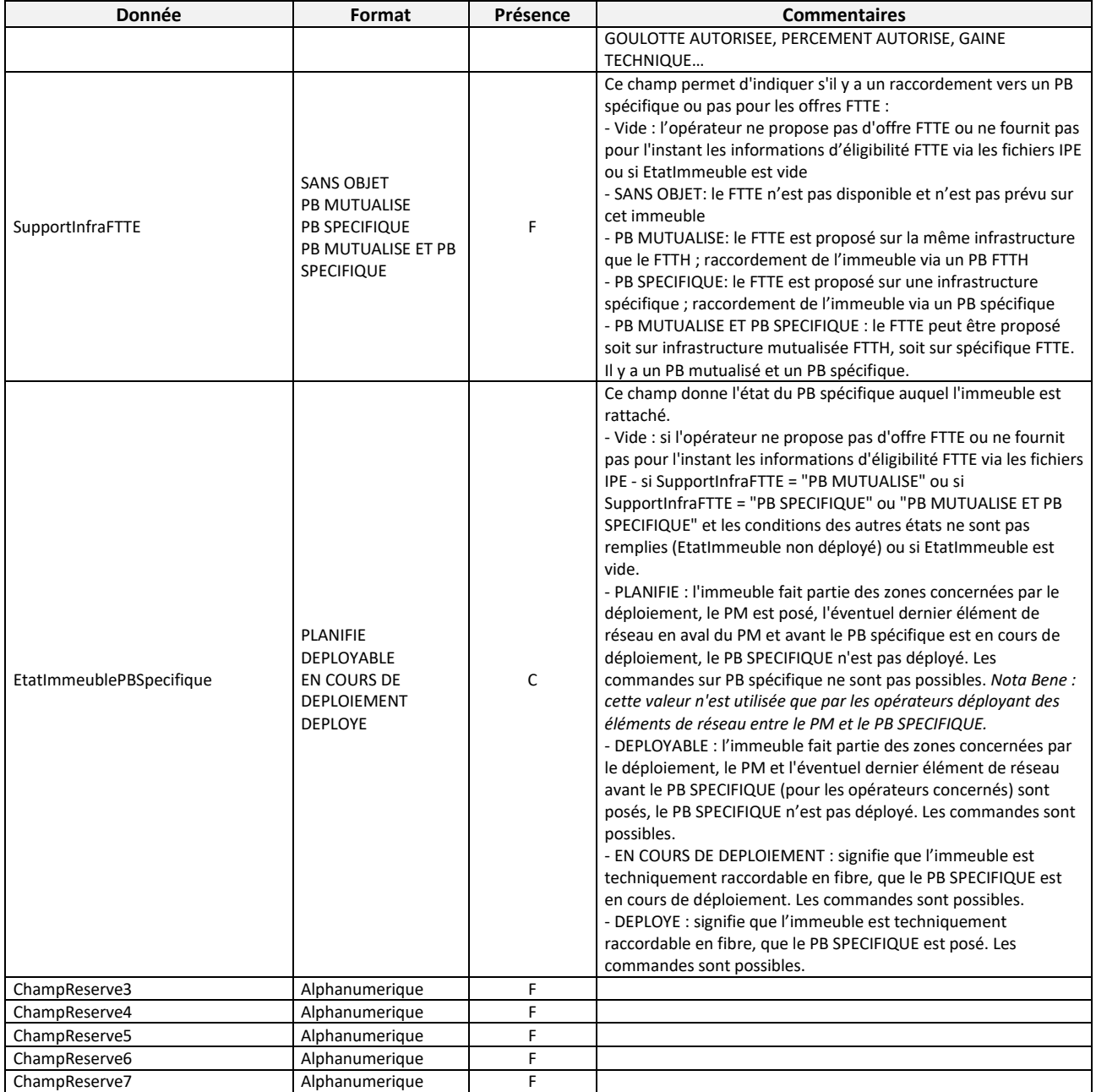

#### **4.2 AR DE CRMAD**

Note du 26/04/2022 : le fichier AR CMAD n'est pas mis en oeuvre.

#### *4.2.1 SENS*

De l'OC vers TDF

#### *4.2.2 REGLE*

A la réception du CRMAD, l'OC envoie un AR de CRMAD.

#### *4.2.3 DONNEES*

Nommage du fichier : refInterne1\_refInterne2\_CodeOI\_CodeOC\_Insee\_PM\_refPM\_ARMAD\_V30\_aaaammjj\_numsequence.csv

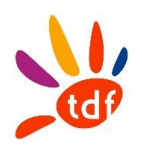

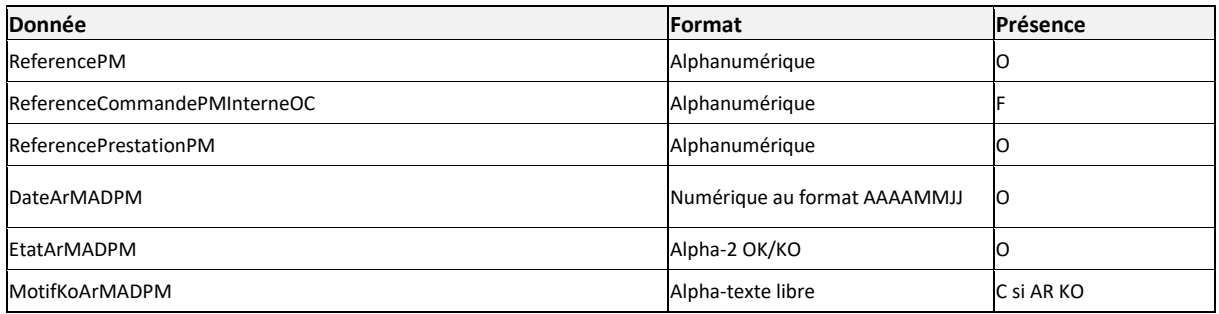

### **4.3 NOTIFICATION D'ADDUCTION**

#### *4.3.1 SENS*

De l'OC vers TDF

#### *4.3.2 REGLE*

L'OC envoie la notification d'adduction une fois le PM adducté. Cette notification doit contenir un fichier intégrant le dossier d'ouvrage exécuté au PM c'est-à-dire le plan du PM mis à jour avec les éléments construits ou intégrés par l'OC.

#### *4.3.3 DONNEES*

Nommage des fichiers :

Nommage de la notification :

- <refInterne1>\_<refInterne2>\_<CodeOI>\_<CodeOC>\_PM\_<RefPM>\_ADDU\_V31\_<aaaammjj>.csv Exemple : A-ADDU\_837780949\_ANFI\_FTEL\_PM\_ANFI-VALDL03\_ADDU\_V31\_20220426.csv

Nommage du plan MAJ :

- <refInterne1>\_<refInterne2>\_<CodeOI>\_PM\_<RefPM>\_PLANMAJ\_V31.zip Exemple : A-PLANMAJ-V3.1\_837780949\_ANFI\_PM\_ANFI-VALDL03\_PLANMAJ\_V31.zip

Nommage du Container zip :

- <refInterne1>\_<refInterne2>\_<CodeOI>\_<CodeOC>\_PM\_<RefPM>\_ADDU\_V31\_<aaaammjj>\_<numse quence>.zip

Exemple : A-ADDU\_837780949\_ANFI\_FTEL\_PM\_ANFI-VALDL03\_ADDU\_V31\_20220426\_1.zip

Format :

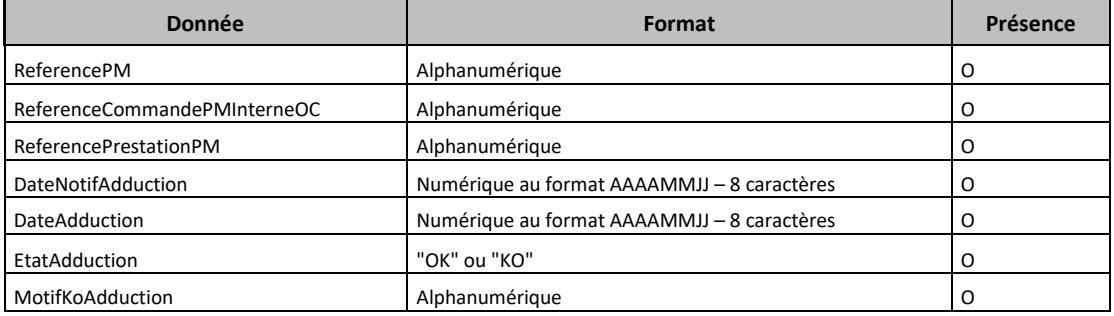

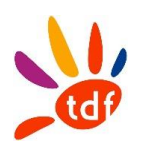

# **Annexe SI numéro 6**

# **Flux SAV**

Description de l'ensemble des flux implémentés par TDF dans le cadre des signalisations SAV

Version 2.1 du 03/11/2020

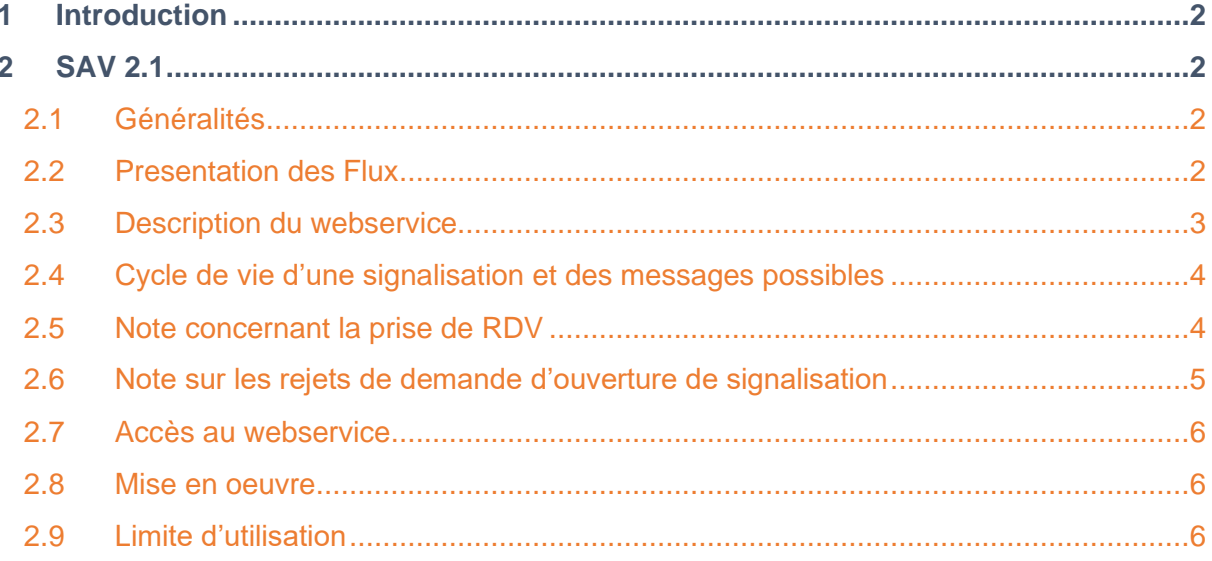

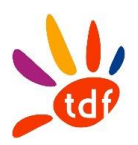

### <span id="page-416-0"></span>**1 INTRODUCTION**

Cette annexe décrit les flux échangés dans le cadre du processus de signalisation.

Les OC doivent respecter les flux définis dans ce document pour échanger avec TDF en respectant le nommage, les formats et les règles de gestion.

TDF implémente le protocole SAV Inter'OP Fibre 2.1

#### <span id="page-416-1"></span>**2 SAV 2.1**

#### <span id="page-416-2"></span>**2.1 GENERALITES**

Le protocole SAV FTTH inter-opérateurs v 2.1 repose sur la norme internationale JSR-91 (Trouble Ticket) du TM Forum.

Cette norme propose, pour la gestion des échanges SAV inter-opérateurs :

- une interface constituée d'un ensemble de Webservices déjà spécifiés,
- une structure de données Trouble Ticket minimale, à enrichir selon les besoins,
- un diagramme d'état minimal pour le cycle de vie des Trouble Tickets, à enrichir selon les besoins.

Les besoins du SAV FTTH inter-opérateurs ont conduit à définir, pour le protocole v 2.1, une implémentation simplifiée de la norme JSR-91 où toutes les opérations de la norme ne sont pas développées.

#### <span id="page-416-3"></span>**2.2 PRESENTATION DES FLUX**

Un opérateur FTTH doit exposer,

- lorsqu'il est OI, les Webservices qui doivent permettre à ses OC de déposer, modifier et consulter des signalisations,
- lorsqu'il est OC, les Webservices qui doivent permettre à ses OI de mettre à jour les signalisations qu'il leur a déposées (jusqu'à la clôture),
- qu'il soit OI ou OC, les Webservices d'introspection permettant de consulter les types d'objet et les opérations supportées par les Webservices de gestion des signalisations exposés par l'opérateur (onglet 'opérations meta' du protocole).

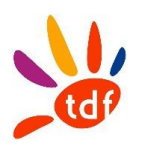

# Opérateur d'Immeuble FTTH

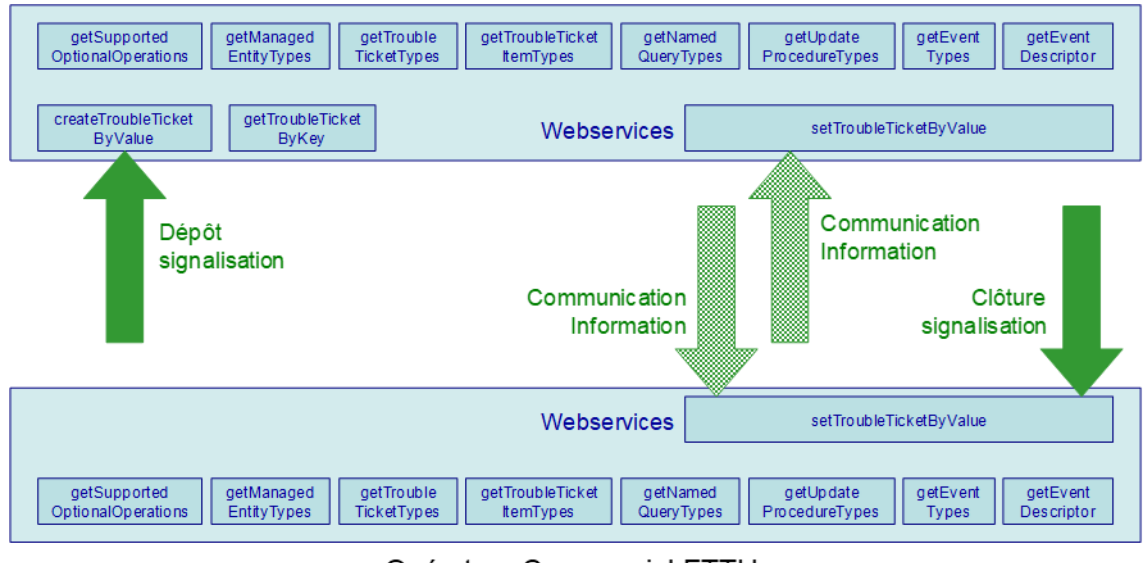

Opérateur Commercial FTTH

## <span id="page-417-0"></span>**2.3 Description du webservice**

Le WebService SAV implémenté par TDF est conforme au protocole SAV 2.1 Inter'Op Fibre.

Les fichiers ci-dessous décrivent la structure et les règles de gestions du WebService.

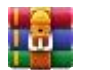

Protocole-SAV-2-1-version-M2M2.zip

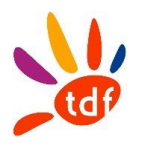

### <span id="page-418-0"></span>**2.4 CYCLE DE VIE D'UNe signalisation et des messages possibles**

Le schéma suivant décrit le cycle de vie d'un ticket SAV. Voir le document zip pour plus de détails.

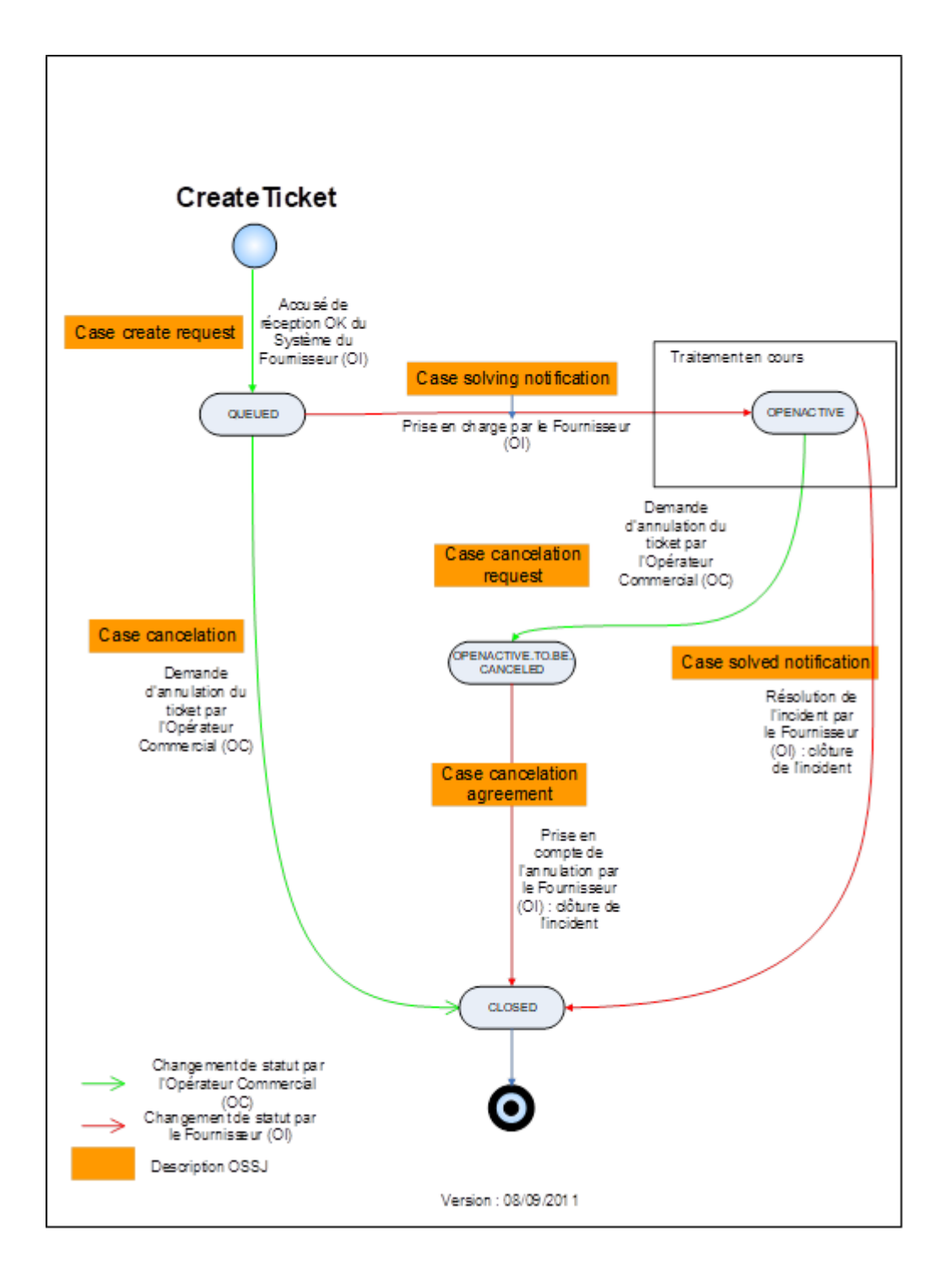

## <span id="page-418-1"></span>**2.5 Note concernant la prise de RDV**

Dans certains cas une prise de RDV avec l'abonné est obligatoire. L'OC devra utiliser le WebService RDV de TDF décrit dans l'annexe SI numéro 5 afin de réserver un créneau.

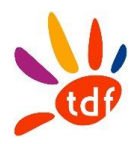

L'identifiant du créneau de RDV réservé devra être renseigné dans le champ « supplierPlannedActionDate » du Webservice SAV. Les types de ticket nécessitant une prise de RDV sont ceux dont le champ « defectprelocalization » contient « PTO » ou « RACCO PALIER ».

Toutefois si l'OC renseigne le mode de signalisation « appointmentMode » à une autre valeur que « AUTO », l'identifiant du créneau de RDV n'est pas obligatoire.

# <span id="page-419-0"></span>**2.6 Note sur les rejets de demande D'OUVERTURE DE SIGNALISATION**

Dans le cas où le format, les listes de valeurs autorisées ou la présence des données obligatoires ne sont pas respectés le Webservice renvoi automatiquement réponse avec un code erreur. Dans ce cas, aucune signalisation n'est prise en compte par TDF et il appartient à l'opérateur de réaliser à nouveau un appel webservice.

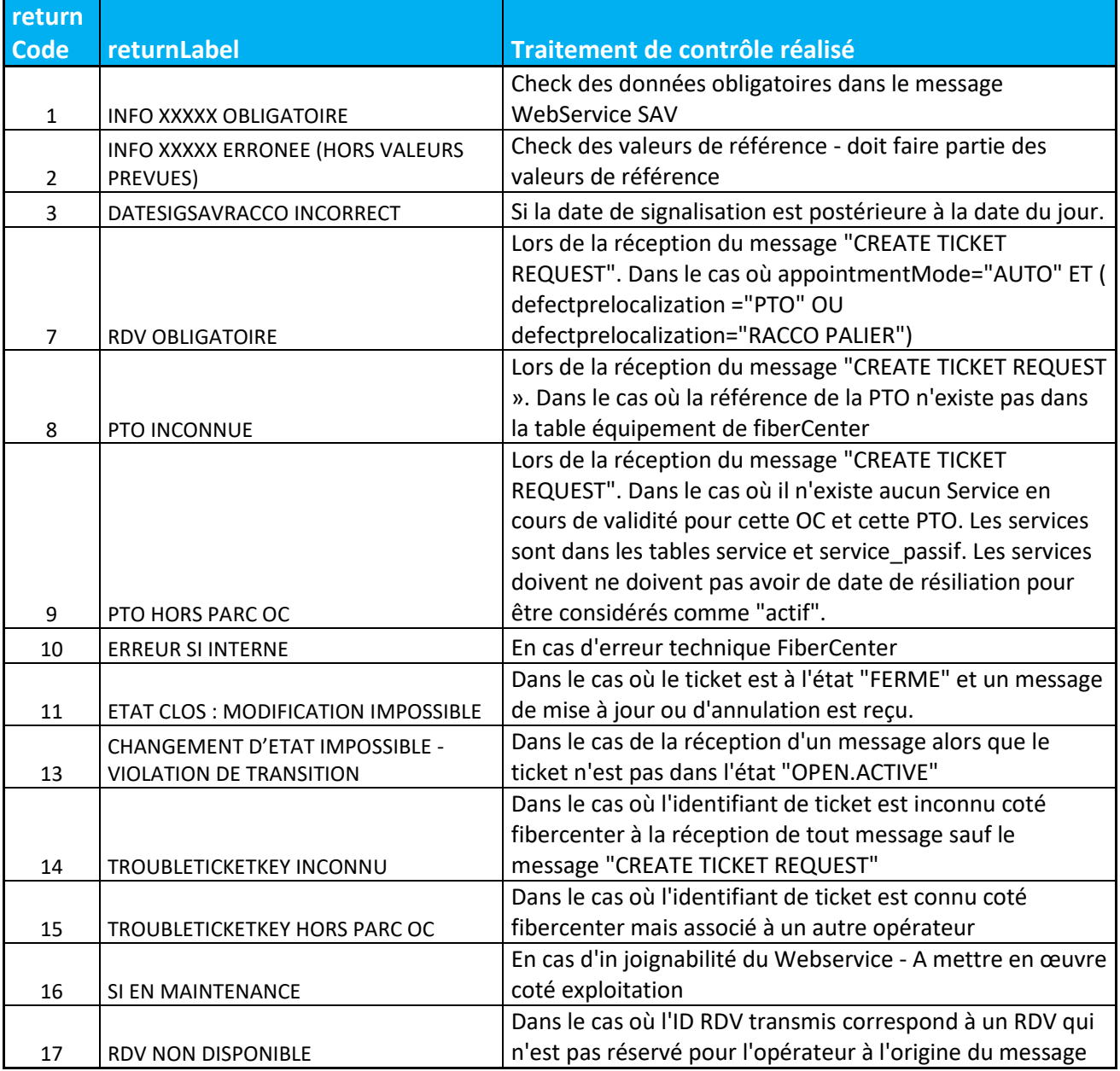

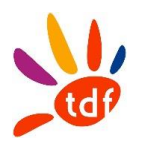

### <span id="page-420-0"></span>**2.7 Accès au webservice**

Le protocole utilisé est https.

Afin de permettre d'ouvrir des accès réciproques au WebService SAV, les partenaires s'échangeront leurs adresses IP respectives ainsi que tout identifiant/mot de passe nécessaire à l'utilisation du WebService.

#### <span id="page-420-1"></span>**2.8 Mise en oeuvre**

Une période de recette deux à deux est prévue par TDF avec chaque opérateur avant l'ouverture de l'accès au Webservice de production.

### <span id="page-420-2"></span>**2.9 Limite d'utilisation**

TDF se réserve le droit de couper momentanément l'accès à son WebService SAV en cas de réception en trop grande quantité et fréquence de requêtes non conformes au protocole, id est les requêtes rejetées pour cause de format de données erroné, données obligatoires manquantes, listes de valeurs non respectés.

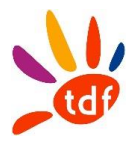

# **Annexe SI numéro 7**

# **Web Service mutation**

Service à utiliser pour la mutation lors de la commande d'accès et du SAV des lignes d'Accès FTTH

Version 1.0 / 29/01/2021

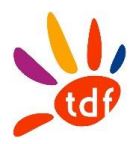

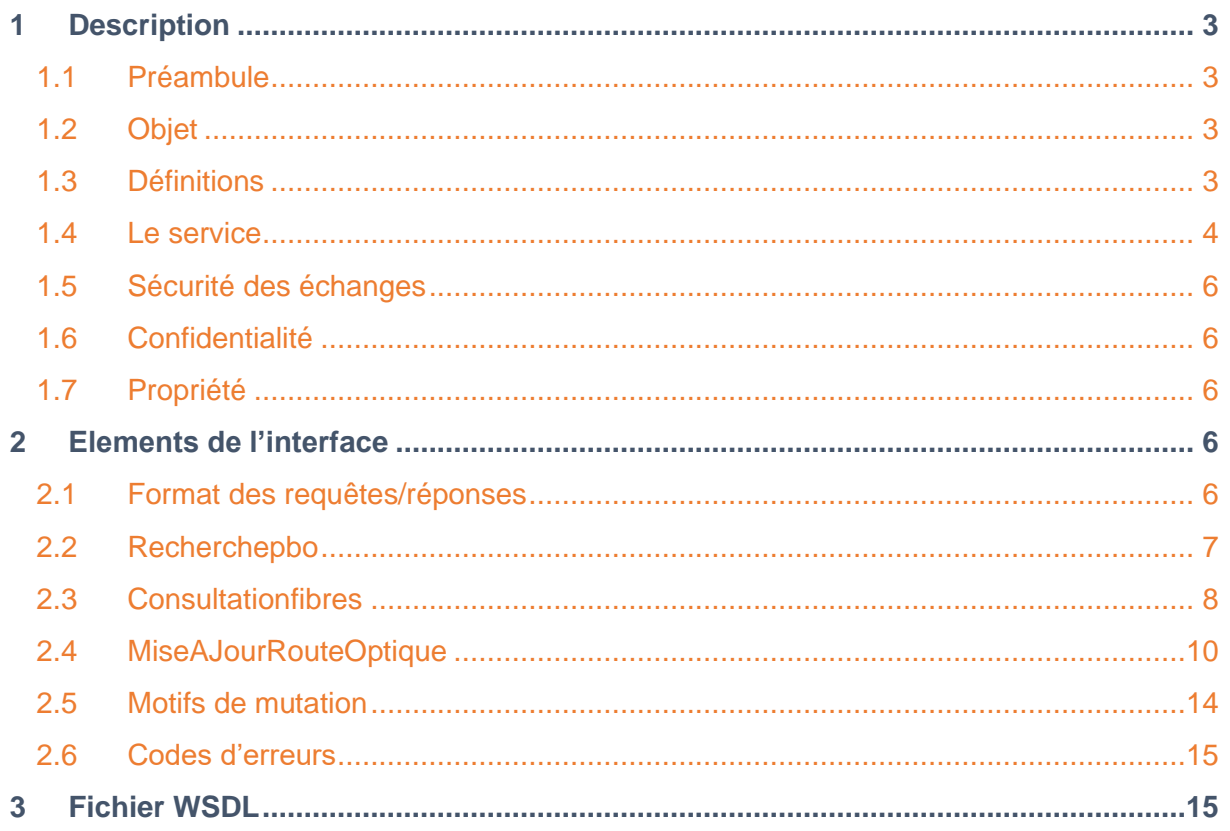

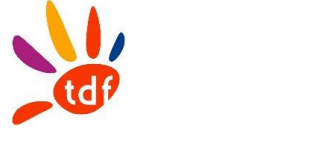

### <span id="page-423-0"></span>**1 DESCRIPTION**

### <span id="page-423-1"></span>**1.1 PREAMBULE**

Le service mis à disposition permet un accès à un outil de mutation lors d'une commande d'accés ou d'un SAV pour les opérateurs commerciaux ayant signés avec TDF un contrat d'Accès aux lignes FTTH déployées par TDF en sa qualité d'Opérateur d'Immeuble.

Le WebService de mutation permet, dans le cadre du reprovisioning à « CHAUD » et ce quelle que soit la nature de la commande et du CR (OK ou Hotline), de réaliser par des échanges informatiques ce qui est aujourd'hui réalisé par des échanges téléphoniques :

- Obtention d'une route optique différente de celle fournie à la commande ou celle existante, et mise à jour du référentiel technique de l'OI,
- Obtention d'un N° de décharge permettant de justifier et tracer ce changement de route optique.

## <span id="page-423-2"></span>**1.2 OBJET**

Cette annexe a pour objet de définir les conditions, notamment techniques, dans lesquelles TDF permet à l'Opérateur Commercial d'effectuer une mutation.

La réalisation de projet emutation s'est effectuée en deux lots côté TDF.

- Lot 1 : mutation sur le PB courant
- Lot 2 : mutation PB voisin

Cette version du document porte sur les fonctionnalités mise à disposition dans le cadre de lot 1. Une mise à jour de ce document sera faite à la mise en production du lot 2.

## <span id="page-423-3"></span>**1.3 DEFINITIONS**

**Client ou Client Final** : désigne toute personne physique ou morale souscrivant ou étant susceptible de souscrire à une offre de services de communications électroniques auprès d'un Opérateur Commercial.

**FTTH (Fibre To The Home)** : déploiement de la fibre optique jusqu'au logement.

**Immeuble FTTH** : bâtiment à usage d'habitation, professionnel ou mixte. Il peut être consitué de un ou plusieurs logements et être équipé d'un câblage intérieur ou non.

**PM (Point de Mutualisation) :** désigne le point d'extrémité d'une ou de plusieurs lignes passives FTTH au niveau duquel TDF donne accès aux Opérateurs Commerciaux à ces Lignes.

**PB (Point de Branchement)** : désigne l'équipement passif de connexion situé à l'extrémité amont du Câblage Client Final. Un PB peut se situer sur le domaine public notamment en chambre, façade, ou sur un appui aérien, ou sur le domaine privé notamment en palier ou sur façade.

**Câblage Client Final :** désigne le câble de raccordement entre un PB et un PTO installé dasn un logement.

**PTO (Point de Terminaison Optique)** : il s'agit de la prise optique posée dans un logement, raccordée au PB, et disposant d'un connecteur permettant le raccordement d'une Box opérateur ou d'un ONT TDF.

**Ligne FTTH :** désigne une liaison passive d'un réseau de boucle locale à très haut débit constituée par un chemin continu entre le point de mutualisation et le point de branchement. Un chemin pouvant être constitué par aboutement de plusieurs fibres optiques.

**Local FTTH** : logement ou local professionnel d'un Client Final.

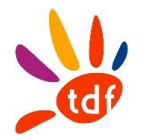

**Opérateur Commercial (OC)** : désigne un opérateur au sens de l'article L 33-1 CPCE signataire du Contrat d'Accès aux Immeubles FTTH TDF : en zones très denses et/ou en dehors des zones très denses ; et qui commercialise des services très haut débit FTTH dans les Immeubles FTTH déployés par TDF.

**Parc** : désigne l'ensemble des Immeubles FTTH faisant l'objet d'une offre d'accès FTTH de TDF. **WebService** : protocole d'interface informatique de la famille des technologies web permettant la communication et l'échange de données entre applications et systèmes hétérogènes dans des environnements distribués.

**Sous-traitant** : désigne tout prestataire de service avec lequel l'Opérateur Commercial conclut un contrat d'entreprise en vue de lui faire réaliser tout ou partie des interventions dans un Immeuble FTTH.

# <span id="page-424-0"></span>**1.4 LE SERVICE**

### *1.4.1 PERIMETRE ET CONDITIONS PREALABLES A L'UTILISATION DU SERVICE*

Les informations relatives aux routes optiques ne pourront être obtenues que pour des points de mutualisation mis à disposition de l'Opérateur commercial, qui aura préalablement souscrit à l'offre d'accès au lignes FTTH TDF (lignes actives ou passives) pour la zone correspondante.

#### *1.4.2 PERIODE DE TEST ET DE MISE EN SERVICE*

TDF pourra fournir, sur demande de l'opérateur commercial susceptible de souscrire, l'URL d'accès au Webservice mutation afin que celui-ci soit en mesure de réaliser des tests lui permettant de valider son interconnexion réseau.

Au préalable, l'Opérateur commercial devra transmettre à TDF la ou les adresse(s) IP utilisatrice(s) qui interrogeront le Webservice de mutation (ci-après dénommées les « Adresse(s) IP Utilisatrice(s) »),

## *1.4.3 FONCTIONNALITES*

Le Webservice TDF fournit les fonctionnalités les 3 méthodes suivantes :

- RecherchePBO (facultative) : dont l'objectif est de lister le PBO courant, et les éventuels PBO voisins
- ConsultationFibres : dont l'objectif est de lister l'ensemble des fibres liées à un PBO donné, avec leur statut
- MiseAJourRouteOptique : dont l'objectif est de modifier la route optique et/ou la structure verticale d'une adresse donnée, liée à une commande d'accès ou à un SAV. Avec obtention d'un numéro de décharge.

Le Service est disponible 7 jours sur 7, 24h sur 24. En cas de difficulté d'accès au Service et/ou en cas de réception d'un code d'erreur à l'issue de la saisie des informations, l'Opérateur commercial pourra informer TDF dans les conditions décrites au paragraphe [1.4.7](#page-425-0) ci-après.

L'Opérateur Commercial s'engage expressément à :

- Ne pas réaliser plus de (2) requêtes par seconde à destination du Webservice de TDF,
- En cas de modification de l'Adresse IP Utilisatrice, à transmettre à TDF les Adresses IP Utilisatrices trois (3) semaines au moins avant leur date souhaitée d'utilisation.

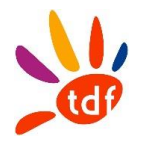

### *1.4.4 MISE EN GARDE*

L'Opérateur commercial est informé que des mises à jour régulières de la base de données peuvent être effectuées par TDF, mais que ces mises à jour ne sont pas effectuées « en temps réel ». Par conséquent, en cas d'inexactitude des données fournies dans le cadre du Service, constatée par l'Opérateur Commercial, ce dernier pourra en informer TDF mais la responsabilité de TDF ne pourra en aucun cas être engagée à ce titre.

### *1.4.5 EVOLUTION DU SERVICE*

En cas d'évolution substantielle du Service (au-delà d'un simple changement de modalité d'accessibilité), TDF en informera l'Opérateur Commercial en respectant un délai de préavis d'un (1) mois précédent l'entrée en vigueur de l'évolution.

#### *1.4.6 GESTION DES TRAVAUX ET DES INCIDENTS*

TDF peut être amené à réaliser des travaux ou des interventions de maintenance préventive susceptibles d'entraver temporairement le fonctionnement du Service. TDF s'engage à produire ses meilleurs efforts pour réduire les perturbations qui peuvent en résulter pour l'Opérateur commercial.

D'autre part, avant chaque intervention programmée susceptible de suspendre le fonctionnement du Service pour une durée supérieure à deux (2) heures consécutives durant les jours et heures ouvrables, TDF informera préalablement l'Opérateur commercial par courriel, moyennant le respect d'un préavis de deux jours ouvrés, en indiquant les dates, heures et durées prévisionnelles d'interruption.

Le contact de l'Opérateur commercial est : [A COMPLETER par l'OC]

## <span id="page-425-0"></span>*1.4.7 SIGNALISATION ET GESTION DES INCIDENTS*

À tout moment, l'Opérateur commercial peut informer TDF par courriel de tout dysfonctionnement du Service à l'adresse email suivante : stephane.gillot@tdf.fr Les messages déposés à cette adresse seront traités par TDF du lundi au vendredi, de 9 heures à 18

heures sauf les jours fériés.

L'Opérateur Commercial s'efforcera de décrire précisément le dysfonctionnement rencontré et joindre à son email une copie d'écran du Webservice TDF illustrant son propos.

L'Opérateur commercial s'engage à ne pas communiquer cette adresse à des tiers, y compris ses filiales.

TDF ne traitera que les signalisations d'incident émanant de l'Opérateur commercial, identifié par l'adresse email de référence telle que définie ci-dessous.

En cas de dysfonctionnement du Service et dès la réception d'une signalisation, TDF prend en charge le pilotage du rétablissement du Service et fera ses meilleurs efforts pour rétablir celui-ci dans les meilleurs délais.

Dès le rétablissement du Service, TDF clôture l'incident et en informe l'Opérateur commercial par réponse au courriel de signalisation.

#### *1.4.8 SUSPENSION DES ACCES*

En cas de non-respect des conditions d'utilisation de son service TDF se réserve le droit de supprimer l'accès au service pour l'opérateur commercial. Cette suspension pourra prendre effet 30 jours après la notification du manquement par TDF et dans le cas où l'opérateur commerciale n'aurait pas remédier au problème signalé. les manquement aux conditions d'utilisation après mise en demeure, par lettre recommandée avec avis de réception, demeurée infructueuse, et ce sans préjudice de tous dommages intérêts auxquels la Partie lésée pourrait prétendre.

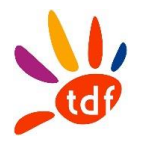

TDF pourra suspendre l'accès à son service sans préavis en cas de constat d'acte de piratage ou de d'utilisation illicite des informations mises à disposition au travers du service.

## <span id="page-426-0"></span>**1.5 SECURITE DES ECHANGES**

La confidentialité des échanges entre les Parties et l'authentification de l'Opérateur commercial sont assurées par l'utilisation des Adresses IP Utilisatrices que l'Opérateur commercial transmet à TDF lors de la mise en service du Service.

L'Opérateur commercial est seul responsable de la transmission et de l'utilisation de ses Adresses IP Utilisatrices.

### <span id="page-426-1"></span>**1.6 CONFIDENTIALITE**

L'Opérateur commercial est autorisé à fournir uniquement à destination de ses Clients et dans la stricte limite des informations qui seuls les concernent, sous son entière responsabilité et en tout état de cause après retraitement, les informations restituées au travers de ce Service. Aucun Client Final de l'Opérateur Commercial ne pourra donc consulter directement le Webservice objet des présentes. Chaque Partie s'engage à informer tous ses représentants de la nature privée des Informations Confidentielles et à ordonner à ces personnes de traiter ces dernières comme tel. Tout autre usage des informations échangés entre les parties est prescrit sauf accord expresse du mandant au demandeur.

## <span id="page-426-2"></span>**1.7 PROPRIETE**

Aucun droit de propriété sur le Webservice de TDF n'est transféré à l'opérateur commercial. Un simple droit d'utilisation du service mis à disposition par TDF existe tant qu'un contrat d'accès aux lignes FTTH de TDF en sa qualité d'opérateur d'immeuble est en vigueur. Toute résiliation ou suspension du contrat liant TDF et l'OC entraine l'interdiction d'utilisation du service. Les droits de l'OC sont les suivants

- + consultation + exécution
- + chargement
- + transmission et affichage.

L'Opérateur commercial s'interdit d'effectuer toute adaptation, modification, duplication ou reproduction du WebService de TDF, dans ses parties spécifiques non publiées par la mission inter'Op Fibre, et de de manière générale, s'interdit tout acte qui contreviendrait aux droits de TDF.

Tous les éléments constitutifs du Service (notamment les textes, graphismes, logos, sons, photos, animations, logiciels) sont la propriété de TDF.

## <span id="page-426-3"></span>**2 ELEMENTS DE L'INTERFACE**

## <span id="page-426-4"></span>**2.1 FORMAT DES REQUETES/REPONSES**

Toutes les requêtes reçues seront au format XML constituées d'une balise Entête avec comme donnée :

- • **VersionWS** : correspond à la version de la requête en Alphanumérique
- • **Horodatage Requête** : correspond à l'horodatage (couple heure et date) de la requête
- • **Nom** : le nom de l'opérateur effectuant la requête
- • **Identifiant** : Quadrigramme de l'opérateur

• • **Identifiant Requête** : qui est un UUID (identifiant unique universel) composé d'un couple OI/OC

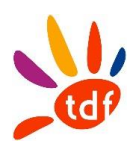

```
<ns:Entete>
   <ns:VersionWS>?</ns:VersionWS>
   \leqns:HorodatageRequete>?\leq/ns:HorodatageRequete>
   <ns:OperateurCommercial>
     \leq -\text{Optional}: \rightarrow \geq\leqns:Nom>?\leq/ns:Nom>
      \leqns: Identifiant>?\leq/ns: Identifiant>
   \le/ns:OperateurCommercial>
   <ns:IdentifiantRequete>?</ns:IdentifiantRequete>
\le/ns:Entete>
```
Et en réponse a toute requête TDF enverra à son tour un XML contenant toujours un entête de réponse contenant les données tels que :

- • **VersionWS** : correspond à la version de la requête en Alphanumérique
- • **Horodatage Requête** : correspond à l'horodatage (couple heure et date) de la requête

• • **Horodatage Réponse** : correspond à l'horodatage (couple heure et date) de la réponse

• • **Identifiant Réponse** : qui est un UUID (identifiant unique universel) composé d'un couple OI/OC

Les chapitres ci-dessous présentent la structure des données pour chaque fonction exposée par le WebService de TDF.

## <span id="page-427-0"></span>**2.2 RECHERCHEPBO**

Cette méthode permet de lister les informations du PBO courant.

#### *2.2.1 REQUETE*

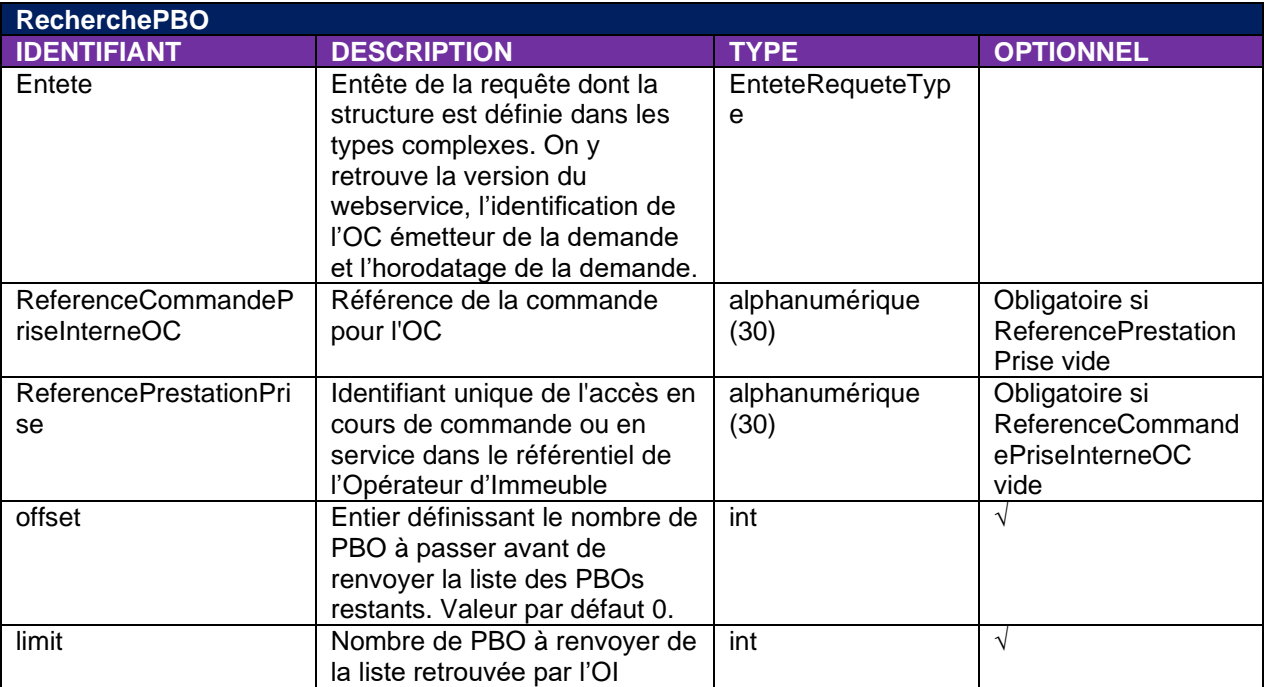

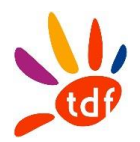

#### *2.2.2 REPONSE*

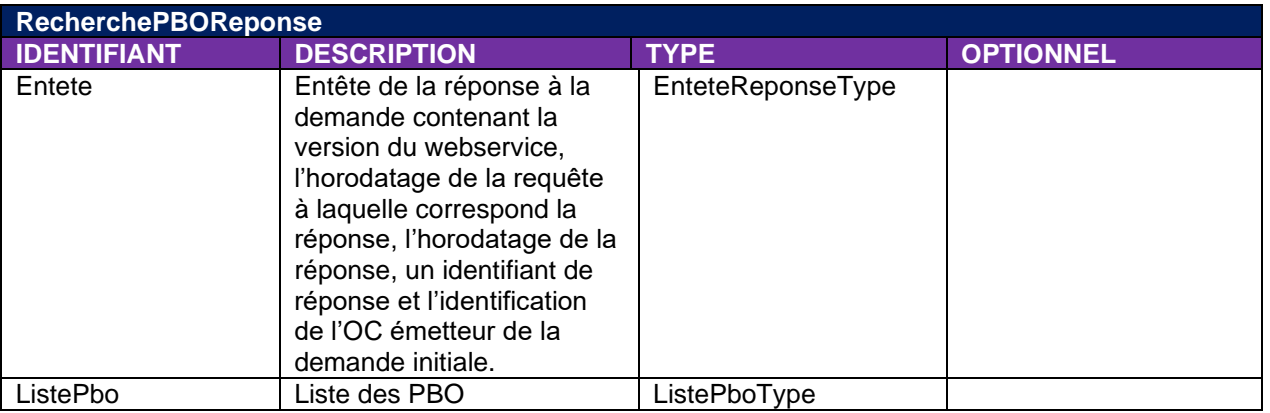

La réponse sera ListePBOType au format ListePBOType décrit dans le wsdl avec :

- La référence PM associé au PBO courant
- La référence PBO associée à la PTO
- La localisation PBO : adresse du PBO
- Nombre de fibres disponibles sur le PBO : nombre de fibres au statut « VIRTUEL » associé à au PBO courant. Sera obligatoirement un entier, obtenu en comptant les RO en base.
- Nature PBO : comme le champ « TypePBO » de l'IPE/CRMAD

## <span id="page-428-0"></span>**2.3 CONSULTATIONFIBRES**

Permet d'obtenir l'ensemble des fibres liées au PBO courant, avec leur statut

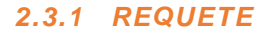

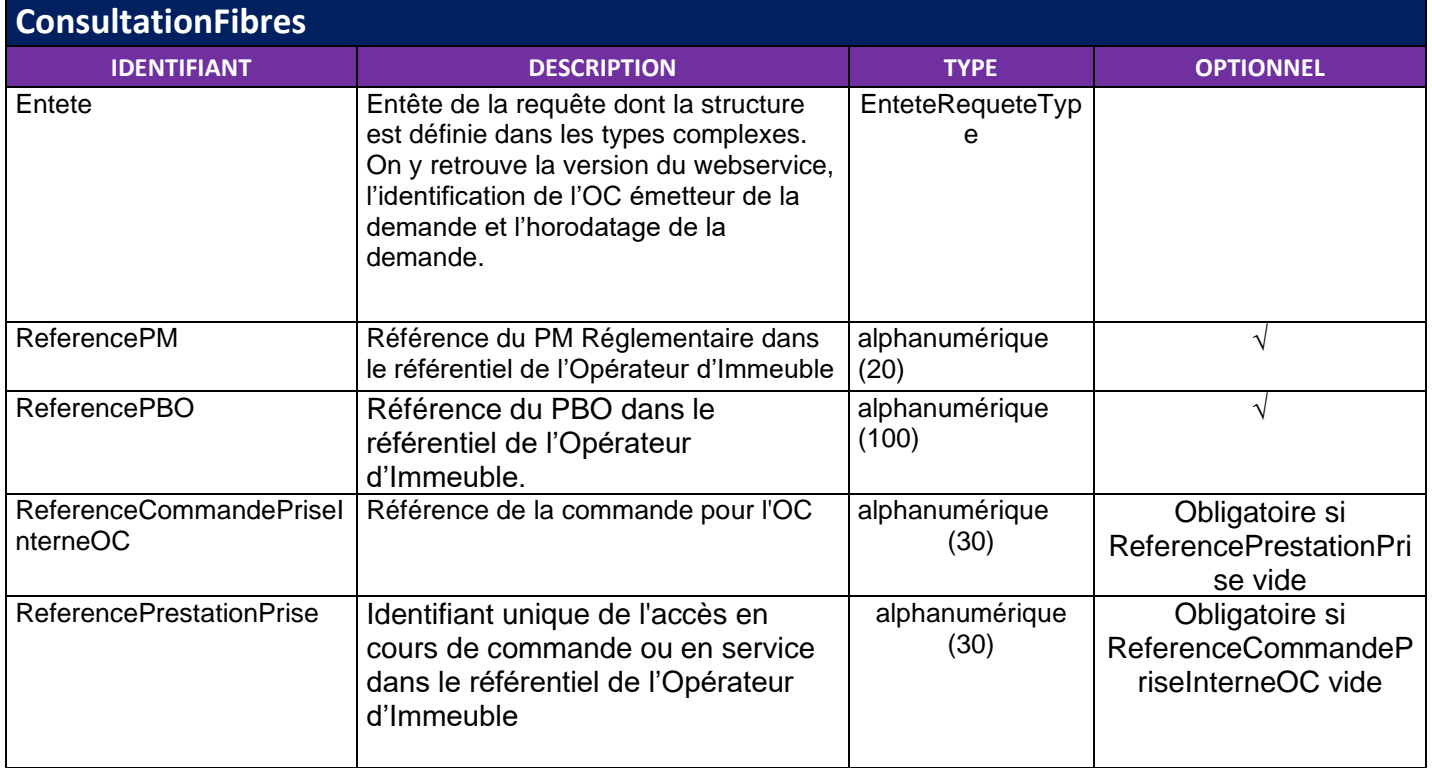

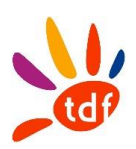

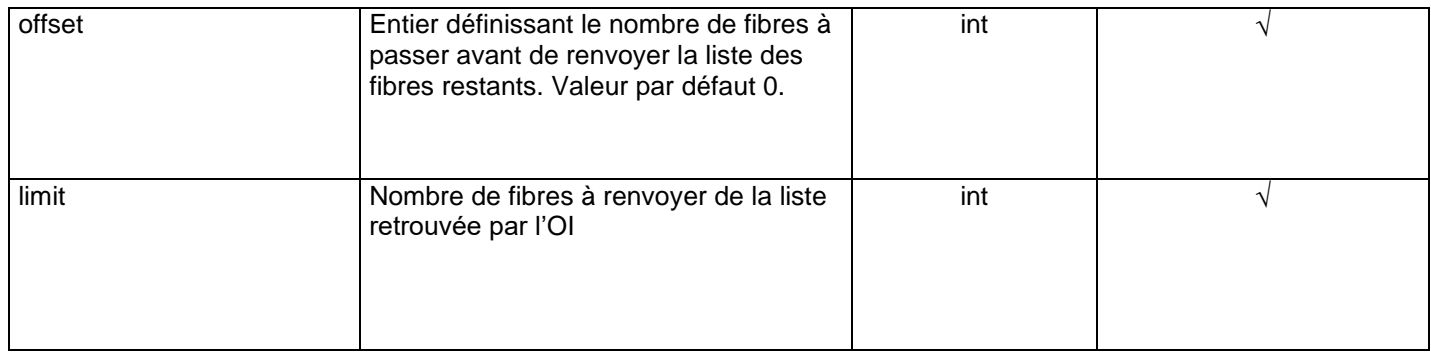

# *2.3.2 REPONSE*

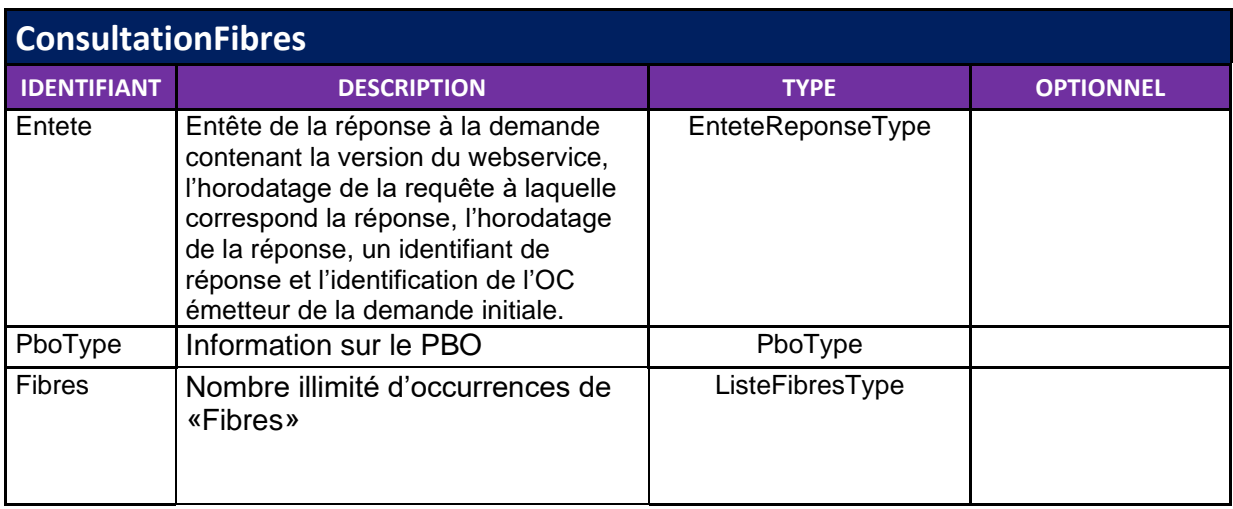

- Une fois le PBO courant identifié alors il sera listé sous la forme PBOType décrit dans le paragraphe **Erreur ! Source du renvoi introuvable.**, ainsi que la liste des route optiques reliées à ce PBO selon la forme ListeFibresType du wsdl. Ces ListeFibresType seront renseignés ainsi :
	- IdentifiantFibre : Référence Route optique
	- ReferenceCablePBO : sera toujours nul et la balise sera absente
	- InformationTubePBO : sera renseigné comme le champ du même nom dans la génération CR Commande accès (ex : « 4 JAUNE »), tronqué à 20 caractères
	- InformationFibrePBO : sera renseigné comme le champ du même nom dans la génération CR Commande accès (ex : « 4 JAUNE »), tronqué à 20 caractères
	- EtatFibre : contiendra la valeur suivante en fonction de l'état route optique : fibre disponible, fibre réservée, fibre occupée ou fibre hors service
	- RéférencePTO : contiendra la référence de l'équipement PTO associé à cette route optique, tronqué à 30 caractères, potentiellement nul.

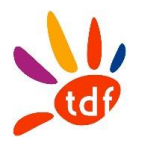

# <span id="page-430-0"></span>**2.4 MISEAJOURROUTEOPTIQUE**

Cette méthode permet d'effectuer la mutation sur le PBO courant

## *2.4.1 REQUETE*

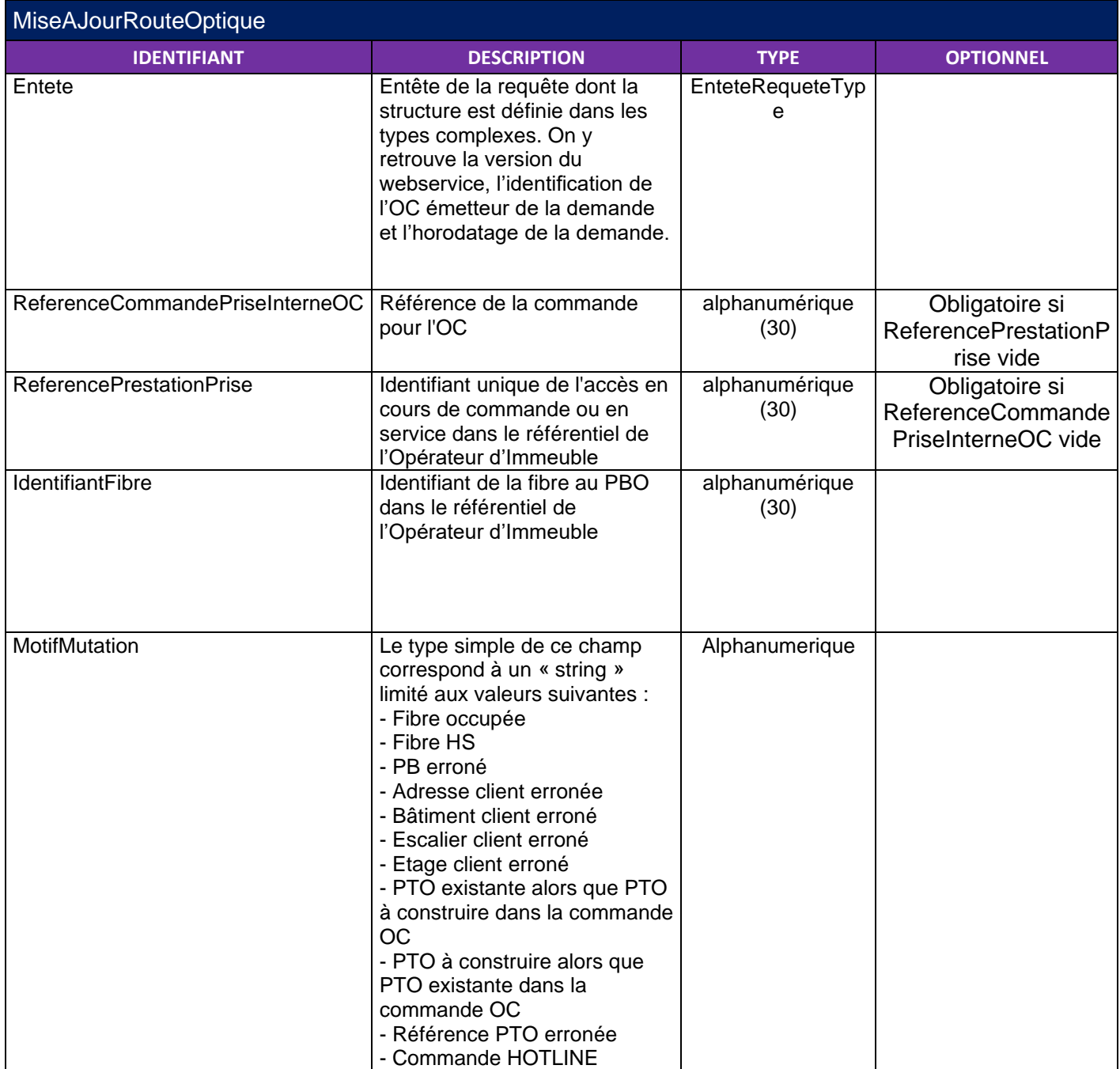

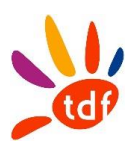

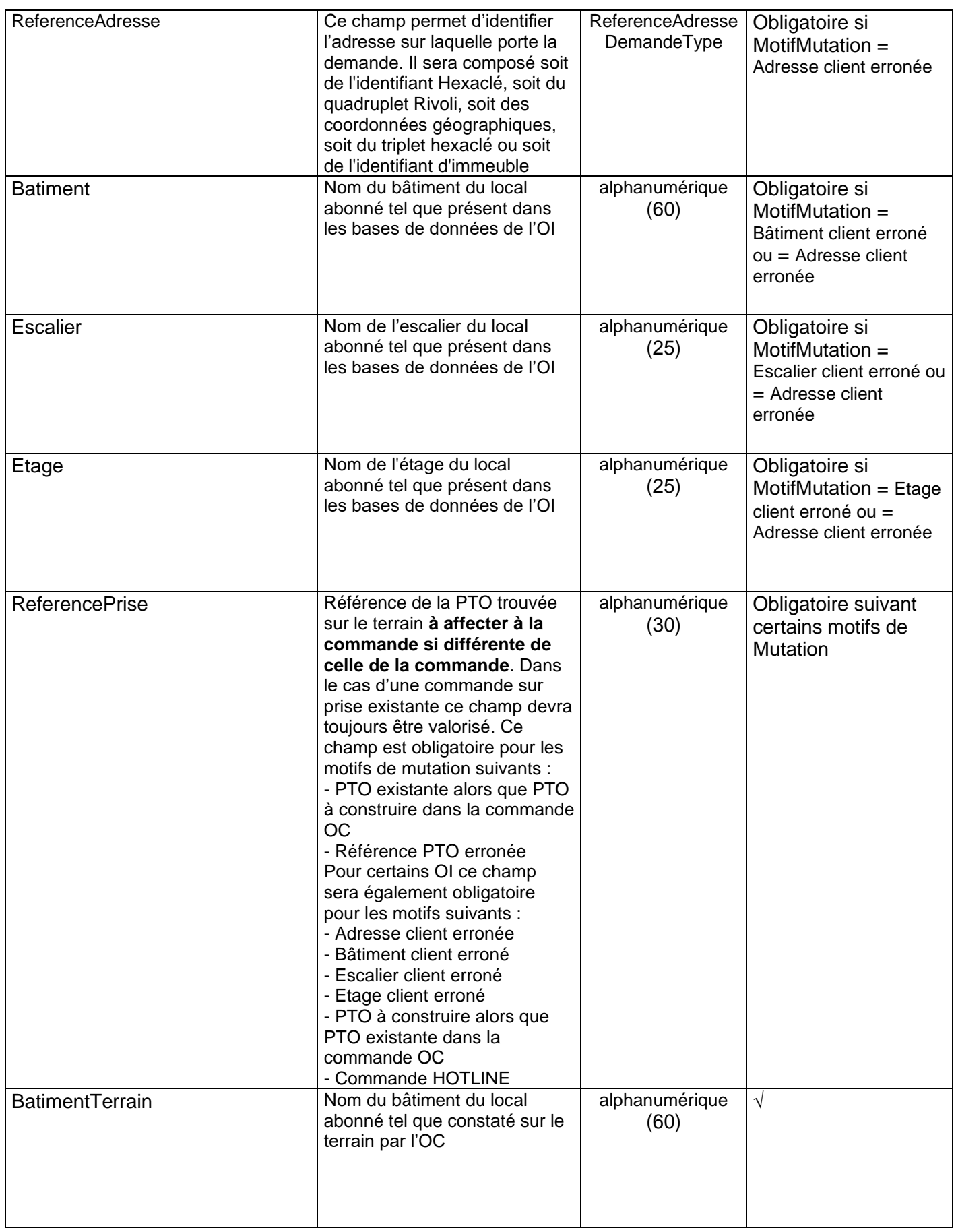
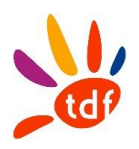

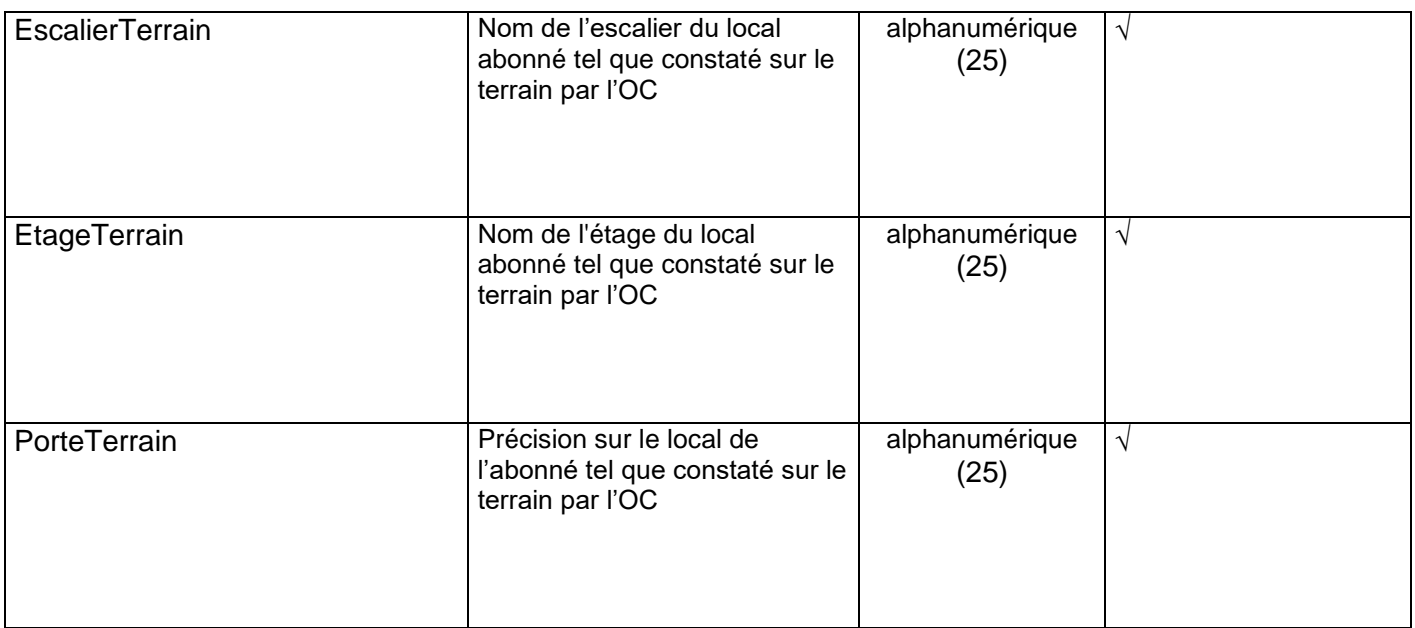

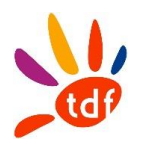

#### *2.4.2 REPONSE*

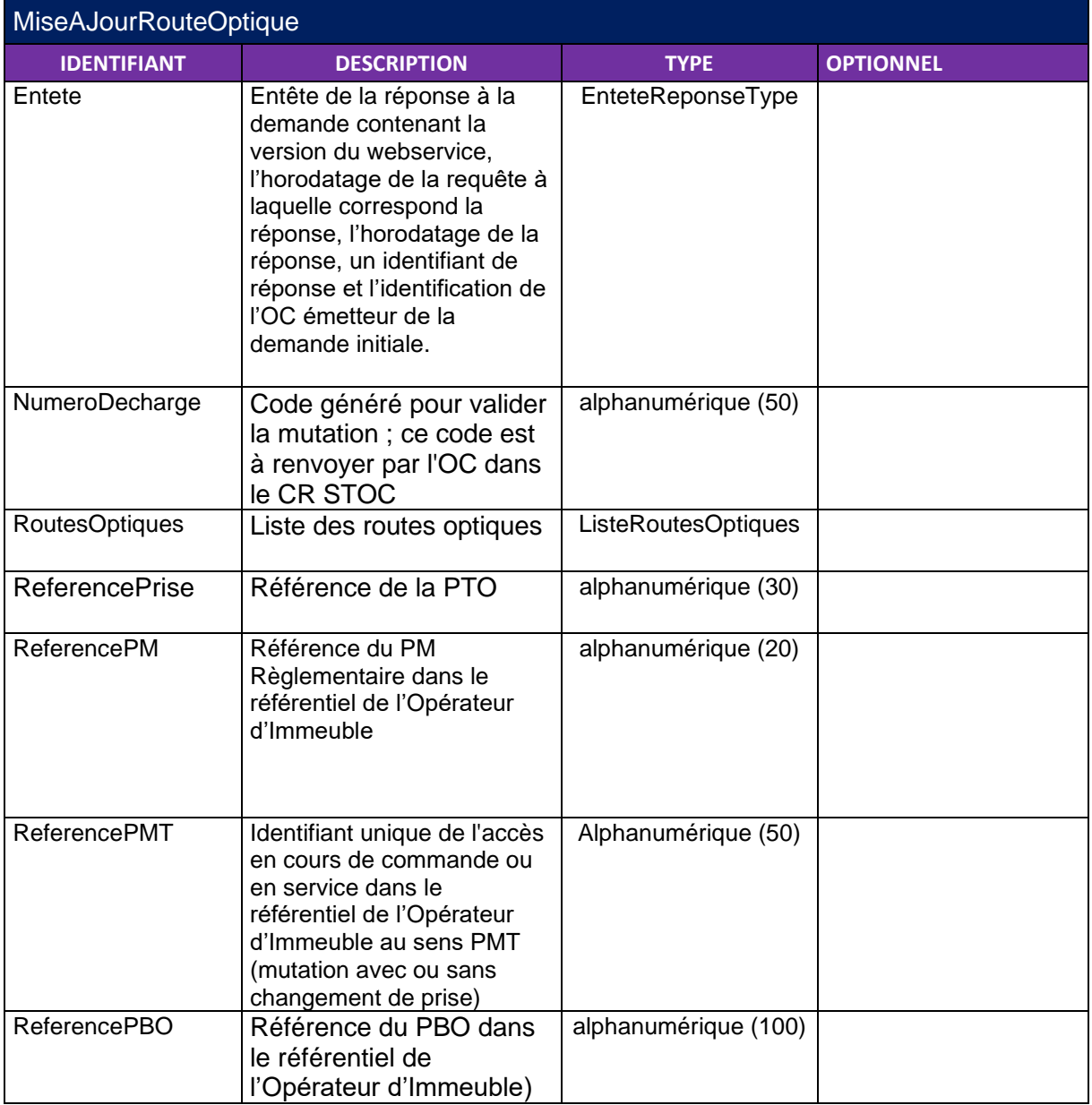

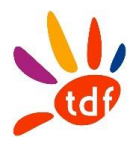

#### **2.5 MOTIFS DE MUTATION**

#### *2.5.1 COMMANDE D'ACCES*

Les motifs à utiliser en commande/livraison sont les suivants :

- si mutation sur même PBO (PBO cible = PBO courant) :
	- Fibre occupée
	- Fibre HS
	- Référence PTO erronée (lot 2)
	- PTO existante alors que PTO à construire à la commande OC
	- PTO à construire alors que PTO existante à la commande OC(lot 2)

• si mutation sur PBO courant avec modification d'adresse : Adresse client erronée(cas non traité)

#### **Les mutations sur PBO voisin ci-dessous seront pris en charge dans le lot 2 de TDF**

• si mutation sur PBO voisin sans modification des informations de structure d'adresse

- Fibre occupée
- Fibre HS
- PB erroné (le PB affecté à l'accès FTTH lors de la commande n'est pas pertinent)
- Référence PTO erronée
- PTO existante alors que PTO à construire à la commande OC
- PTO à construire alors que PTO existante à la commande OC
- si mutation sur PBO voisin avec modification des informations de structure d'adresse
	- Bâtiment client erroné
	- Escalier client erroné
	- Etage client erroné

#### *2.5.2 SAV*

Les motifs de mutation à utiliser en SAV sont les suivants : (lot 2)

- si mutation sur même PBO (PBO cible = PBO courant) : - Fibre HS
- si mutation sur PBO voisin sans modification des informations de structure d'adresse - Fibre HS

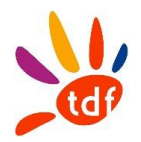

#### **2.6 CODES D'ERREURS**

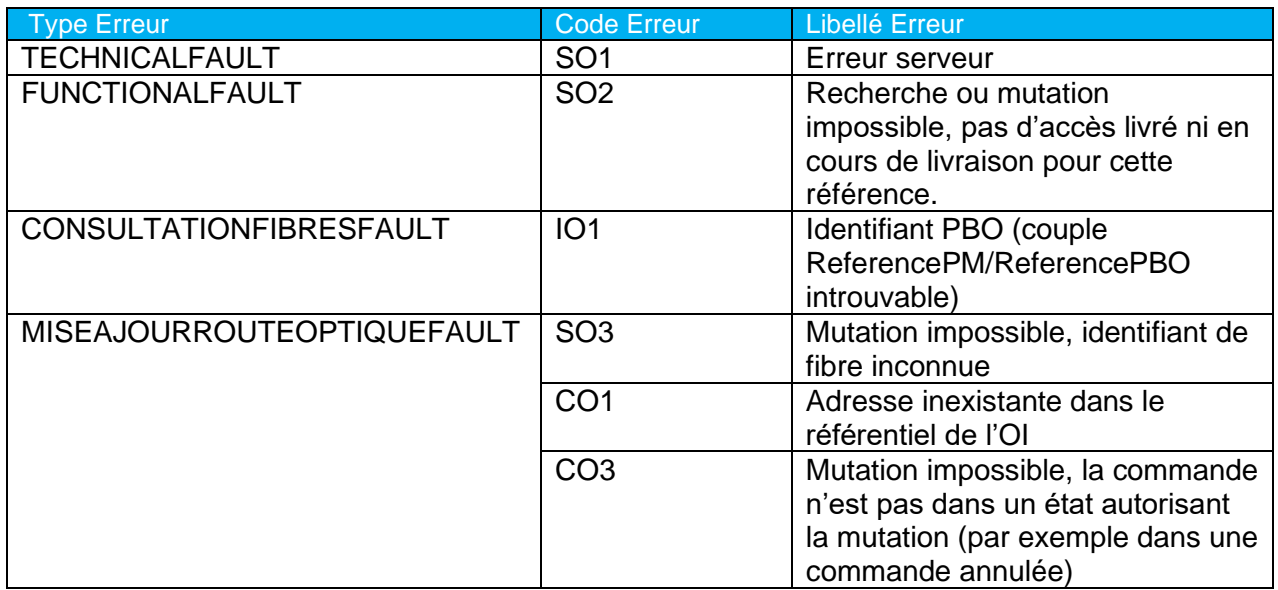

#### **3 FICHIER WSDL**

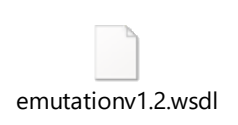

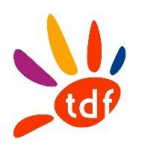

## **Annexe SI numéro 8**

## **Flux Infrastructure de lien NRO-PM (PM-PRDM)**

Description de l'ensemble des flux implémentés par TDF dans le cadre de la mise à disposition des liens entre les NRO et les points de mutualisation de la boucle locale FTTH

### Version 1.0 du 26/04/2022

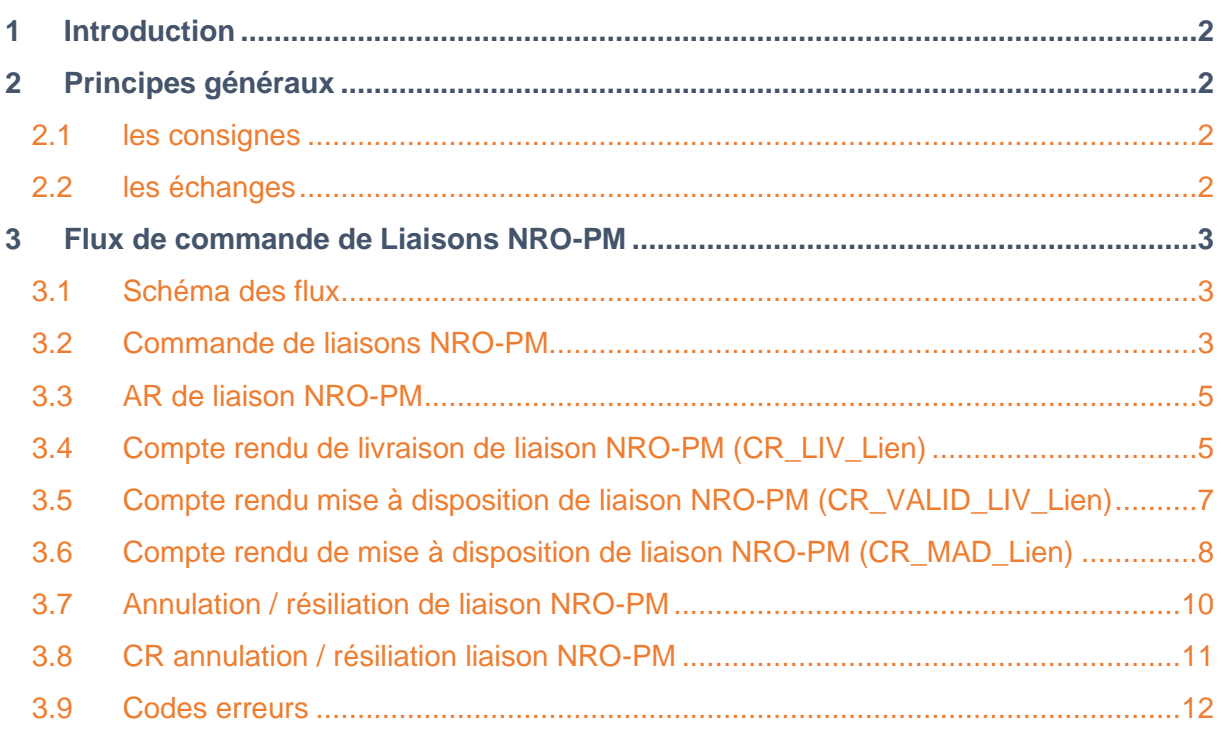

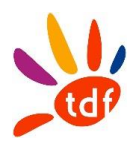

#### <span id="page-437-0"></span>**1 INTRODUCTION**

Cette annexe décrit les flux dans le cadre du processus de mise à disposition des liens entre les NRO (PRDM) et les Points de Mutualisation FTTH (ou ci-après PM).

Les OC doivent respecter les flux définis dans ce document pour échanger avec TDF.

#### <span id="page-437-1"></span>**2 PRINCIPES GENERAUX**

#### <span id="page-437-2"></span>**2.1 LES CONSIGNES**

Rappel du format csv : codage UTF-8 et respect de l'ordre des colonnes. La première ligne est une ligne d'entête qui reprend le nom des colonnes. Consigne : pas de ';' dans les champs 'commentaires'. Consigne : majuscule sur les listes de valeurs. Consigne : numsequence, séquence d'entier sans padding. Le numéro de séquence est incrémenté à l'émission du même fichier le même jour, en commençant par 1.

Le séparateur de champs est le " ; ".

Pour tous les flux, chaque fois qu'il y a un .zip, il ne porte que la référence OI et le conteneur porte le codeOC et le code OI.

VXX = version du protocole utilisée ; exemple : V30 pour 3.0

Règle de nommage des messages : pas d'espace et pas d'accents

Règle de nommage des champs : pas d'accents, La première lettre de chaque mot est notée en majuscule et les suivantes en minuscules et Lorsque le nom d'un champ est composé de plusieurs mots, ces mots sont collés à la suite les uns des autres sans séparateur : la majuscule en début de mot permet de les délimiter. Liste de valeurs : majuscule et sans accent

#### <span id="page-437-3"></span>**2.2 LES ECHANGES**

Note 26/04/2022 : TDF a implémenté le protocole PMPRDM avant la validation 1.0 ; l'implémentation de la version 1.0 est en cours en 2022 ; la bascule sera progressive en fonction des opérateurs.

TDF met à disposition des opérateurs des répertoires qui leurs sont dédiés afin de déposer et de récupérer les différents fichiers.

Les accès se font via le protocole SFTP. Les opérateurs devront communiquer leurs adresses IP de connexion afin que TDF autorise les accès sur son réseau.

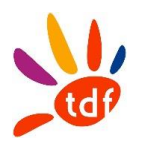

#### <span id="page-438-0"></span>**3 Flux de commande de Liaisons NRO-PM**

Les opérateurs commerciaux ont la possibilité de commander une mise à disposition de fibres en point à point du NRO au PM. Deux types de commande sont pris en charge par TDF :

- 1. Commande relative à l'offre de liaison passive « A l'accès »
- 2. Commande relative à l'offre de liaison passive de raccordement distant

Dans le premier la mise à disposition pourra être effectuée sous réserve :

- De fibres disponibles sur la liaison considérée
- D'un droit à l'usage suffisant sur la liaison considérée. Ce droit est calculé en fonction
	- o Du nombre de lignes d'accès fixe en usage ou en cours de livraison
	- o Des types de splitter installés par l'OC au PM
- D'une souscription en cours de validité sur la zone considérée

#### <span id="page-438-1"></span>**3.1 Schéma des flux**

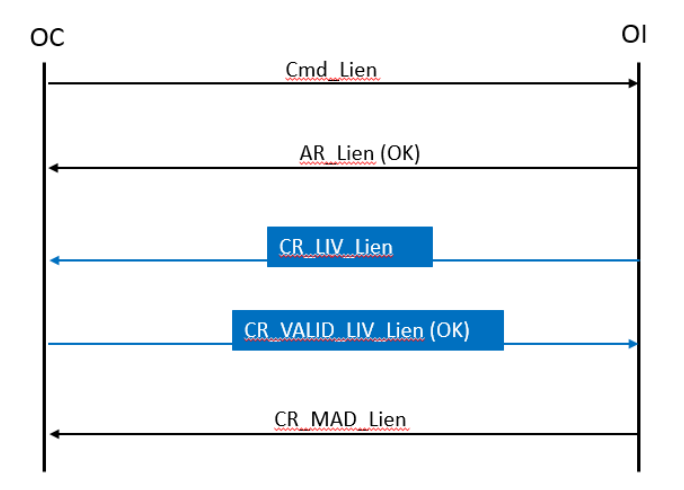

#### <span id="page-438-2"></span>**3.2 Commande de liaisons NRO-PM**

#### *3.2.1 SENS*

De l'OC vers TDF

#### *3.2.2 REGLE*

1 fichier par commande de lien NRO-PM.

Une ligne par fibre commandée

#### *3.2.3 DONNEES*

Nommage des fichiers: refInterne1\_refInterne2\_CodeOI\_CodeOC\_Lien\_ReferencePM\_CMD\_VXX\_aaaammjj\_numsequence.csv

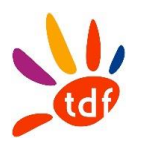

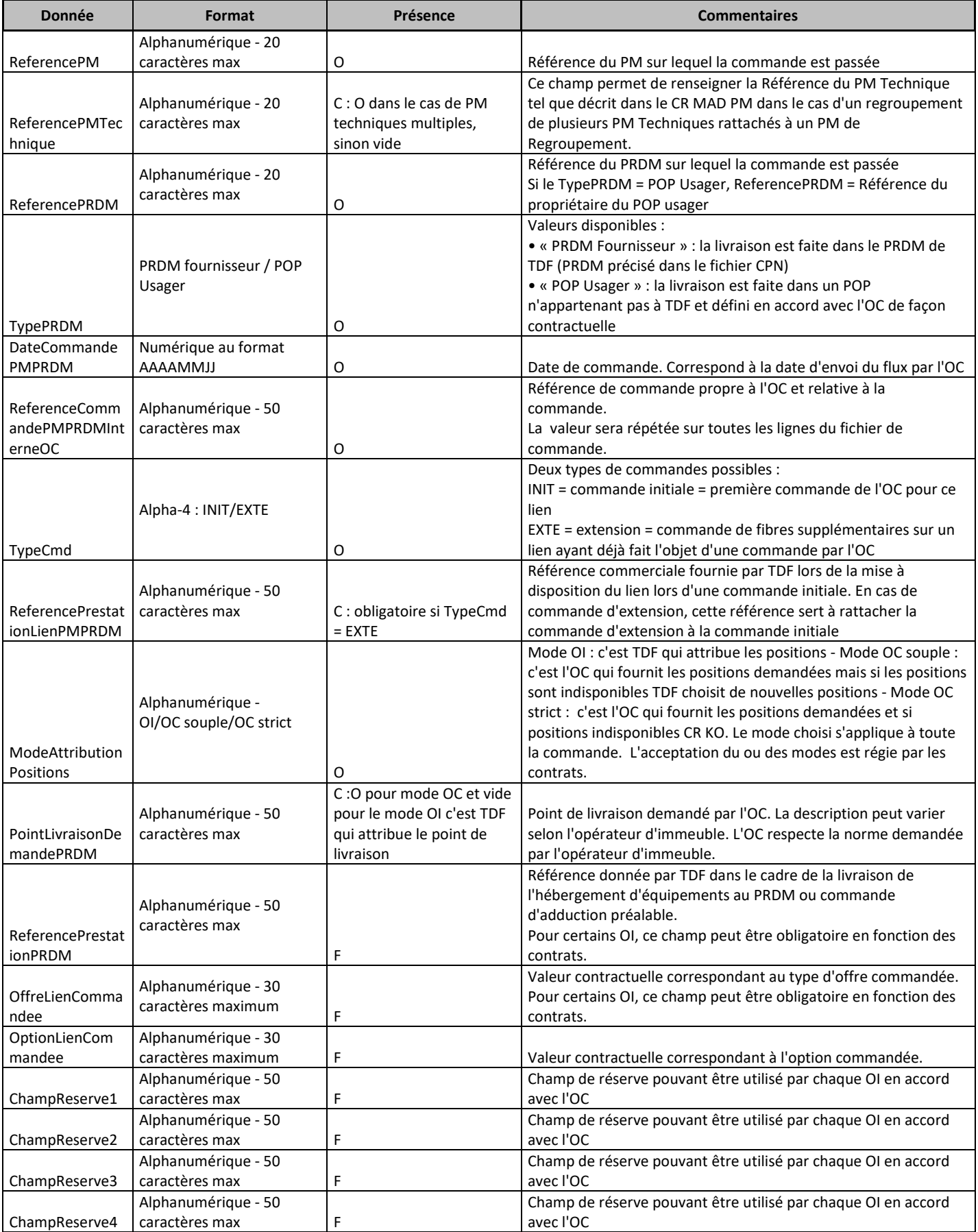

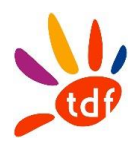

#### <span id="page-440-0"></span>**3.3 AR de liaison NRO-PM**

#### *3.3.1 SENS*

De TDF vers l'OC

#### *3.3.2 REGLE*

1 fichier par PM

1 ligne par commande (quelque soit le nombre de fibres commandées)

#### *3.3.3 DONNEES*

Nommage des fichiers : refInterne1\_refInterne2\_CodeOI\_CodeOC\_Lien\_ReferencePM\_ARCMD\_VXX\_aaaammjj\_numsequence.csv

Format :

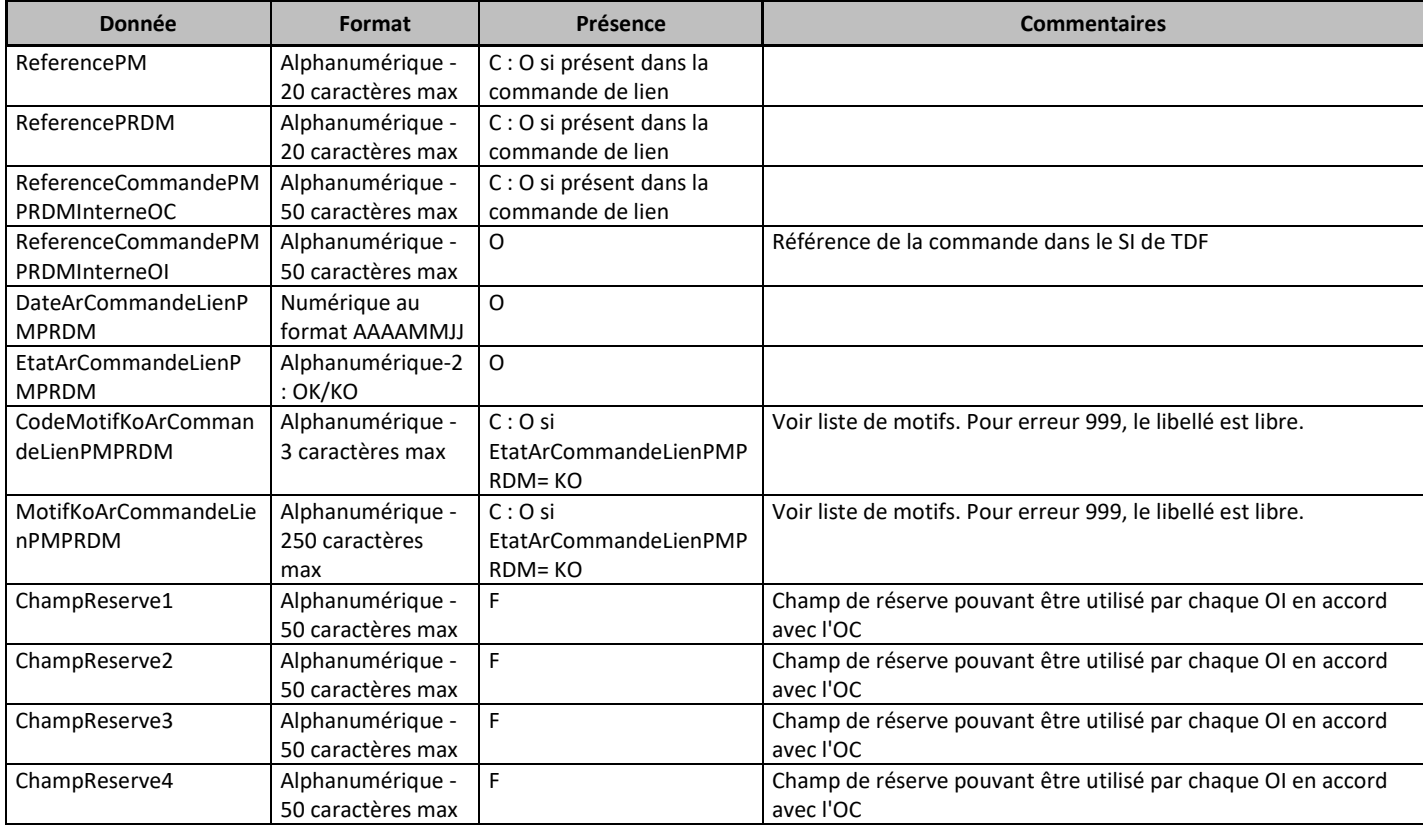

#### <span id="page-440-1"></span>**3.4 Compte rendu de livraison de liaison NRO-PM (CR\_LIV\_LIEN)**

Un fichier de CR\_LIV\_LIEN de liaison NRO-PM contient autant de lignes que de fibres mises à disposition.

Note 26/04/2022 : ce flux sera mis en place en 2022.

#### *3.4.1 SENS*

De TDF vers l'OC

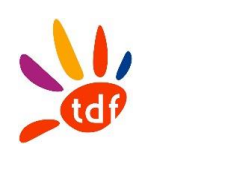

#### *3.4.2 DONNEES*

#### Nommage des fichiers :

- refInterne1\_refInterne2\_CodeInteropOI\_CodeInteropOC\_Lien\_ReferencePM\_CRLIVLIEN\_VXX\_aaaam mjj\_numsequence.csv

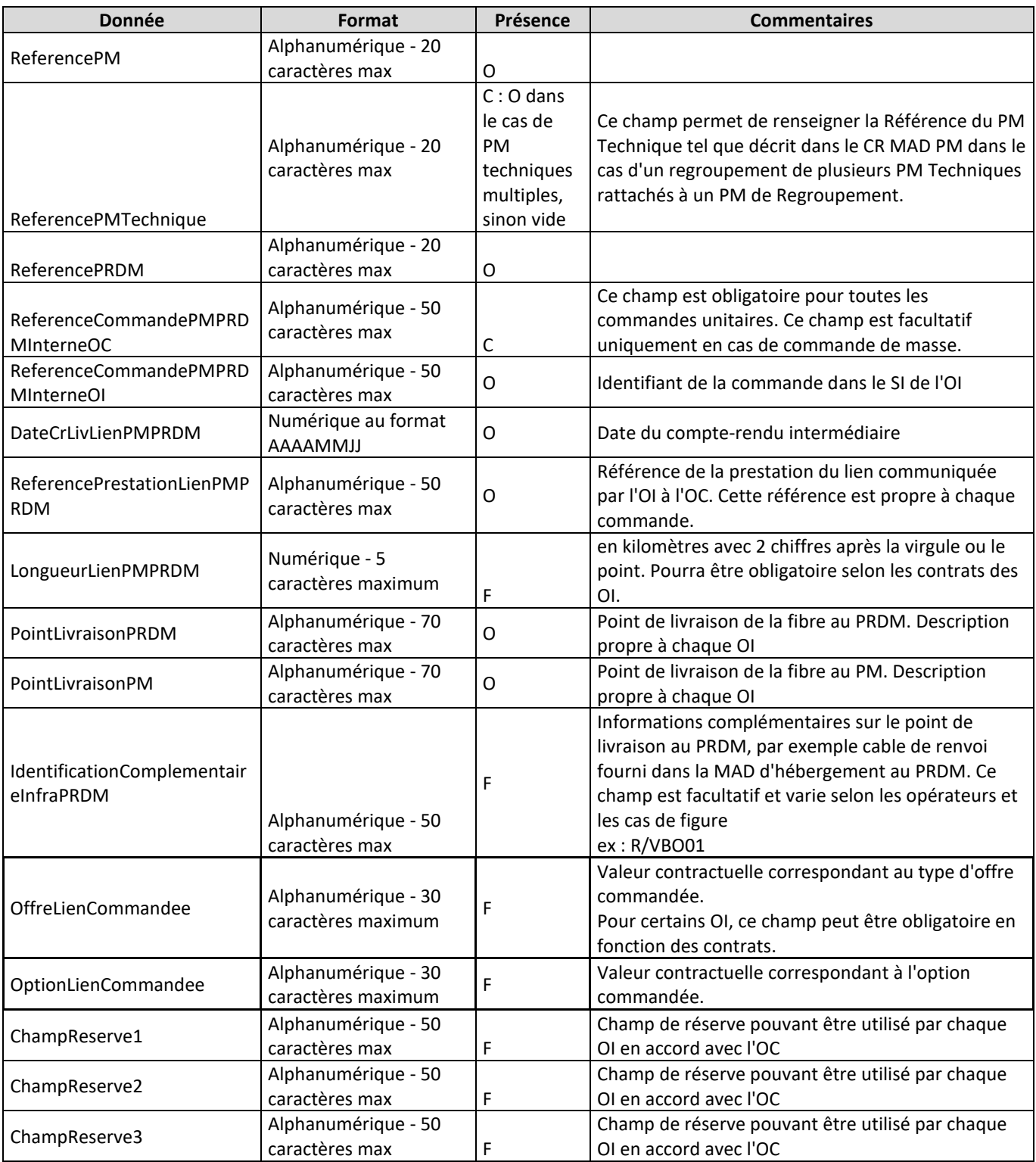

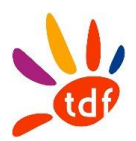

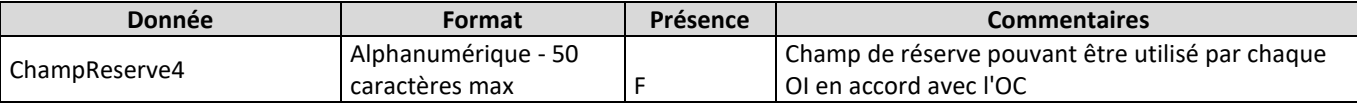

#### <span id="page-442-0"></span>**3.5 Compte rendu mise à disposition de liaison NRO-PM (CR\_VALID\_LIV\_LIEN)**

Ce flux est envoyé par l'OC à l'OI pour valider ou non la livraison du lien PM-PRDM. Ce fichier contient une ligne par fibre commandée sauf pour les CR KO où il y a qu'une ligne pour toute la commande.

Note 26/04/2022 : ce flux sera mis en place en 2022.

#### *3.5.1 SENS*

De l'OC vers TDF

#### *3.5.2 DONNEES*

Nommage des fichiers :

- refInterne1\_refInterne2\_CodeInteropOI\_CodeInteropOC\_Lien\_ReferencePM\_CR\_VALID\_LIV\_VXX\_aaa ammjj\_numsequence.csv

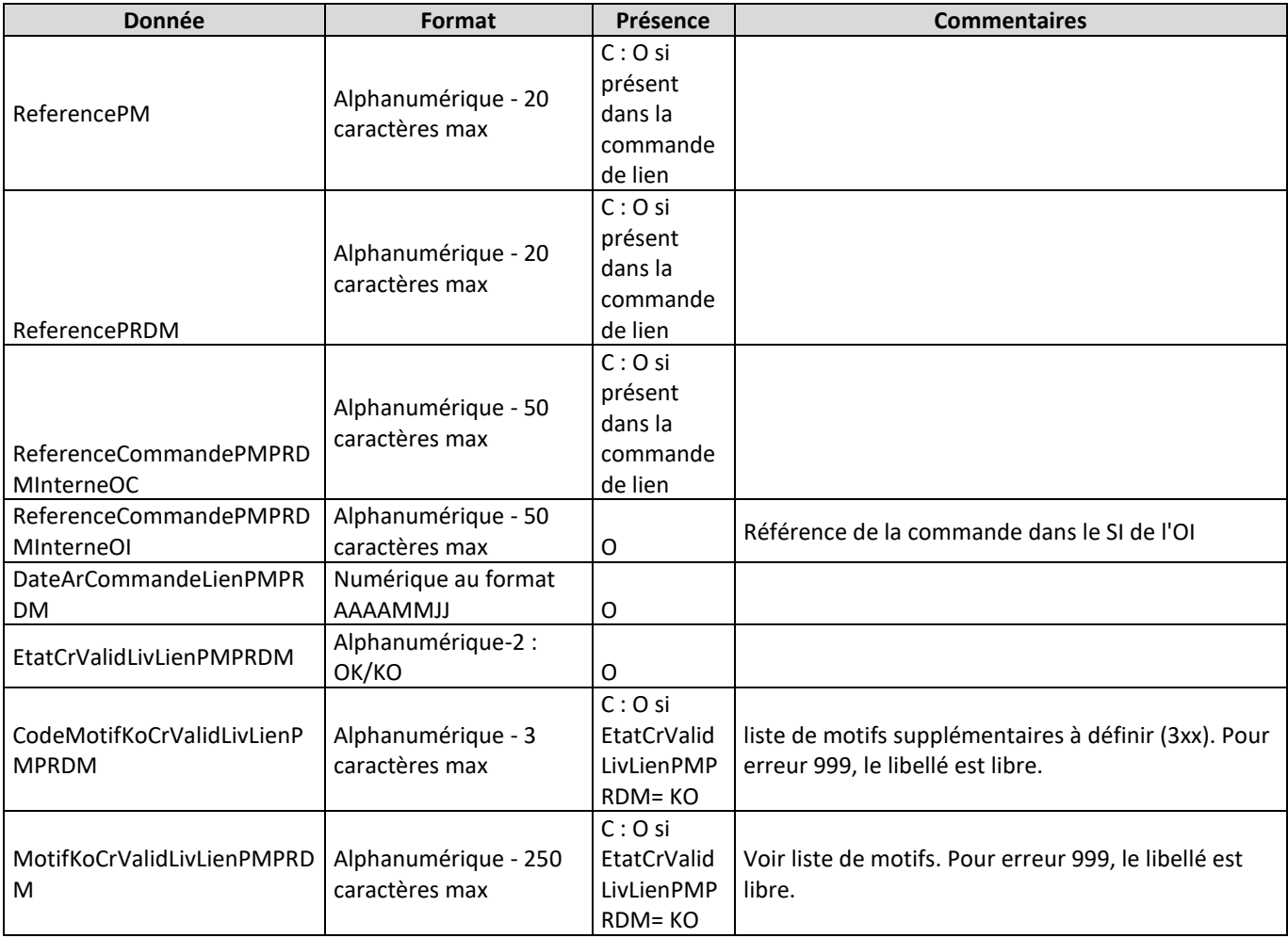

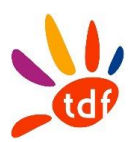

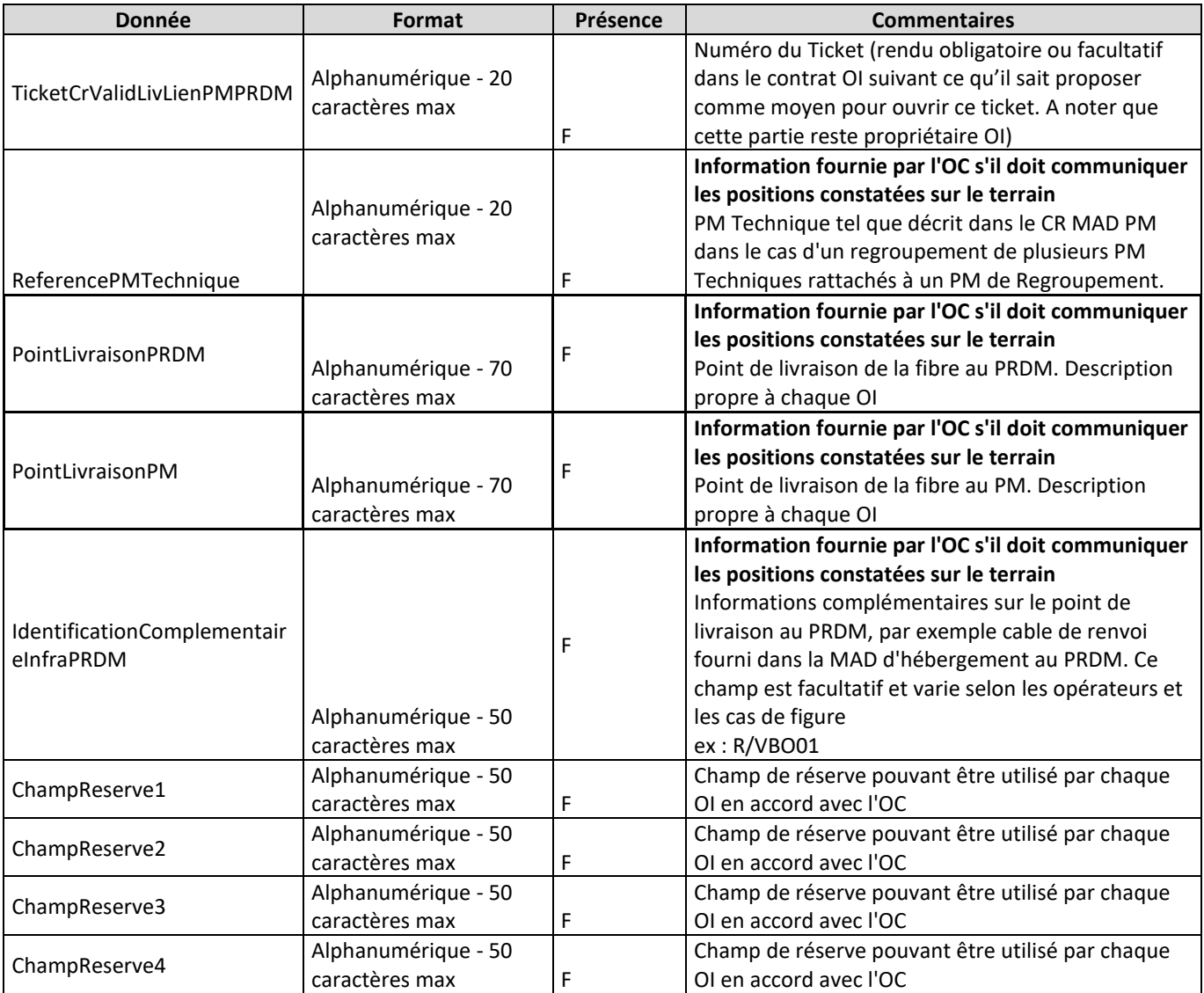

#### <span id="page-443-0"></span>**3.6 Compte rendu de mise à disposition de liaison NRO-PM (CR\_MAD\_LIEN)**

Ce flux est envoyé par l'OI à l'OC pour confirmer la mise à disposition du lien PM-PRDM commandé. L'OI envoie un fichier par commande de lien PM-PRDM . Un fichier par RéférencePM (y compris pour les cas d'un PMR avec plusieurs PM Techniques).

A un fichier d'AR\_Lien OK correspond donc un fichier CR\_MAD\_Lien.

Ce fichier contient une ligne par fibre commandée sauf pour les CR KO où il y a qu'une ligne pour toute la commande.

#### *3.6.1 SENS*

De TDF vers l'OC

#### *3.6.2 DONNEES*

Nommage des fichiers :

- refInterne1\_refInterne2\_CodeInteropOI\_CodeInteropOC\_Lien\_ReferencePM\_CRMAD\_VXX\_aaaammjj \_numsequence.csv

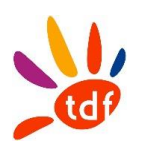

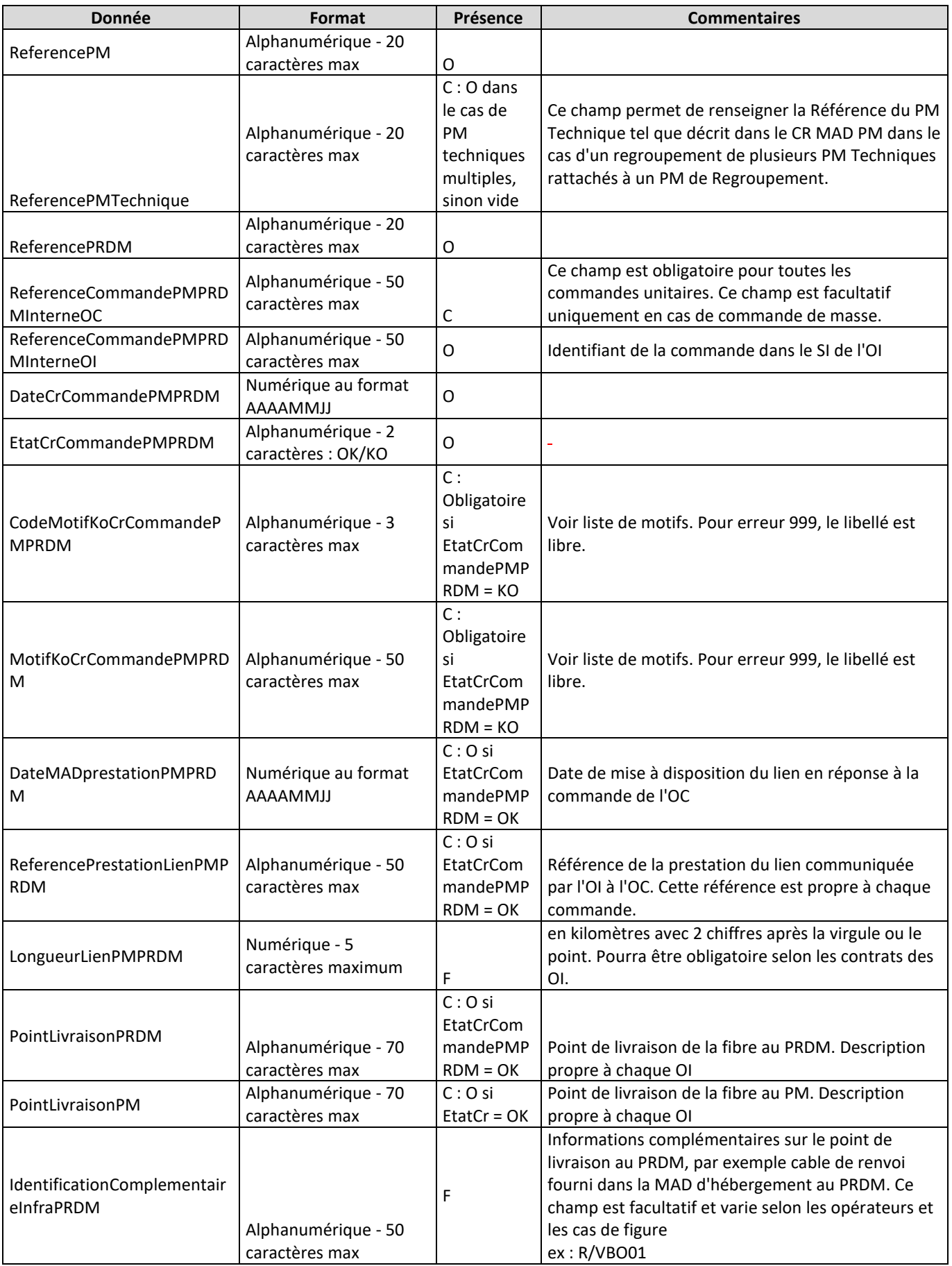

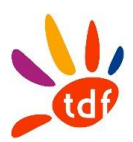

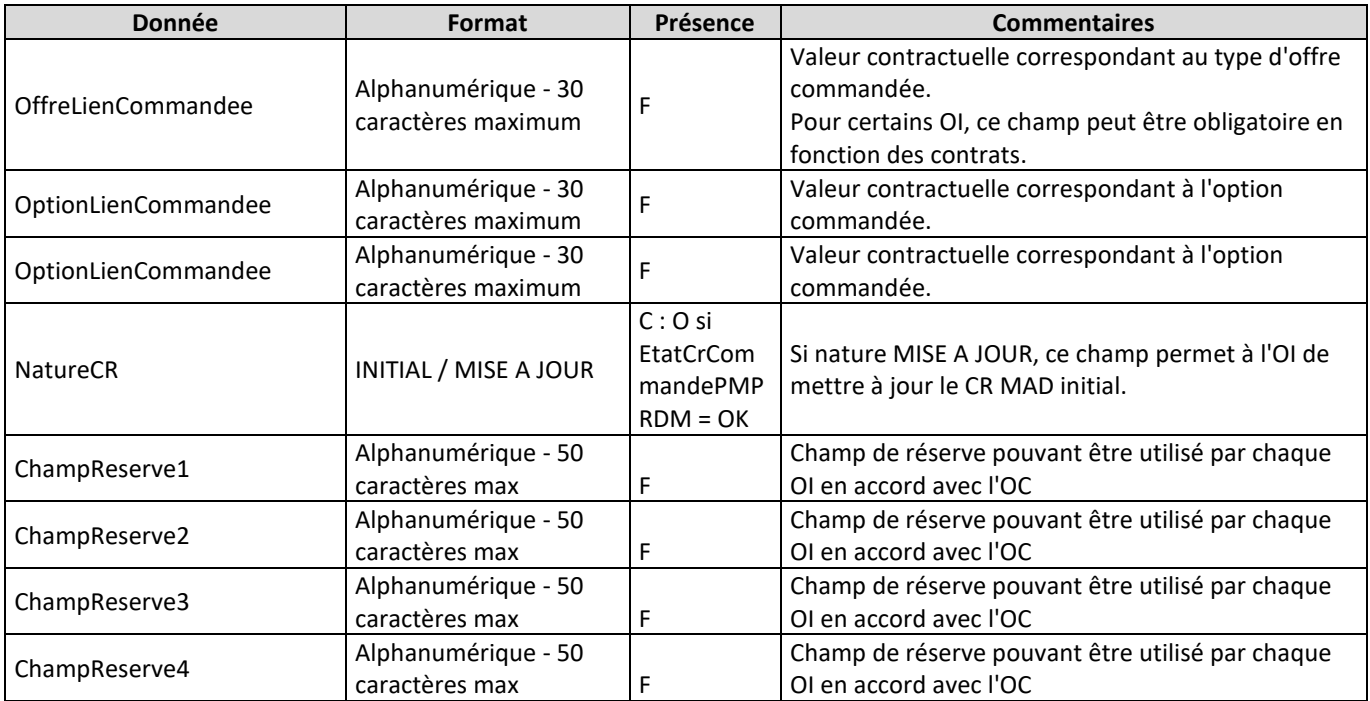

#### <span id="page-445-0"></span>**3.7 Annulation / résiliation de liaison NRO-PM**

Une résiliation est liée à une commande via la référence ReferenceCommandePMPRDMInterneOC La résiliation porte sur le nombre de fibres qui ont été:

- Mises à disposition s'il s'agit d'une résiliation
- Commandées s'il s'agit d'une annulation

Une Cmd/Resil est interprétée comme

- une résiliation si la commande correspondante n'a pas encore fait l'objet d'un CRMAD
- une annulation si la commande a fait l'objet d'un CRMAD

Note 26/04/2022 : ce flux n'est pas mis en place.

#### *3.7.1 SENS*

De l'OC vers TDF

#### *3.7.2 DONNEES*

Nommage des fichiers :

- refInterne1\_refInterne2\_CodeOI\_CodeOC\_Lien\_ReferencePM\_ ANNUL\_NROPM \_VXX\_aaaammjj\_numsequence.csv

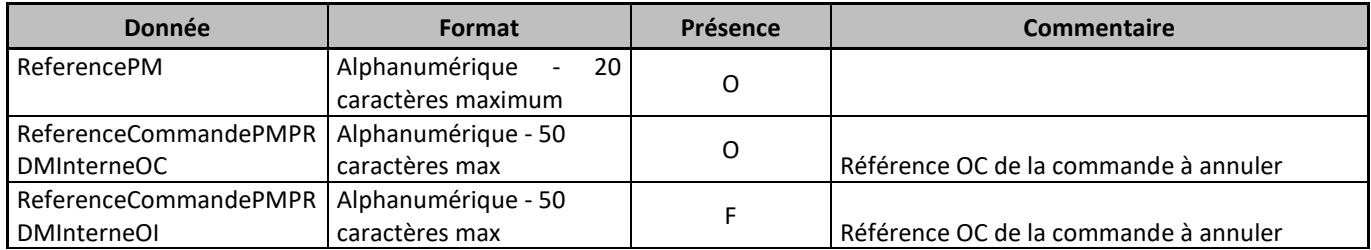

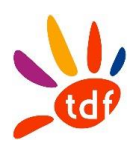

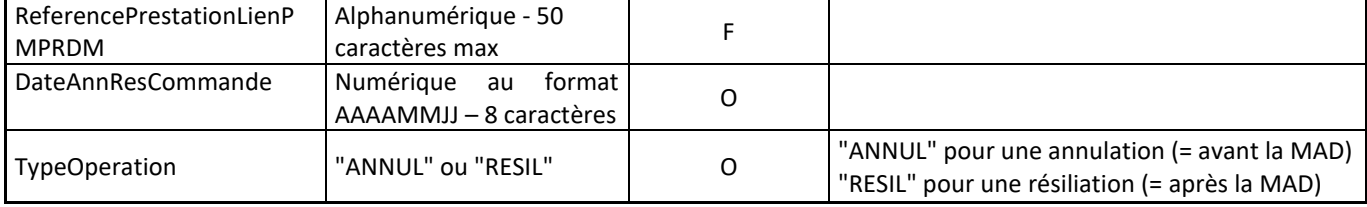

#### <span id="page-446-0"></span>**3.8 CR annulation / résiliation liaison NRO-PM**

Lorsque l'OC demande une résiliation, la résiliation porte sur l'ensemble des fibres mises à disposition au titre de la commande qui a été passée.

Si l'OC souhaite résilier unitairement des fibres il doit résilier sa commande et passer une nouvelle commande avec le nombre de fibres souhaitées.

Note 26/04/2022 : ce flux n'est pas mis en place.

#### *3.8.1 SENS*

De TDF vers l'OC

#### *3.8.2 DONNEES*

Nommage des fichiers :

- refInterne1\_refInterne2\_CodeOI\_CodeOC\_CRANNUL\_NROPM\_RefPM \_ V01\_aaaammjj.csv Format :

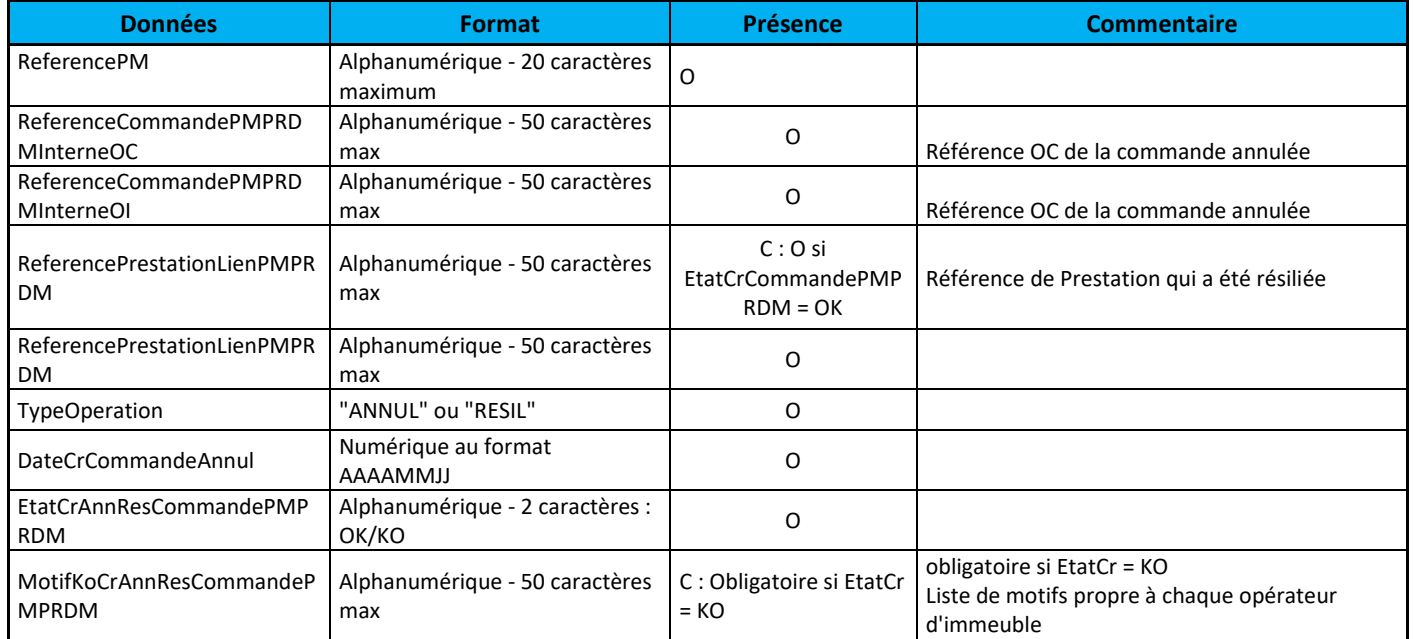

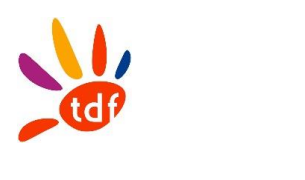

#### <span id="page-447-0"></span>**3.9 CODES ERREURS**

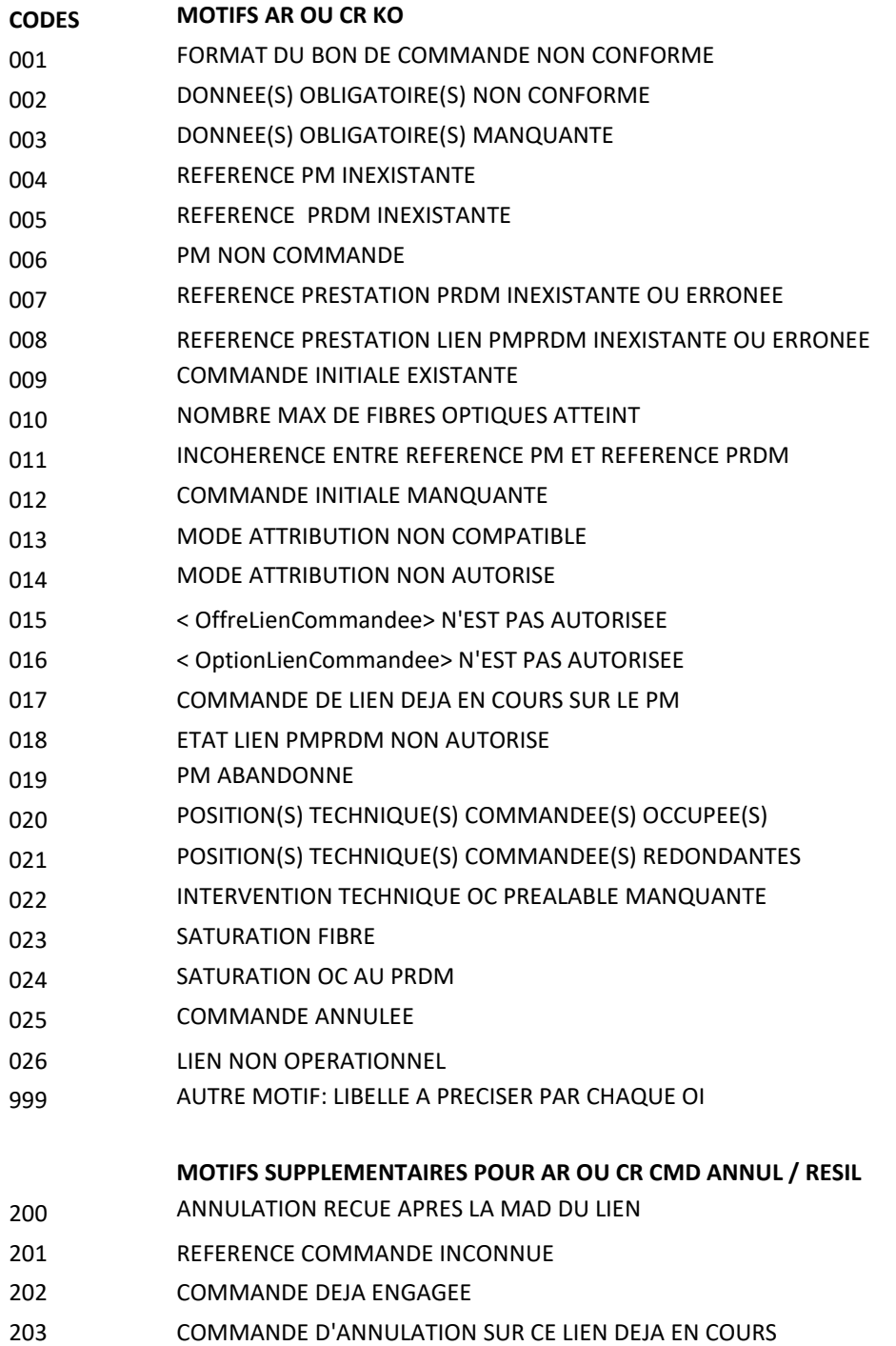

RESILIATION DEJA EFFECTUEE

#### **Annexe 6 - Grille de contacts et d'escalade**

**Escalade niveau 2**

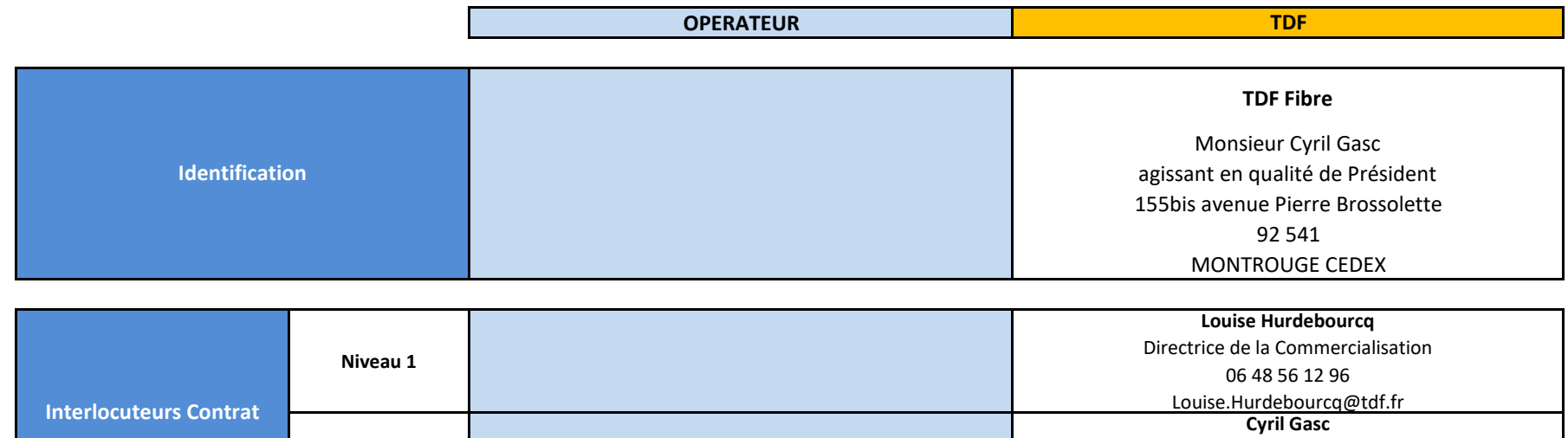

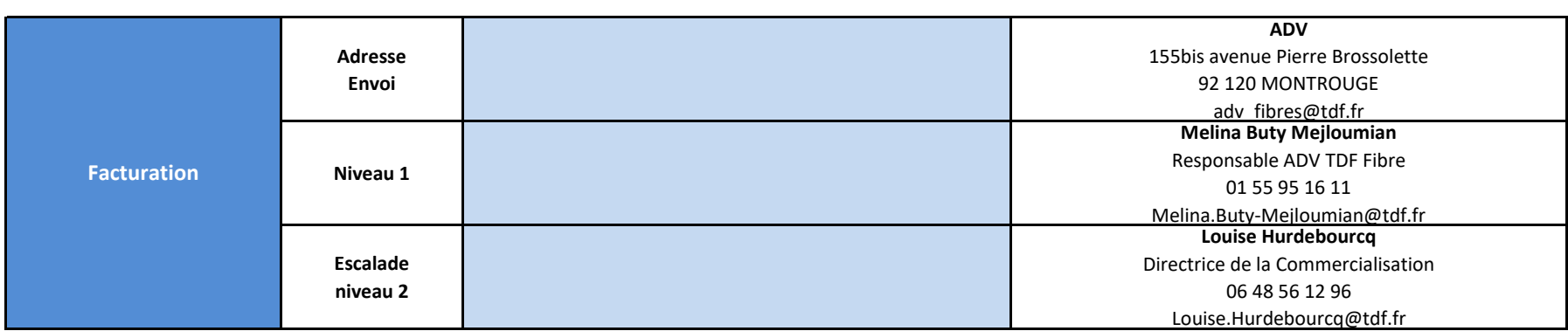

Président 06 73 92 50 28 Cyril.Gasc@tdf.fr

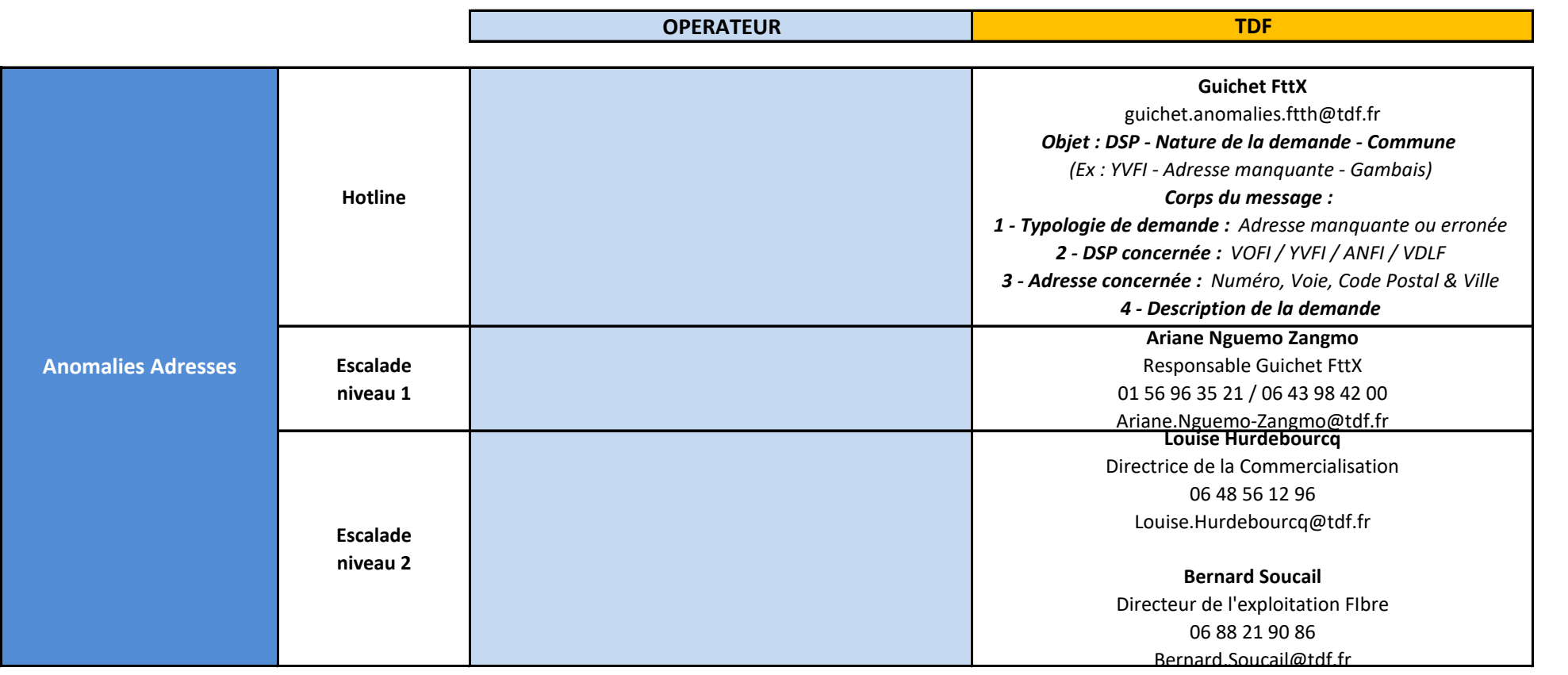

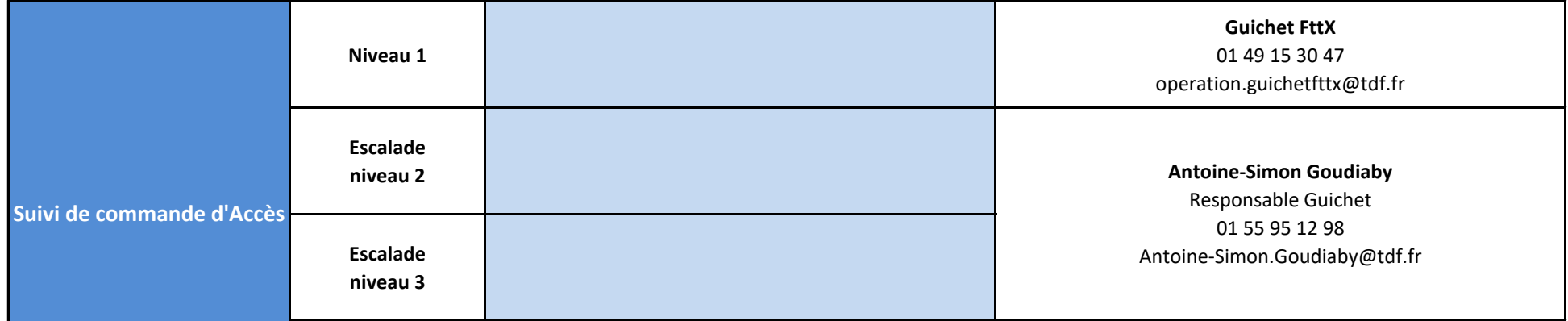

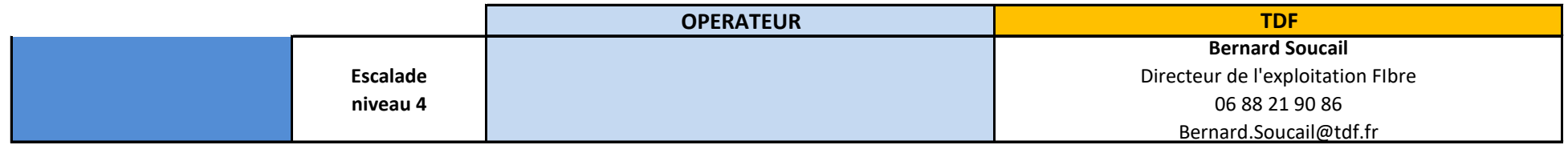

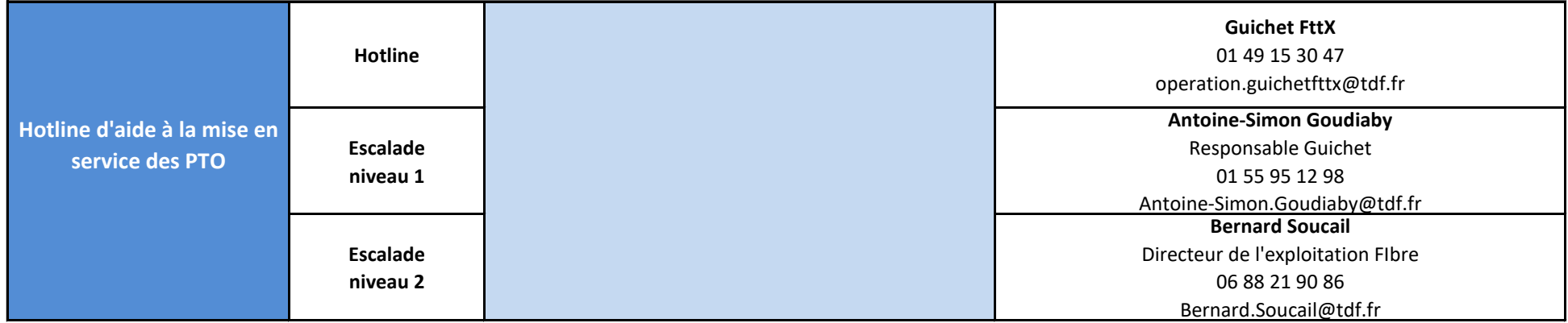

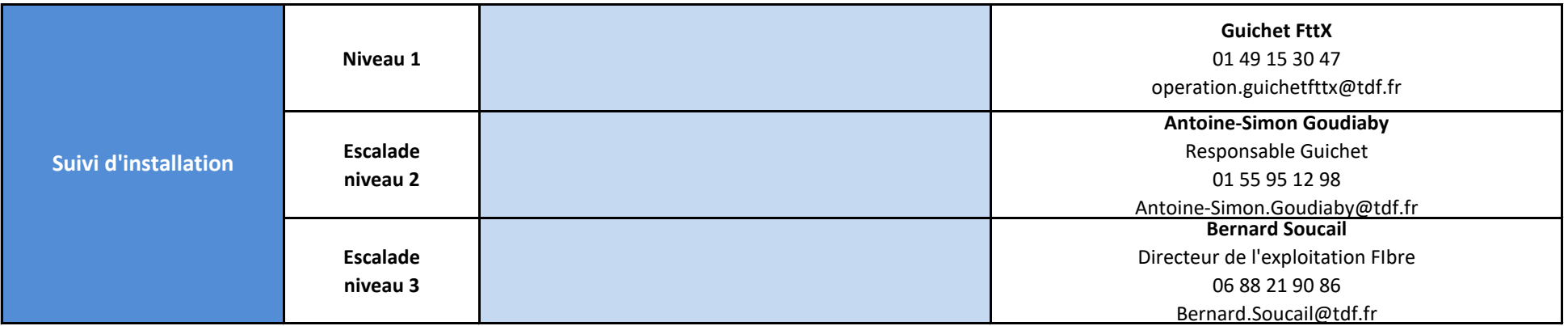

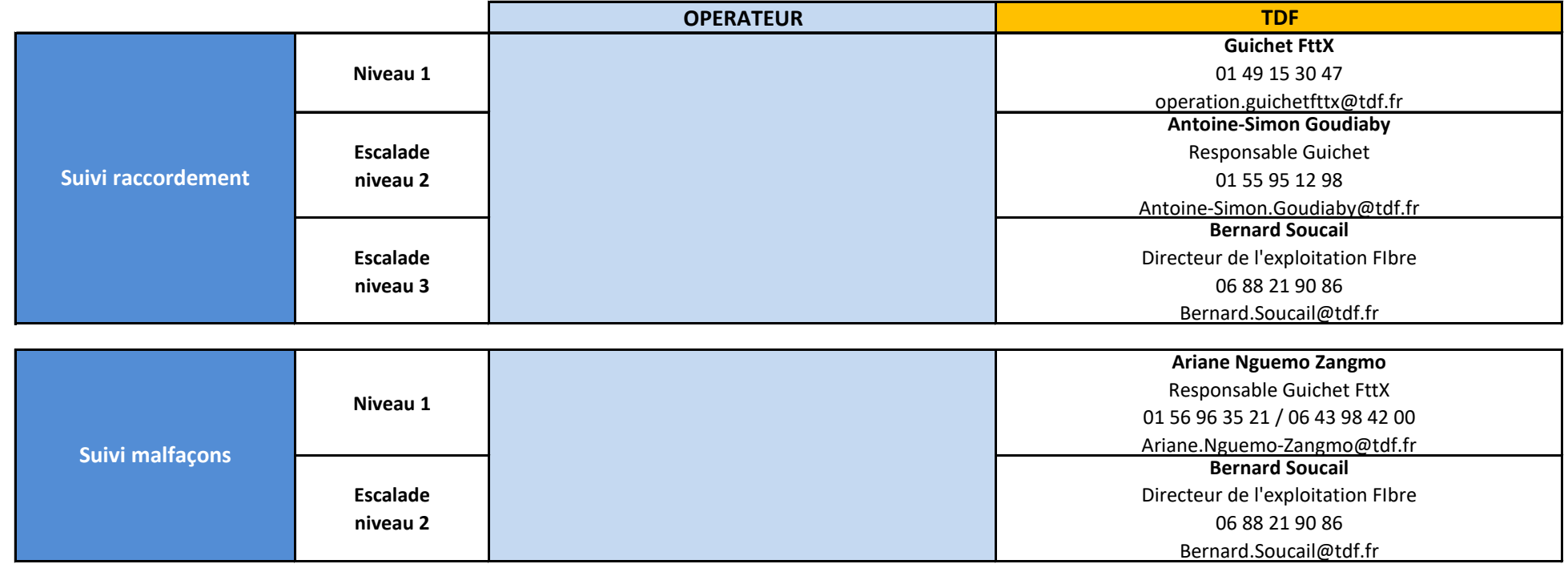

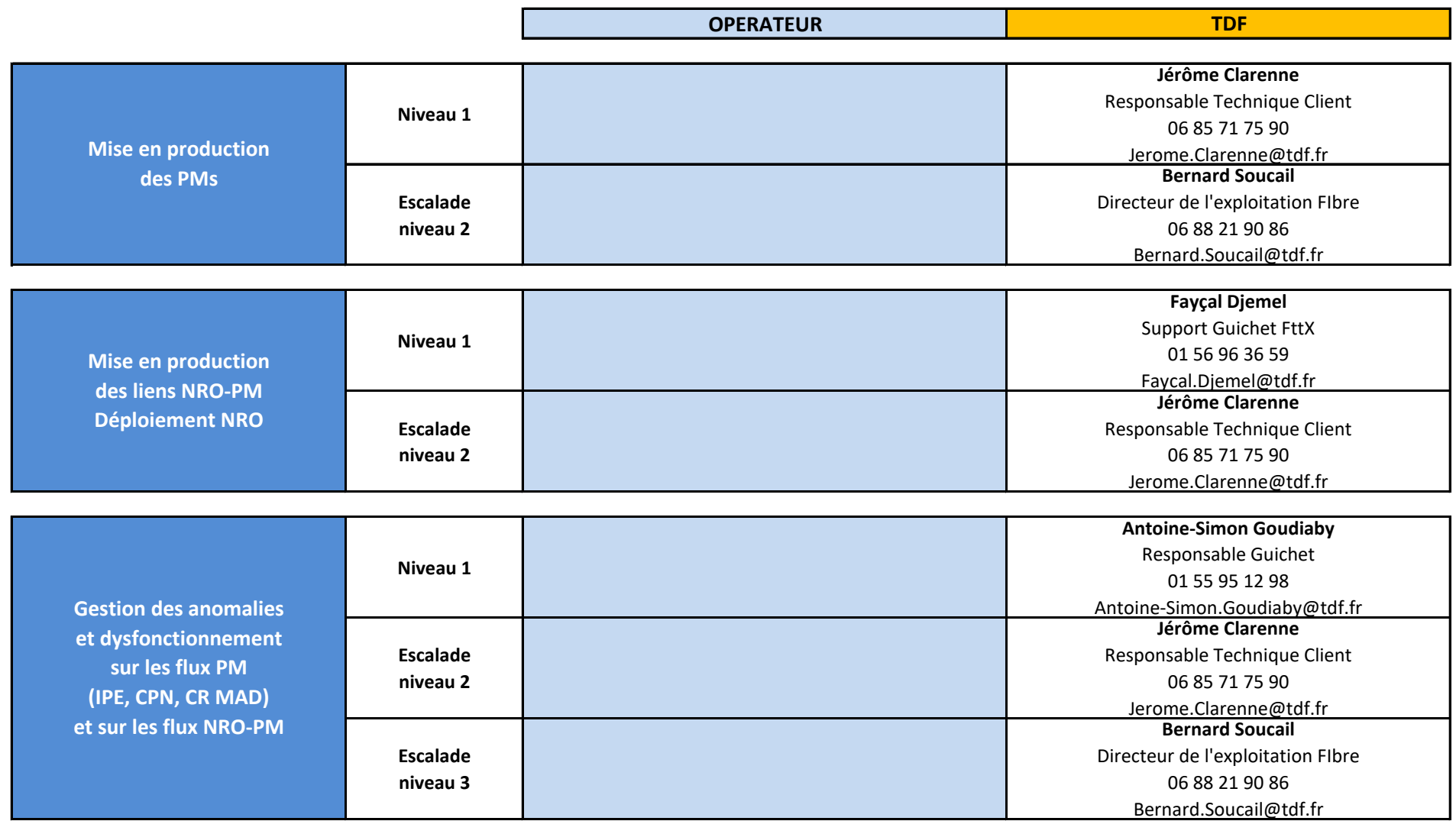

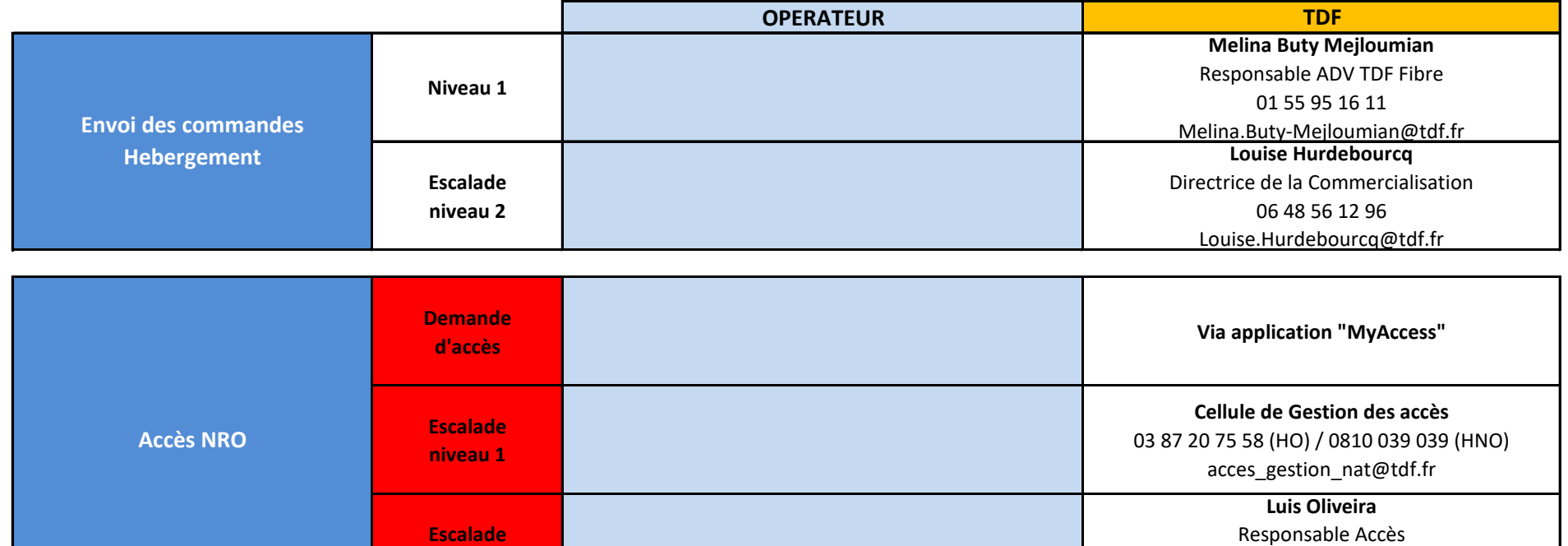

**niveau 2**

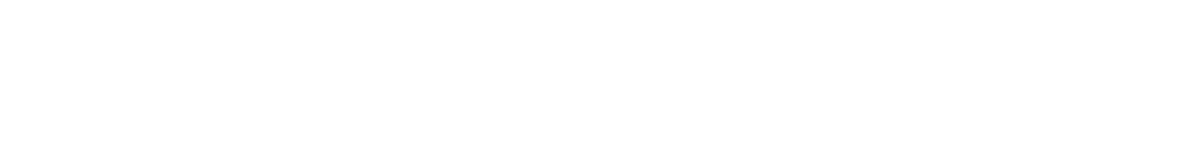

06 97 18 90 94 Luis.Oliveira@tdf.fr

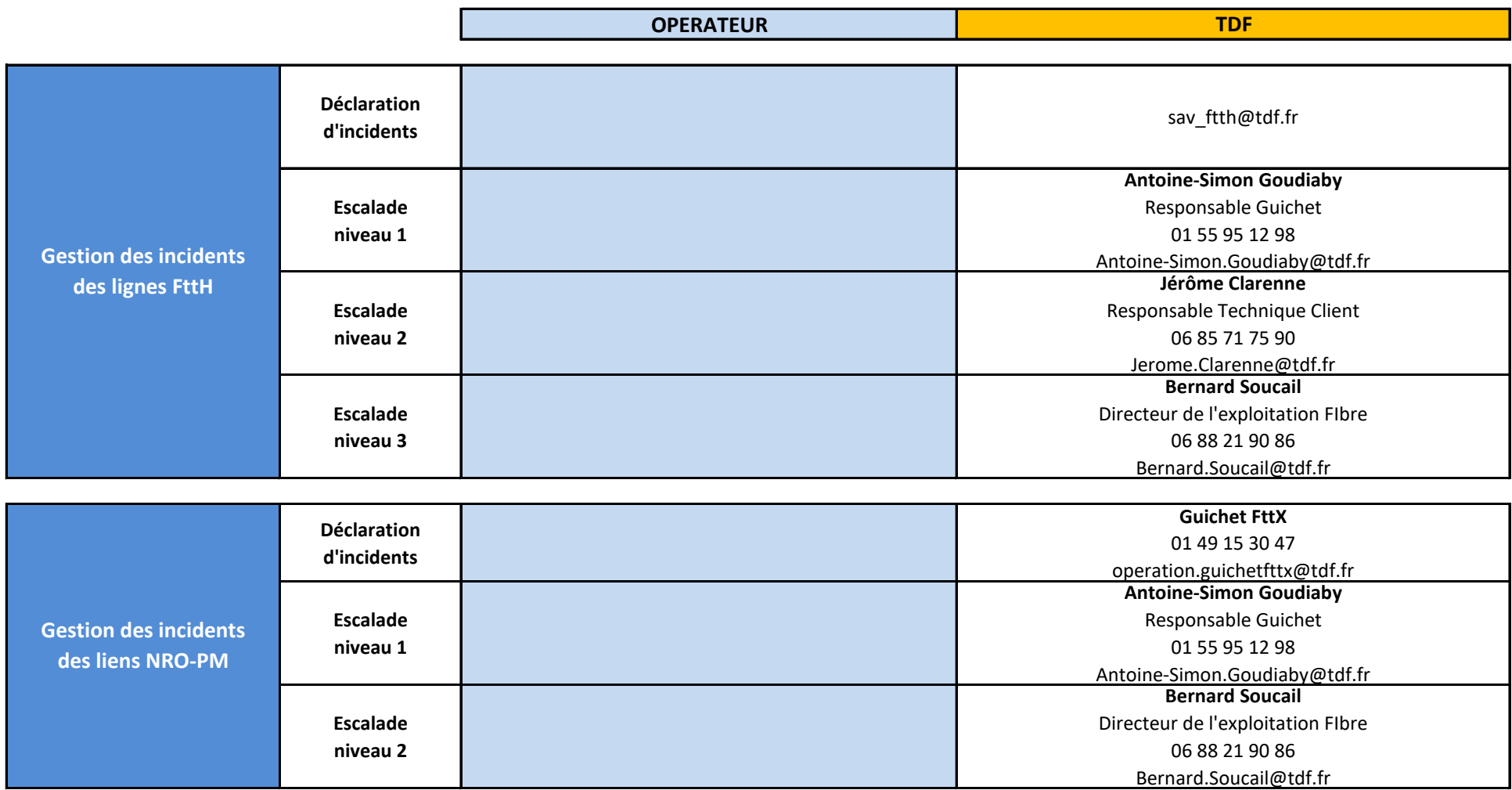

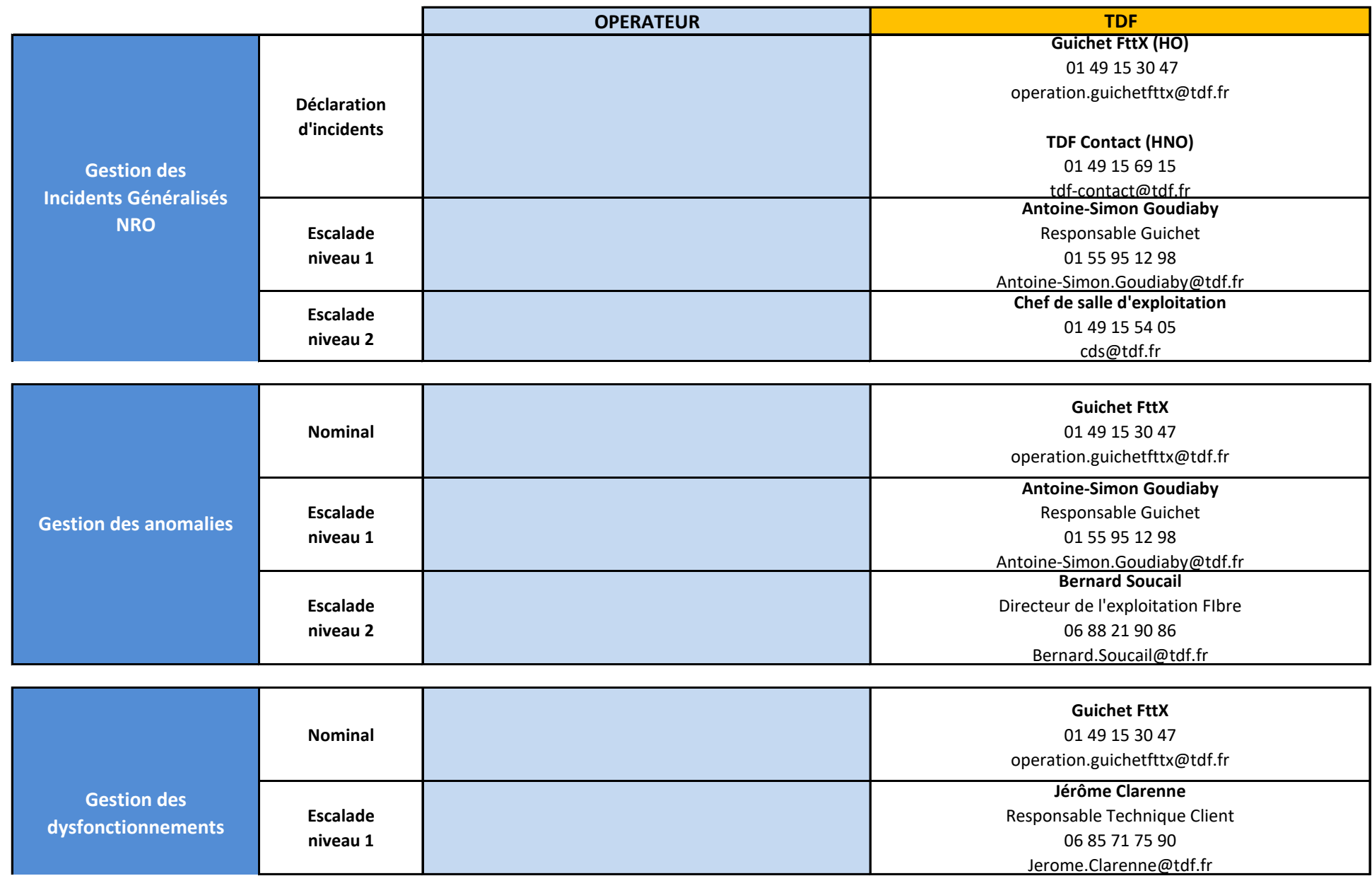

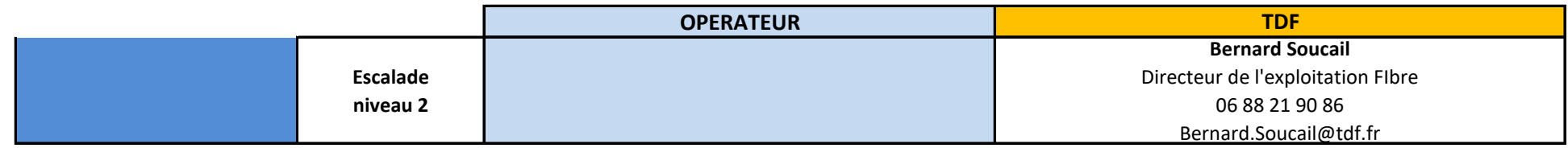

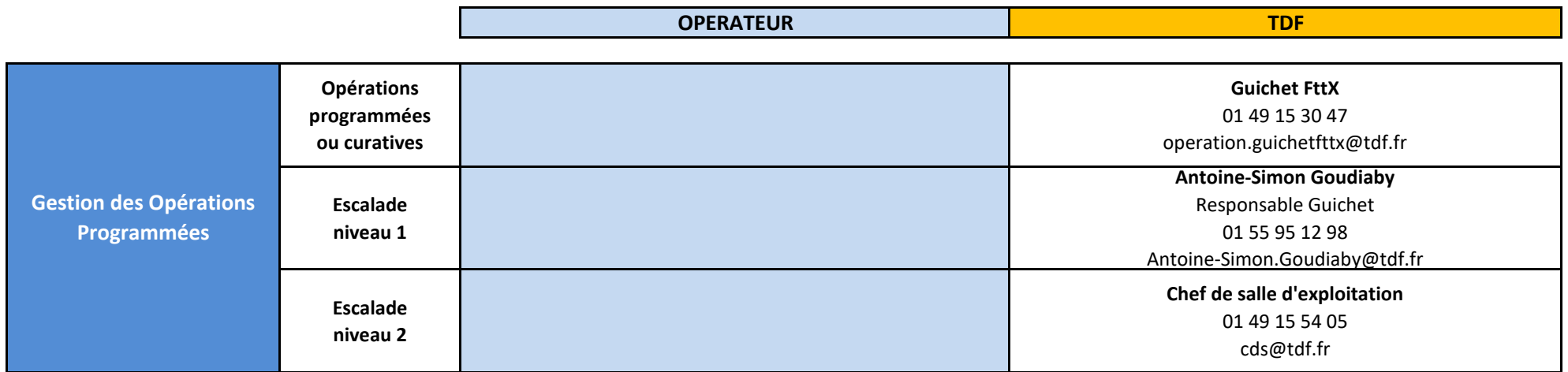

# **TDF**

# $\mathcal{A}$  according  $\mathcal{A}$ Offre d'accès passif aux - Fermer **Lignes FTTH**

ANNEXE 7 – Liste des Mandantes

Version 4

# **Liste des Mandantes**

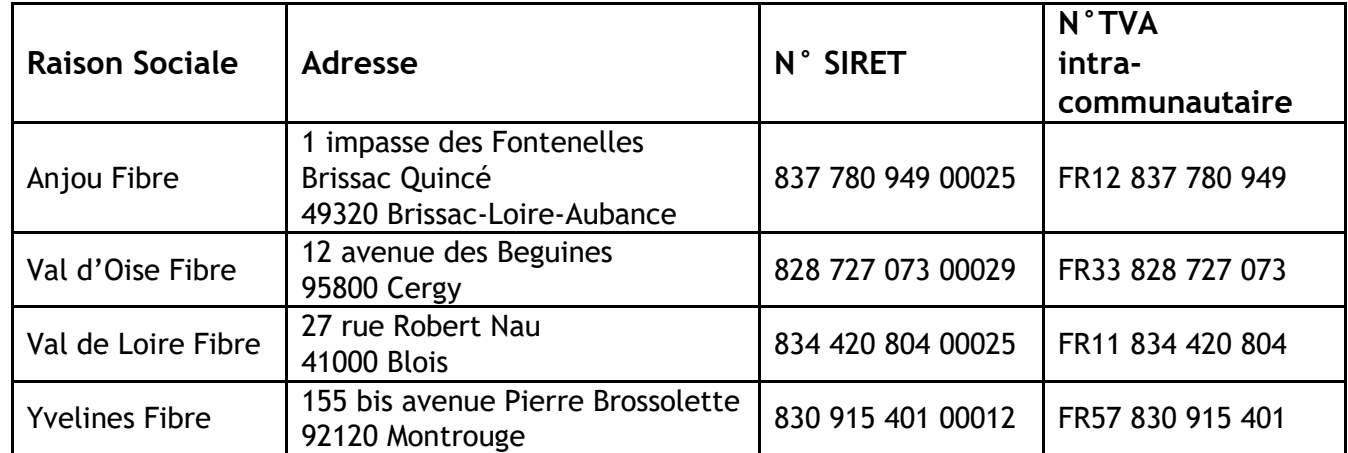

 $=$